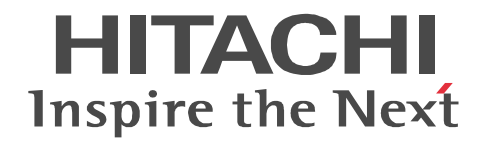

JP1 Version 9

# JP1/Automatic Job Management System 3 1

3020-3-S13-33

OS JP1/Automatic Job Management System 3

OS Windows Server 2008 P-2A12-3K94 JP1/Automatic Job Management System 3 - Manager 09-50 P-2A12-3394 JP1/Automatic Job Management System 3 - Agent 09-50 P-2A2C-6L94 JP1/Base 09-50 OS Windows 7 Windows Server 2008 Windows Vista P-2A12-3494 JP1/Automatic Job Management System 3 - View 09-50 OS Windows Server 2008 IPF P-2D12-3K94 JP1/Automatic Job Management System 3 - Manager 09-50 P-2D12-3394 JP1/Automatic Job Management System 3 - Agent 09-50 P-2D2C-6L94 JP1/Base 09-50 OS Windows Server 2003 Windows Server 2003 x64 P-2412-3K94 JP1/Automatic Job Management System 3 - Manager 09-50 P-2412-3394 JP1/Automatic Job Management System 3 - Agent 09-50 P-242C-6L94 JP1/Base 09-50 OS Windows Server 2003 IPF P-2812-3K94 JP1/Automatic Job Management System 3 - Manager 09-50 P-2812-3394 JP1/Automatic Job Management System 3 - Agent 09-50 P-282C-6L94 JP1/Base 09-50 OS Windows Server 2003 Windows Server 2003 x64 Windows XP Professional P-2412-3494 JP1/Automatic Job Management System 3 - View 09-50 OS HP-UX IPF P-1J12-2791 JP1/Automatic Job Management System 3 - Manager 09-50 P-1J12-2991 JP1/Automatic Job Management System 3 - Agent 09-50 P-1J2C-6L91 JP1/Base 09-50 OS Solaris 9 SPARC Solaris 10 SPARC P-9312-2791 JP1/Automatic Job Management System 3 - Manager 09-50 P-9312-2991 JP1/Automatic Job Management System 3 - Agent 09-50 P-9D2C-6L91 JP1/Base 09-50 OS Solaris 10 x64 Solaris 10 x86 P-9E12-2991 JP1/Automatic Job Management System 3 - Agent 09-50 P-9E2C-6L91 JP1/Base 09-50 OS AIX P-1M12-2791 JP1/Automatic Job Management System 3 - Manager 09-50 P-1M12-2991 JP1/Automatic Job Management System 3 - Agent 09-50 P-1M2C-6L91 JP1/Base 09-50 OS Linux 5 x86 Linux 5 AMD/Intel 64 P-9S12-3791 JP1/Automatic Job Management System 3 - Manager 09-50 P-9S12-3991 JP1/Automatic Job Management System 3 - Agent 09-50 P-9S2C-7L91 JP1/Base 09-50 OS Linux 5 IPF P-9V12-2791 JP1/Automatic Job Management System 3 - Manager 09-50 P-9V12-2991 JP1/Automatic Job Management System 3 - Agent 09-50 P-9V2C-6L91 JP1/Base 09-50 OS Linux 6 x86 Linux 6 x64 P-8112-2791 JP1/Automatic Job Management System 3 - Manager 09-50 P-8112-2991 JP1/Automatic Job Management System 3 - Agent 09-50

#### P-812C-6L91 JP1/Base 09-50 ISO9001 TickIT

400 **Example 200** International Business Machines Corporation Active Directory Microsoft Corporation Adobe Adobe Systems Incorporated(  $\qquad \qquad$  ) AIX International Business Machines Corporation AS/400 International Business Machines Corporation CONNECT Queue Sterling Commerce, Inc. GIF CompuServe Inc. HP NonStop Server Hewlett-Packard Development Company, L.P. HP-UX Hewlett-Packard Development Company, L.P.  $INS-C$  ( )  $INS-P$  ( ) Internet Explorer Microsoft Corporation Itanium Intel Corporation Intel Corporation Linux Linus Torvalds Lotus Notes IBM Corporation Microsoft Microsoft Corporation Microsoft Outlook Microsoft Corporation Microsoft Excel Microsoft Corporation Microsoft Exchange Server Microsoft Corporation Microsoft Mail Microsoft Corporation Microsoft Office Excel Microsoft Corporation Microsoft SQL Server Microsoft Corporation MQSeries The International Business Machines Corporation (No. 2014) MSP MVS International Business Machines Corporation Oracle Java Oracle Corporation PA-RISC Hewlett-Packard Development Company, L.P. Pentium Intel Corporation  $R/3$   $SAP AG$ Red Hat Red Hat, Inc.  $SAP$   $SAP$   $AG$ TEL<sub>staff</sub> UNIX The Open Group Windows Microsoft Corporation Windows Server Microsoft Corporation Windows Vista Microsoft Corporation PDFstaff This product includes software developed by the Apache Software Foundation (http://www.apache.org/). This product includes software developed by IAIK of Graz University of Technology.

P-9312-2791 P-9312-2991 P-9D2C-6L91 Oracle Corporation

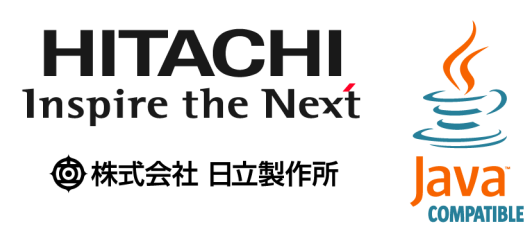

2014 3 3020-3-S13-33

Copyright (C) 2009, 2014, Hitachi, Ltd. Copyright (C) 2009, 2014, Hitachi Solutions, Ltd. 変更内容(3020-3-S13-33

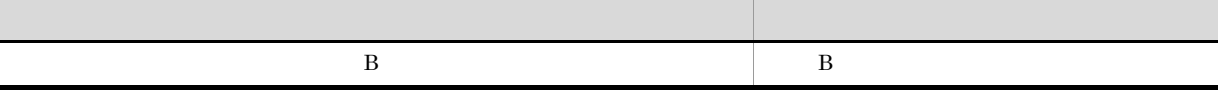

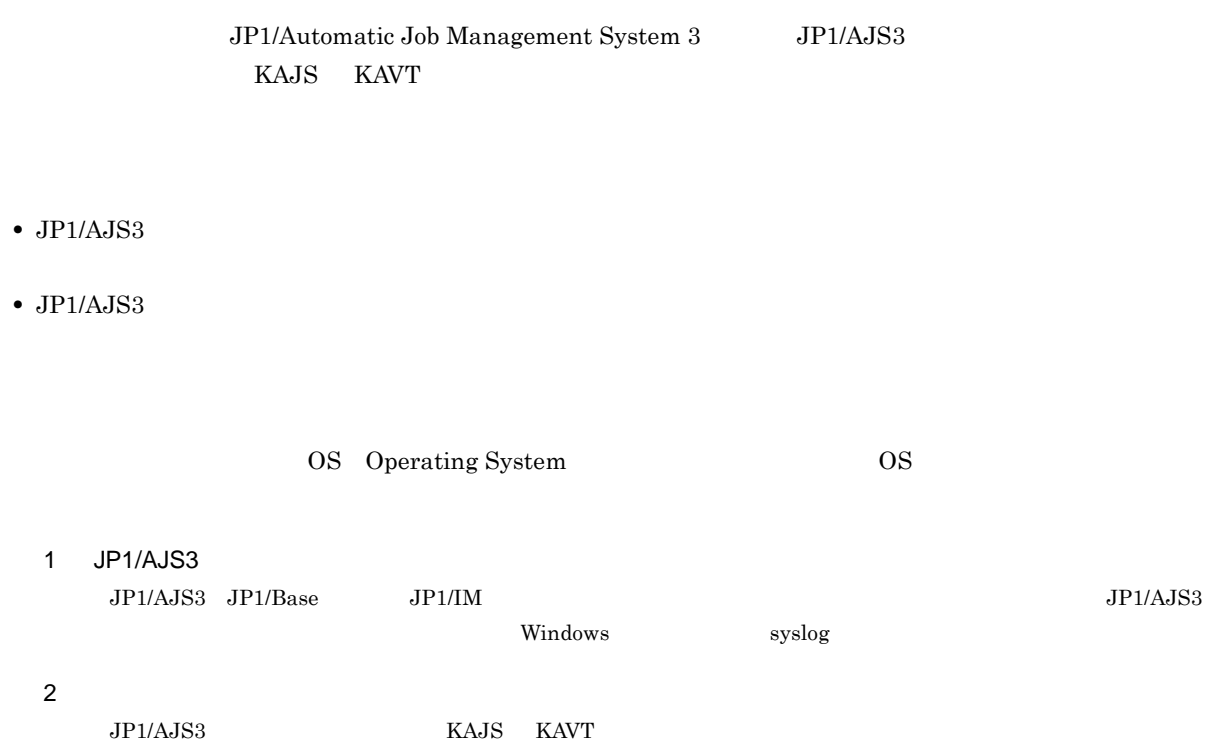

#### JP1/AJS

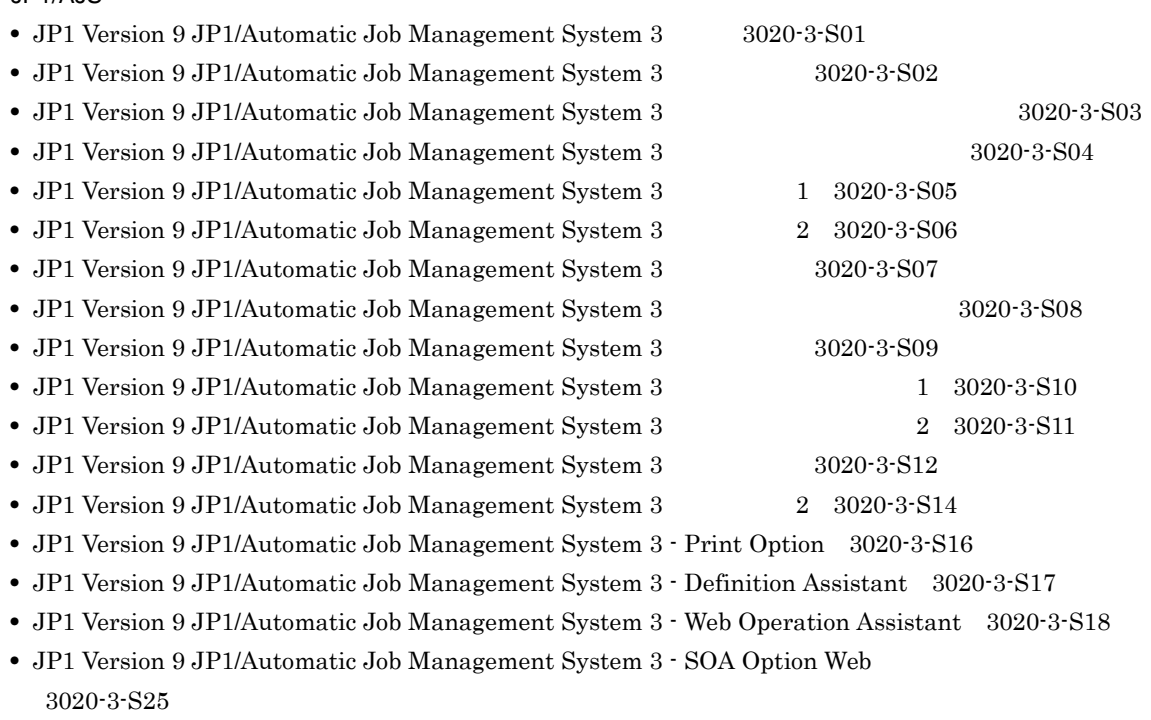

• JP1 Version 9 JP1/Automatic Job Management System 3 · SOA Option

3020-3-S26

**•** JP1 Version 9 JP1/Automatic Job Management System 3 for Enterprise Applications 3020-3-S29 **•** JP1 Version 8 JP1/Automatic Job Management System 2 - Scenario Operation 3020-3-K42 • JP1 Version 8 JP1/Automatic Job Management System 2 for PDFstaff Option 3020-3-K44 • JP1 Version 8 JP1/Automatic Job Management System 2  $3020 \cdot 3 \cdot K52$ • JP1 Version 8 JP1/Automatic Job Management System 2 3020-3-K53 JP<sub>1</sub> • JP1 Version 9 JP1/Base  $3020-3-R71$ • JP1 Version 9 JP1/Base 3020-3-R72 • JP1 Version 9 JP1/Base 3020-3-R73 • JP1 Version 9 JP1/Integrated Management - Manager 3020-3-R76 • JP1 Version 9 JP1/Integrated Management · Manager 3020-3-R77 • JP1 Version 9 JP1/Integrated Management · Manager 3020-3-R78 • JP1 Version 9 JP1/Integrated Management - Manager 3020-3-R79 • JP1 Version 9 JP1/Integrated Management - Manager 3020-3-R80 • JP1 Version 9 JP1/Integrated Management · Manager 3020-3-R81 **•** JP1 Version 8 JP1/Integrated Management - Planning Operation 3020-3-K13 **•** JP1 Version 9 JP1/Power Monitor 3020-3-S33 • JP1 Version 9 JP1/Script Windows(R) 3020-3-S34 • JP1 Version 9 JP1/File Transmission Server/FTP Windows(R) 3020-3-S36 • JP1 Version 9 JP1/File Transmission Server/FTP UNIX(R) 3020-3-S37 • JP1 Version 9 JP1/NETM/Audit 3020-3-S90 • JP1 Version 9 JP1/NETM/DM  $\bullet$  (Windows(R) ) 3020-3-S79 • JP1 Version 9 JP1/NETM/DM (Windows(R) ) 3020-3-S80 • JP1 Version 9 JP1/NETM/DM  $1(Windows(R) 9.3020-3-S81)$ • JP1 Version 9 JP1/NETM/DM  $2(Windows(R) )$  3020-3-S82 • JP1 Version 9 JP1/NETM/DM Automatic Installation Tool (Windows(R) ) 3020-3-S83 **•** JP1 Version 9 JP1/NETM/DM Administrator Kit 3020-3-S84 **•** JP1 Version 9 JP1/NETM/DM Client(UNIX(R) ) 3020-3-S85 • JP1 Version 9 JP1/NETM/DM API (UNIX(R) ) 3020-3-S86 • JP1 Version 8 JP1/NETM/DM SubManager(UNIX(R) ) 3020-3-L42 **•** JP1 Version 6 JP1/NETM/DM Manager 3000-3-841 • JP1 Version 9 JP1/Performance Management 3020-3-R31 • JP1 Version 9 JP1/Performance Management 3020-3-R32 • JP1 Version 9 JP1/Performance Management 3020-3-R33 **•** JP1 Version 9 JP1/Performance Management - Agent Option for JP1/AJS3 3020-3-R56 **•** JP1 Version 9 JP1/Advanced Shell 3020-3-S35 • JP1 Version 8 JP1/Cm2/Network Node Manager  $3020 \cdot 3 \cdot \text{L}01$ **•** JP1 Version 8 JP1/Cm2/Extensible SNMP Agent 3020-3-L04 • JP1 Version 7i JP1/NQSEXEC 3020-3-F30 • JP1 Version 7i JP1/NQSEXEC 3020-3-F31 • VOS3 JP1/Open Job Entry 6190-3-365 • VOS1/FS  $\qquad \qquad$  for VOS1 6150-3-377 • VOSK/FS  $\bullet$  Tor VOSK 650-3-416

• MVS **JP1/Open Job Entry 9000-3-365** 

• OSIV/MSP  $JP1/O$ pen Job Entry 9000-3-366

• JP1 Version 6 JP1/Open Job Entry for Midrange Computer 9000-3-367

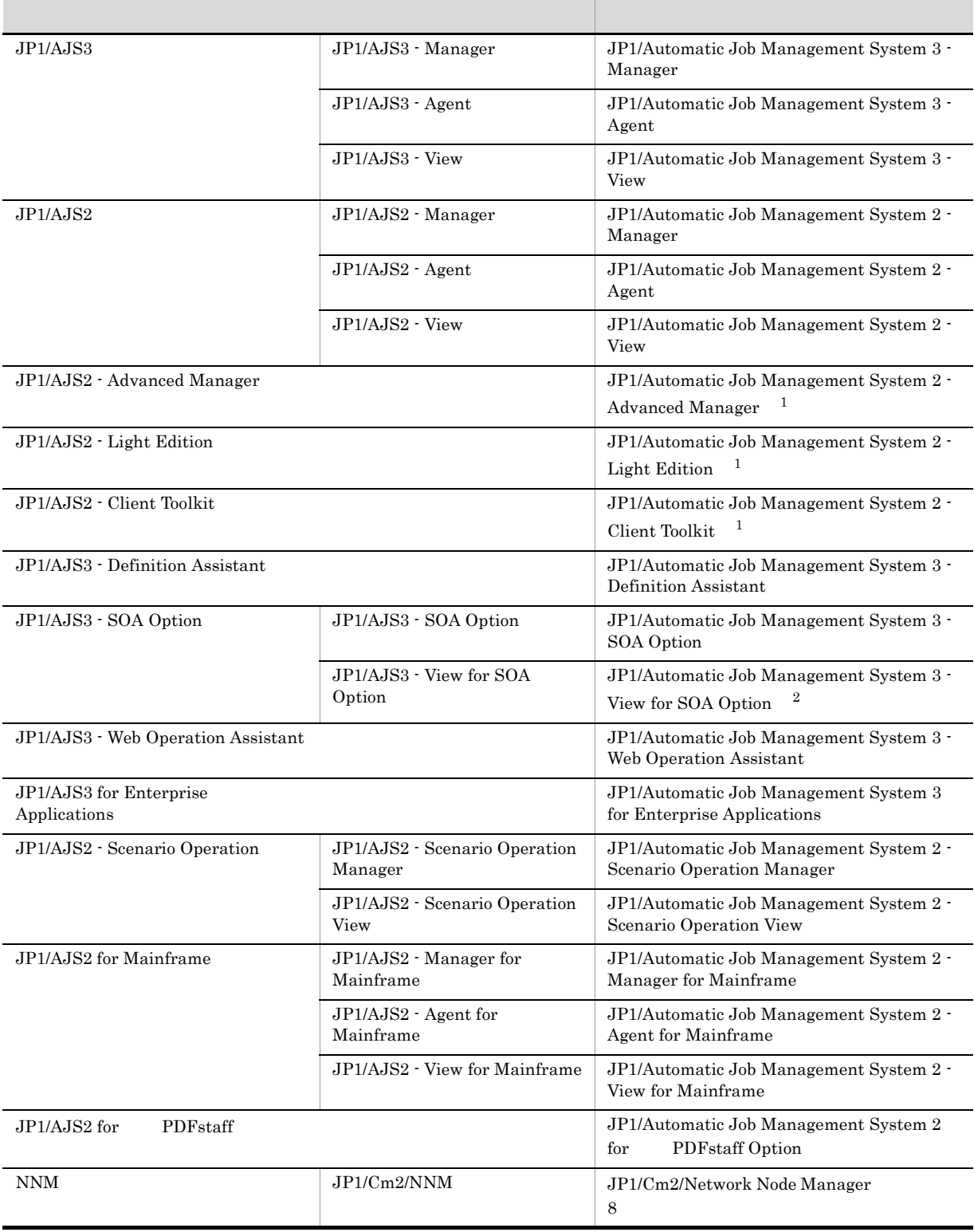

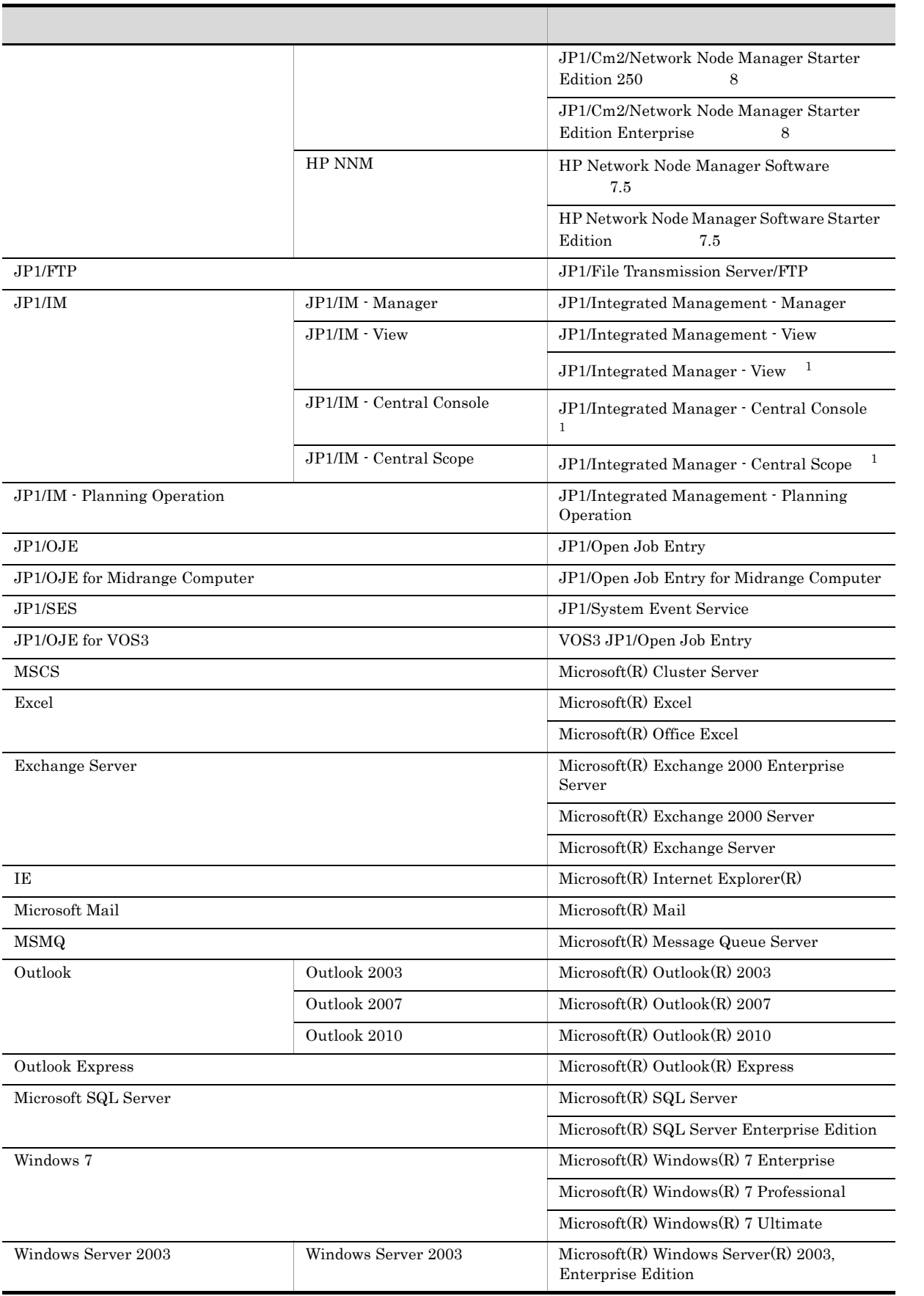

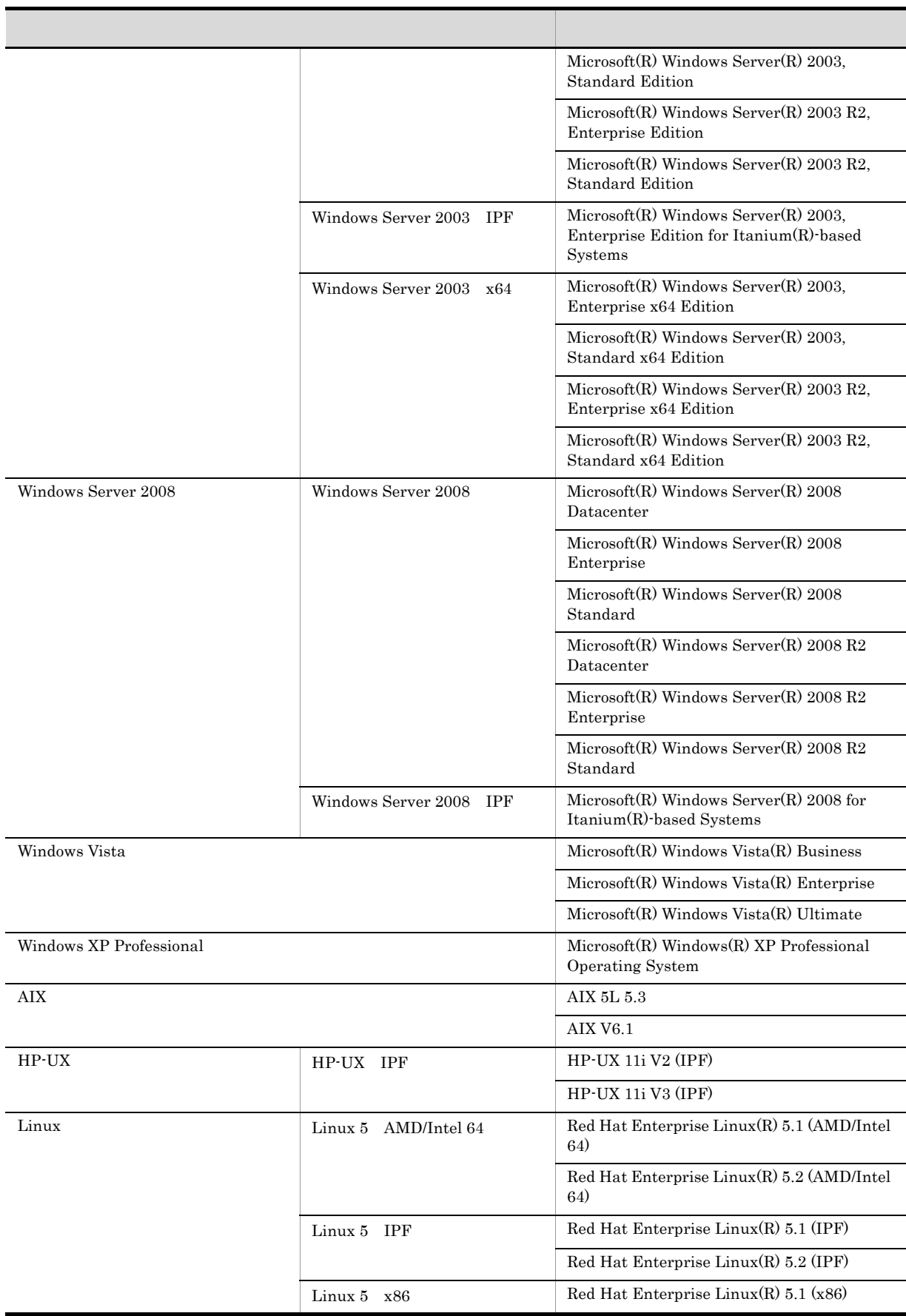

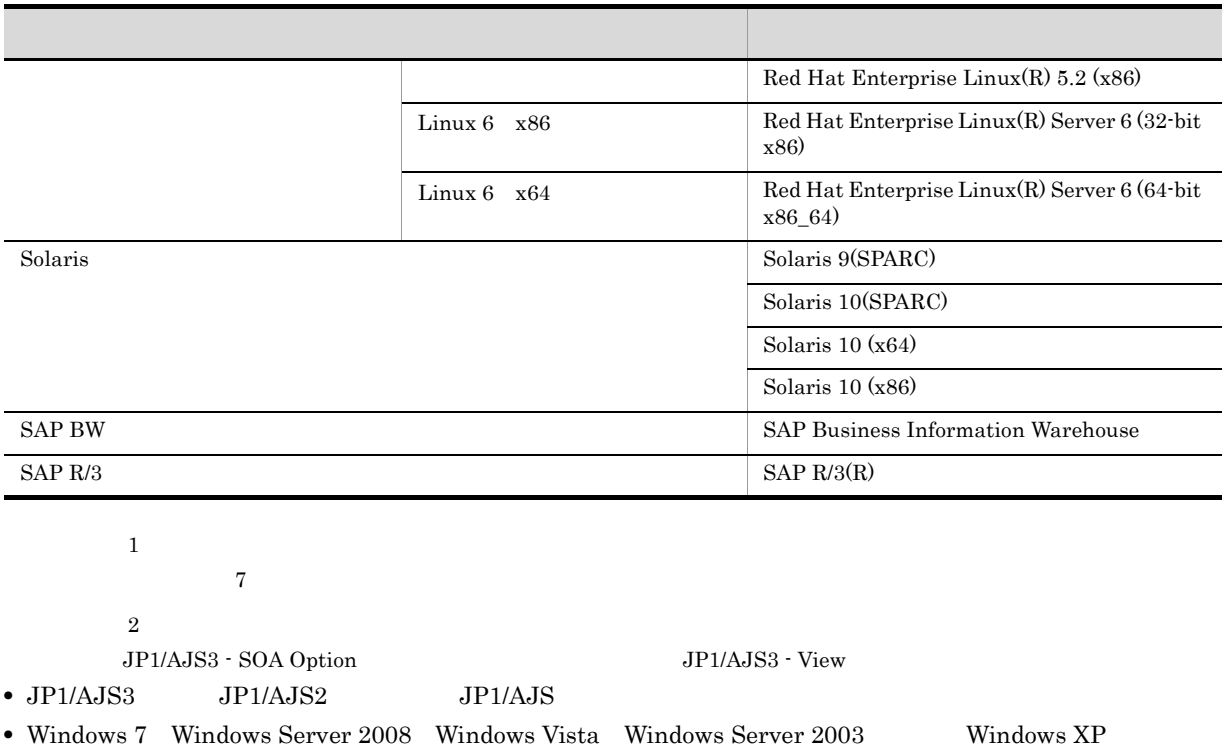

Professional Windows

**•** HP-UX Solaris AIX,および Linux を総称して UNIX と表記することがあります。

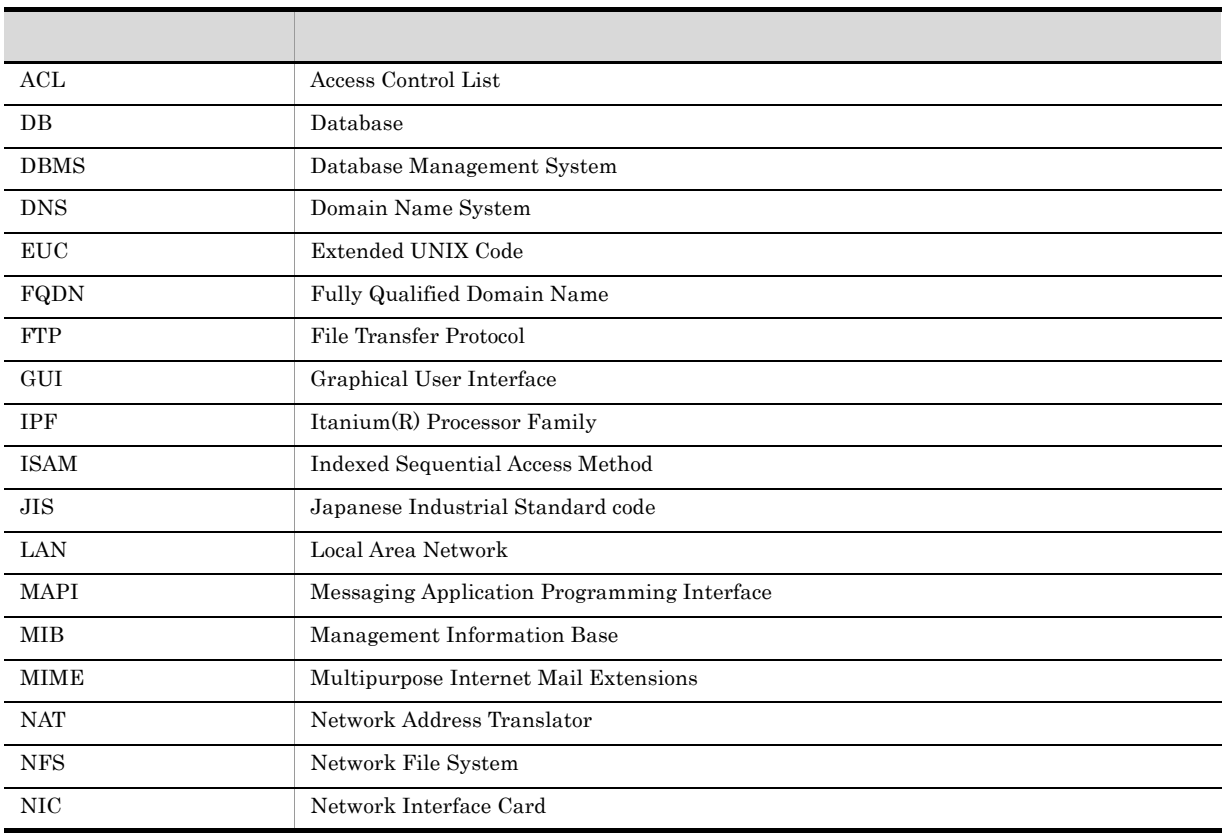

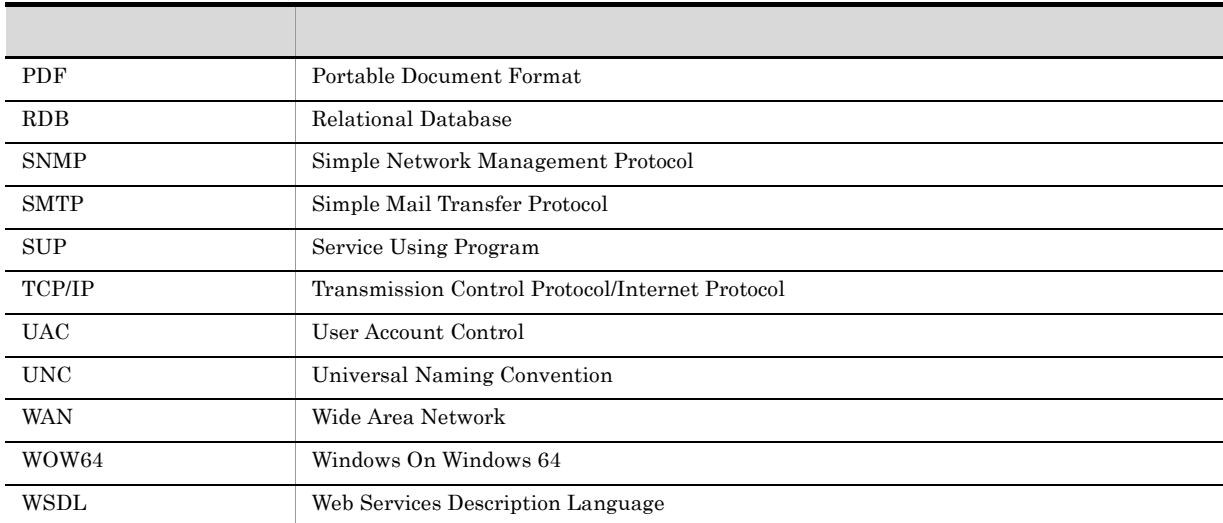

# JP1 Version 8

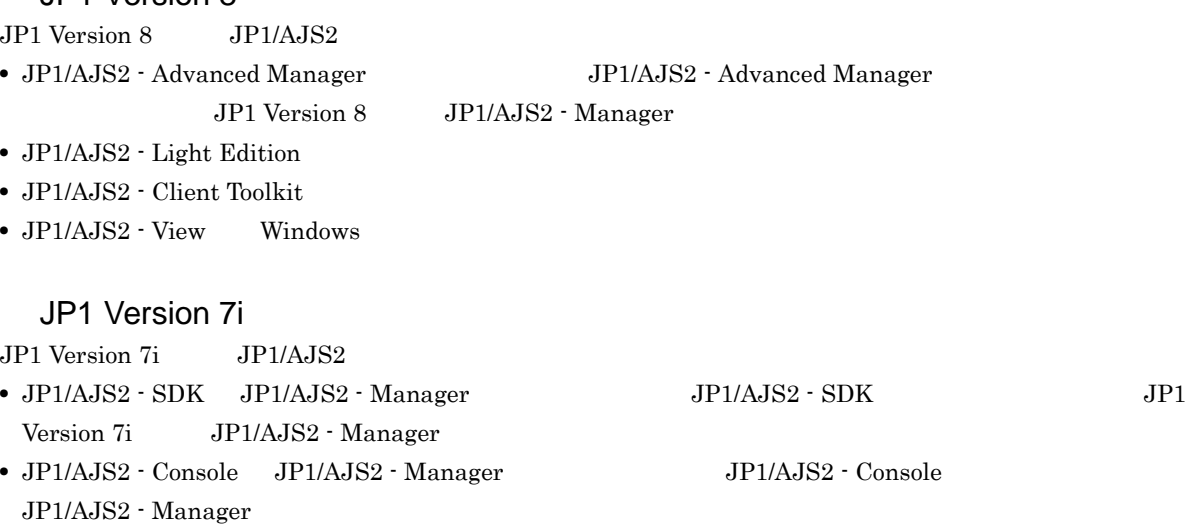

• JP1/AJS2 - Light Edition Windows

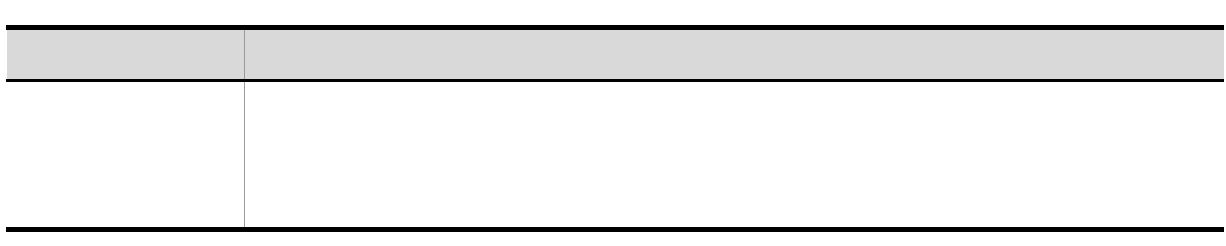

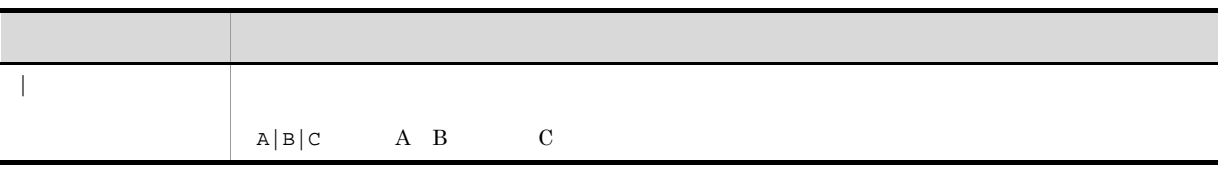

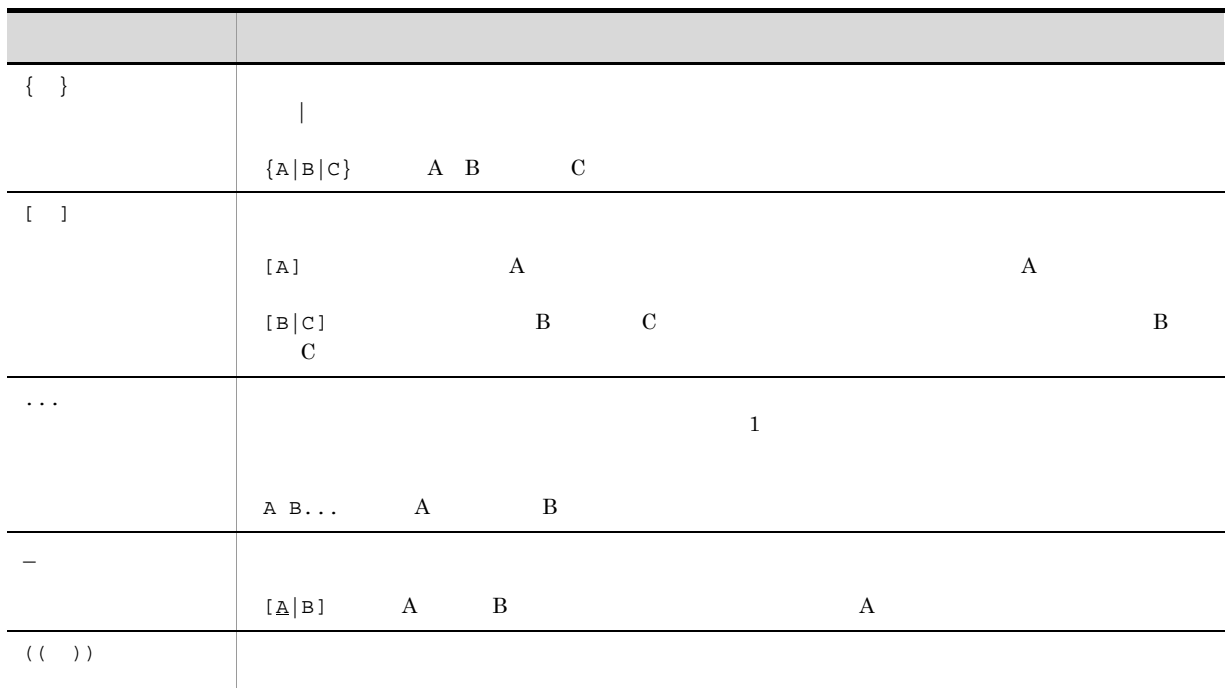

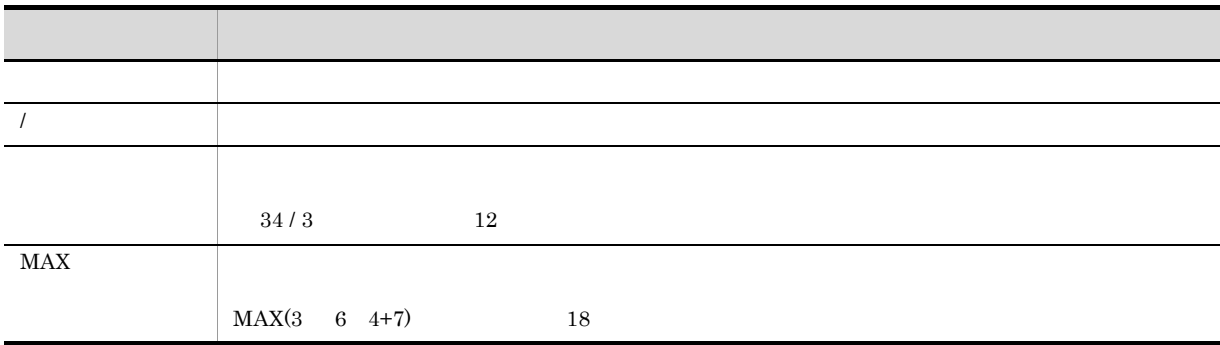

## Windows JP1/AJS3

Windows JP1/AJS3

## JP1/AJS3 - Manager

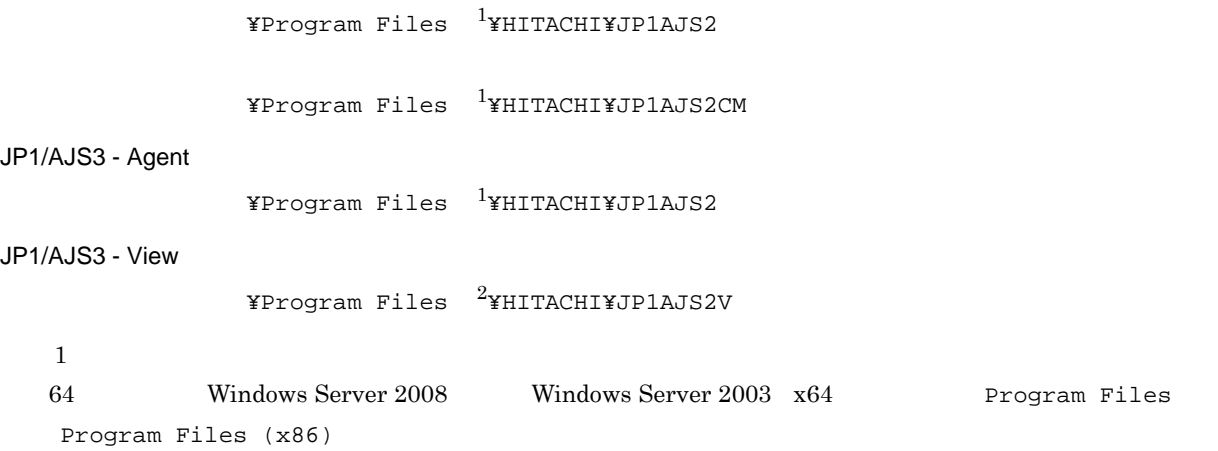

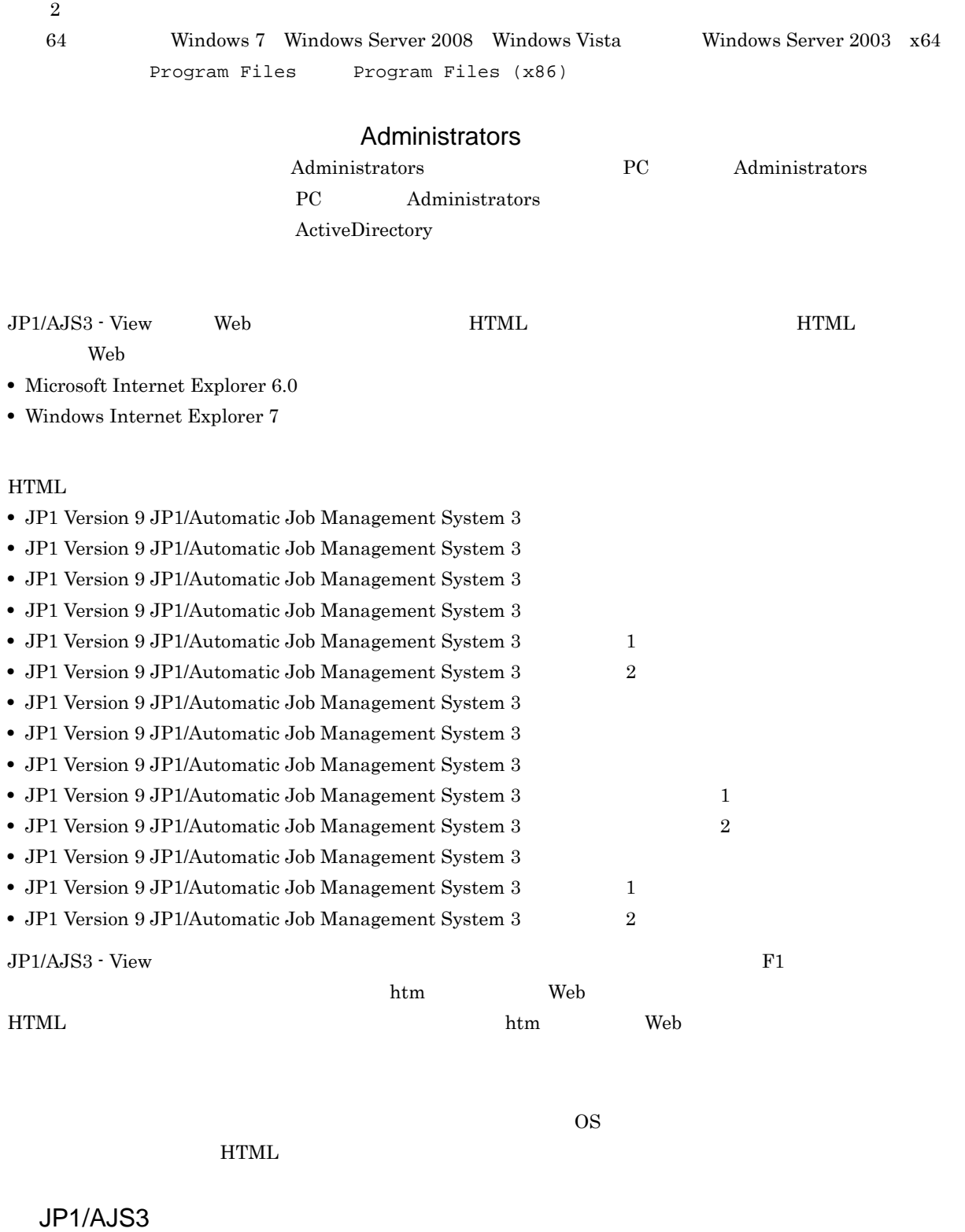

 $JPI/AS3$  14  $I$ 

JP1 Version 9 JP1/Automatic Job Management System 3

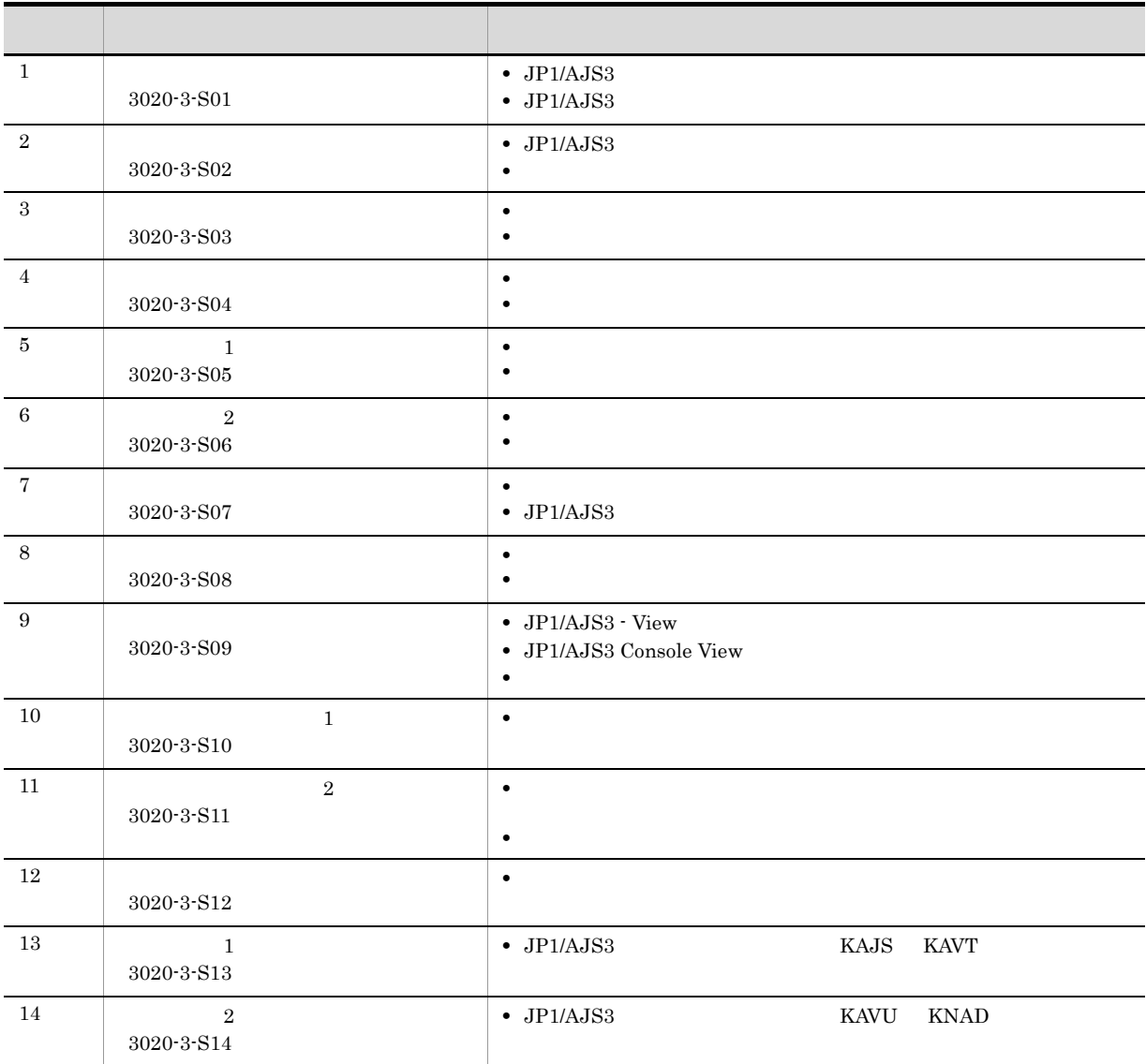

JP1/AJS3のマニュアル体系

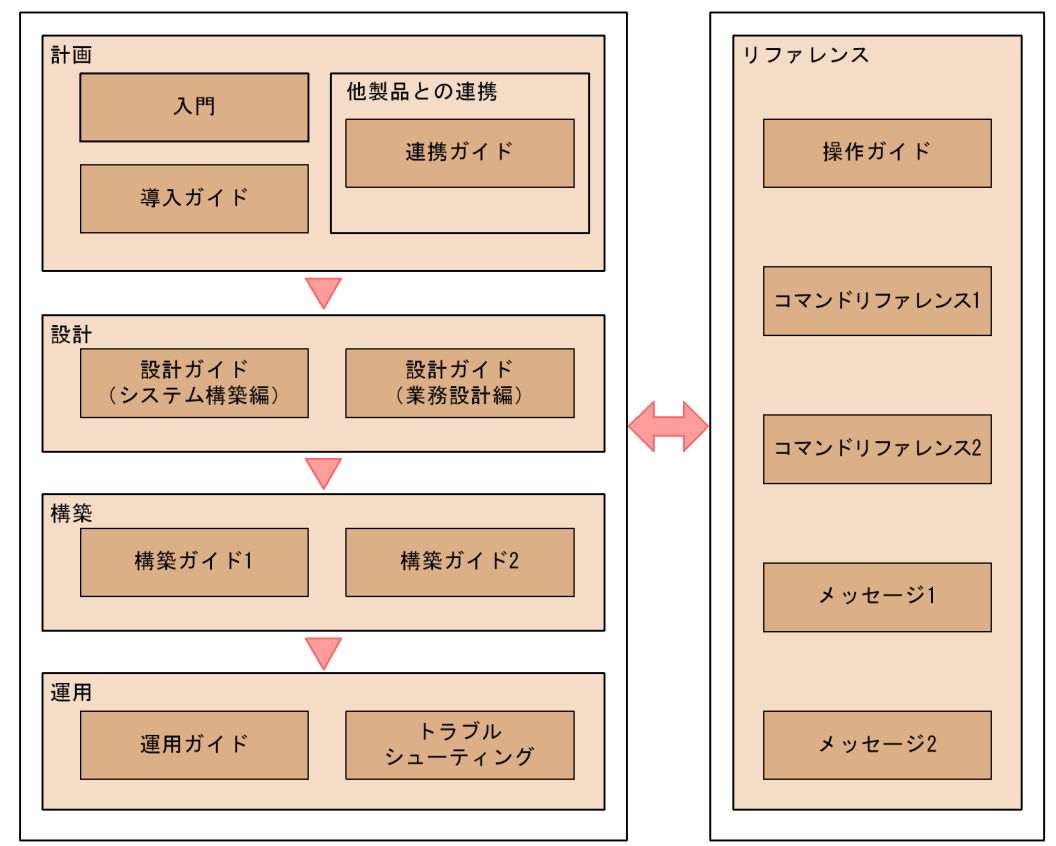

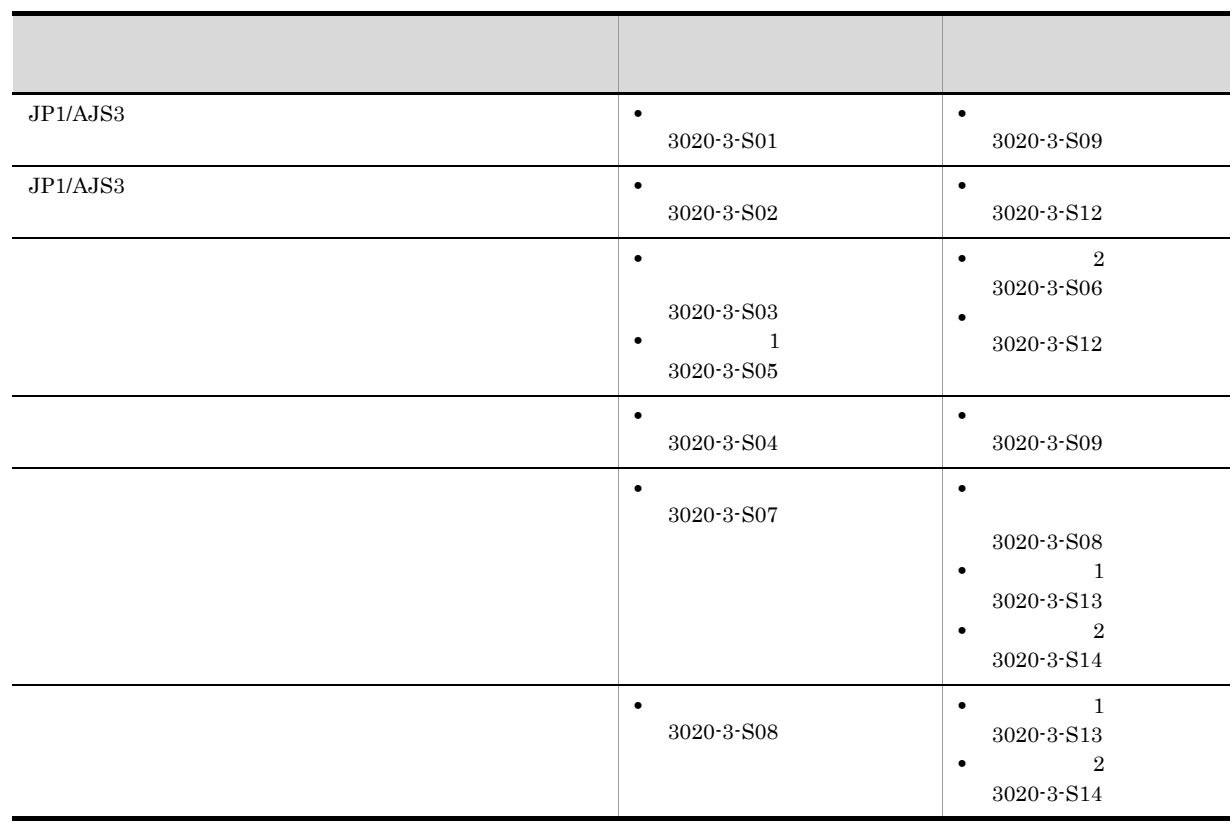

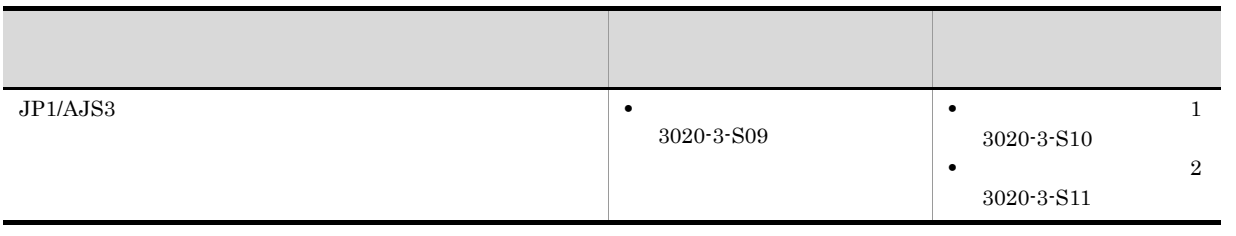

このマニュアルでは,Windows のフォルダ名と UNIX のディレクトリ名とが同じ場合,原則として,フォルダ名

# JP1/AJS3

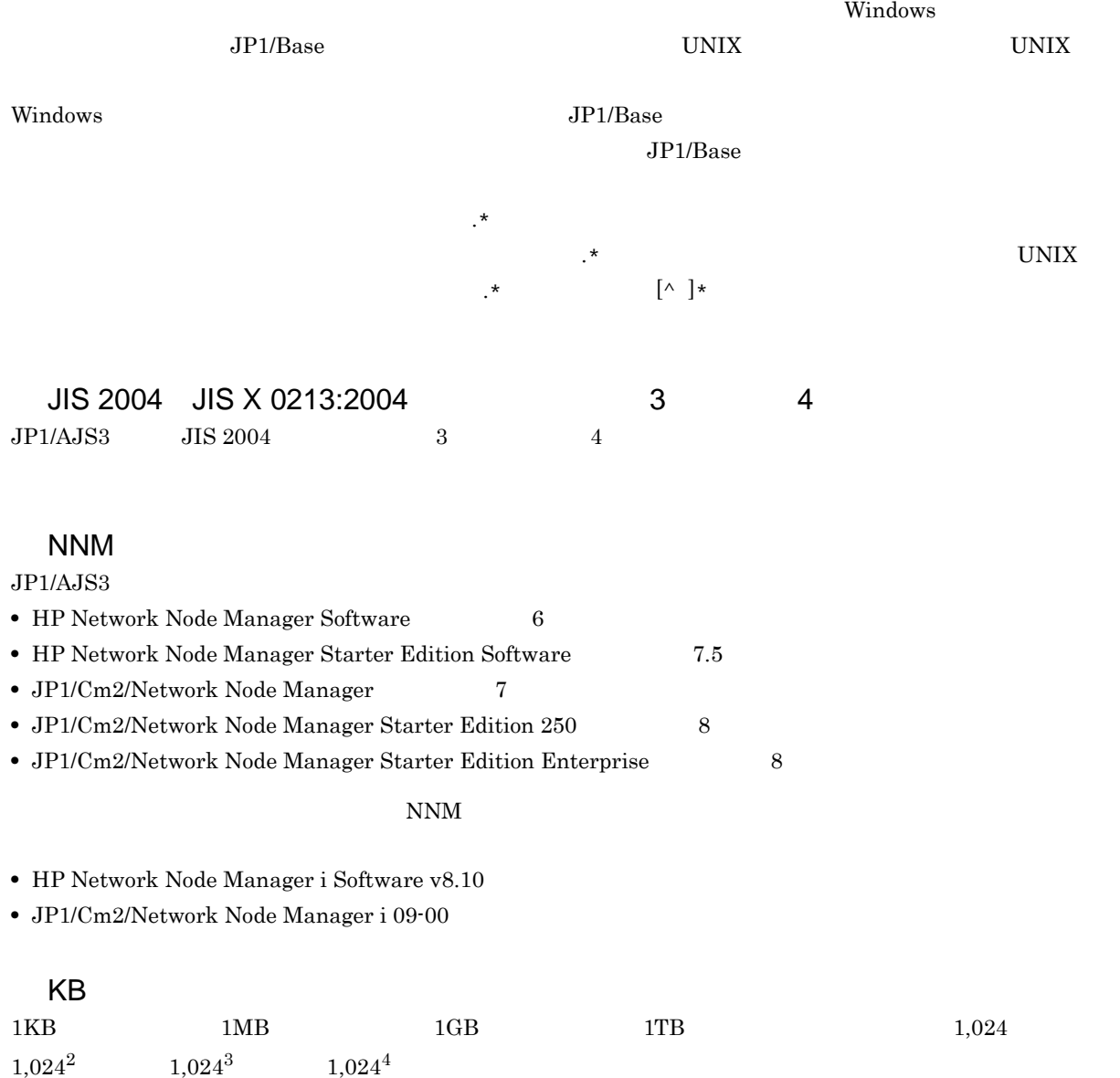

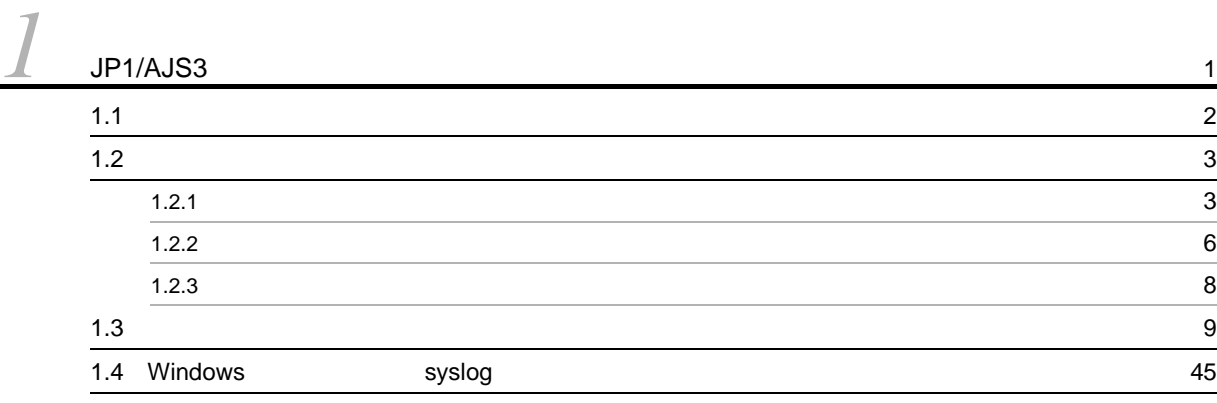

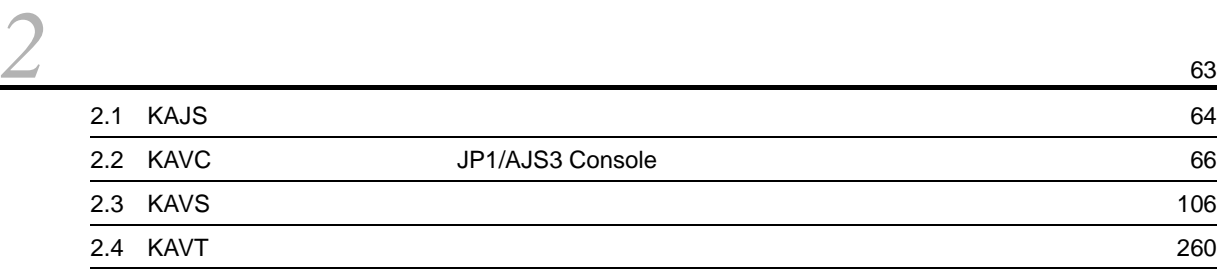

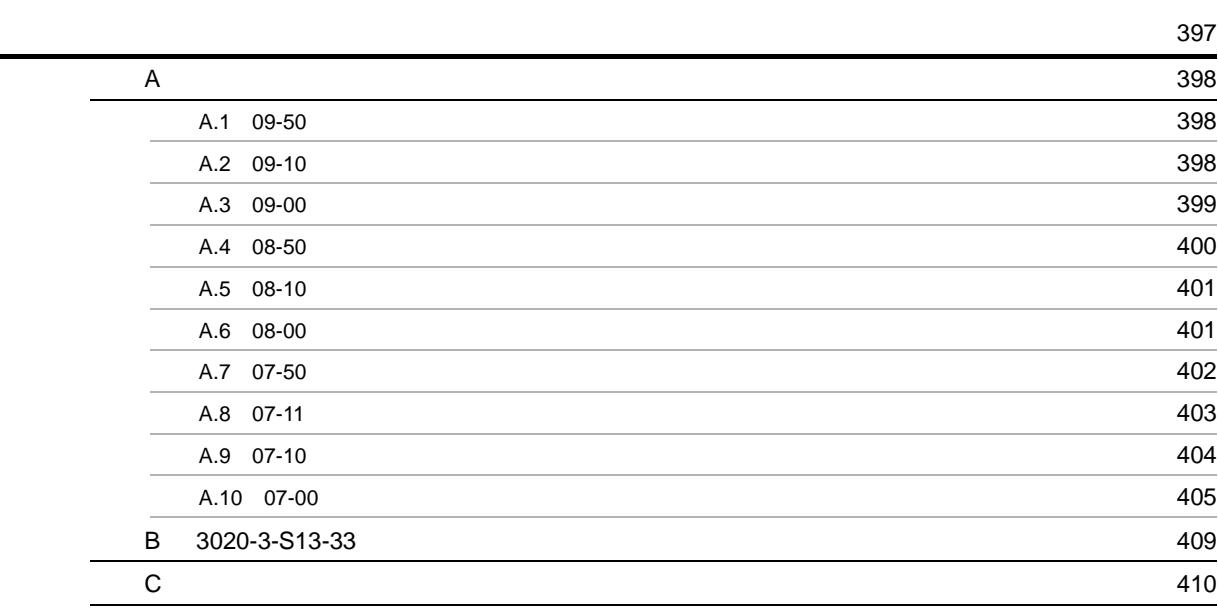

# <span id="page-20-0"></span>*1* JP1/AJS3 のメッセージの概要

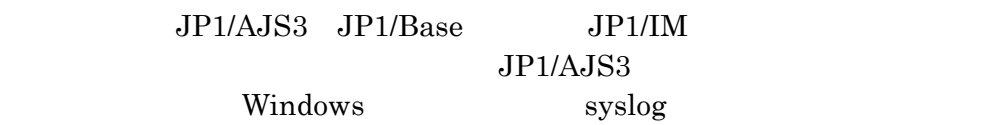

 $1.1$  $1.2$  $1.3$ 1.4 Windows syslog

# <span id="page-21-0"></span> $1.1$

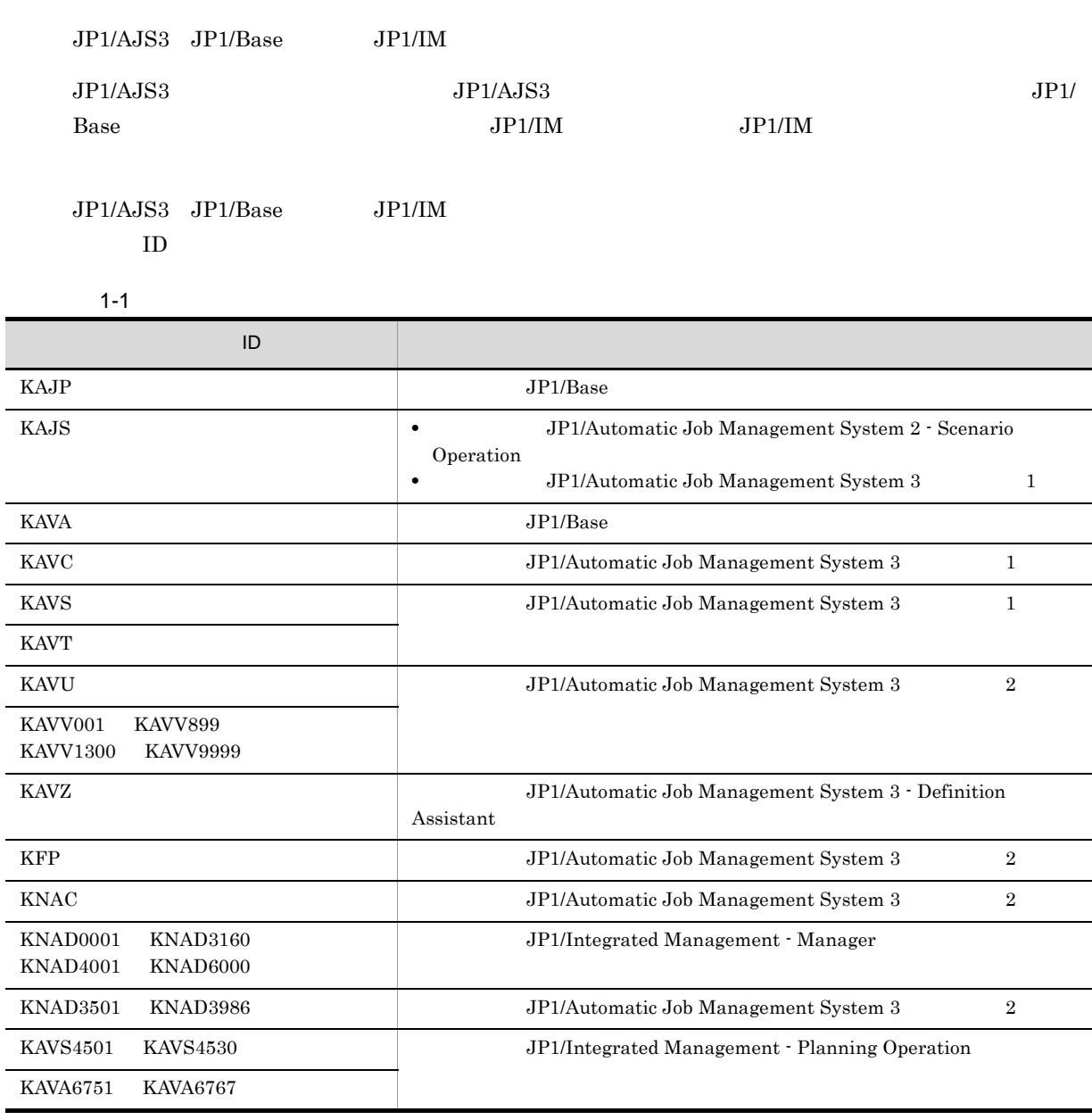

# <span id="page-22-0"></span> $1.2$

<span id="page-22-1"></span>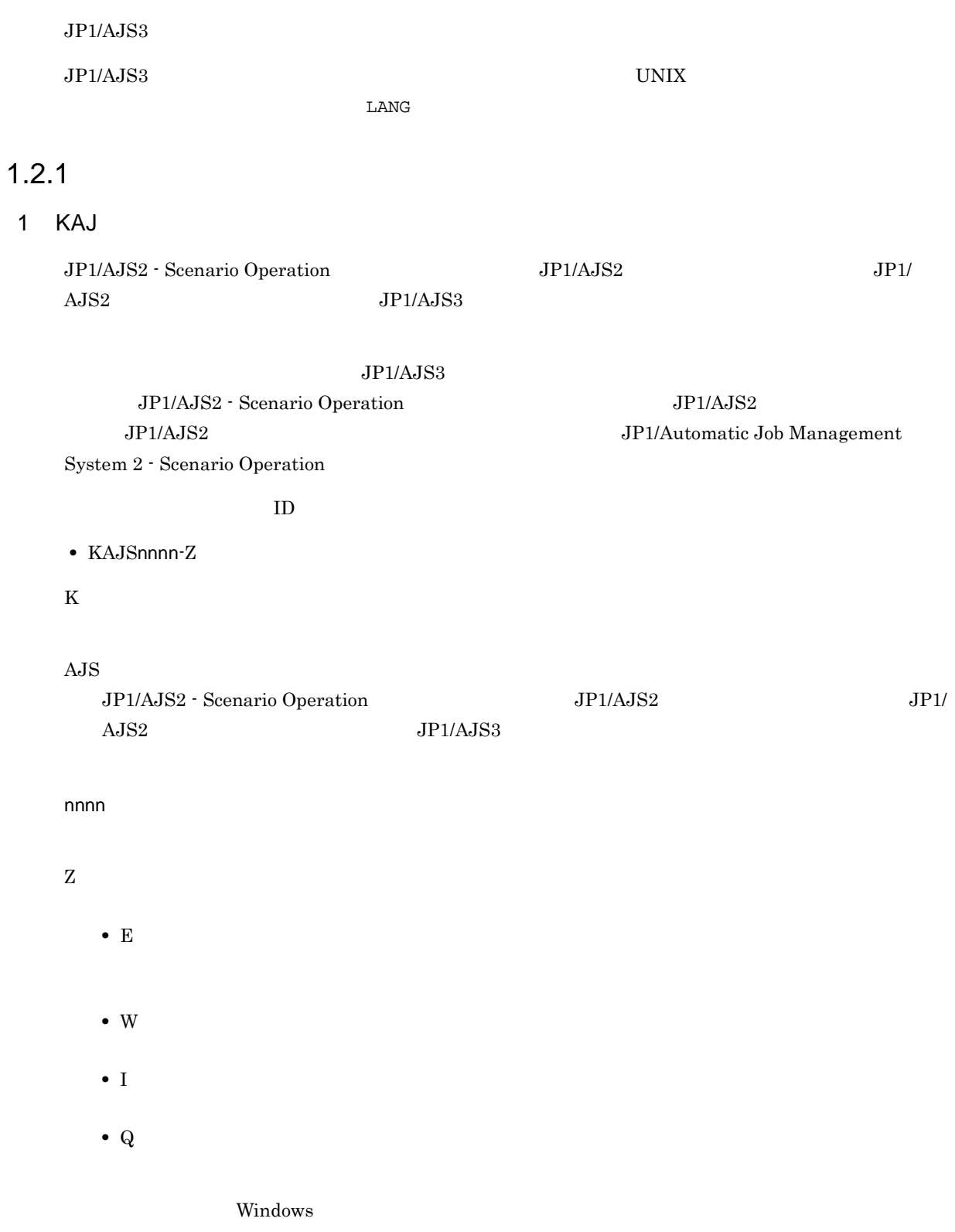

1-2 Windows

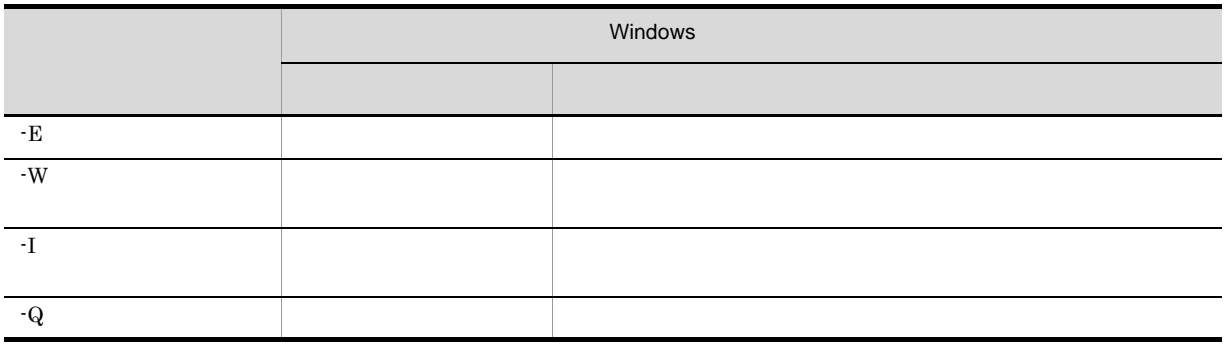

syslog priority

1-3 syslog priority

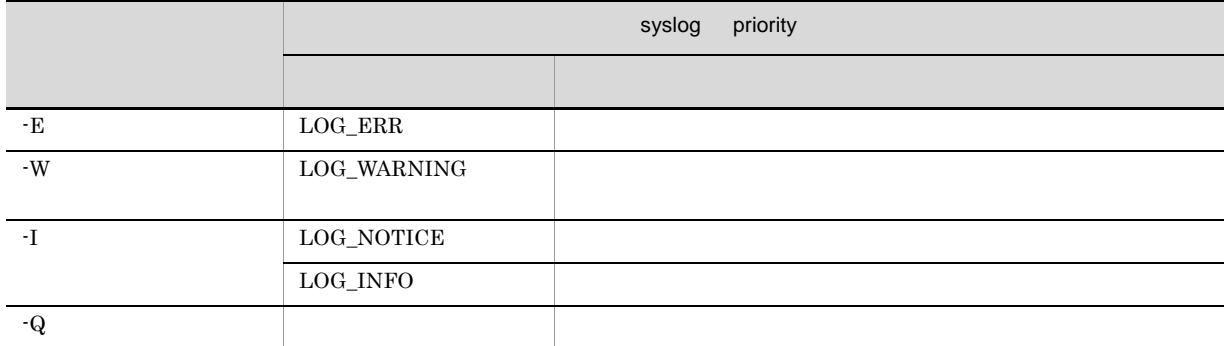

2 KAV

 $JPI/AS3$  iD

- KAVCnnnn-Z
- KAVSnnnn-Z
- KAVTnnnn-Z
- KAVUnnnn-Z
- KAVVnnn-Z

 $ID$ 

# K

AVC AVS AVT AVU AVV  $JP1/AJS3$ 

nnnn nnn

Z

**•** E:エラー

4

- W
- $\bullet$  I
- $Q$
- K

#### Windows

1-4 Windows

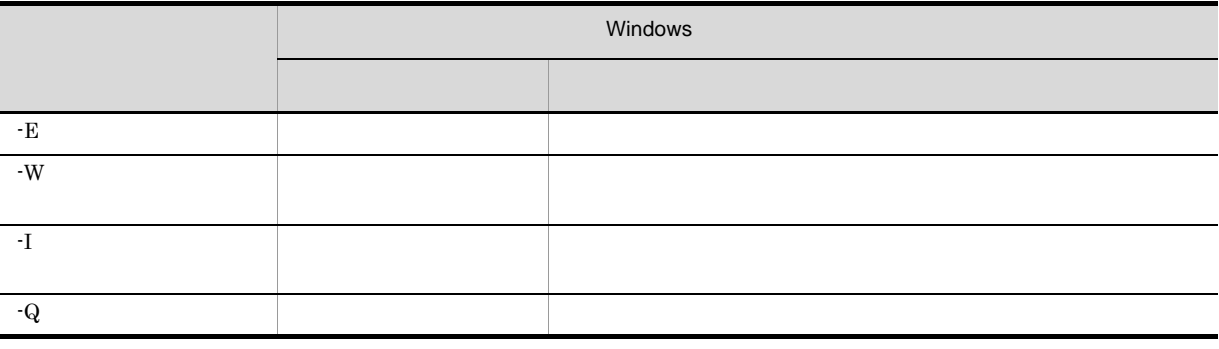

#### syslog priority

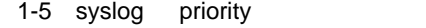

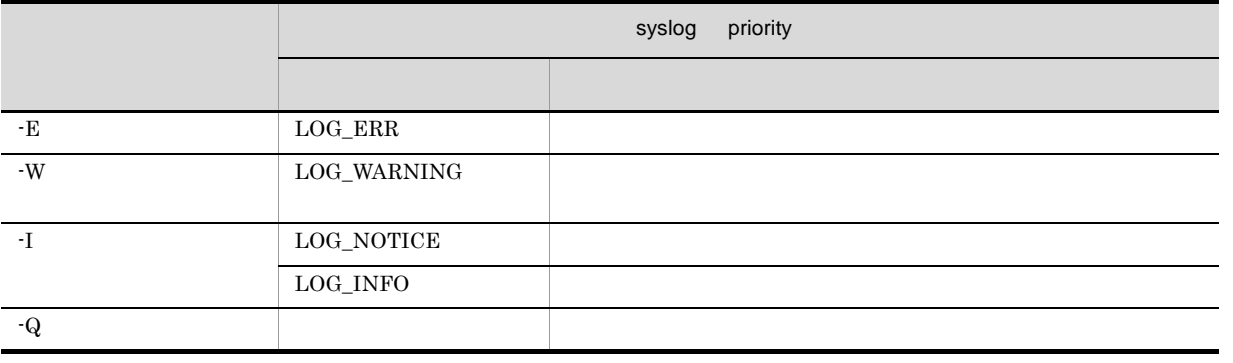

## 3 KFP

 $DB$  iD  $ID$ 

• KFPXnnnn-Z

KFPX

DB 0

X

nnnn

- Z
	- **•** E:エラー
		- W
		- **•** I:通知
	- **•** Q:応答要求
	- K

### 4 KNA

 $JP1/AJS3$ 

 $ID$ 

- KNACnnnn-Z
- KNADnnnn-Z

K

NAC NAD  $JP1/AJS3$ 

nnnn

Z

- **•** E:エラー
	-
	- W
- **•** I:通知

# <span id="page-25-0"></span> $1.2.2$

1 KAJ

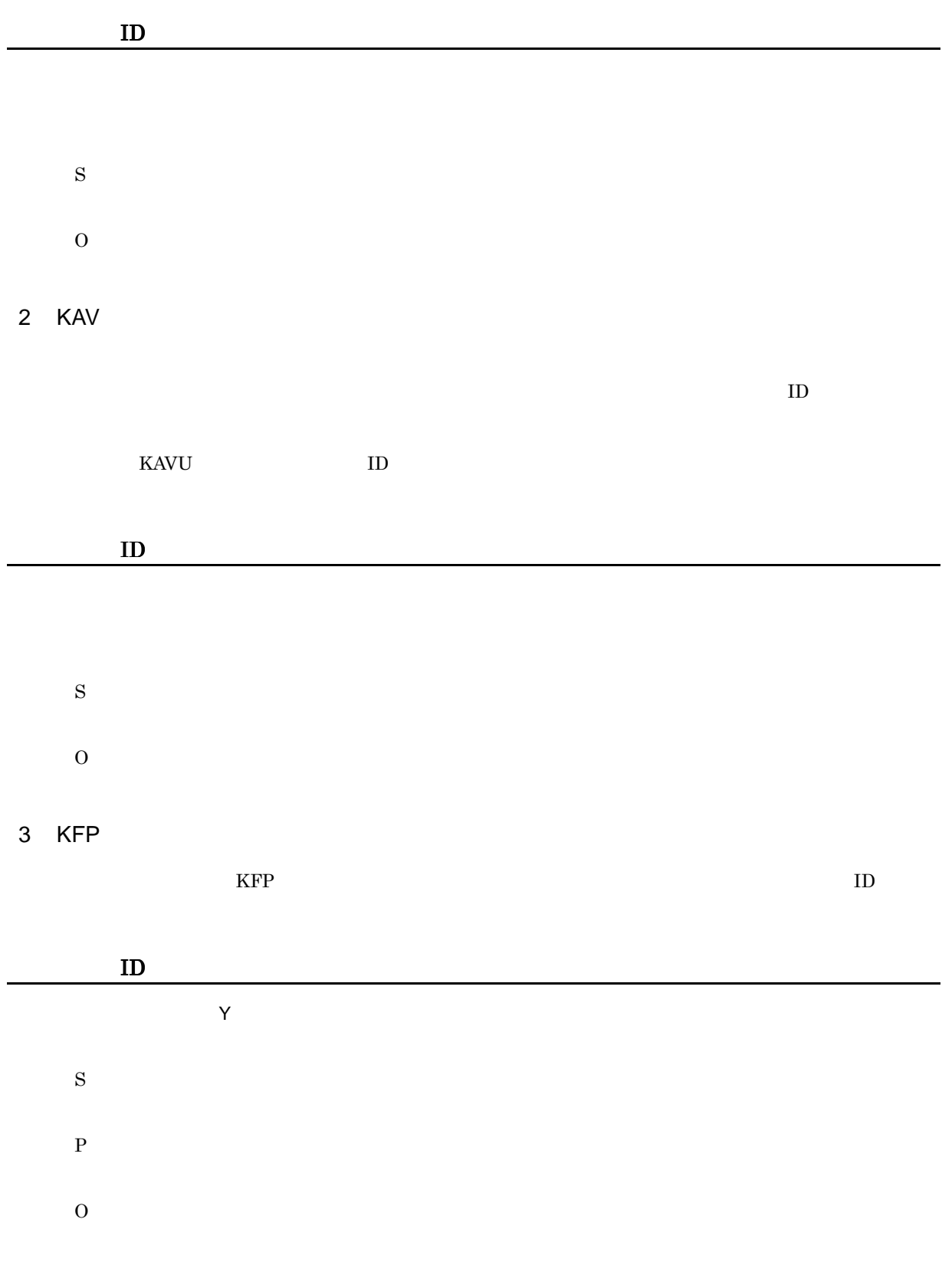

4 KNA

<span id="page-27-0"></span>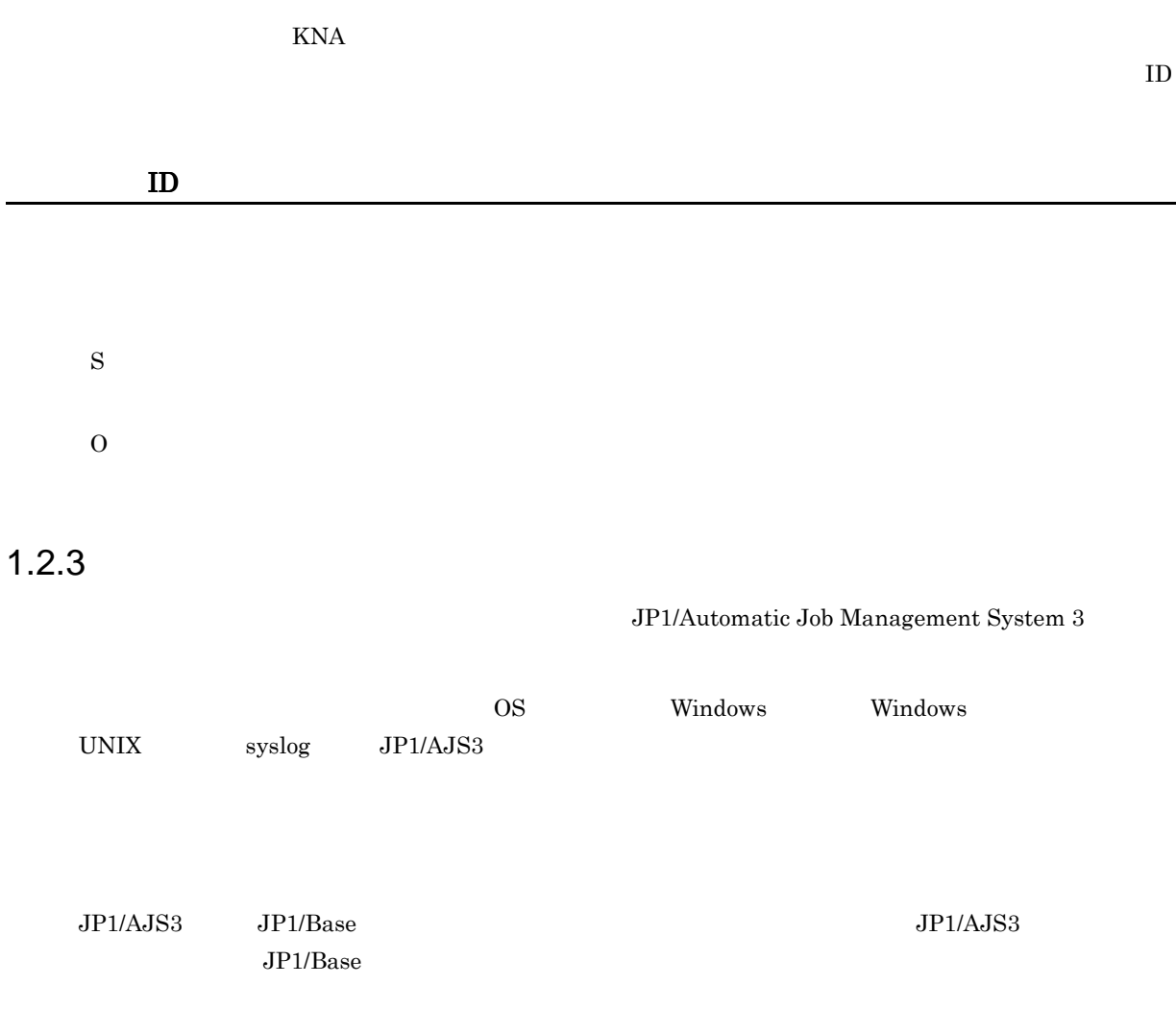

# <span id="page-28-0"></span> $1.3$

#### $JP1/AJS3$

#### 1 KAJS

 $ID$  KAJS

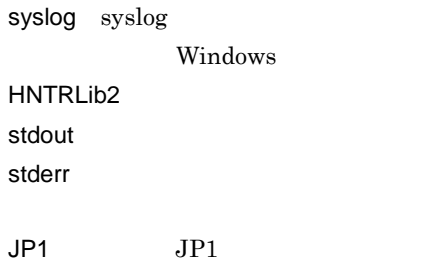

#### 1-6 KAJS

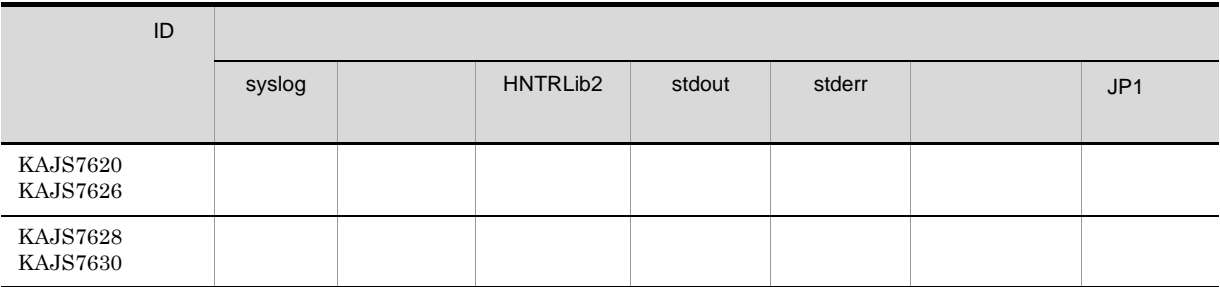

#### 2 KAVC

 $\begin{array}{ll}\n\text{ID} & \text{KAVC} \\
\text{JP1/AISS} & \text{Console} \\
\end{array}\n\quad\n\begin{array}{ll}\n\text{JP1/AISS} \\
\text{JP1/AISS} \\
\end{array}$ 

Console

#### a KAVC0001 KAVC2000 JP1/AJS3 Console Manager

JP1/AJS3 Console Manager

syslog syslog Windows HNTRLib<sub>2</sub> stdout stderr

1-7 JP1/AJS3 Console Manager

| ID                   |        |          |        |        |
|----------------------|--------|----------|--------|--------|
|                      | syslog | HNTRLib2 | stdout | stderr |
| KAVC0001<br>KAVC0002 |        |          |        |        |
| KAVC0081<br>KAVC0104 |        |          |        |        |
| KAVC0108             |        |          |        |        |
| KAVC0119<br>KAVC0158 |        |          |        |        |
| KAVC0200             |        |          |        |        |
| KAVC0330<br>KAVC0331 |        |          |        |        |
| KAVC0355             |        |          |        |        |
| KAVC0356             |        |          |        |        |
| KAVC0385             |        |          |        |        |
| KAVC0456             |        |          |        |        |
| KAVC0532<br>KAVC0533 |        |          |        |        |
| KAVC0802             |        |          |        |        |
| KAVC0803             |        |          |        |        |
| KAVC0805             |        |          |        |        |
| KAVC0806             |        |          |        |        |
| KAVC0807             |        |          |        |        |
| KAVC0901<br>KAVC0904 |        |          |        |        |
| KAVC0905             |        |          |        |        |
| KAVC0907             |        |          |        |        |
| KAVC0920             |        |          |        |        |
| KAVC0950<br>KAVC0953 |        |          |        |        |

b KAVC2001 KAVC4000 JP1/AJS3 Console Agent

JP1/AJS3 Console Agent

syslog syslog Windows HNTRLib<sub>2</sub> stdout stderr

| ID                                 |        |          |        |        |
|------------------------------------|--------|----------|--------|--------|
|                                    | syslog | HNTRLib2 | stdout | stderr |
| <b>KAVC2001</b><br><b>KAVC2002</b> |        |          |        |        |
| KAVC2081<br><b>KAVC2103</b>        |        |          |        |        |
| <b>KAVC2108</b>                    |        |          |        |        |
| KAVC2119<br>KAVC2158               |        |          |        |        |
| <b>KAVC2200</b>                    |        |          |        |        |
| <b>KAVC2330</b><br>KAVC2331        |        |          |        |        |
| KAVC2381<br>$\rm KAVC2388$         |        |          |        |        |
| $\rm KAVC2456$<br>KAVC2457         |        |          |        |        |
| $\rm KAVC2532$<br>KAVC2539         |        |          |        |        |
| <b>KAVC2804</b>                    |        |          |        |        |
| <b>KAVC2805</b>                    |        |          |        |        |
| <b>KAVC2901</b><br>KAVC2904        |        |          |        |        |
| KAVC2905                           |        |          |        |        |
| KAVC2907                           |        |          |        |        |
| KAVC2920                           |        |          |        |        |
| <b>KAVC2950</b><br>KAVC2953        |        |          |        |        |

1-8 JP1/AJS3 Console Agent

c KAVC4001 KAVC6000 JP1/AJS3 Console View

JP1/AJS3 Console View

JP1/AJS3 Console View

stderr

- Windows 7 Windows Server 2008 Windows Vista %ALLUSERSPROFILE%¥Hitachi¥JP1¥JP1\_DEFAULT¥JP1AJS2V¥log¥ajs2coview#nnnn\_  ${1|2}.log$ %ALLUSERSPROFILE%
What is a set of the set of the set of the set of the set of the set of the set of the set of the set of the set of the set of the set of the set of the set of the set of the set of the set of the set of
- Windows Server 2003 Windows XP Professional

JP1/AJS3 - View  $\texttt{YlogYajs2coview#nnnn_{1}}$ JP1/AJS3 - View

¥Program Files¥HITACHI¥JP1AJS2V

JP1/AJS3 Console View #nnnn\_

#nnnn 0001 9999

1-9 JP1/AJS3 Console View

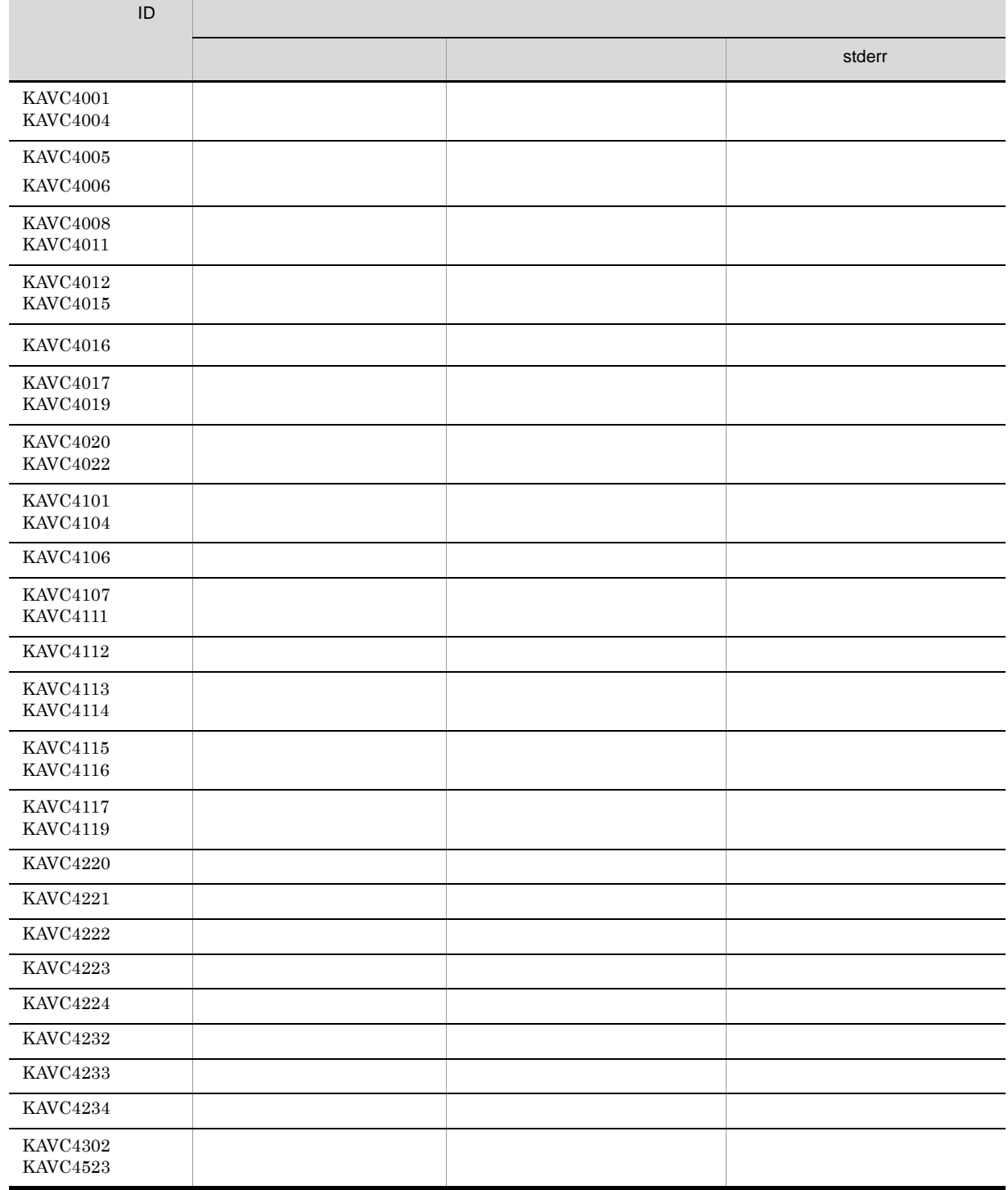

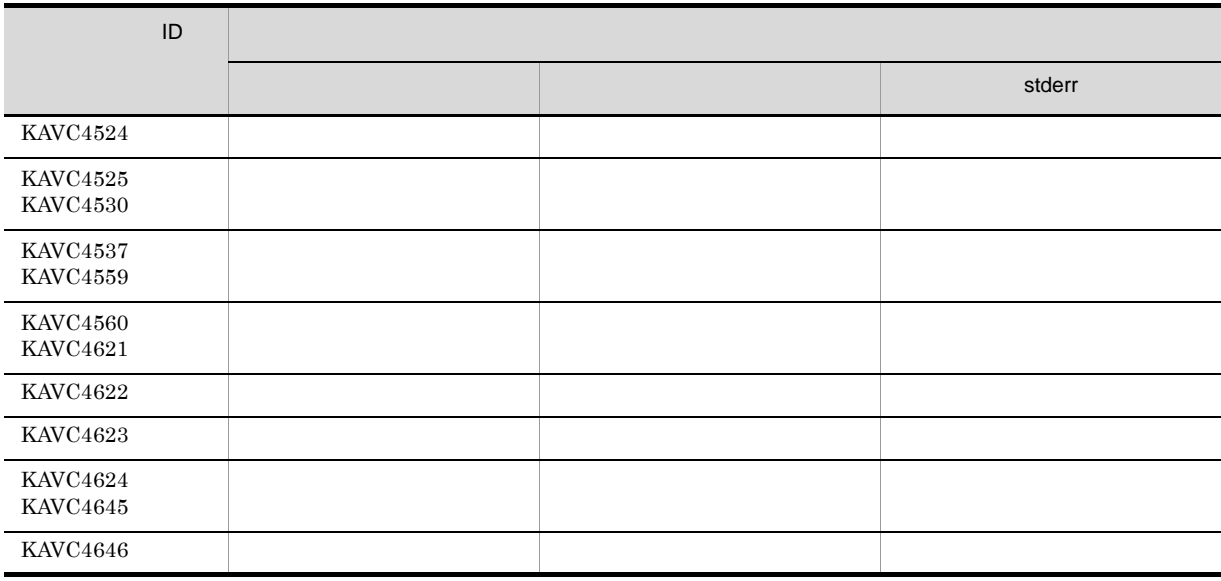

Windows 2008 レベルスに,UNIX ループには、これは、UNIX ループに出力されます。

d KAVC6001 KAVC7000

JP1/AJS3 Console View

• JP1/AJS3 Console View

 $\cdot$  AJS3

 $-$  AJS3  $-$ 

 $JP1/Automatic Job Management System 3$  16.  $JP1/AJS3$ 

 $Console$ 

• JP1/AJS3 Console View KAVC4646-E

3 KAVS

 $ID$  KAVS

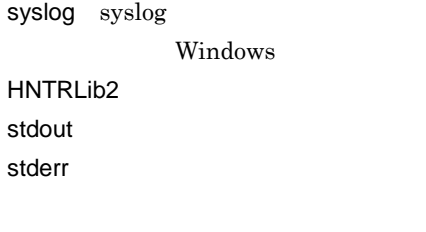

 $JP1$   $JP1$ 

1-10 KAVS

| $\mathsf{ID}$                      |         |         |          |        |        |     |
|------------------------------------|---------|---------|----------|--------|--------|-----|
|                                    | syslog  |         | HNTRLib2 | stdout | stderr | JP1 |
| <b>KAVS0100</b><br><b>KAVS0107</b> |         |         |          |        |        |     |
| <b>KAVS0108</b>                    |         |         |          |        |        |     |
| <b>KAVS0110</b><br><b>KAVS0118</b> |         |         |          |        |        |     |
| <b>KAVS0119</b>                    |         |         |          |        |        |     |
| <b>KAVS0120</b><br><b>KAVS0124</b> |         |         |          |        |        |     |
| <b>KAVS0125</b>                    |         |         |          |        |        |     |
| <b>KAVS0126</b><br>KAVS0130        |         |         |          |        |        |     |
| KAVS0132<br>KAVS0135               |         |         |          |        |        |     |
| <b>KAVS0141</b><br><b>KAVS0167</b> |         |         |          |        |        |     |
| <b>KAVS0168</b>                    |         |         |          |        |        |     |
| <b>KAVS0169</b><br>KAVS0175        |         |         |          |        |        |     |
| <b>KAVS0176</b>                    |         |         |          |        |        |     |
| <b>KAVS0177</b><br><b>KAVS0188</b> |         |         |          |        |        |     |
| <b>KAVS0189</b>                    |         |         |          |        |        |     |
| <b>KAVS0190</b><br><b>KAVS0199</b> |         |         |          |        |        |     |
| <b>KAVS0200</b><br><b>KAVS0201</b> | $\,1\,$ | $\,1\,$ |          |        |        |     |
| <b>KAVS0202</b>                    |         |         |          |        |        |     |
| <b>KAVS0203</b>                    |         |         |          |        |        |     |
| <b>KAVS0204</b>                    |         |         |          |        |        |     |
| <b>KAVS0208</b><br><b>KAVS0209</b> |         |         |          |        |        |     |
| KAVS0210                           |         |         |          |        |        |     |
| KAVS0211                           |         |         |          |        |        |     |
| KAVS0212<br><b>KAVS0218</b>        |         |         |          |        |        |     |
| KAVS0219                           |         |         |          |        |        |     |
| <b>KAVS0220</b><br>KAVS0221        | $\,2\,$ | $\,2$   |          |        |        |     |
| <b>KAVS0222</b>                    |         |         |          |        |        |     |
| <b>KAVS0230</b><br>KAVS0232        |         |         |          |        |        |     |

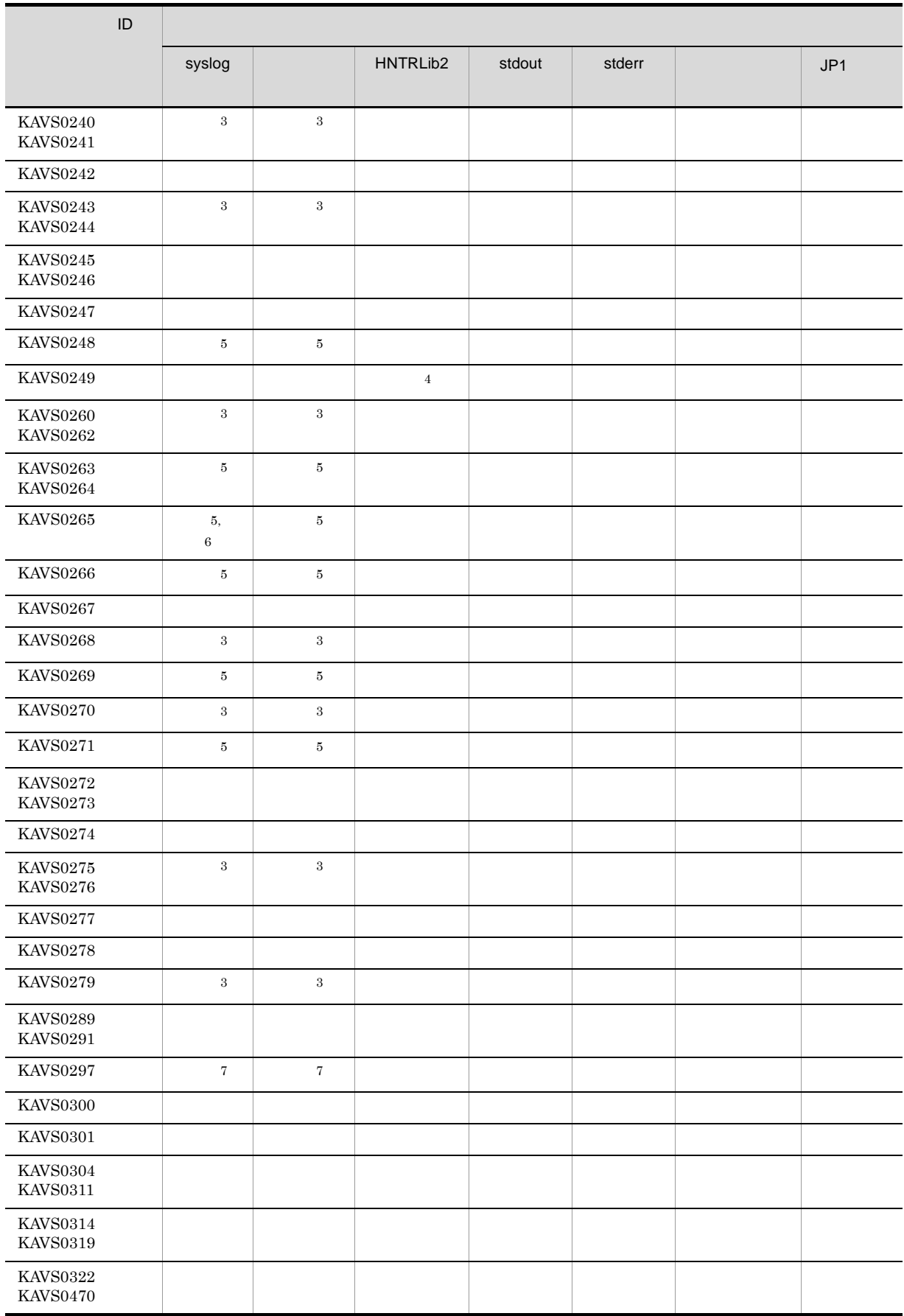

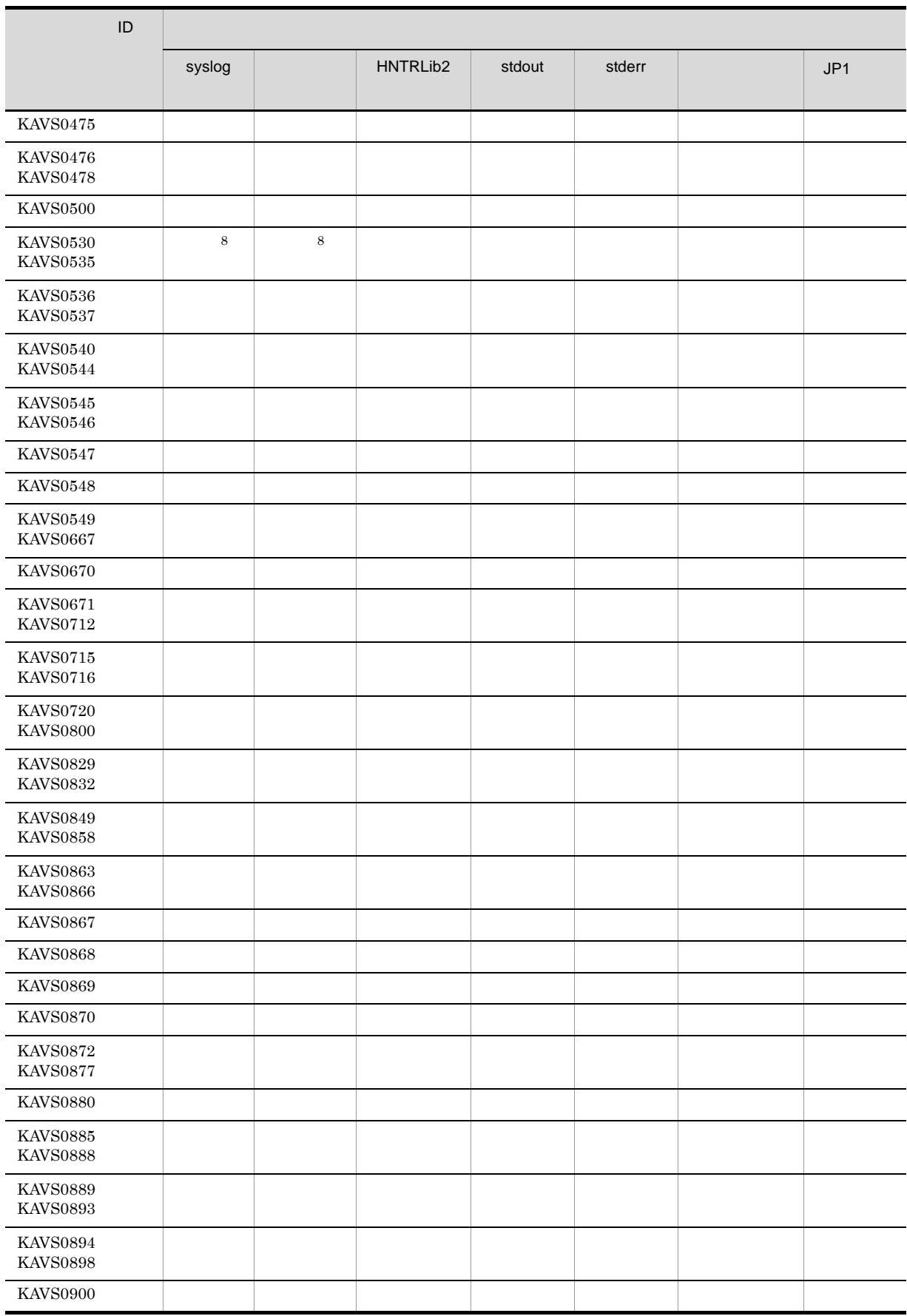
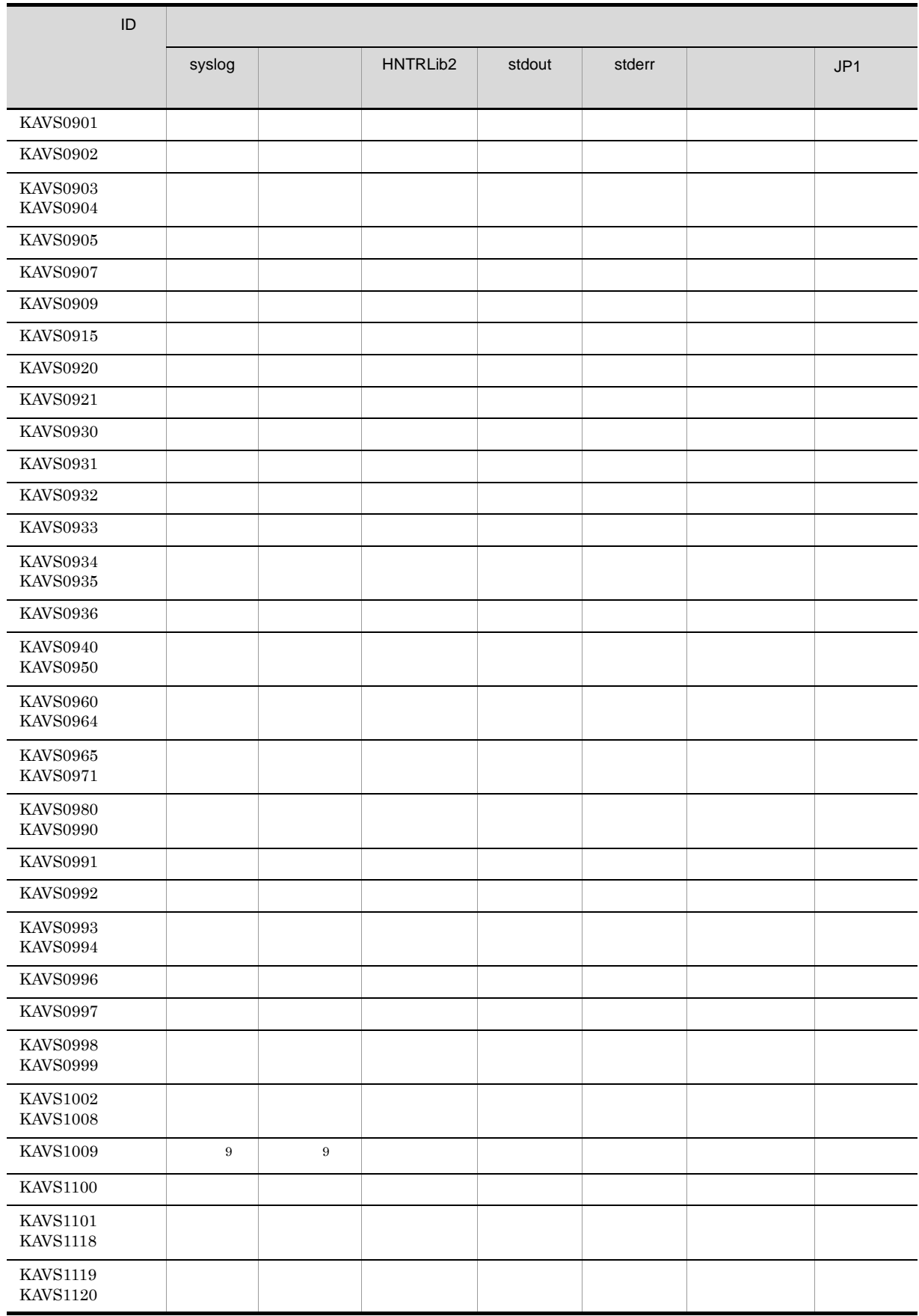

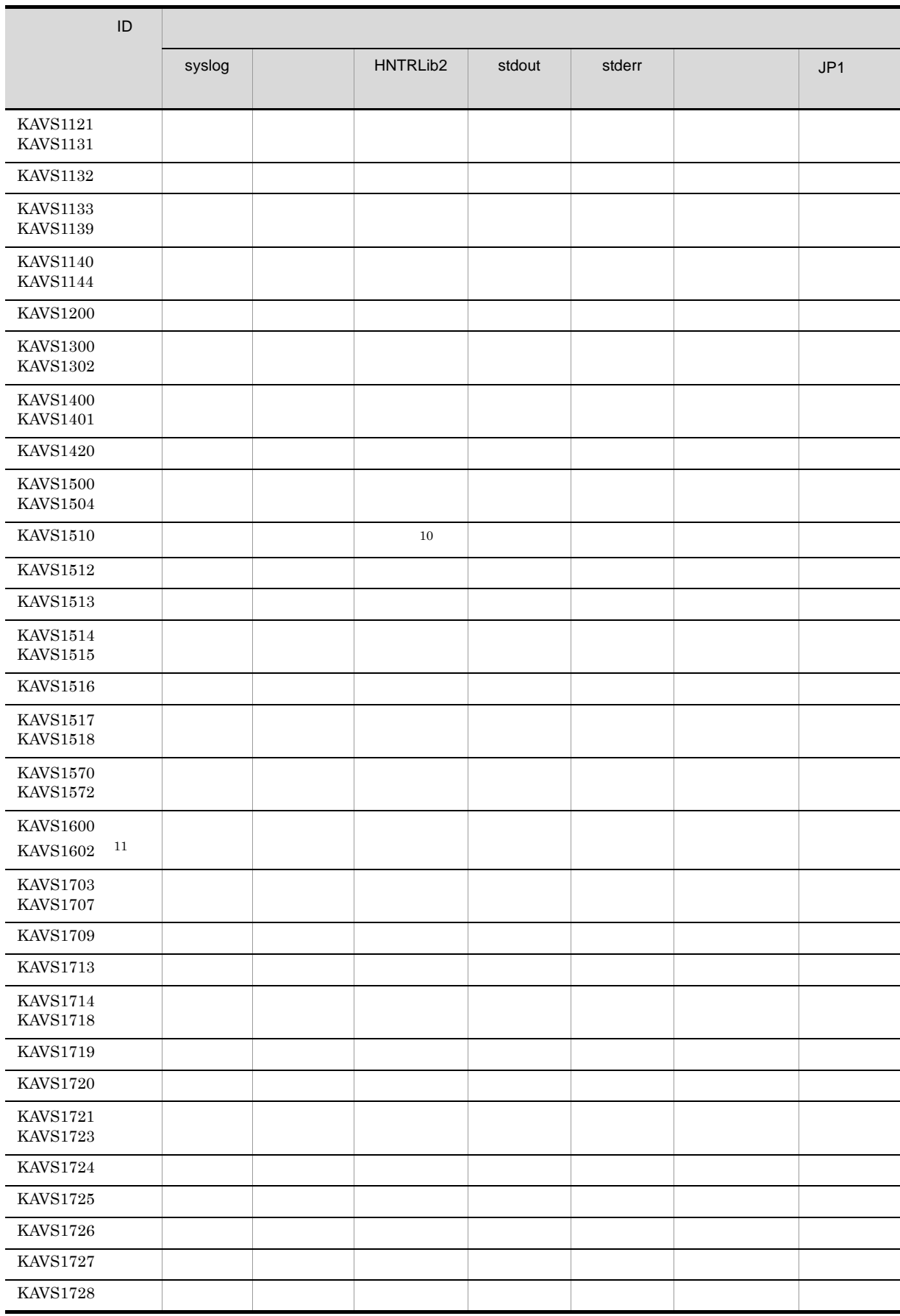

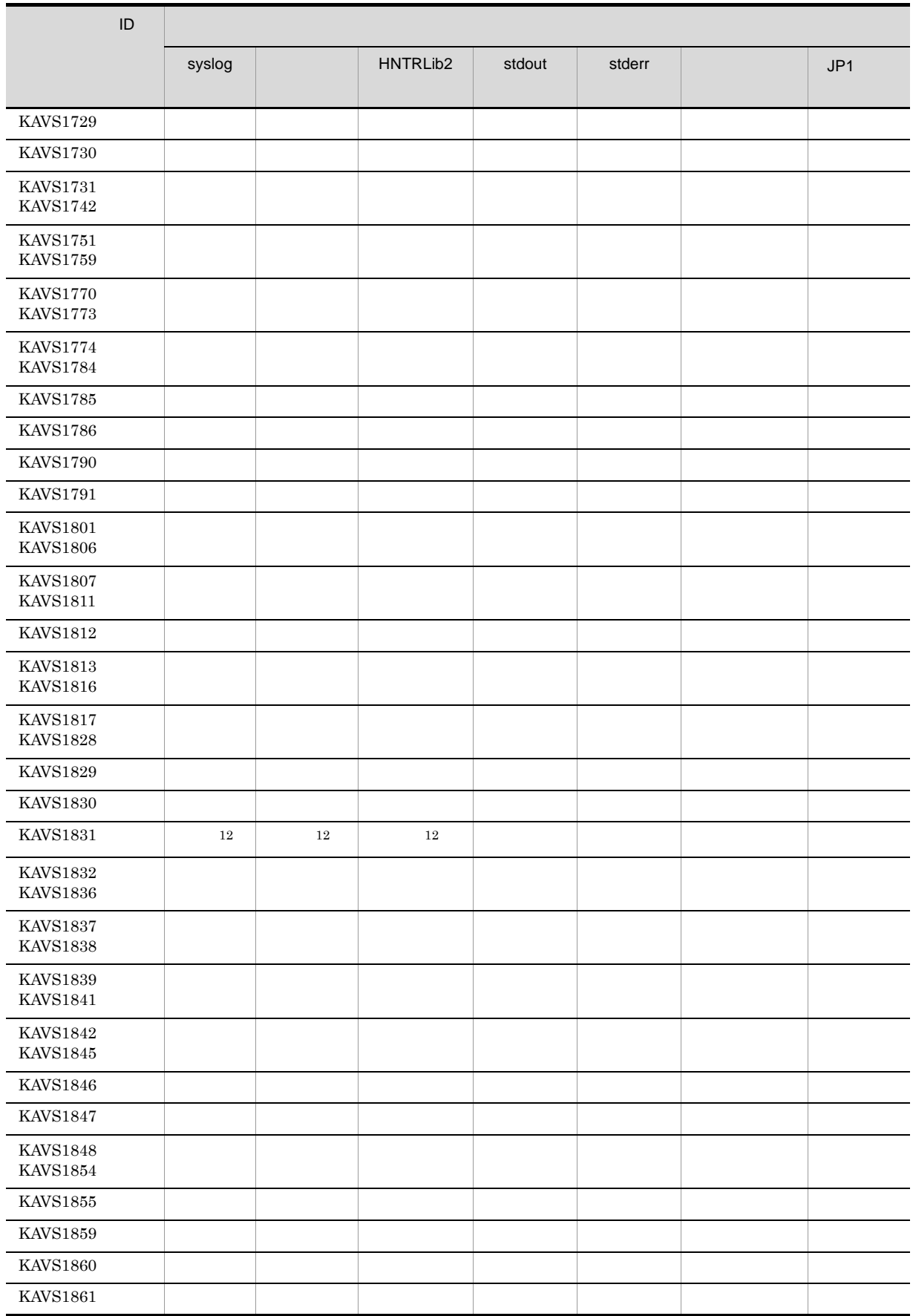

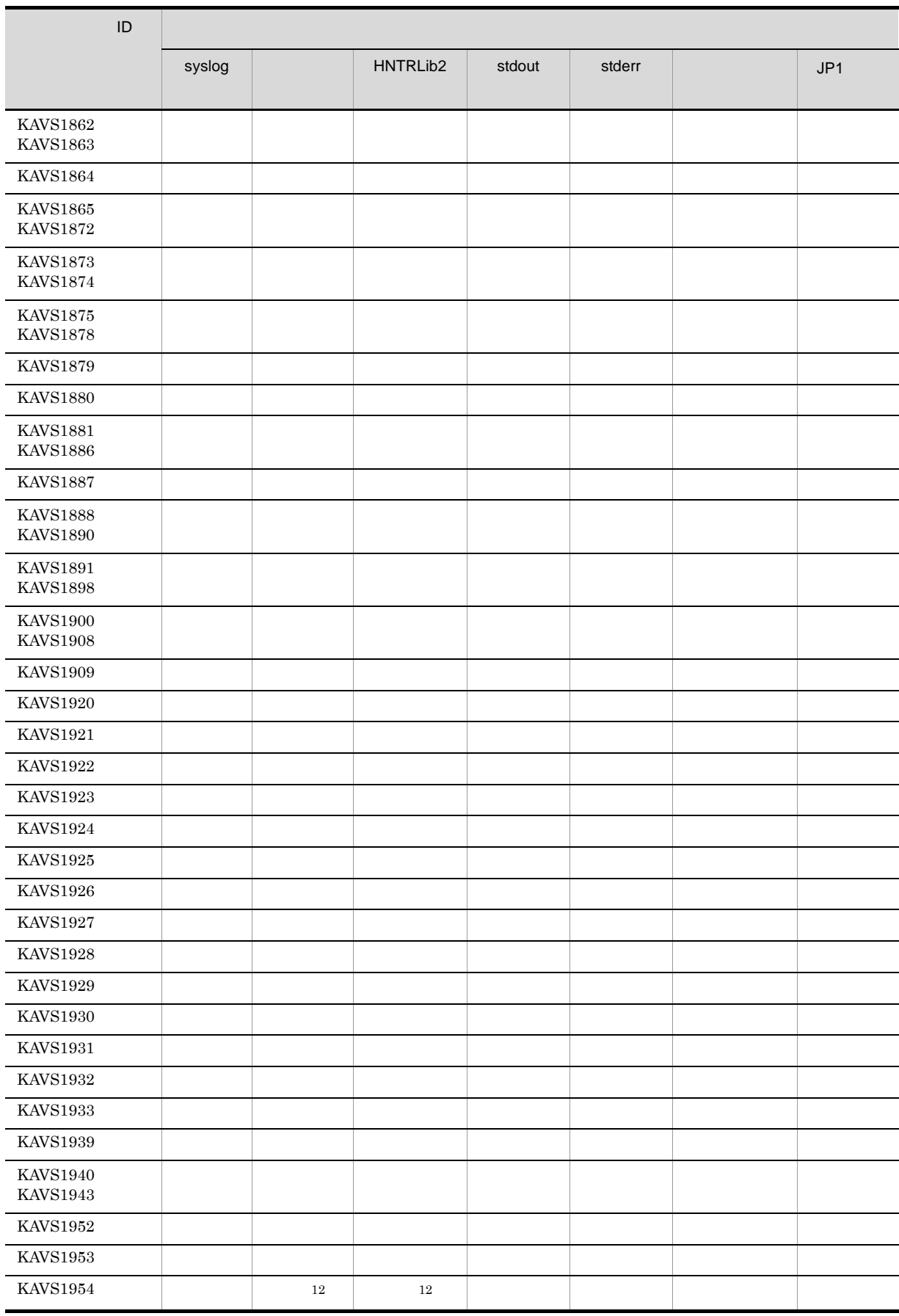

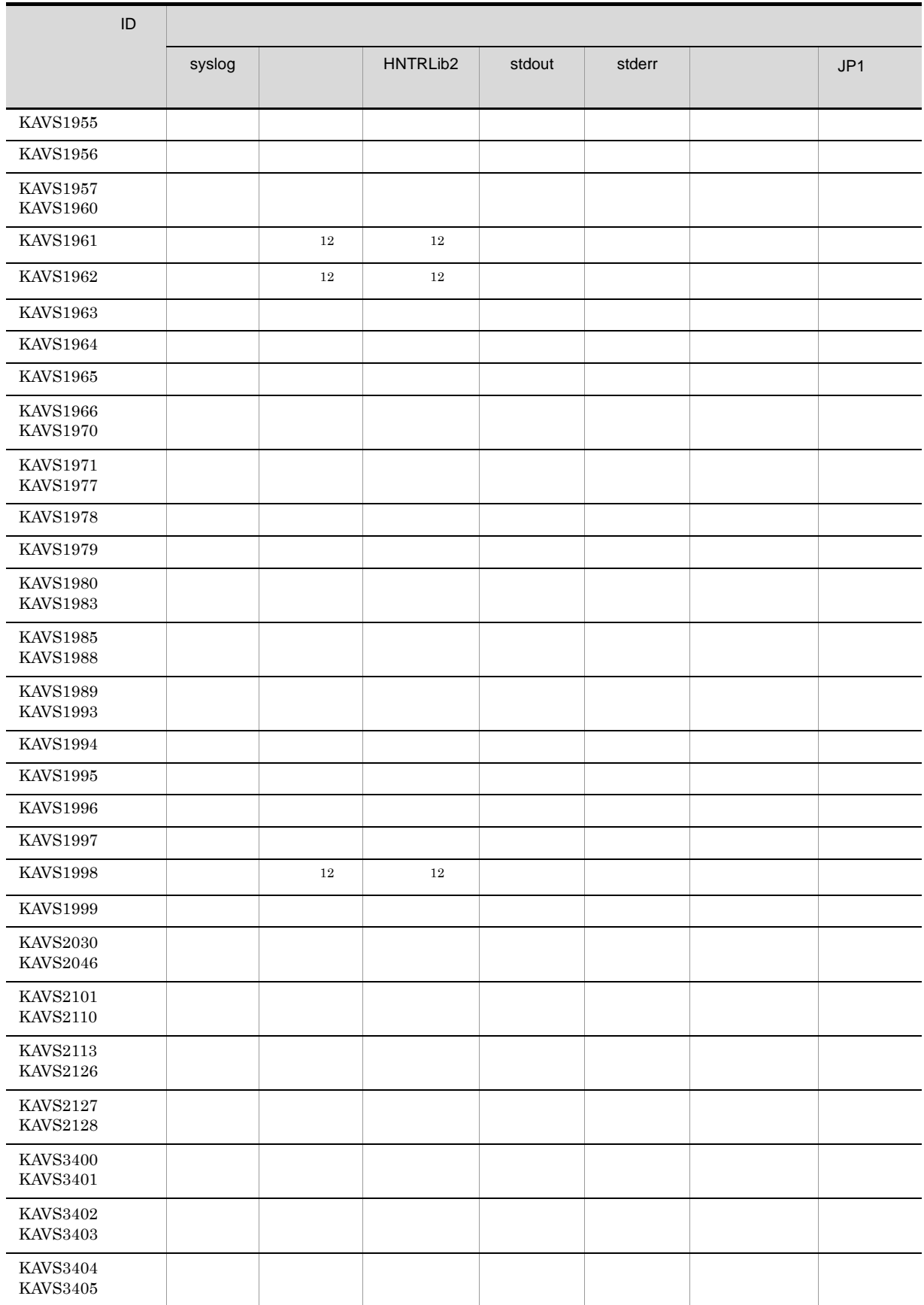

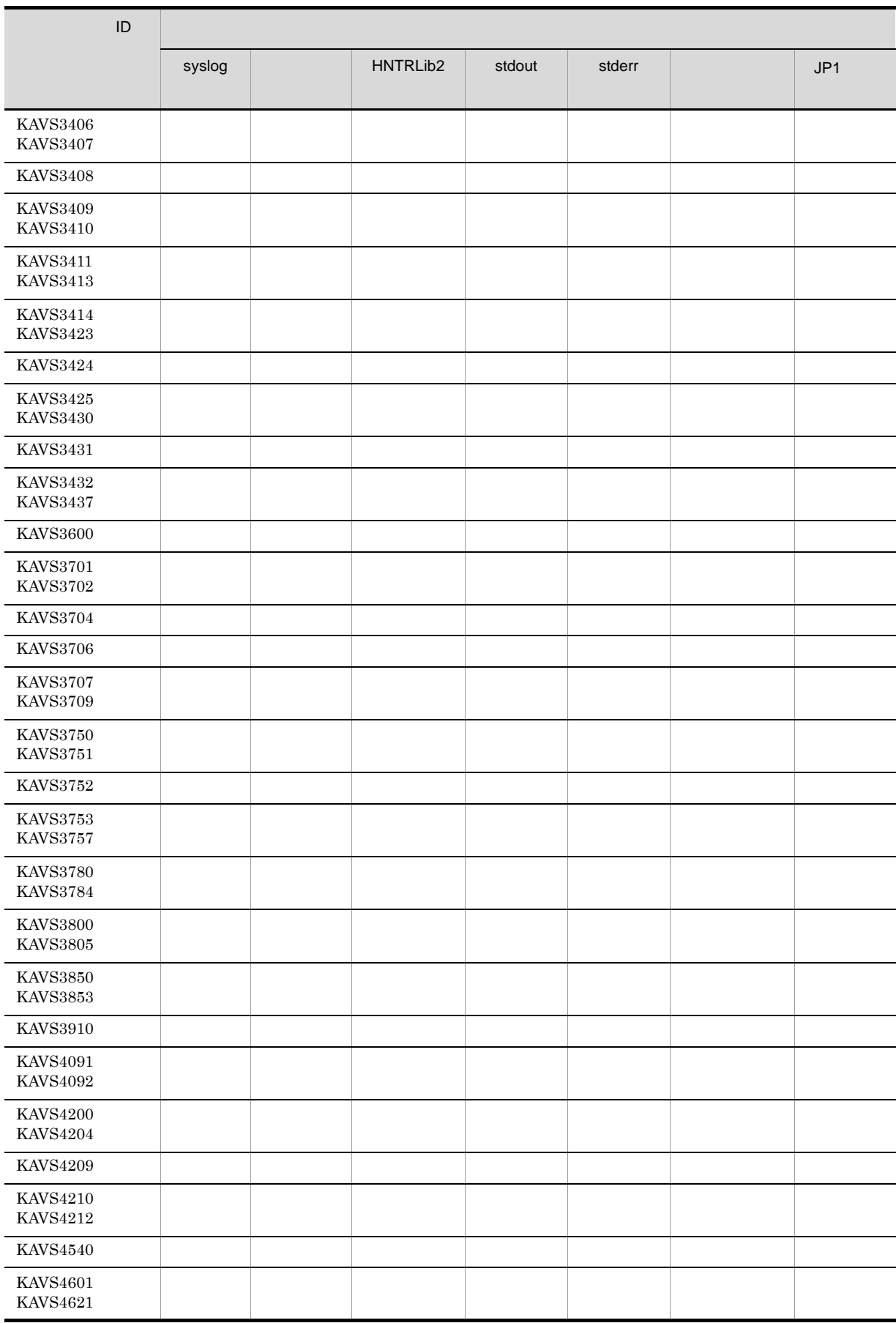

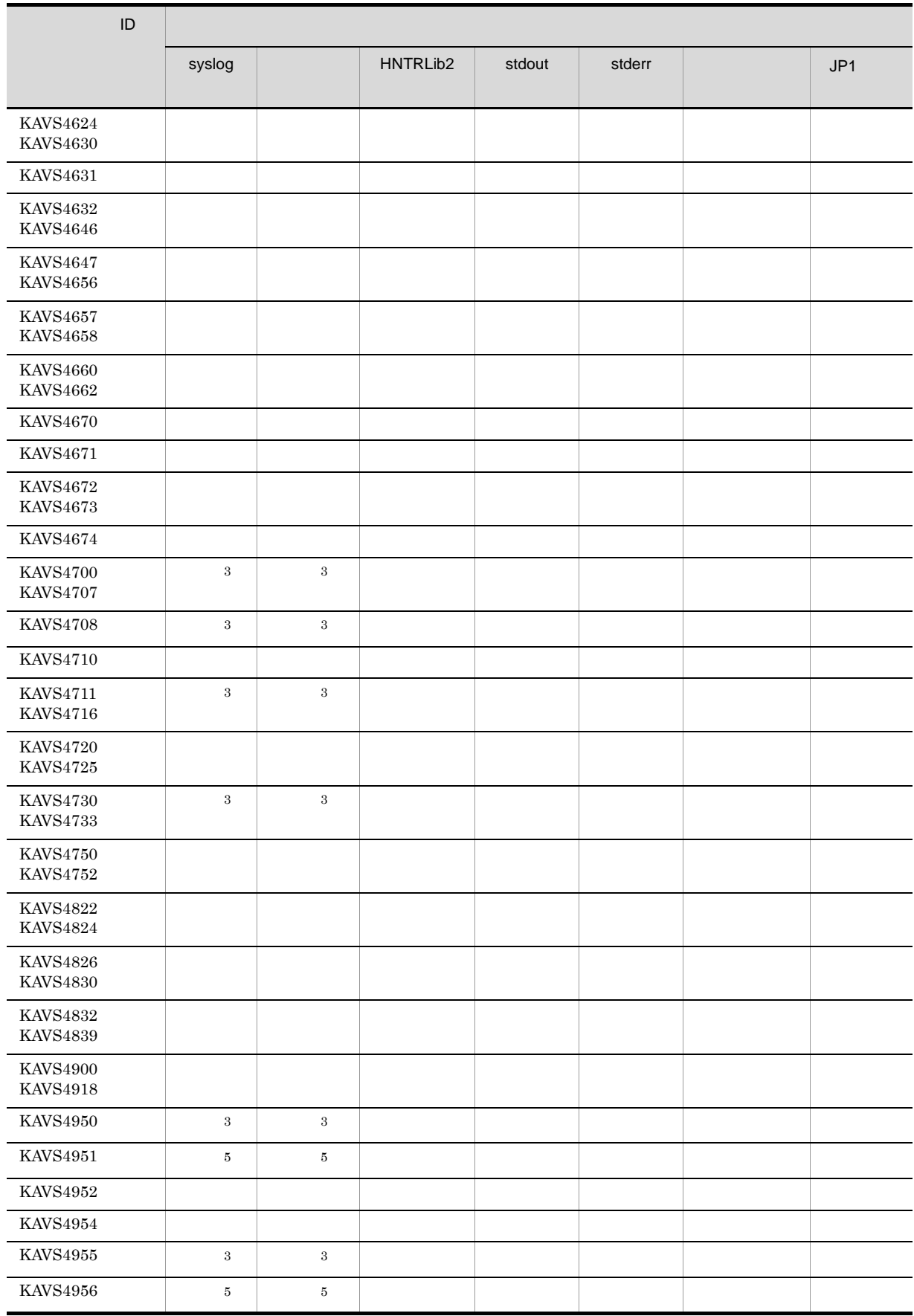

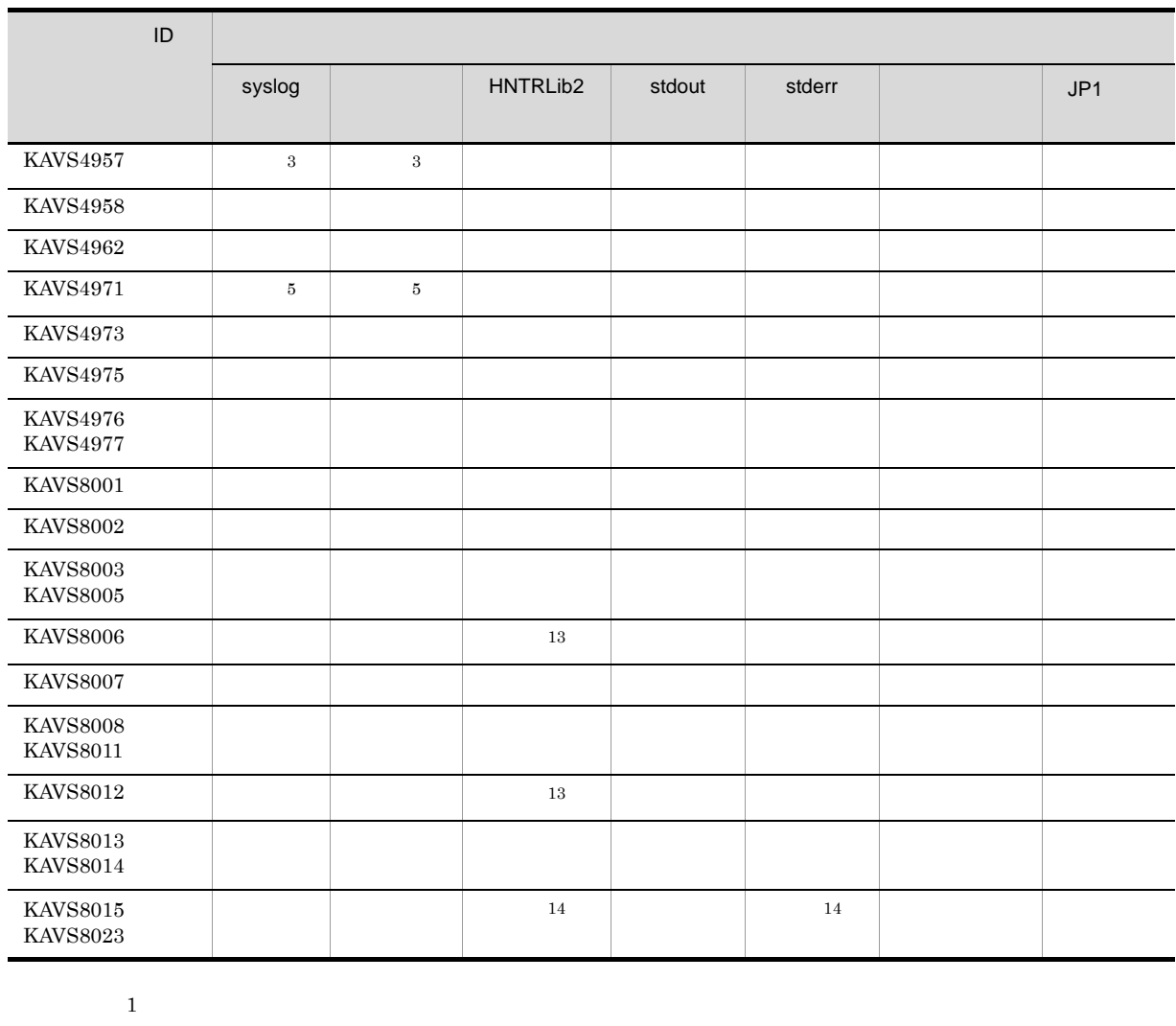

環境設定パラメーター AJSSYSLOG の設定によって出力されます。環境設定パラメーターの詳細については,マ JP1/Automatic Job Management System 3 2 2.2

LOGDSYSLOG HLOGDSYSLOG  ${\rm JP1/Automatic\ Job\ Management\ System\ 3} \hskip 24pt 2 \quad 2.2$  $\overline{3}$ NETSYSLOG JP1/Automatic Job Management System 3 2 2.2 注※ 4 JOBDELAYWARNMSG HNTRLOGLEVEL JP1/Automatic Job Management System 3 2 2.2  $5\phantom{.0}$ 環境設定パラメーター JOBSYSLOG の設定によって出力されます。環境設定パラメーターの詳細については,マ  ${\rm JP1/Automatic\ Job\ Management\ System\ 3} \hspace{1.5cm} 2 \hspace{.3cm} 2.2$ 

注※ 6

 $\overline{2}$ 

```
SYSLOGJOBMSG
                            {\rm JP1/Automatic\ Job\ Management\ System\ 3} \hskip 2.5cm {\rm 2\hskip 0.5cm 2\hskip 0.5cm 2.9\, JP1/AJS3}注※ 7
             注※ 8
                                       MONSYSLOG
                         {\rm JP1/Automatic\ Job\ Management\ System\ 3} \qquad \qquad {\rm 2\ \ 2.2}注※ 9
                                       環境設定パラメーター AUTHSYSLOG の設定によって出力されます。環境設定パラメーターの詳細については,マ
                         {\rm JP1/Automatic\ Job\ Management\ System\ 3} \hspace{1.5cm} 2 \hspace{.3cm} 2.2注※ 10
             11^{\circ}JP1/AJS3 Console View \overline{P}Figure - The Second Level and Second 1999 \text{JP1/Automatic Job}\begin{array}{lll} \text{Management System 3} & \hspace*{1.5mm} 16.3.5 \end{array}注※ 12
            ajsqlattach ajsqldetach
             注※ 13
            ajsprofstatus
             注※ 14
                         KAVS8004-E
4 KAVT
```
**ID KAVT** 

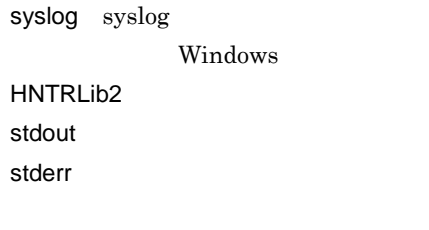

 $JP1$   $JP1$ 

1-11 KAVT

| ID                   |        |                              |        |        |     |
|----------------------|--------|------------------------------|--------|--------|-----|
|                      | syslog | <b>HNTRLib</b><br>$\sqrt{2}$ | stdout | stderr | JPI |
| KAVT0001             |        | $\mathbf{1}$                 |        |        |     |
| KAVT0002<br>KAVT0008 |        |                              |        |        |     |
| KAVT0009             |        | $\mathbf{1}$                 |        |        |     |
| KAVT0020<br>KAVT0023 |        | $\mathbf{1}$                 |        |        |     |
| KAVT0025<br>KAVT0027 |        | $\mathbf{1}$                 |        |        |     |
| KAVT0034<br>KAVT0036 |        | $\mathbf{1}$                 |        |        |     |
| KAVT0039             |        |                              |        |        |     |
| KAVT0042             |        | $\,1\,$                      |        |        |     |
| KAVT0043<br>KAVT0045 |        |                              |        |        |     |
| KAVT0058<br>KAVT0094 |        | $\,1\,$                      |        |        |     |
| KAVT0098<br>KAVT0099 |        | $1\,$                        |        |        |     |
| KAVT0101<br>KAVT0106 |        | $\mathbf{1}$                 |        |        |     |
| KAVT0108             |        | $1\,$                        |        |        |     |
| KAVT0110             |        | $\mathbf{1}$                 |        |        |     |
| KAVT0116             |        | $1\,$                        |        |        |     |
| KAVT0118             |        | $\mathbf{1}$                 |        |        |     |
| KAVT0145<br>KAVT0147 |        | $\,1\,$                      |        |        |     |
| KAVT0157             |        | $\,1\,$                      |        |        |     |
| KAVT0171             |        | $\,1\,$                      |        |        |     |
| KAVT0178<br>KAVT0187 |        | $\,1\,$                      |        |        |     |
| KAVT0193<br>KAVT0194 |        | $\,1\,$                      |        |        |     |
| KAVT0247<br>KAVT0250 |        | $\,1\,$                      |        |        |     |
| KAVT0261             |        | $\,1\,$                      |        |        |     |
| KAVT0268             |        | $\,1\,$                      |        |        |     |
| KAVT0271<br>KAVT0273 |        | $\,1\,$                      |        |        |     |
| KAVT0280             |        | $\,1\,$                      |        |        |     |

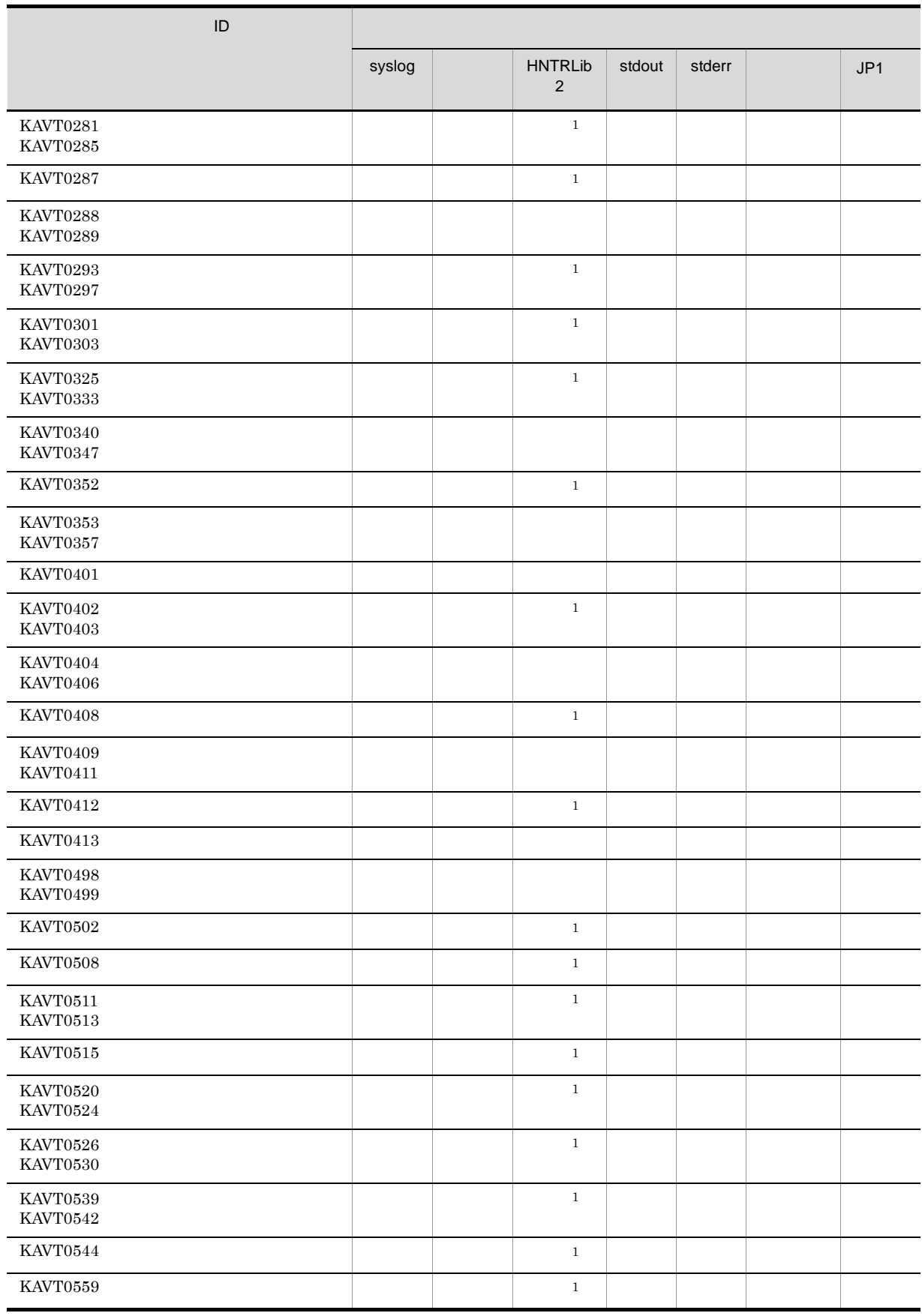

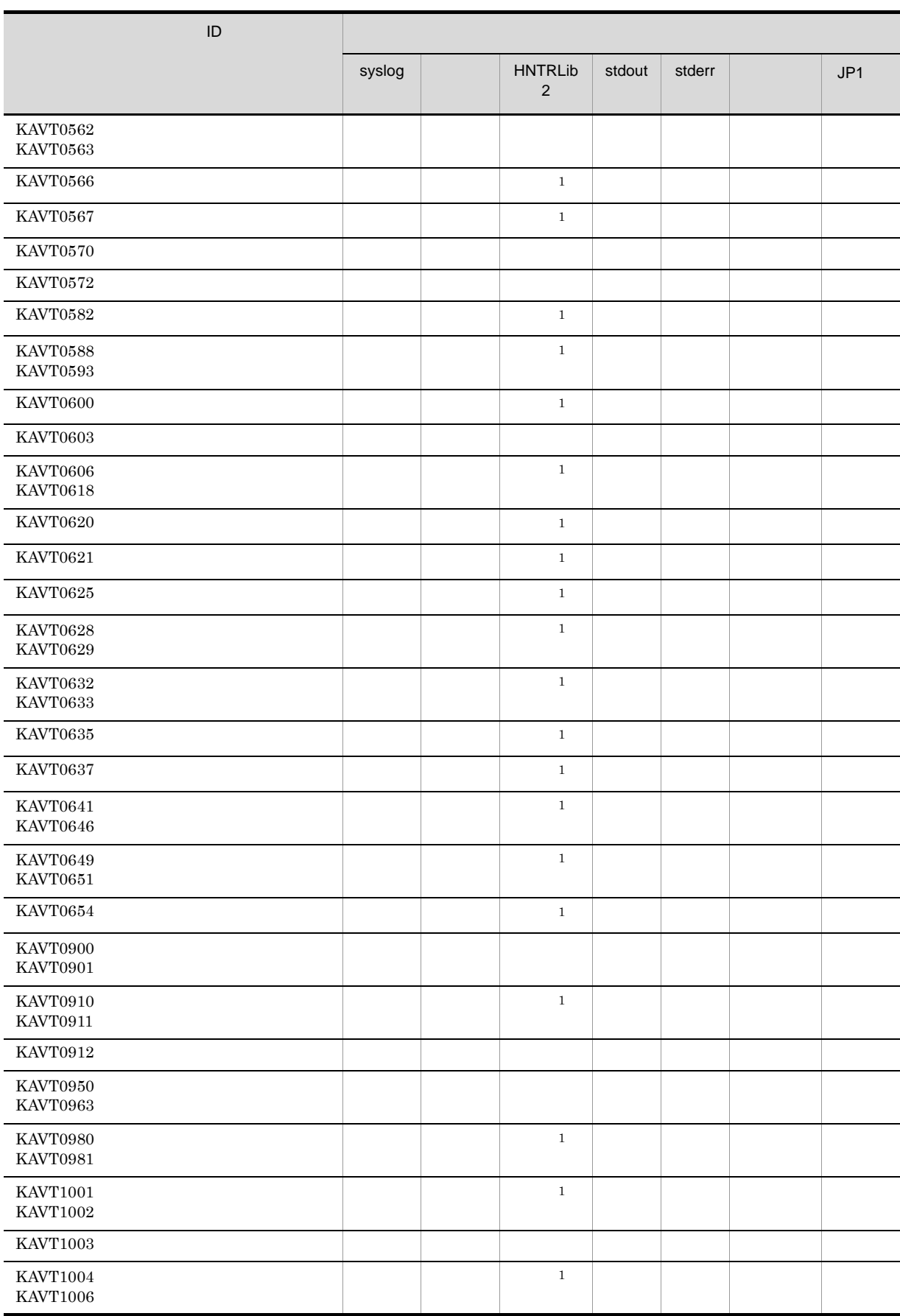

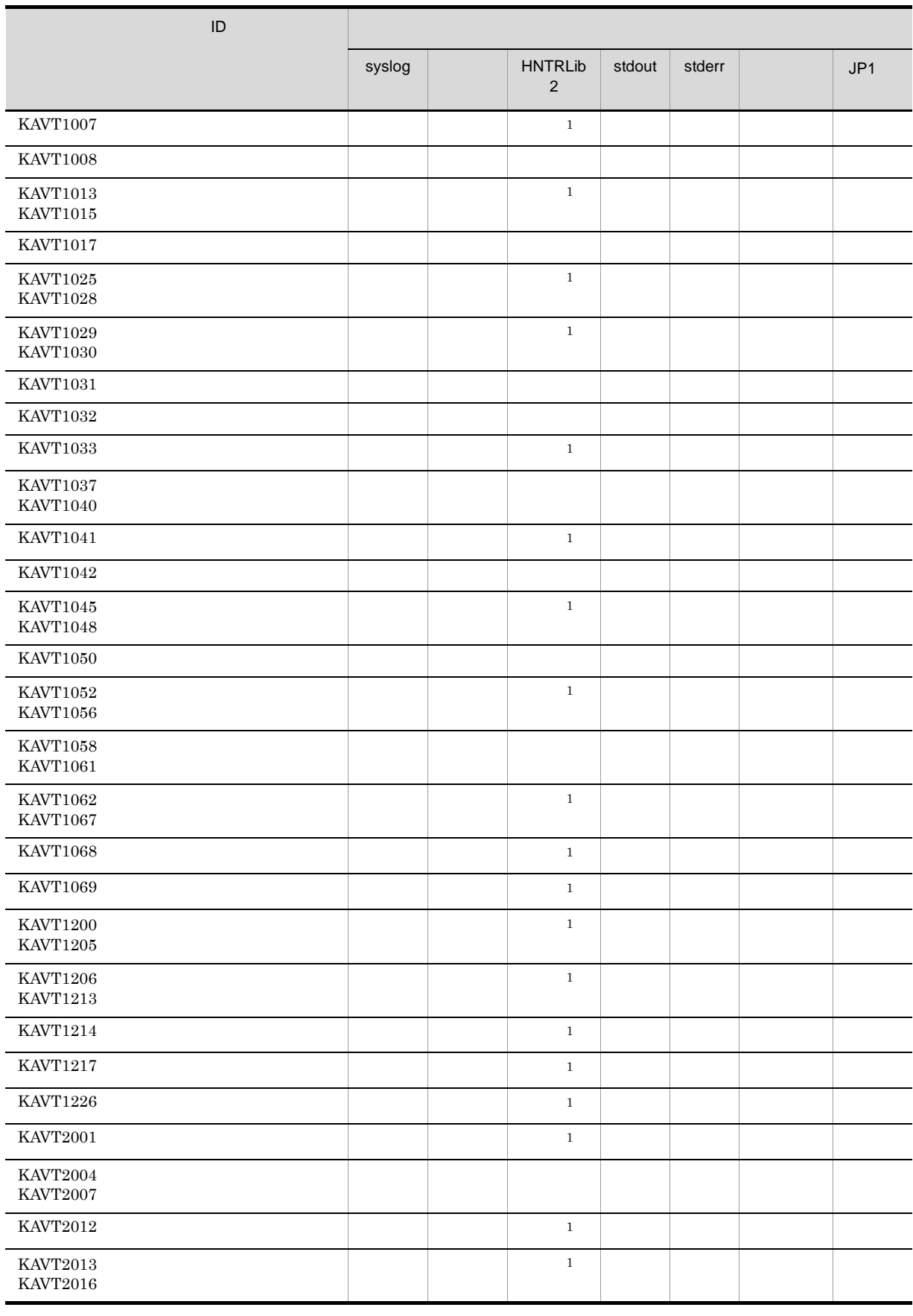

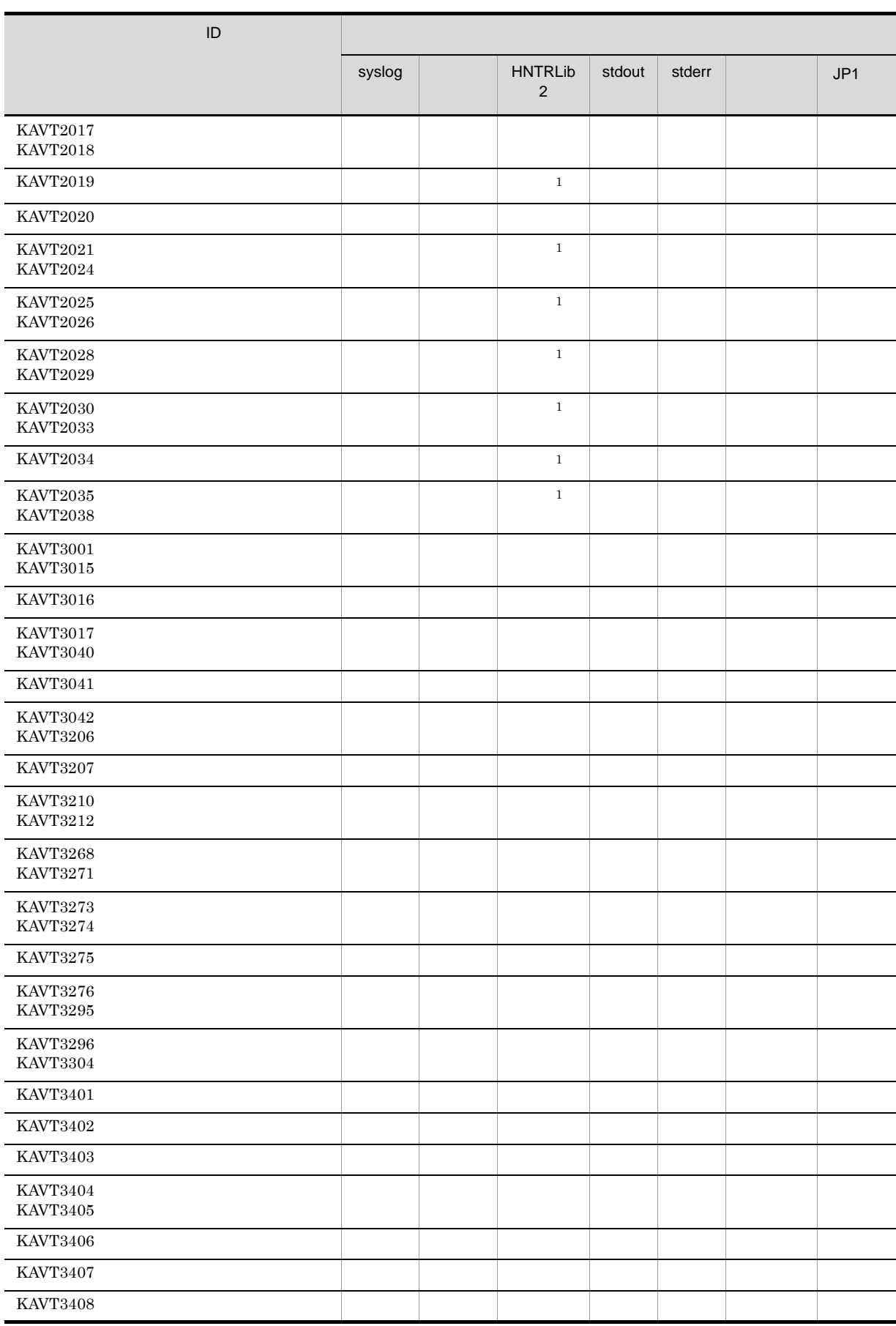

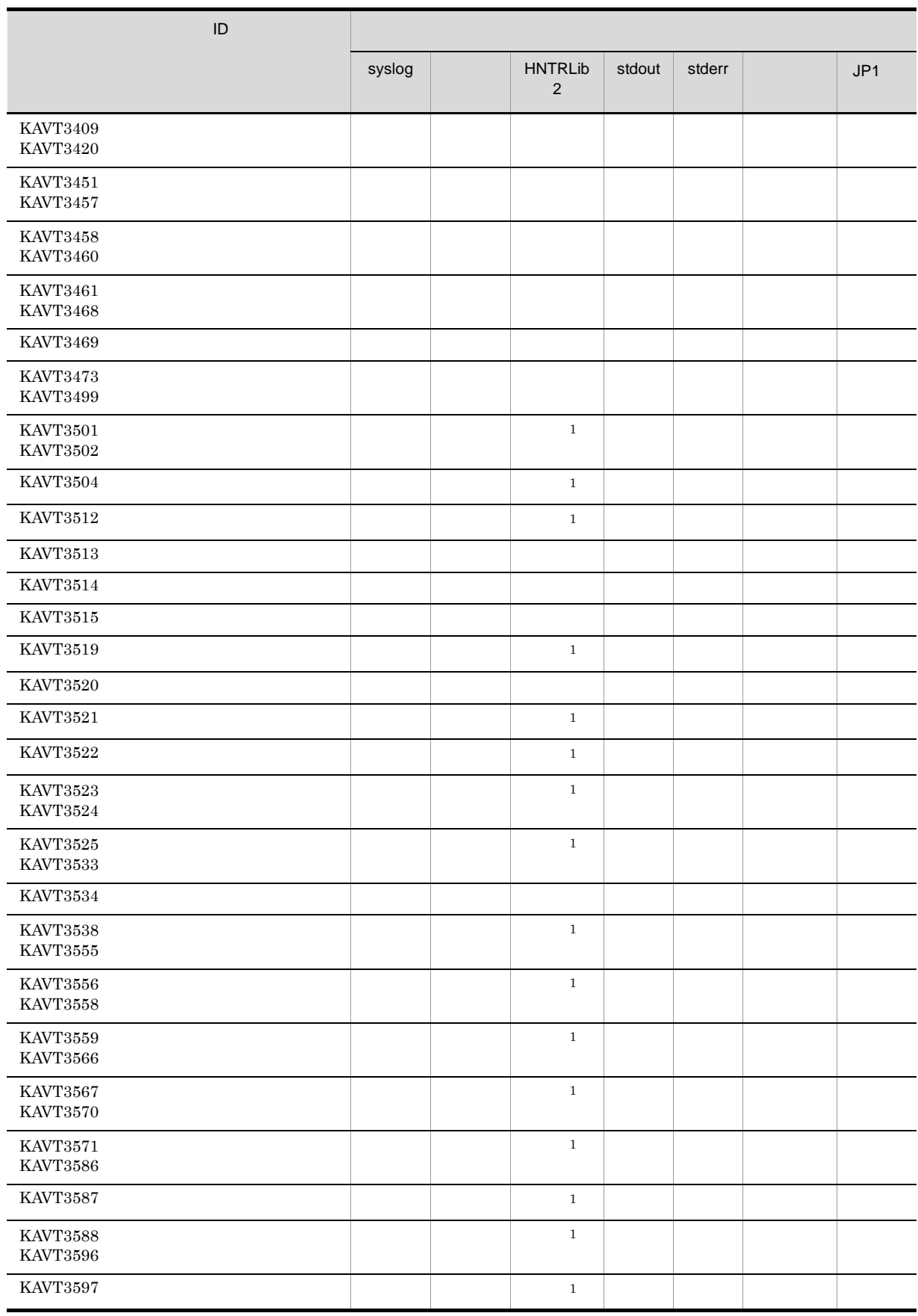

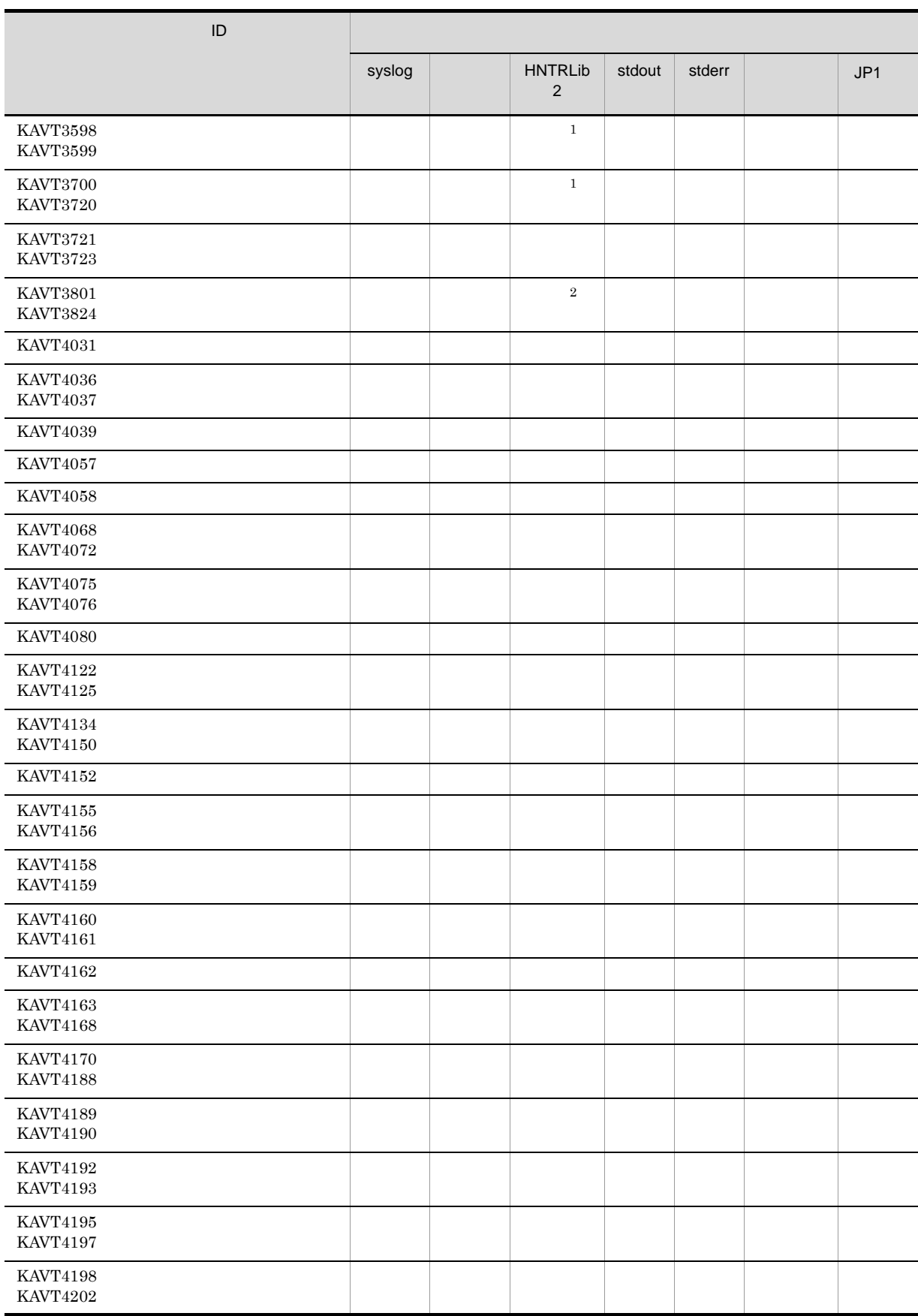

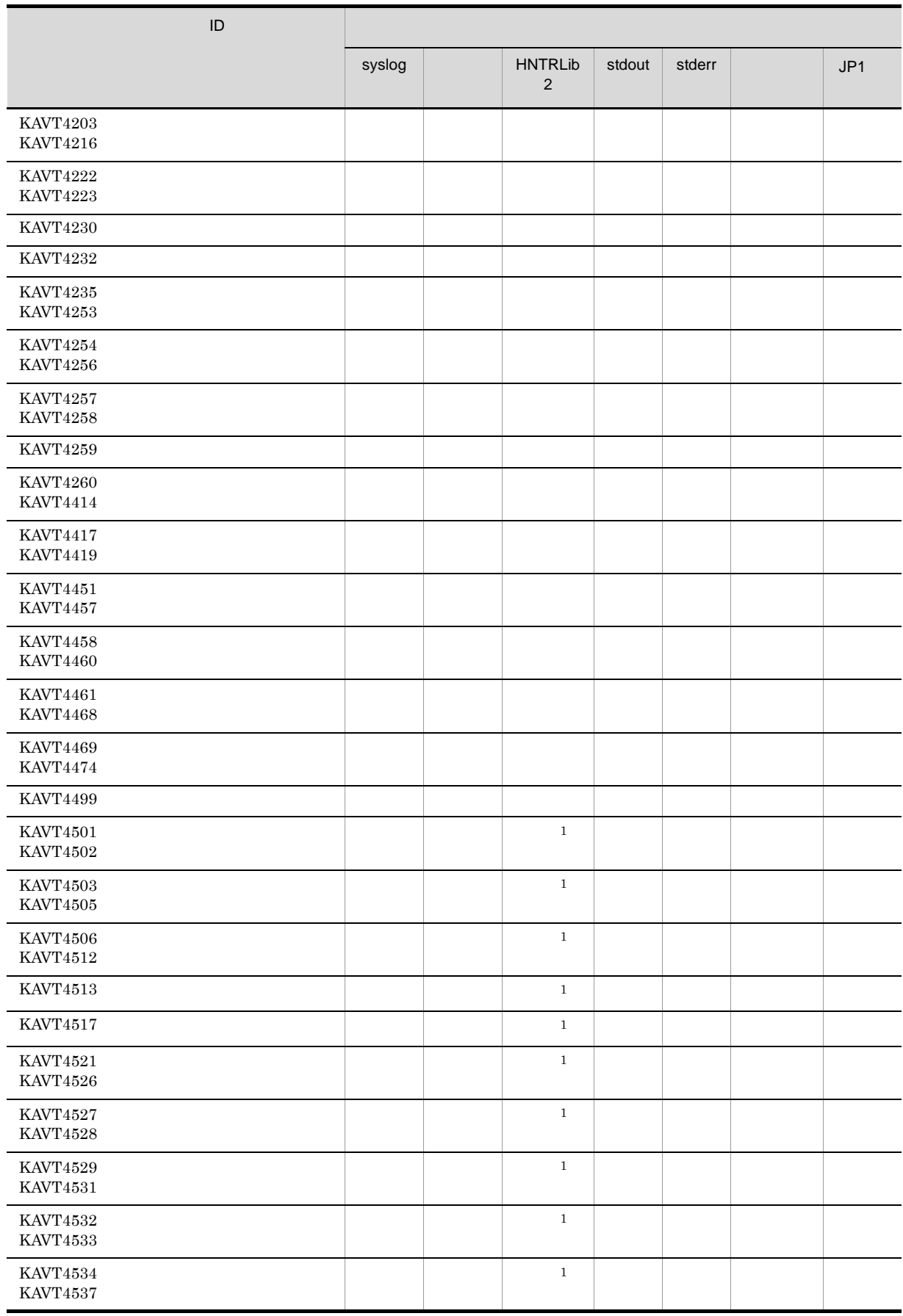

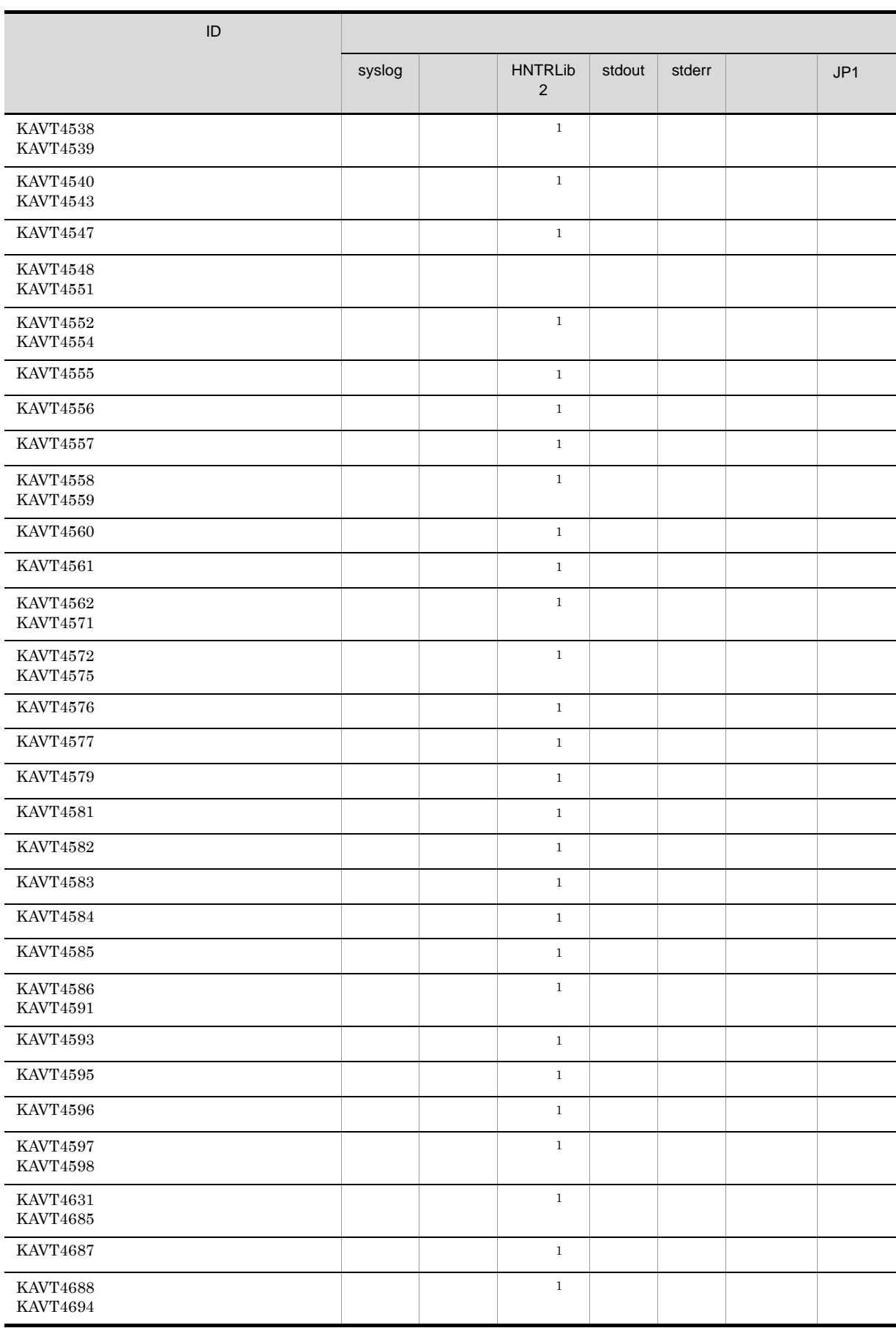

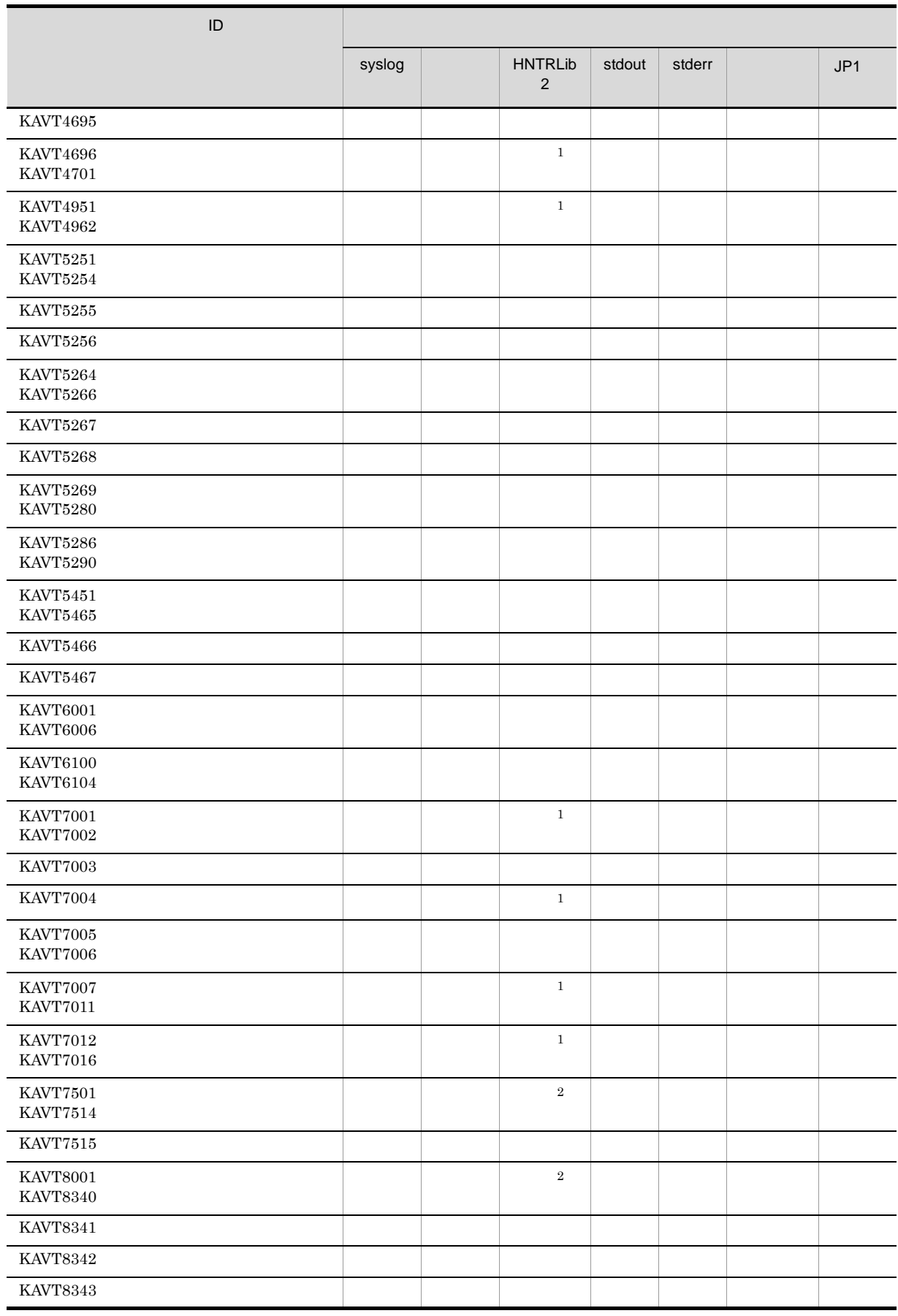

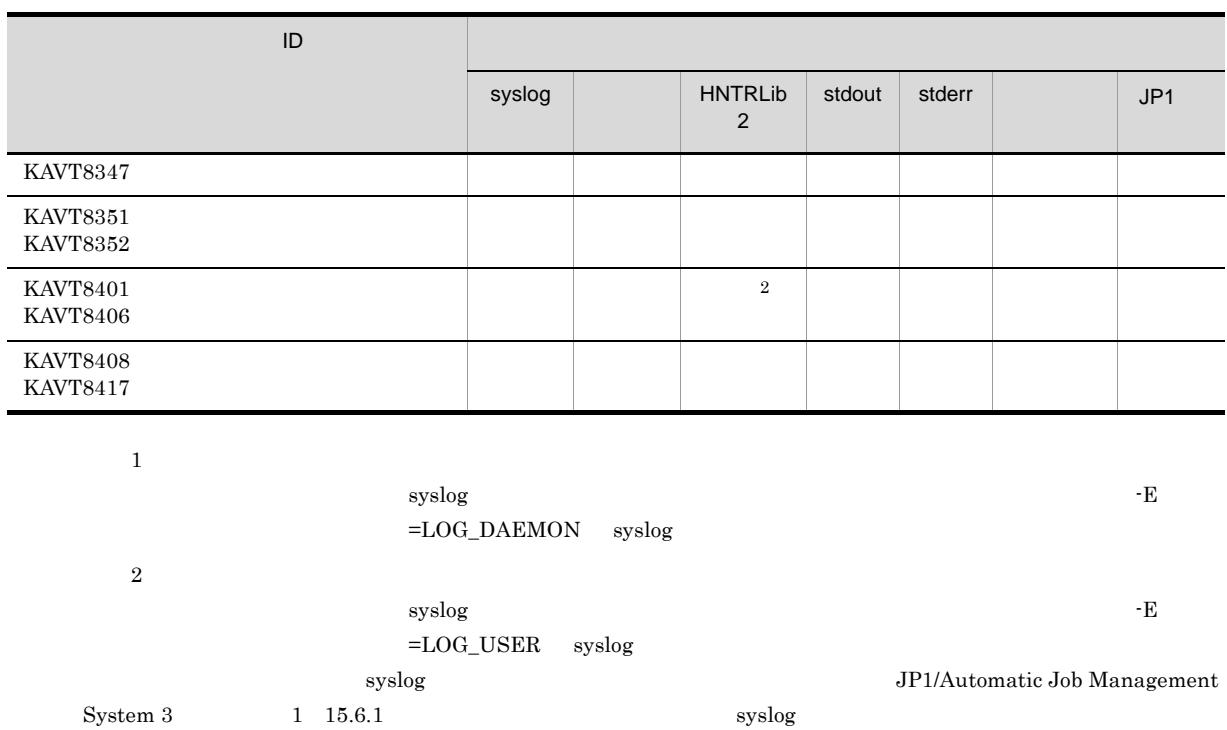

## 5 KAVU

ID KAVU

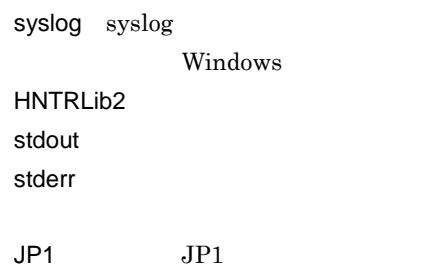

1-12 KAVU

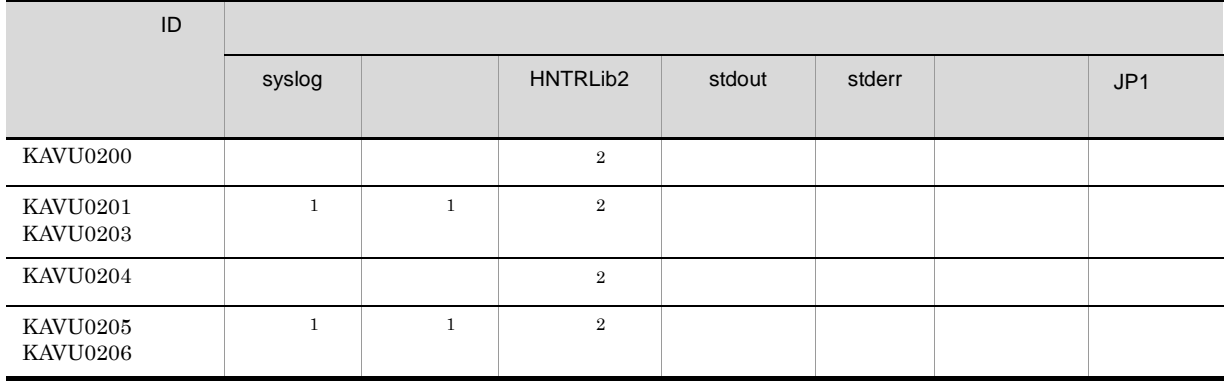

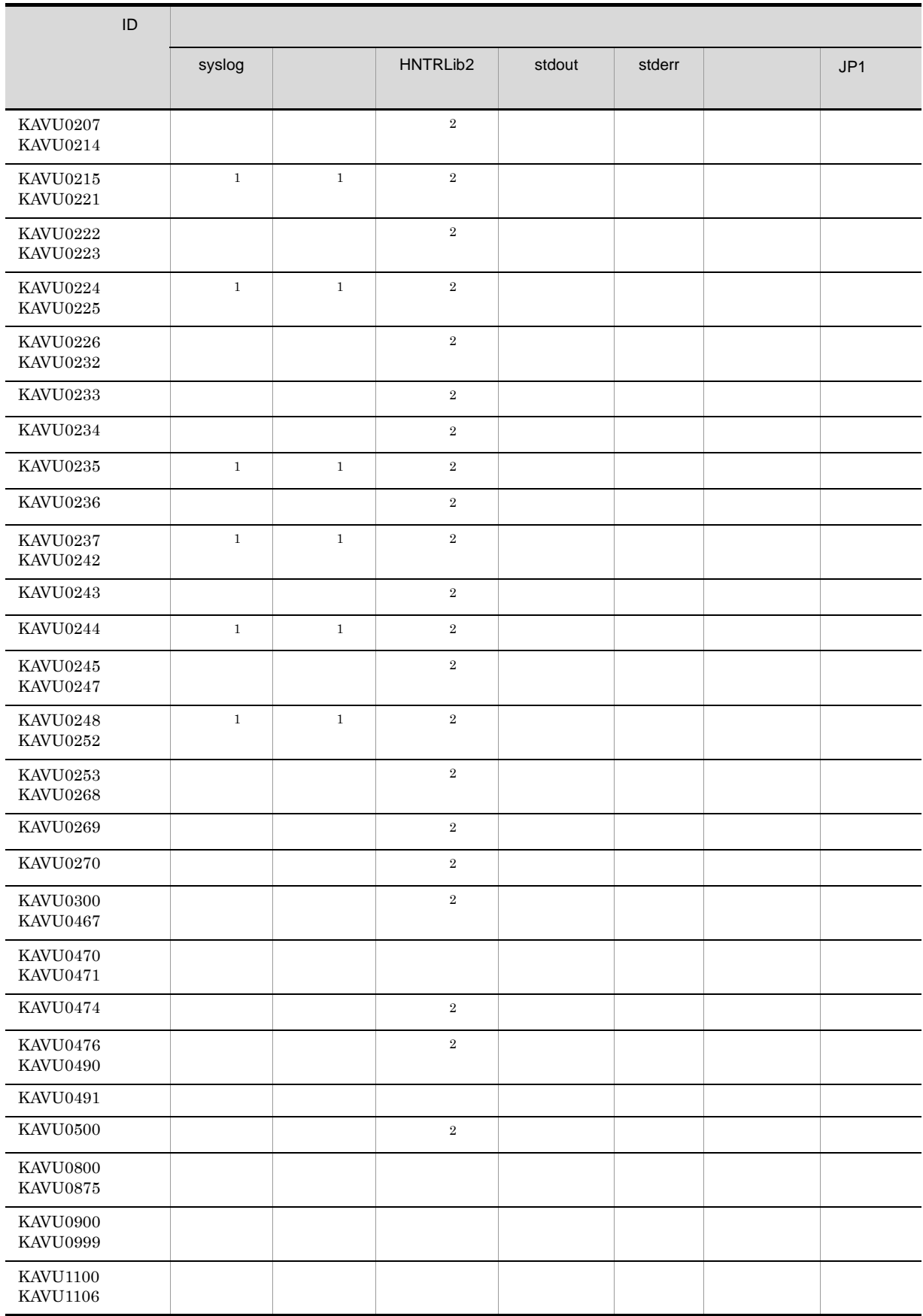

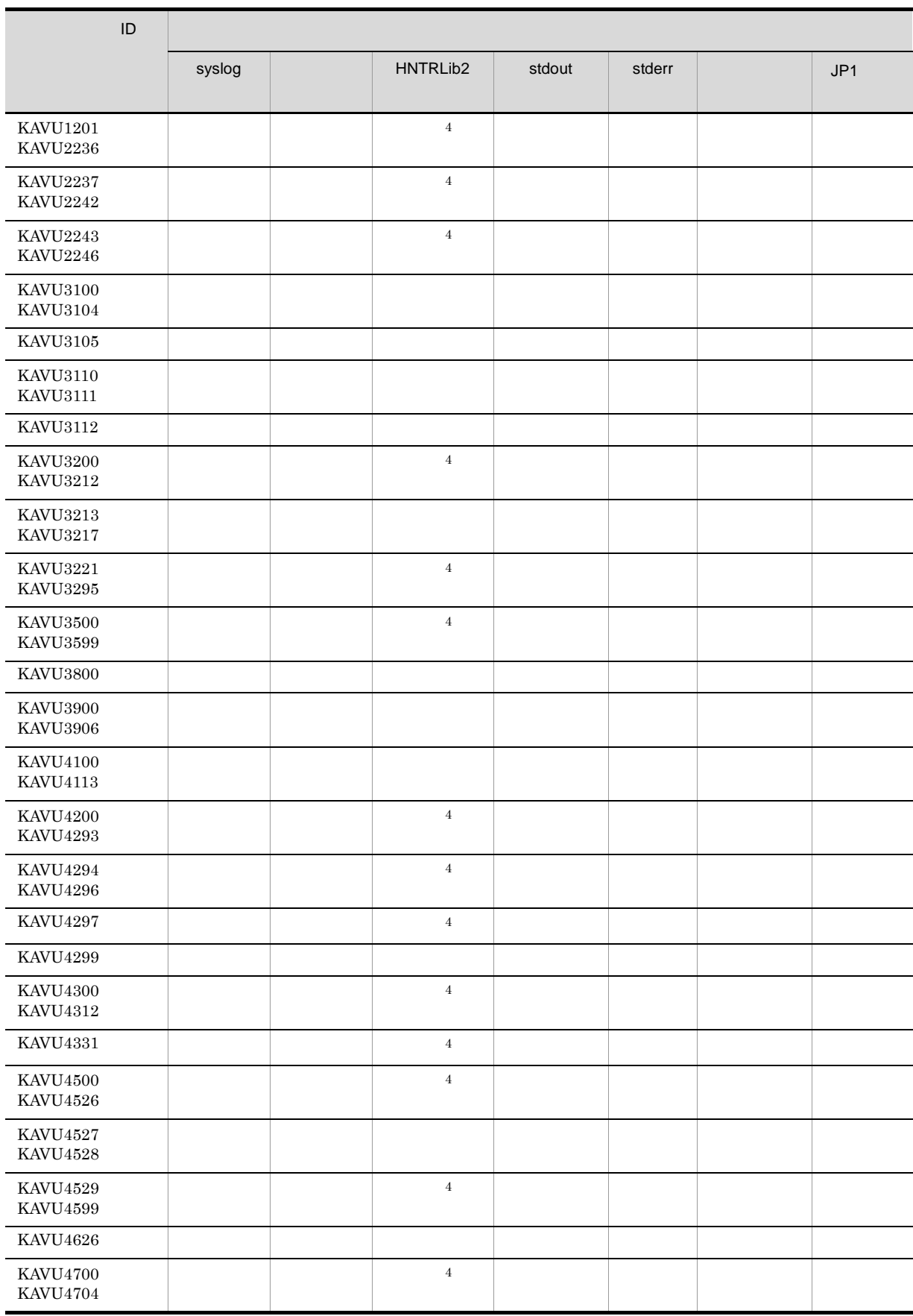

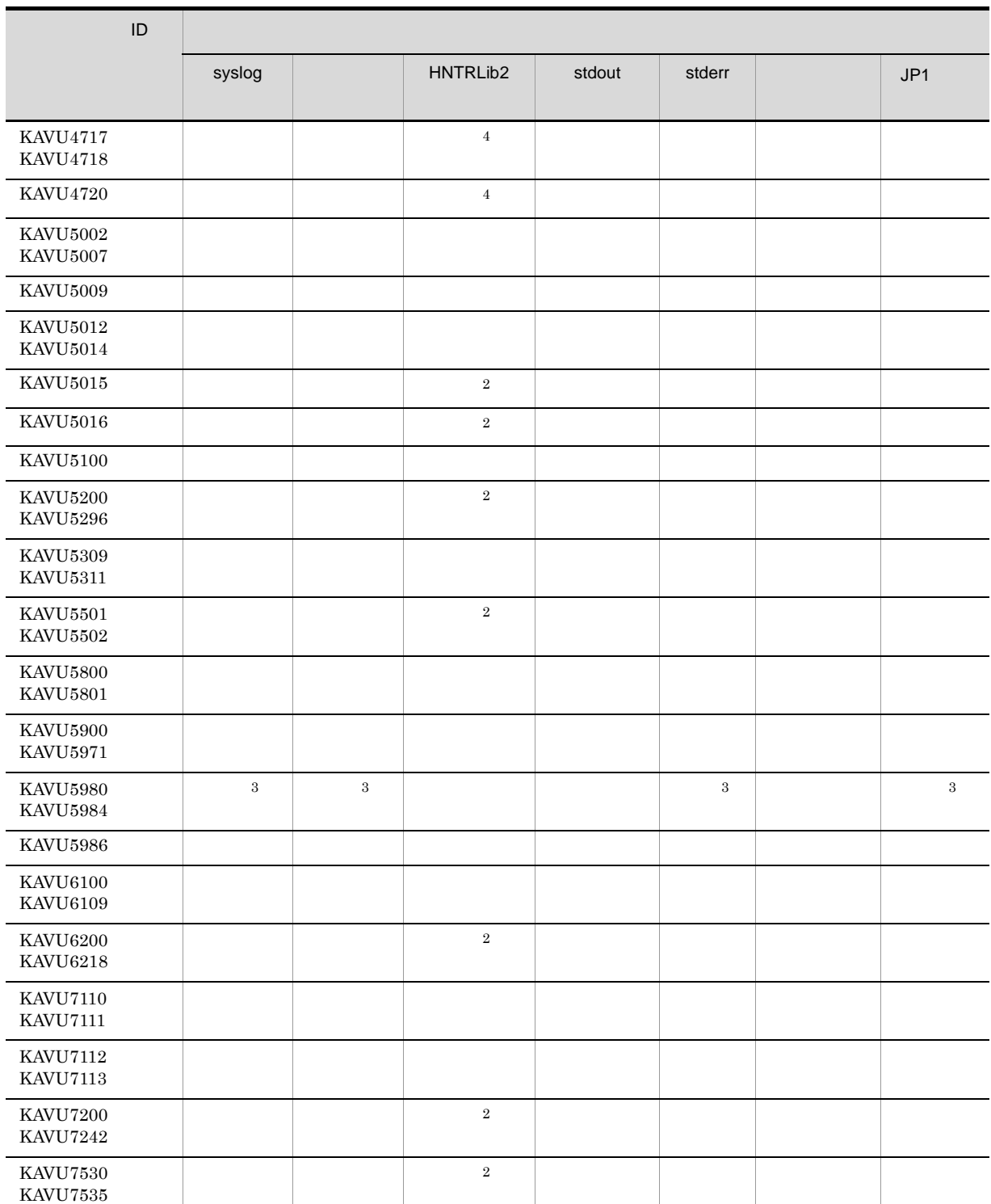

 $\,$  1

Windows

 $\text{syslog}$ 

 $\overline{2}$ 

 ${\tt SYSLOGJOBMSG}$  . The system of  ${\tt C}$ 

 $\textsf{ = } \textsf{LOG\_DAEMON} \qquad \textsf{LOG\_USER} \quad \textsf{syslog}$ 

 ${\rm JP1/Automatic\ Job\ Management\ System\ 3} \hspace{2cm} 1$ 

```
15.6.1 syslog syslog under \sim\overline{3}注※ 4
                    {\tt SYSLOGJOBMSG} -{\tt E}=LOG_DAEMON syslog
                                        JP1/Automatic Job Management System 3 1
       15.6.1 syslog syslog under \sim6 KAVV
           ID KAVV JP1/AJS3 - View
   Windows 7 Windows Server 2008 Windows Vista
       %ALLUSERSPROFILE%¥Hitachi¥JP1¥JP1_DEFAULT¥JP1AJS2V¥log¥ajs2view#nnnn_{1|2}.l
       og
       %ALLUSERSPROFILE%
What is a set of the set of the set of the set of the set of the set of the set of the set of the set of the set of the set of the set of the set of the set of the set of the set of the set of the set of 
   Windows Server 2003 Windows XP Professional
      JP1/AJS3 - View \texttt{ylog} \texttt{ylog} \texttt{zlog} \texttt{ylog} \texttt{zlog} \texttt{ylog} \texttt{zlog} \texttt{ylog} \texttt{ylog}JP1/AJS3 - View *P2S3Files¥HITACHI¥JP1AJS2V
      • JP1/AJS3 - View \qquad \qquad \text{#nnnn\_}#nnnn 0001 9999
       • JP1/AJS3 の中では,JP1/Base のプロセス管理を使用しています。JP1/AJS3 のトラブルを監視す
                    JP1/Base
7 KFP
    KFP• A• E
    • L Windows syslog
    • S
8 KNAC
    ID KNAC \musyslog syslog
                 Windows
      HNTRLib<sub>2</sub>
      stdout
```
stderr

 $JP1$   $JP1$ 

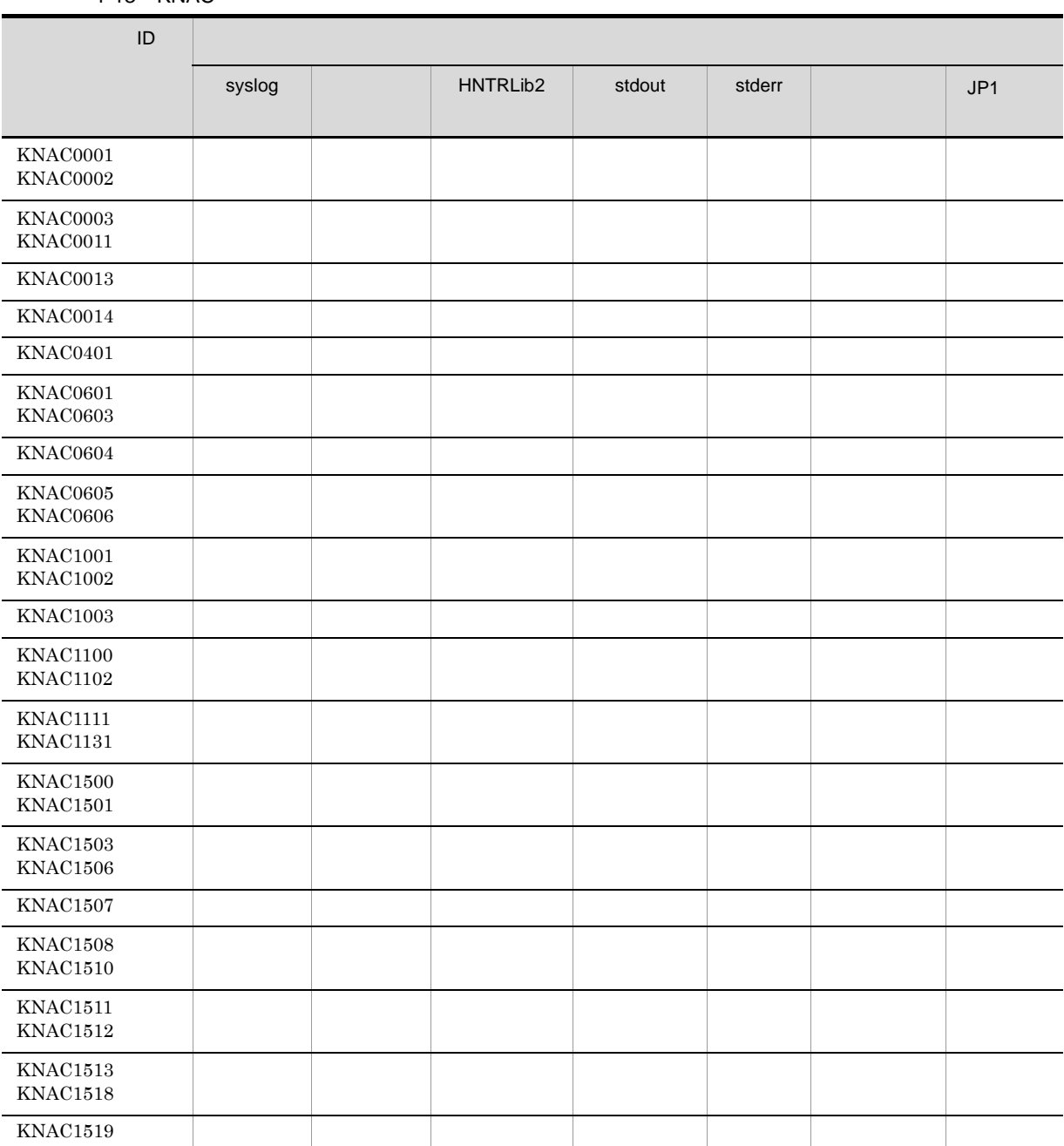

1-13 KNAC

### 9 KNAD

ID KNAD3501 KNAD3986

syslog syslog Windows HNTRLib<sub>2</sub> stdout stderr  $JP1$   $JP1$ 

 $1-14$ 

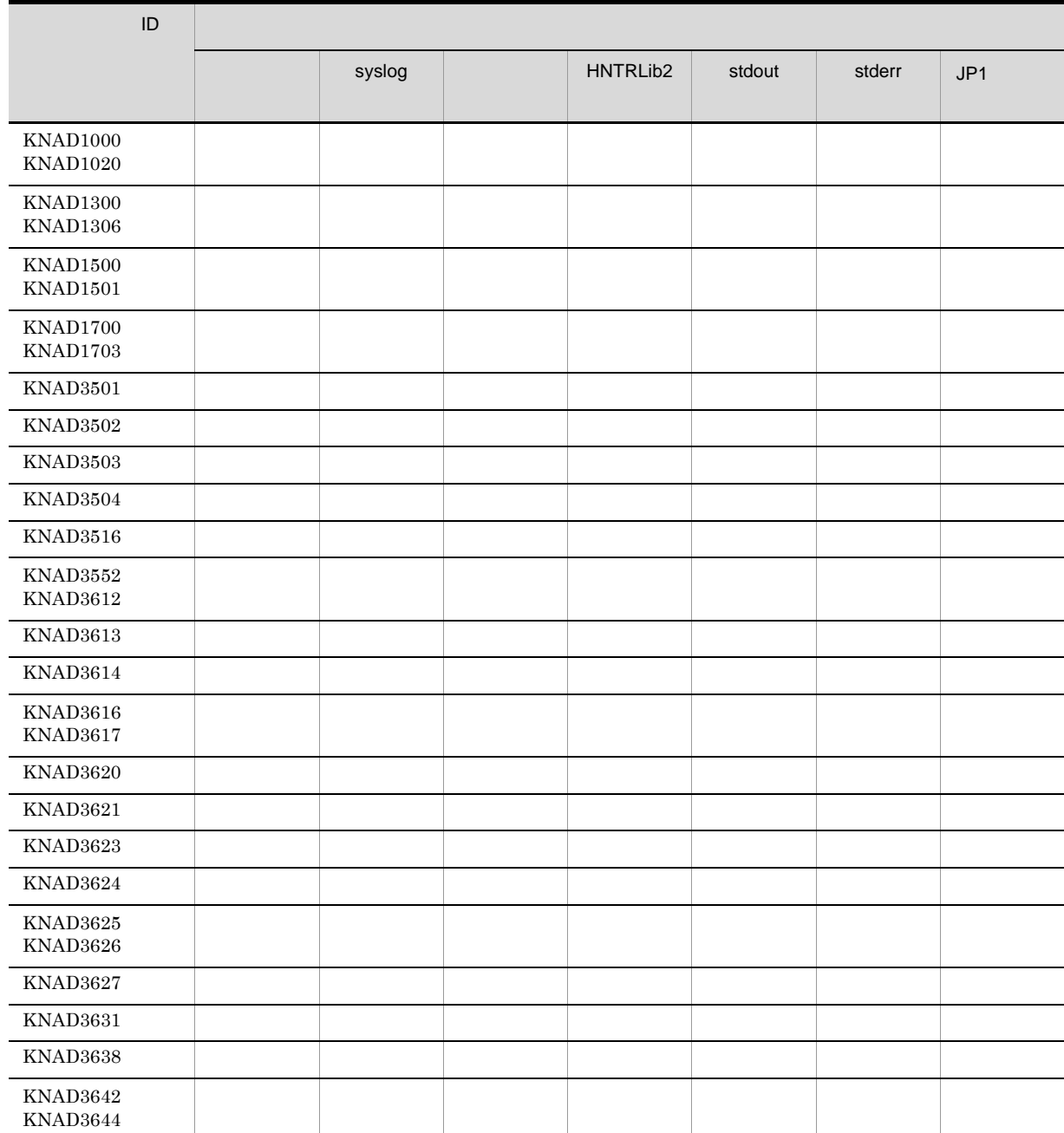

42

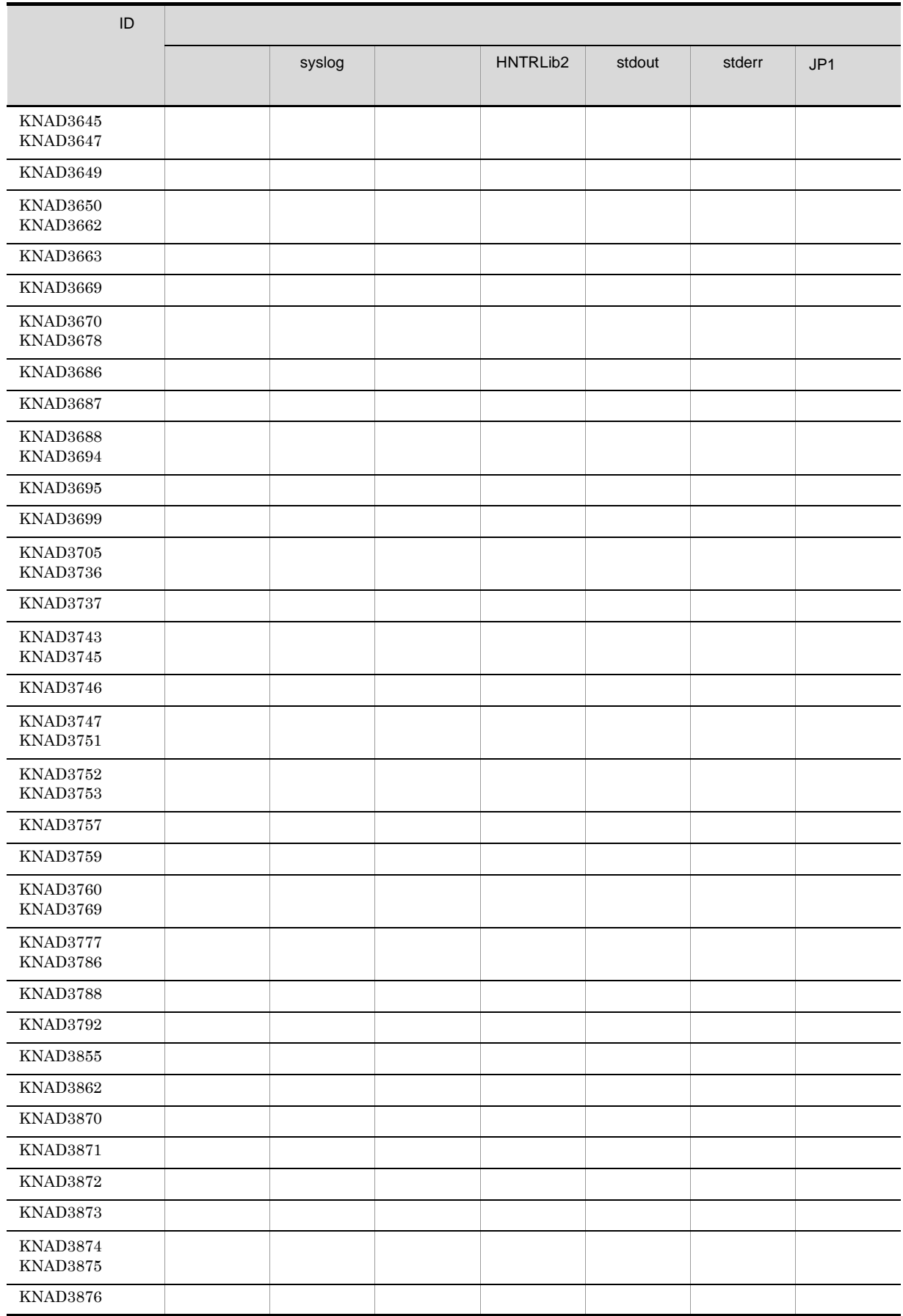

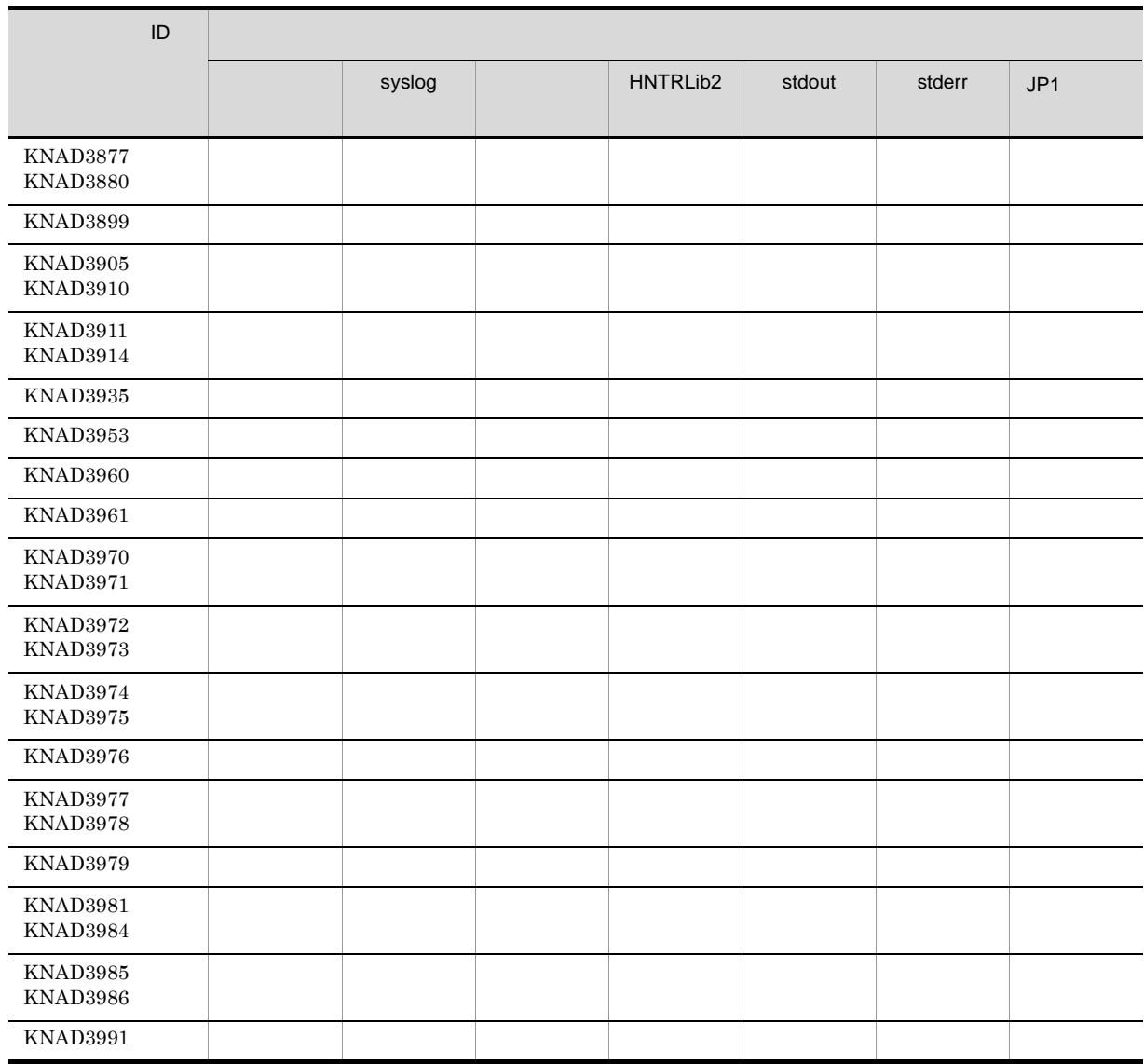

# 1.4 Windows syslog

# 1 Windows syslog

JP1/AJS3 Windows syslog

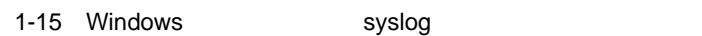

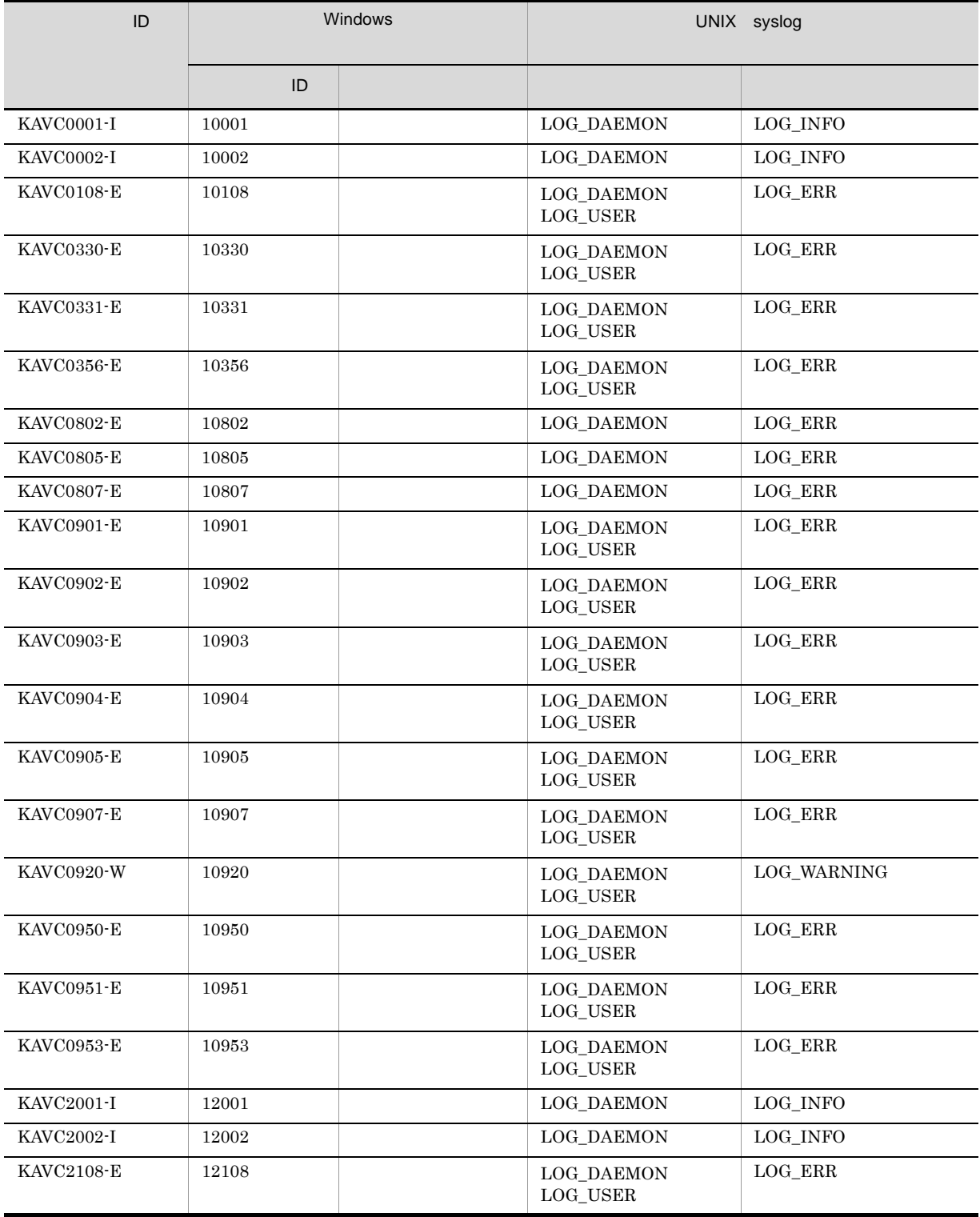

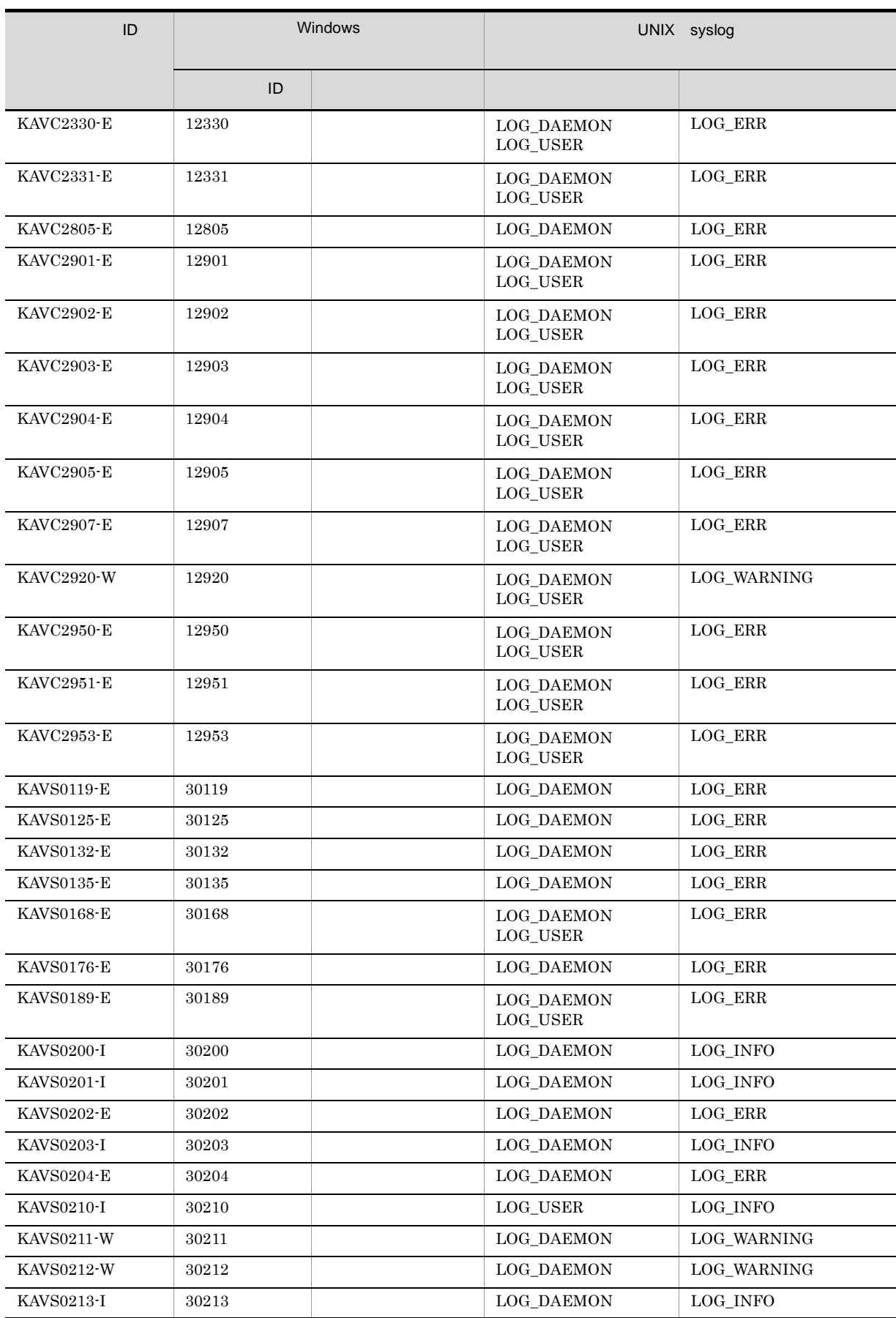

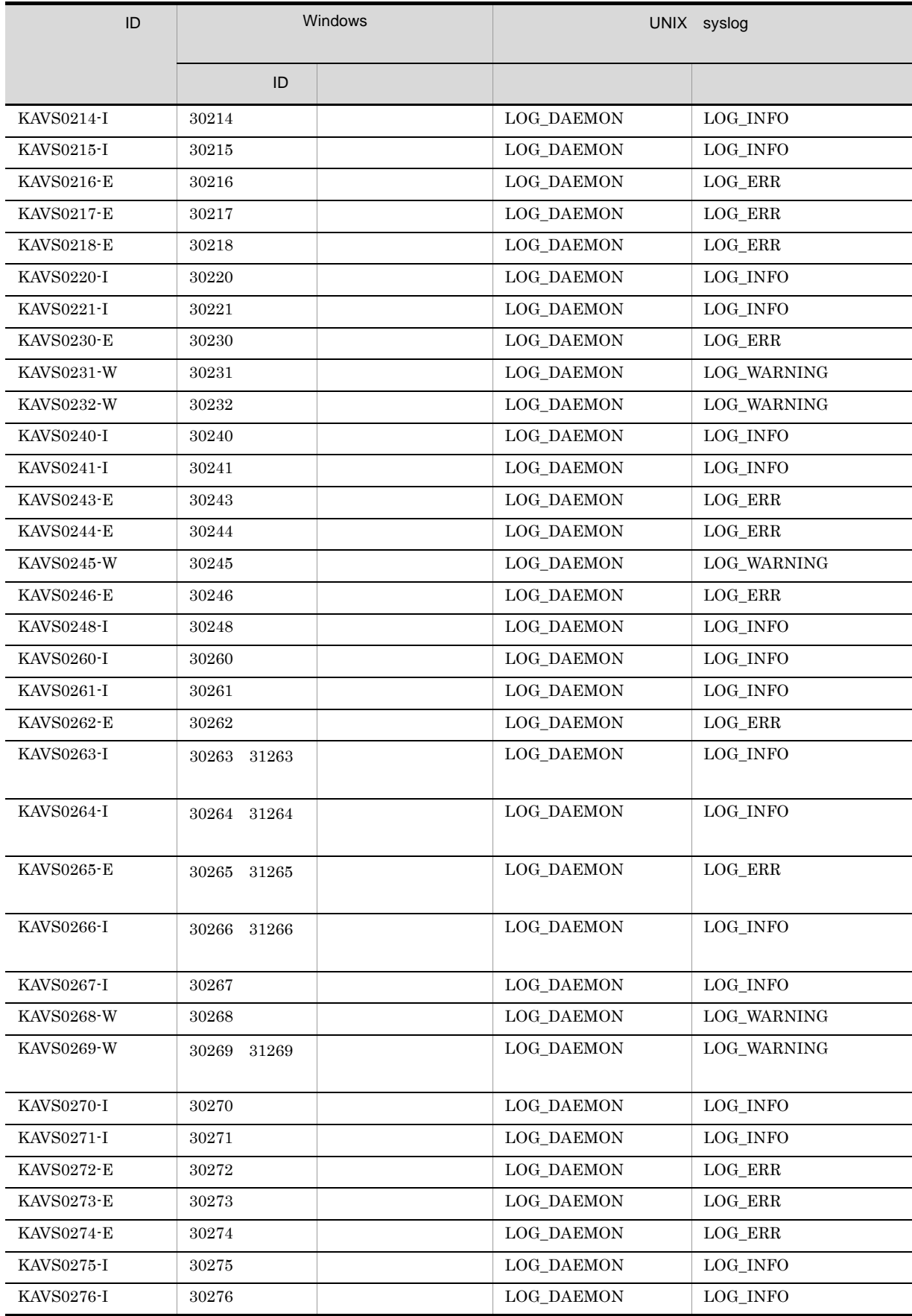

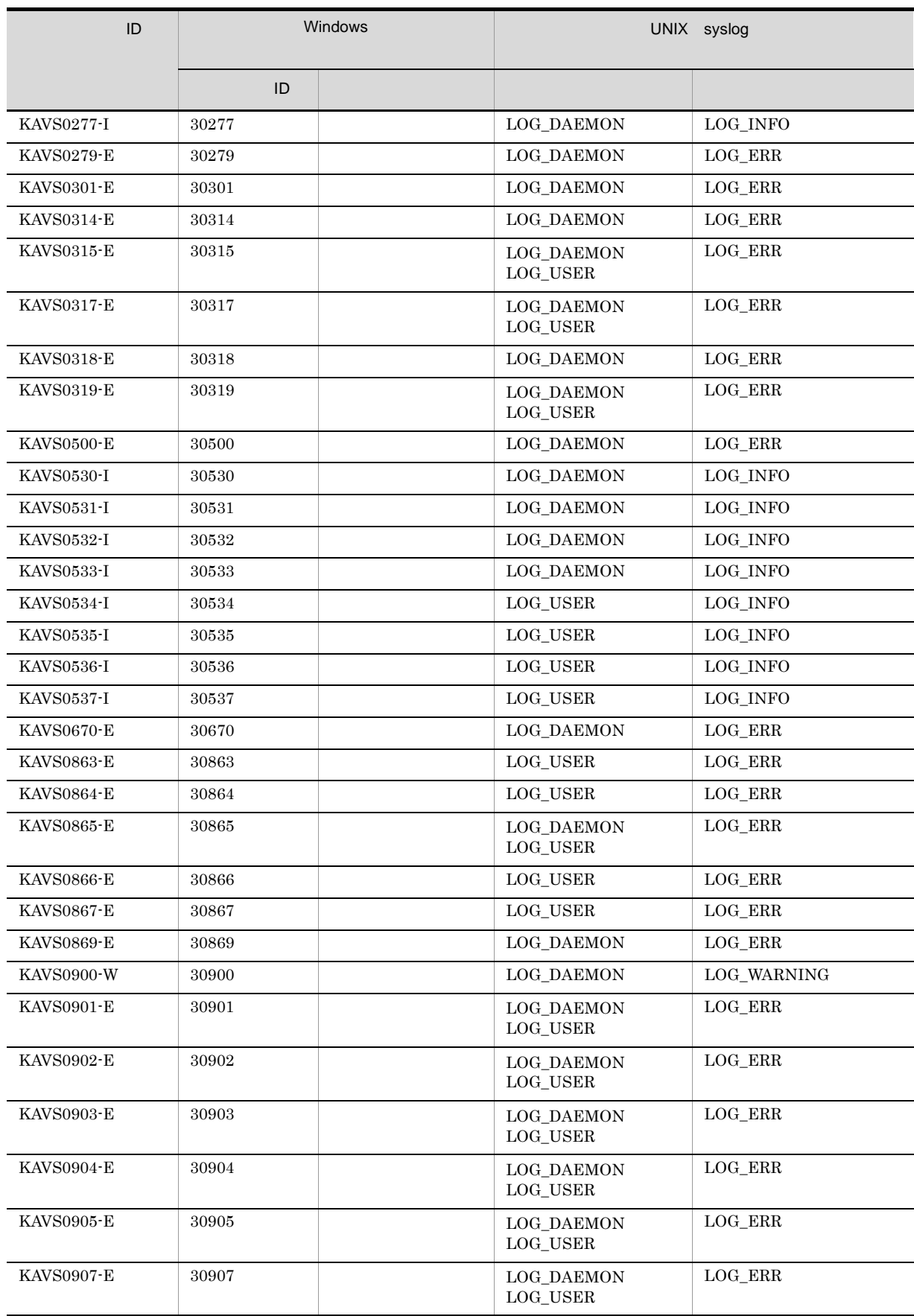

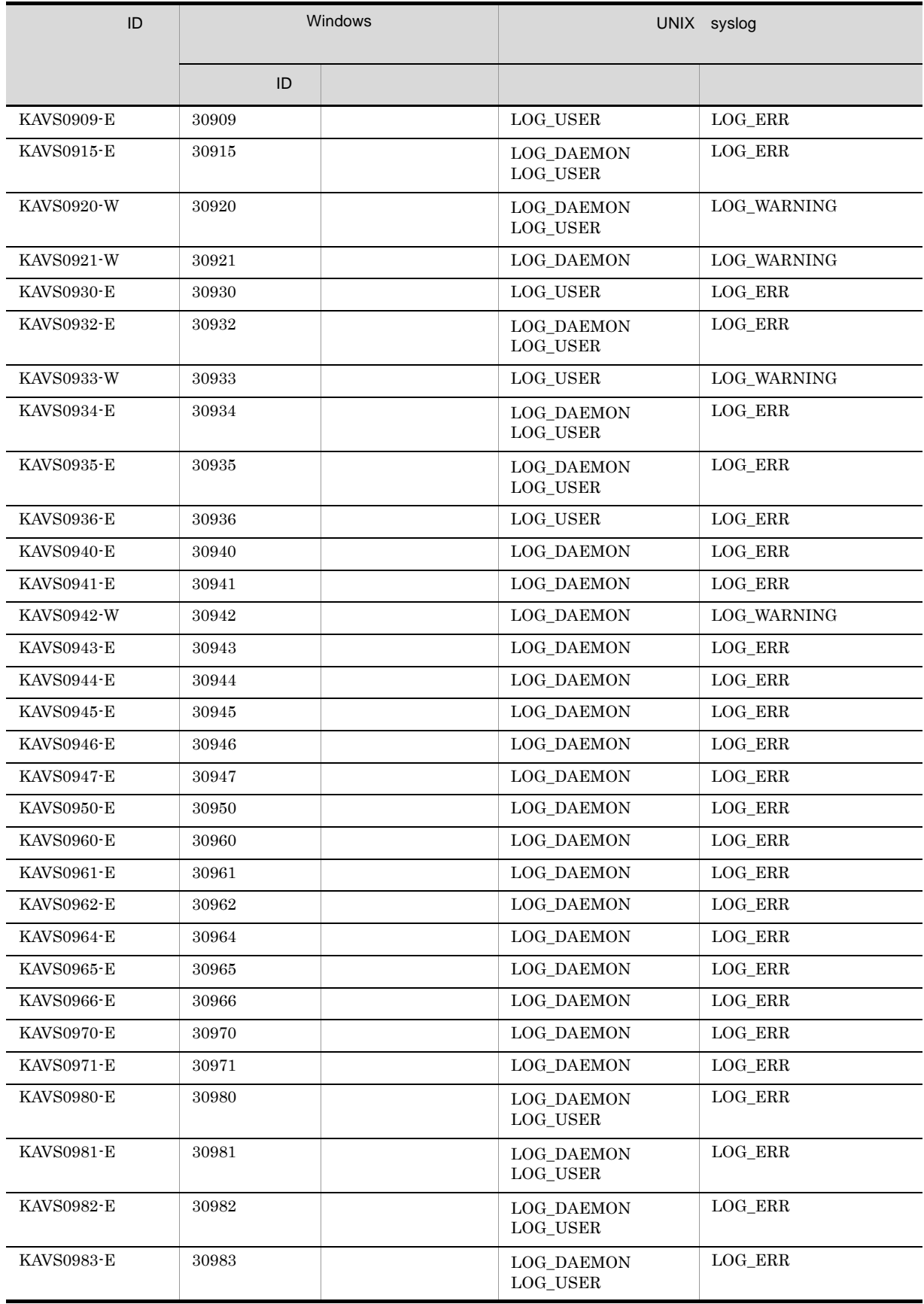

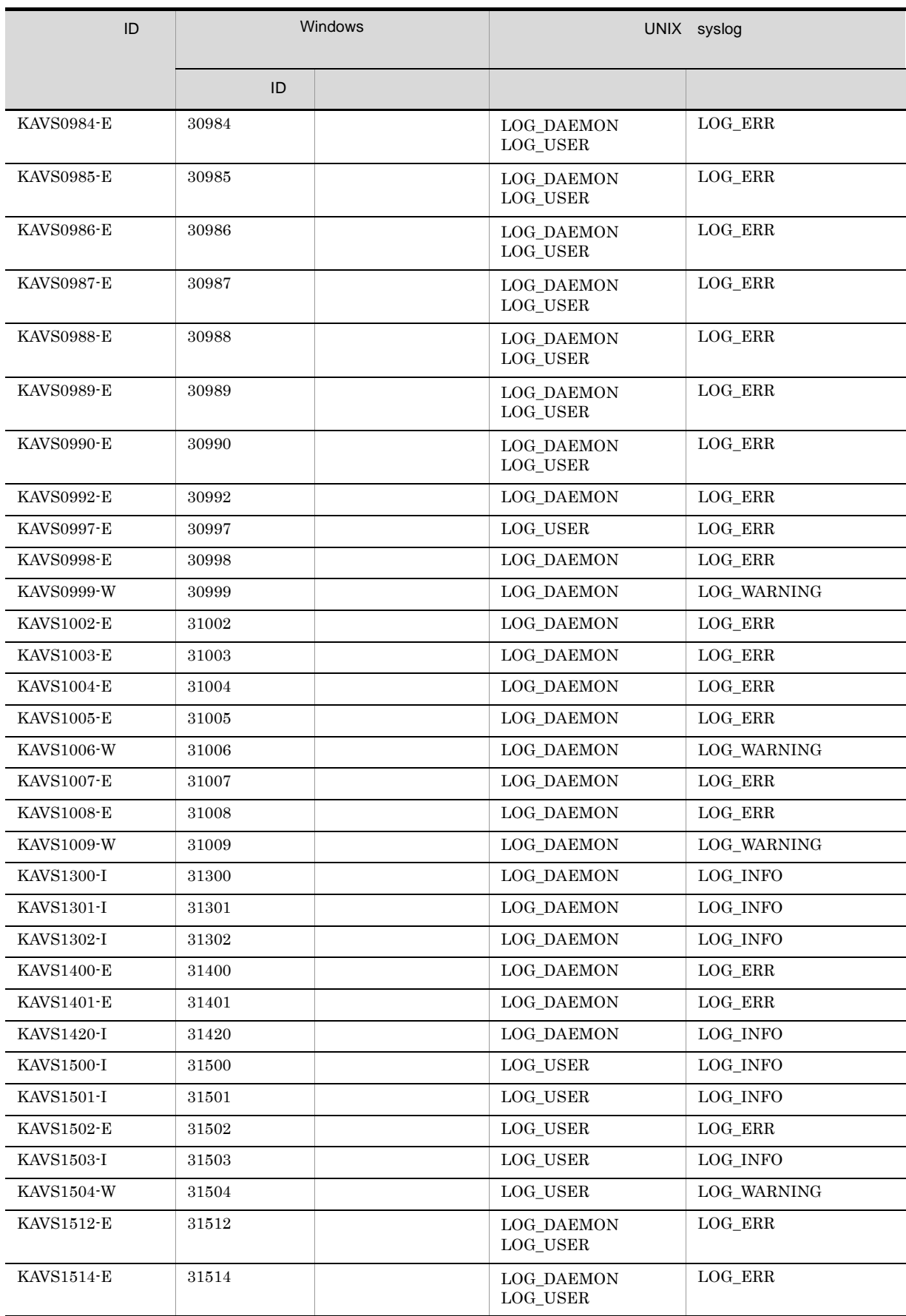

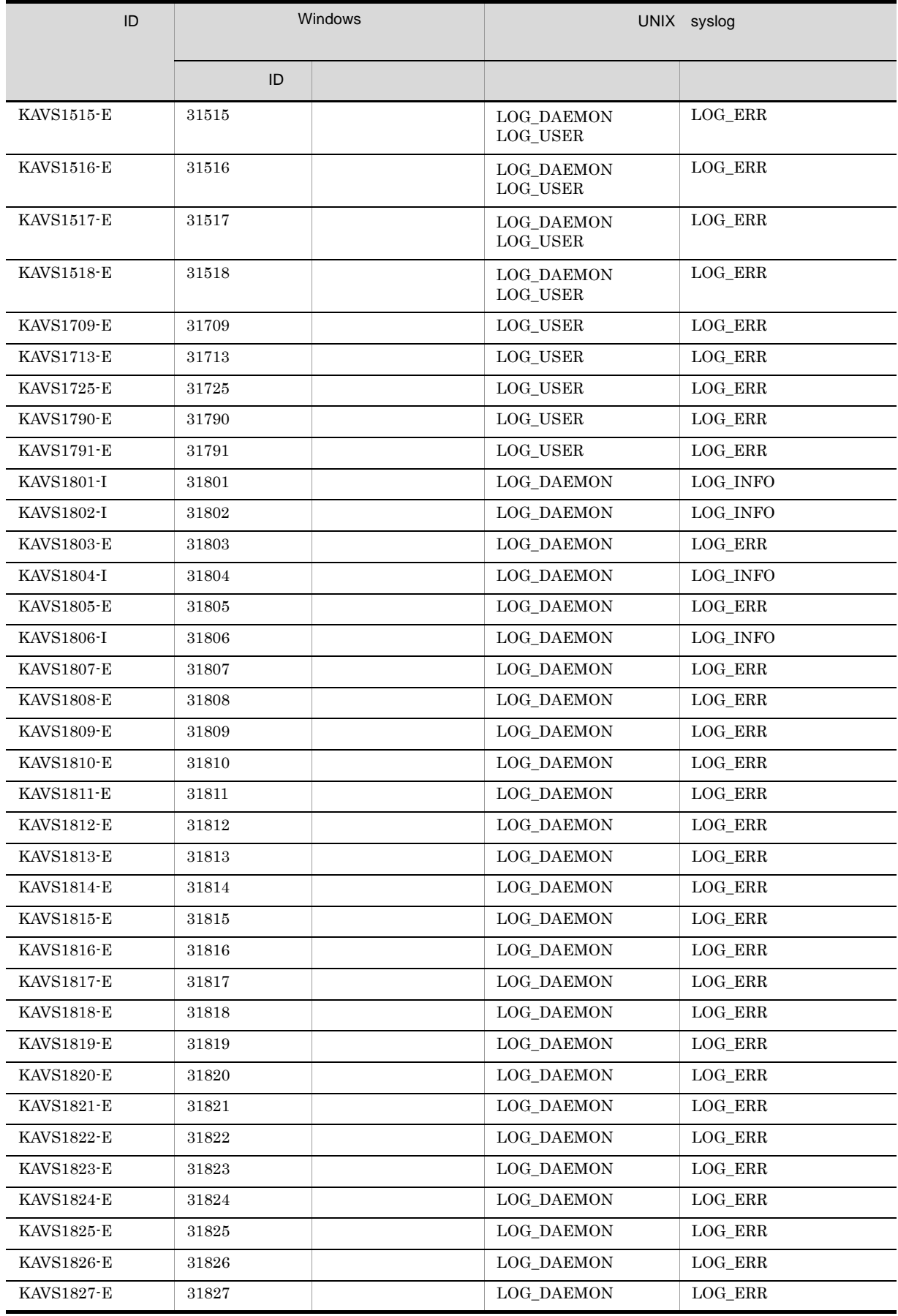

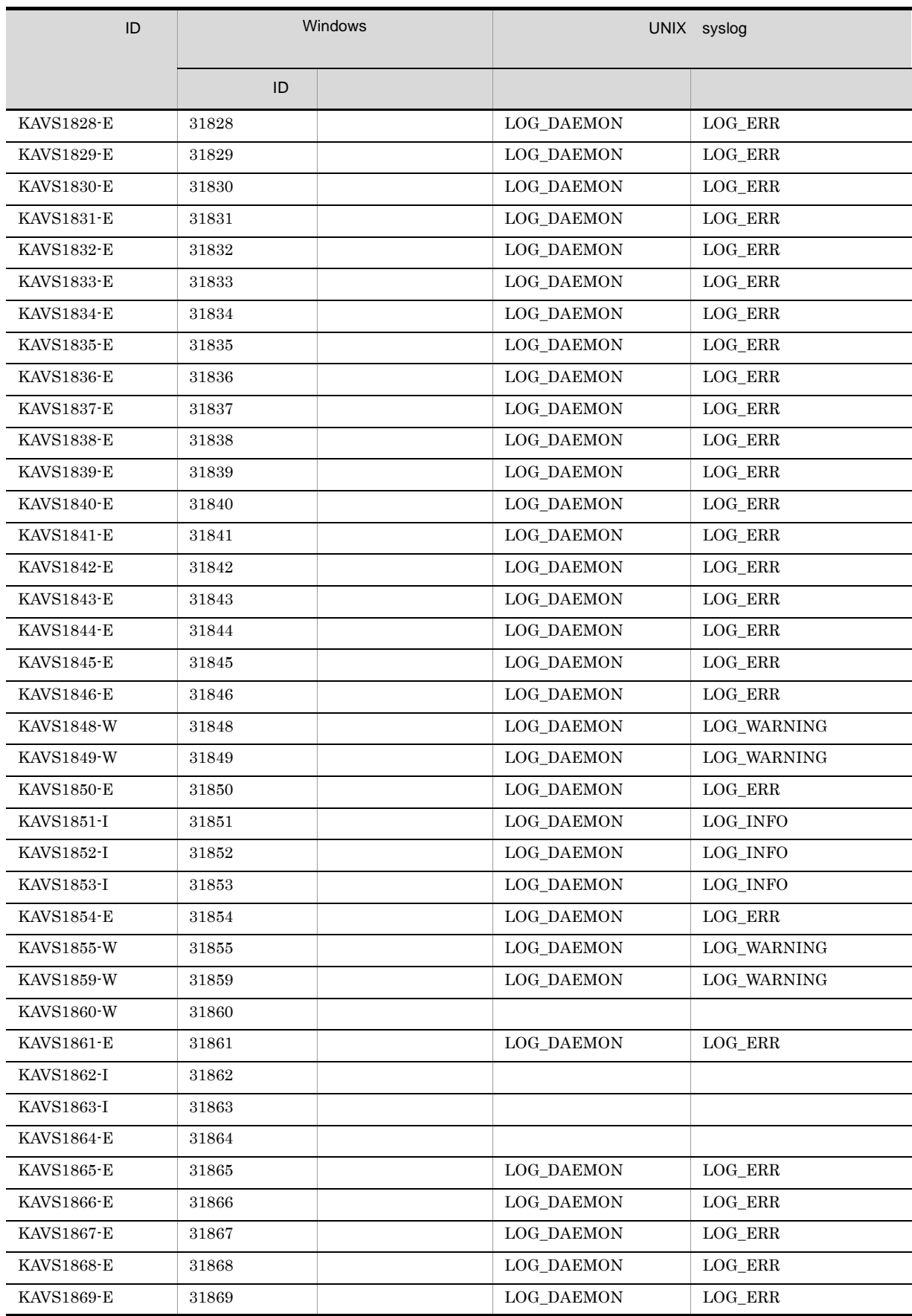
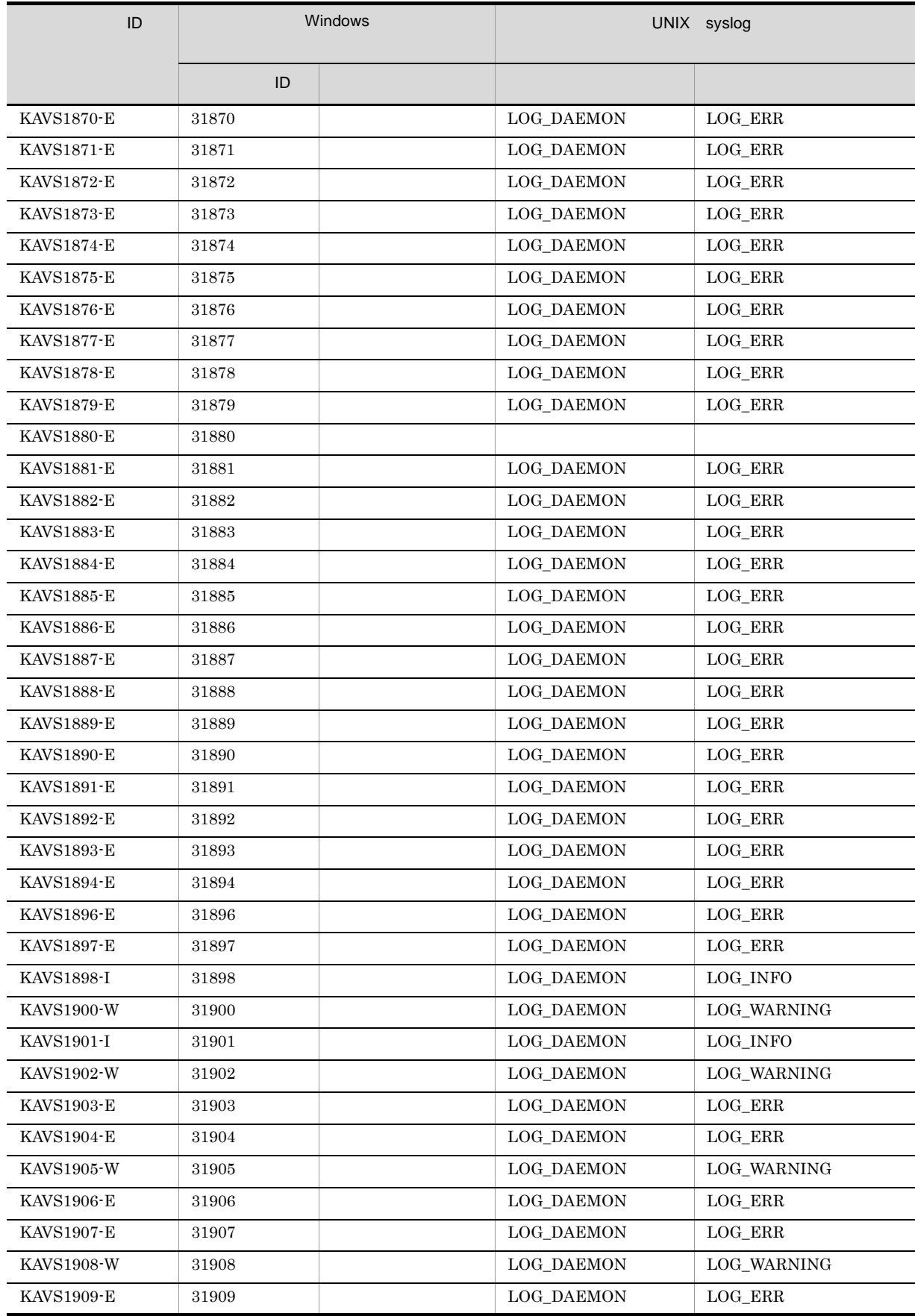

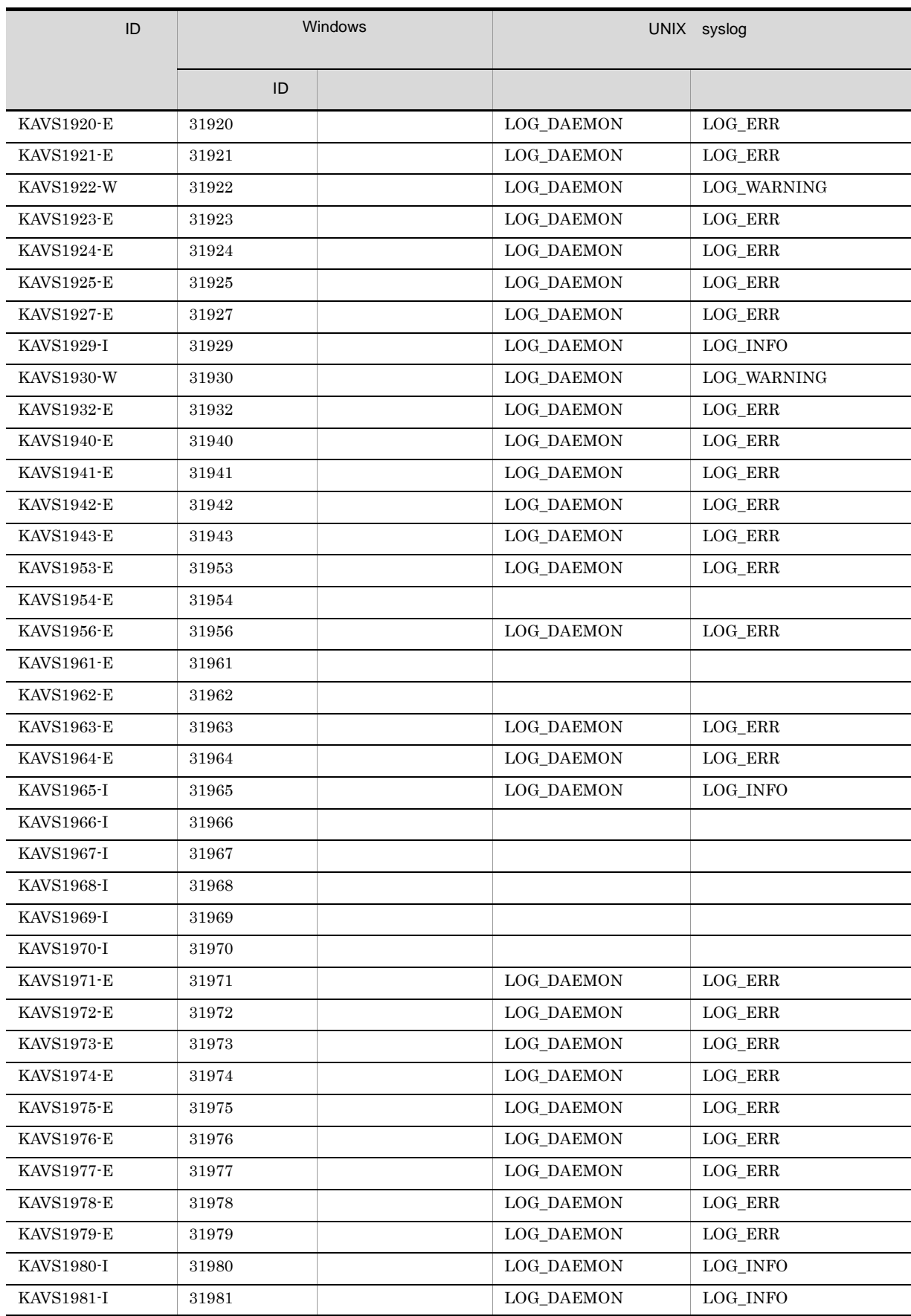

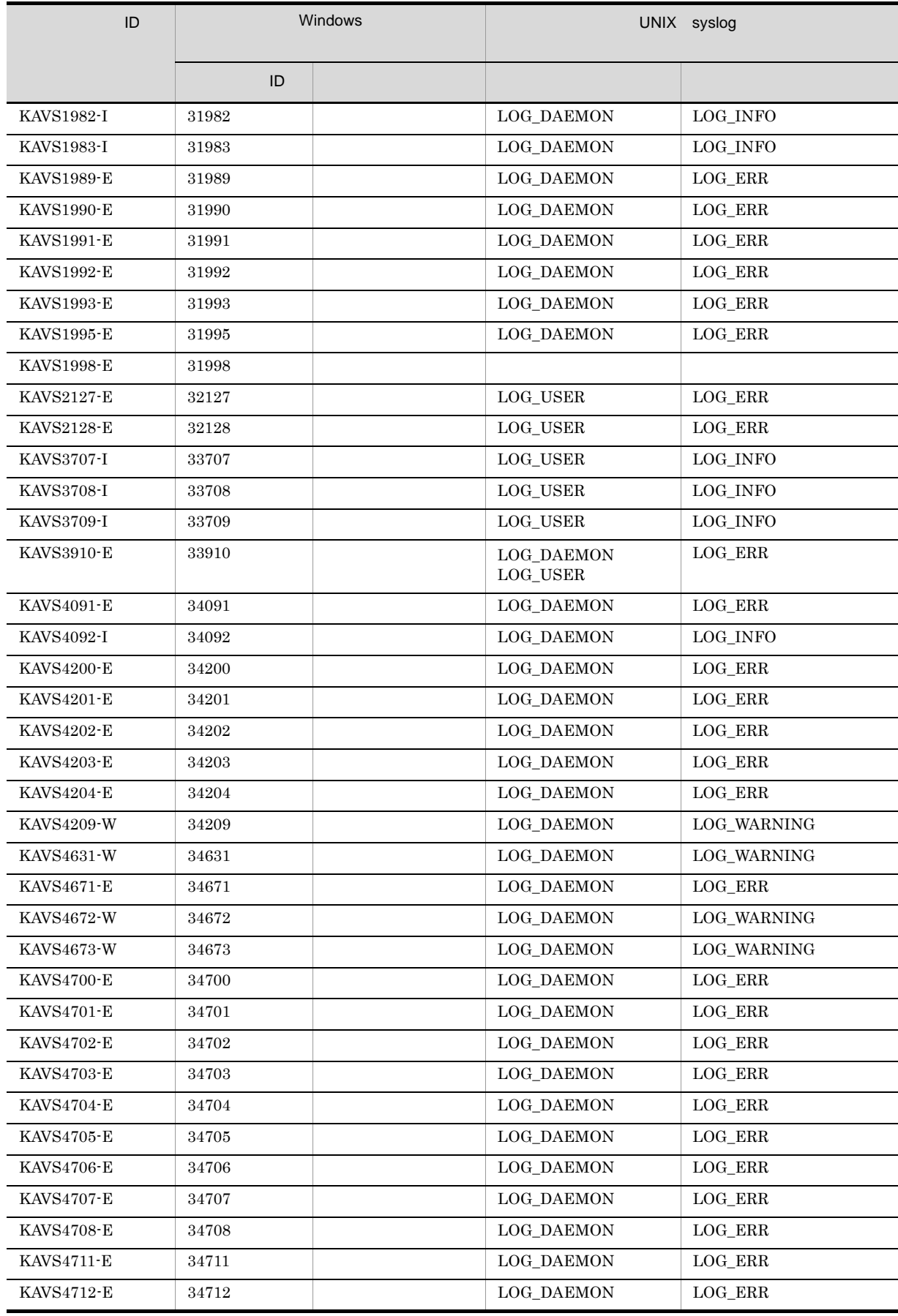

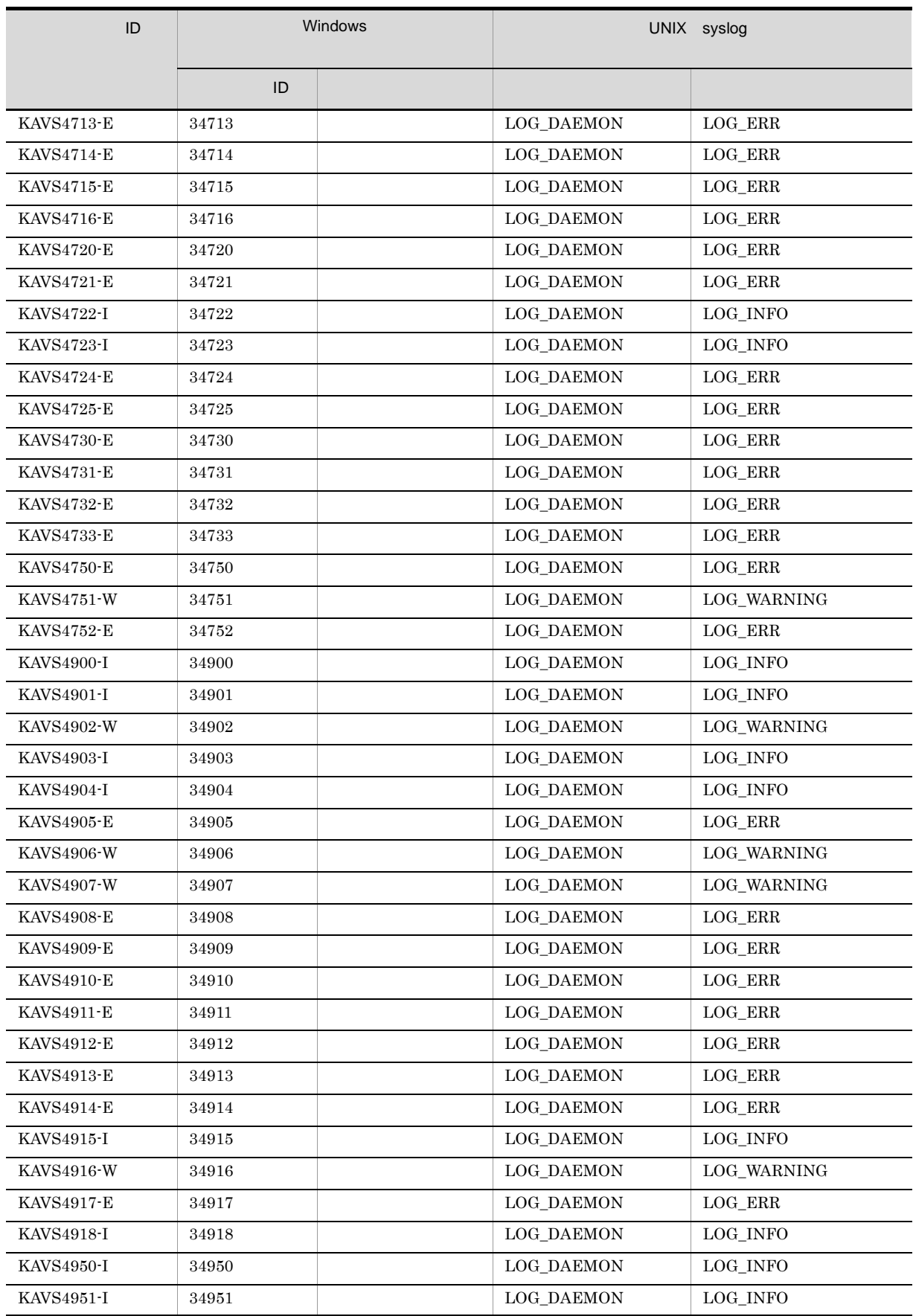

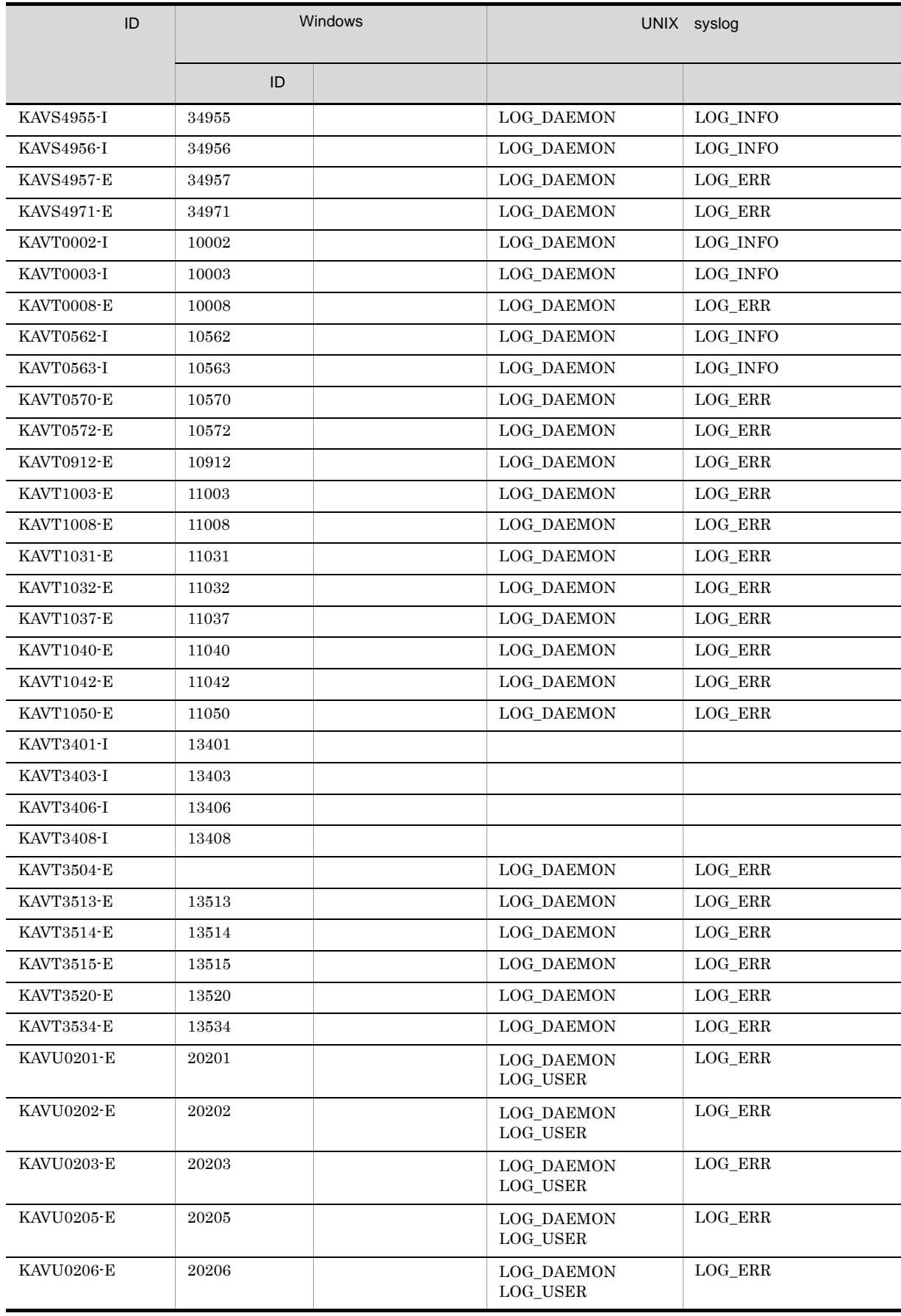

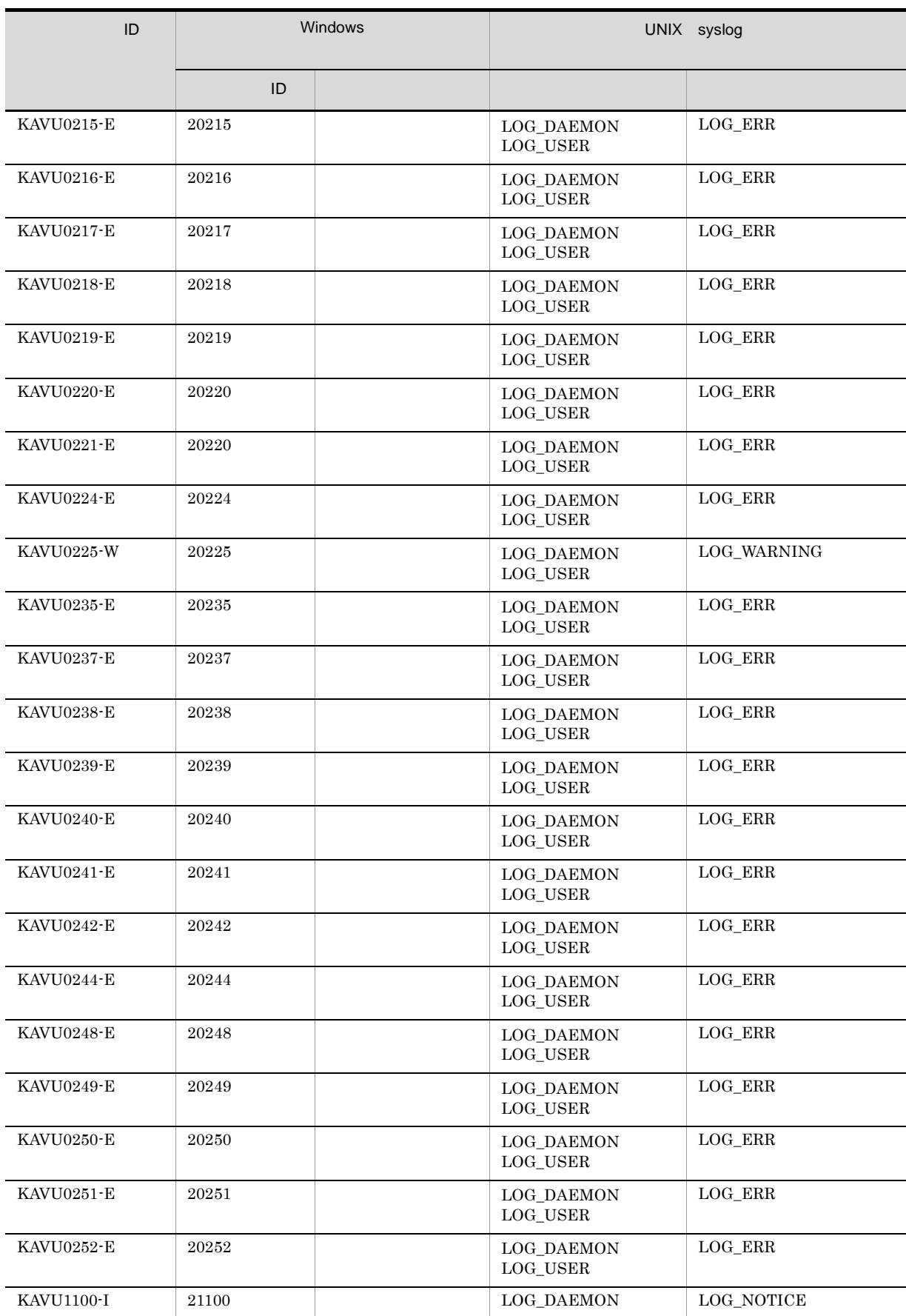

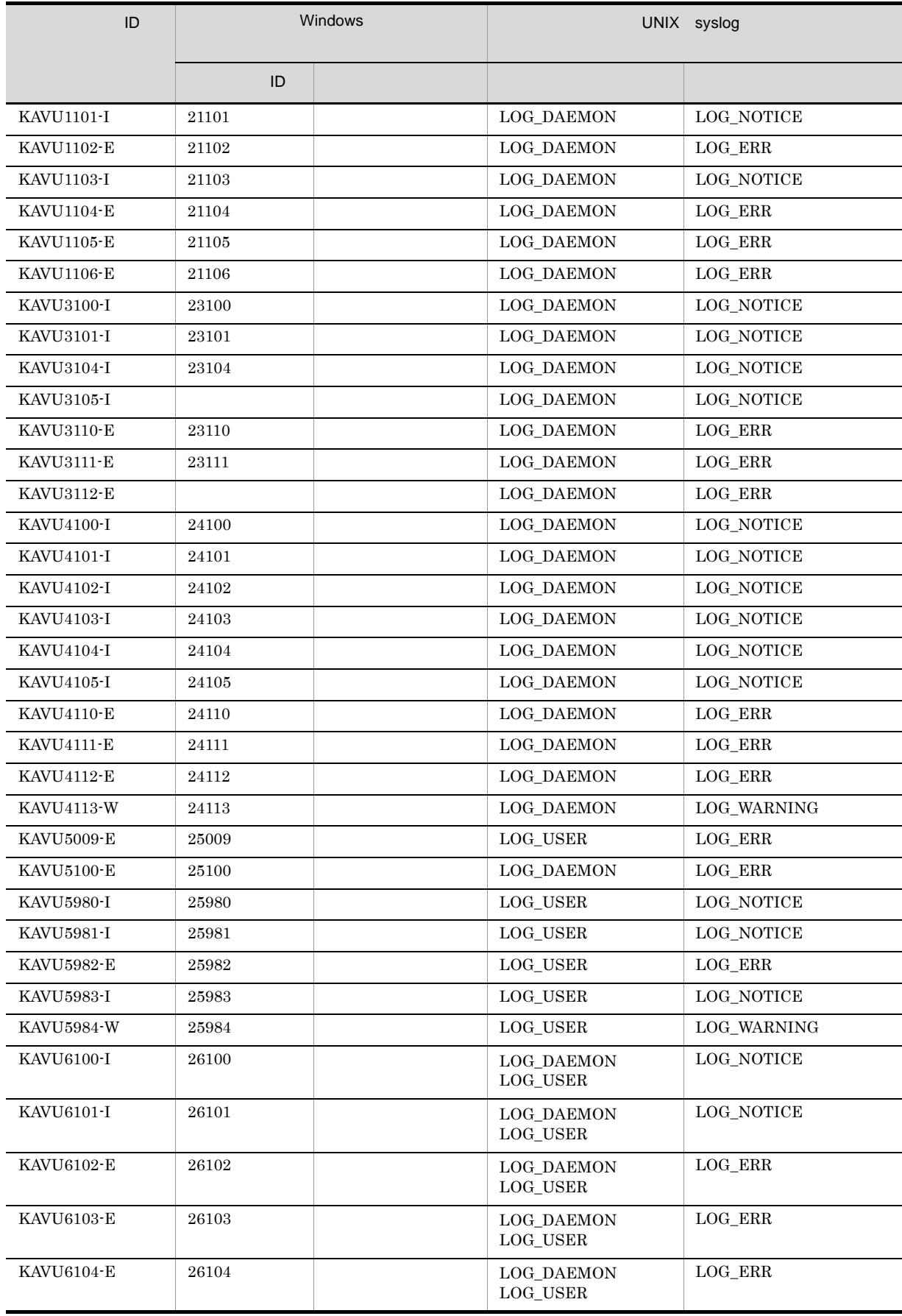

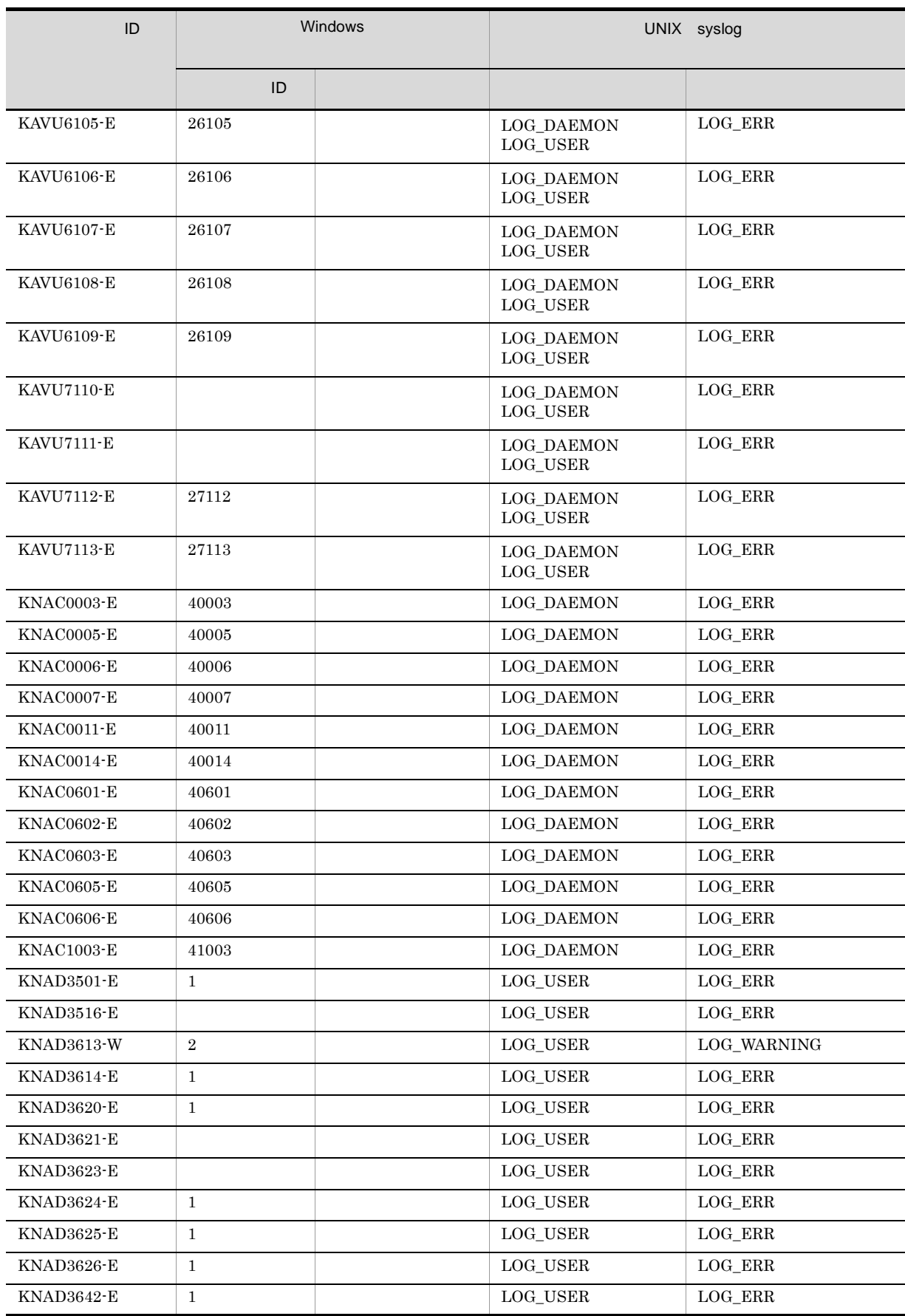

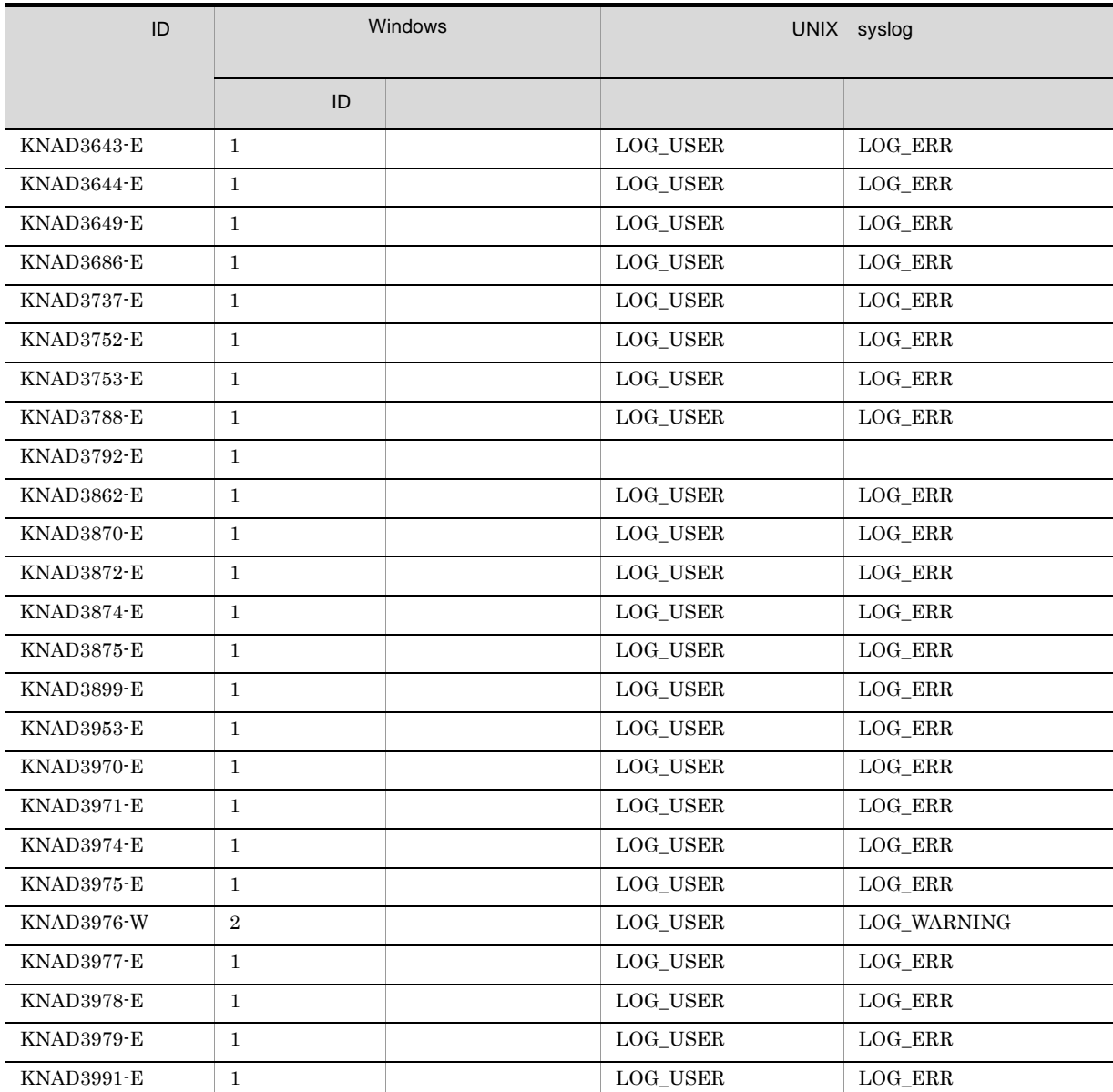

 $\begin{tabular}{ll} \texttt{LOGINFOALL} & \texttt{yes} & \texttt{if} & \texttt{new} \\ \texttt{LOGINFOALL} & \texttt{yes} & \texttt{new} & \texttt{new} \\ \texttt{new} & \texttt{new} & \texttt{new} & \texttt{new} \\ \texttt{new} & \texttt{new} & \texttt{new} & \texttt{new} \\ \texttt{new} & \texttt{new} & \texttt{new} & \texttt{new} & \texttt{new} \\ \texttt{new} & \texttt{new} & \texttt{new} & \texttt{new} & \texttt{new} \\ \texttt{new} & \texttt{new} & \texttt{new} & \texttt$ 

# 2 Windows

 $JPI/AJS3$  " $JPI/AJS2"$ 

JP1/AJS3 Console DB

- JP1/AJS3 Console Manager "JP1/AJS2 Console Manager"
- JP1/AJS3 Console Agent "JP1/AJS2 Console Agent"
- DB "JP1/AJS3\_Database \_JFn" n 0 9 A Z

# *2* メッセージ一覧

 $JPI/AJS3$ 

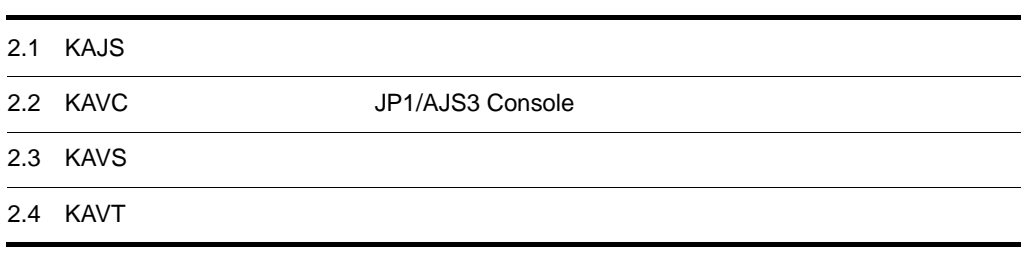

# 2.1 KAJS

# $KAJS$

×

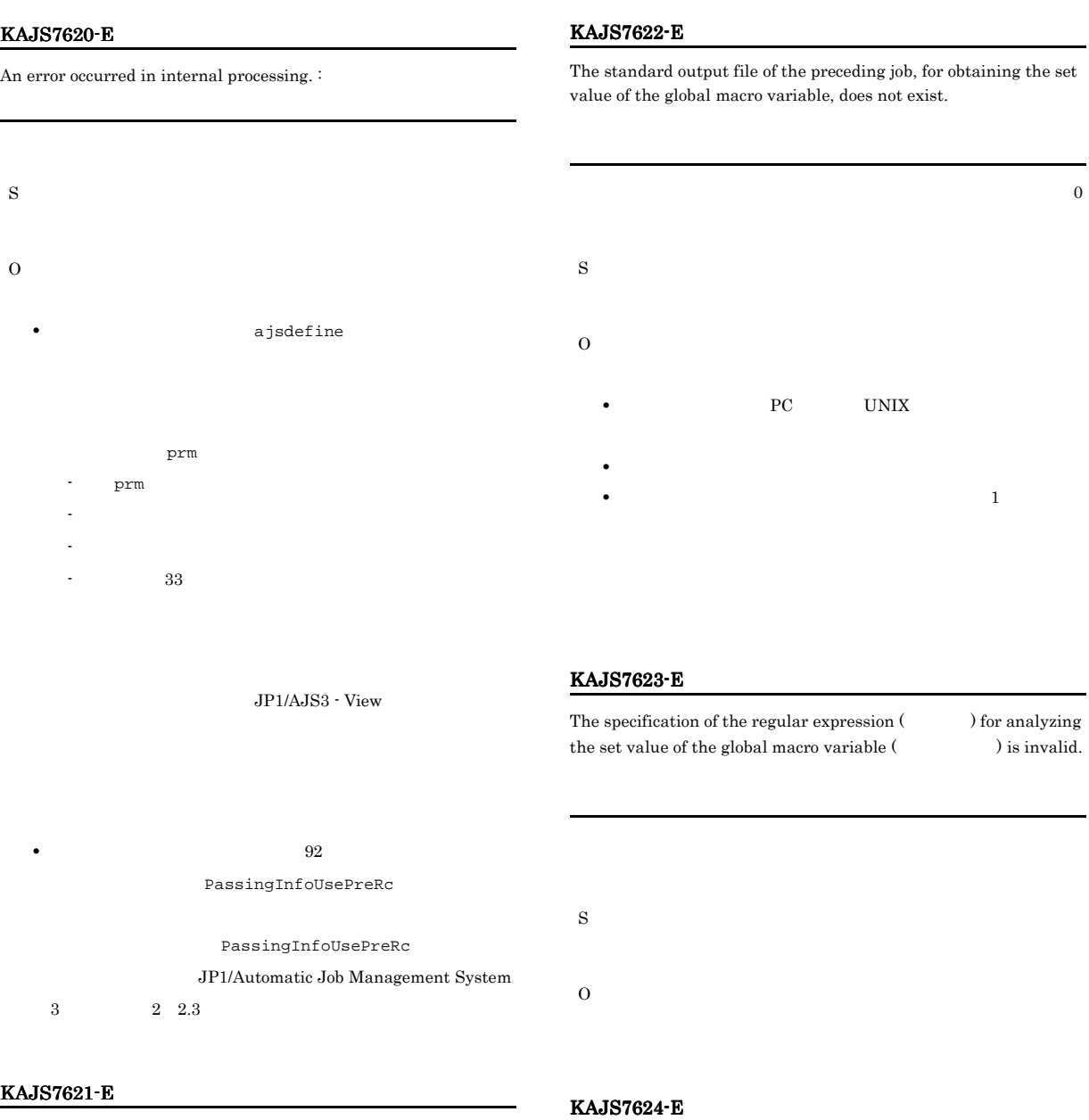

The macro variable name (  $\hfill\text{ }\label{thm:u}$  ) when the global macro variable was set is duplicated.

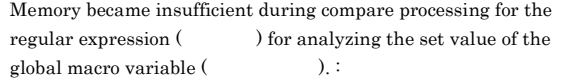

S

O

ajsdefine

env="AJS2SO\_STDOUTFILE=?AJS2SO\_STDOUTFILE?";

KAJS7625-E

A line exceeding  $1024$  bytes (exists in the standard output file (and  $\int$ ) of the preceding job for obtaining the set value of the global macro variable.

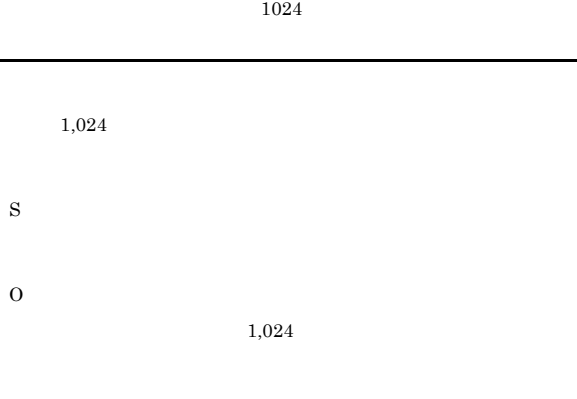

### KAJS7626-W

A null string was set for the value of the global macro variable ( ) because, in the standard output file of the preceding job, no line matched the regular expression (  $\hfill\label{eq:11}$  ).

# NULL

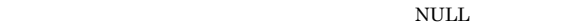

# KAJS7630-E

An error occurred during compare processing for the regular expression ( ) for analyzing the set value of the global macro variable  $($  ). :

# KAJS7628-E

S

O

An error occurred during processing to read the standard output file (a) of the preceding job for obtaining the set value of the global macro variable.  $\colon$ 

S

O

O

env="AJS2SO\_STDOUTFILE=?AJS2SO\_STDOUTFILE?";

**•** 一時的なエラーが発生した

# KAJS7629-E

S

O

An attempt to create the global macro file (  $\,$ ) while setting the global macro variable has failed. :

# 2.2 KAVC JP1/AJS3 Console

KAVC JP1/AJS3 Console

# 1 KAVC0001 KAVC2000 JP1/AJS3 Console Manager

# KAVC0001-I

JP1/AJS2 Console Manager service started. JP1/AJS2 Console Manager

JP1/AJS3 Console Manager

S

# KAVC0002-I

JP1/AJS2 Console Manager service ended. JP1/AJS2 Console Manager

JP1/AJS3 Console Manager

S

JP1/AJS3 Console Manager

# KAVC0081-I

JP1/AJS2 Console Manager service has been installed.

JP1/AJS3 Console Manager

S

JP1/AJS3 Console Manager

# KAVC0082-I

JP1/AJS2 Console Manager service has been removed.

JP1/AJS3 Console Manager

S

JP1/AJS3 Console Manager

# KAVC0083-I

Stopping JP1/AJS2 Console Manager service.

JP1/AJS3 Console Manager

S

JP1/AJS3 Console Manager

# KAVC0084-E

# JP1/AJS2 Console Manager service is set up already. JP1/AJS3 Console Manager JP1/AJS3 Console Manager

S

O

JP1/AJS3 Console Manager

# KAVC0085-E

JP1/AJS2 Console Manager service is not set up.

# JP1/AJS3 Console Manager

JP1/AJS3 Console Manager

S

# O

JP1/AJS3 Console Manager

# KAVC0086-E

An error occurred during installing JP1/AJS2 Console Manager service. :  $1$  2

# JP1/AJS3 Console Manager

S  $\overline{O}$ Administrators OS

Windows UAC

# KAVC0087-E

An error occurred during removing JP1/AJS2 Console Manager service. : 1 2

JP1/AJS3 Console Manager

# S

# O

Administrators OS

# KAVC0100-E

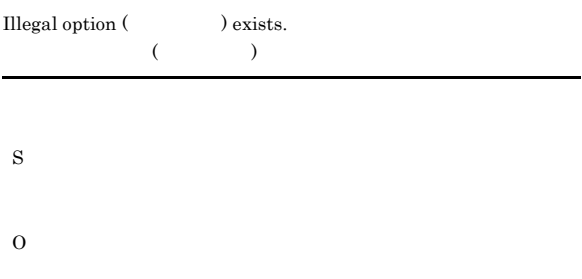

# KAVC0101-E

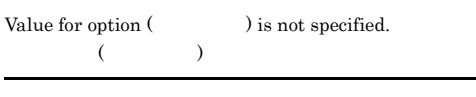

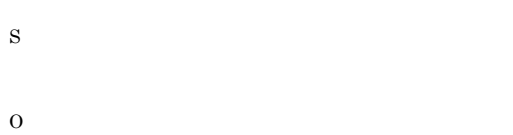

# KAVC0102-E

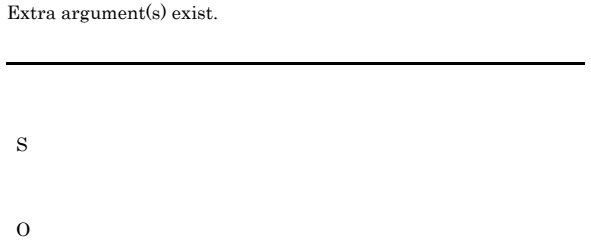

# KAVC0103-E

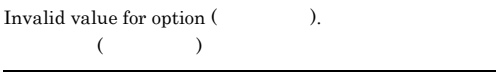

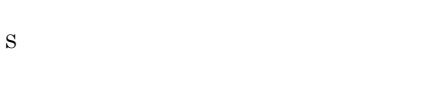

O

# KAVC0104-E

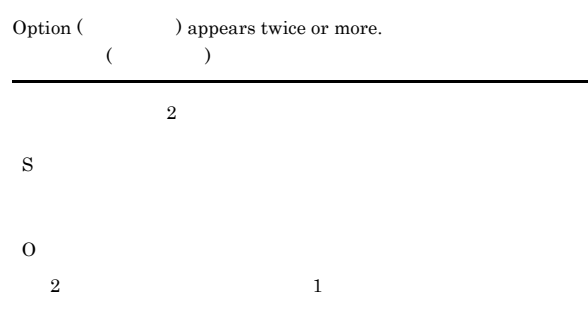

# KAVC0108-E

Only super user or administrator can execute.

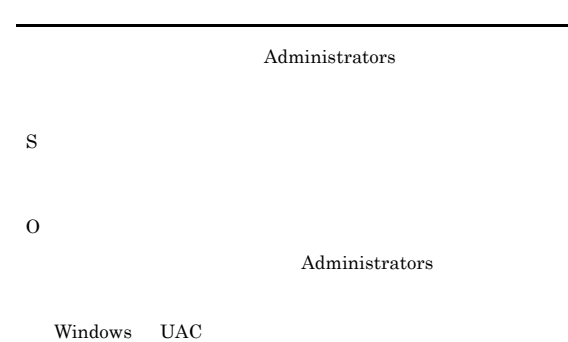

# KAVC0119-E

Cannot use  $\cdot$  in use by other user. <br> :

: ファイル名称 : ファイル名称

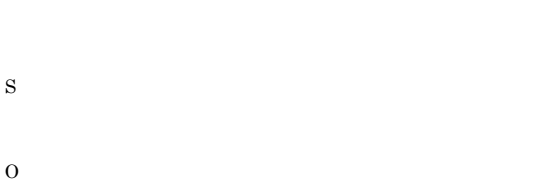

# KAVC0126-E

Operand value exceeds prescribed length.

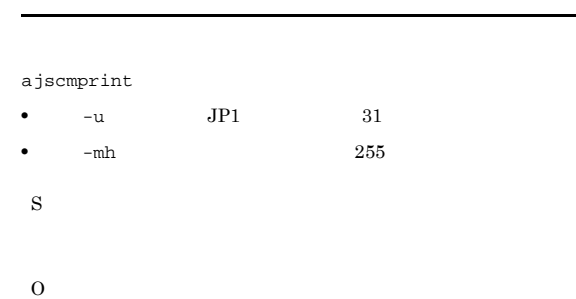

# KAVC0127-E

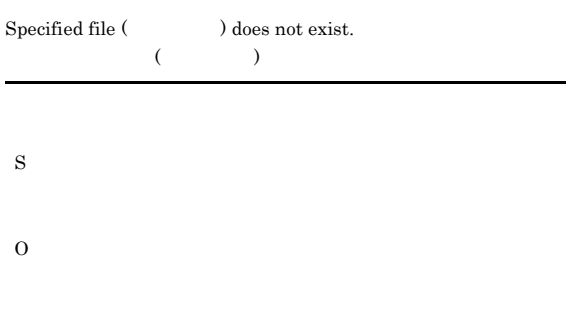

# O

# KAVC0158-E

# Invalid options are specified.

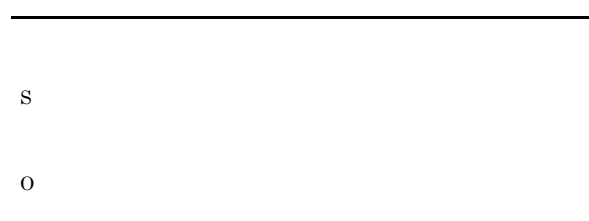

# KAVC0150-E

The business scope cannot be displayed because another user is currently changing the definition.

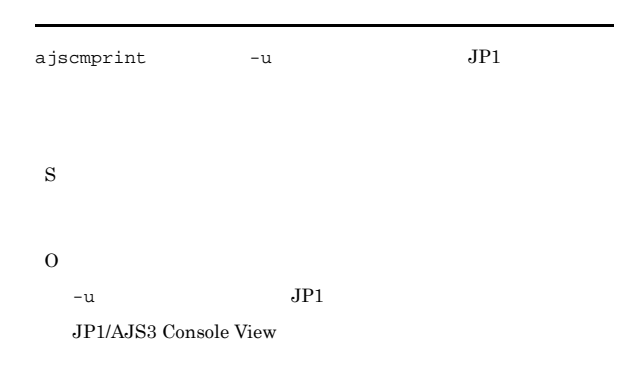

# KAVC0151-E

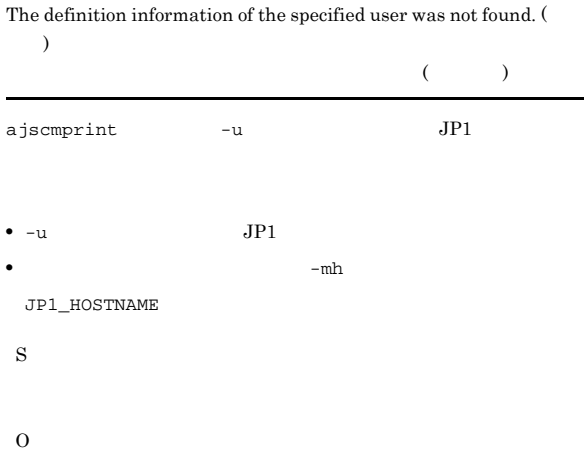

# KAVC0200-E  ${\bf Failed\ to\ convert\ string\ (\hspace{1.5cm}):\hspace{1.5cm} 1}$

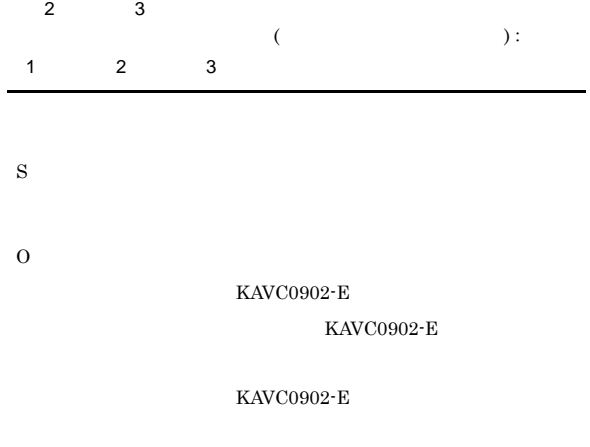

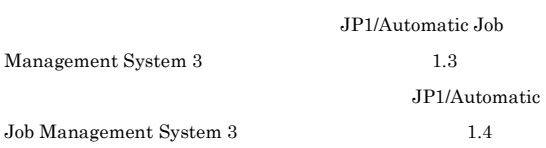

# KAVC0330-E

S

O

No authorization.

# KAVC0152-E

The logical host name is invalid.  $(\hspace{2cm} )$  $($ 

 ${\tt JPI\_HOSTNAME}$ 

S

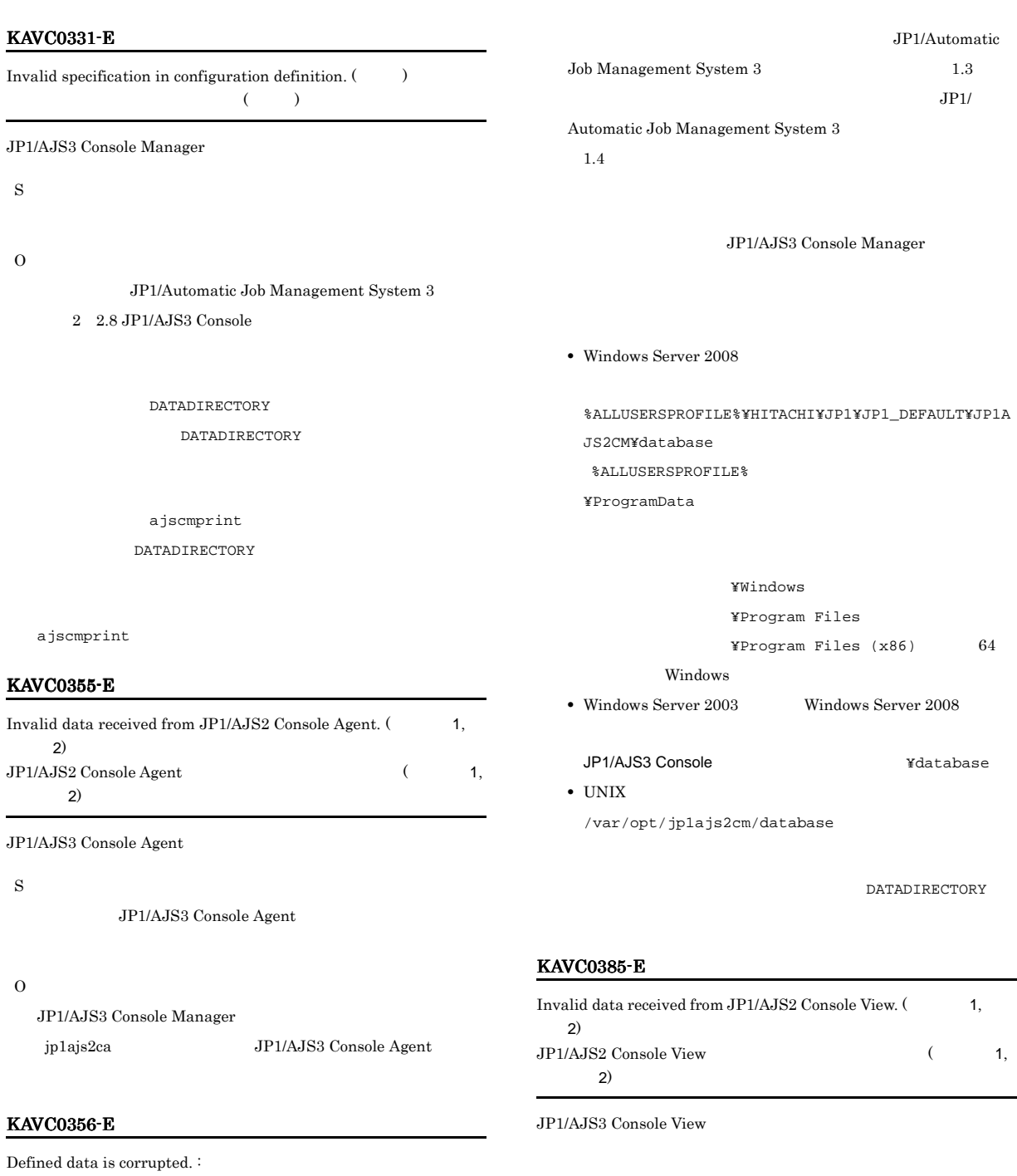

```
S
```
 $JP1/AJS3$  Console View

O

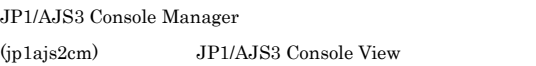

 $JPI$ 

O JP1/AJS3 Console Manager

• JP1/AJS3 Console Manager

定義データが壊れています : 保守情報

**•** データディレクトリ

# KAVC0456-E

Cannot connect because the number of connections exceeded the maximum.

# JP1/AJS3 Console View

MAXSESSION

S

O JP1/AJS3 Console View

**MAXSESSION** 

# KAVC0532-I

Reception processing from JP1/AJS2 Console View has started.  $(From: IP$ , To:  $JP1$ , PID: ID) JP1/AJS2 Console View (From: IP (From: IP )  $T_{\rm CO}$ : JP1/AJS3 Console View From  $IP$   $JP1$  To 示す論理ホストで受け付け,PID で示す処理プロセスを起動しまし

S

# KAVC0533-I

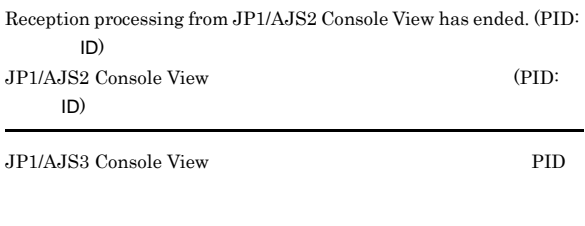

S

JP1/AJS3 Console View

# KAVC0802-E

Cannot connect to Access Control Server.

S

JP1/AJS3 Console View

O

# KAVC0803-E

Login information is invalid.

JP1/AJS3 Console View

S JP1/AJS3 Console View

O JP1/AJS3 Console View

# KAVC0805-E

### Logical host's composition is not right.

 $JP1/AJS3 ~\mbox{Console View} ~~\mbox{JP1/AJS3}$ Console Manager S JP1/AJS3 Console View O

JP1/AJS3 Console View

 $KAVC4507-E$ 

# KAVC0806-E

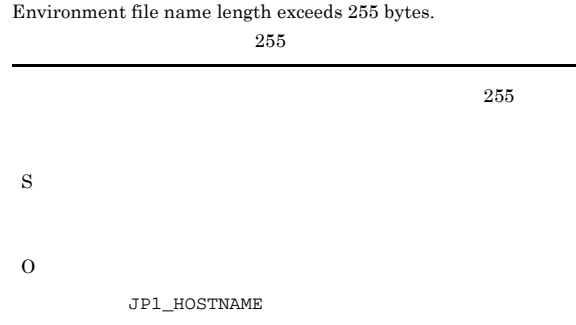

# KAVC0807-E

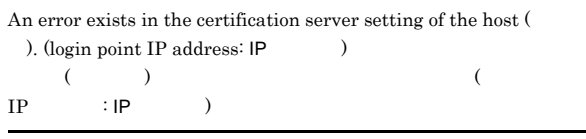

IP  $\blacksquare$ 

S

JP1/AJS3 Console View

# KAVC0904-E

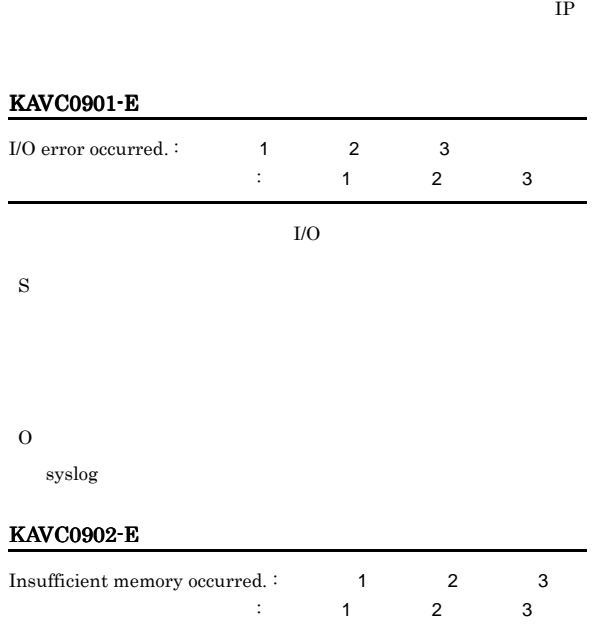

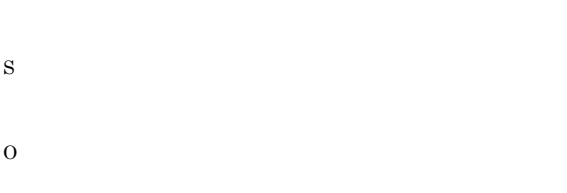

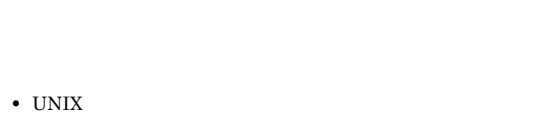

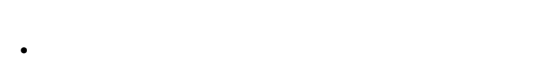

# KAVC0903-E

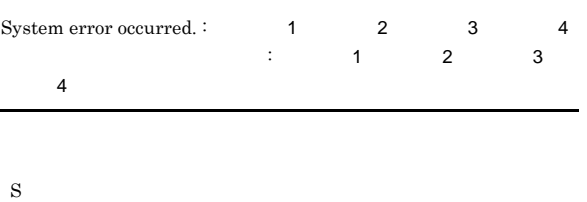

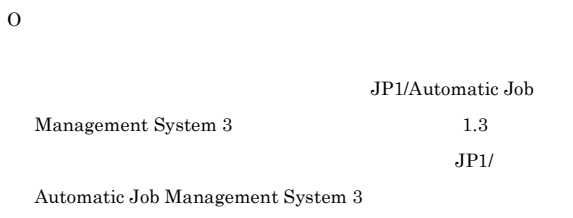

### $1.4$

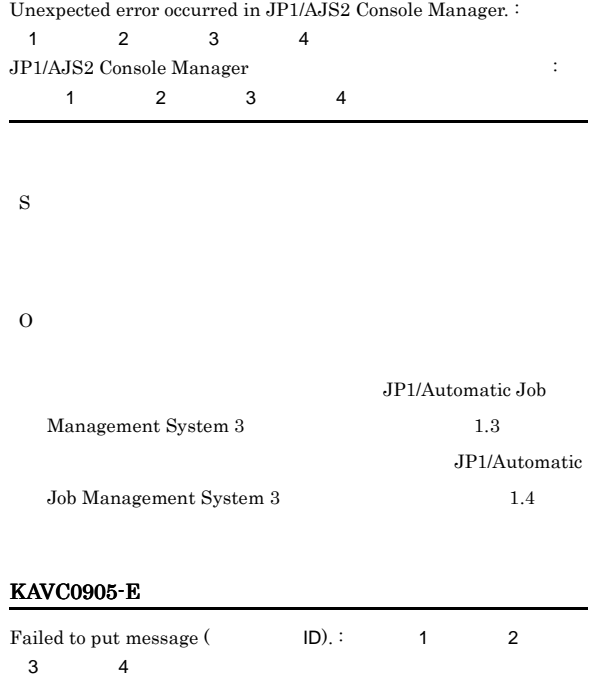

# KAVC0907-E

S

O

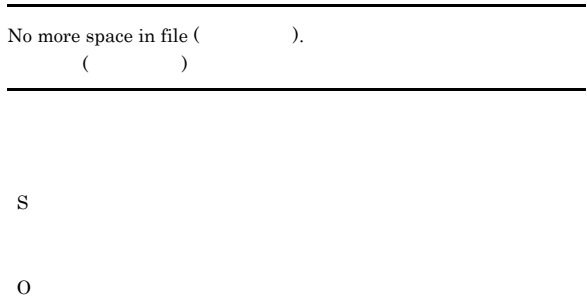

# KAVC0920-W

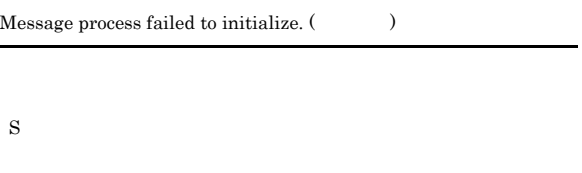

HNTR\_Initialize Failure

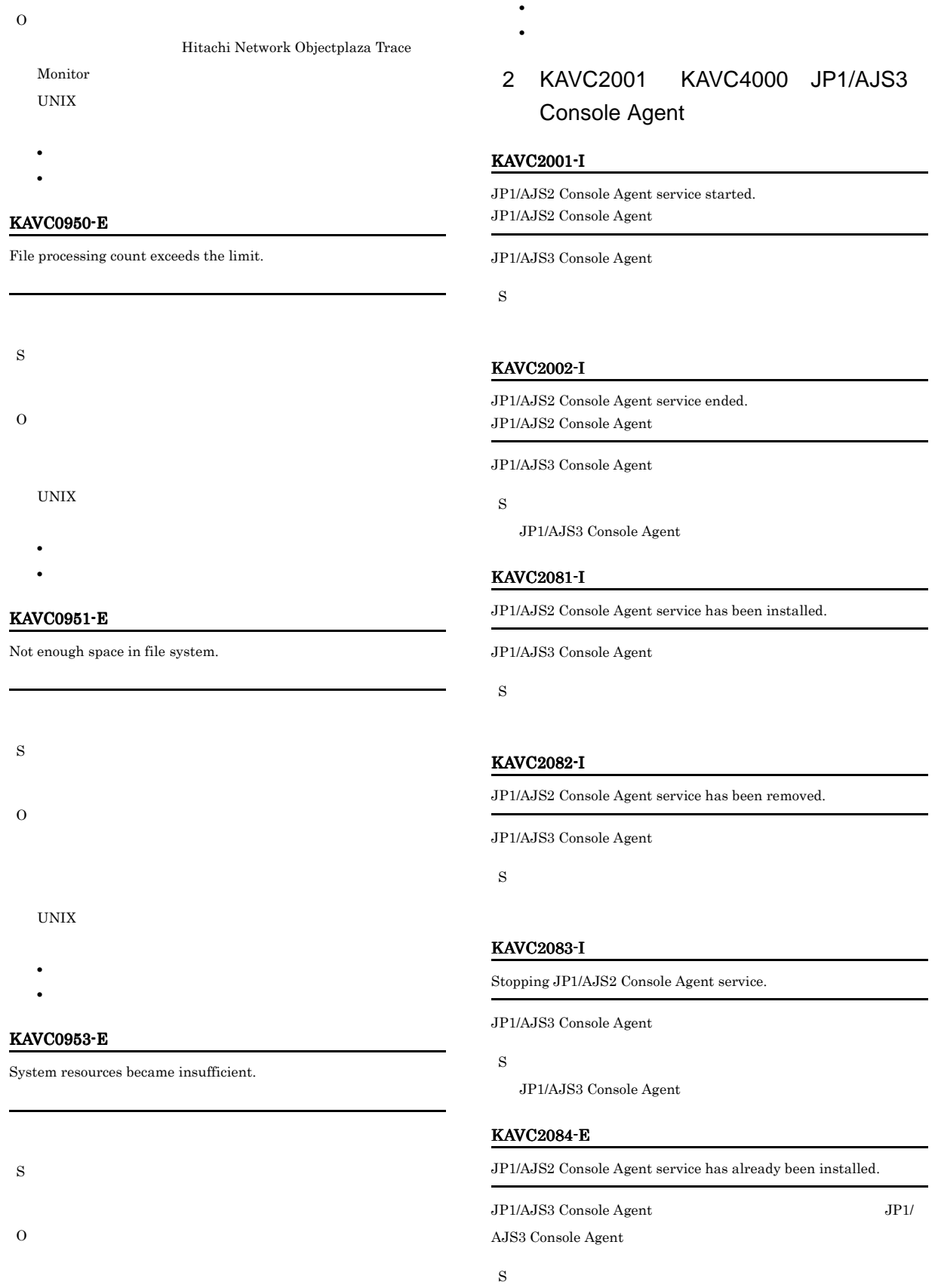

UNIX

# O

JP1/AJS3 Console Agent

# KAVC2085-E

JP1/AJS2 Console Agent service has not been installed yet.

JP1/AJS3 Console Agent

JP1/AJS3 Console Agent

S

O

JP1/AJS3 Console Agent

# KAVC2086-E

An error occurred during installing JP1/AJS2 Console Agent service. :  $1 \t 2$ 

JP1/AJS3 Console Agent

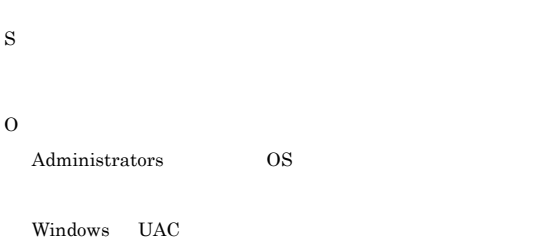

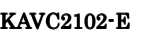

S

O

Extra argument(s) exist.

S O

# KAVC2103-E

Invalid value for option (  $\hskip1cm \mbox{).}$  $($   $)$ S O

# KAVC2108-E

Only super user or administrator can execute.

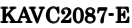

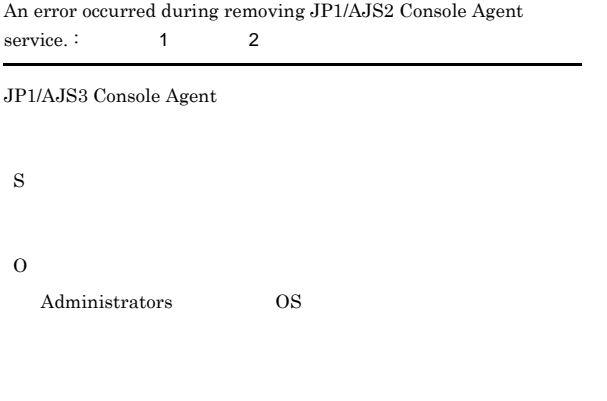

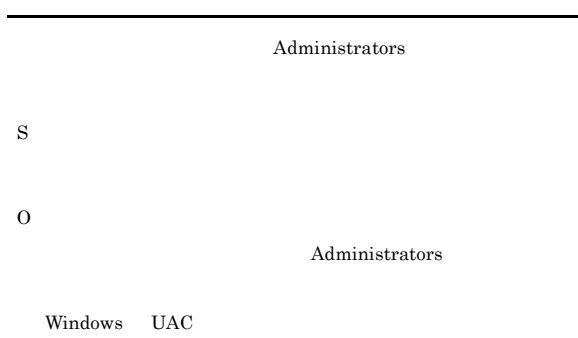

# KAVC2119-E

Cannot use - in use by other user.  $:$ 

: ファイル名称 : ファイル名称

# KAVC2100-E

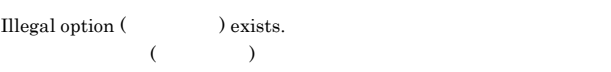

S

O

# KAVC2127-E

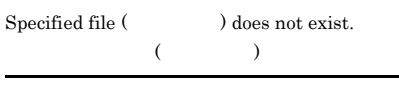

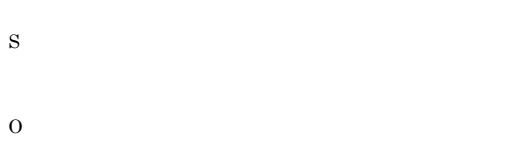

# KAVC2158-E

Invalid options are specified.

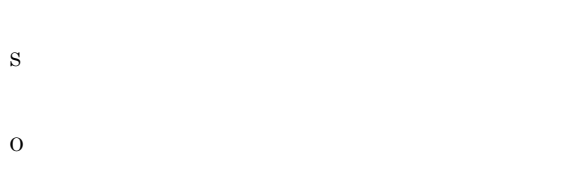

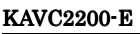

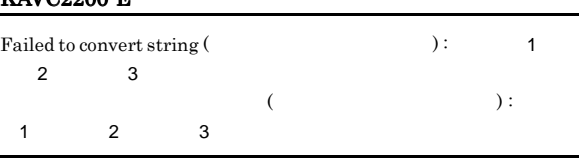

S

O

 $KAVC2902-E$  $KAVC2902-E$ 

# $KAVC2902-E$

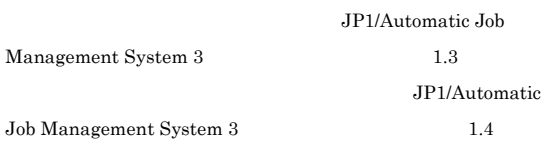

# KAVC2330-E

No authorization.

KAVC2331-E

S

O

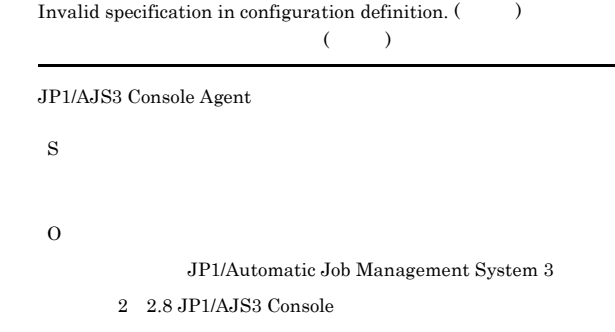

# KAVC2381-E

JP1/AJS2 Console Agent service has already started monitoring.

JP1/AJS2 Console Agent

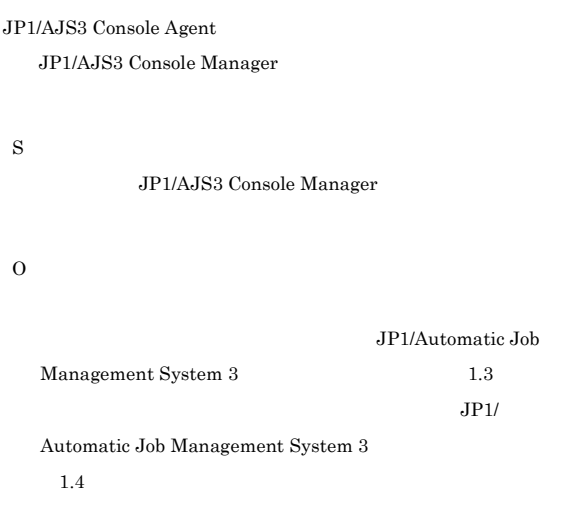

# KAVC2382-E

JP1/AJS2 Console Agent service is not ready to start monitoring.

JP1/AJS2 Console Agent

JP1/AJS3 Console Manager

JP1/AJS3 Console Agent

S

JP1/AJS3 Console Manager

# O

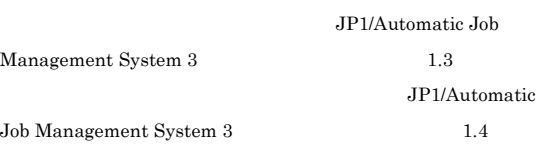

# KAVC2383-E

JP1/AJS2 Console Agent service has already stopped monitoring.

JP1/AJS2 Console Agent

JP1/AJS3 Console Manager JP1/AJS3 Console Agent

S

JP1/AJS3 Console Manager

O

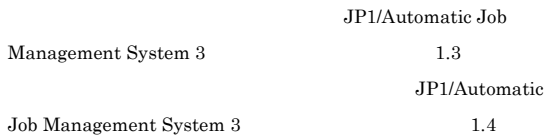

# KAVC2384-E

JP1/AJS2 Console Agent service is not updating the monitored object list. JP1/AJS2 Console Agent

JP1/AJS3 Console Manager

JP1/AJS3 Console Agent

S

JP1/AJS3 Console Manager

# O

JP1/Automatic Job Management System 3 **1.3** JP1/Automatic  ${\rm Job\ Management\ System\ 3} \hskip 1.0cm 1.4$ 

# KAVC2385-E

Invalid data has been received from JP1/AJS2 Console Manager.

JP1/AJS2 Console Manager

JP1/AJS3 Console Manager

S

JP1/AJS3 Console Manager

O

JP1/AJS3 Console Agent jp1ajs2ca JP1/AJS3 Console Manager

# KAVC2386-E

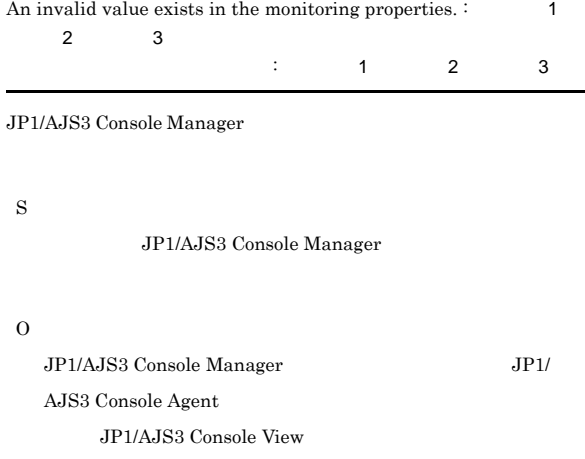

 $KAVC6251-E$ 

# KAVC2387-E

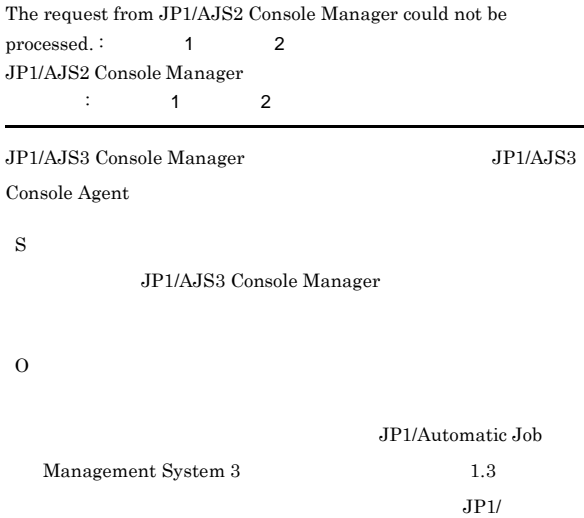

Automatic Job Management System 3  $1.4$ 

# KAVC2388-E

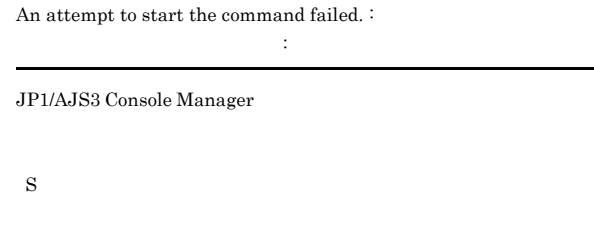

Cannot connect because the number of connections exceeded the

JP1/AJS3 Console View

JP1/AJS3 Console Agent JP1/AJS3 Console

 $A$ JS2

MAXSESSION

JP1/AJS3 Console Manager

O

KAVC2456-E

JP1/AJS3 Console Manager

JP1/AJS3 Console View

maximum.

MAXSESSION

KAVC2457-E

Cannot connect to host.

JP1/AJS3 Console Manager

S

O

# KAVC2532-I Reception processing from JP1/AJS2 Console Manager has started.  $(\text{From: IP} \qquad , \text{To:} \qquad , \text{PID:} \qquad \text{ID})$

JP1/AJS2 Console Manager  $(\text{From: IP} \qquad , \text{To:} \qquad , \text{PID:} \qquad \text{ID})$ JP1/AJS3 Console Manager From IP To PID  $\Box$ S

# KAVC2533-I

Reception processing from JP1/AJS2 Console Manager has ended.

JP1/AJS2 Console Manager

JP1/AJS3 Console Manager JP1/

AJS3 Console Agent

S

JP1/AJS3 Console Manager

# KAVC2534-I

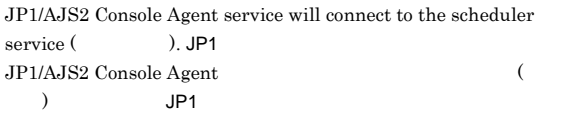

JP1/AJS3 Console Agent

# S

# KAVC2535-I

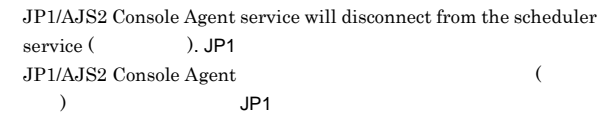

JP1/AJS3 Console Agent

# S

# KAVC2536-I

The refreshing request has started.

JP1/AJS3 Console Manager

S

Agent S

O

 $LAN$   $JPI/$ 

# KAVC2537-I

The refreshing request has ended.

JP1/AJS3 Console Manager

S

### KAVC2538-I

The command execution request will now start. :  $(12.3)$ 

JP1/AJS3 Console Manager

S

# KAVC2539-I

The command execution request will now end.  $\colon$  $($ 

JP1/AJS3 Console Manager

S

# KAVC2804-E

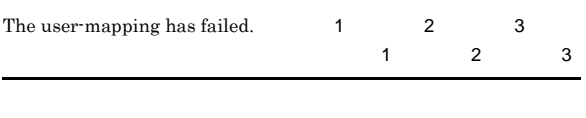

S

JP1/AJS3 Console Manager

O

JP1/AJS3 Console View

### $KAVC6222-E$

 $\rm HAVCG222-E \hspace{1.5cm} JP1/AJS3\;Console\; View$ 

 $JP1$ 

# KAVC2805-E

The logical host's configuration is incorrect. :

論理ホストの構成が正しくありません : 保守情報

JP1/AJS3 - Manager

• **•** JP1/AJS3 Manager

• 255  $\sim$  255 S JP1/AJS3 Console Manager O JP1\_DEFAULT

 $JPI/$ AJS3 - Manager  $A$ JS2

# KAVC2901-E

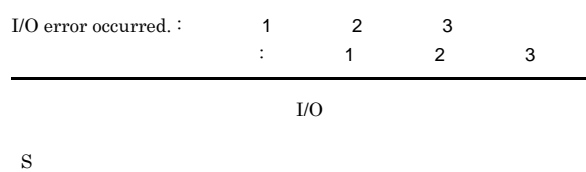

 $255$ 

O

syslog

# KAVC2902-E

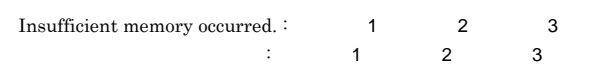

S

O

• UNIX

• **•**  $\bullet$  ,  $\bullet$  ,

# KAVC2903-E

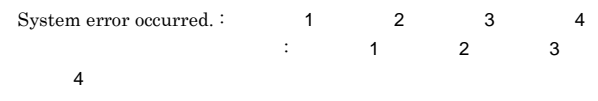

77

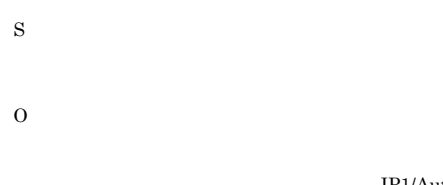

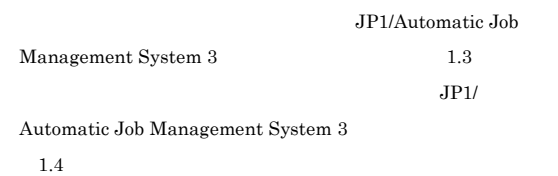

# KAVC2904-E

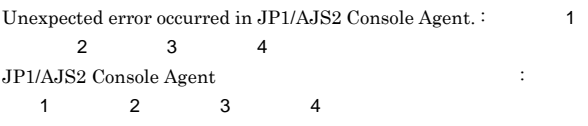

# S

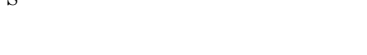

# O

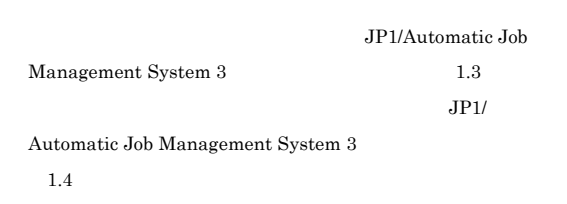

# KAVC2905-E

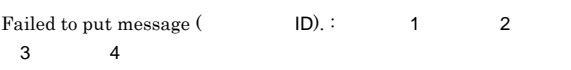

# S O

# KAVC2907-E

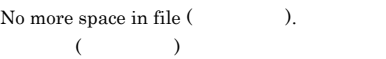

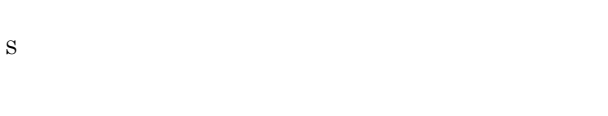

O

# KAVC2920-W

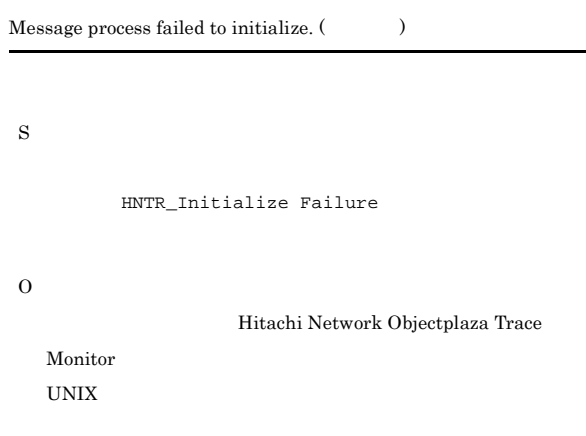

# **•** プロセスやシステムの最大ファイルオープン数 • **•**  $\blacksquare$

# KAVC2950-E

File processing count exceeds the limit.

# S O

# UNIX

- **•** プロセスやシステムの最大ファイルオープン数
- **•**  $\blacksquare$

# KAVC2951-E

# Not enough space in file system.

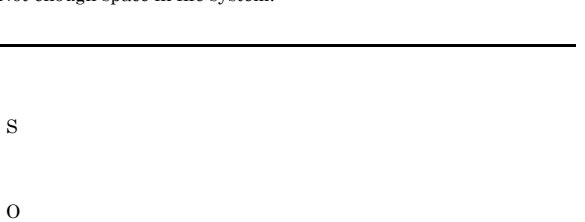

# UNIX

- **•** プロセスやシステムの最大ファイルオープン数
- **•**  $\blacksquare$

# KAVC2953-E

System resources became insufficient.

- S
- O

UNIX  $\blacksquare$ 

- 
- **•** プロセスやシステムの最大ファイルオープン数
- **•**  $\blacksquare$

# 3 KAVC4001 KAVC6000 JP1/AJS3 Console View

# KAVC4001-E

During  $($ ),  $($ ) occurred. JP1/AJS3 Console View will now end. Detailed information  $[$ ( $)$ ]

JP1/AJS3 Console View

JP1/AJS3 Console

# S

JP1/AJS3 Console View

# O

• **•**  $\blacksquare$ 

• JP1/AJS3 Console View

JP1/AJS3 Console View

KAVC4002-E

During (), Memory became insufficient. JP1/AJS3 Console View will now end. Detailed information  $[(\ })]$ 

 $\overline{\text{OK}}$ 

View

# S

JP1/AJS3 Console View

O

JP1/Automatic Job Management System 3  $14.2.5$  JP1/AJS3 Console View

JP1/AJS3 Console View

# KAVC4003-E

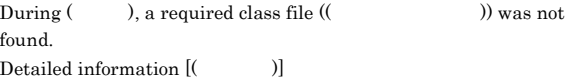

JP1/AJS3 Console View

- S JP1/AJS3 Console View
- O JP1/AJS3 - View

# KAVC4004-E

During (), the system error occurred. (error factor: ( ))

S

JP1/AJS3 Console View

O JP1/AJS3 - View

# KAVC4005-E

An unexpected error occurred in start processing.  $(Detailed information: ($  1),  $($  2))

1 ,  $\qquad \qquad$  2

JP1/AJS3 Console View

S

O

 $JP1/AJS3$ 

Console View JP1/AJS3 - View

# KAVC4006-E

Failed to start JP1/AJS3 Console View. (Detailed information: (The solution of  $($ JP1/AJS3 Console View

# JP1/AJS3 Console View

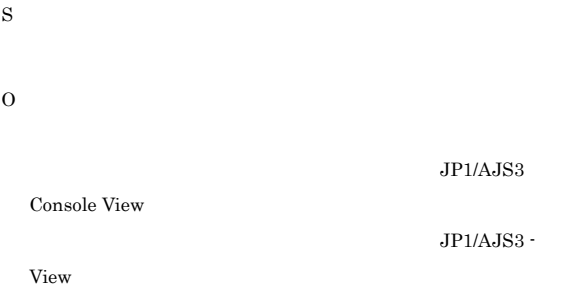

# KAVC4008-E

JP1/AJS2 - View is installed in an invalid folder.

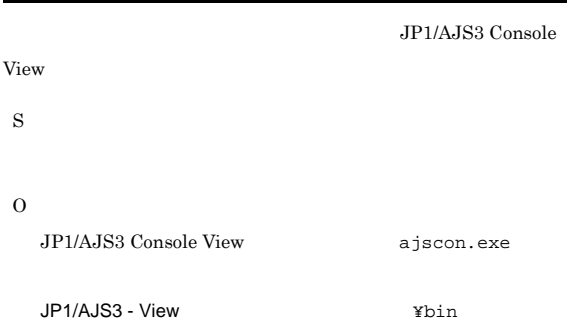

# KAVC4010-E

An option specified in ajscon2.conf is too long. ajscon2.conf

ajscon2.conf jreparam JP1/AJS3 Console View

S

O

ajscon2.conf.model

# KAVC4011-E

The command line parameter is too long.

ajscon

JP1/AJS3 Console View

S

O

ajscon

# KAVC4012-E

There is an invalid parameter. [(
There is an invalid parameter. [(

# JP1/AJS3 Console View

O

# KAVC4013-E

A required parameter is missing. [(  $\qquad$ )]

# ajscon S

JP1/AJS3 Console View

O

# KAVC4014-E

The same parameter has already been defined. [(Supersection of  $\mathbf{C}$ )]

# ajscon

S

JP1/AJS3 Console View

O

# KAVC4015-E

The port number could not be obtained. Confirm whether the service name is defined correctly.

JP1/AJS3 Console Manager

S

JP1/AJS3 Console View

ajscon S

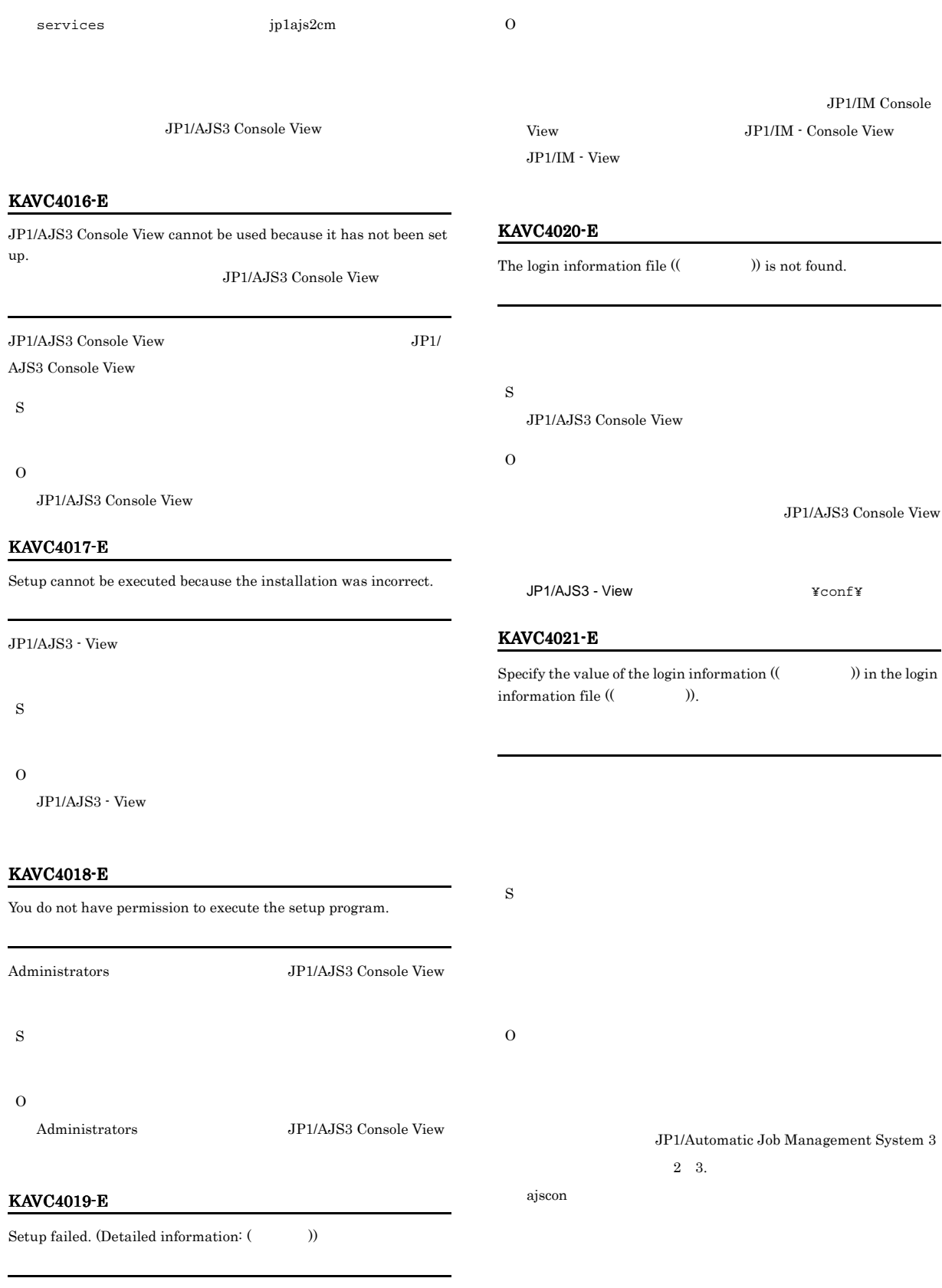

S

# KAVC4022-E ~KAVC4107-I KAVC4107-I

# KAVC4022-E

The keyword  $(( \t) )$  in the login information file  $($ )) is not specified.

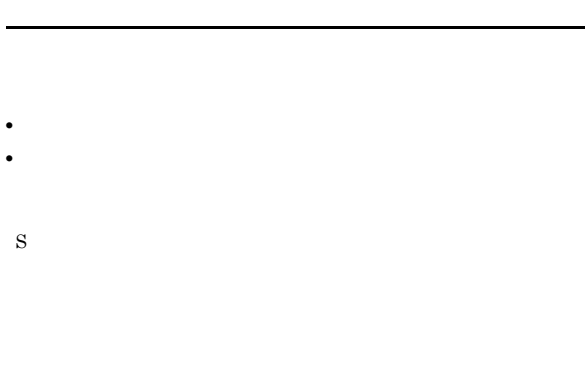

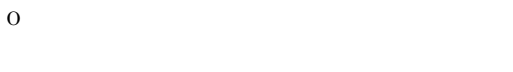

JP1/Automatic Job Management System 3  $2 \quad 3.$ 

# KAVC4027-E

ajscon

An attempt to read the product information failed. (Detailed information:  $\qquad \qquad , \qquad \qquad )$  $\mathcal{L}(\mathcal{L}^{\mathcal{L}}):=\mathcal{L}^{\mathcal{L}}$ 

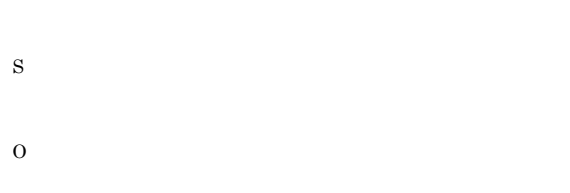

# KAVC4101-I

"(
vas opened.  $\blacksquare$ 

S

# KAVC4102-I

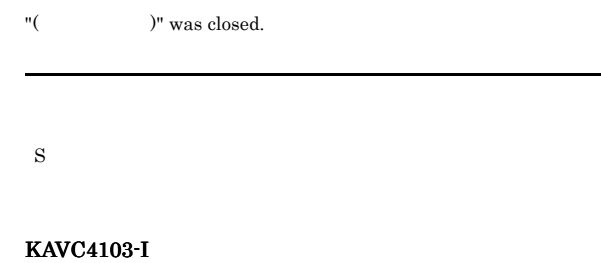

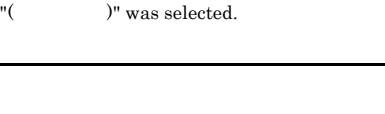

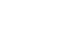

S

# KAVC4104-W

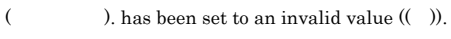

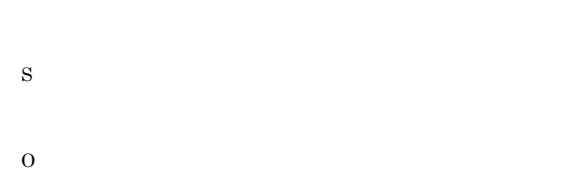

# KAVC4106-W

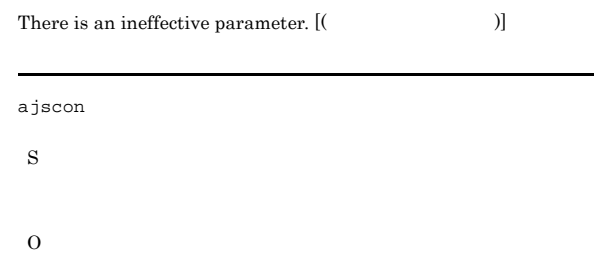

# KAVC4107-I

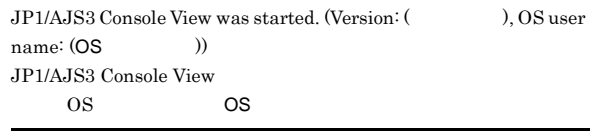

JP1/AJS3 Console View

S

JP1/AJS3 Console View

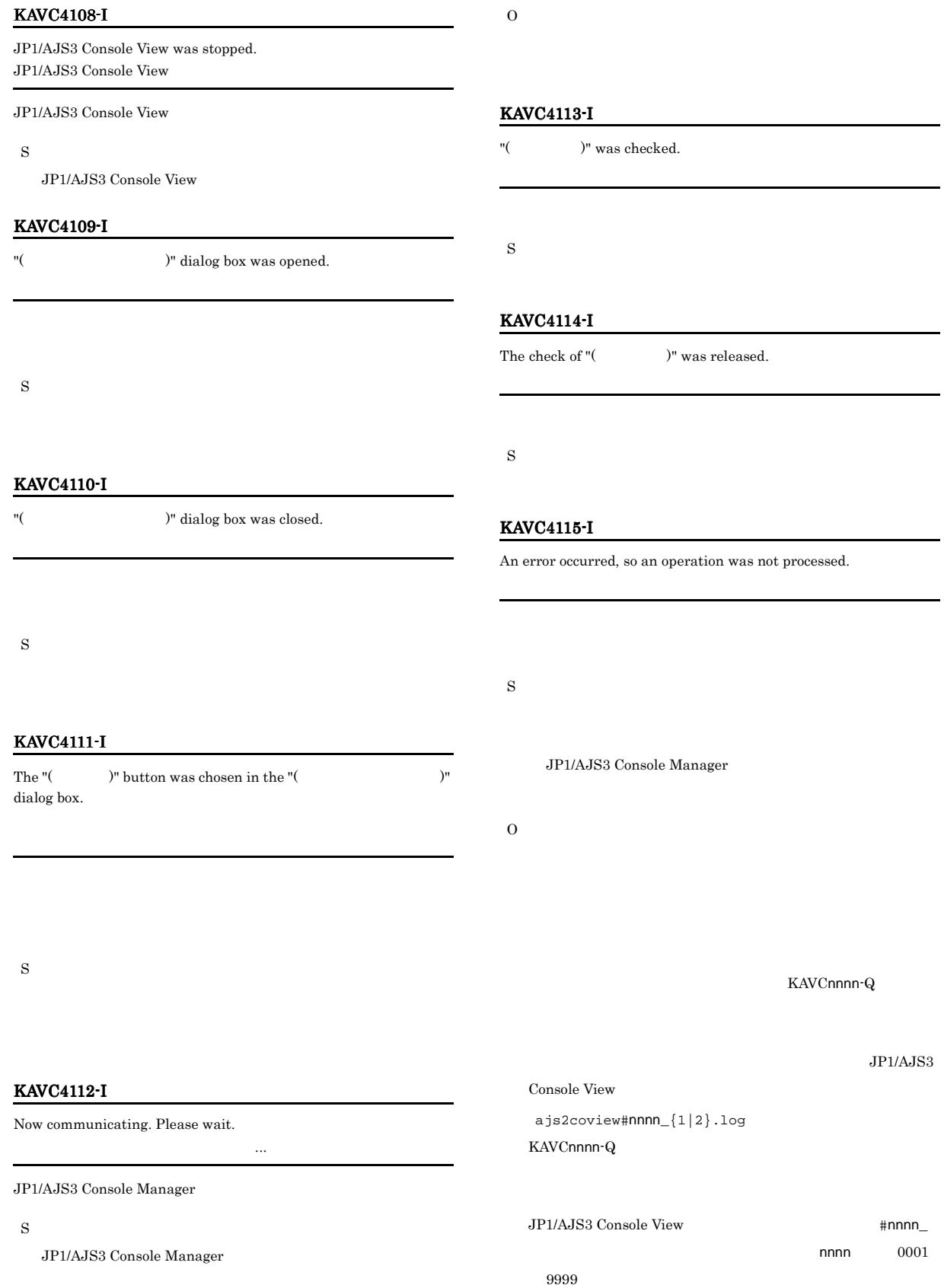

# KAVC4116-I KAVC4221-W

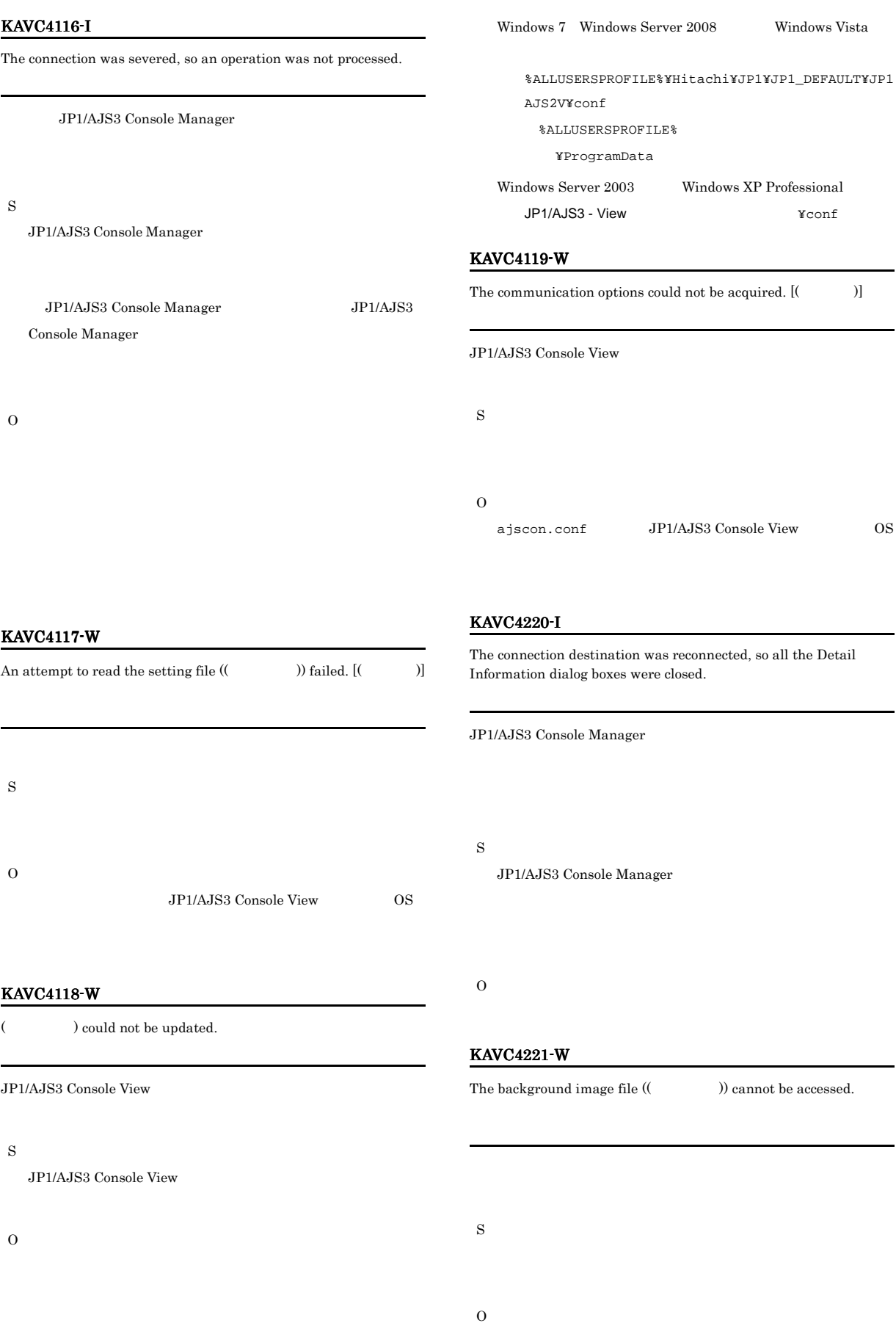

# KAVC4222-I

S

O

The business scope to be displayed is already minimized.

O

S

O

S

# KAVC4233-I

The background cannot be displayed because the background image file  $(($   $)$ ) cannot be accessed.

# KAVC4223-I

The (( )) is performing. Please wait. 操作名称)を行っています。しばらくお待ちください... JP1/AJS3 Console Agent S JP1/AJS3 Console Agent JP1/AJS3 Console Agent

# KAVC4224-I

S

O

KAVC4232-W

The icon image file  $(($ )) cannot be accessed.

The operation result is unknown because the connection with the connection destination was severed while performing the operation.

KAVC4223-I JP1/AJS3 Console Agent

# KAVC4302-Q

KAVC4234-I

Are you sure you want to log out?

The business scope ((  $\qquad$ )) was opened.

JP1/AJS3 Console View

S

O

S

# KAVC4303-Q ~KAVC4309-Q KAVC4309-Q

# KAVC4303-Q

Are you sure you want to delete the  $(\hspace{0.2cm} )?$ 

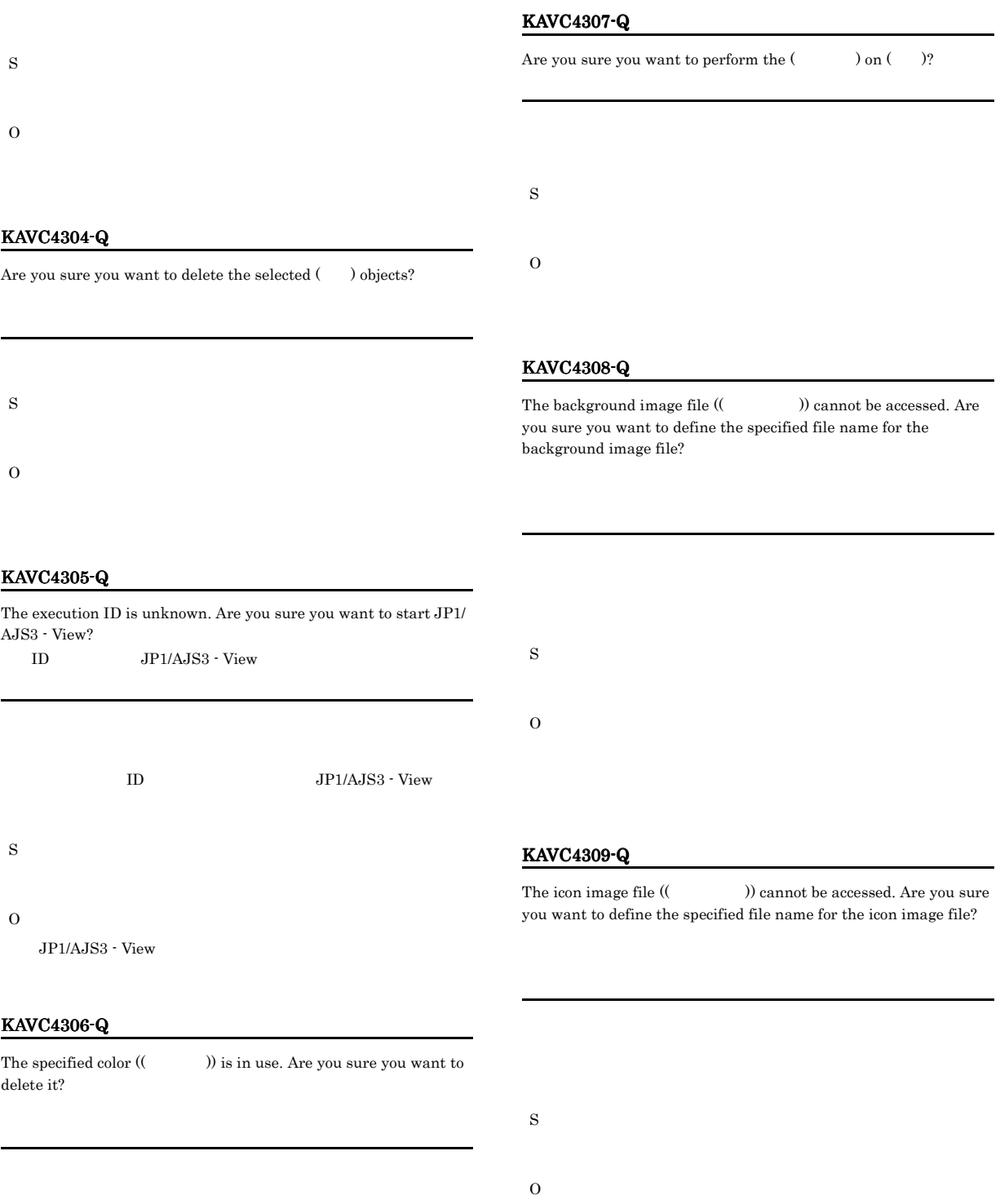

S

O

# KAVC4501-E

Cannot connect to the connection destination host or JP1/AJS3 Console Manager service on the connection destination host. Detailed information  $[($   $) : ($   $|P$   $) ]$ JP1/AJS3 Console Manager

 $\mathsf{IP}$ :(

# JP1/AJS3 Console Manager  $\rm JP1/AJS3$  Console Manager  $jp1ajs2cm$ • **•**  $\mathbf{r} = \mathbf{r} \times \mathbf{r}$ • **•**  $\frac{1}{\sqrt{2\pi}}$ • **•**  $\bullet$ S O

JP1/AJS3 Console Manager JP1/AJS3 Console View  $\mathbf 1$ 

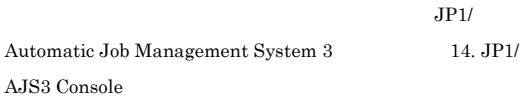

# KAVC4502-E

The data to the connection destination could not be sent or received.

JP1/AJS3 Console Manager

S

# O

 $JP1/AJS3$ 

Console Manager JP1/AJS3 Console Manager Windows syslog

# KAVC4503-E

Processing was interrupted because an error was detected in the received data. Confirm that the port number (jp1ajs2cm) is the same at the connection destination. Detailed information [(The solution of  $[$ jp1ajs2cm S O jp1ajs2cm

# KAVC4504-E

The host name is specified incorrectly.

S O  $IP$ 

# KAVC4505-E

Cannot connect because the number of connections exceeded the maximum.

JP1/AJS3 Console Manager

S

O

JP1/AJS3 Console Manager

MAXSESSION

# KAVC4506-E

A timeout occurred while waiting for the response from the connection destination.

JP1/AJS3 Console Manager

O

S

JP1/AJS3 Console Manager

JP1/AJS3 Console Manager

UNIX

 $JP1/B$ ase

 $JP1/B$ ase

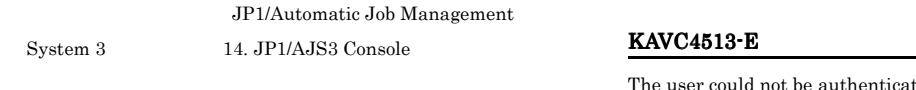

# KAVC4507-E

Communication access was denied at the connection destination.

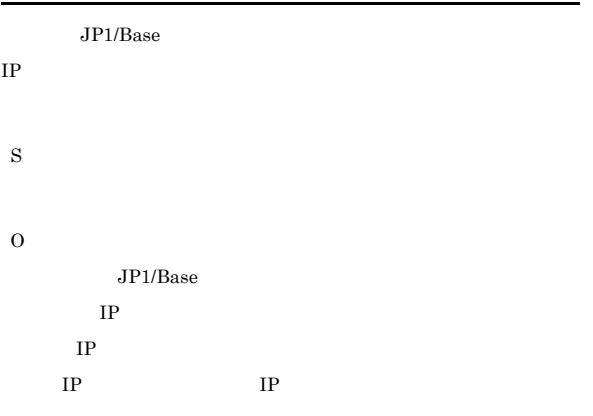

# KAVC4511-E

The user name or password is invalid.

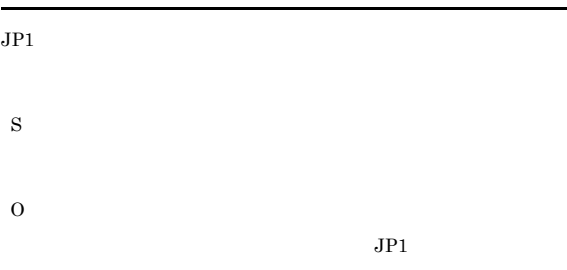

# KAVC4512-E

The Access Control Server at the connection destination could not be connected.

- $\rm JP1/Base$
- **•**  $\mathbf{r} = \mathbf{r} \cdot \mathbf{r} + \mathbf{r} \cdot \mathbf{r} + \mathbf{r} \cdot \mathbf{r} + \mathbf{r} \cdot \mathbf{r} + \mathbf{r} \cdot \mathbf{r} + \mathbf{r} \cdot \mathbf{r} + \mathbf{r} \cdot \mathbf{r} + \mathbf{r} \cdot \mathbf{r} + \mathbf{r} \cdot \mathbf{r} + \mathbf{r} \cdot \mathbf{r} + \mathbf{r} \cdot \mathbf{r} + \mathbf{r} \cdot \mathbf{r} + \mathbf{r} \cdot \mathbf{r} + \mathbf{r} \cdot \mathbf{r$
- S
- O

ted at the connection destination. Detailed information [(The solution of  $[$ 

- S O • **•**  $\blacksquare$ 
	- JP1/AJS3 Console View
	- **JP1/AJS3 Console Manager**
	- **JP1/Base**
	- $JP1/B$ ase  $JP1/A$ utomatic  ${\rm Job\ Management\ System\ 3} \hskip 1.0cm 1.3$  $\rm JPI/$ Automatic Job Management System 3  $1.4$
	- $JPI/Base$ Base

# KAVC4514-E

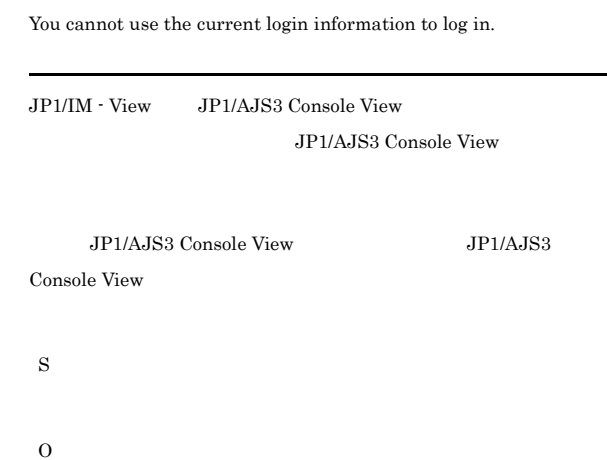

# KAVC4515-E

You cannot use the current login information to connect. Log in again.

JP1/AJS3 Console View
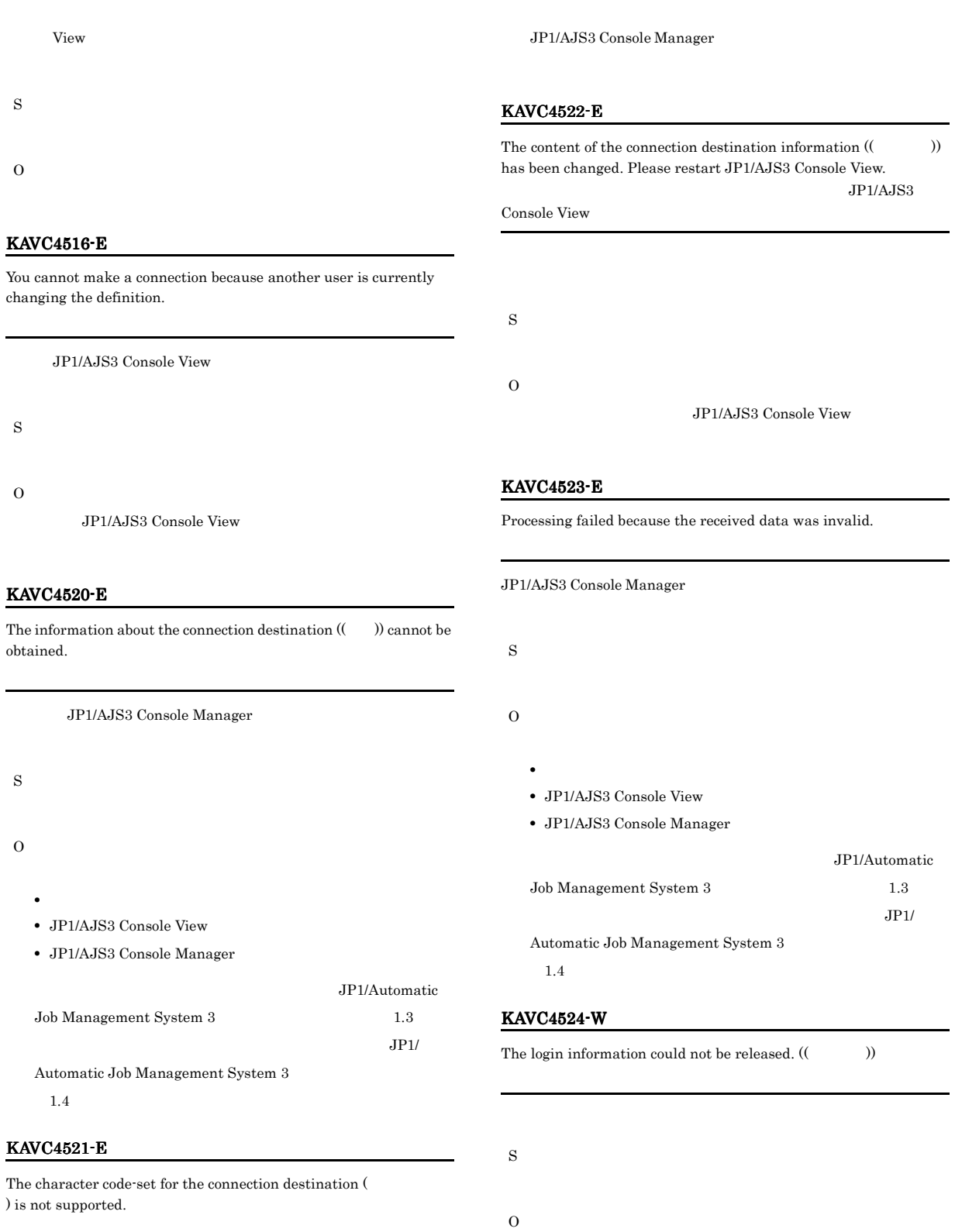

S

O

#### KAVC4525-E

The information about the connection destination  $((+)$ ) is invalid.

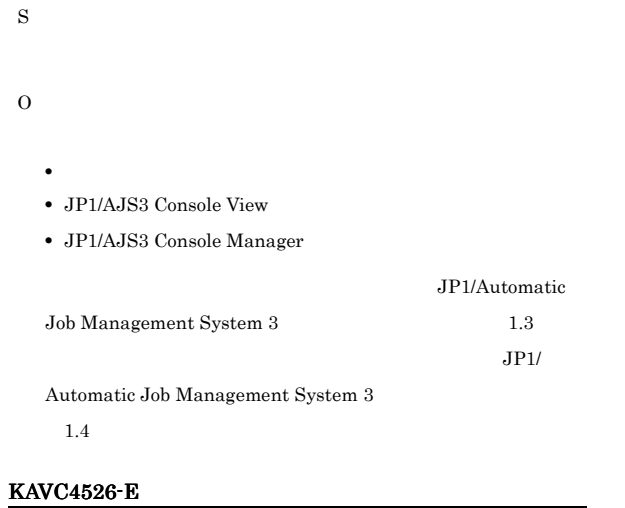

Inaccurate data was detected. Check the setup of the character code at the connection destination. (( $($ 

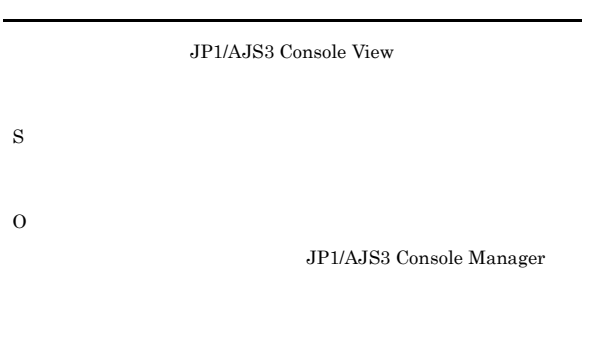

Console View

#### KAVC4527-E

An error occurred in session processing. Detailed information [(The solution of  $[$ 

JP1/AJS3 Console View

S

O

- **•**  $\blacksquare$
- JP1/AJS3 Console View

• JP1/AJS3 Console Manager

JP1/Automatic  ${\rm Job\ Management\ System\ 3} \hskip 1.0cm 1.3$  $JPI/$ 

## KAVC4530-Q

The connection with the connection destination was severed. Do you want to re-connect?

#### JP1/AJS3 Console Manager

JP1/AJS3 Console View JP1/AJS3 Console Manager JP1/AJS3 Console View 0.000 and 2.000 and 2.000 and 2.000 and 2.000 and 2.000 and 2.000 and 2.000 and 2.000 and 2.000 and 2.000 and 2.000 and 2.000 and 2.000 and 2.000 and 2.000 and 2.000 and 2.000 and 2.000 and 2.000 and 2.000 and 2.000 a S

#### KAVC4537-I

O

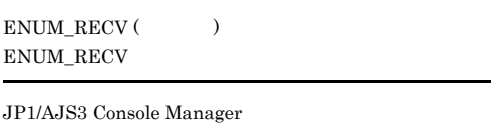

S

 $JPI/AJS3$ 

JP1/AJS3 Console Manager

#### KAVC4538-I

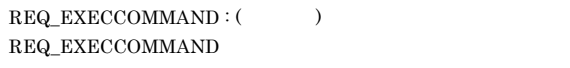

JP1/AJS3 Console Manager

#### S

JP1/AJS3 Console Manager

#### KAVC4539-I

NOTIFY\_EXECCOMMAND : ( ) NOTIFY\_EXECCOMMAND

#### S

#### KAVC4540-I

 $\textsc{CONNECT}$  (  $\qquad \quad$  ) CONNECT

Automatic Job Management System 3

 $1.4$ 

JP1/AJS3 Console Manager

#### KAVC4541-E

S

 $\begin{array}{lll} \text{CONNECT\_ERR}\;(( & \qquad ) )\;[( & \qquad ) ] \end{array}$  $CONNECT\_ERR$ 

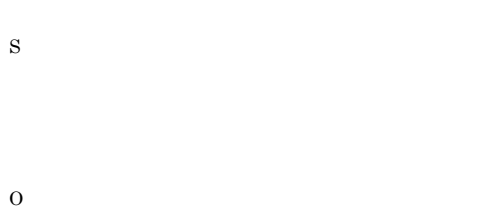

KAVC4542-I

 $\text{CLOSE}$  ( )  $\textsc{close}$ 

JP1/AJS3 Console Manager

S

#### KAVC4543-W

 $CLOSE\_ERR$  (( ))  $[$  )]  $CLOSE\_ERR$ 

JP1/AJS3 Console Manager

S

O

#### KAVC4544-W

WARNING (  $\hspace{1cm}$  ) WARNING

S

O

#### KAVC4545-I

NOTIFY\_MONSTAT: (  $\qquad \qquad$  ) NOTIFY\_MONSTAT

JP1/AJS3 Console Manager

S

JP1/AJS3 Console Manager

#### KAVC4546-W

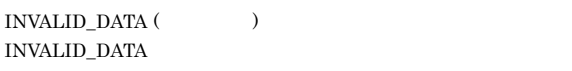

JP1/AJS3 Console Manager

S

O

#### KAVC4547-I

 $SEND$  ( $\qquad$ )  ${\bf SEND}$ 

JP1/AJS3 Console Manager

#### S

JP1/AJS3 Console Manager

#### KAVC4548-I

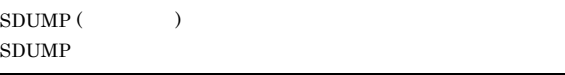

JP1/AJS3 Console Manager

S

#### KAVC4549-I

 $RECV($ RECV

JP1/AJS3 Console Manager

#### S

JP1/AJS3 Console Manager

#### KAVC4550-I

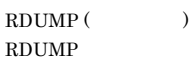

JP1/AJS3 Console Manager

S

#### KAVC4551-I

NET\_OPTION: (  $\hfill\tag{3}$ NET\_OPTION

JP1/AJS3 Console View

S

JP1/AJS3 Console View

#### KAVC4552-E

 $\begin{array}{lll} \text{SEND\_ERR}\left( ( \hspace{11mm} & \hspace{1mm} ) \right) \end{array}$  $SEND$ <sub>ERR</sub>

JP1/AJS3 Console Manager

S

JP1/AJS3 Console Manager

O

#### KAVC4553-I

 $\begin{array}{lll} \text{NOTIFY\_CHGSTAT: ((} & & \text{))} \end{array}$  $\rm{NOTIFY\_CHGSTAT}$ 

S

#### KAVC4554-I

 $\begin{tabular}{ll} \bf REQ\_START \,( \hspace{1.5cm} & \hspace{1.5cm} & \end{tabular}$  $REQ\_START$ 

JP1/AJS3 Console Manager

#### S

JP1/AJS3 Console Manager

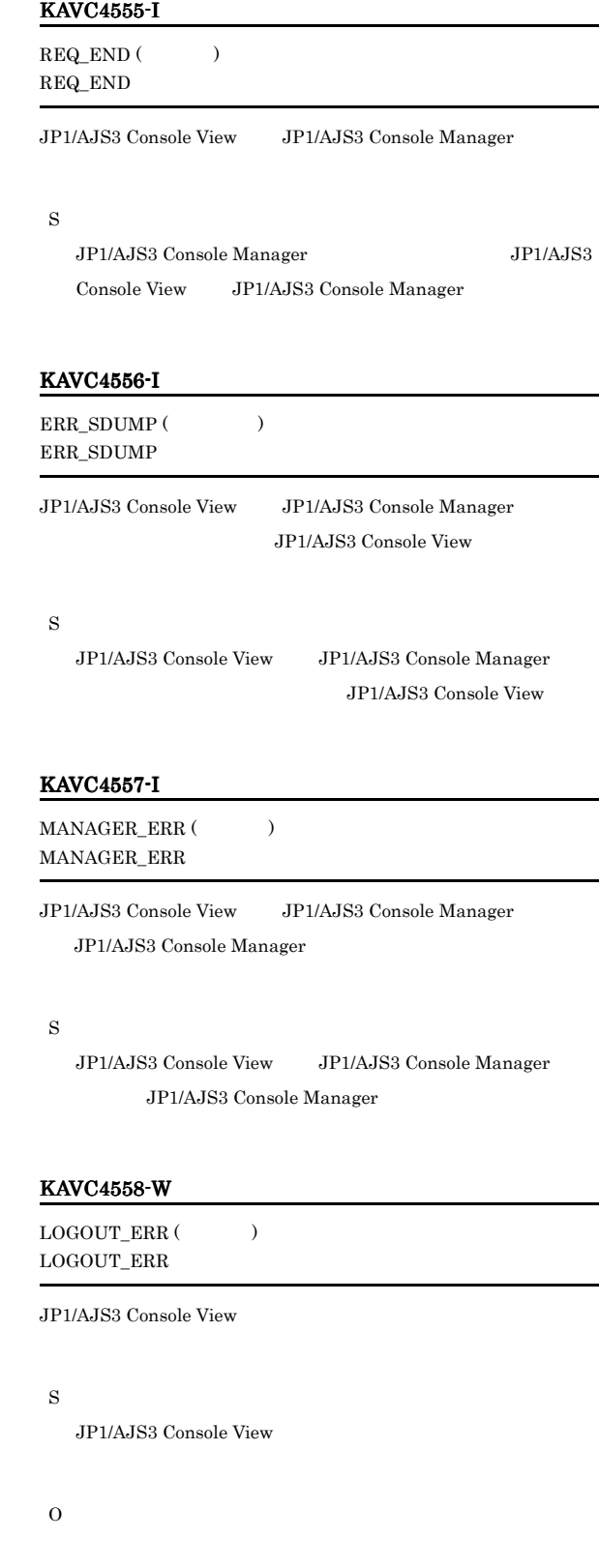

#### KAVC4559-I

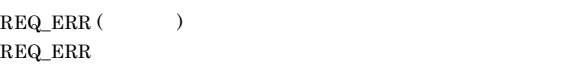

JP1/AJS3 Console View JP1/AJS3 Console Manager

#### S

JP1/AJS3 Console View JP1/AJS3 Console Manager

#### KAVC4560-E

An error occurred at the connection destination. Detailed information [(The solution of  $[$ 

JP1/AJS3 Console Manager

#### S

O

JP1/AJS3 Console Manager Windows syslog

#### KAVC4561-E

Memory became insufficient at the connection destination.

JP1/AJS3 Console Manager

S

O

JP1/AJS3 Console Manager

• UNIX

#### KAVC4563-E

Resources became insufficient at the connection destination. JP1/AJS3 Console Manager S

JP1/AJS3 Console Manager Windows

syslog

#### KAVC4564-E

O

JP1/AJS3 Console Manager service needs the required permission. JP1/AJS3 Console Manager

JP1/AJS3 Console Manager

O

S

JP1/AJS3 Console Manager

• Windows JP1/AJS3 Console Manager

 $JPI/$ 

Automatic Job Management System 3  $4.2.3$  JP1/AJS3  $\,$ Windows

• UNIX

ajscminetd

#### KAVC4562-E

There is insufficient space for the file at the connection destination.

### KAVC4565-E

Defined data is corrupted at the connection destination.

JP1/AJS3 Console Manager

S

O

O

S

#### JP1/AJS3 Console Manager

- JP1/AJS3 Console View
- JP1/AJS3 Console Manager

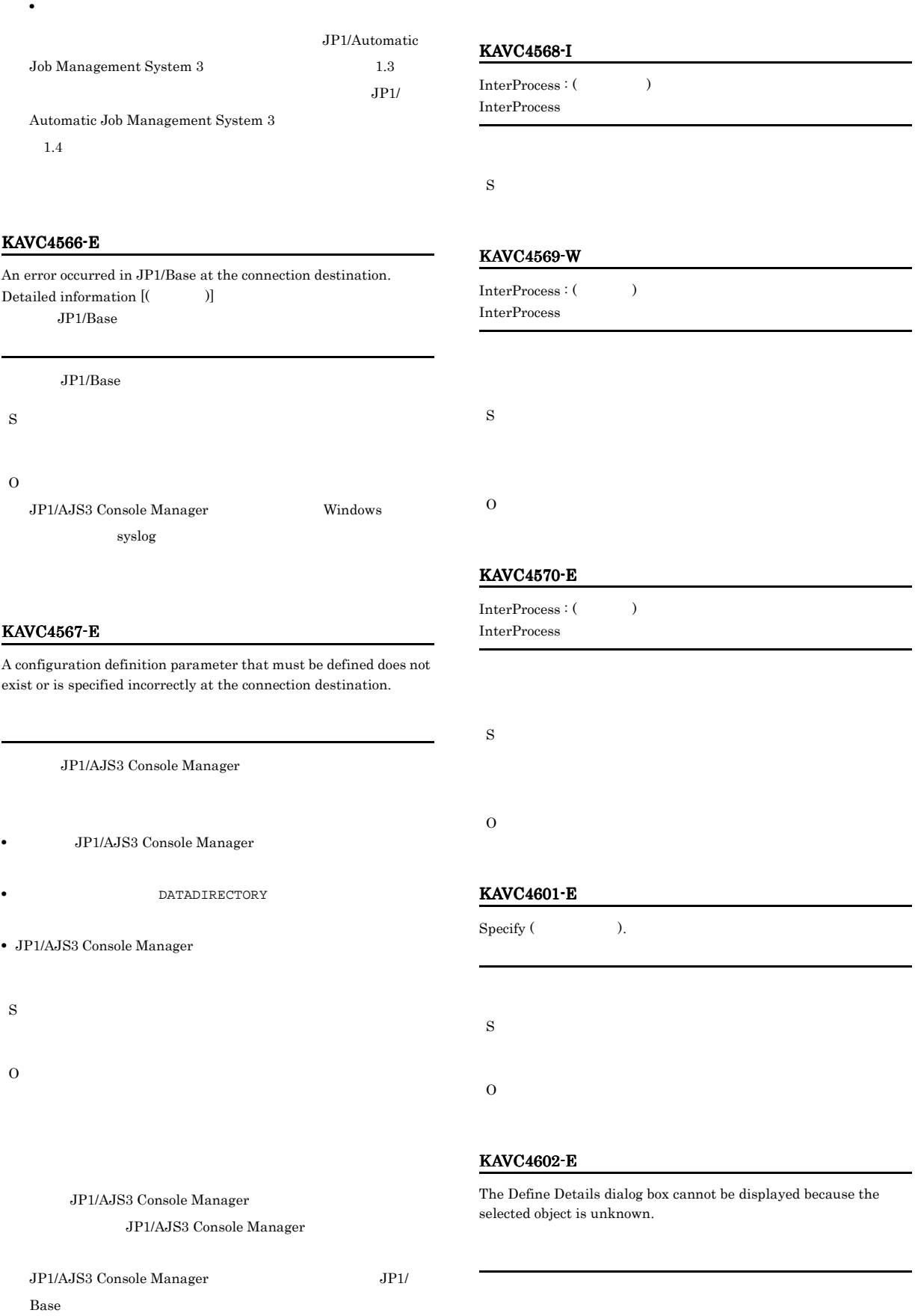

JP1/AJS3 Console Manager

## S O  $JP1/AJS3$  -

View JP1/AJS3 - Manager

#### KAVC4603-E

The Definition mode is unavailable because the object is currently being monitored.

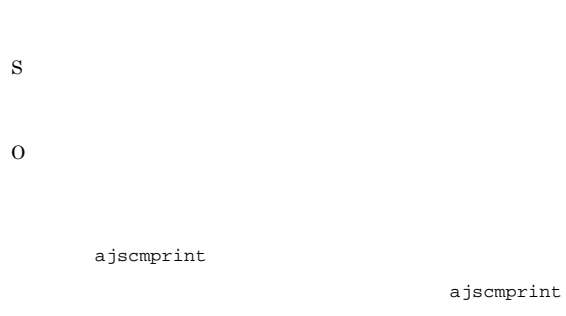

#### KAVC4604-E

The Main Scope window cannot be displayed in front because it is minimized.

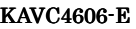

#### The Definition mode is unavailable because the monitoring status is not "Monitoring".

S

O

#### KAVC4607-E

The Monitoring mode is unavailable because the monitoring status is "Stopped Monitoring".

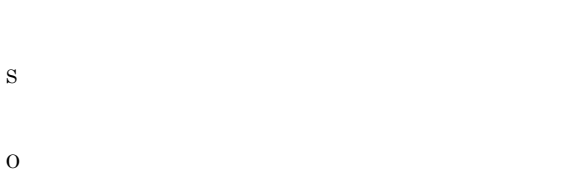

#### KAVC4608-E

An object that is cut or copied was not found.

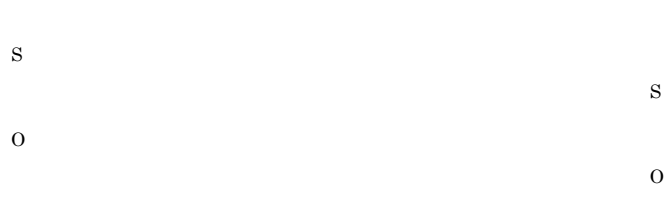

#### KAVC4605-E

Select objects.

S

O

#### KAVC4609-E

The setting could not be updated.

#### JP1/AJS3 Console View

S

O

Windows 7 Windows Server 2008 Windows Vista

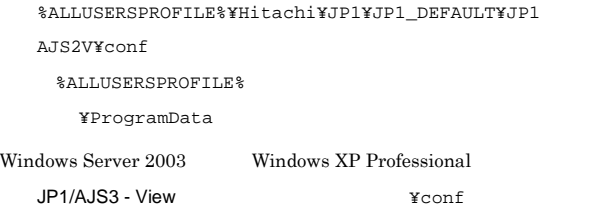

#### KAVC4610-E

The object could not be pasted because the maximum number of definitions was exceeded.

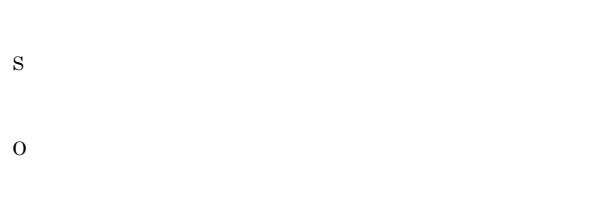

#### KAVC4611-E

Select one object.

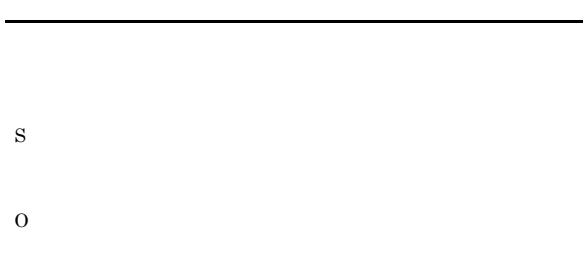

#### KAVC4612-E

 $\begin{array}{ccc} \mathrm{Select\ one} \end{array}$ 

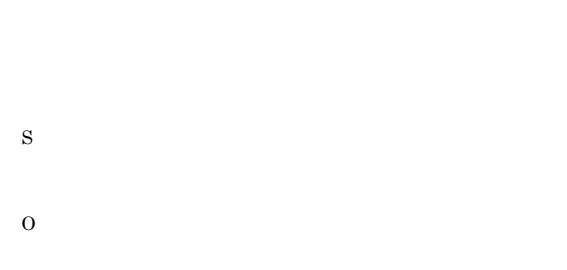

#### KAVC4613-E

Jobnet Monitor could not be started because the execution ID is unknown. 実行IDが不明なためジョブネットモニタ画面を起動できません。

 $ID$ 

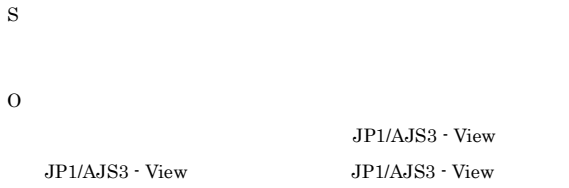

#### KAVC4614-E

 $\mathbf{r}$ 

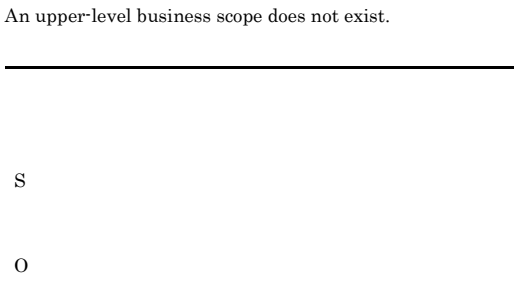

#### KAVC4615-E

An object with the same name already exists. Rename the object.

# S O

#### KAVC4616-E

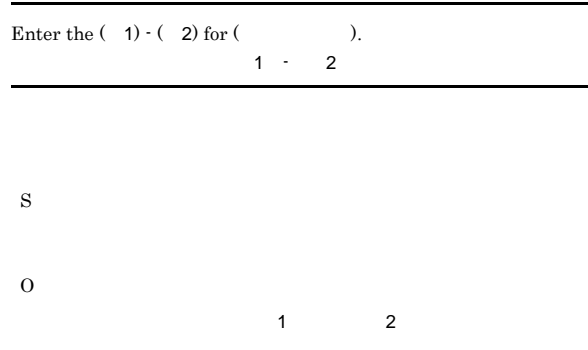

#### KAVC4617-E

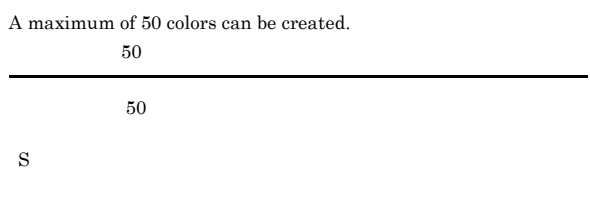

O

#### KAVC4618-E

KAVC4619-E

name.

S

O

S

O

KAVC4620-E

JP1/AJS3 - View

JP1/AJS3 - View

Failed to start JP1/AJS3 - View.

A color with the specified RGB element already exists, so you cannot specify the RGB element.

## すでに存在する表示色と同じRGB要素を指定することはできませ  $_{\rm RGB}$ S O  $\rm{RGB}$

A color with the same name already exists, so you cannot specify the

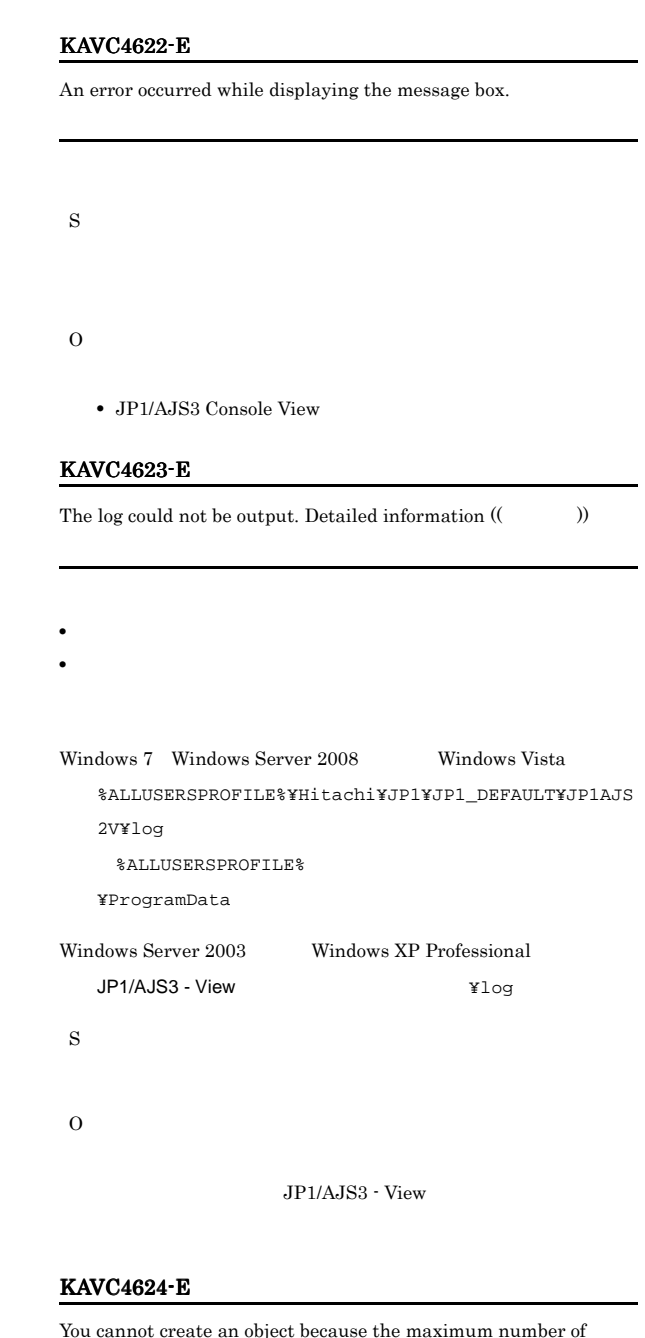

You cannot create an object because the maximum number of definitions was exceeded.

JP1/AJS3 - View

#### KAVC4621-E

Select an item in the Available colors list.

S

O

O

S

#### KAVC4626-E

# The help is not installed. S O

#### KAVC4628-E

The help file is associated with the browser.

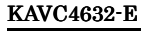

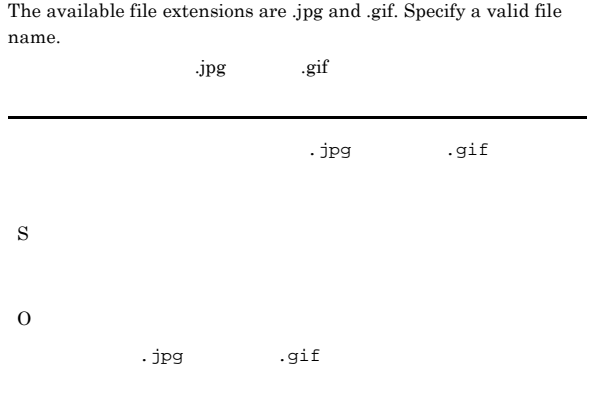

#### KAVC4633-E

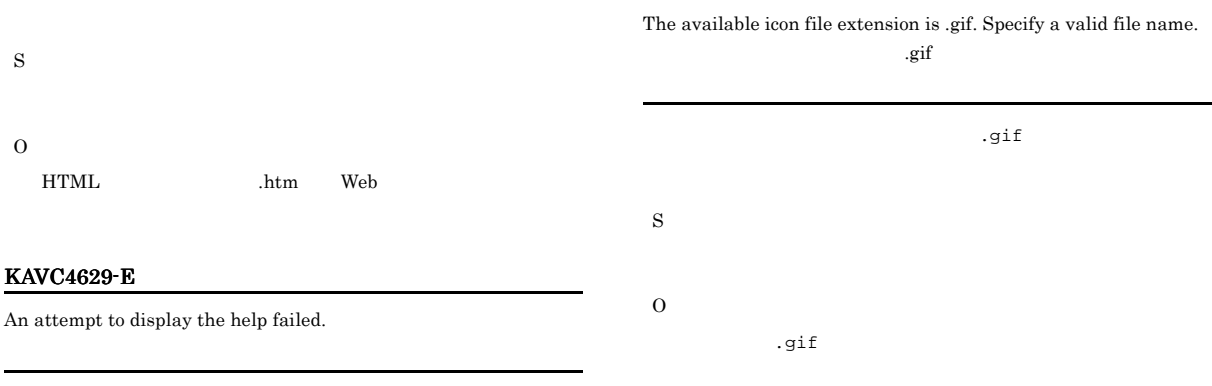

#### KAVC4634-E

S

O

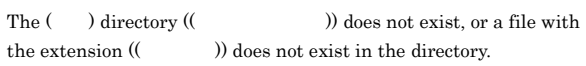

イアログボックス)を再表示させるまでは,[...]ボタンをク

 $\mathcal{L}_\mathcal{A}$  (  $\mathcal{L}_\mathcal{A}$  ) and  $\mathcal{L}_\mathcal{A}$  (  $\mathcal{L}_\mathcal{A}$  ) and  $\mathcal{L}_\mathcal{A}$  (  $\mathcal{L}_\mathcal{A}$  ) and  $\mathcal{L}_\mathcal{A}$  (i.e.,  $\mathcal{L}_\mathcal{A}$  ) and  $\mathcal{L}_\mathcal{A}$  (i.e.,  $\mathcal{L}_\mathcal{A}$  ) and  $\mathcal{L}_\mathcal{A}$  (i.e.,

S

S

O

O

JP1/AJS3 - View

#### KAVC4631-E

The specified operation was not peformed because the connection was severed during processing.

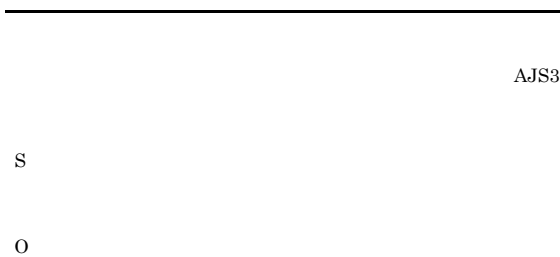

 $A$ JS3  $\,$ 

#### KAVC4635-E

S

O

JP1/AJS3 - View

**ASCII** 

 $\begin{array}{ccc} \textrm{Console Manager} & \textrm{} & \textrm{} &$ 

JP1/AJS3 - View

The automatically created monitored object information is not saved.

 $JP1/AJS3\text{ Console View} \hspace{20pt} JP1/AJS3$ 

 $A$ JS3

 $\bf ASCII$  $JP1/AJS3$  - View  $IP$ JP1/AJS3 - Manager

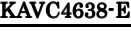

O

The business scope could not be created because the maximum number of business scope hierarchy levels is exceeded.

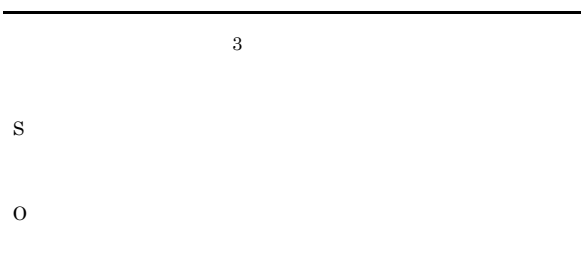

#### KAVC4639-E

An object cannot be pasted because the maximum number of objects definable in the definition destination business scope is exceeded.

#### KAVC4636-E

Refresh is not possible because the monitor status is not "Monitoring".

#### S

O

#### KAVC4637-E

The object could not be created because the maximum number of objects definable in the definition destination business scope is exceeded.

#### KAVC4640-E

S

O

A business scope cannot be pasted because the maximum number of business scope hierarchy levels is exceeded.

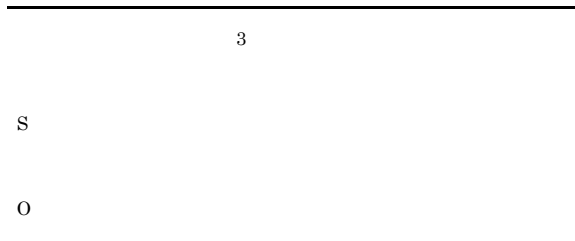

#### KAVC4641-E

Moving is not possible because the cut business scope and paste destination business scope are the same.

S

S O O

#### KAVC4642-E

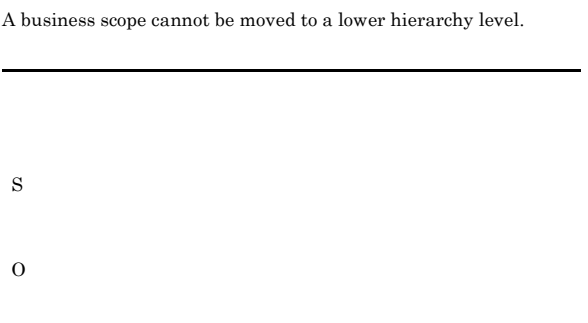

## $A$ JS3 S O  $KAVC$  ID KAVS 2.3 KAVS

#### KAVC4643-E

The () is not possible because the monitoring status is not "Monitoring".

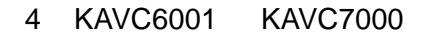

An error occurred at the connection destination. Detailed

JP1/AJS3 Console Manager

KAVC4646-E The operation failed.

S

O

#### KAVC4644-E

The (  $\hspace{1cm}$  ) is not possible because the status has not been obtained.

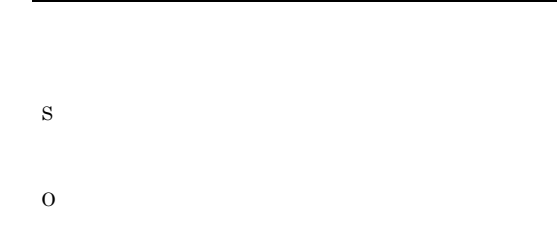

#### KAVC6102-E

S

O

KAVC6101-E

information [(The set of  $\int$ )]

Memory became insufficient at the connection destination.

JP1/AJS3 Console Manager Windows

#### KAVC4645-E

The (  $\hfill$  ) is not possible because the execution ID is unknown.  $ID$ 

JP1/AJS3 Console Manager

syslog

S

#### O

JP1/AJS3 Console Manager

#### KAVC6103-E

There is insufficient space for the file at the connection destination.

#### JP1/AJS3 Console Manager

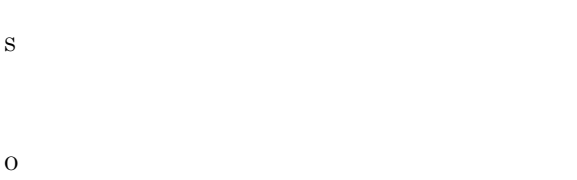

#### KAVC6104-E

Resources became insufficient at the connection destination.

JP1/AJS3 Console Manager

#### S

O

JP1/AJS3 Console Manager Windows syslog

#### KAVC6111-E

The host name of the monitoring destination could not be resolved.

#### JP1/AJS3 Console Manager

S O  $JPI/$ AJS3 Console Manager JP1/AJS3 Console Manager

#### KAVC6112-E

Cannot connect to the monitoring destination.

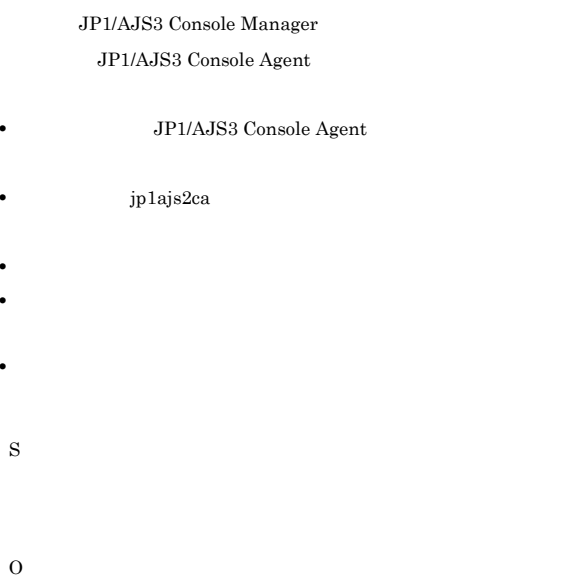

#### KAVC6113-E

A timeout occurred while waiting for the response from the monitoring destination.

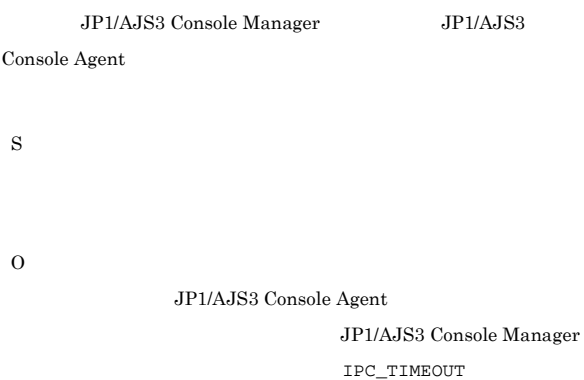

#### KAVC6114-E

The connection was reset at the monitoring destination.

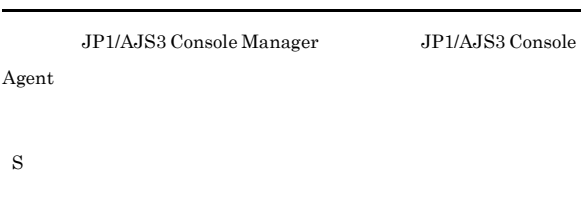

O

JP1/AJS3 Console Agent

Console Agent

JP1/AJS3 - View

#### KAVC6115-E

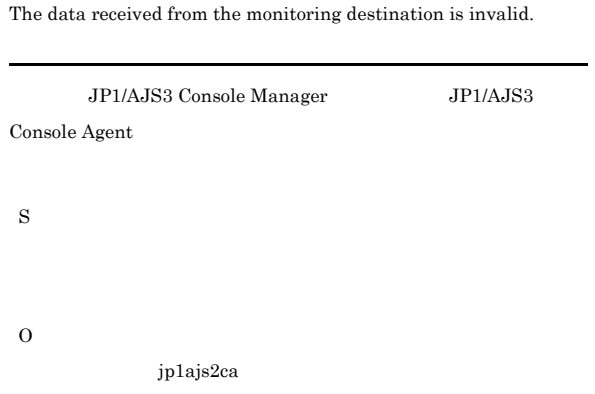

#### KAVC6116-E

The number of hosts to be monitored exceeded the maximum.

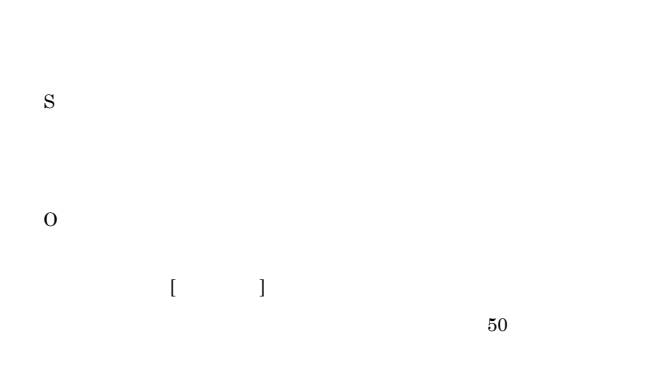

#### KAVC6201-E

An error occurred at the monitoring destination. Detailed information [(Net)]

JP1/AJS3 Console Agent

## S O JP1/AJS3 Console Agent Windows  $\begin{array}{lll} \mathrm{syslog} & \mathrm{JP1} / \end{array}$ AJS3 Console Agent

 $KAVC4646$ -E  $JP1/AJS3$ 

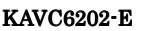

S

#### Memory became insufficient at the monitoring destination.

JP1/AJS3 Console Agent

O

JP1/AJS3 Console Agent

#### • UNIX

#### KAVC6203-E

There is insufficient space for the file at the monitoring destination.

• **•**  $\bullet$ 

JP1/AJS3 Console Agent

S

O JP1/AJS3 Console Agent

#### KAVC6204-E

Resources became insufficient at the monitoring destination. JP1/AJS3 Console Agent S O JP1/AJS3 Console Agent Windows syslog

#### KAVC6211-E

Cannot connect because the number of connections exceeded the maximum at the monitoring destination.

#### JP1/AJS3 Console Agent

JP1/AJS3 Console Manager JP1/AJS3 Console Agent S

# O

JP1/AJS3 Console View

#### JP1/AJS3 Console

| ホスト名 | ホスト名 | ホスト名 | ホスト名 | ホスト名 JP1/AJS3 Console Agent

MAXSESSION

#### KAVC6212-E

View

Communication access was denied at the monitoring destination.

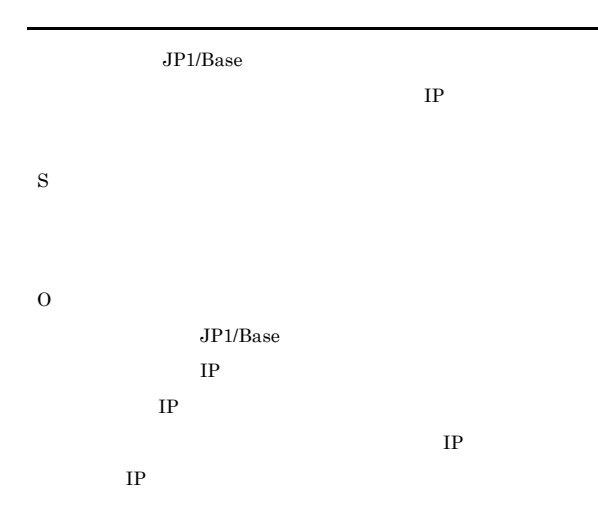

#### KAVC6222-E

User mapping failed. The user was not associated with an OS user at the monitoring destination.

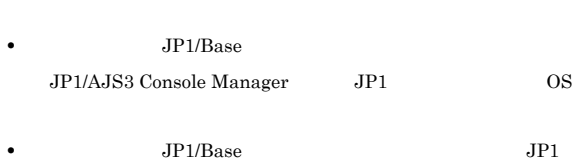

 $\overline{OS}$  OS  $\overline{OS}$ 

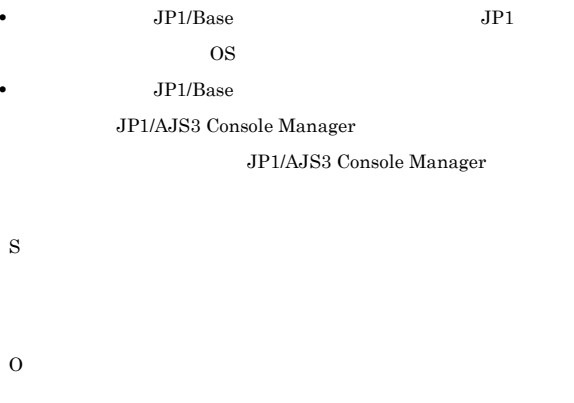

#### KAVC6231-E

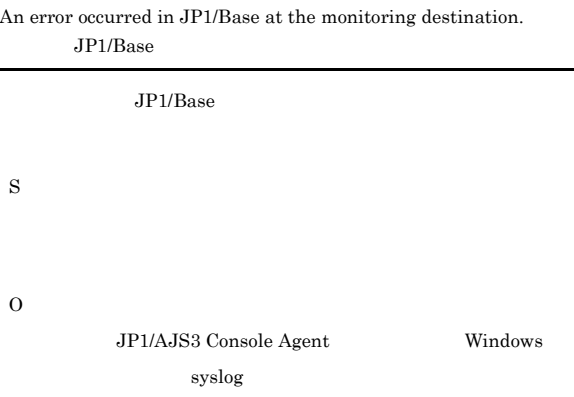

#### KAVC6232-E

JP1/AJS3 Console Agent service needs the required permission. JP1/AJS3 Console Agent

JP1/AJS3 Console Agent S O

JP1/AJS3 Console Agent

• Windows JP1/AJS3 Console Agent

#### $JPI/$

Automatic Job Management System 3  $4.2.3$  JP1/AJS3 Windows

• UNIX

ajscainetd

#### KAVC6251-E

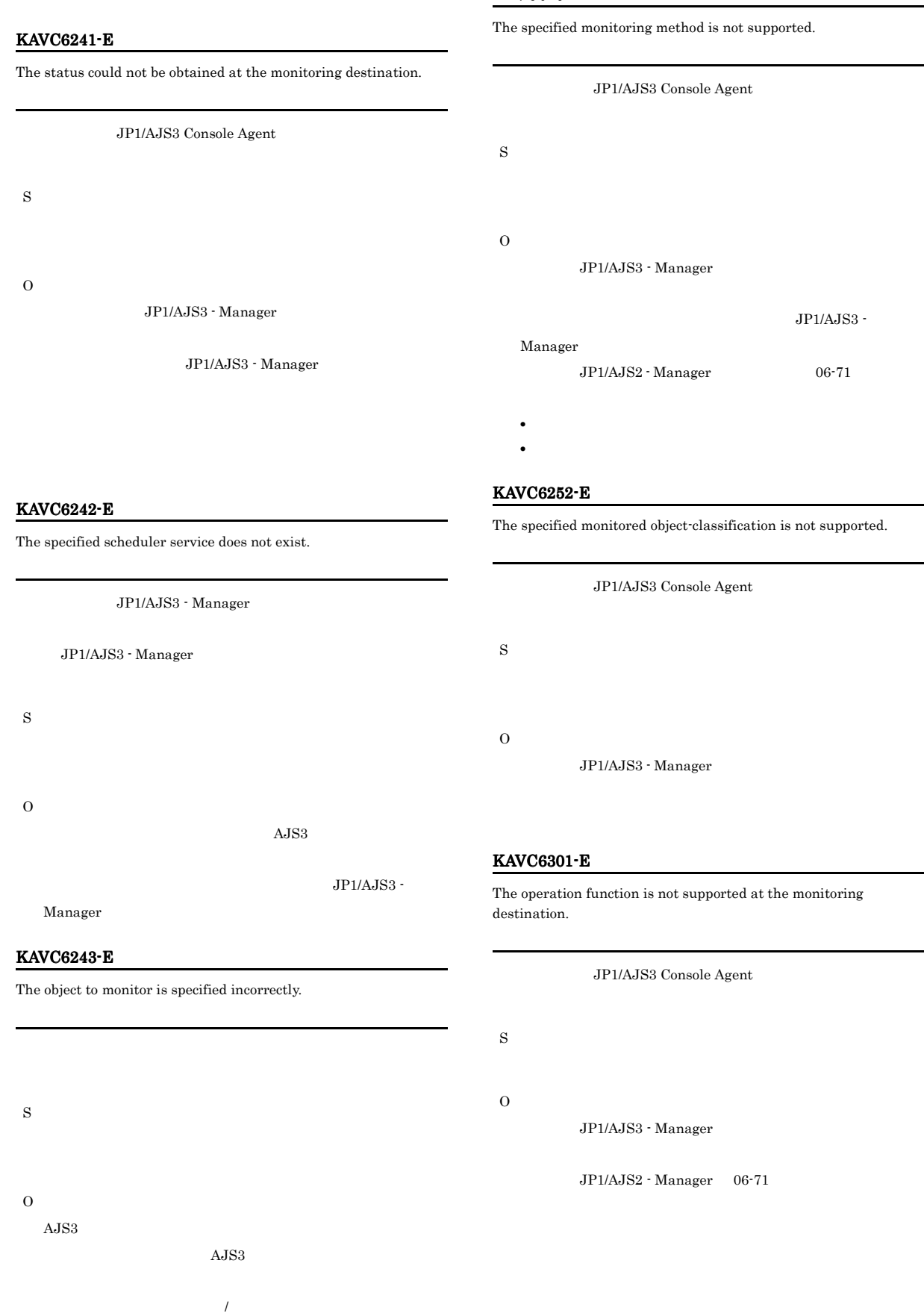

#### KAVC6302-E

The operation function is not enabled at the monitoring destination.

JP1/AJS3 Console Agent

O

S

JP1/AJS3 Console Agent ENABLEOPERATION yes

#### KAVC6303-E

The specified operation is not possible at the monitoring destination.

JP1/AJS3 Console Agent

S

O

 $JP1/AJS3$  - Manager

## 2.3 KAVS

×

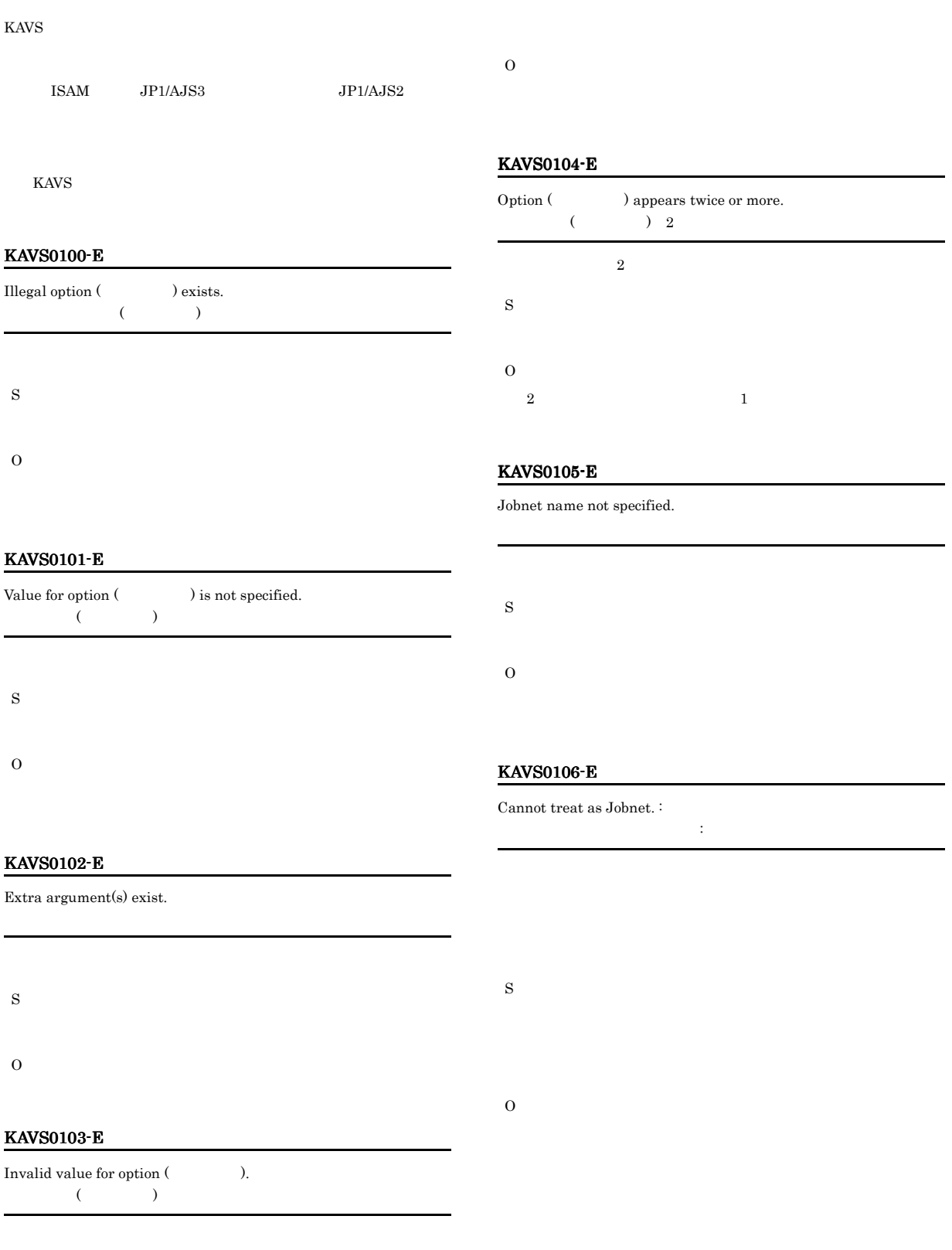

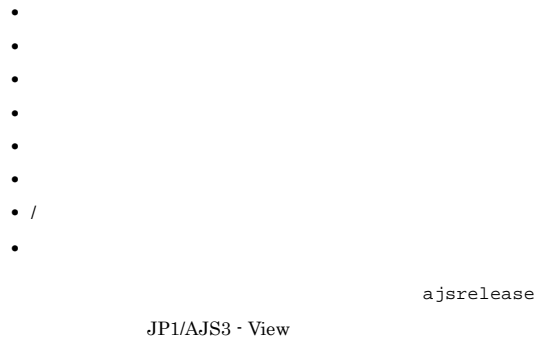

#### KAVS0111-E

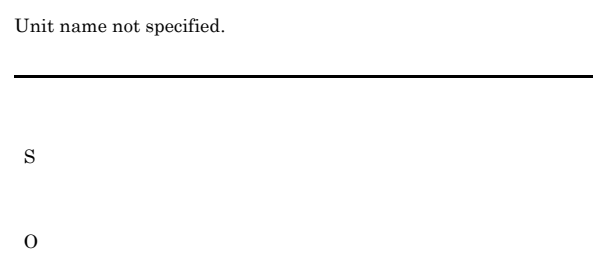

#### ajslocaldate

## KAVS0107-E

Scheduler service has not started.

S

O

jajs\_spmd

#### KAVS0108-E

Only super user or administrator can execute. Administrators S O Administrators Windows UAC

#### KAVS0110-E

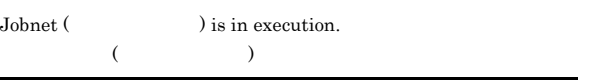

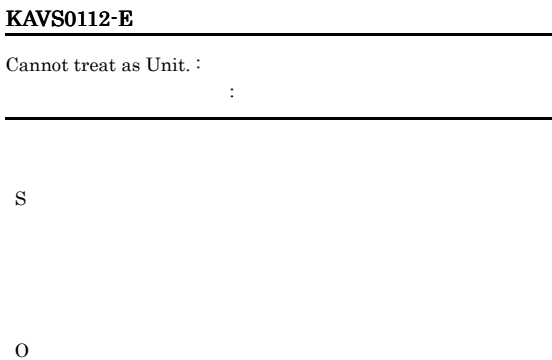

**•**

- **• •** ,(コンマ)
- **·**  $\cdot$  **·**  $\cdot$  **·**
- **•**  $\mathbf{r} = \mathbf{r} \cdot \mathbf{r}$ **•**
- **•** /

#### $KAVS0113-E$

**•** 空白文字

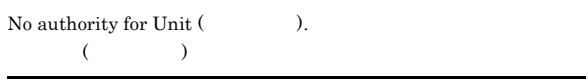

S

O

S

 $\rm{O}$ 

#### KAVS0115-E

Unit (  $\hfill$  ) already registered as Jobnet.  $($  )

#### KAVS0119-E

## • <sub>200</sub> and 200 and 200 and 200 and 200 and 200 and 200 and 200 and 200 and 200 and 200 and 200 and 200 and 200 and 200 and 200 and 200 and 200 and 200 and 200 and 200 and 200 and 200 and 200 and 200 and 200 and 200 and 20 **•** 登録済みのホストリンクジョブネットに対してホストリンクジョ • **•**  $\blacksquare$ • <sub>200</sub> <sub>1</sub> 200 1 200 1 200 1 200 1 200 1 200 1 200 1 200 1 200 1 200 1 200 1 200 1 200 1 200 1 200 1 200 1 200 1 200 1 200 1 200 1 200 1 200 1 200 1 200 1 200 1 200 1 200 1 200 1 200 1 200 1 200 1 200 1 200 1 200 1 200 1 • <sub>"</sub> Cannot use  $\cdot$  in use by other user. <br> : はちゃく しゅうしゅう しゅうしゅう S O

#### KAVS0123-E

Cannot read configuration definition parameter - no authorization.

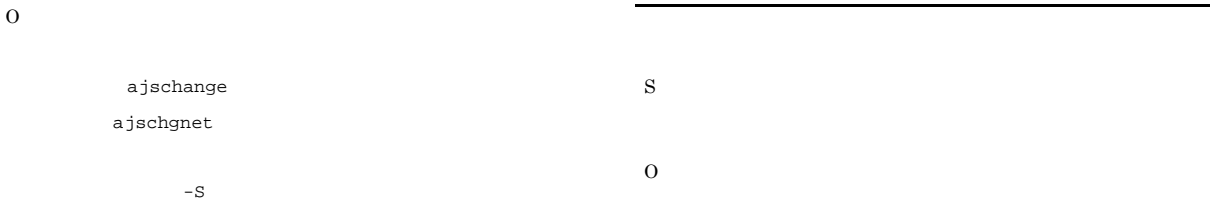

#### KAVS0116-E

S

Cannot specify these options together.

#### KAVS0125-E

• **•**  $\mathbf{v} = \mathbf{v} \cdot \mathbf{v}$ 

S

O

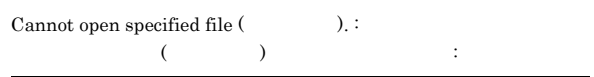

• **•** <u>• Transference</u>  $\mathbf{r}$ 

**•** プロセスやシステムが処理できるファイル数の制限を超えている。

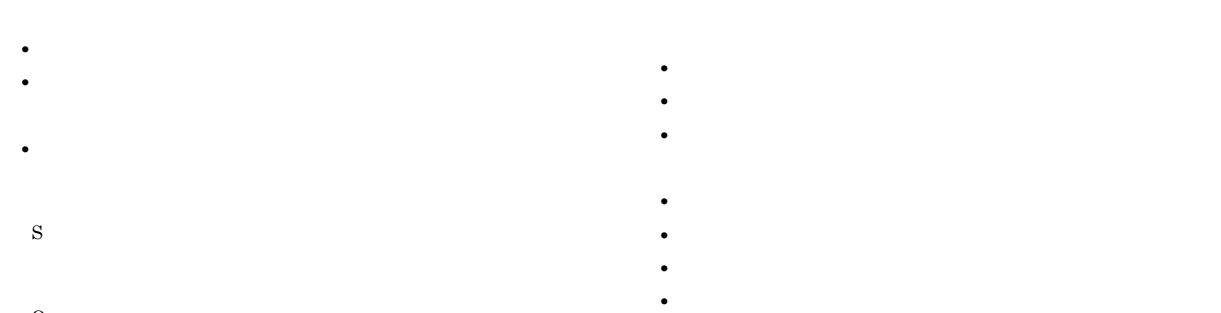

O

#### KAVS0117-E

Job name not specified.

S

O

#### KAVS0126-E

Operand value exceeds prescribed length.

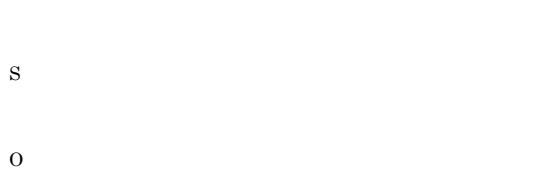

#### KAVS0127-E

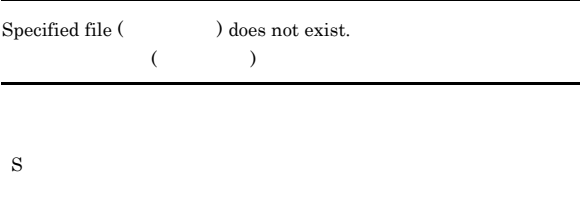

O

#### KAVS0129-E

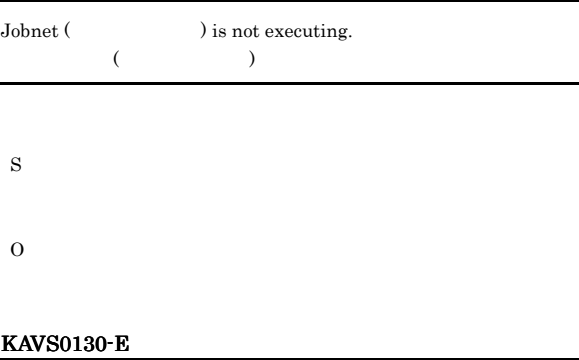

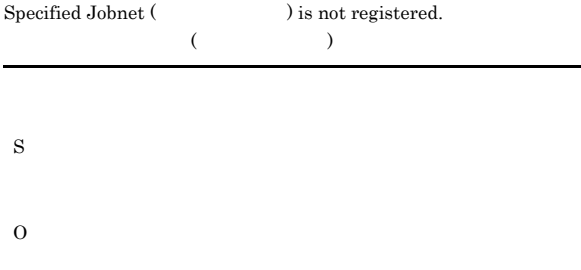

#### KAVS0132-E

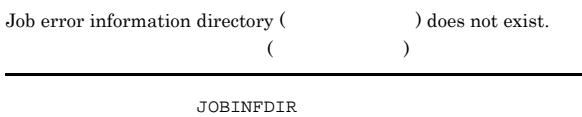

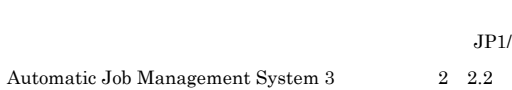

#### KAVS0135-E

O

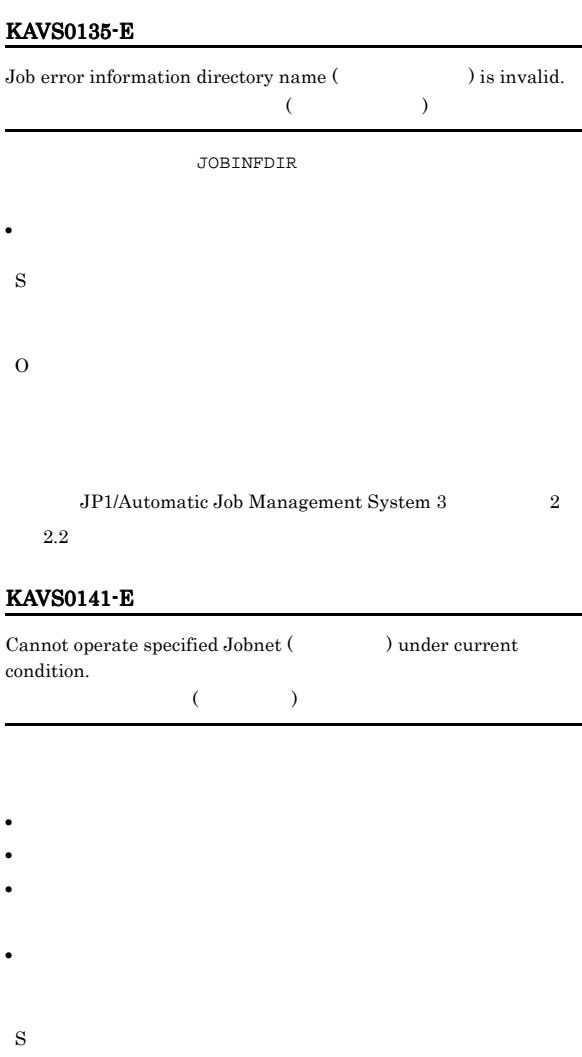

 $\label{eq:1.1} \text{Management System 3} \qquad \qquad 4.5.11$ 

#### $\rm JP1/Automatic\ Job$

#### KAVS0143-E

Cannot execute - currently in process of restriction.

O

#### O

### KAVS0144-E

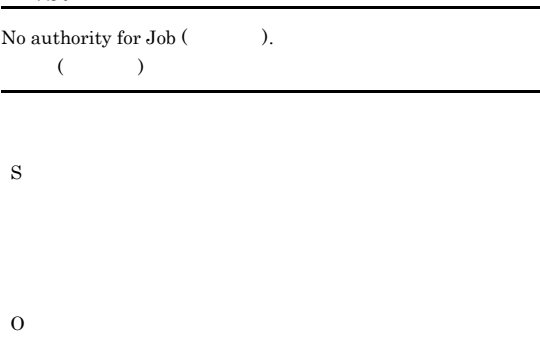

#### KAVS0145-E

## Cannot treat as Job.  $\colon$ ジョブとして扱えません:ユニット名 S O

#### KAVS0146-E

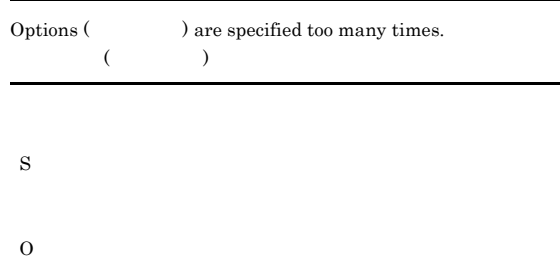

#### KAVS0150-E

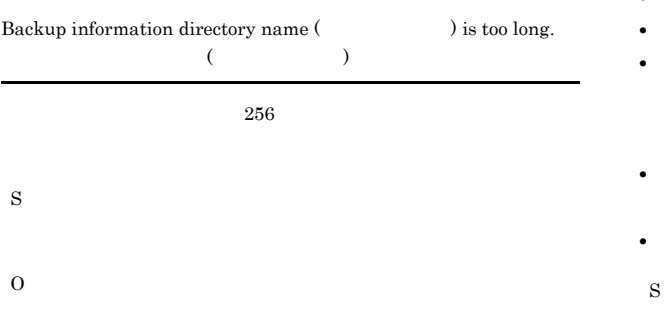

#### $255$

#### KAVS0157-E

A relation in opposite direction already exists among elements in the specified Unit (  $\hskip1.5cm$  ).  $(1, 1, 0)$ S O

#### KAVS0158-E

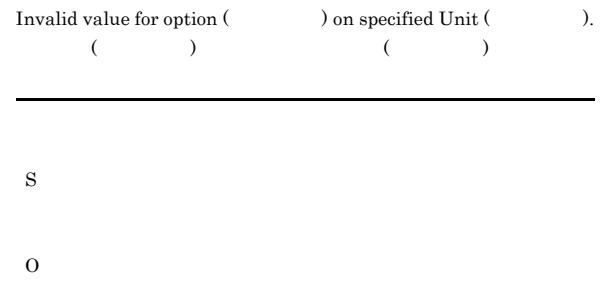

#### KAVS0159-W

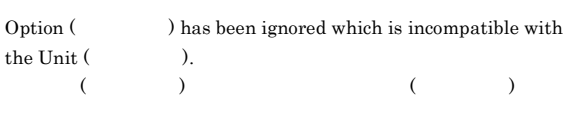

#### S

#### KAVS0161-I

#### Unit does not found for selected option.  $\colon$

選択オプションにあうユニットが存在しません:ユニット名 • **• •**  $\blacksquare$ • **•**  $\blacksquare$ 

• コマンドの<sub>精神</sub> • スケジューラーサービスローカル日時に戻されたため「適

• **•** The state of the state of the state of the state of the state of the state of the state of the state of the state of the state of the state of the state of the state of the state of the state of the state of the stat

O S O

ajslocaldate

#### KAVS0162-E

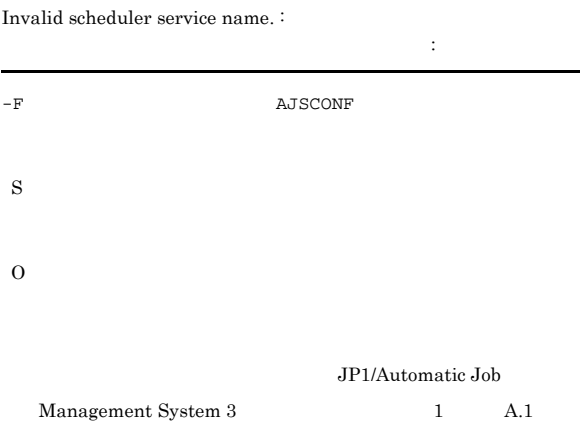

#### KAVS0166-E

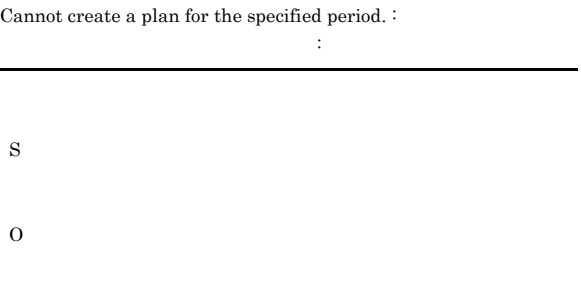

#### KAVS0167-E

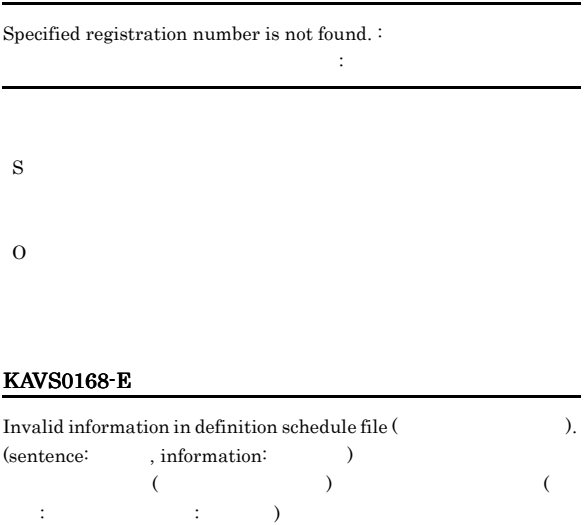

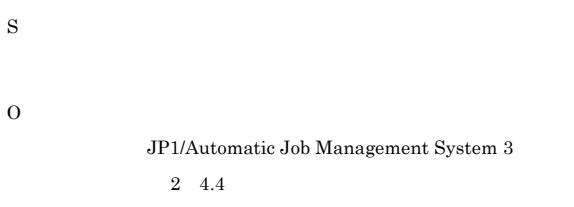

#### KAVS0169-E

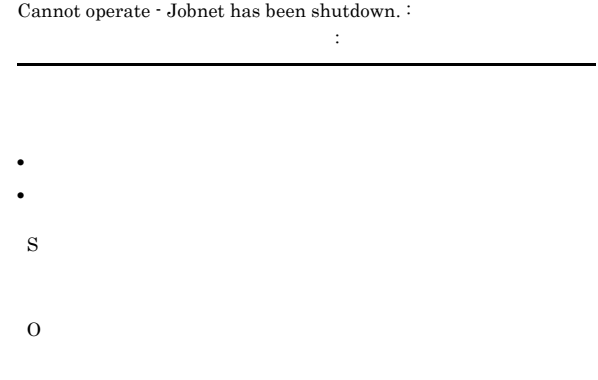

#### KAVS0170-E

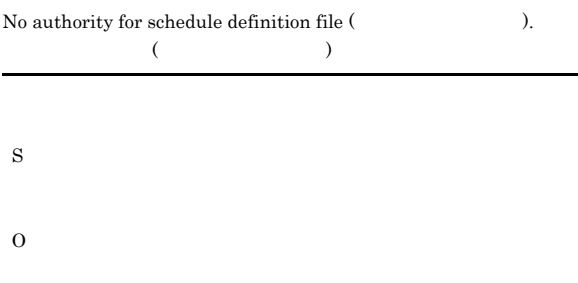

#### KAVS0171-E

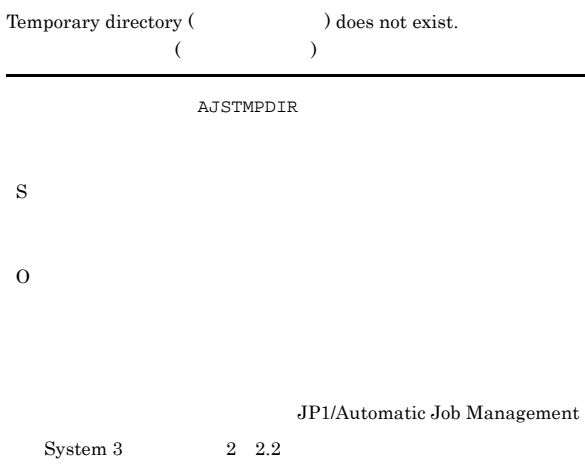

#### KAVS0172-E

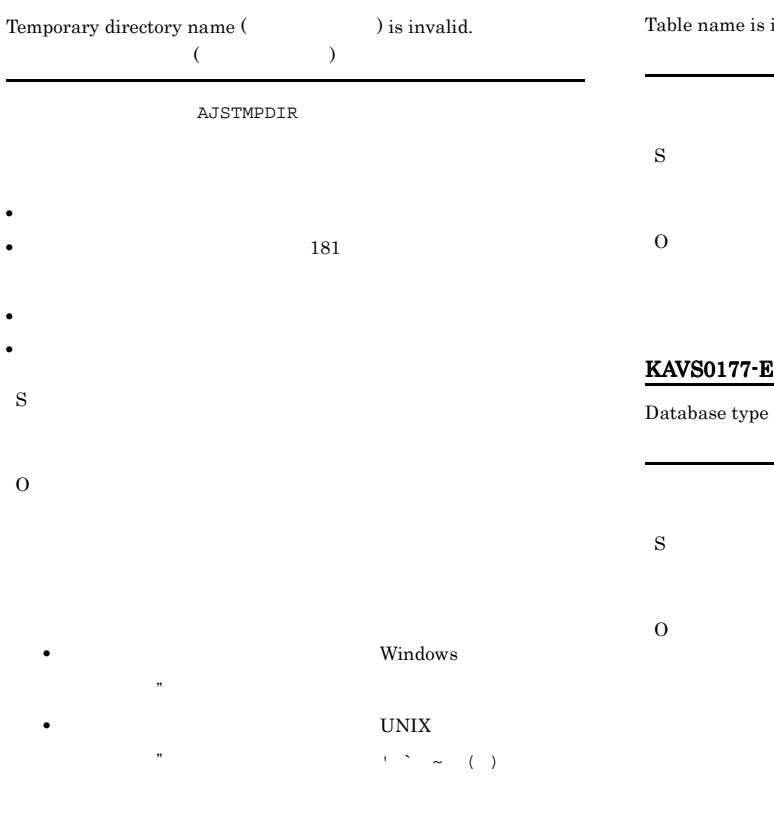

#### KAVS0173-E

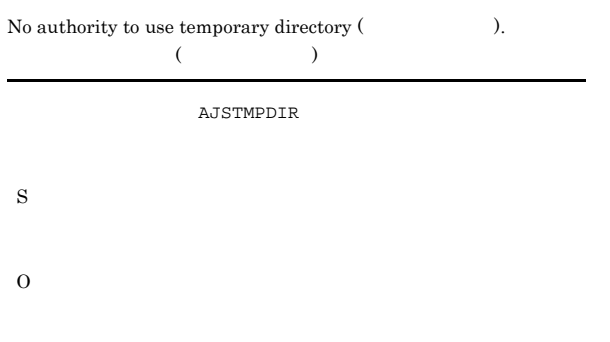

#### KAVS0175-E

 $\begin{minipage}[c]{0.9\linewidth} \emph{Schedule definition file (} \emph{7} \emph{7} \emph{7} \emph{7} \emph{8} \emph{8}. \emph{8} \emph{7} \emph{8}. \emph{7} \emph{8}. \emph{8} \emph{9} \emph{1} \emph{1} \emph{1} \emph{1} \emph{1} \emph{1} \emph{1} \emph{1} \emph{1} \emph{1} \emph{1} \emph{1} \emph{1} \emph{1} \emph{1} \emph{1} \emph{1} \emph{1} \emph{1} \$  $($   $)$ 

#### S

O

#### KAVS0176-E

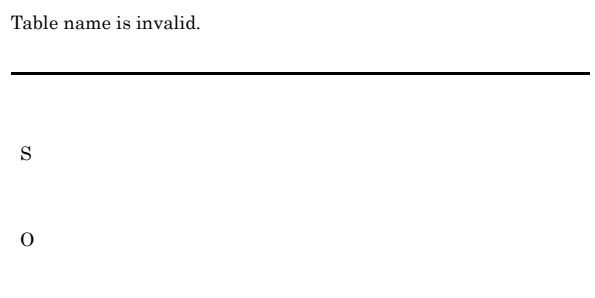

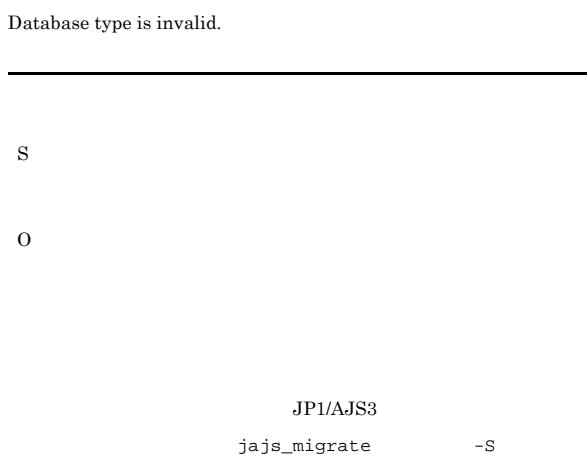

#### KAVS0178-E

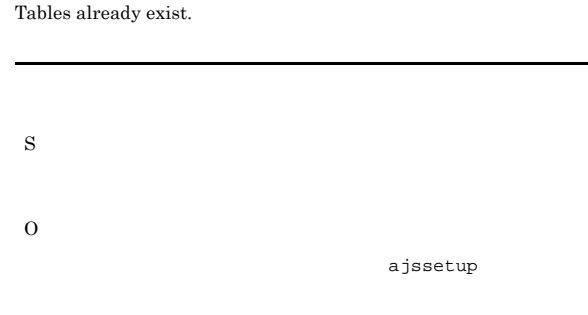

#### KAVS0179-E

Specified Scheduler service not exist.

S

 $ID$ 

#### KAVS0180-E

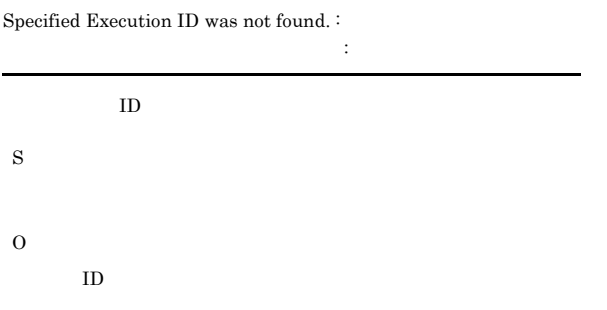

#### KAVS0181-E

Execution ID cannot be appointed.

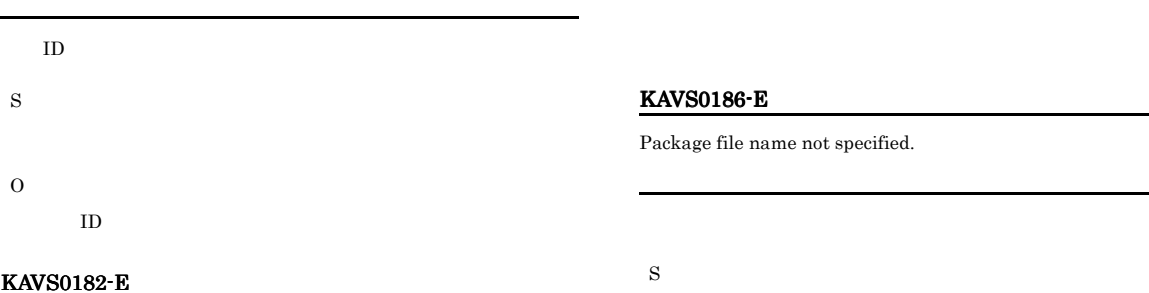

O

S

O

KAVS0185-E

Cannot operate  $\cdot$  wait for start condition.  $\colon$ はっしょう こうしょう こうしょう

Logical host name cannot be appointed.

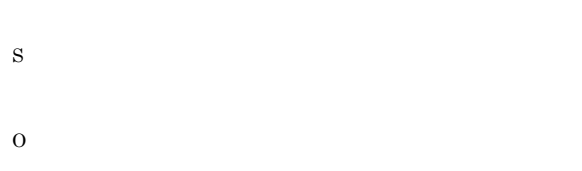

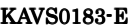

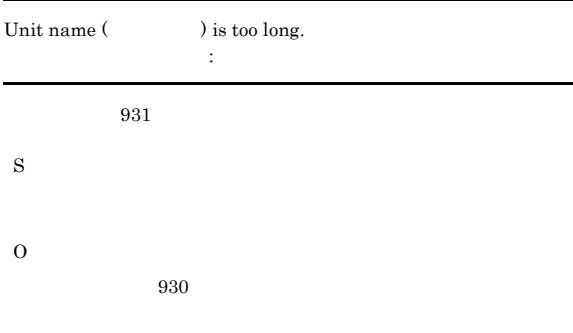

#### KAVS0187-E

O

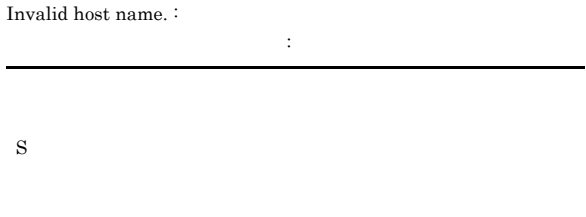

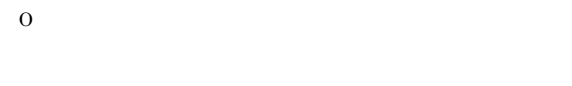

#### KAVS0188-E

S

O

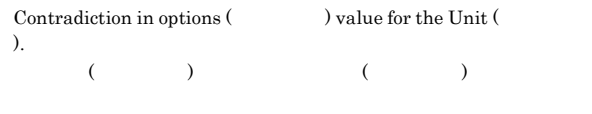

#### KAVS0184-E

Invalid execution ID. : 実行IDの指定に誤りがあります:保守情報

 $ID$ 

S

#### KAVS0189-E

Database file install directory is invalid.  $\colon$ 

S O

AJSDBDIRECTORY S O AJSDBDIRECTORY  $JPI/$ Automatic Job Management System 3 2 2.2

データベースファイル格納ディレクトリの指定に誤りがあります:

## KAVS0192-E

Failed to make tables. : テーブルの作成に失敗しました:リターンコード S O ajssetup

#### KAVS0190-E

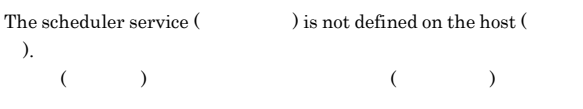

## • **• • •**  $\mathbf{r} = \mathbf{r} \times \mathbf{r}$ • **•** " in the state of the state of the state of the state of the state of the state of the state of the state of the state of the state of the state of the state of the state of the state of the state of the state of the

S

#### O

ajssetup JP1\_HOSTNAME -mh AJSCONF  $-F$ 

## JP1\_HOSTNAME  $\begin{array}{ccc} \texttt{AJSCONF} & -\texttt{F} \end{array}$

 $\rm JP1/A$ utomatic Job Management System 3  $2 \quad 1.4$ 

S

O

KAVS0193-E

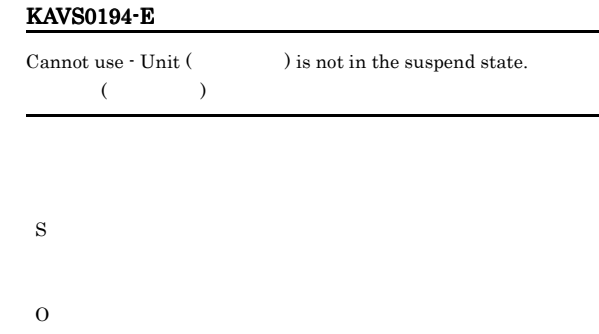

Cannot use  $\cdot$  Unit (  $\hfill$  ) is in the suspend state.  $($   $)$ 

#### KAVS0191-E

Cannot communicate with scheduler service.

#### KAVS0196-E

きません:ユニット名

Cannot use - JP1/AJS2 - Manager for Mainframe has not started. :

JP1/AJS2 - Manager for Mainframe

JP1/AJS2 - Manager for Mainframe

#### S

#### O

JP1/AJS2 - Manager for Mainframe

#### KAVS0197-E

生しました:ユニット名

Abnormality occurred in JP1/AJS2 - Manager for Mainframe or in the mainframe.  $:$ JP1/AJS2 - Manager for Mainframe

JP1/AJS2 - Manager for Mainframe

#### S

#### O

- Windows **Windows**
- syslog  $\,$  UNIX  $\,$
- JP1/AJS2  $\cdot$  Manager for Mainframe

#### KAVS0198-E

Cannot use  $\cdot$  Unit (  $\hfill$  ) is currently setting or releasing the suspend setting.  $(12.21)$ 

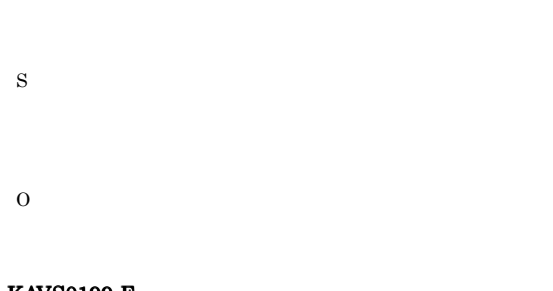

#### KAVS0199-E

Cannot use because the suspend function is ineffective.  $\colon$ サスペンド機能が有効でないため操作できません:ユニット名

#### S

O

ajssetup -m

#### KAVS0200-I

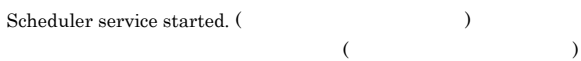

S

#### KAVS0201-I

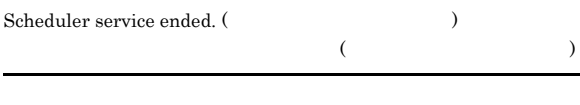

S

#### KAVS0202-E

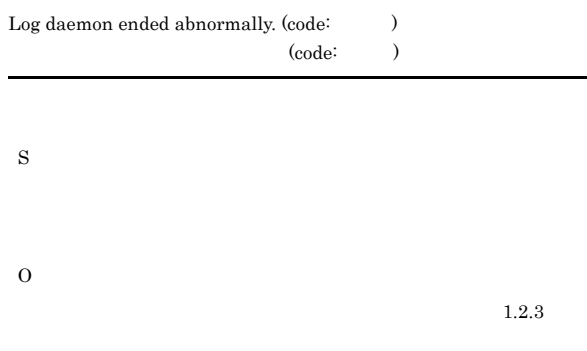

#### KAVS0203-I

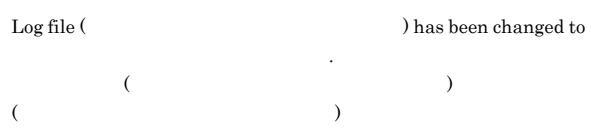

S

O

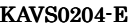

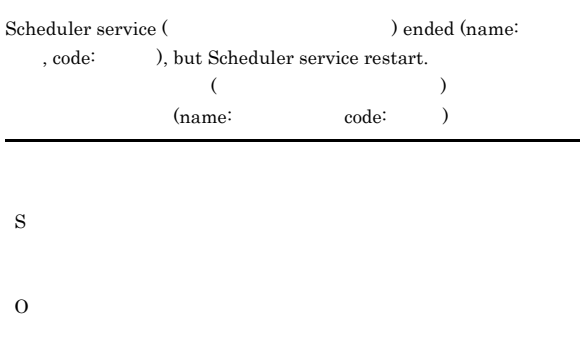

 $1.2.3$ 

#### KAVS0208-E

Scheduler service is active.

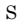

#### KAVS0209-E

Scheduler service is inactive.

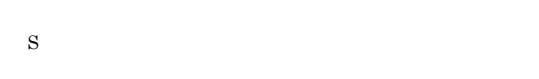

#### KAVS0210-I

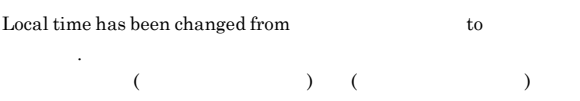

S

#### KAVS0211-W

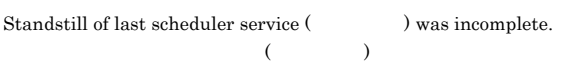

# S

O

#### KAVS0212-W

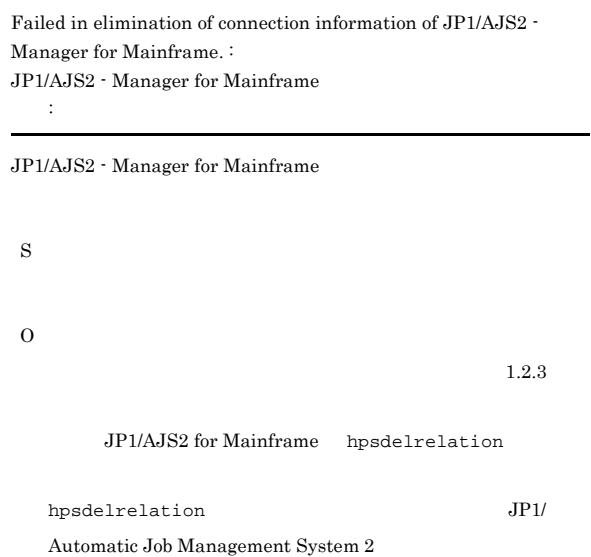

#### KAVS0213-I

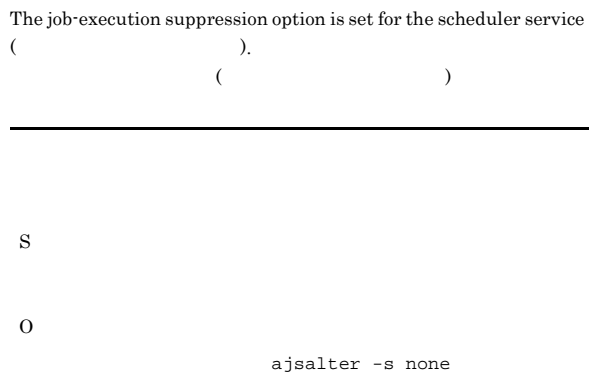

#### KAVS0214-I

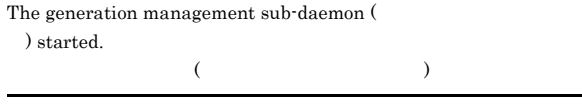

S

#### KAVS0215-I

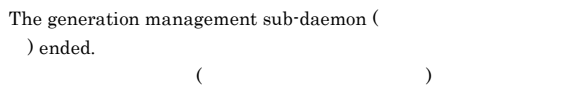

#### KAVS0216-E

The generation management sub-daemon (

) ended abnormally. (code:  $\hspace{1cm}$  )  $($ 

#### $(code: )$

ajsschd

S

O

#### KAVS0217-E

The generation management sub-daemon (  $\,$ ) ended abnormally, so the generation management sub-daemon

will now restart.  $($ 

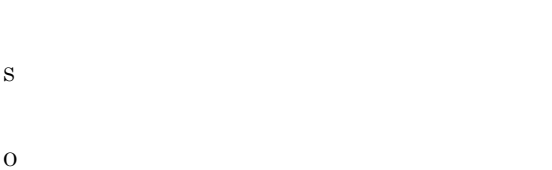

KAVS0218-E

The database is still being accessed, so the cold start of the  ${\bf \emph{scheduler service} \hspace{1.5cm} \emph{) ended abnormally.}}$ 

( $\qquad \qquad$  $JP1/AJS3$  - View

**JP1/AJS3** S

O jajs\_hstd\_stop ajsinetd JP1/AJS3 - View jajs\_hstd ajsinetd jajs\_hstd

jajs\_hstd\_stop

JP1/Automatic Job Management System  $3$ 

#### $1 \quad 2$ .

jajs\_spmd -cold -n jajs\_schd

#### KAVS0219-E

Startup will now stop due to a stop request to the scheduler service. (at  $\overline{z}$ ) スケジューラーサービスの停止要求により、起動処理を中止します:

S

O

#### KAVS0220-I

Scheduler log output process started.

S

#### KAVS0221-I

Scheduler log output process ended.

S

#### KAVS0222-E

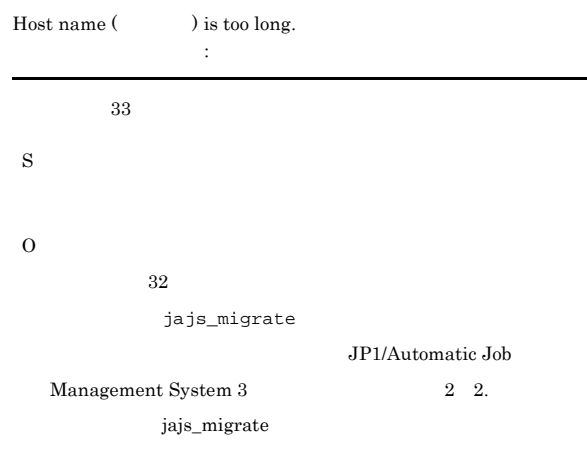

#### KAVS0230-E

Connection to database has been reset.

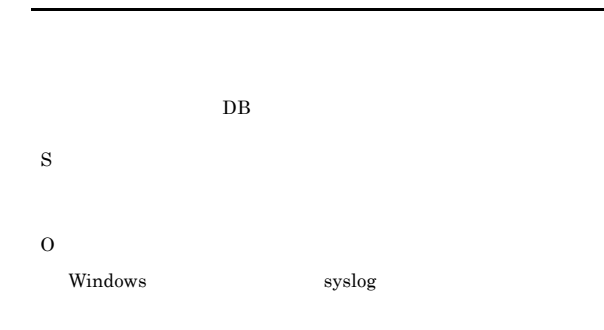

#### KAVS0231-W

Cannot read job-status reporting port information,service name=

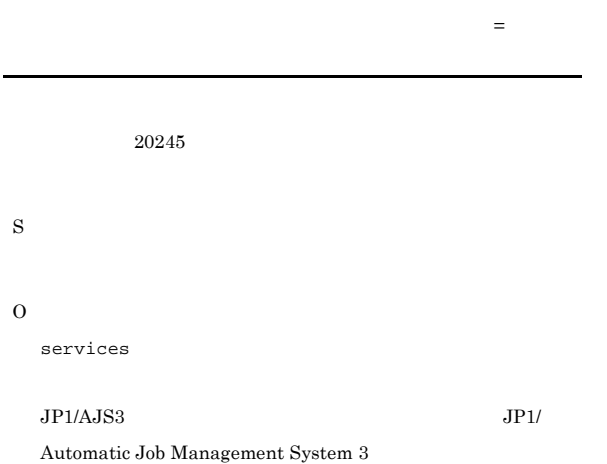

 $A.1$ 

#### KAVS0232-W

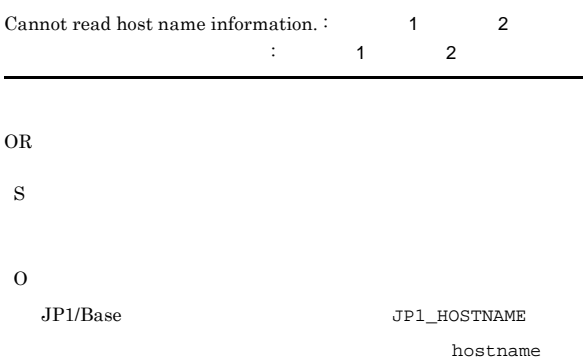

#### KAVS0240-I

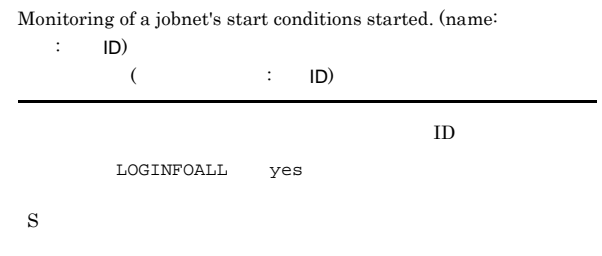

#### KAVS0241-I

Monitoring of a jobnet's start conditions ended. (name: :  $ID, status:$  )

 $($   $\vdots$  ID)

 $(status: )$ 

 $ID$ LOGINFOALL yes

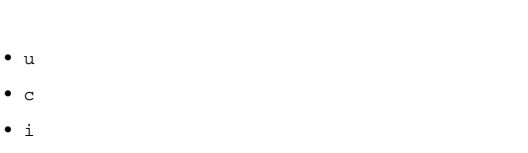

• n S

#### KAVS0242-I

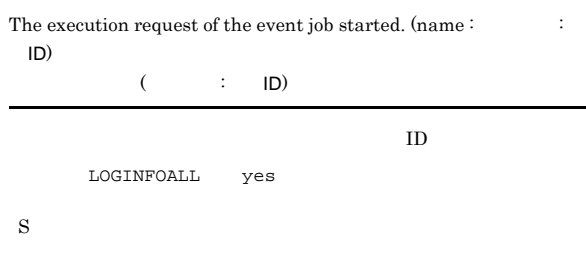

#### KAVS0243-E

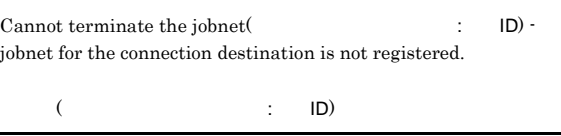

O

S

#### KAVS0244-E

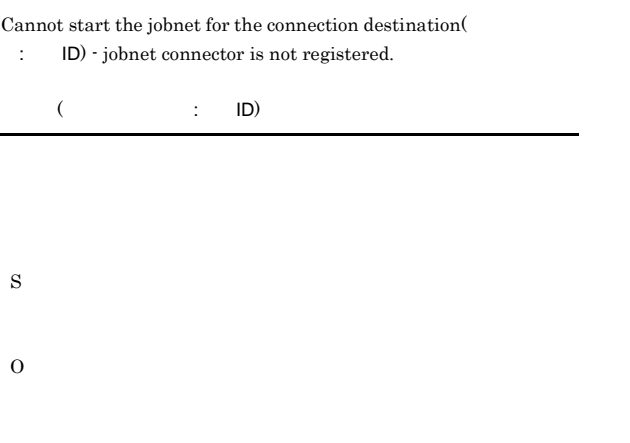

# • UNIX

• **•**  $\bullet$  ,  $\bullet$  ,

#### KAVS0245-W

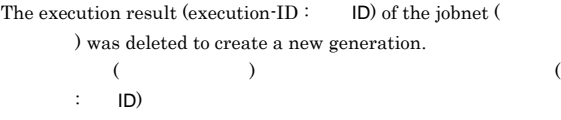

#### KAVS0248-I

S

O

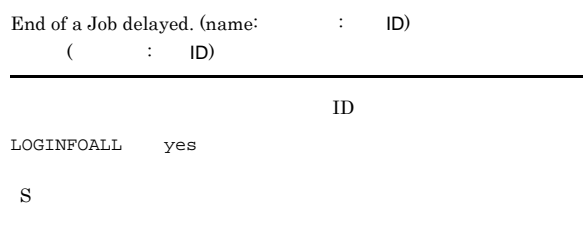

S

#### KAVS0246-E

The system failed to delete the execution result (execution-ID : ID) of the jobnet ( $\qquad \qquad$ ). :  $($  )  $($  : ID) 失敗しました : 保守情報

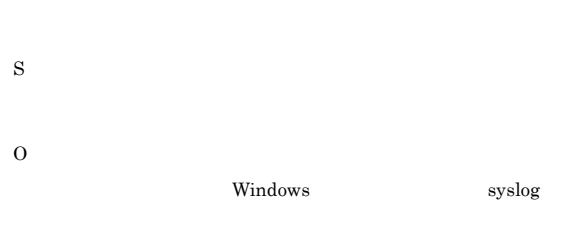

#### KAVS0247-E

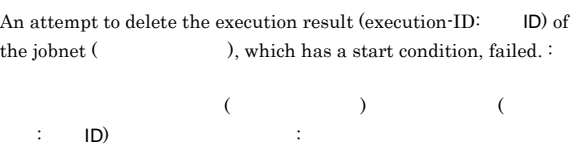

#### KAVS0249-W

The scheduler services stopped before execution of the job( : ID) began.

 $\overline{z}$   $\overline{z}$   $\overline{$ 

## S O ajsshow

#### KAVS0251-I

JP1/Automatic Job Management System 3  $C.2$ 

## S

#### KAVS0252-I

#### $\rm JP1/Automatic$  Job Management System  $3$  $C.2$

#### S

#### KAVS0253-E

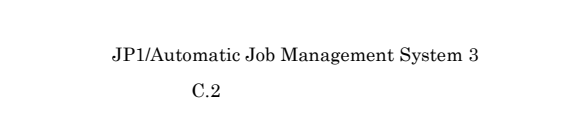

## S O

#### KAVS0254-W

#### $\rm JP1/Automatic\ Job\ Management\ System$   $3$  $C.2$

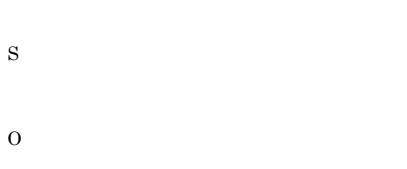

#### KAVS0260-I

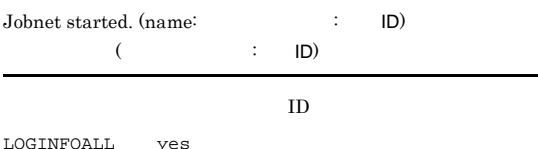

LOGINFOALL yes

S

#### KAVS0261-I

Jobnet ended normally. (name:  $\qquad \qquad ; \qquad \text{ID)}$  $($   $\vdots$  ID)  $ID$ LOGINFOALL yes S

#### KAVS0262-E

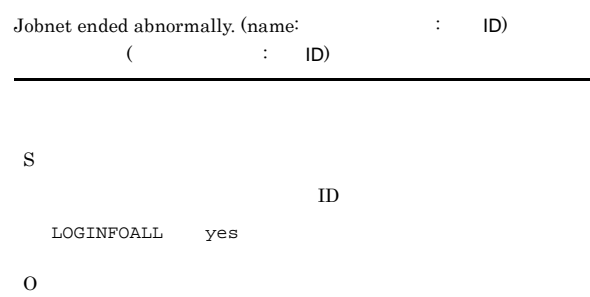

#### KAVS0263-I

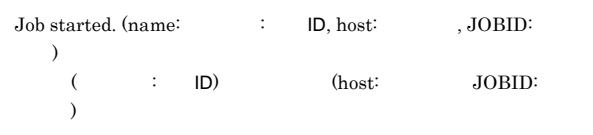

#### S

 $ID$ 

LOGINFOALL yes

#### KAVS0264-I

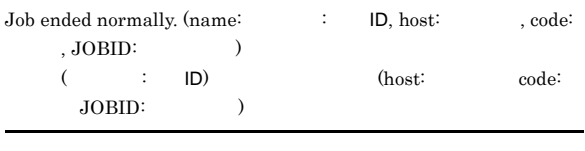

 $ID$ 

LOGINFOALL yes

#### S

#### KAVS0265-E

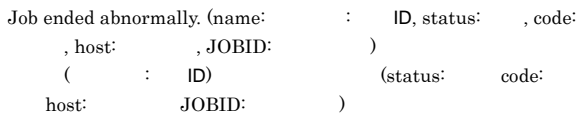

- a **•** f:起動失敗
- c
- **•** ?:終了状態不明
- ID LOGINFOALL yes」を指定した場合に出力されます。 S O
	- $1.2.3$
	- JP1/Automatic Job Management System 3  $4.2.3$  JP1/AJS3 Windows  $JP1/AJS3$

 $PC$   $128$ 

-e  $j$ pomanevreset  $JP1/AJS3$ 

#### KAVS0266-I

To submit Job again, it is canceled. (name:  $\qquad \qquad$ : ID, JOBID:  $)$  $($   $\vdots$  ID)

- $(JOBID: )$
- ${\rm ID}$ yes
- S

#### KAVS0267-I

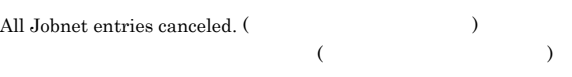

S O

#### KAVS0268-W

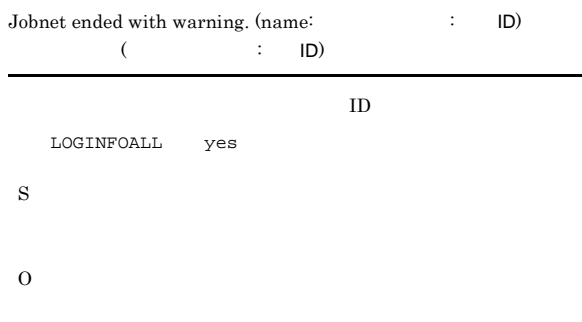

#### KAVS0269-W

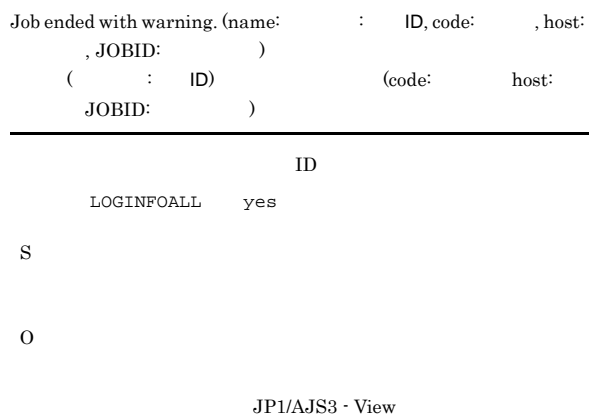

#### KAVS0270-I

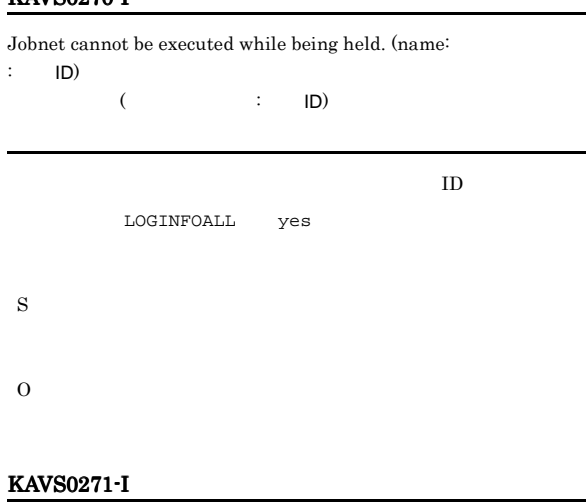

Job cannot be executed while being held.  $(name: \tID)$  $(\begin{array}{ccc} \cdot & \cdot & \cdot & \cdot \\ \cdot & \cdot & \cdot & \cdot \end{array})$ 

 $ID$ LOGINFOALL yes S

O

#### KAVS0272-E

Johnet ( $\qquad \qquad ; \qquad \text{ID) cannot be executed - error}$ ) ) occurred.  $($   $)$  (  $\therefore$  ID)

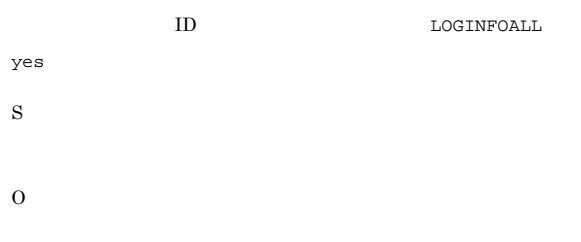

#### KAVS0273-E

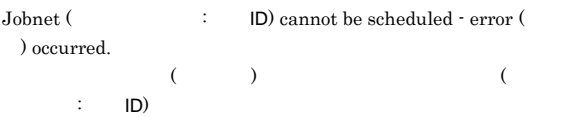

ID LOGINFOALL yes」を指定した場合に出力されます。

S

O

#### KAVS0274-E

The number of jobnets for execution registration exceeded the limit.  $(Jobnet: , code: )$  $(Jobnet)$ ,  $\text{code:} \qquad \quad$  ) S O

#### KAVS0275-I

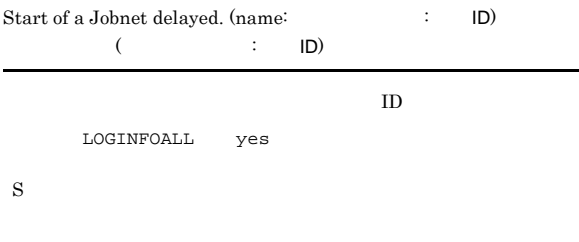

#### KAVS0276-I

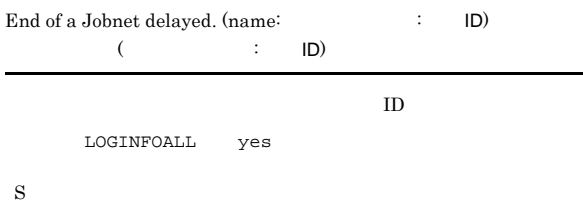

#### KAVS0277-I

Start time for next execution schedule has been reached. (name:  $\therefore$  ID)  $($  : ID)

 ${\tt LOGINFOALL} \qquad {\tt yes}$ S O

JP1/Automatic Job Management System 3 9.1.1

122

#### KAVS0278-I

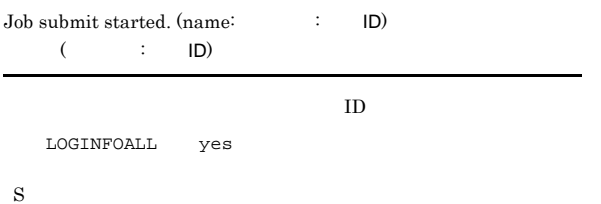

#### KAVS0279-E

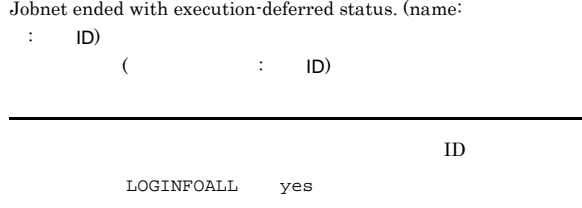

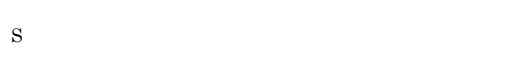

#### KAVS0289-E

Manager's host name not specified.

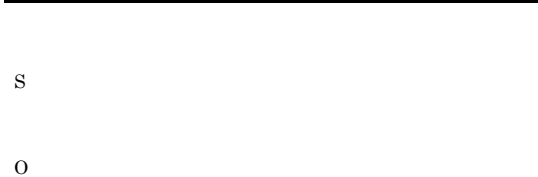

#### KAVS0291-E

Specified host name does not exist.  $\colon$  $($ 

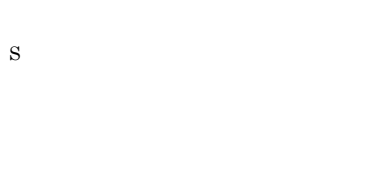

O

#### KAVS0297-E

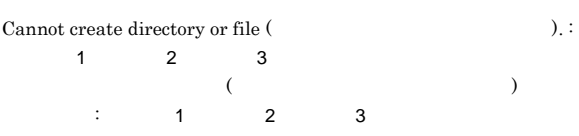

S O

 $JP1/AJS3 - View$ 

#### KAVS0300-E

Unit does not exist.

- **•** 指定したユニットをほかのユーザーが削除した • <sub>The st</sub>rain of the strain of the strain of the strain of the strain of the strain of the strain of the strain of the strain of the strain of the strain of the strain of the strain of the strain of the strain of the stra
- S O
- 

#### KAVS0301-E

No authorization.

 $JPI\_USERMAME$   $JPI$ 

S

O

#### KAVS0304-E

In use by other user.

S

O

#### KAVS0311-E

### Invalid Unit definition.

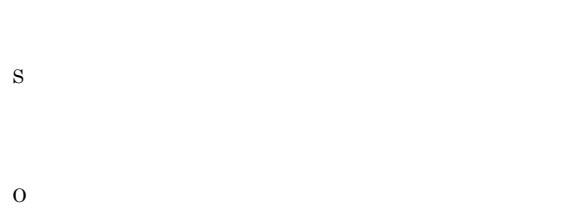

#### JP1/Automatic Job Management System  $3$

 $2 \quad 4.$ 

#### KAVS0314-E

File processing count exceeds the limit.

# S O UNIX  $\blacksquare$

**•** プロセスやシステムの最大ファイルオープン数 • **•**  $\blacksquare$ 

#### KAVS0315-E

#### Not enough space in file system.

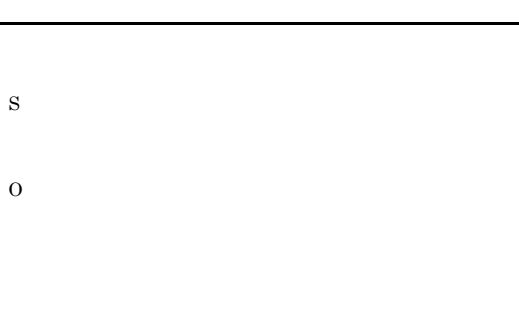

**•** プロセスやシステムの最大ファイルオープン数 • **•**  $\blacksquare$ 

UNIX  $\blacksquare$ 

## KAVS0317-E

#### Lock resources count exceeds the limit.

- S
- O

#### UNIX  $\blacksquare$

- **•** プロセスやシステムの最大ファイルオープン数
- **•**  $\blacksquare$

#### KAVS0318-E

#### System resources became insufficient.

- S
- O

#### UNIX  $\blacksquare$

- **•** プロセスやシステムの最大ファイルオープン数
- **•**  $\blacksquare$

#### KAVS0319-E

Files not exist or cannot access files by insufficient system  $resources.$ :

## $\mathbb{R}^3$

- **ISAM**
- **AJSTMPDIR**

#### • JP1/AJS3 - View

ajsbkudel

- **•**  $\mathcal{L} = \{ \mathcal{L} \mid \mathcal{L} \}$ 
	- S

124
#### O

AJSDBDIRECTORY **ISAM** 

AJSTMPDIR

 $JP1/AJS3 - View$ 

ajsbkudel

JP1/AJS3 - View

#### KAVS0358-E

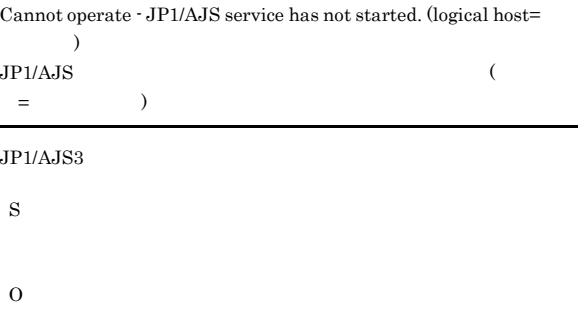

 $JP1/AJS3$ 

Administrators

 $JP1/AJS3$ 

#### KAVS0369-E

 $JP1/AJS3$ 

S

O

Cannot operate - version is different.

#### KAVS0322-E

Cannot operate - Scheduler service has not started.

Windows Terminal Service

S

O JP1/AJS3

REMNETSERVICENAME

 $JP1/AJS3$ 

- **•** ajsalter
- **•** ajschgstat
- **•** ajsentry
- **•** ajsintrpt
- **•** ajskill
- **•** ajsleave
- **•** ajsplan
- **•** ajsrelease
- **•** ajsrerun
- **•** ajsstart
- **•** ajsstop
- **•** ajssuspend

KAVS0435-E

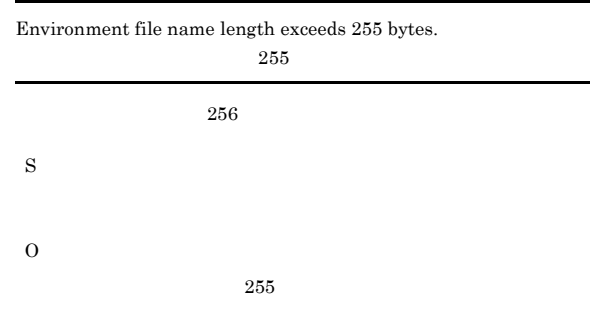

#### KAVS0439-E

Complete Unit name is too long.

### **•** ジョブ名,リカバリージョブ名:930 バイト以内

- 899
- S
- O

#### KAVS0470-E KAVS0470-E ~KAVS0530-I KAVS0530-I

#### KAVS0470-E

#### Among the generations registered in the specified period, there is no generation whose registration can be canceled. ( $\hspace{2cm}$  ) 指定した期間に登録解除できる世代はありません:ユニット名

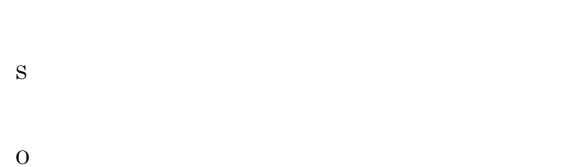

#### KAVS0475-I

#### There is no log record that satisfies the specified conditions.

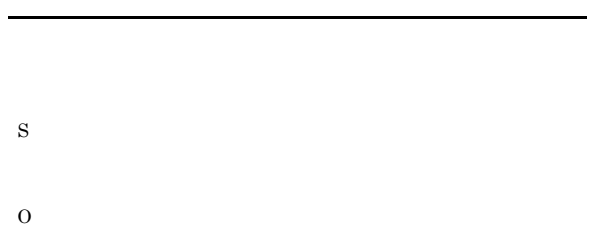

#### KAVS0476-E

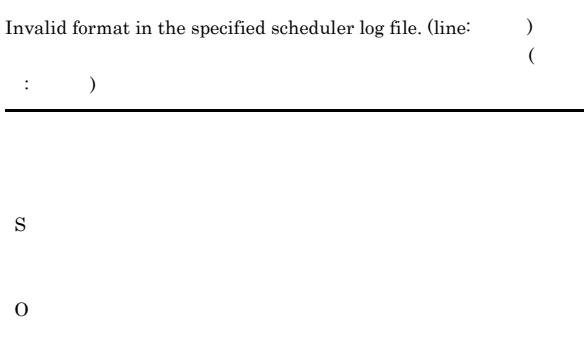

# $256$  $255$

#### KAVS0500-E

S

O

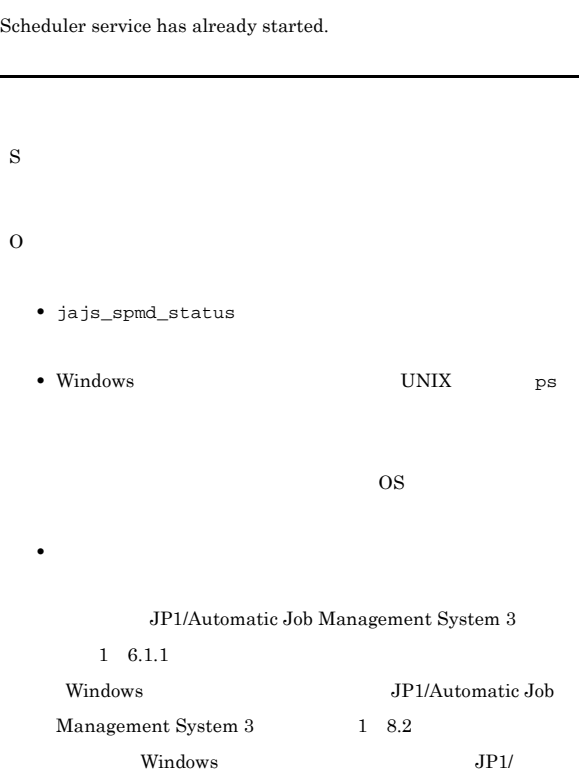

Automatic Job Management System 3 1 15.1.1  $UNIX$ 

 $3$   $1$   $17.2$  UNIX

 $\rm JP1/Automatic\ Job\ Management\ System$ 

## KAVS0477-E

Scheduler log file name not specified.

## S

O

#### KAVS0530-I

JP1/AJS2 Monitor service started. JP1/AJS2 Monitor

ajsinetd

S

#### KAVS0478-E

Scheduler log file name is too long.

#### KAVS0531-I

JP1/AJS2 Monitor service stopped. JP1/AJS2 Monitor

#### ajsinetd

S

ajsinetd

#### KAVS0532-I

JP1/AJS2 Monitor service started accepted processing. (From:  $\sf IP$  , To:  $\sf ID$  $\mathcal{F}_1$ , To:  $\mathcal{F}_2$ , JP1  $\mathcal{F}_3$ , PID:  $\mathcal{F}_4$  ID) JP1/AJS2 Monitor (From:IP) To: JP1 PID: ID)

ajsinetd  $\qquad \qquad \text{From} \qquad \text{IP}$  $\begin{tabular}{c} a is in {\bf et} \\ \end{tabular}$ 

S

#### KAVS0533-I

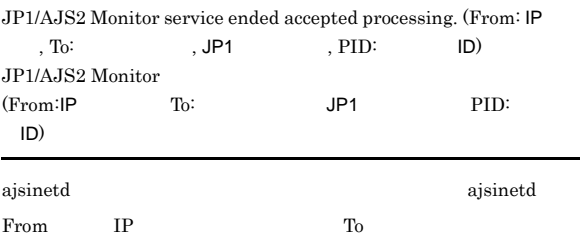

S

ajsinetd

#### KAVS0534-I

 $\rm JP1/AJS2$   $\cdot$  View has been connected to the scheduler service ( ). (JP1 (OS), ID)  $JP1/AJS2 - View$ ) (JP1 (OS ) ID)

JP1/AJS3 - View

S

#### KAVS0535-I

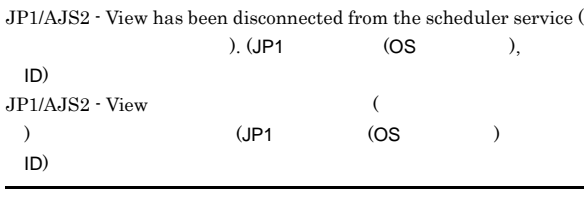

 $JP1/AJS3 - View$ 

S

 $JP1/AJS3$  - View

#### KAVS0536-I

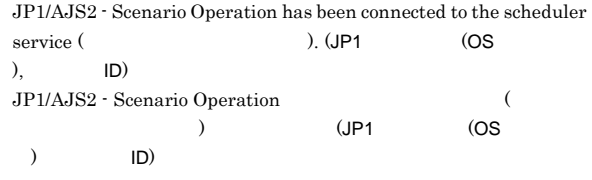

JP1/AJS2 - Scenario Operation

S

#### KAVS0537-I

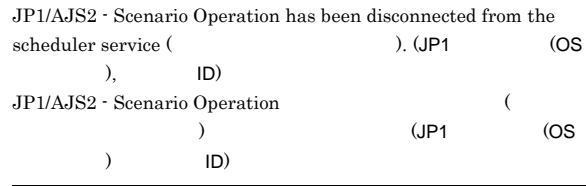

JP1/AJS2 - Scenario Operation

#### S

JP1/AJS2 - Scenario Operation

#### KAVS0540-Q

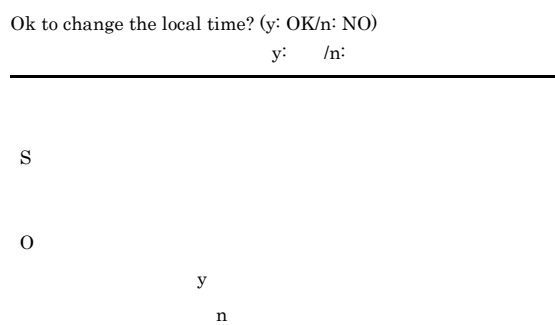

#### KAVS0541-E

Specified local time is not acceptable.

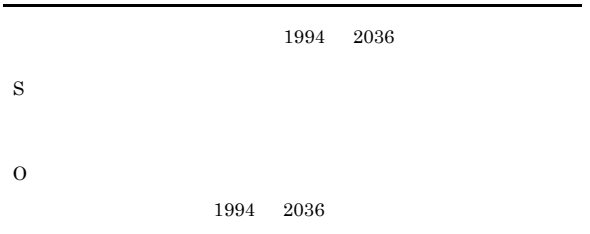

#### KAVS0545-I

The shift processing of JP1/AJS3 to a standard composition has started.

JP1/AJS3

 $JP1/AJS3$ 

S

#### KAVS0546-I

The shift processing of JP1/AJS3 to a standard composition ended normally. JP1/AJS3

JP1/AJS3

S

#### KAVS0547-E

The shift processing of JP1/AJS3 to a standard composition ended abnormally. JP1/AJS3

#### JP1/AJS3

S

O

#### KAVS0548-I

The shift processing of JP1/AJS3 to a standard composition has already been completed. JP1/AJS3

 $JP1/AJS3$ 

S

#### KAVS0549-E

Because the JP1/AJS3 service has started, the shift processing of JP1/AJS3 to a standard composition has been discontinued.  $JP1/AJS3$   $JP1/AJS3$ 

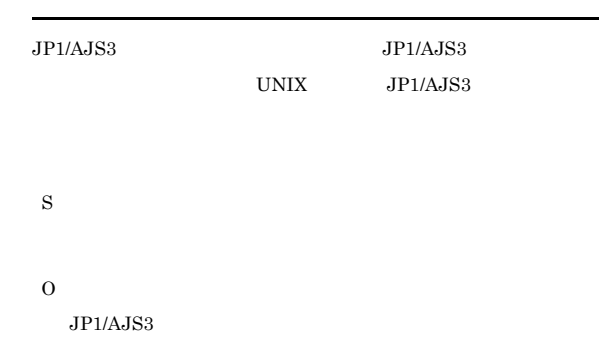

#### UNIX JP1/AJS3

ajsshmdel ajsshmdel ajsshmdel ajsshmdel ajsshmdel ajsshmdel ajsshmdel and ajsshmdel and ajsshmdel and ajsshmdel

/opt/jplajs2/bin/ajsshmdel

#### $sh$

/opt/jp1ajs2/bin/ajsshmdel >/dev/null 2>&1

#### csh /opt/jp1ajs2/bin/ajsshmdel >&/dev/null

#### KAVS0550-E

An error occurred in the shift processing of JP1/AJS3 to the standardized configuration. :  $\qquad \qquad$  1 2  $JPI/AJS3$  :  $1$  2 JP1/AJS3 S

### KAVS0582-E

O

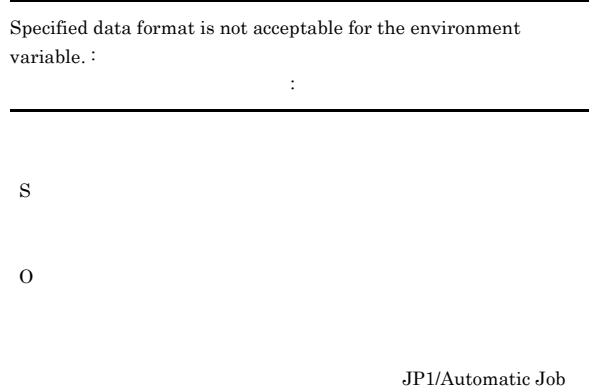

Management System 3 1 1.4

#### KAVS0600-E

Valid calendar definition options not specified.

O

S

#### KAVS0601-E

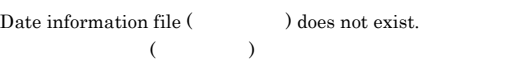

- S
- O

#### KAVS0602-E

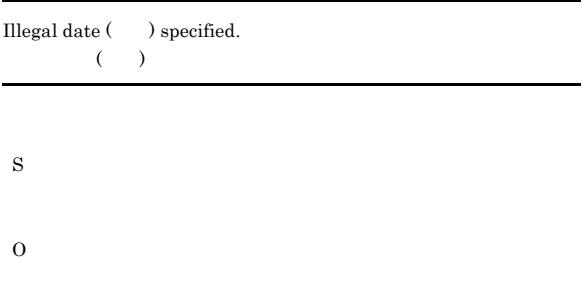

#### KAVS0603-E

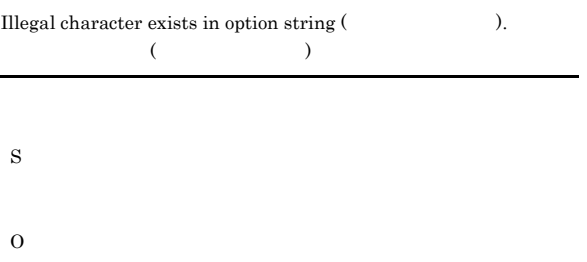

#### KAVS0604-E

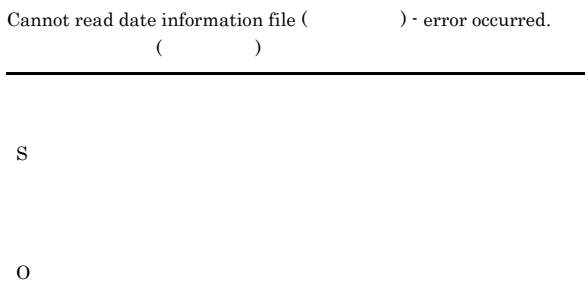

#### KAVS0605-E

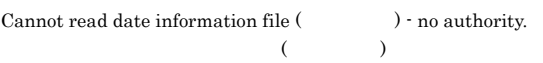

#### S

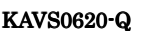

O

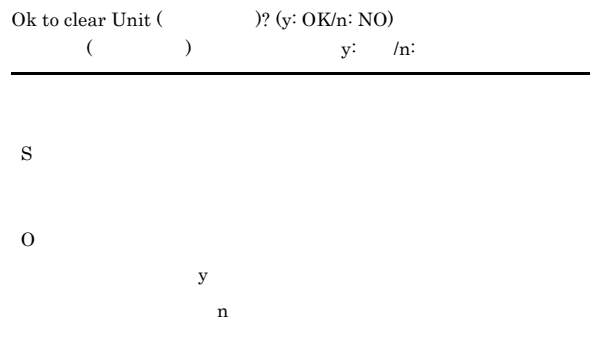

#### KAVS0621-E

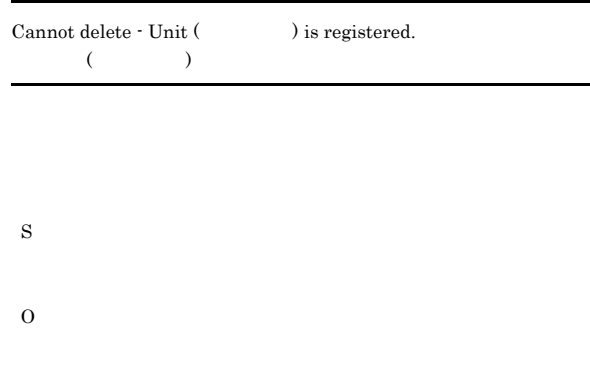

 $-S$ 

#### KAVS0622-E

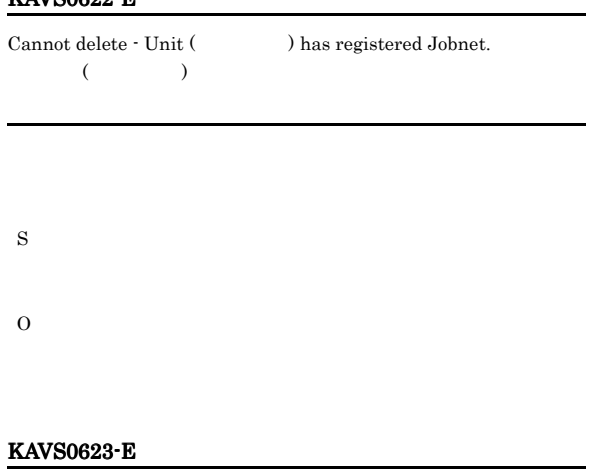

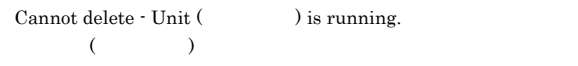

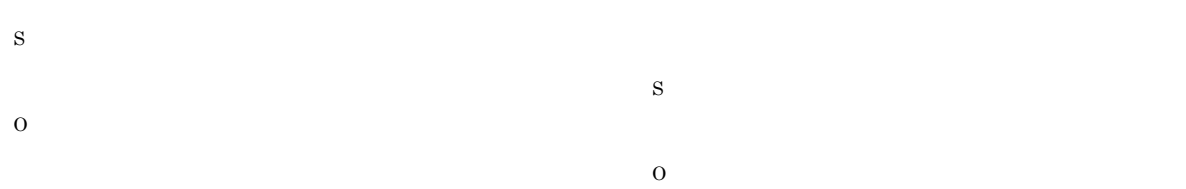

#### KAVS0624-E

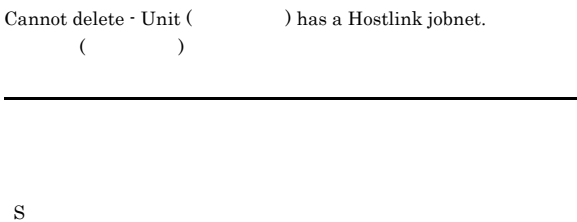

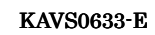

KAVS0634-E

S

O

S

O

KAVS0635-E

 $($ 

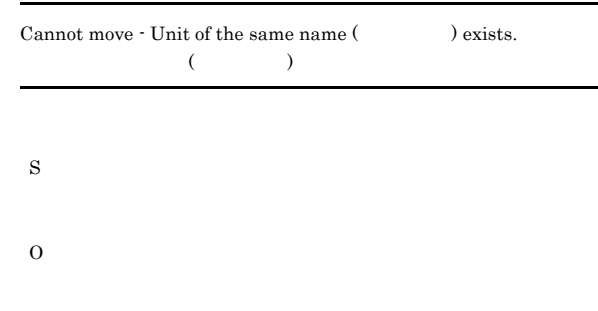

Cannot copy - Unit of the same name (  $\qquad \qquad$  ) exists. 同じ名前のユニット(ユニット名)が存在するため複写できません

Cannot copy - Unit (  $\qquad \qquad$  ) does not exist.

 $-S$ 

#### KAVS0630-E

O

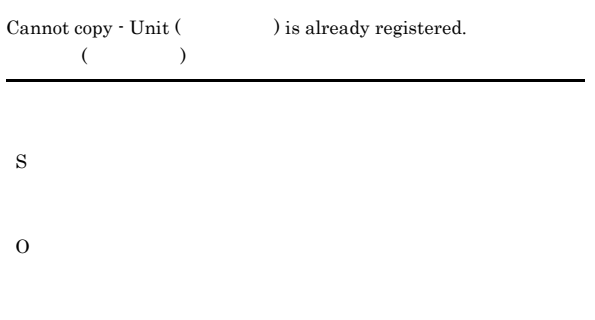

 $-S$ 

#### KAVS0631-E

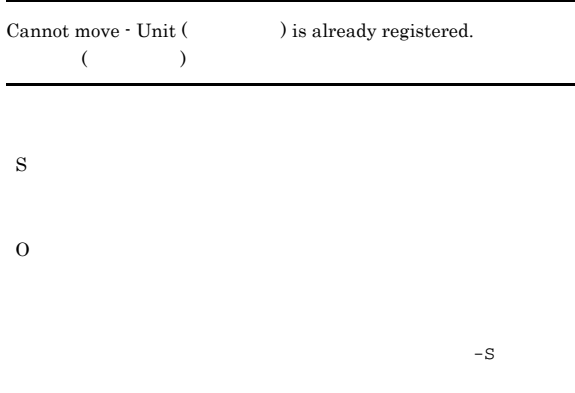

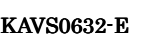

 $\label{eq:1} {\rm Carnot\ move\cdot Unit}\ (\hspace{2cm})\ \text{contain a registered Jobnet}.$  $\begin{array}{ccccc} \bullet & \bullet & \bullet & \bullet \end{array}$ 

#### KAVS0636-E

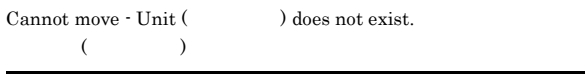

S

#### KAVS0637-E

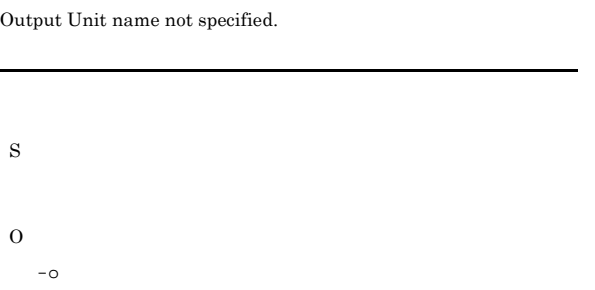

#### KAVS0638-E

Cannot treat as output Unit.  $\colon$ 

出力先ユニットとして扱えません:ユニット名

#### KAVS0641-E

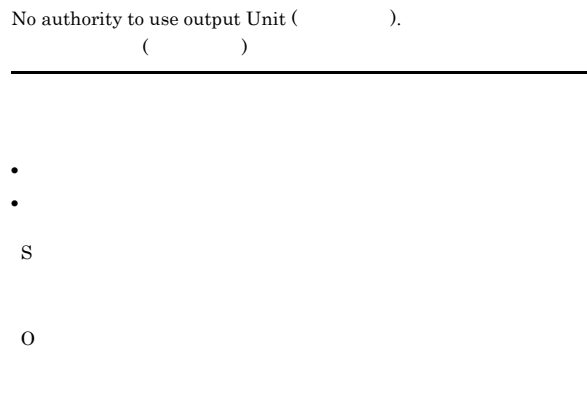

#### KAVS0642-E

S

O

 $\text{Cannot copy} \cdot \text{Unit has Hostlink jobnet.}$ :  $(1, 1)$ 

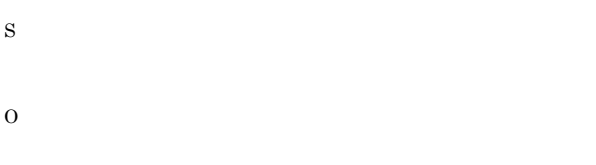

#### KAVS0639-E

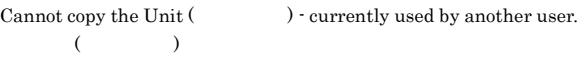

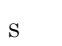

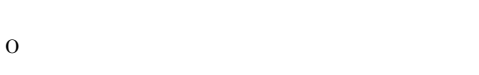

#### KAVS0643-E

S

O

Cannot move  $\cdot$  Unit has a Hostlink jobnet.  $\colon$  $(1, 1)$ 

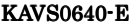

Cannot move the Unit (  $\hfill\label{eq:11}$  ) - currently used by another user.  $($ 

O

S

#### KAVS0644-E KAVS0644-E ~KAVS0650-E KAVS0650-E

#### KAVS0644-E

A Hostlink jobnet (  $\hfill$  ) cannot be copied to a unit other than a jobnet.  $($ 

S

O

#### KAVS0647-E

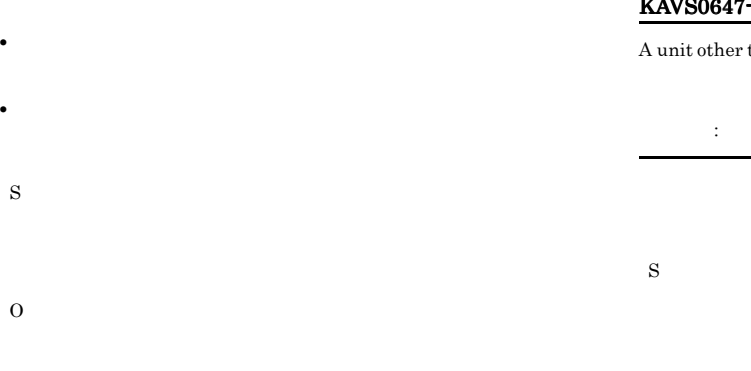

than a jobnet in the planning-group cannot be moved.  $\colon$ きません:ユニット名 O

#### KAVS0645-E

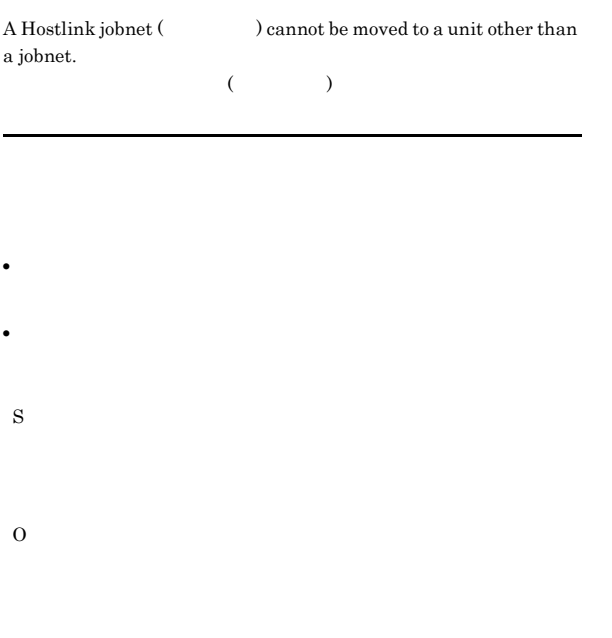

#### KAVS0646-E

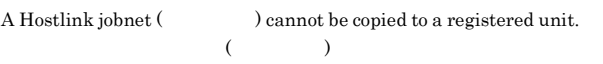

#### KAVS0648-E

A unit other than a jobnet in the planning-group cannot be copied. <br> :

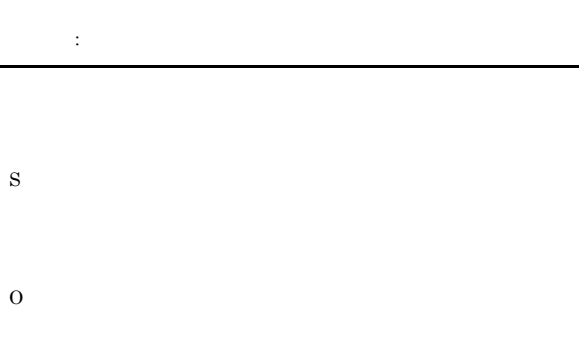

#### KAVS0650-E

**•** 階層の上限を超えている

• **•**  $\mathbf{r} = \mathbf{r} \cdot \mathbf{r} + \mathbf{r} \cdot \mathbf{r} + \mathbf{r} \cdot \mathbf{r} + \mathbf{r} \cdot \mathbf{r} + \mathbf{r} \cdot \mathbf{r} + \mathbf{r} \cdot \mathbf{r} + \mathbf{r} \cdot \mathbf{r} + \mathbf{r} \cdot \mathbf{r} + \mathbf{r} \cdot \mathbf{r} + \mathbf{r} \cdot \mathbf{r} + \mathbf{r} \cdot \mathbf{r} + \mathbf{r} \cdot \mathbf{r} + \mathbf{r} \cdot \mathbf{r} + \mathbf{r} \cdot \mathbf{r$ 

Invalid specification in the Unit definition parameter file ( ). (sentence:  $\hspace{1cm}$  )  $($ 

 $( \qquad \, : \qquad )$ 

• **•**  $\overline{\phantom{a}}$ • **•** コンピュータ インター・コンピュータ **•** 同時に指定しなければならないパラメーターが不足している

• ジョブストの中にジョブグループ,プラン

- ジョブ,マネージャーユニット,また<sub>リ</sub>ンクジョブ,また<sub>リ</sub>ンクジョブ,また<sub>リ</sub>ンクジョブ,また • **•**  $\mathbf{L} = \mathbf{L} \times \mathbf{L}$ **•**  $32$ • **• • •**  $\mathbf{r} = \mathbf{r} \cdot \mathbf{r} + \mathbf{r} \cdot \mathbf{r} + \mathbf{r} \cdot \mathbf{r} + \mathbf{r} \cdot \mathbf{r} + \mathbf{r} \cdot \mathbf{r} + \mathbf{r} \cdot \mathbf{r} + \mathbf{r} \cdot \mathbf{r} + \mathbf{r} \cdot \mathbf{r} + \mathbf{r} \cdot \mathbf{r} + \mathbf{r} \cdot \mathbf{r} + \mathbf{r} \cdot \mathbf{r} + \mathbf{r} \cdot \mathbf{r} + \mathbf{r} \cdot \mathbf{r} + \mathbf{r$ • **•**  $\blacksquare$ **•** ホストリンクジョブネットの上位パスに,リモートジョブネット
- リモート<sub>ン</sub> • **•** *•*  $\frac{1}{2}$  $\frac{1}{2}$ • extended ar  $\alpha$  ar  $\alpha$
- $\sim$  0
- S
- O  $\rm JP1/Automatic$
- ${\rm Job\, Management\, System\, 3} \qquad \qquad 2\quad 4.1$

### O

#### KAVS0653-E

#### Cannot treat as definition Unit.  $\colon$ 定義先ユニットとして扱えません:ユニット名

- **•** 定義先に指定したユニットがない • <u>• Contractor in the contractor</u> in the contractor in the contractor in the contractor in the contractor in the contractor in the contractor in the contractor in the contractor in the contractor in the contractor in the
- 
- S
- O

#### KAVS0654-E

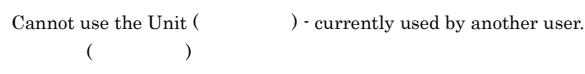

• [<sub>Transformation] of the state  $\mathcal{L}$  and  $\mathcal{L}$ </sub>

• [We can take the contract  $\mathcal{L}$  in the contract  $\mathcal{L}$  is the contract of  $\mathcal{L}$ 

• **•** [月間|カレンダー編集] カレンダー編集] カレンダー編集

JP1/AJS3 - View

#### KAVS0651-E

 $\label{eq:1} {\rm Carnot\,\,define} \,\cdot\, {\rm Unit}\,(\textcolor{red}{\mathrm{1}}) \,\, {\rm is \,\, already \,\, registered.}$  $($   $)$ 

• JP1/AJS3 - View

S

O

#### KAVS0652-E

Cannot define -Unit of the same name (  $\qquad \qquad$  ) exists.  $($ 

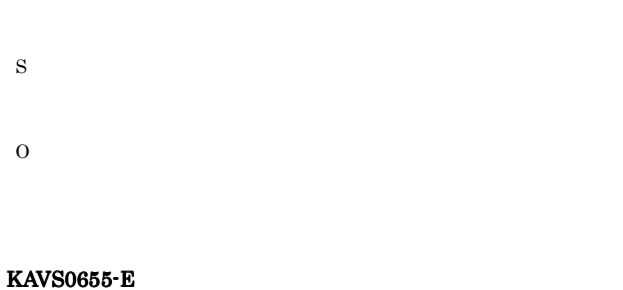

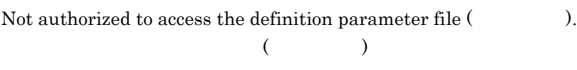

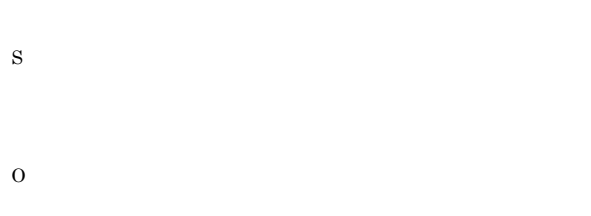

#### KAVS0656-Q

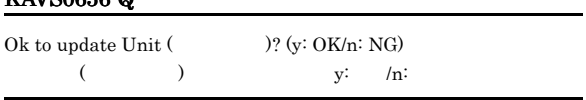

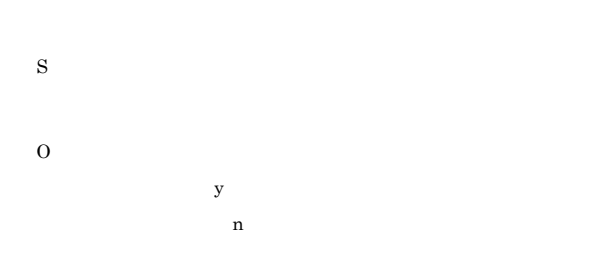

#### KAVS0657-E

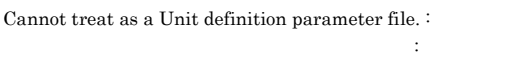

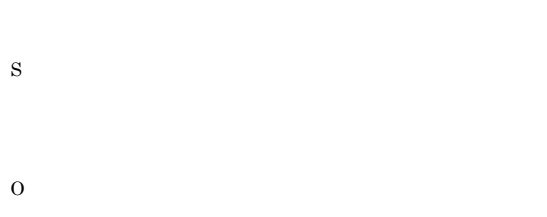

#### KAVS0658-E

 $\label{1.1}$  Cannot define Unit (  $\hspace{1.5cm}$  ).  $($ 

#### • ジョブズ<mark>• ジョブグループとした。</mark>

• <sub>→</sub> ジョブの中にユニットを定義した。

• **•**  $\mathbf{L} = \mathbf{L} \times \mathbf{L}$ .CONDITION •<br>•<br>- コールの中に, •  $\qquad \qquad . \text{COMDITION}$  $32\,$ **•** 階層の数が,制限値を超えた。 • **930** 930 T S

O

#### KAVS0659-E

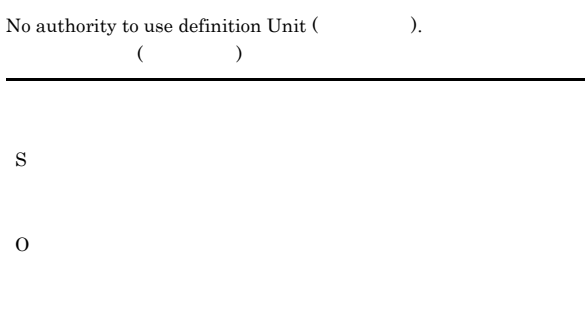

#### KAVS0660-E

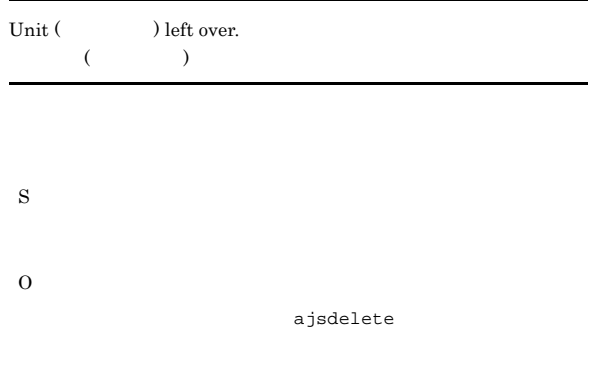

#### KAVS0661-E

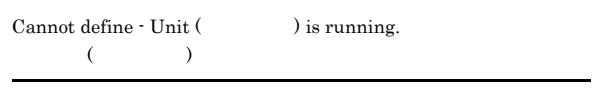

### S

#### KAVS0662-E

S

O

S

O

 $\label{eq:1} {\rm Carnot\ define: Unit}\ (\hspace{2cm}) {\rm\ has\ a\ Hostlink\ jobnet}.$  $(1, 1)$ 

#### KAVS0665-E

A unit other than a jobnet in the planning-group cannot be defined. : ユニット名 きません:ユニット名 S O

#### KAVS0663-E

きません:ユニット名

A Hostlink jobnet cannot be defined in a unit other than a jobnet.  $\vdots$ 

**•** ホストリンクジョブネットを,リモートジョブネットの下に定義

**•** ホストリンクジョブネットを,上位にリモートジョブネットがあ

A Hostlink jobnet cannot be defined in a registered unit.  $\colon$ 

ホストリンクジョブネットは登録済みユニットに定義できません:

#### KAVS0666-E

 $\label{eq:11}$  Cannot define  $\cdot$  Unit (  $\hfill\text{)}$  is a Scenario management group.

# S

O

ajssosetup

#### KAVS0667-I

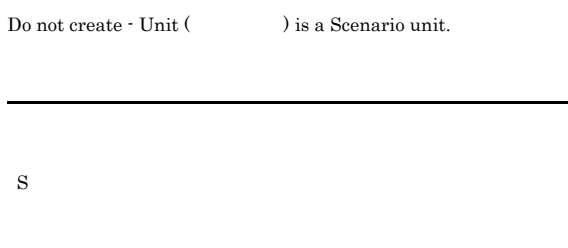

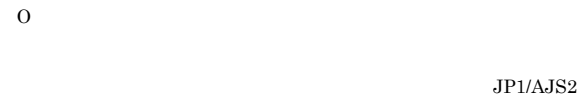

- Scenario Operation JP1/AJS2 - Scenario Operation

#### KAVS0670-E

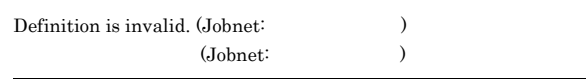

- **•** 参照するカレンダーに指定したジョブグループがない
- **•** 排他スケジュールに指定したジョブネットがない
- S

KAVS0664-E

S

O

#### 135

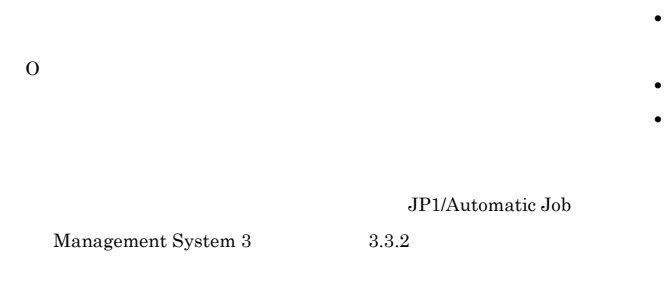

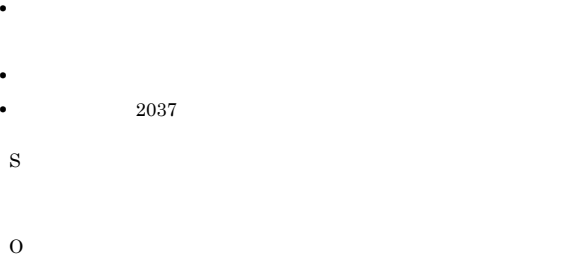

#### KAVS0671-E

O

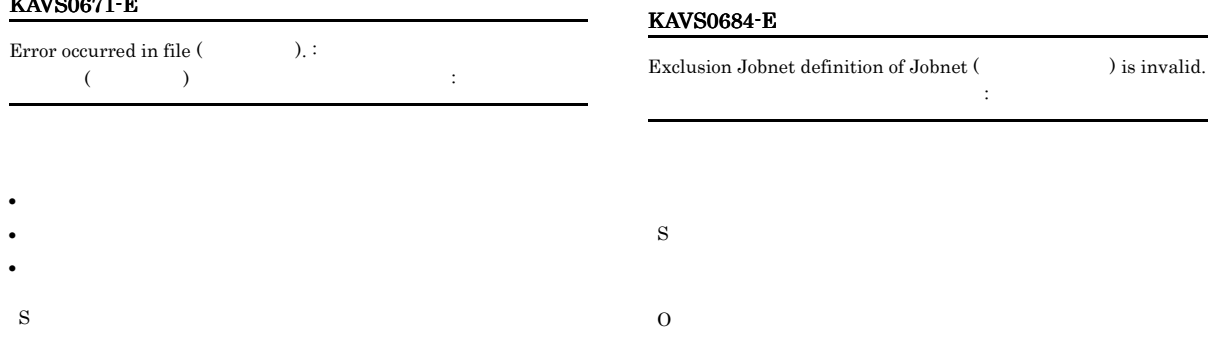

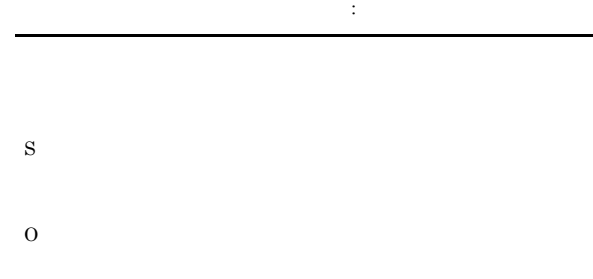

None of the start definitions of the Jobnet ( $\hfill\rm$ 

開始日定義がすべて未定義です:ジョブネット名

JP1/Automatic

#### KAVS0685-E

ajscalendar

KAVS0686-E

defined.

S

O

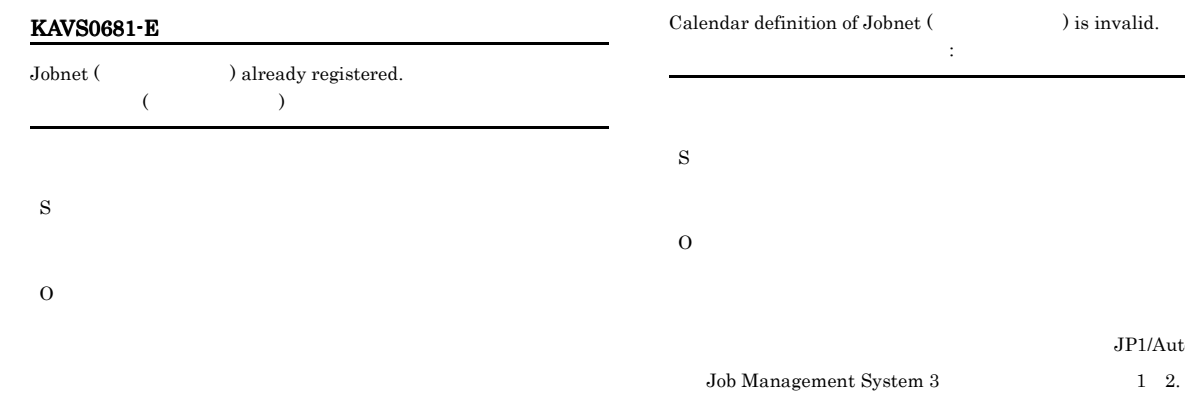

#### KAVS0682-E

Registerable Jobnet number exceeds the limit.

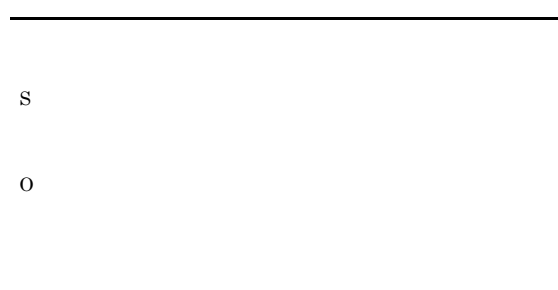

#### KAVS0683-E

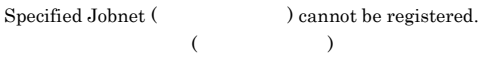

**•** 登録日が有効期日を過ぎている。

#### KAVS0692-E

Can perform fixed registration only  $\cdot$  Johnet (  $\hfill$  ) has a Hostlink jobnet.  $($ 

S

O

 $\rm JP1/AJS3$ 

#### KAVS0696-E

The jobnet-end wait count exceeded the limit, so the operation cannot be performed.

#### KAVS0693-E

S

O

You cannot perform the operation because the Hostlink jobnet is in a jobnet that has a start condition. :

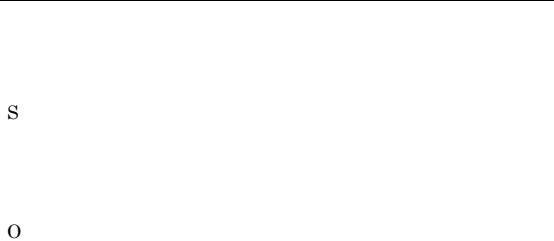

#### KAVS0694-E

Permission for the file (Christian Australian Australian Australian Australian Australian Australian Australian Australian Australian Australian Australian Australian Australian Australian Australian Australian Australian is impossible.  $($   $)$ 

 $-\mathbf{w}$ S

AJSNETWT.LCK

#### KAVS0695-E

O

The file (Christian and one of exist, so a jobnet-end wait is impossible.  $($   $)$ 

• **•**  $\bullet$ 

 $-w$ 

## $-\mathbf{w}$ S O -w ajsentry ajsplan -w ajsentry  $\begin{minipage}{0.9\linewidth} \begin{tabular}{l} \multicolumn{2}{c}{\textbf{a} \textbf{isplan}} \end{tabular} \end{minipage} \begin{minipage}{0.9\linewidth} \begin{tabular}{l} \multicolumn{2}{c}{\textbf{a} \textbf{isplan}} \end{tabular} \end{minipage} \end{minipage} \begin{minipage}{0.9\linewidth} \begin{tabular}{l} \multicolumn{2}{c}{\textbf{a} \textbf{isplan}} \end{tabular} \end{minipage} \end{minipage} \begin{minipage}{0.9\linewidth} \begin{tabular}{l} \multicolumn{2}{c}{\textbf{a} \text$

#### KAVS0697-E

The jobnet registration method is incorrect.  $\colon$ 

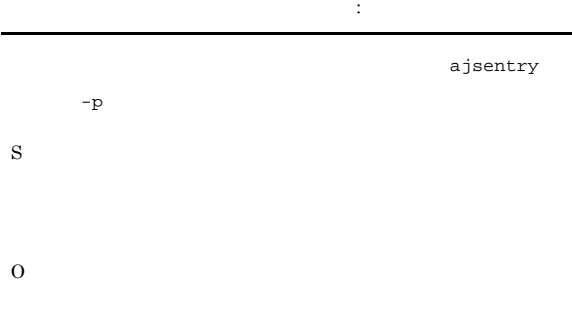

#### KAVS0698-E

A new generation of the jobnet ( $\hfill\mbox{O}$  ) could not be created because the number of jobnet generations has reached the system limit.  $($ 

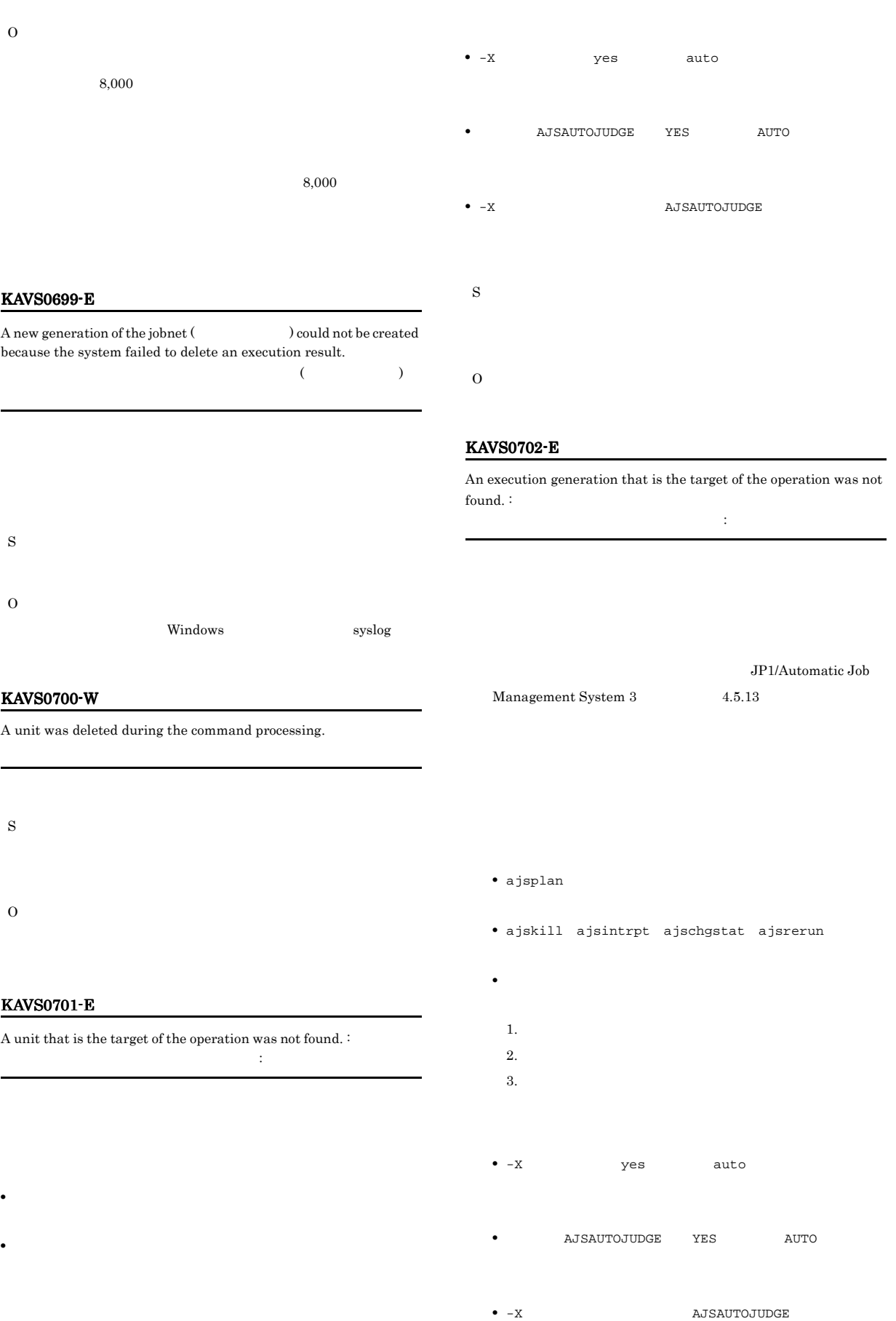

#### S

O

#### KAVS0710-E

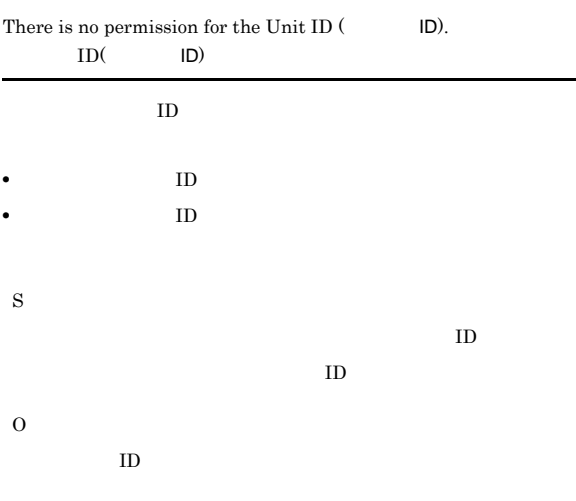

#### KAVS0711-E

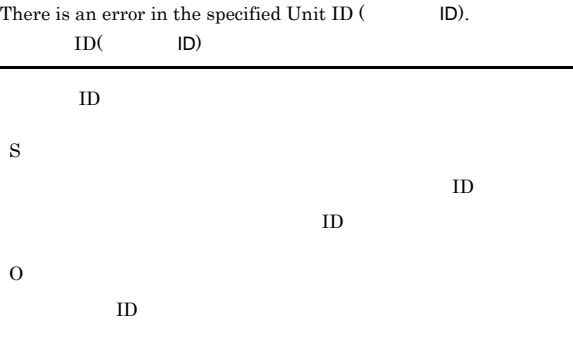

#### KAVS0712-E

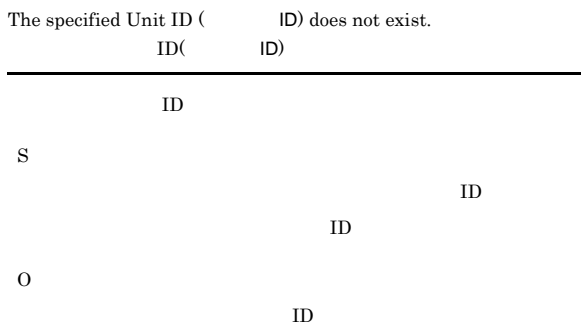

#### KAVS0715-I

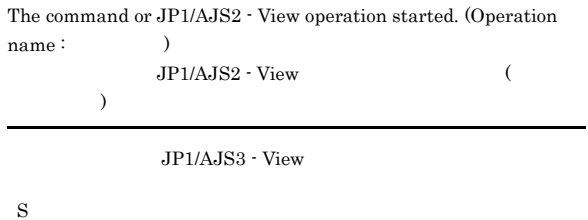

#### KAVS0716-I

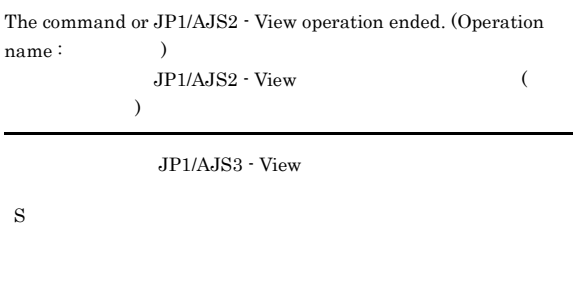

#### KAVS0720-E

Specified execution start date is before current date.

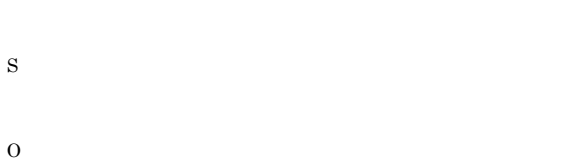

#### KAVS0721-I

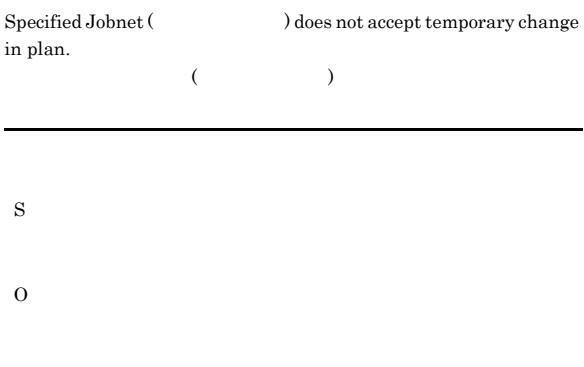

#### KAVS0722-E

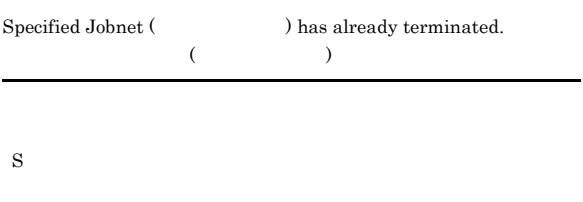

#### KAVS0723-E

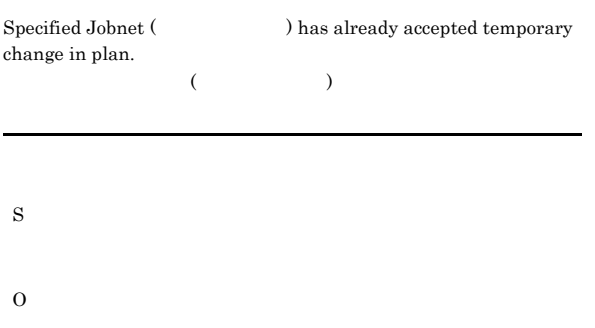

#### KAVS0724-E

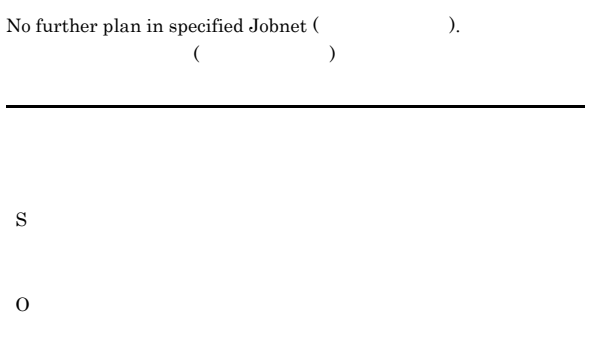

#### KAVS0732-E

Cannot temporarily change the plan on the specified start date.  $\vdots$ 

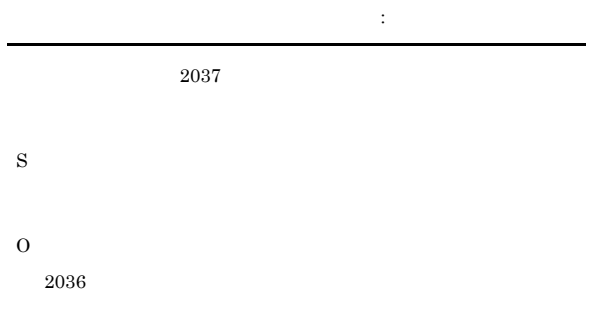

#### KAVS0740-E

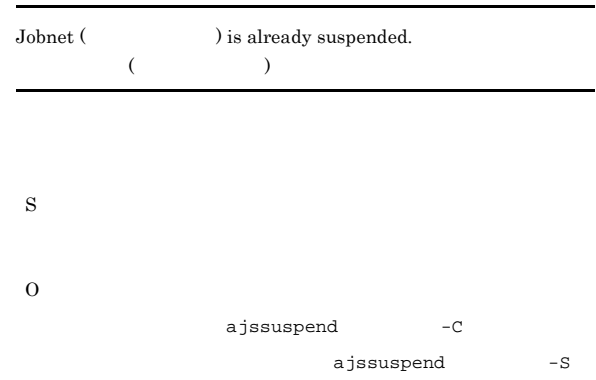

#### KAVS0729-E

Cannot change plan temporarily - specified execution start date of  ${\it Jobnet}$  (  $\hfill$  ) is different from that of higher Jobnet.  $($ 

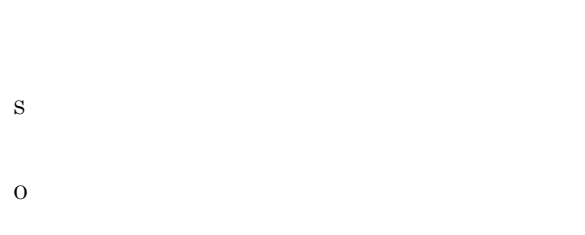

#### KAVS0731-E

Options are needed.

#### KAVS0741-E

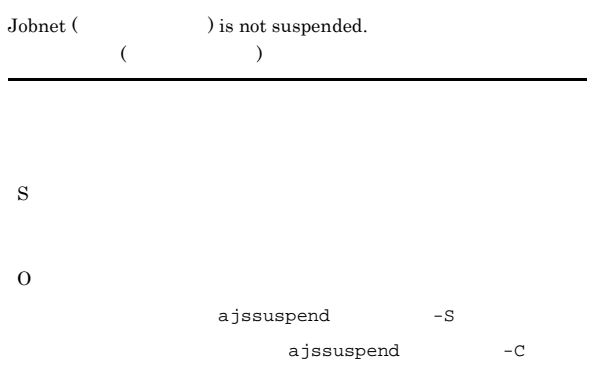

#### KAVS0742-E

S

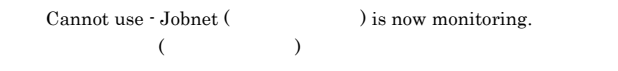

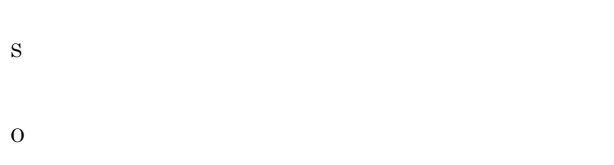

 $\begin{array}{lll} \text{Management System 3} & \qquad \qquad 9.11 \end{array}$ 

#### KAVS0743-E

 $\label{eq:11} {\rm \emph{Cannot suspend - Jobnet}} \hskip 2mm {\rm (} \hskip 2mm {\rm l} \hskip 2mm {\rm is now running}.$  $(3.1)$ 

S O  $-n$ 

#### KAVS0763-E

 $\label{1.1} {\rm \emph{Cannot hold rerun - specified Jobnet (}} \qquad \qquad {\rm \emph{D}}$ running.  $(3.12)$ 

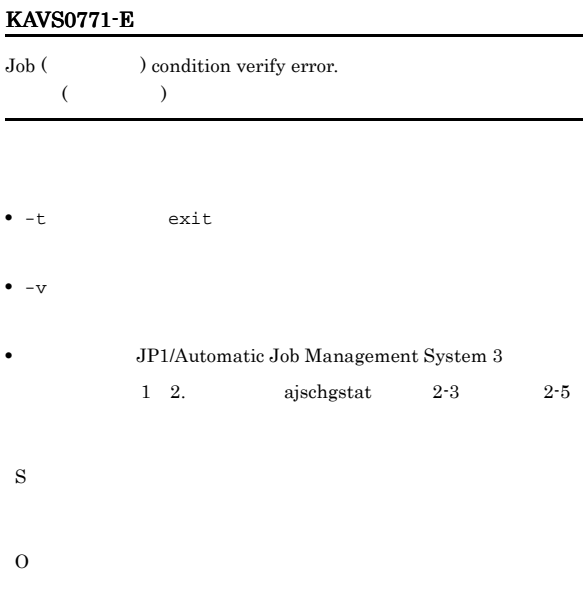

#### KAVS0780-E

S

O

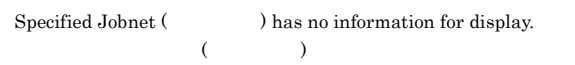

• ファイルを指定したおところを指定したおところを指定したあと,コマンドを指定したおところを

• **•**  $\blacksquare$ 

• コマンドの<sub>学者</sub>に基づいては、コマンドの実行もので、コマンドの実行された場合。コマンドの実行された場合、コマンドの実行された場合。コマンドの実行された場合、コマンドの実行された場合。コマンドの実行された場合、コマンドの

#### KAVS0764-E

S

O

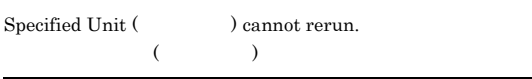

- **•**  $\blacksquare$
- **•** The state  $\mathbf{z}$
- **•** The state  $\mathbf{z}$  and  $\mathbf{z}$  and  $\mathbf{z}$  and  $\mathbf{z}$  and  $\mathbf{z}$  and  $\mathbf{z}$  and  $\mathbf{z}$  and  $\mathbf{z}$  and  $\mathbf{z}$  and  $\mathbf{z}$  and  $\mathbf{z}$  and  $\mathbf{z}$  and  $\mathbf{z}$  and  $\mathbf{z}$  and  $\mathbf{z}$  and  $\mathbf{z}$  an
- **•**  $\blacksquare$
- S
- O

 $\rm JP1/A$ utomatic Job

#### KAVS0781-E

Invalid formatting directives are specified.

- S
- O

#### KAVS0783-E Specified user does not exist. JP1/Base S O  $JP1/B$ ase KAVS0784-E Cannot output the result information with the option -g 0 .  $-g \ 0$  $-g \t0 \t -1$  -l  $-1$ S O  $-g \quad 0 \qquad -1$ KAVS0785-E Insufficient options specified. S KAVS0800-E Job ( ) is not executing.  $(3)$ S O KAVS0829-I Reporting the effective information of JP1/AJS has started.  $JPI/AJS$  $JP1/AJS3$ S KAVS0830-I Reporting the effective information of JP1/AJS has terminated.  $JP1/AJS$  $JPI/AJS3$ S KAVS0831-I Cannot get View connection information because the JP1/AJS2 service is not started. JP1/AJS View  $JP1/AJS3$   $JP1/AJS3$   $\cdot$  View

#### KAVS0787-E

O

Cannot execute - the system management daemon is busy.

## • **•**  $\mathbf{r} = \mathbf{r} \times \mathbf{r}$ • **•**  $\mathbf{r} = \mathbf{r} \times \mathbf{r}$ S

O

jajs\_spmd\_status

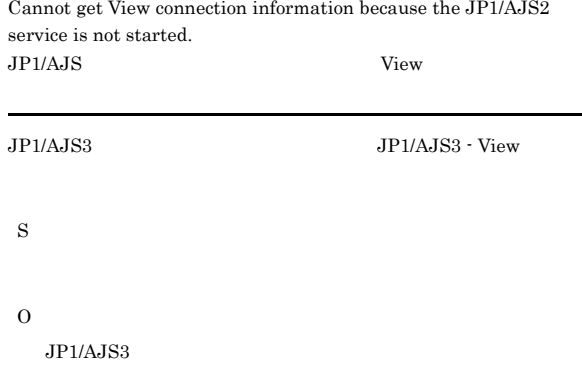

#### KAVS0832-I

The View connection information output is complete. View

 $JP1/AJS3 - View$ 

#### KAVS0849-I

KAVS0850-E

S

O

S

O

KAVS0852-E

KAVS0851-E

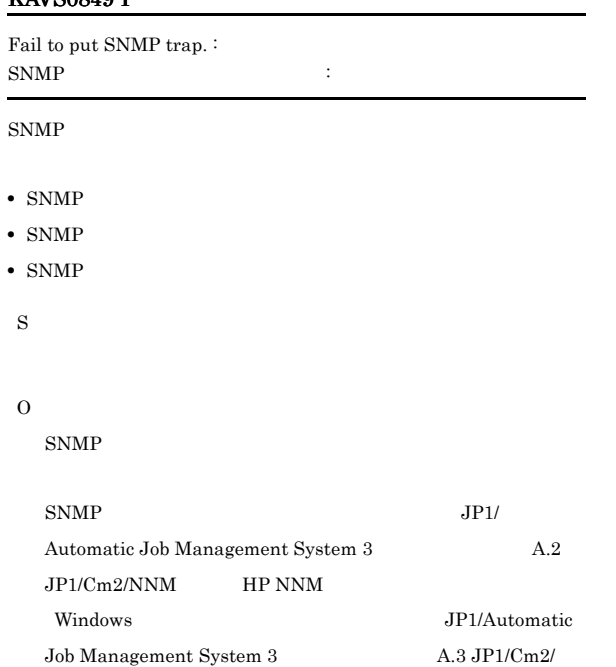

NNM HP NNM UNIX

 ${\bf Specifically \, box \, (} \qquad \qquad ) \, already \, exists.$  $($ 

 $\begin{array}{lll} \text{Specificed backup box (} & \text{)} \text{does not exist.} \end{array}$  $($ 

#### O

KAVS0853-E

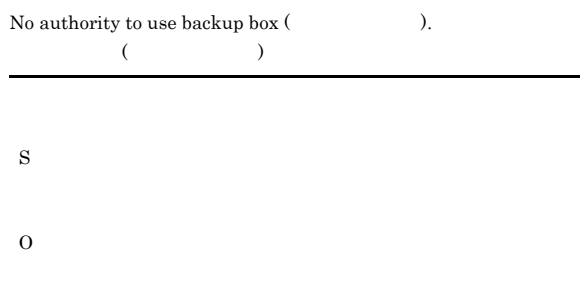

#### KAVS0854-E

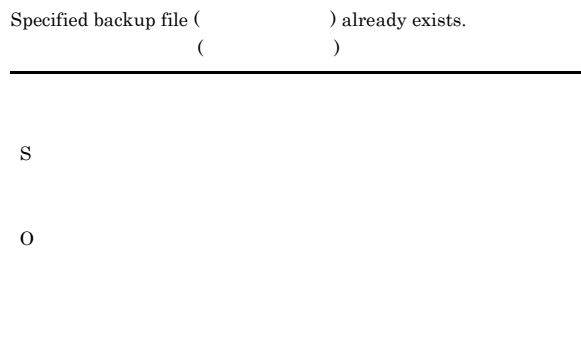

#### KAVS0855-E

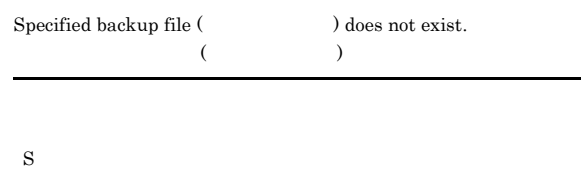

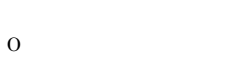

#### KAVS0856-E

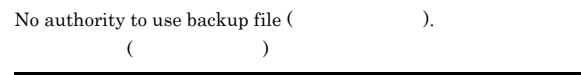

#### S

O

Cannot use backup box (  $\hfill$  ) - in use by other user.

 $($ 

S

#### KAVS0857-E

Cannot treat as backup file.  $\colon$ 退避ファイルとして扱えません:退避ファイル名 S O

#### KAVS0858-E

KAVS0863-E

• JP1/AJS3 • **ajsinetd** • JP1/Base

 $JP1/B$ ase

EVENTRETRY

S

#### Backup box name not specified.

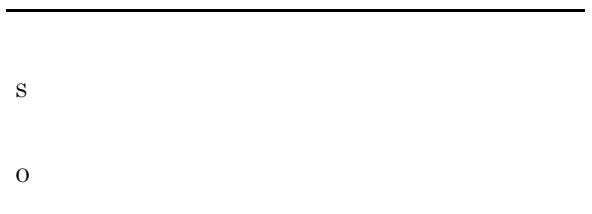

Interprocess communication failed. :  $1$  2 3  $\therefore$  1 2 3

JP1/AJS3 ajsinetd

#### jajs\_hstd<br/>  $\rm JP1/$ Automatic Job Management System 3 1 2. jajs\_hstd 1 "Failed to put Event." **EVENTRETRY** no  $JP1/B$ ase  $JPI/AJS3$

#### KAVS0864-E

Connection was reset during interprocess communication.

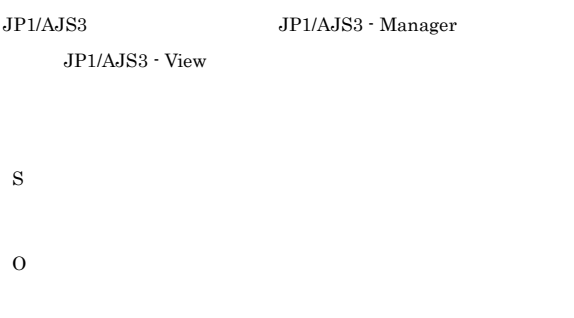

#### KAVS0865-E

A timeout occurred during interprocess communication.

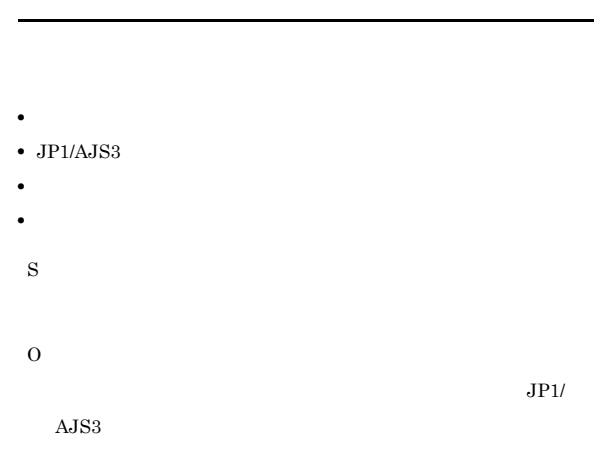

#### KAVS0866-E

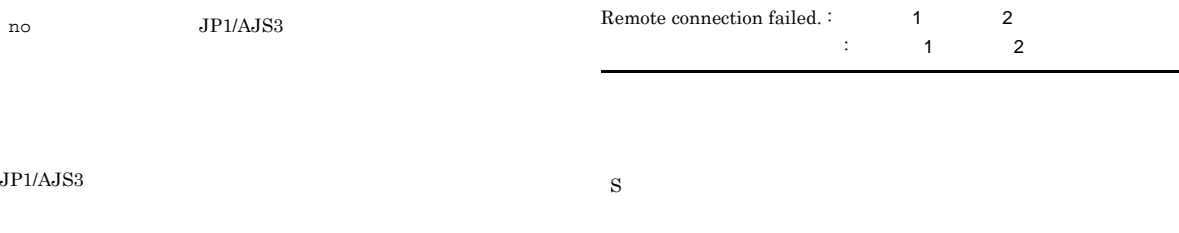

O

ajsinetd jajs\_hstd ajsinetd

EVENTRETRY yes JP1/Base

環境設定パラメーター EVENTRETRY を省略するか,または

#### KAVS0867-E

Remote jobnet ended abnormally  $\cdot$  error occurred.  $\colon$ 

#### KAVS0870-I

KAVS0872-E

Unit (  $\hfill$  ) already saved.

S

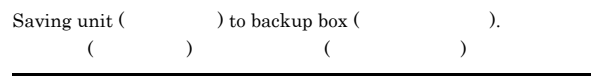

## S O

リモートジョブネット実行中にエラーが発生しました:リターンコー

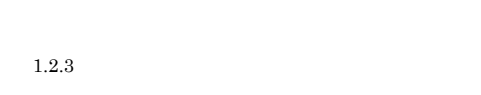

#### KAVS0868-E

The user could not be authenticated at the specified host.  $\vdots$  $\overline{1}$ 

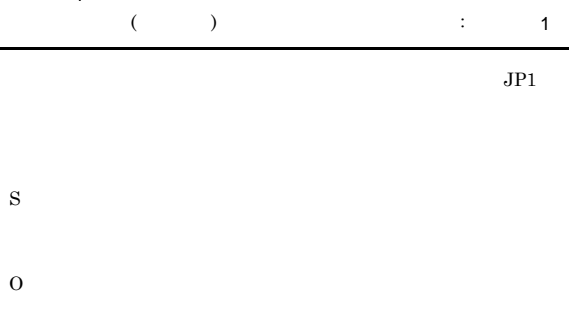

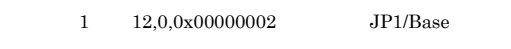

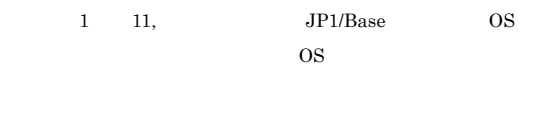

UNIX  $\,$ 

 $JP1/B$ ase

#### KAVS0869-E

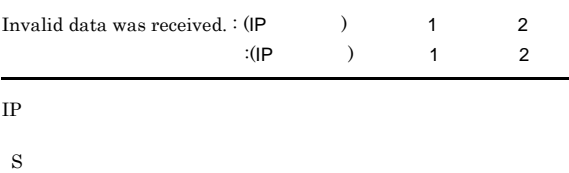

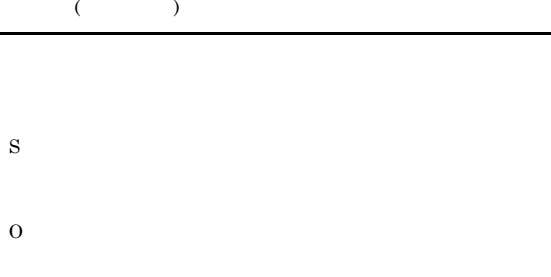

#### KAVS0873-E

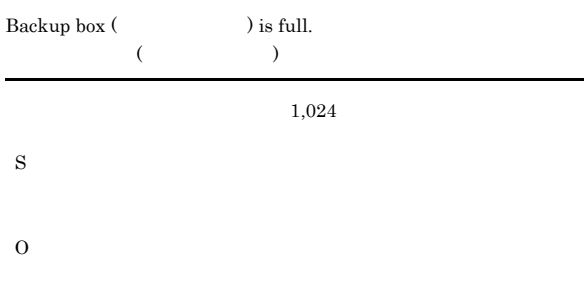

#### KAVS0874-Q

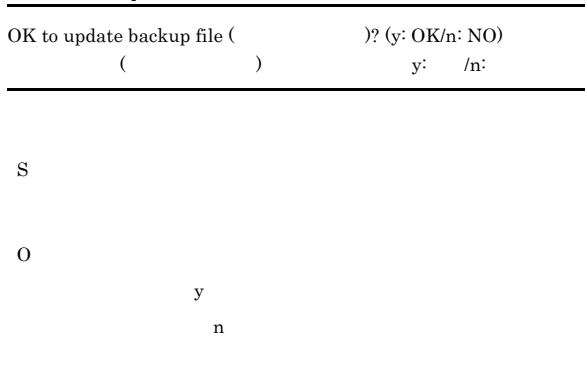

#### KAVS0875-Q

S

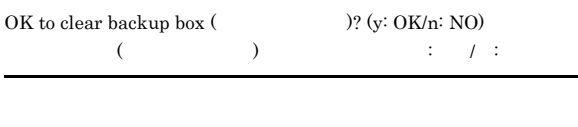

- 
- 

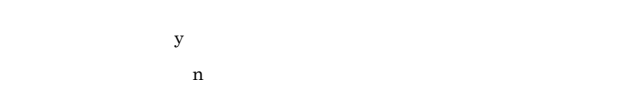

#### KAVS0876-Q

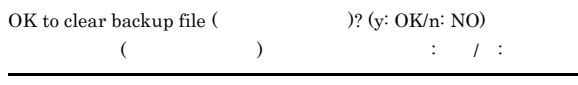

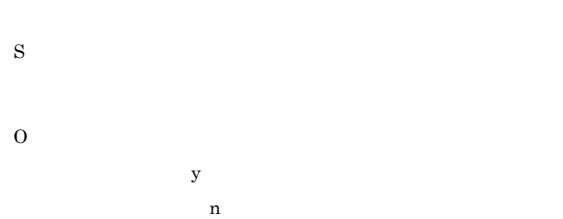

#### KAVS0877-E

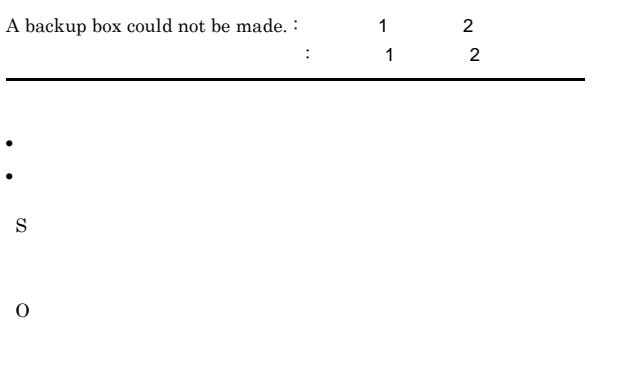

#### KAVS0880-I

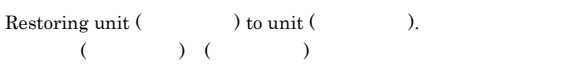

#### S

#### KAVS0885-E

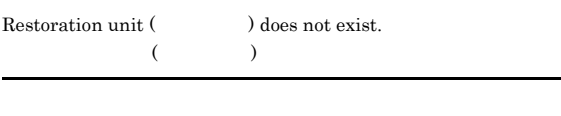

#### S

O

#### KAVS0887-E

Cannot use restoration unit (  $\hfill\label{eq:11}$  ) - in use by other user.  $($ 

#### KAVS0889-E

S

O

S

O

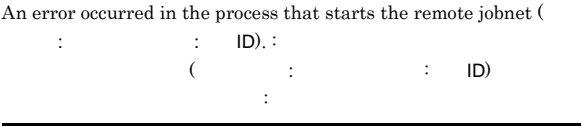

• <mark>•</mark> 2007 • <sub>2</sub> 2008 • 2 2008 • 2 2008 • 2 2008 • 2 2008 • 2 2008 • 2 2008 • 2 2008 • 2 2008 • 2 2008 • 2 2008 • 2 2008 • 2 2008 • 2 2008 • 2 2008 • 2 2008 • 2 2008 • 2 2008 • 2 2008 • 2 2008 • 2 2008 • 2 2008 • 2 2008 •

• <mark>•</mark> 2008 • <sub>2</sub> 2008 • 2008 • 2008 • 2008 • 2008 • 2008 • 2008 • 2008 • 2008 • 2008 • 2008 • 2008 • 2008 • 2008 • 2008 • 2008 • 2008 • 2008 • 2008 • 2008 • 2008 • 2008 • 2008 • 2008 • 2008 • 2008 • 2008 • 2008 • 2008 • 20

#### Windows

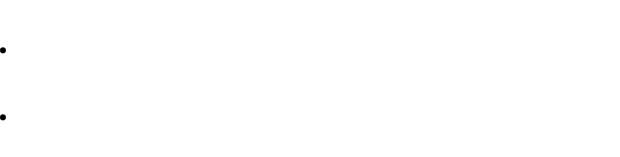

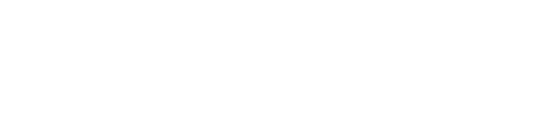

• **•**  $\mathbb{R}^n$ 

## • <sub>•</sub> <sub>\*</sub>

#### KAVS0890-E

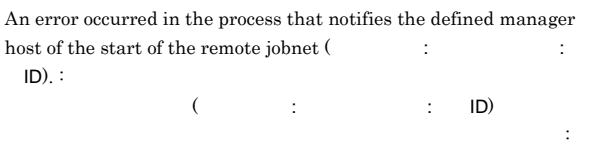

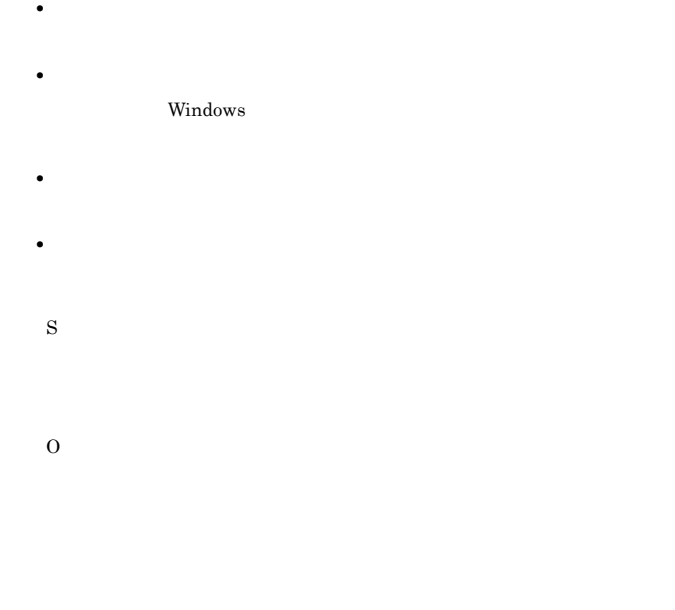

#### $KAVS0891-E$

 $KAVS0891-E$ 

#### KAVS0891-E

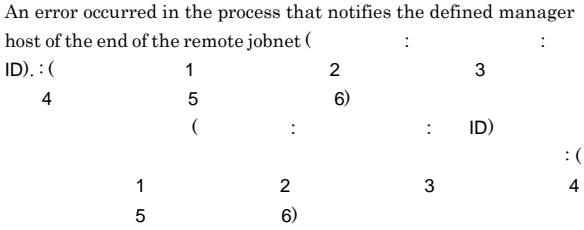

- <mark>• 2007 2007 2007 2007 2007 2007 2007 2007 2007 2007 2007 2007 2007 2007 2007 2007 2007 2007 2007 2007 2007 2007 2007 2007 2007 2007 2007 2007 2007 2007 2007 </mark>
- <mark>•</mark> 2008 <sub>2</sub> 2008 2008 2008 2008 2008 2008 2008 2008 2008 2008 2008 2008 2008 2008 2008 2008 2008 2008 2008 2008 2008 2008 2008 2008 2008 2008 2008 2008 2008 20 Windows
- <mark>• 2007 2007 2007 2007 2007 2007 2007 2007 2007 2007 2007 2007 2007 2007 2007 2007 2007 2007 2007 2007 2007 2007 2007 2007 2007 2007 2007 2007 2007 2007 2007 </mark> • <mark>•</mark> 2007 • <sub>2</sub>007 • 2008 • 2008 • 2008 • 2008 • 2008 • 2008 • 2008 • 2008 • 2008 • 2008 • 2008 • 2008 • 2008 • 2008 • 2008 • 2008 • 2008 • 2008 • 2008 • 2008 • 2008 • 2008 • 2008 • 2008 • 2008 • 2008 • 2008 • 2008 • 2008
- S O
- 
- $1.$
- $2.$ Administrators

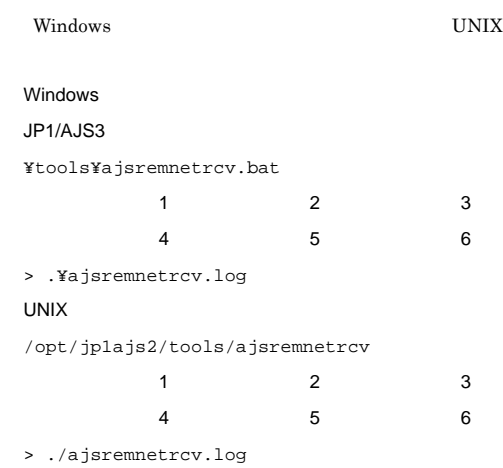

 $3.$ 

#### ajsremnetrcv

- ajsremnetrcv.log
- 4. ajsremnetrcv.log
	- ajsremnetrcv

## JP1/Automatic Job Management

System 3  $1$ JP1/Automatic Job Management System  $3$  $2$ 

#### KAVS0892-E

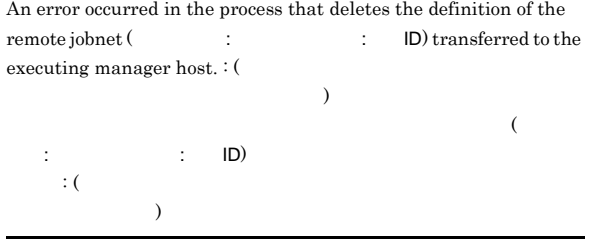

- <mark>• セネージャーホストと実行先マネージャーホストと実行先マネージャーホストと実行</mark>
- 
- <mark>•</mark> 2008 <sub>2</sub> 2008 2008 2008 2008 2008 2008 2008 2008 2008 2008 2008 2008 2008 2008 2008 2008 2008 2008 2008 2008 2008 2008 2008 2008 2008 2008 2008 2008 2008 20

Windows

- <sub>The st</sub>rategies are the strategies and the strategies are the strategies and the strategies are the strategies are the strategies are the strategies are the strategies are the strategies are the strategies are the strat
- 
- <sub>\*</sub>
- リモートジョブネットに実行予定がない,
- S
- O

#### KAVS0898-E

The suspend function is set up already.

ajssetup  $-m$ S

#### KAVS0900-W

KAVS0901-E

S

O

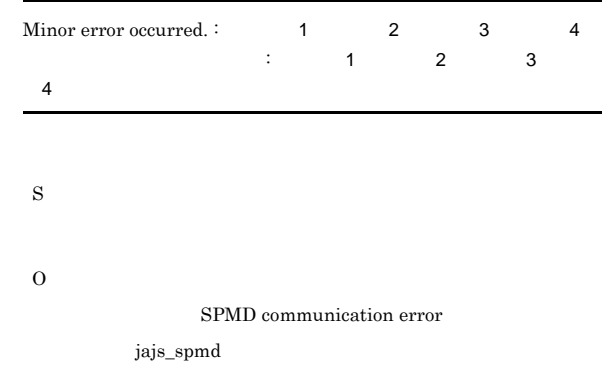

 $\rm jajs\_spmd$ 

#### KAVS0893-E

An error occurred in the process that kills the remote jobnet (  $\,$  $\therefore$   $\Box$   $\Box$  :  $\Box$   $\Box$  :  $\Box$  :  $\$  $($   $\vdots$   $\vdots$  ID)

了する処理でエラーが発生しました: 保守情報

# **•** 定義元マネージャーホストと実行先マネージャーホストの間で通

• <mark>•</mark> 2008 • <sub>2</sub> 2008 • 2008 • 2008 • 2008 • 2008 • 2008 • 2008 • 2008 • 2008 • 2008 • 2008 • 2008 • 2008 • 2008 • 2008 • 2008 • 2008 • 2008 • 2008 • 2008 • 2008 • 2008 • 2008 • 2008 • 2008 • 2008 • 2008 • 2008 • 2008 • 20 Windows

- <sub>The st</sub>rain the state of the state of the state of the state of the state of the state of the state of the state of the state of the state of the state of the state of the state of the state of the state of the state of
- <sub>\*</sub>
- <sub>\*</sub> S
- O
- OS Windows syslog contracts and the syslog of the syslog syslog syslog syslog syslog syslog syslog syslog syslog syslog syslog syslog syslog syslog syslog syslog syslog syslog syslog syslog syslog syslog syslog syslog sysl  $\overline{\text{OS}}$ 
	- $1.2.3$

 $I/O$  error occurred. :  $1 \t 2 \t 3$  $\therefore$  1 2 3

 $I/O$ 

#### KAVS0902-E

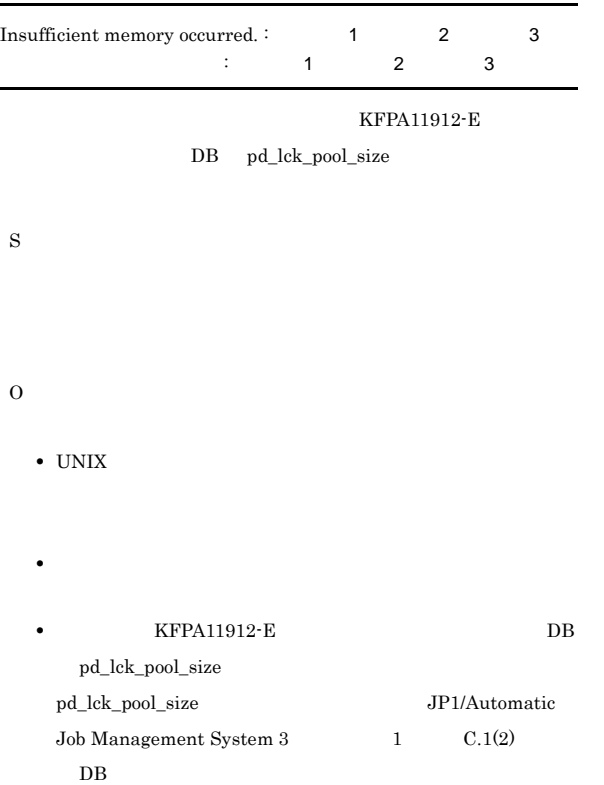

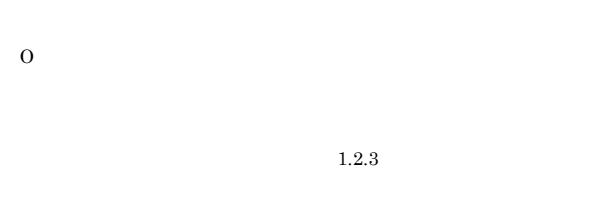

#### KAVS0905-E

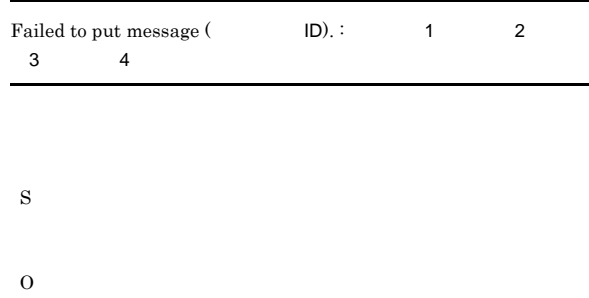

### KAVS0907-E

S

O

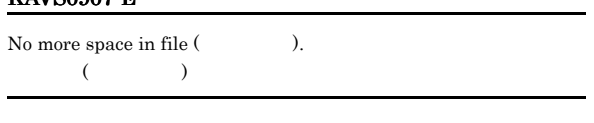

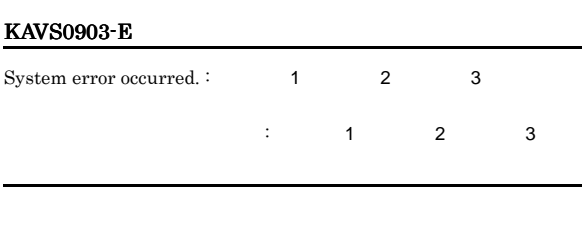

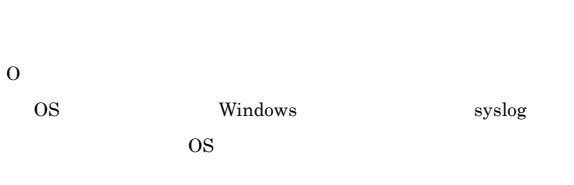

 $1.2.3$ 

#### KAVS0904-E

S

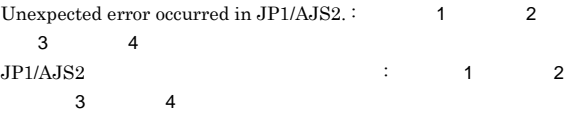

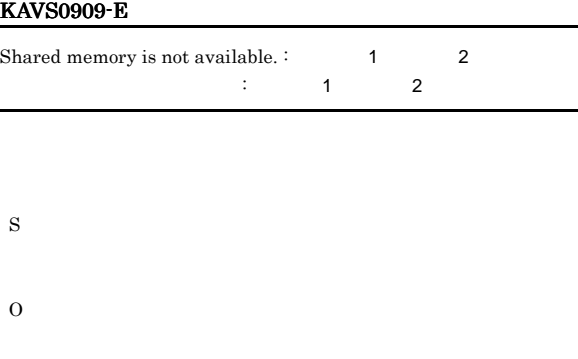

#### KAVS0915-E

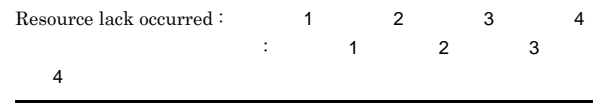

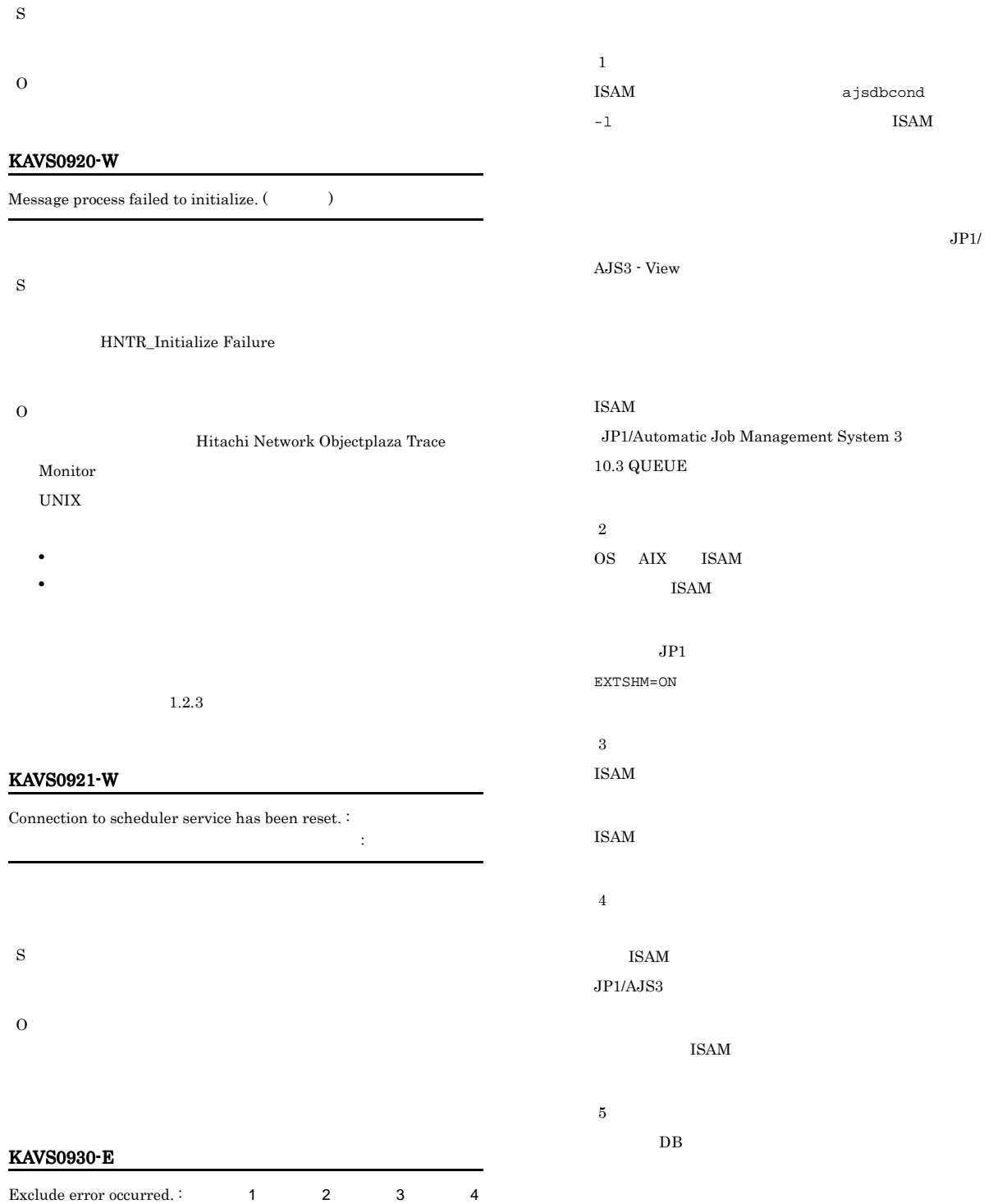

 $1.2.3$ 

4

l.

S

O

 $\therefore$  1 2 3

#### KAVS0931-E

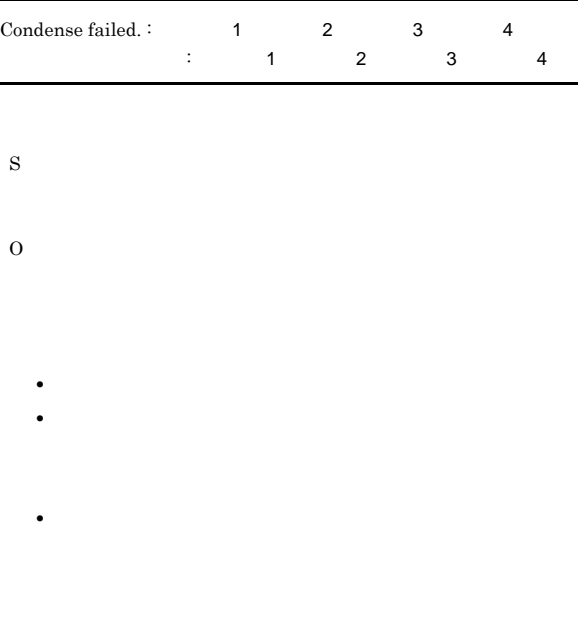

 $1.2.3$ 

#### KAVS0932-E

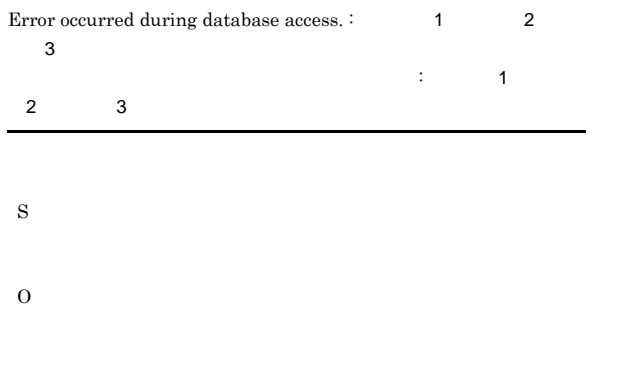

要因 1  $CPU$ 

#### ISAM  $\overline{\text{15AM}}$

JP1/Automatic Job Management System 3  $10.3~\mathrm{QUEUE}$ 

#### ISAM

JP1/Automatic Job Management System  $3$ 

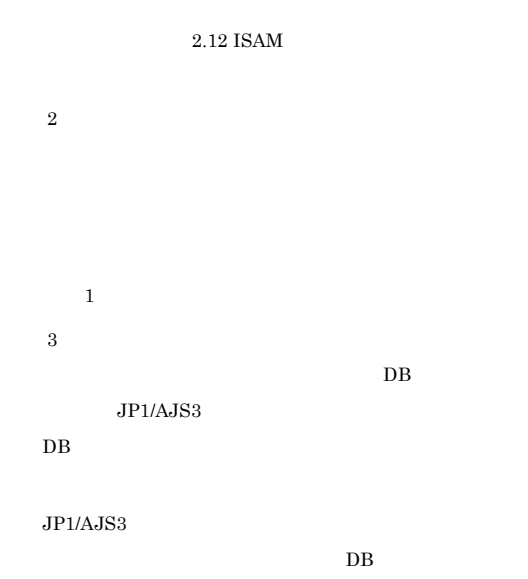

要因 4  $\rm ISAM$ 

> ISAMWRITEMODE sync ISAM

 $\,$  5  $\,$  $JP1/AJS3$ 

as  $1$  or  $\sim$   $1$ 要因 6 OS <sub>2</sub>

要因 7 ベースに使用している ISAM ファイルのサイズが 2 ギガバ

#### $\rm JP1/Automatic$  Job Management System  $3$

 $9.3$ **ISAM** 

要因 8  $JP1/AJS3$   $OS$ 

- $\,$  1  $\,$ 要因 9  $\mathrm{JP1/AdS3}\cdot \mathrm{View} \hspace{1.5cm}\mathrm{JP1/AdS3}\cdot \mathrm{View}$ AJS3 - View JP1
- OS 200  $\sigma$ 要因 10  $DB$
- $\rm DB$  $DB$ 要因 11
- $\overline{\text{OS}}$ **ISAM**
- and  $1$  or  $\sim$   $1$ KAVS0933-W
- $\begin{tabular}{ll} \bf RDBUSER \rm{(} & \color{red}{\bf{)}\text{ has connect private}}. \end{tabular}$ RDBUSER(  $\qquad$ ) RDBUSER ajssetup S ajssetup • **• THE RESULT REPASSWORD •** 環境設定パラメーター RDBPASSWORD が指定されていない場 RDBUSER O
	- $DBMS$
- JP1/Automatic Job Management System 3
- $2 \quad 2.2$

#### KAVS0934-E

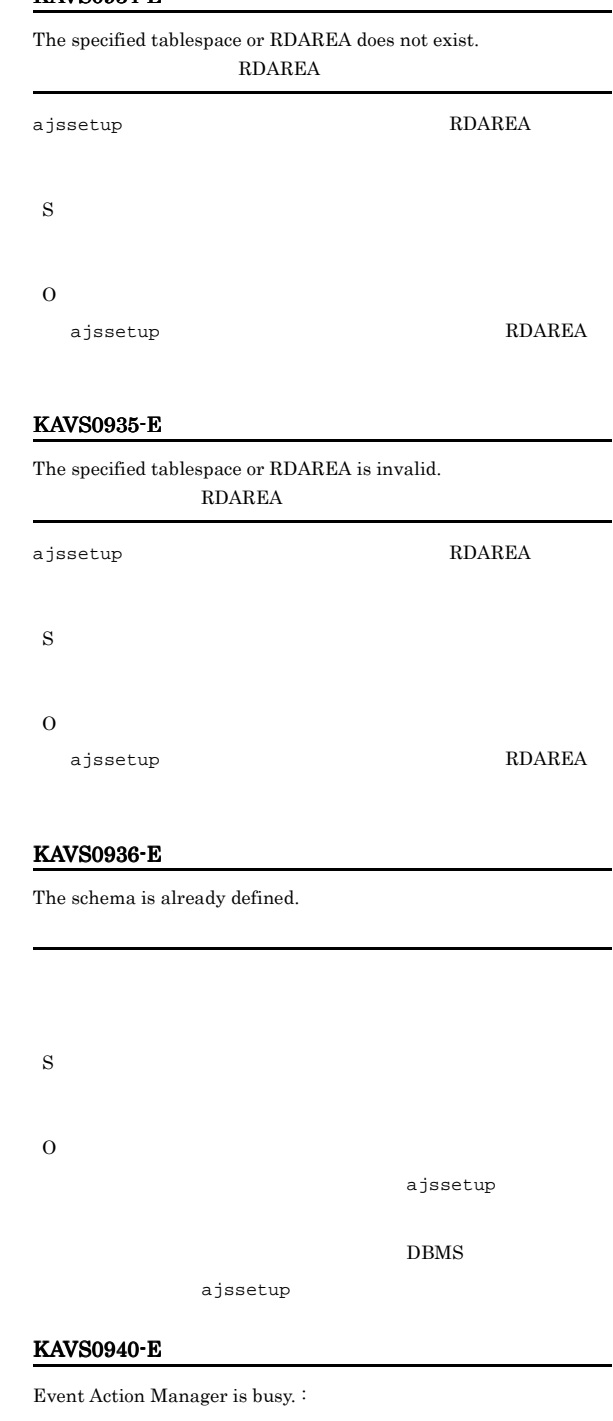

イベントアクション機能マネージャーがビジーです:保守情報 保守情

S

#### $1.2.3$

### KAVS0941-E No event job in start condition.  $:$

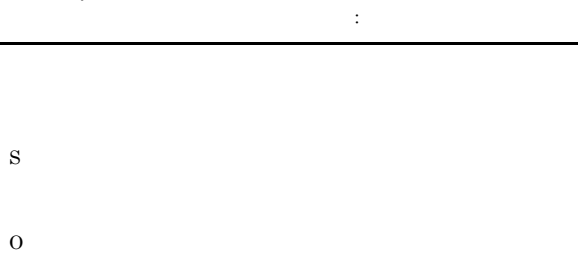

#### KAVS0942-W

Connection to job status notification process has been reset.

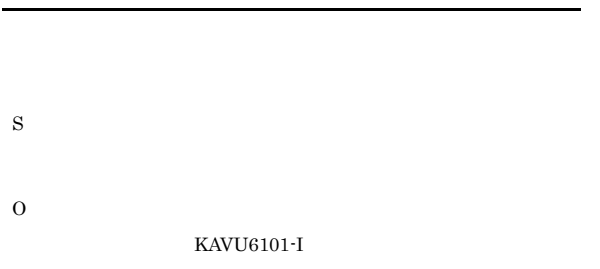

 $KAVU6101-I$ 

## S O

 $1.2.3$ 

### KAVS0945-E

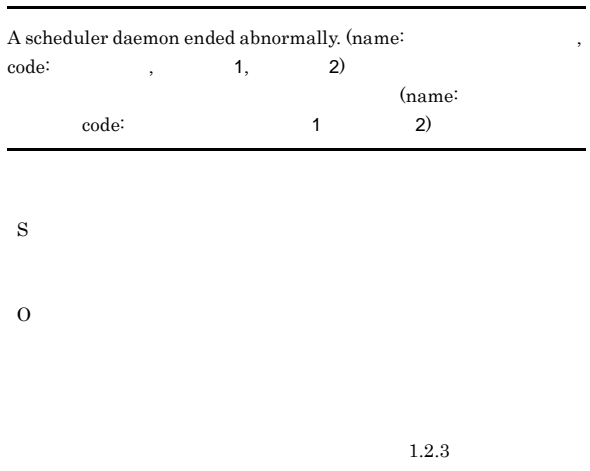

#### KAVS0946-E

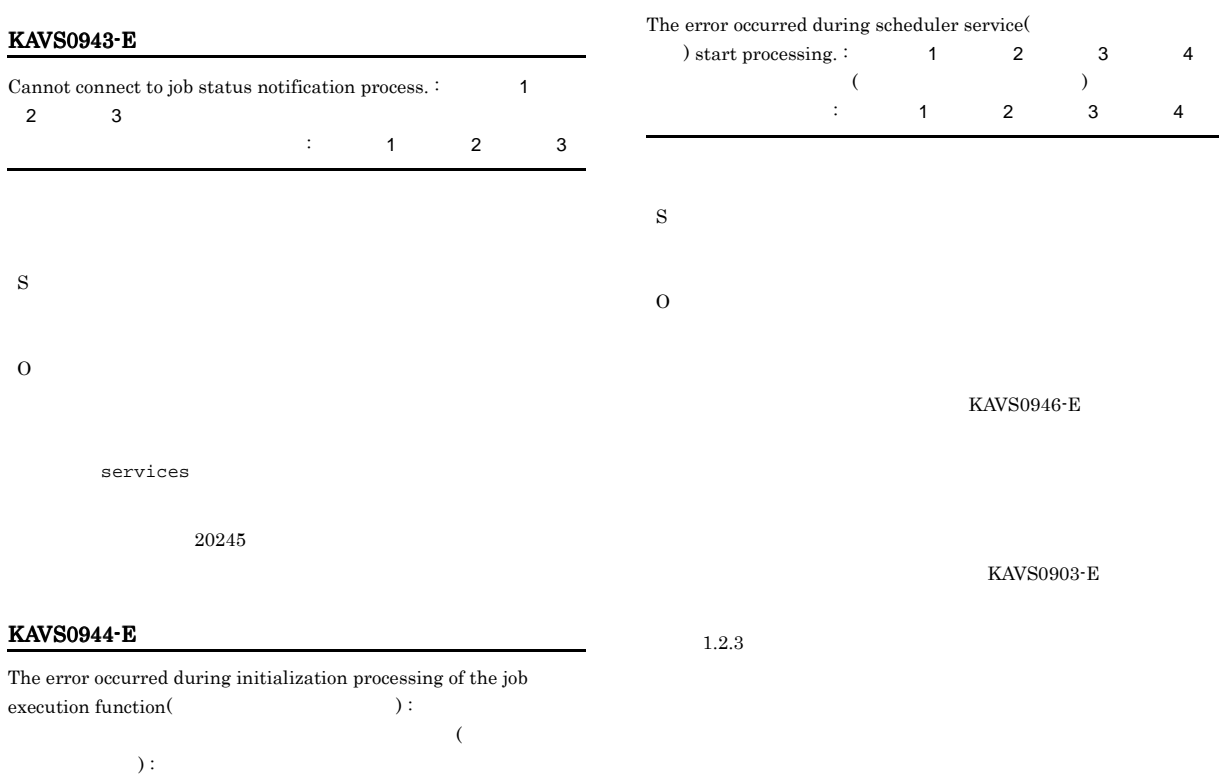

#### KAVS0947-E

The error occurred during initialization processing of the Event Action Manager(
analytic set of  $\lambda$ ) :  $(\begin{array}{cc} \n\end{array})$  :

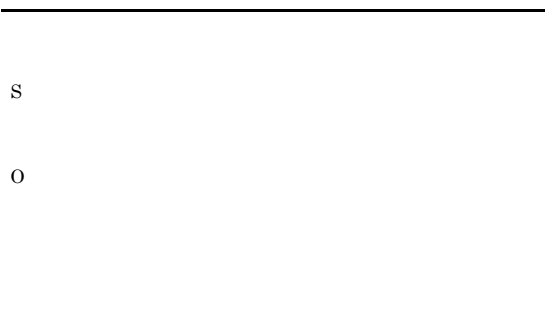

 $1.2.3$ 

#### KAVS0950-E

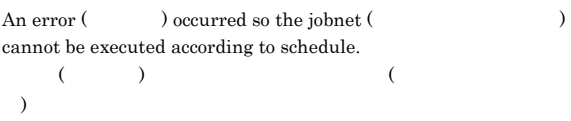

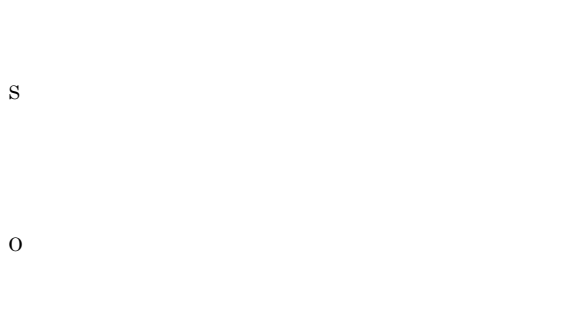

リソース不足のためホストリンクジョブネットの実行ができません:

**•** プロセスやシステムの最大ファイルオープン数

#### KAVS0960-E

Not enough resource to execute Hostlink jobnet.  $\colon$ 

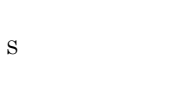

O

UNIX  $\blacksquare$ 

#### KAVS0961-E

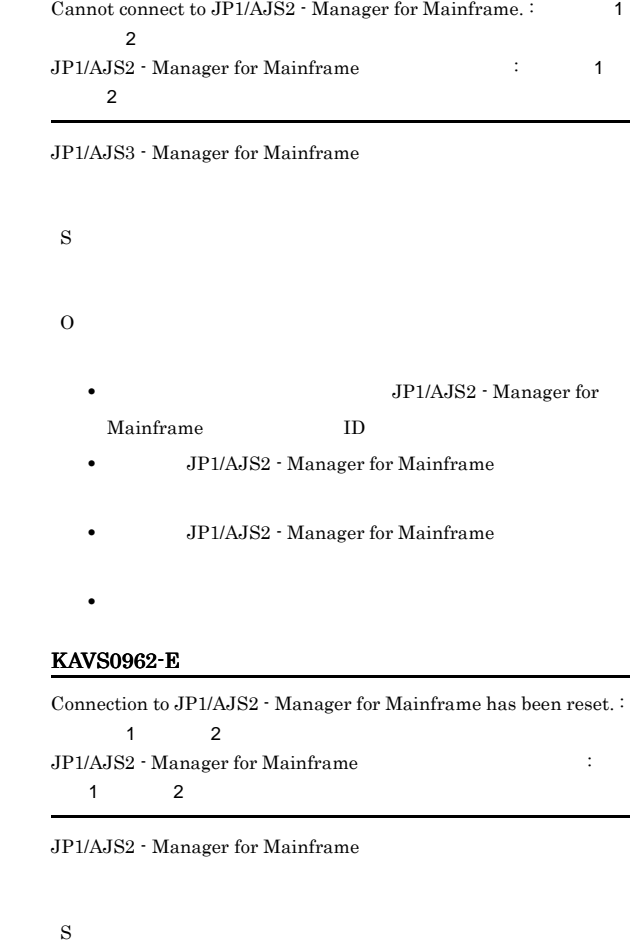

• **•**  $\blacksquare$ 

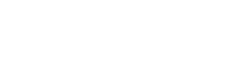

• **JP1/AJS2** - Manager for Mainframe

• **JP1/AJS2** - Manager for Mainframe

#### KAVS0964-E

O

Abnormality occurred in JP1/AJS2 - Manager for Mainframes or in the main<br>frame. <br> :

 $\rm JP1/AJS2$  - Manager for Mainframe

生しました:保守情報

**•** ネットワークの設定が正しいか。

JP1/AJS2 - Manager for Mainframe

#### O

 $1.2.3$ 

JP1/AJS2 - Manager for Mainframe

#### KAVS0965-E

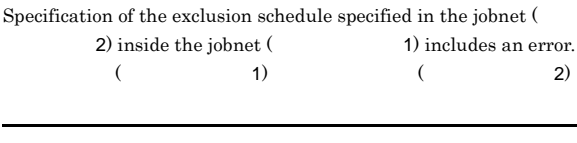

S

O

#### KAVS0966-E

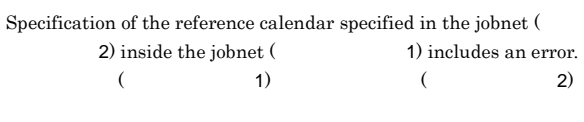

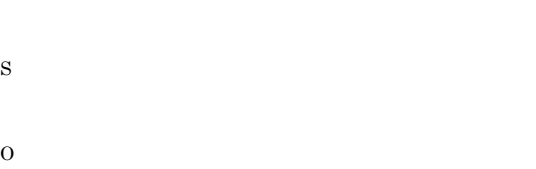

#### KAVS0970-E

Failed in the execution resumption processing after releasing the Suspend setting.  $\colon$  1  $\sim$  1000  $\pm$  1000  $\pm$  1000  $\pm$  1000  $\pm$  1000  $\pm$  1000  $\pm$  1000  $\pm$ 

#### S

O

#### KAVS0971-E

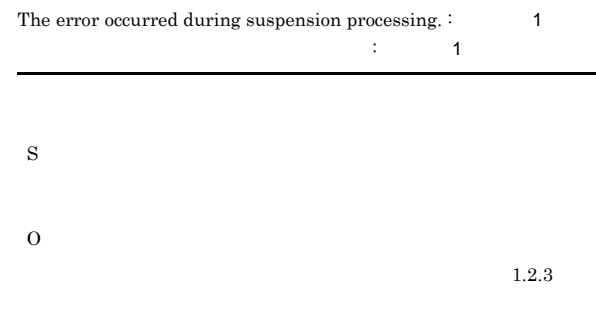

#### KAVS0980-E

The database table structures are incompatible.

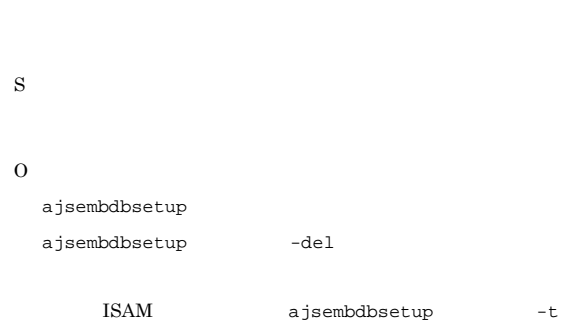

#### KAVS0981-E

The table is not found.

S

O TABLENAMEPREFIX TABLENAMEPOSTFIX

#### KAVS0982-E

Could not connect to the database because the upper limit of a server setting was exceeded.

ajssetup -t

#### $1.2.3$

- S
	-

#### KAVS0983-E

Could not connect to the database because the username or password was invalid.

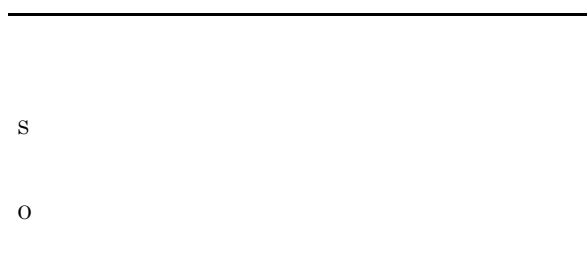

#### KAVS0984-E

Could not connect to the database because a required permission was lacking.

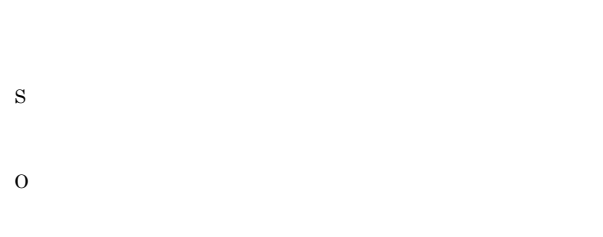

#### KAVS0985-E

Could not connect to the database.

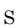

O

S

O

#### KAVS0986-E

Column size was exceeded because of character set conversion.

JIS EUC

 $JP1/AJS3$ AJSCHARCODE

KAVS0988-E

KAVS0987-E

S

O

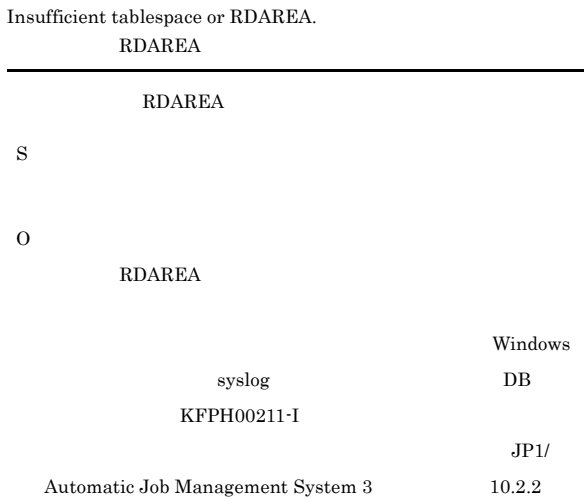

Management System 3  $2 \quad 2.2$ 

A permission required to operate the database is lacking.

 $JP1/AJS3$ AJSCHARCODE JP1/Automatic Job

#### KAVS0989-E

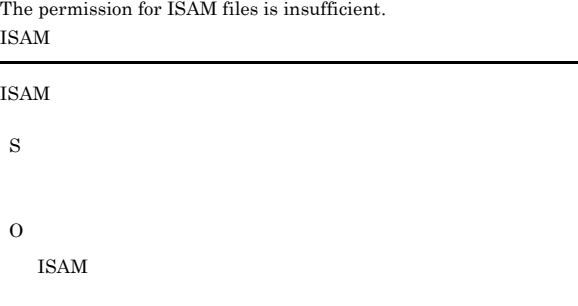

#### KAVS0990-E

Failed to load libraries

 $JP1/AJS3$ 

- O  $\rm DBMS$  $\begin{array}{ccc} \text{Windows} & \text{syslog} \end{array}$  $\rm KAVS0932\text{-}E\qquad \qquad \rm DBMS$
- $JPI/AJS3$  OS DBMS
- $JP1/AJS3$  $\rm JP1/AJS3 \hspace{1cm} JP1/Base$
- jajs\_start jajs\_start.cluster
- Windows **PATH**
- HP-UX SHLIB\_PATH
- Solaris Linux LD\_LIBRARY\_PATH
- AIX LIBPATH

#### KAVS0991-E

Not supported on related programs (  $\hfill\label{eq:11}$  $($   $)$ 

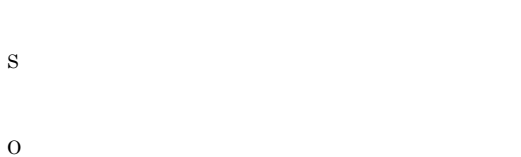

#### KAVS0992-E

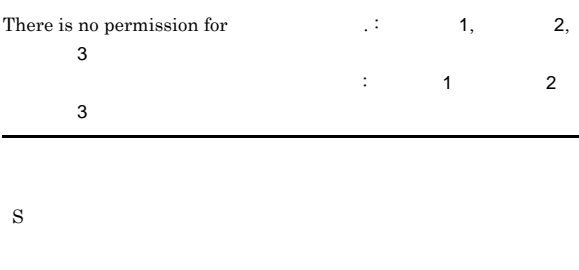

O

#### KAVS0993-E

Invalid database backup file.

- **•**  $\sim$  700  $\sim$  700  $\sim$  700  $\sim$  700  $\sim$  700  $\sim$  700  $\sim$  700  $\sim$ • **•**  $\bullet$
- <sub>\*</sub>
- **•**  $\mathbf{r} = \mathbf{r} \times \mathbf{r}$ S
- 
- O

#### KAVS0994-E

Record existed in specified database table.

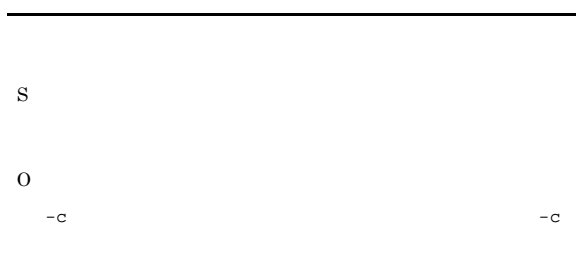

ajsdbexport

#### KAVS0996-E

Error exist in option.

S

O

#### KAVS0997-E

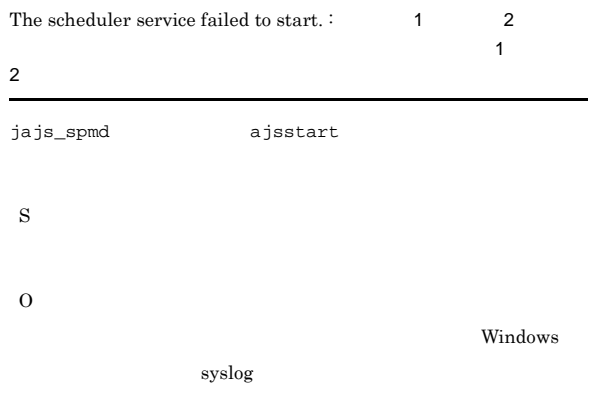

#### KAVS0998-E KAVS0998-E ~KAVS1006-W KAVS1006-W

#### KAVS0998-E The system will wait because the database could not be  $\label{eq:conn:conn:convex} \text{connected.} (\text{Scheduling service:} \qquad \qquad \text{Naittime}$  $,$  Host :  $\hskip1.6cm$  ) (Scheduler service: Waittime: Host:  $\hspace{15mm}$   $\hspace{10mm}$ S O KAVS0999-W The database could not be connected within the specified time.  $\label{eq:thm:1} \textbf{(Scheduling service: } \textbf{M}_1 \textbf{S} \textbf{S} \text$  $Host :$   $)$ (Scheduler service: Waittime: Host:  $\qquad \qquad$  ) S O JP1/Automatic Job  $\begin{array}{lcl} \text{Management System } 3 & 2 & 2.2 \end{array}$ KAVS1004-E Scheduler service does not exist. S O  $AJS$  $JP1/AJS3$ •  $JPI/AJS3$  $JP1/AJS3$

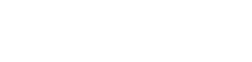

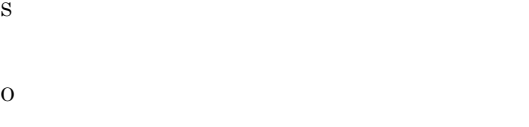

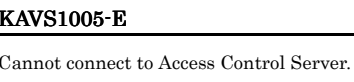

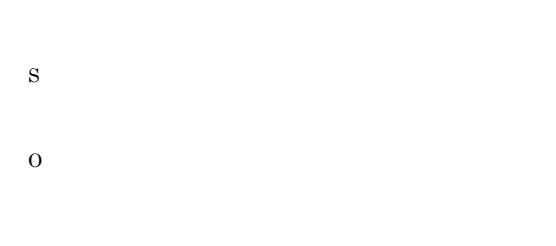

#### KAVS1002-E

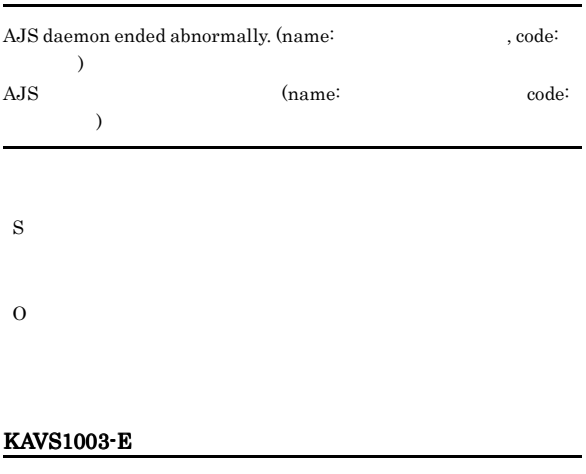

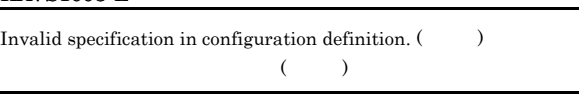

#### KAVS1006-W

Change of Logical Host or Scheduler Service is incomplete.

S

- 1. **JP1/AJS3**
- 2.  $JP1/AJS3$ 
	- Windows
- $4$ UNIX jajs\_spmd\_status  $JP1/AJS3$ equal  $3$ 3. ajsshmdel 4. JP1/AJS3 ajsshmdel JP1/Automatic Job Management System 3 <br/>  $\quad \, 1\quad 15.1.1$
- Base the contract the contract  $\sim$ 
	- S

#### KAVS1100-I

The command (  $\hfill$  ) ended normally.

S

#### KAVS1101-E

 $\begin{tabular}{ll} H{\bf II} \\ \end{tabular} \begin{tabular}{ll} \bf 0 \\ \bf 1 \\ \end{tabular} \end{tabular} \begin{tabular}{ll} \bf 1 \\ \bf 2 \\ \bf 3 \\ \end{tabular} \end{tabular} \begin{tabular}{ll} \bf 1 \\ \bf 2 \\ \bf 3 \\ \bf 4 \\ \end{tabular}$ S O

KAVS1102-E

Value for option ( $\qquad \qquad$ ) is not specified. S

#### KAVS1103-E

O

The specified value ( ) is already used with other logical hosts or another scheduler service.

S

O

#### KAVS1007-E

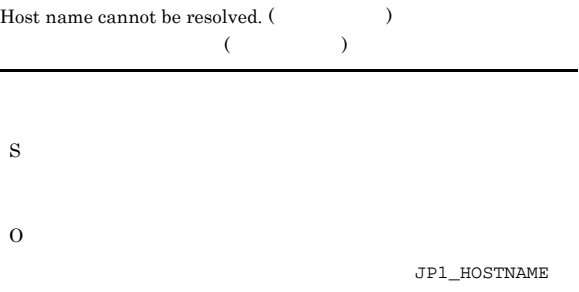

hosts

#### KAVS1008-E

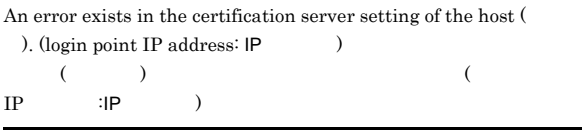

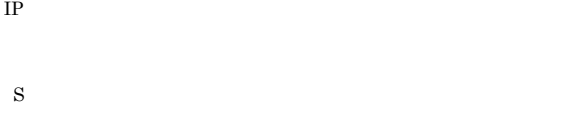

O

 $IP$ 

#### KAVS1009-W

The connection from host (IP address: $IP$ , JP1 user  $name: JP1$   $)$  to host ( $)$  was refused.  $IP$  IP  $JP1$  JP1

#### IP  $\blacksquare$

 $JPI$   $JPI$ 

#### KAVS1104-W

The specified directory or file (  $\hfill\mbox{)}$ does not exist.

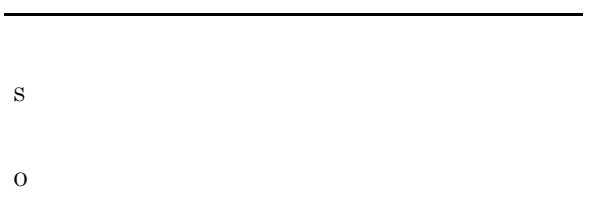

#### KAVS1105-E

#### There is an error in the value specified in an environmental parameter (Changelen Controller Changelen Controller Changelen Changelen Changelen Changelen Changelen Changelen Changelen Changelen Changelen Changelen Changelen Changelen Changelen Changelen Changelen Changelen Changelen

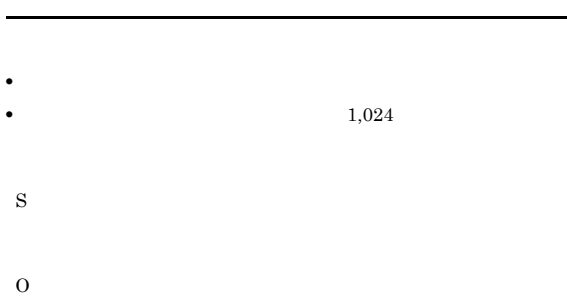

#### KAVS1106-E

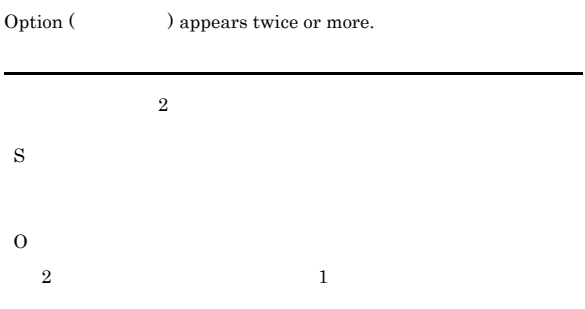

#### KAVS1107-E

The specified definition key cannot be set.

S

O

#### KAVS1108-E

An environmental parameter that cannot be set in the specified definition key has been specified.

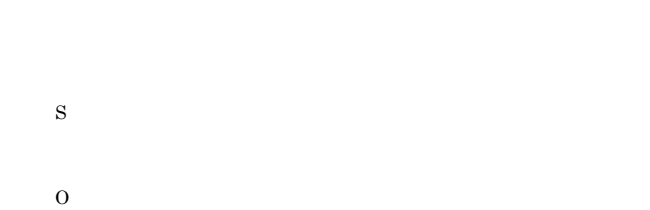

#### KAVS1109-E

#### Insufficient options specified.

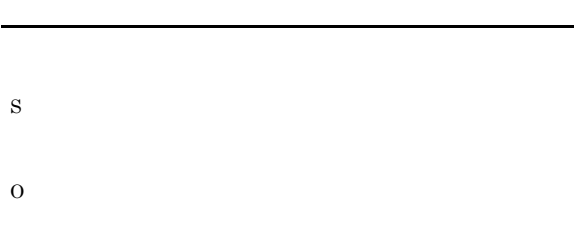

#### KAVS1110-E

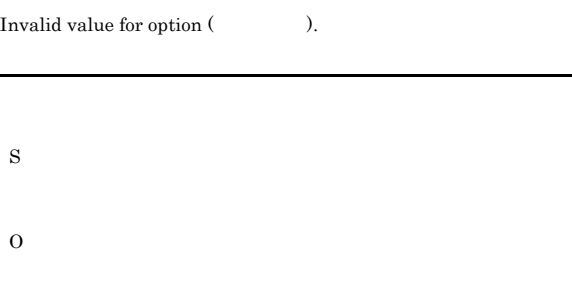

#### KAVS1111-E

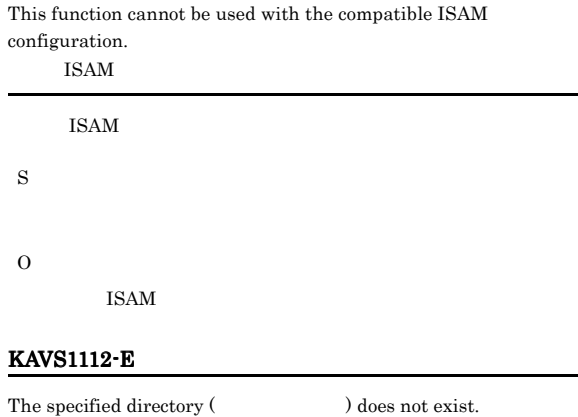
#### S

#### O

#### KAVS1113-E

The specified logical host does not exist (
The specified logical host does not exist (

#### S

O

#### KAVS1114-E

The specified scheduler service does not exist (  $\,$  $\lambda$ .

# S

O

#### KAVS1115-E

Failed to create shared directory ( $\hfill$  ).

# S

O jp1ajs2

指定した共有ディレクトリ名 ¥JP1AJS2

/jp1ajs2

#### Windows

UNIX

• jplajs2

#### jp1ajs2 jp1ajs2

#### • jplajs2

#### KAVS1116-E

The specified logical host cannot be omitted. S O KAVS1117-E The configuration definition of the logical host ( $\hfill\textsf{)}$  does not exist. S O

#### KAVS1118-E

Scheduler service is active.

# S O

#### KAVS1119-Q

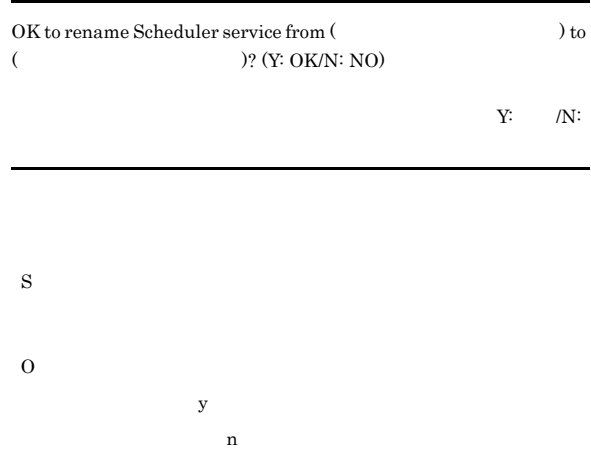

#### KAVS1120-Q

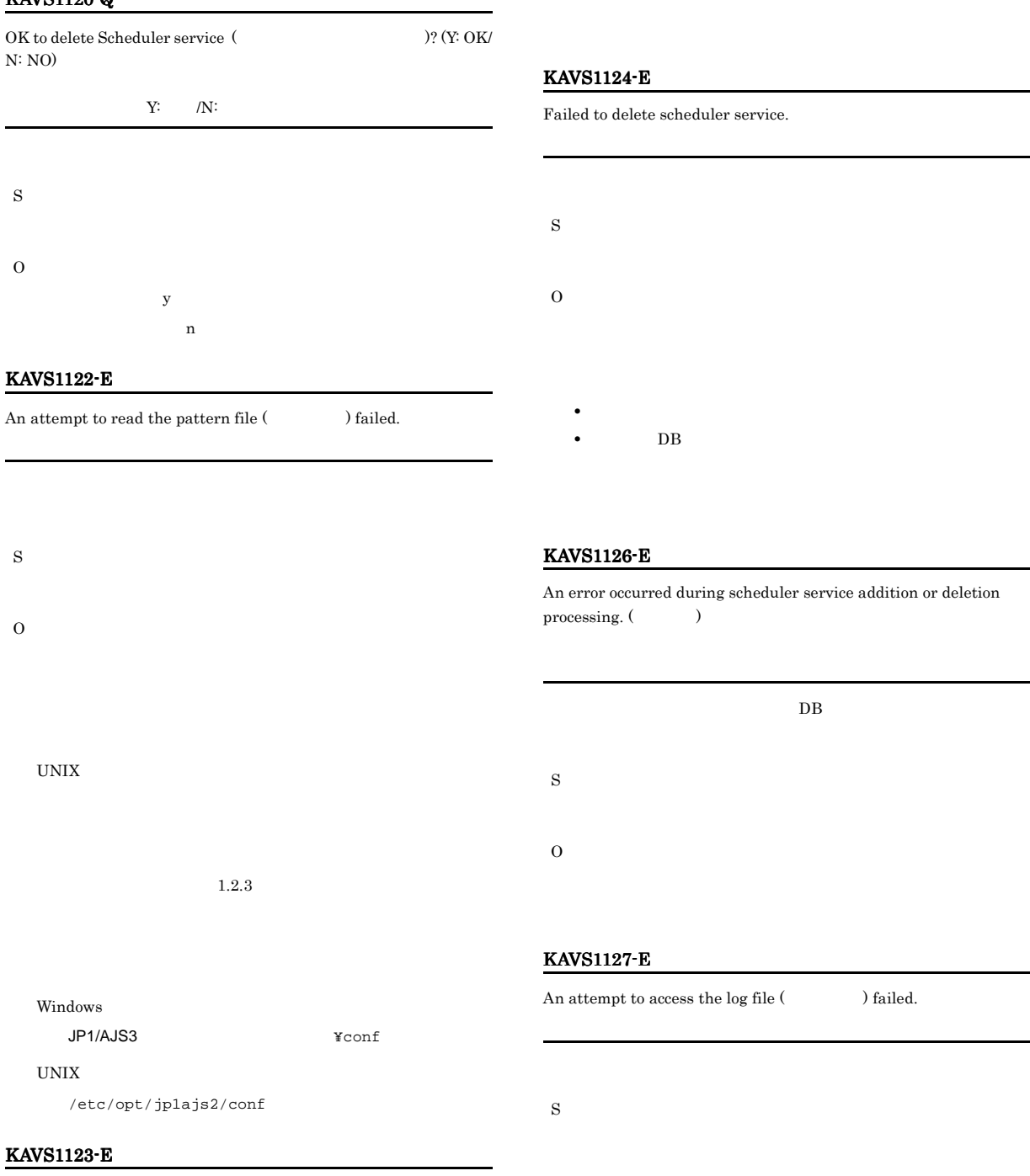

O

Failed to rename scheduler service.

S

O

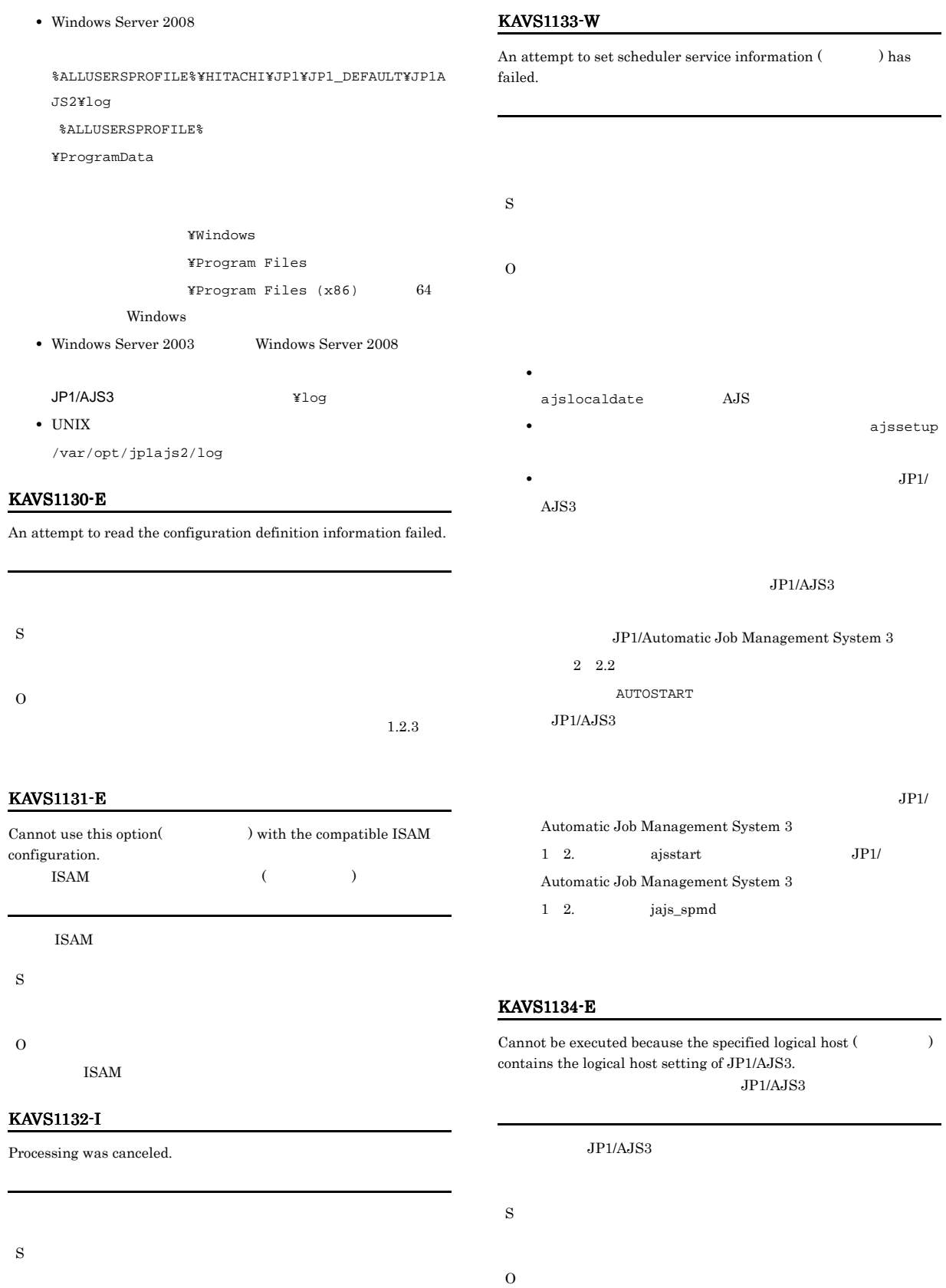

- JP1\_HOSTNAME
- $-h$

jajs\_setup\_cluster JP1/Automatic Job Management System  $3$   $2$  2. jajs\_setup\_cluster

#### KAVS1135-E

### The physical host cannot be specified. **JP1\_DEFAULT** S O JP1\_HOSTNAME -h S O

#### KAVS1136-E

The value (  $\qquad$  ) specified for the option (  $\qquad$  ) overlaps with a set value of other logical hosts or another scheduler service.

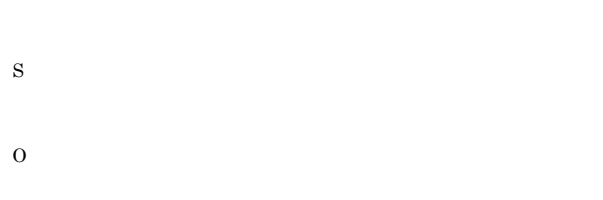

#### KAVS1137-E

# The scheduler service specified for the option (  $\hfill\label{eq:13}$ exist (  $\qquad \qquad$  ).

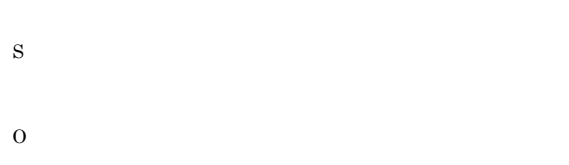

#### KAVS1138-E

The directory (  $\hfill\text{) specified for the option (}$ does not exist.

#### KAVS1139-E

S

O

A scheduler service cannot be added because the number of scheduler services has already reached the limit.

#### KAVS1140-E

A parameter that cannot be defined by the compatible ISAM configuration exists. (  $\hfill\tag{2.1}$ **ISAM** 

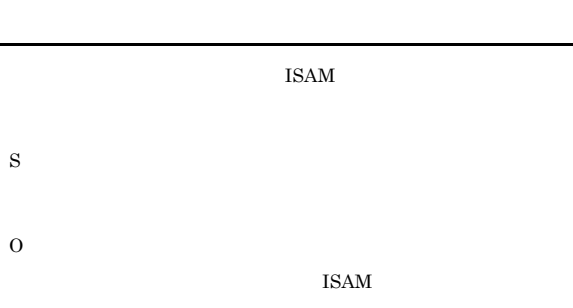

#### KAVS1141-E

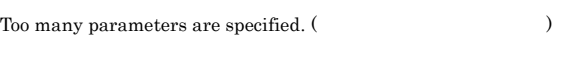

S

O

164

#### KAVS1142-E

The number of priority unit names for waiting information has exceeded the maximum that can be defined.

S

O

#### KAVS1143-E

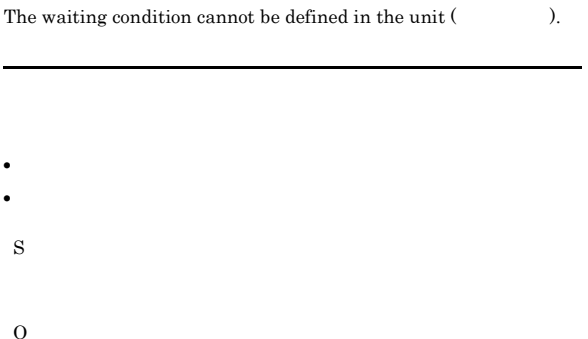

The specification of the wait condition is insufficient ( $\qquad \qquad$  ).

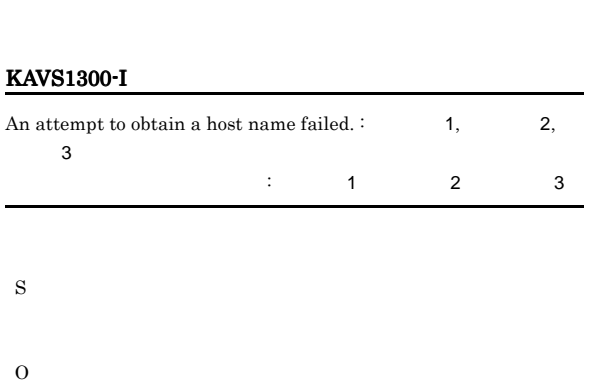

• **•**  $\mathcal{O}(\mathcal{O}_\mathcal{O})$ 

MAXSAVEGEN  $JPI/$ Automatic Job Management System 3 2 2.2

JP1\_HOSTNAME

#### KAVS1301-I

O

MAXSAVEGEN

#### An attempt to obtain the name of the directory for backup  $information failed.$  :  $1,$   $2,$   $3$

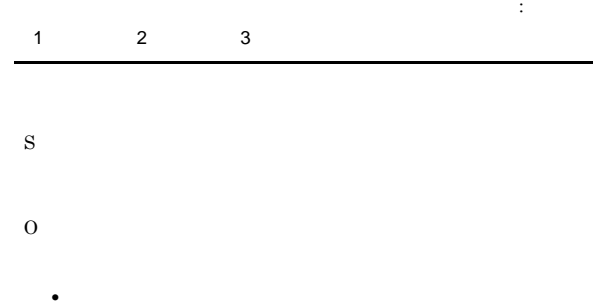

- **•**  $\mathbf{r} = \mathbf{r} \cdot \mathbf{r} + \mathbf{r} \cdot \mathbf{r} + \mathbf{r} \cdot \mathbf{r} + \mathbf{r} \cdot \mathbf{r} + \mathbf{r} \cdot \mathbf{r} + \mathbf{r} \cdot \mathbf{r} + \mathbf{r} \cdot \mathbf{r} + \mathbf{r} \cdot \mathbf{r} + \mathbf{r} \cdot \mathbf{r} + \mathbf{r} \cdot \mathbf{r} + \mathbf{r} \cdot \mathbf{r} + \mathbf{r} \cdot \mathbf{r} + \mathbf{r} \cdot \mathbf{r} + \mathbf{r} \cdot \mathbf{r$
- JP1/AJS3

#### KAVS1200-E

KAVS1144-E

S

O

The value of the option ( $\qquad \qquad$ ) exceeds the value specified for the environment setting parameter ( $\qquad \qquad$ ) of the scheduler service ( $\qquad \qquad$ ).  $($   $)$   $($  $)$  ( )

# S

#### KAVS1302-I

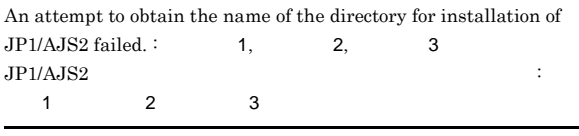

#### $JPI/AJSS$

S

O

- 
- 

• **•**  $\mathcal{L} = \{ \mathcal{L} \mid \mathcal{L} \leq \mathcal{L} \}$ 

- **•** 起動したユーザーの権限環境が正しいか。 •  $JP1/AJS3$
- 

#### KAVS1400-E

The status of the jobnet ( $\hfill$  ) whose start condition was being monitored could not be confirmed.  $(\quad \quad \text{ID})$ 

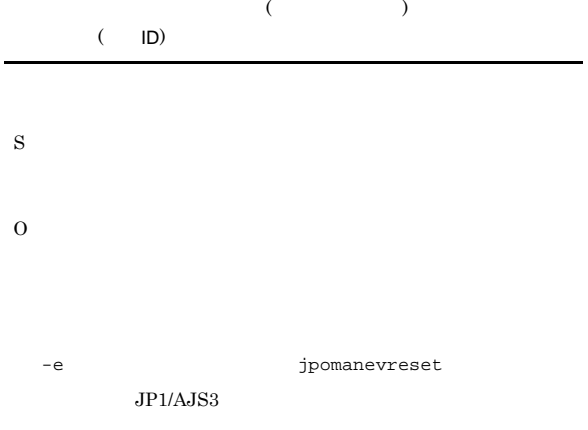

#### KAVS1401-E

A notice of a start in the maintenance mode from scheduler service to Event Action Manager failed.  $\colon$ 

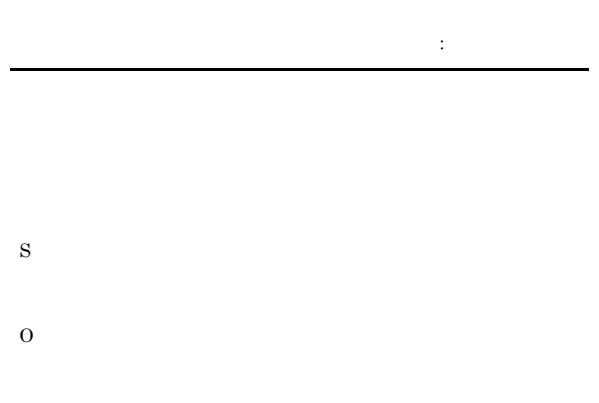

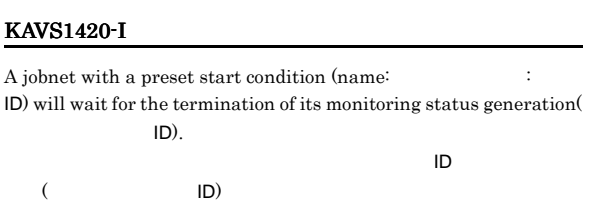

O

S

#### KAVS1500-I

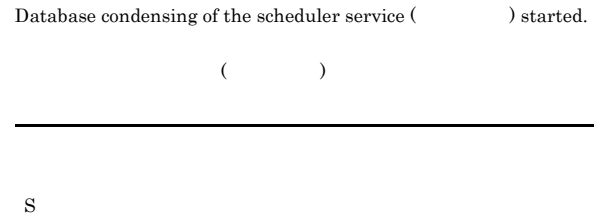

#### KAVS1501-I

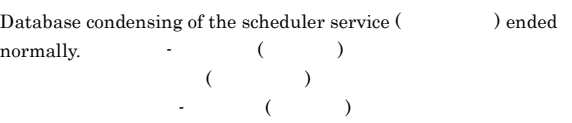

#### S

#### KAVS1502-E

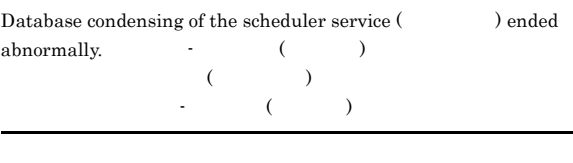

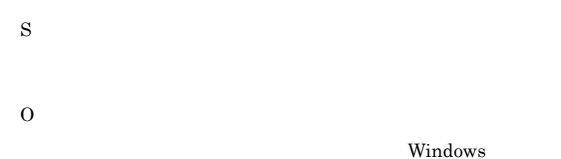

## $syslog$

**ISAM** 

#### KAVS1503-I

The ISAM unused area size of the scheduler service ( $\hfill \Box$ MB.  $($  ) ISAM

 $MB$ 

#### **ISAM**

S

 $_{\rm ISAM}$ 

#### KAVS1504-W

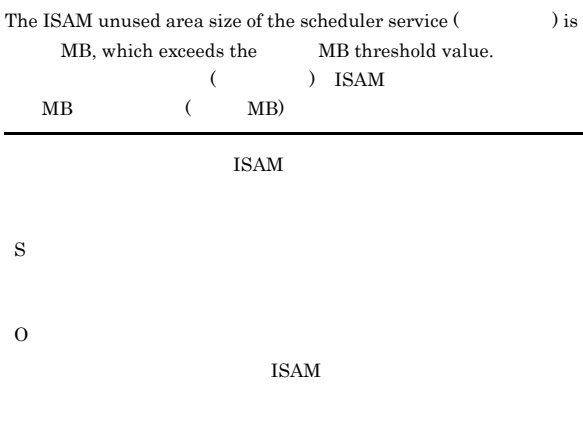

#### KAVS1510-I

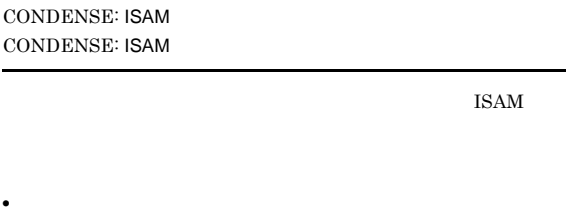

• **•**  $\blacksquare$ 

S  $\begin{array}{lll} \text{ISAM} & \text{ISAM} \end{array}$ 

#### KAVS1512-E

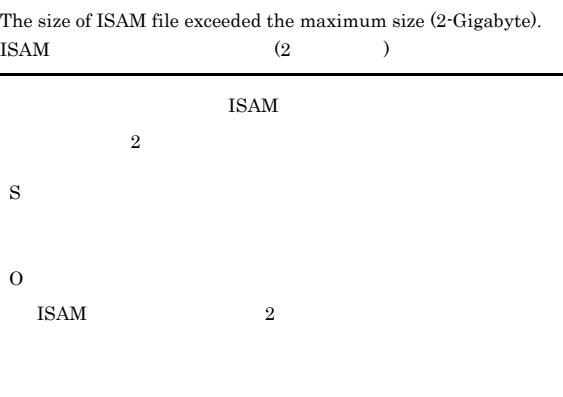

**ISAM** 

#### KAVS1513-E

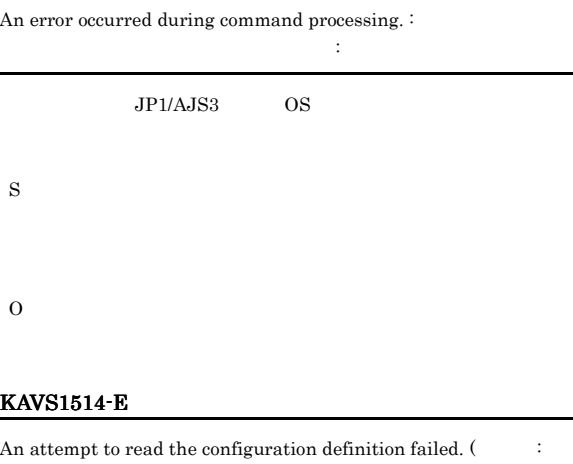

 $\rightarrow$  $($ S

O

#### KAVS1515-E

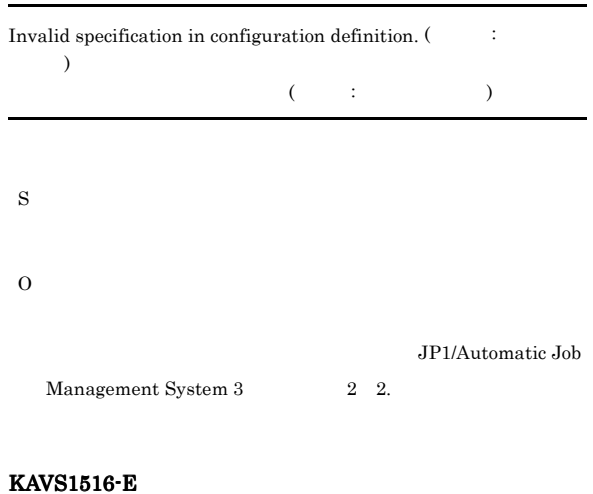

Construction is invalid.(The system of  $\sim$  $($   $)$ 

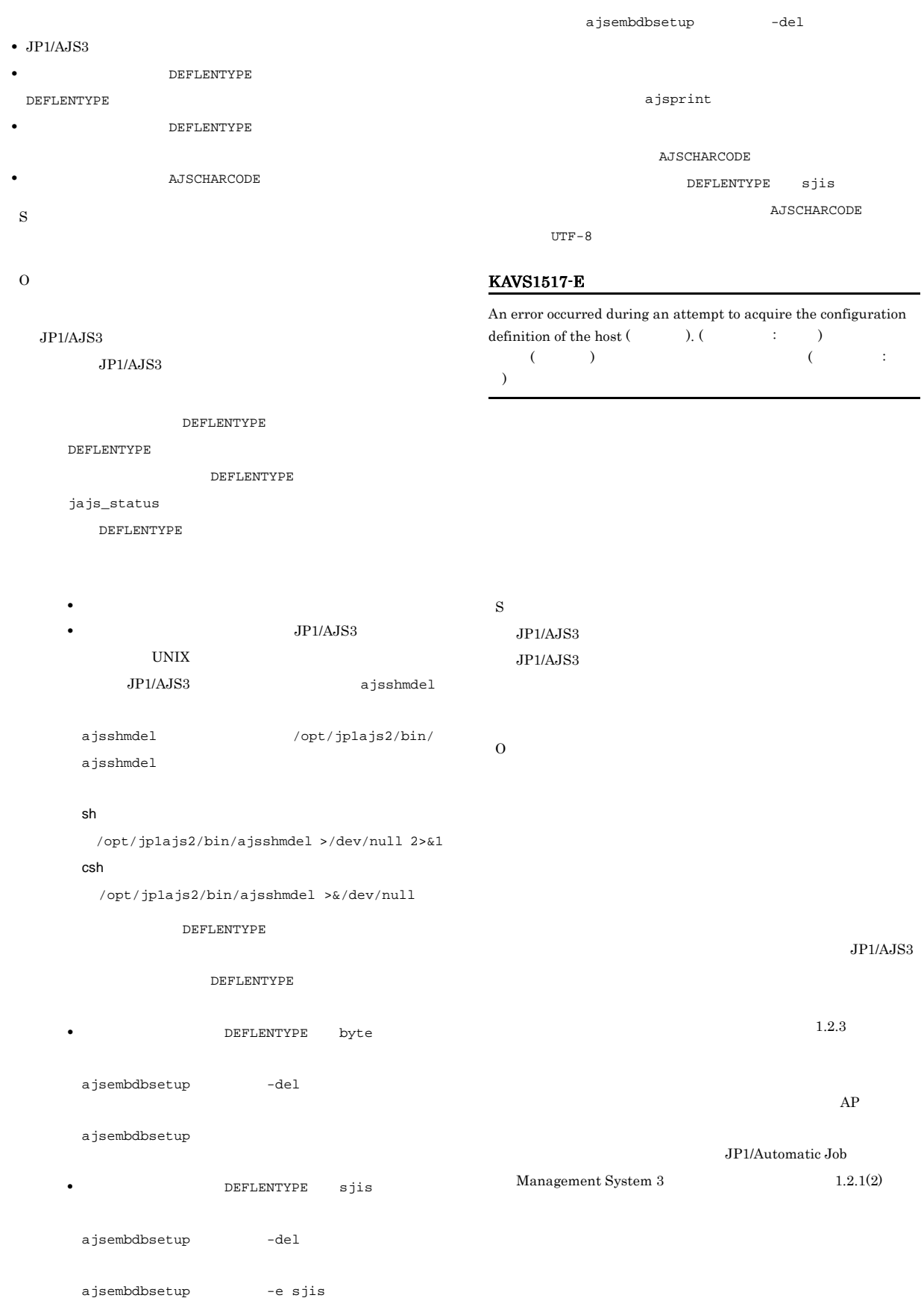

#### KAVS1518-E

Invalid specification in configuration definition of the host ( ). (  $\qquad \qquad ; \qquad )$  $($   $)$  (  $)$ 

 $\lambda$ 

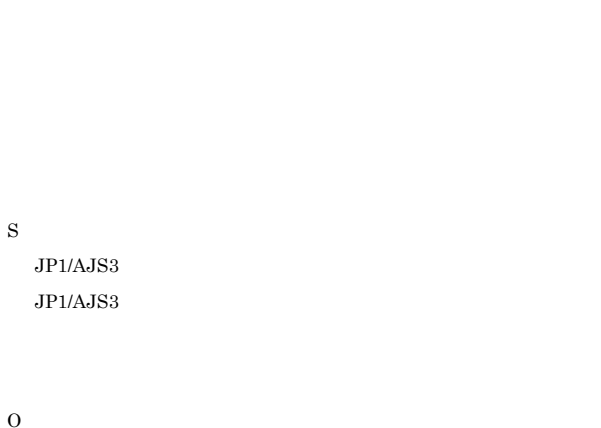

JP1/Automatic Job Management System 3  $2 \quad 2$ .

#### KAVS1570-I

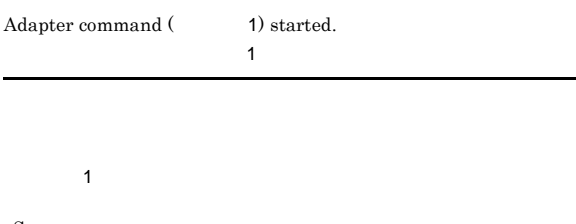

S

#### KAVS1571-I

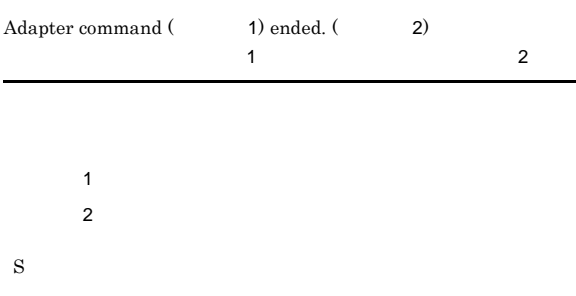

#### KAVS1572-W

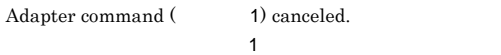

 $\mathbf 1$ 

S

#### KAVS1600-E

The specified unit name is invalid.

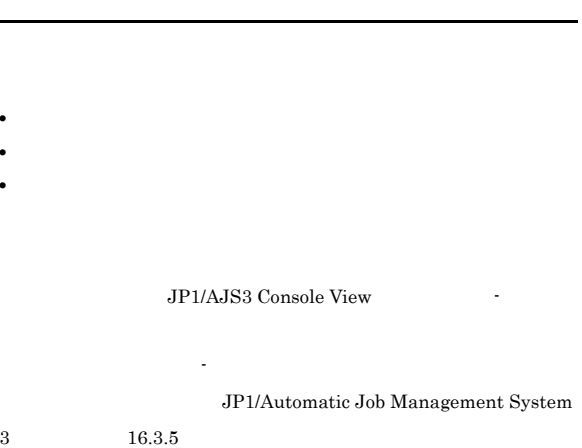

O

#### KAVS1601-E

S

Requests to the specified unit could not be processed.

JP1/AJS3 Console View 力されます。[詳細情報 - オブジェクト種別]]ダイアログボックス

JP1/Automatic Job Management System  $\begin{array}{ccc} 3 & 16.3.5 \end{array}$ S O

#### KAVS1602-E

Maintenance is being performed, so status obtainment is not possible.

JP1/AJS3 Console View

力されます。[詳細情報 - オブジェクト種別]]ダイアログボックス JP1/Automatic Job Management System 3 a  $16.3.5$ S O

#### KAVS1703-E

)

The command executed during reorganization of the scheduler service ( $\qquad \qquad$ ) database ended abnormally. : Jischk -l3  $\therefore \text{return code} = \text{Jischk} \tag{Please look at}$  $\lambda$  $($   $)$ したコマンドが異常終了しました:Jischk -l3 テーブル名:return code  $=$  Jischk (Please look at

jajs\_maintain  $\text{ISAM}$ 

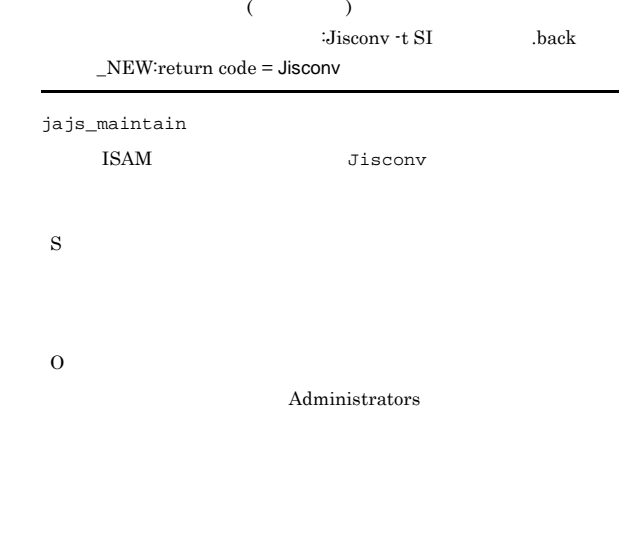

 $back \t-NEW : return code = Jisconv$ 

#### KAVS1706-E

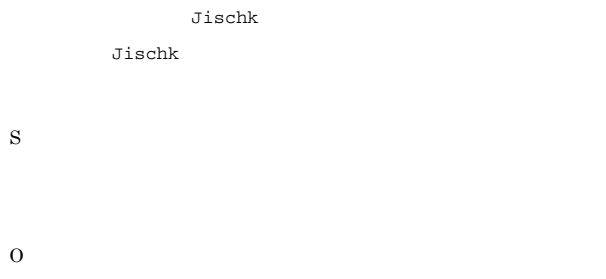

#### KAVS1704-E

The command executed during reorganization of the scheduler service (  $\longrightarrow$  ) database ended abnormally. : Jisext .back : return code  $=$  Jisext  $($   $)$  $:$  Jisext .back: $return code = Jisext$ 

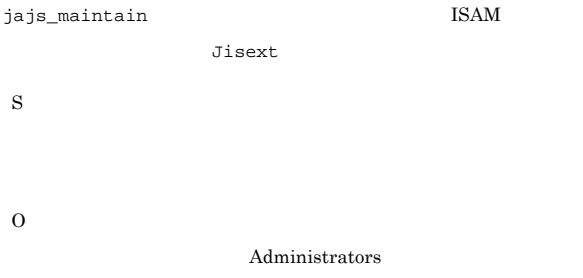

An attempt to create a backup directory during reorganization of the scheduler service (here is a database failed. ( ) : return code  $=$  $($   $)$  $\overline{\mathcal{O}}$ ): $return code =$ 

jajs\_maintain

S

O

#### KAVS1707-E

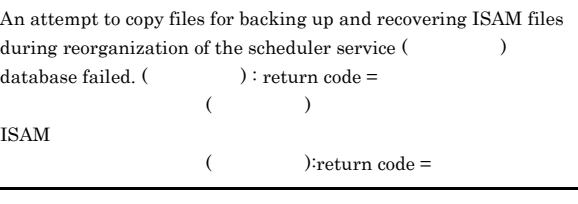

jajs\_maintain コマンドによるメンテナンス中に,ISAM ファイ

S

#### KAVS1705-E

The command executed during reorganization of the scheduler service (  $\longrightarrow$  ) database ended abnormally. : Jisconv -t SI O

#### KAVS1709-E An attempt to rename files for recovering ISAM files during

reorganization of the scheduler service ( $\qquad \qquad$ ) database failed. (assume that  $\cdot$  is return code =  $($   $)$ ISAM **ISAM** ( $\qquad \qquad$  ): return code =

jajs\_maintain  $\text{ISAM}$ 

S

O

#### KAVS1713-E

An attempt to start the scheduler service  $($   $)$  failed. :  $($   $)$  :

jajs\_maintain

**•** 該当するスケジューラーサービスに対して,jajs\_maintain

• jajs\_maintain

S

O  $j$ ajs\_maintain

#### KAVS1714-E

An attempt to start the script for reorganizing the scheduler service  $\tag{6.1.1}$  (  $\hspace{1.2cm}$  ) table (  $\hspace{1.2cm}$  ) failed. :  $($   $)$   $($   $)$ なんかい にっぽん にっぽん にっぽん にっぽん

jajs\_maintain

S

O

• UNIX • **•**  $\bullet$  ,  $\bullet$  , **•** 原因不明の場合は,資料を採取したあと,システム管理者に  $1.2.3$ 

#### KAVS1715-E

The script for reorganizing the scheduler service (the scheduler service (the scheduler service (the scheduler service (the scheduler service (the scheduler service (the scheduler service (the scheduler service (the schedu  $($   $)$  failed.  $:$  $($   $)$   $($   $)$ を行うためのスクリプトが異常終了しました :保守情報

# jajs\_maintain S O Jischk -l3 Jischk  $JP1/B$ ase また,Jischk の実行結果を採取したあと,システム管理者に連

 $1.2.3$ 

#### KAVS1716-E

An attempt to prepare for reorganization of the scheduler service (  $\overline{\phantom{a}}$  database failed. :  $($ 失敗しました :保守情報

jajs\_maintain

S

O

• UNIX

 $1.2.3$ 

• **•**  $\bullet$  ,  $\bullet$  ,

**•** 原因不明の場合は,資料を採取したあと,システム管理者に

#### KAVS1717-E

Maintenance is being performed, so execution is impossible.( 1)  $($  1) JP1/AJS2 - Datareplicator

S O  $\rm JP1/AJS2$  - Datareplicator

KAVS1718-E

The scheduler service ( $\qquad \qquad$ ) database connection exists, so shifting to the maintenance mode is impossible.  $($   $)$ 

S

O JP1/AJS3 - View JP1/AJS3 Console

#### KAVS1719-I

The maintenance processing of the scheduler service ended normally.

S

#### KAVS1720-E

The maintenance processing of the scheduler service ended abnormally. :

• **•**  $\mathbf{r} = \mathbf{r} \cdot \mathbf{r}$ 

スケジューラーサービスのメンテナンス処理が異常終了しました:

UNIX  $\blacksquare$ 

S

• **•**  $\mathbb{R}^n \times \mathbb{R}^n \times \mathbb{R}^n \times \mathbb{R}^n \times \mathbb{R}^n \times \mathbb{R}^n$ 

O

syslog

 $1.2.3$ 

Windows

**•** プロセスまたはシステムがファイルオープンの上限に達した

#### KAVS1721-I

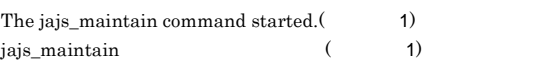

jajs\_maintain

S

jajs\_maintain

#### KAVS1722-I

jajs\_maintain command ended normally. jajs\_maintain

jajs\_maintain

#### S

jajs\_maintain

#### KAVS1723-E

jajs\_maintain command ended abnormally. jajs\_maintain

jajs\_maintain

#### S

jajs\_maintain

O

• -show

• -r start • -m manager -m scheduler

#### KAVS1724-E

The scheduler service control file does not exist.

- S
- O • **•** " in the case of the case of the case of the case of the case of the case of the case of the case of the case of the case of the case of the case of the case of the case of the case of the case of the case of the cas
- **• •**  $\frac{1}{2}$ ajssetup
- **•** バージョンアップしたあとにこのメッセージが出力された場  $JP1/AJS3$ 
	- $JP1/AJS3$ 
		- $JP1/AJS3$

**•** クラスタを採用している場合は,最初のフェールオーバーが

#### KAVS1725-E

An error occurred in the processing accompanying the reconfiguration of the job execution environment.  $\vdots$  1 ( 情報2) ジョブ実行環境の再編成に伴う処理でエラーが発生しました:保守情  $1($  2)

# S

O

#### 1 KAVU

KAVU

• **•**  $\mathbf{r} = \mathbf{r} \times \mathbf{r}$ 

JP1/Automatic Job Management System 3 2 1.1 KAVU

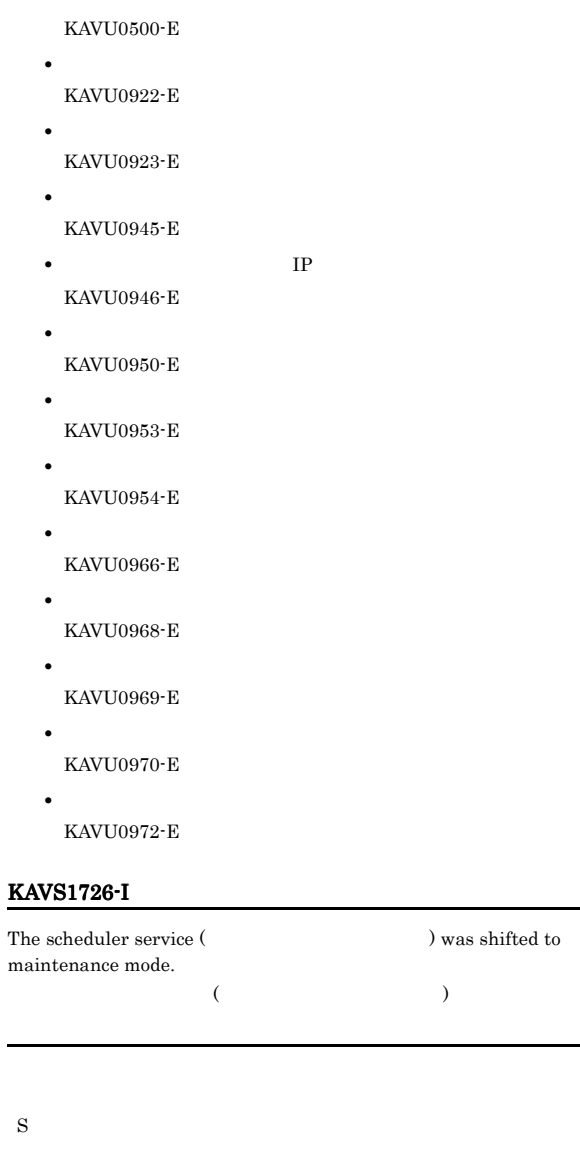

#### KAVS1727-I

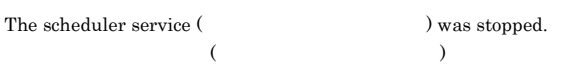

#### S

#### KAVS1728-I

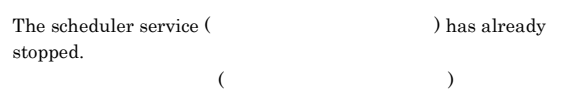

S

#### KAVS1729-I

The start request of the scheduler service (  $\,$ ) was executed.

 $($ 

S

#### KAVS1730-I

The maintenance mode of the scheduler service ( ) was canceled.  $($ 

S

#### KAVS1731-E

Back up scheduler database (unit information only).

S

#### KAVS1732-E

Succeeded in backup of a scheduler service ISAM file. ISAM

TSAM 2002

S

#### KAVS1733-E

 $\label{eq:2.1} \text{Backup directory} ( \tag{2.1}$  $($ 

S

#### KAVS1734-E

-F option is not specified.  $-F$  $-F$   $F$ 

S

O

KAVS1735-E

#### Need to rerun this command.

S

 $-F$ 

#### KAVS1736-E

O

Backup failed. Command ended abnormally. : ajsgtroot -F : return code = ajsgtroot コマンドの実行に失敗したため,退避に失敗しました:ajsgtroot -F :return code = ajsgtroot ajsgtroot S O

#### KAVS1737-E

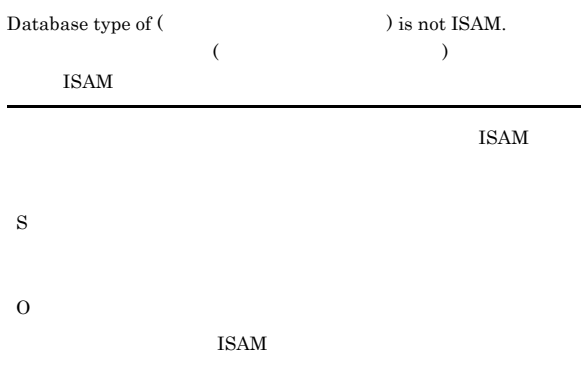

#### KAVS1738-E

O

 ${\bf Specifically} \label{eq:spec}$ 指定した名前がディレクトリではありません:ディレクトリ名

S

#### KAVS1739-E

Backup failed. Failed to make directory (The set of  $\mathcal{L}$  : return  $code = m$ kdir  $($   $)$ 

#### $:\text{return code} = \text{mkdir}$

# **ISAM** S O  $-b$

 $-b$ 

#### KAVS1742-E

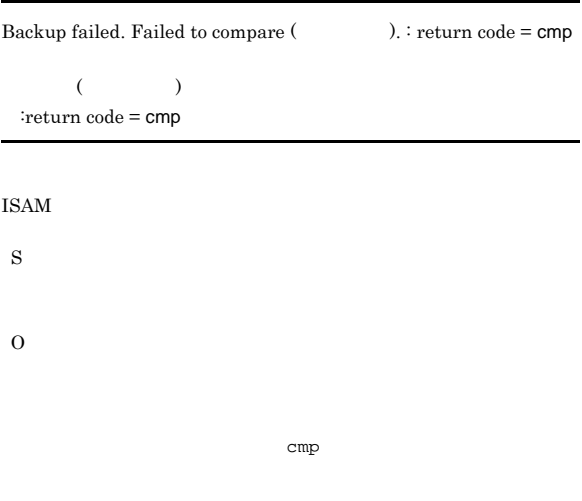

#### KAVS1751-E

Restoring scheduler database (unit information only).

#### KAVS1740-E

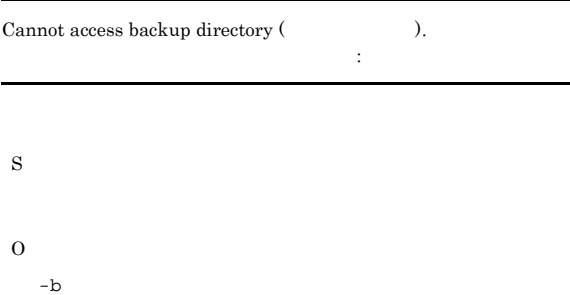

#### KAVS1741-E

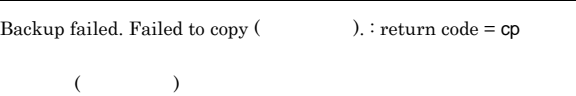

 $:$ return code =  $cp$ 

ファイルのコピーに失敗したため,スケジューラーサービスの ISAM

# S O

 $\mathbf{cp}$ 

#### KAVS1752-E

Succeeded in restoring of a scheduler service ISAM file.

#### S

S

#### KAVS1753-E

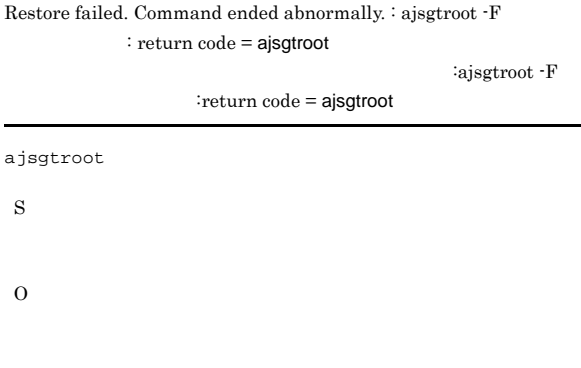

#### KAVS1754-E

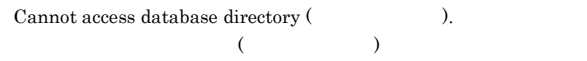

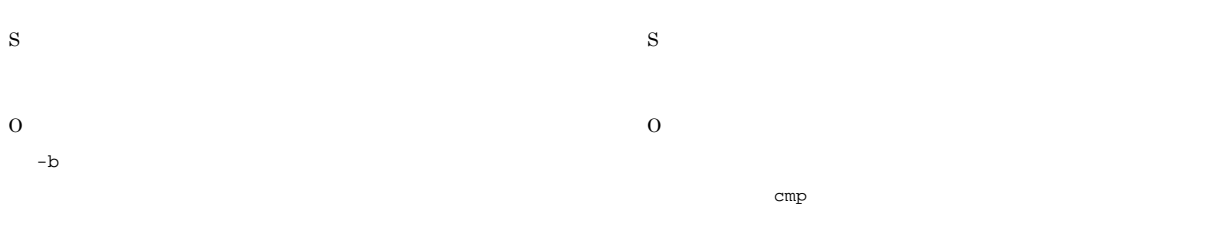

#### KAVS1755-E

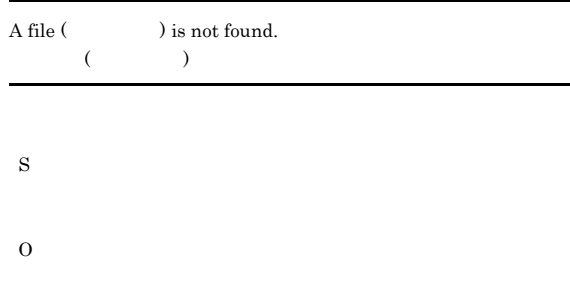

## KAVS1759-E

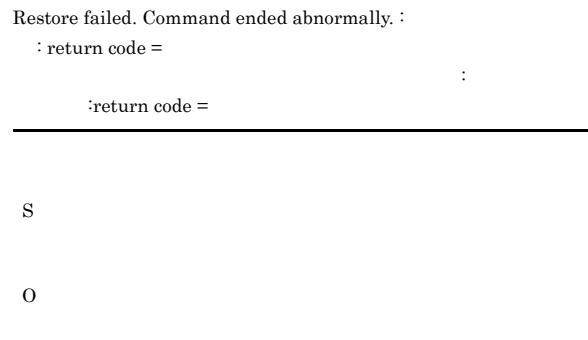

#### KAVS1756-E

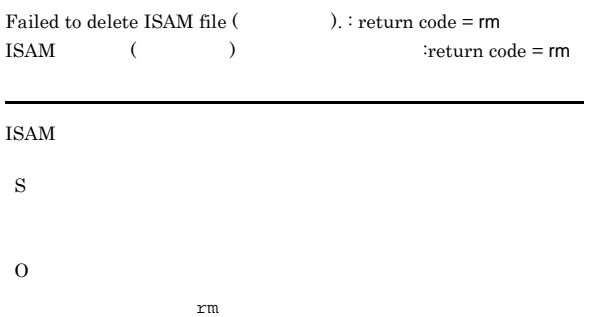

#### KAVS1757-E

Restore failed. Failed to copy (Chapter  $\lambda$ ). : return code = cp

 $($   $)$  $:$ return code =  $cp$ 

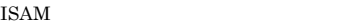

S

O

 $cp$ 

#### KAVS1758-E

Restore failed. Failed to compare (Changel 2). : return code = cmp

 $($   $)$  $:$ return code = cmp

**ISAM** 

#### S

KAVS1770-I

#### KAVS1771-I

The adapter command setup completed normally.

The adapter command setup has started.

#### S

#### KAVS1772-I

The adapter command unsetup has started.

#### S

#### KAVS1773-I

The adapter command unsetup completed normally.

S

176

#### KAVS1774-E

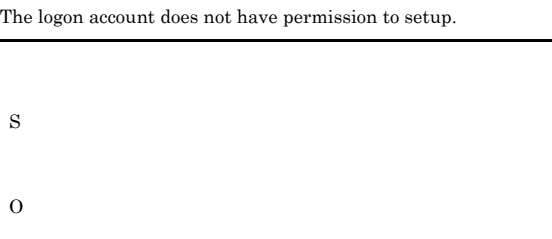

#### KAVS1775-E

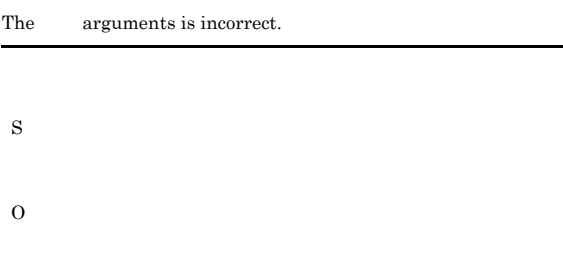

#### KAVS1776-E

There are too many command arguments.

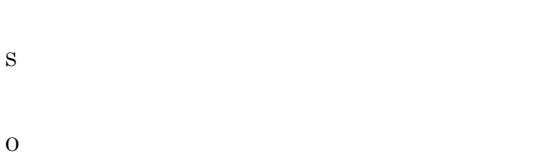

#### KAVS1777-E

Setup and unsetup cannot be specified simultaneously.

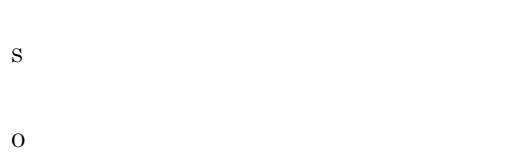

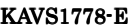

A duplicated command argument cannot be specified.

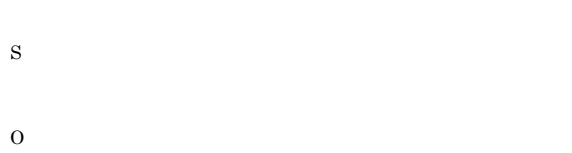

#### KAVS1779-E

JP1/Base is not installed,so the adapter command setup failed.

 $JP1/B$ ase

S

O

KAVS1780-E

S

O

The JP1/Base installation location is unobtainable.

#### KAVS1781-E

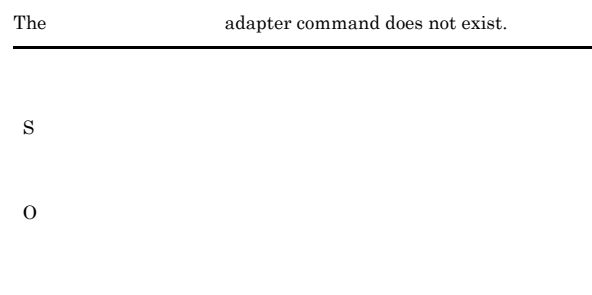

#### KAVS1782-E

The adapter command configuration file storage directory does not exist.

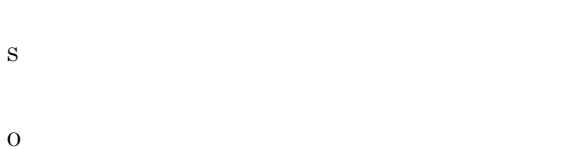

#### KAVS1783-E

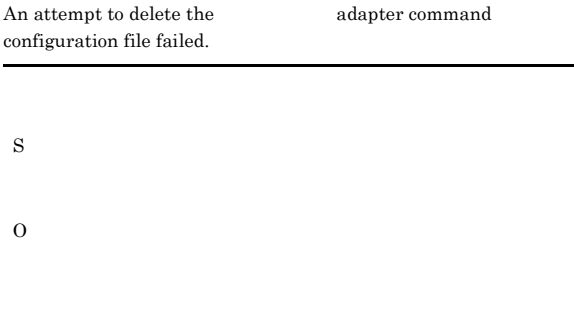

#### KAVS1784-E

An attempt to setup an adapter command failed.

#### $JP1/B$ ase

## S KAVS1785-E The adapter command configuration file does not exist.

S

#### KAVS1786-E

An unexpected error occurred.

S O

#### KAVS1790-E

An error occurred in the processing which acquires the process state of job execution environment. :  $\qquad \qquad$  1

 $\sim$ 保守情報1

S

jajs\_maintain -show

O

1 KAVU

KAVU

 $\rm JP1/A$ utomatic Job Management System  $3$ 2 1.1 KAVU

• **•**  $\mathbf{r} = \mathbf{r} \times \mathbf{r}$ KAVU0500-E

• **•**  $\mathbf{z} = \mathbf{z} + \mathbf{z} + \mathbf{z$ KAVU0922-E

• **•**  $\blacksquare$ 

KAVU0923-E

**•** マネージャーに接続できません KAVU0945-E

• **IP** IP

**•** 運用開始処理中または停止処理中です

**•** マネージャーからの応答が返ってきません

KAVU0946-E

KAVU0950-E

KAVU0953-E

KAVU0954-E

**•** マネージャーの内部的要因でコマンドの実行に失敗しました

**•** マネージャーでメモリー不足が発生しました

- KAVU0966-E
- **•** マネージャーで致命的なエラーが発生しました KAVU0968-E
- **•** マネージャーで論理矛盾が発生しました KAVU0969-E
- **•** 要求したマネージャーでは未サポート要求です KAVU0970-E
- **•**  $\frac{1}{2}$ KAVU0972-E

#### KAVS1791-E

An error occurred in the processing which usually requires operation of job execution environment. : 1  $\sim$ 保守情報1 S O 1 KAVU KAVU JP1/Automatic Job Management System 3 2 1.1 KAVU • **•**  $\mathbb{P}^{\mathbb{P}^{\mathbb{P$ KAVU0500-E • **•**  $\mathbb{P}^{\mathbb{P}^1}$ KAVU0922-E • **•**  $\blacksquare$ KAVU0923-E **•** マネージャーに接続できません KAVU0945-E • **IP** IP KAVU0946-E **•** 運用開始処理中または停止処理中です KAVU0950-E

KAVU0953-E

**•** マネージャーからの応答が返ってきません

• **•**  $\bullet$ 

**•** マネージャーの内部的要因でコマンドの実行に失敗しました KAVU0954-E

**•** マネージャーでメモリー不足が発生しました KAVU0966-E

**•** マネージャーで致命的なエラーが発生しました KAVU0968-E

**•** マネージャーで論理矛盾が発生しました

KAVU0969-E

KAVU0970-E

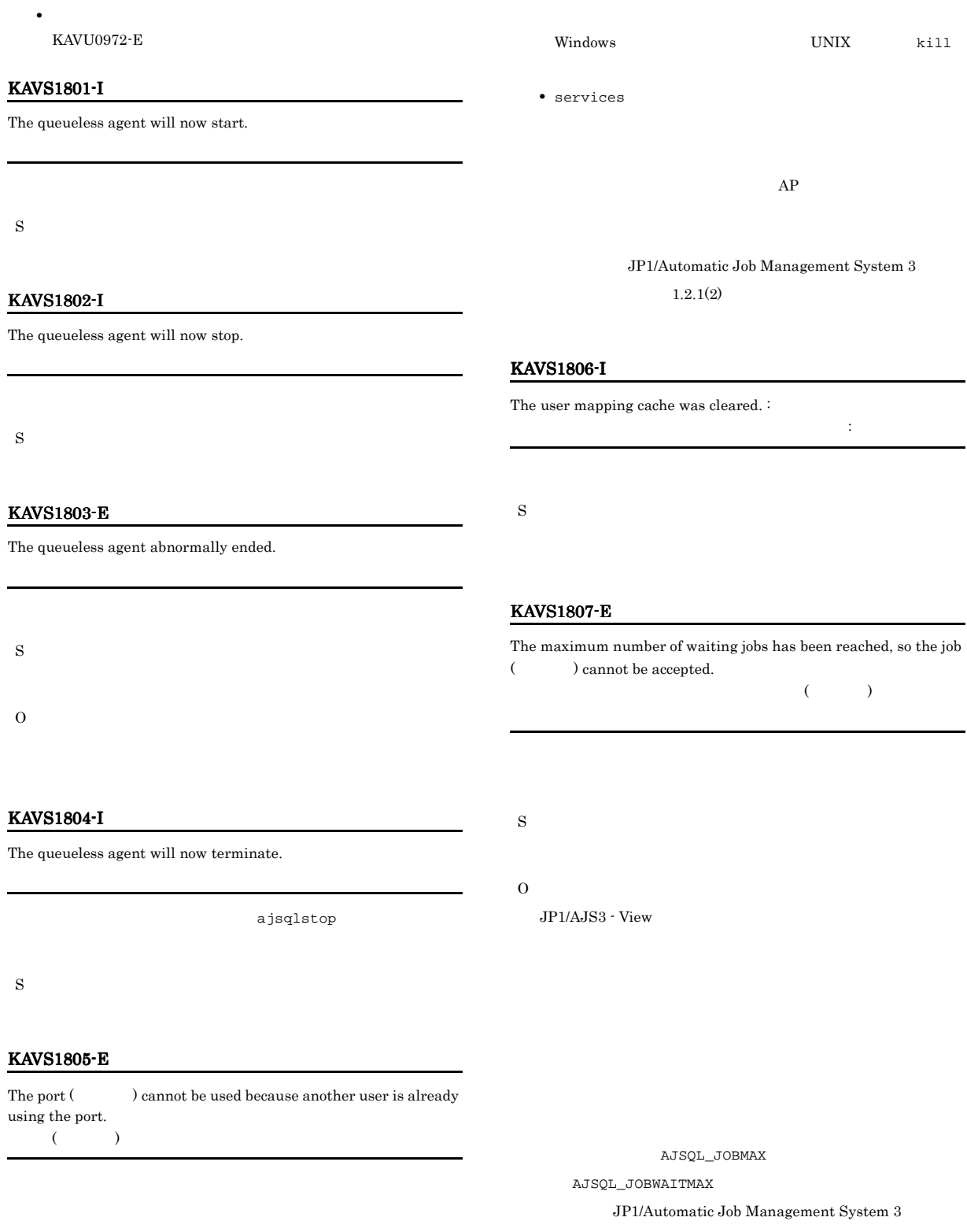

 $2 \quad 2.7$ 

S

O

• netstat

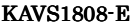

S

O

The maximum number of waiting jobs in the class (  $\hskip1cm$  ) has been reached, so the job ( $\hfill\text{) cannot be accepted.}$  $(\hspace{0.6cm})$ ) and  $\overline{z}$ 

 $\begin{array}{lcl} {\rm Automatic\ Job\ Management\ System\ 3} & \\ \end{array} \\ \begin{array}{ll} {\rm \color{red}2} & {\rm \color{red}3} \\ \end{array}$ 3. 特別な運用で使用するコマンド ajsqlattach」を参照して

#### KAVS1810-E

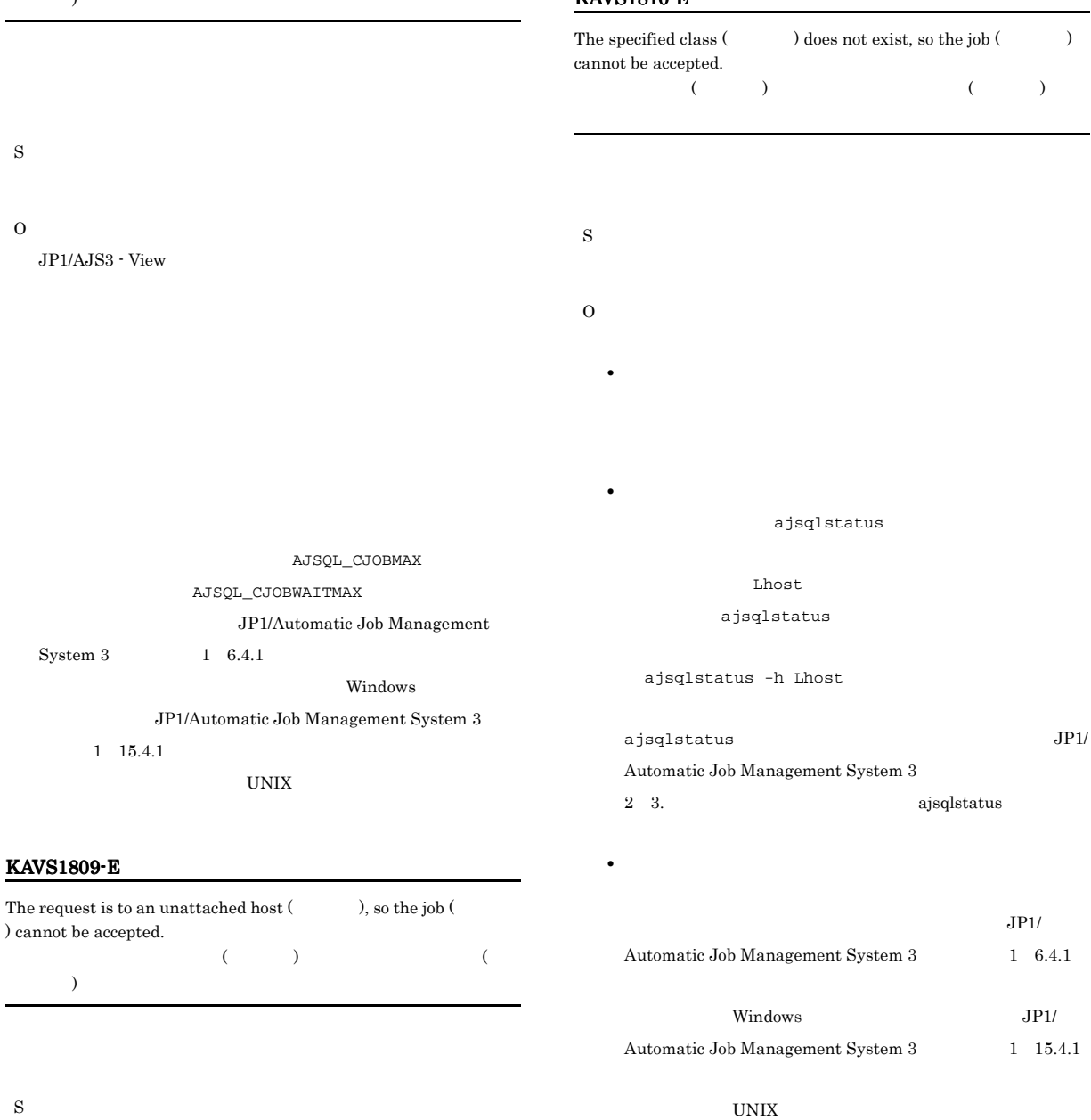

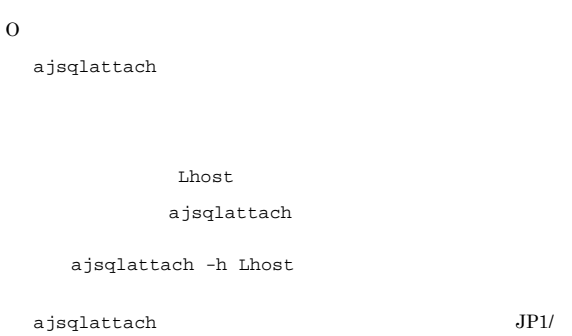

KAVS1811-E

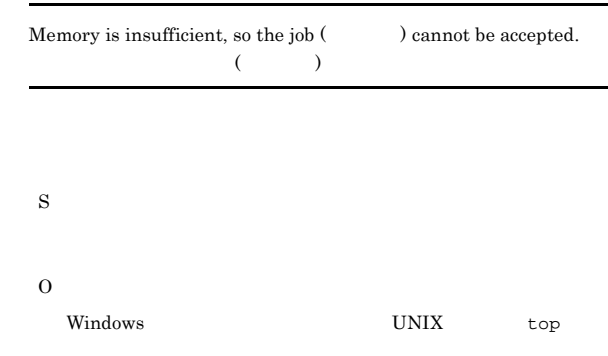

S

JP1/Automatic Job

#### $JP1/AJS3$

 $1.2.3$ 

 $AP$ 

#### KAVS1812-E

The configuration definition of the logical host (  $\hfill$   $\hfill$   $\hfill$  ) does not exist.  $($  and  $)$ 

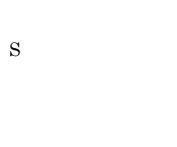

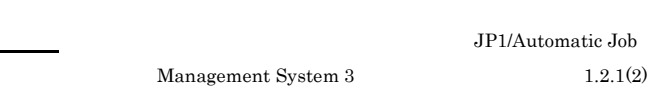

#### KAVS1814-E

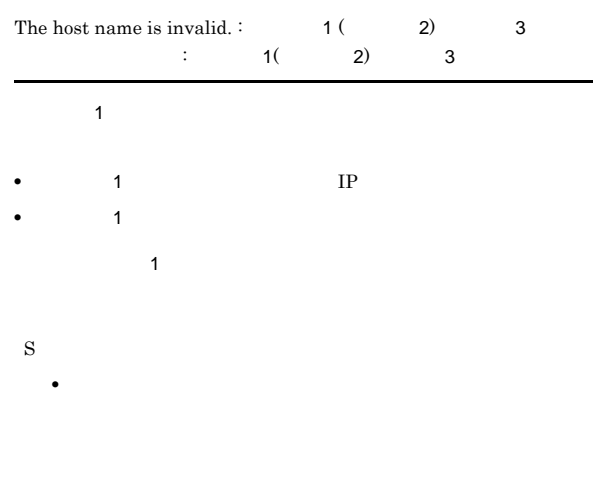

#### KAVS1813-E

O

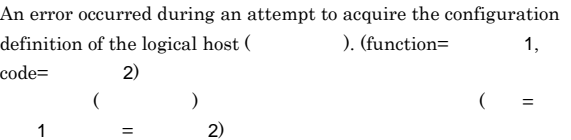

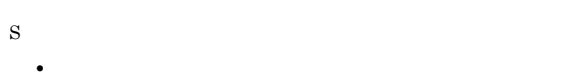

- 
- **•** キューレスジョブ実行制御関連のコマンドがこのメッセージ
- **•** キューレスクラスタプロセスが起動処理でこのメッセージを
- O

## O

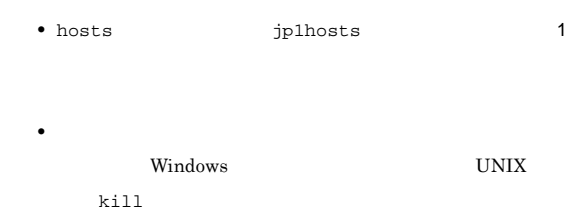

• **•**  $\bullet$ 

#### KAVS1815-E

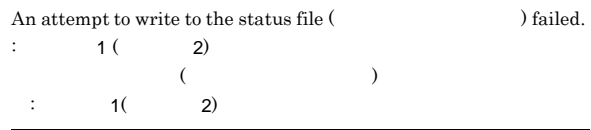

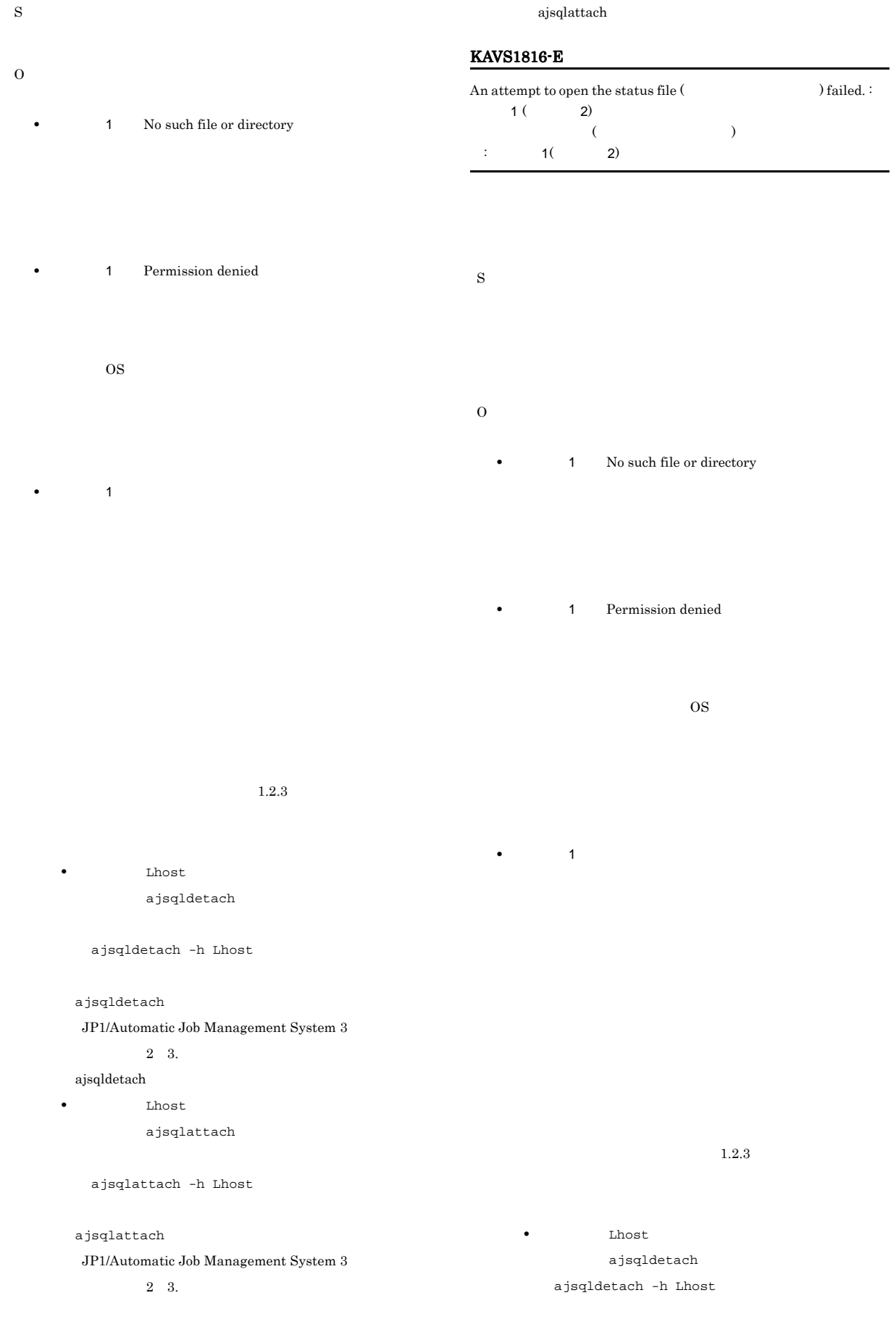

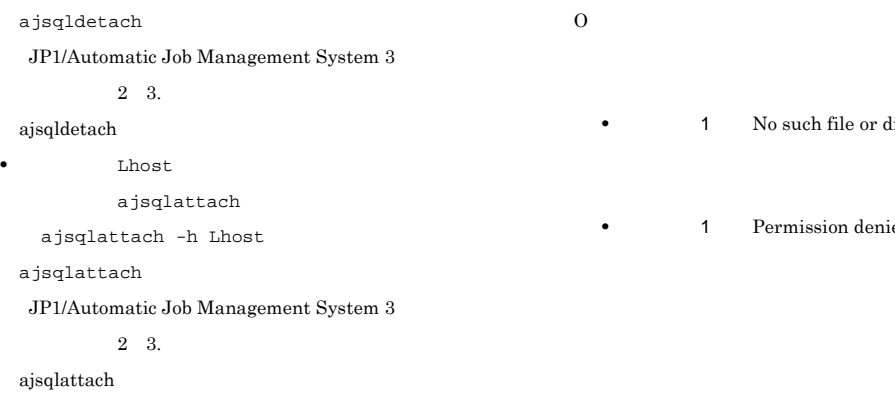

#### KAVS1817-E

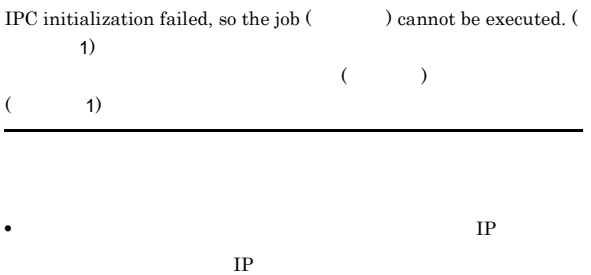

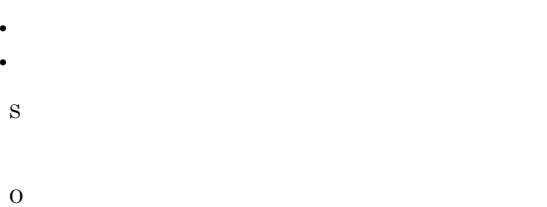

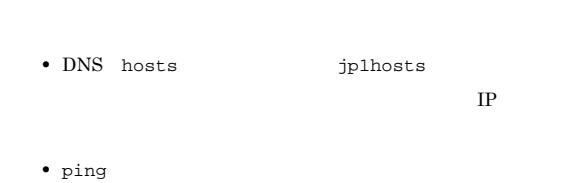

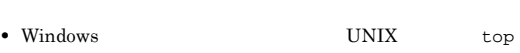

 $1.2.3$ 

#### KAVS1818-E

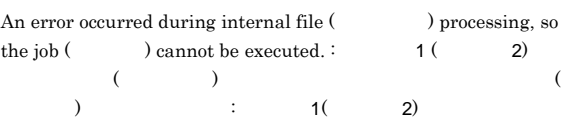

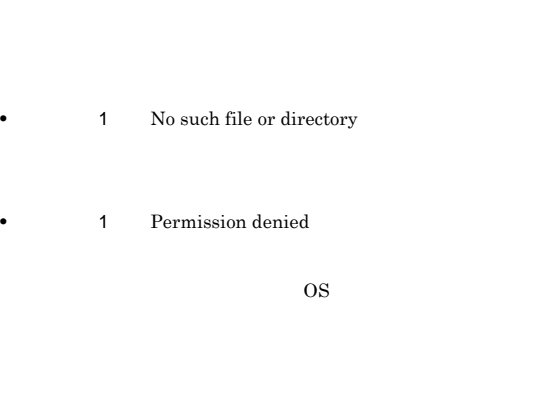

 $1.2.3$ 

#### KAVS1819-E

O

• **1** 

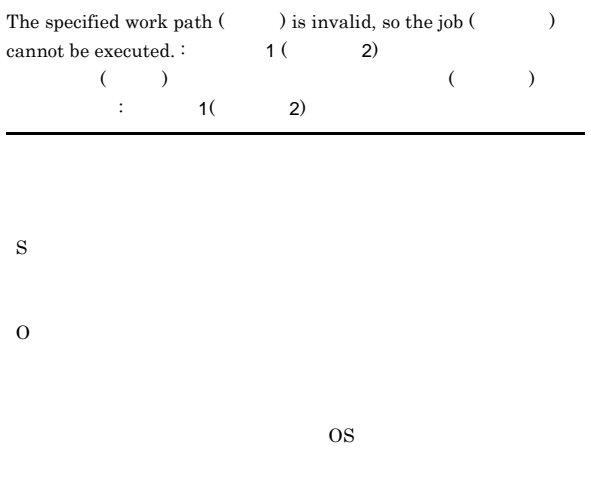

# KAVS1820-E Memory is insufficient, so the job ( $\hfill\textsf{) cannot be executed.}$  $(3)$ S

 $\nonumber \text{Windows} \text{~~} \text{UNIX} \text{~~} \text{~~} \text{top}$ 

#### KAVS1821-E

#### An iconv\_open error occurred, so character conversion is not  $possible.$ :  $1($  2)

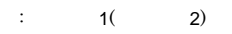

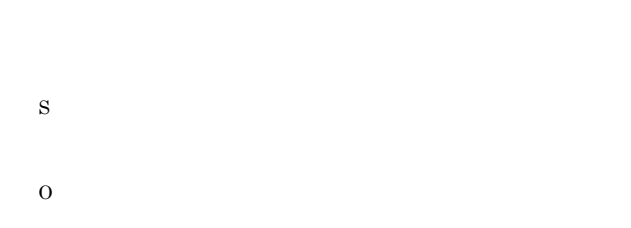

#### KAVS1824-E

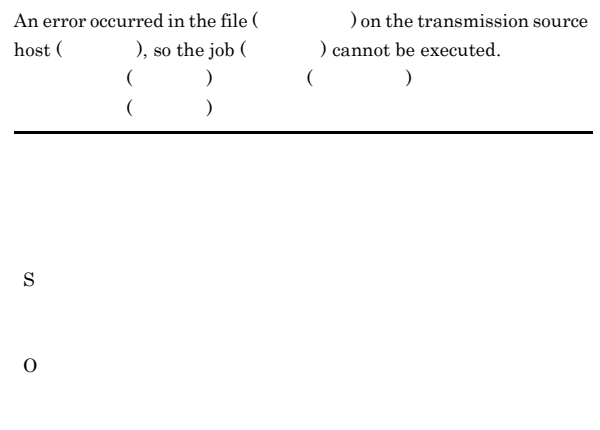

#### KAVS1822-E

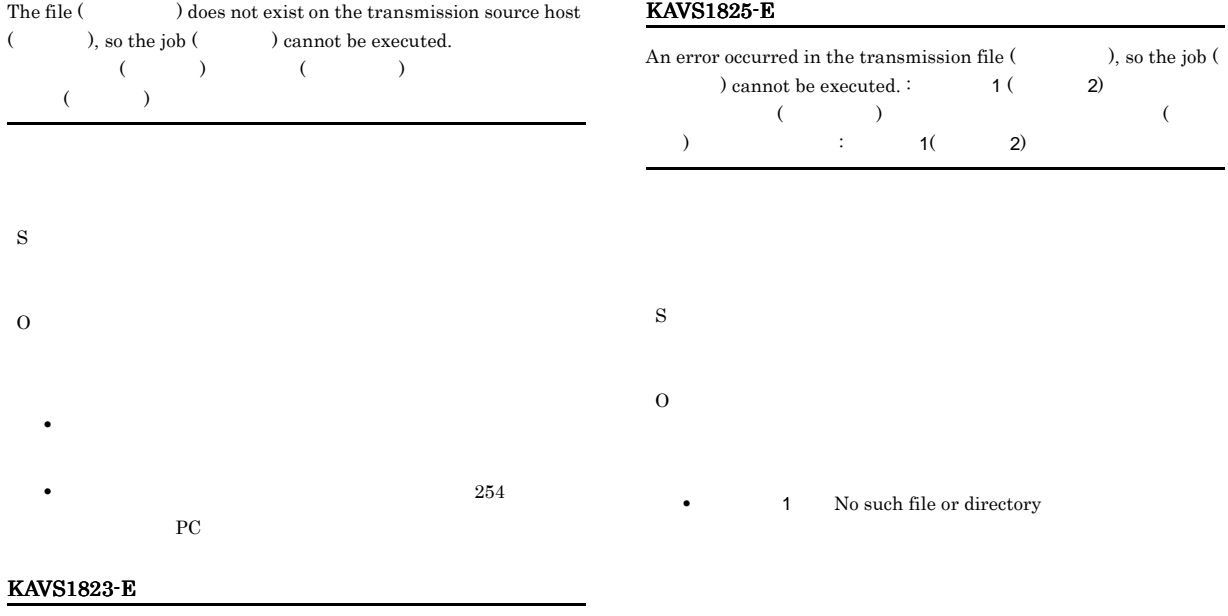

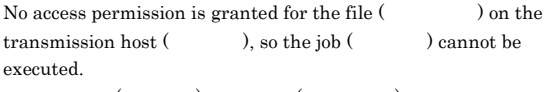

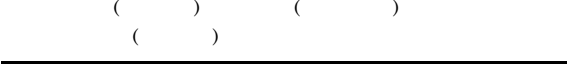

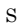

O

**•** 保守情報 1 の出力内容が上記以外であった場合,出力内容に

• 1 Permission denied

 $\cos$ 

 $1.2.3$ 

## KAVS1826-E

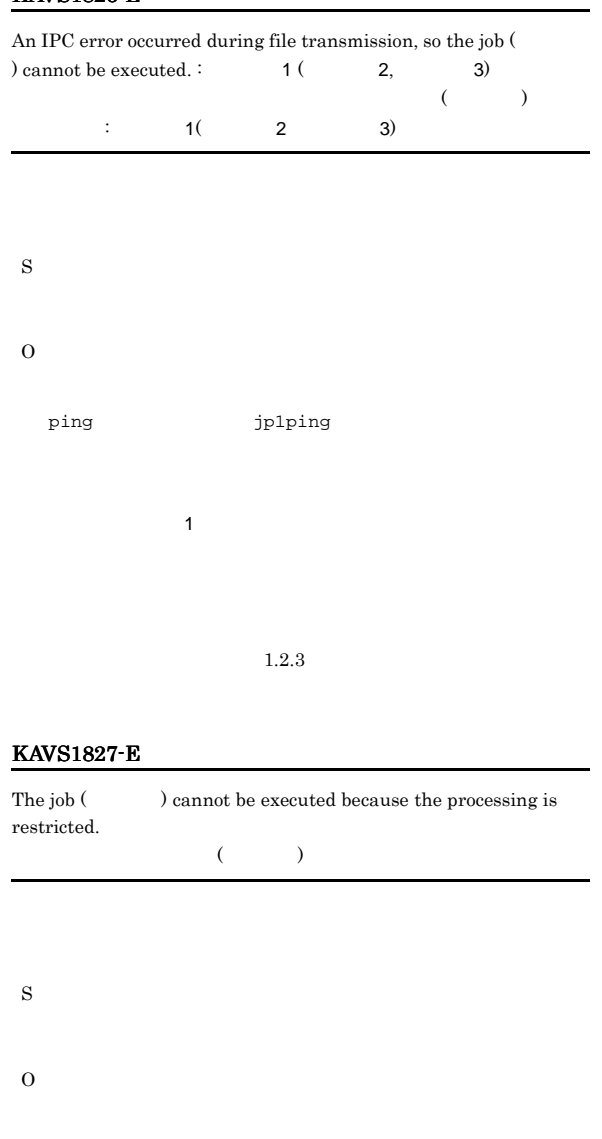

#### KAVS1828-E

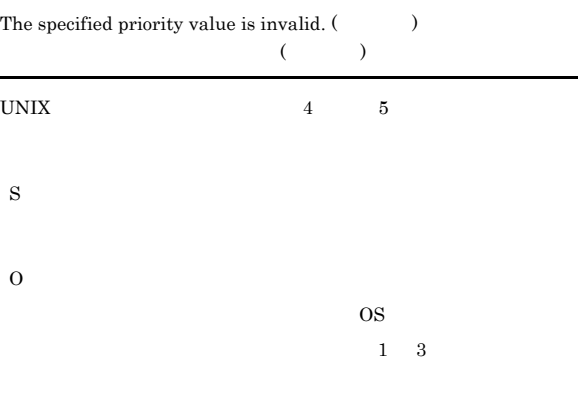

#### KAVS1829-E

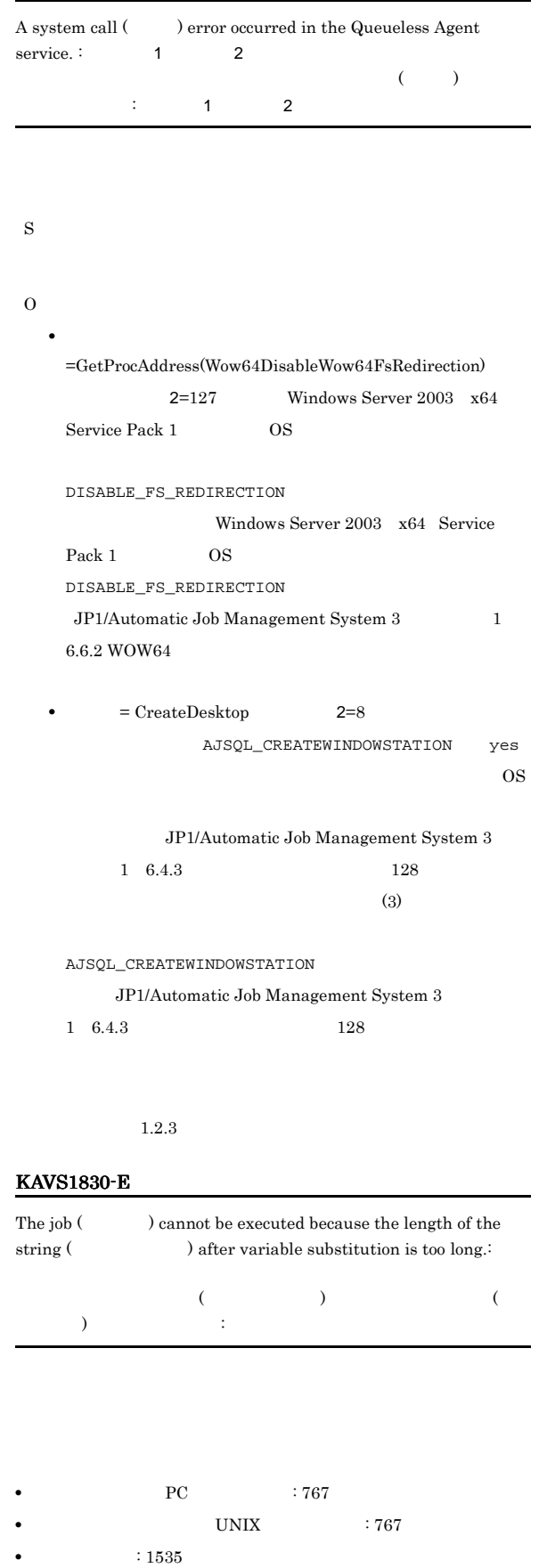

**•** コマンド文(UNIX ジョブ限定): 制限なし • **•**  $:767$ • **•**  $: 767$ • **•**  $:767$ S O ajsqlattach KAVS1832-E

#### KAVS1831-E

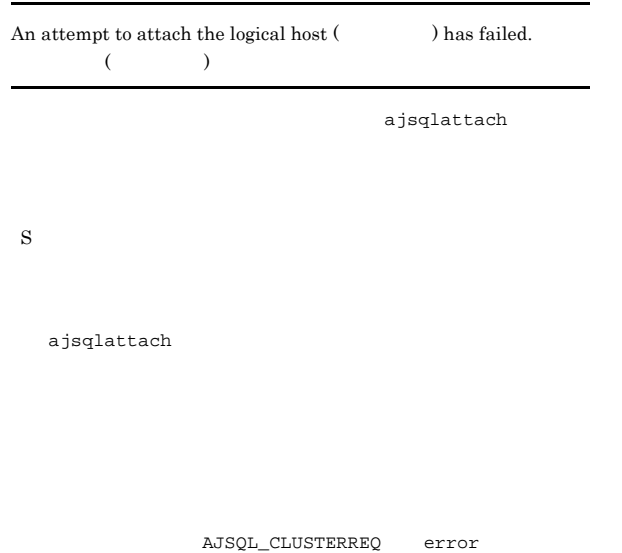

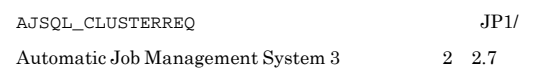

- O
- - ajsqlattach
- $JP1/AJS3$ 
	- Lhost
	- ajsqlattach
	- ajsqlattach -h Lhost
	- ajsqlattach
	- JP1/Automatic Job Management System 3

2 3.

Reception processing timed out during TCP/IP communication. ( , we have  $\lambda$  , and  $\lambda$  $TCP/IP$  $\overline{\phantom{a}}$ 

- CPU • **•**  $\mathcal{L} = \{ \mathcal{L} \mid \mathcal{L} \}$ S
- - IgnoreResultFileError
	- $1$
	- $CPU$ 
		-
	- $1.2.3$ 
		- $KAVS1859-W$
		- IgnoreResultFileError 1

O

- JP1/AJS3 View
- KAVS1833-E An error occurred in the standard input file  $($ ). :  $1 (2)$  $($   $)$   $:$   $1($ 守情報2) S O
- **1** No such file or directory
- **1** Permission denied OS  $\overline{\text{OS}}$ IgnoreResultFileError 1
- **•** 保守情報 1 の出力内容が上記以外であった場合,出力内容に  $1.2.3$

#### KAVS1834-E

- An error occurred in the standard output file (  $\hfill\label{eq:1.1}$  ). <br> :  $1 (2)$  $($   $)$   $:$   $1($ 守情報2)
- S
- O • **1** No such file or directory
	- **1** Permission denied
- $\cos$
- **•** 保守情報 1 の出力内容が上記以外であった場合,出力内容に
	- $1.2.3$

#### KAVS1835-E

An error occurred in the standard error output file  $($ ). :  $1 (2)$  $($   $)$   $:$  $1($  2)

IgnoreResultFileError 1

O

 $JP1/AJS3$  - View

• **1** No such file or directory

**1** Permission denied

OS 200  $\sigma$ 

**•** 保守情報 1 の出力内容が上記以外であった場合,出力内容に

 $1.2.3$ 

 $KAVS1859-W$ 

#### KAVS1836-E

- An error occurred in the environment variable file (  $\hfill\label{eq:11}$  ). :  $1 (2)$  $($   $)$   $:$   $1($ 守情報2)
	- S
	- O

#### KAVS1837-E KAVS1837-E ~KAVS1839-E KAVS1839-E

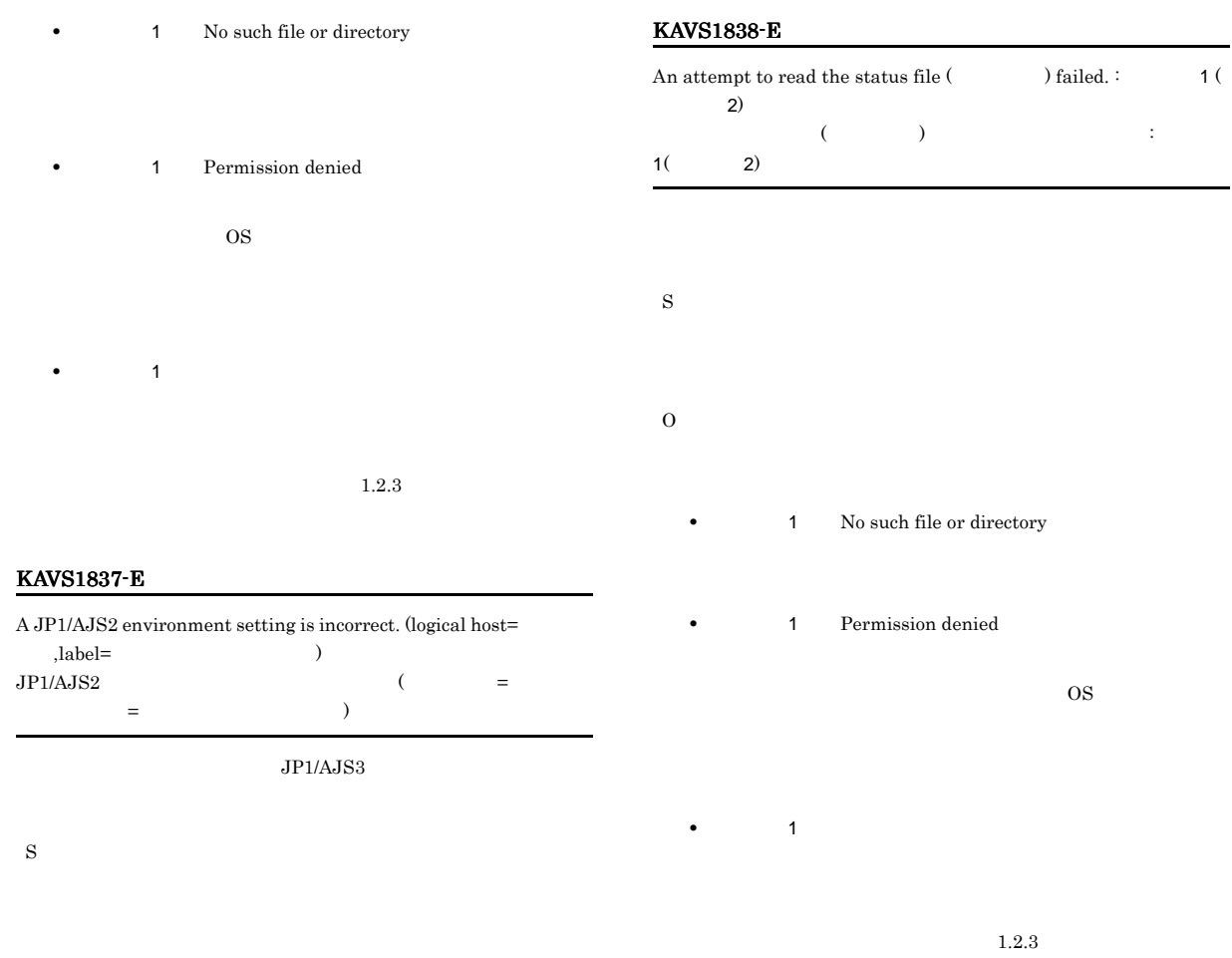

O

ajsqlattach

JP1/AJS3

Lhost

ajsqlattach

ajsqlattach -h Lhost

ajsqlattach  $\rm JPI/A$ utomatic Job Management System  $3$ 

2 3.

ajsqlattach

#### KAVS1839-E

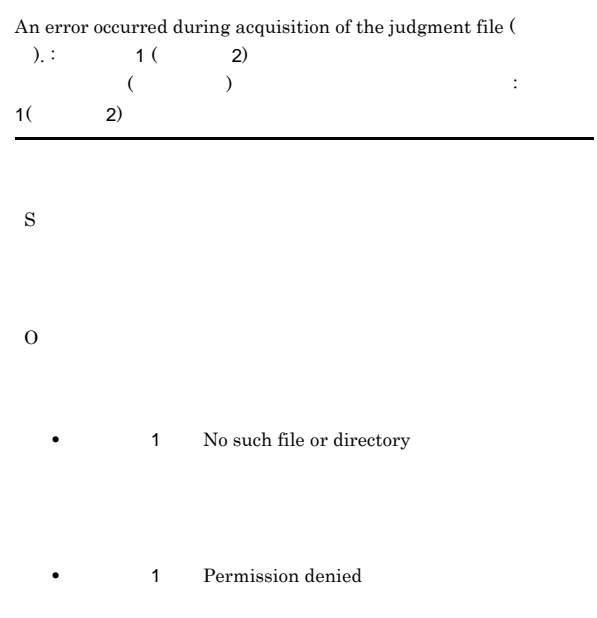

OS 200

 $1.2.3$ 

#### IgnoreResultFileError 1

• **1** Permission denied

 $\overline{\text{OS}}$ 

 $1.2.3$ 

IgnoreResultFileError 1

JP1/AJS3 - View

KAVS1859-W

O

**•** 保守情報 1 の出力内容が上記以外であった場合,出力内容に

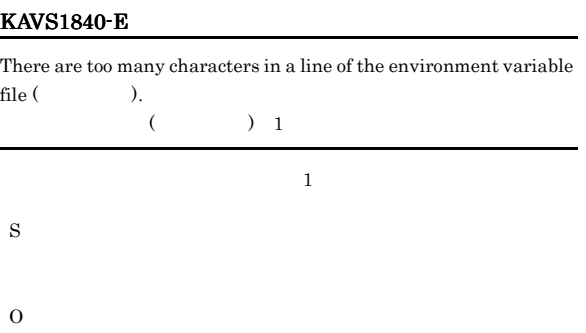

**•** 保守情報 1 の出力内容が上記以外であった場合,出力内容に

 $1,023$ 

#### KAVS1841-E

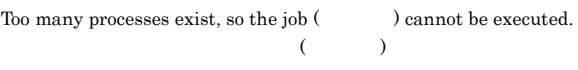

S O

 $ps$ 

JP1/AJS3  $\rm JP1/Automatic$  Job Management System  $3$  $3.2.5$ 

#### KAVS1842-E

 ${\rm Job}$  result information cannot be sent because an internal file (  $\rho$  error occurred. :  $\rho$  1 (  $\rho$  2)  $(\hspace{0.6cm})$  $\vdots$  1( 2)

KAVS1843-E

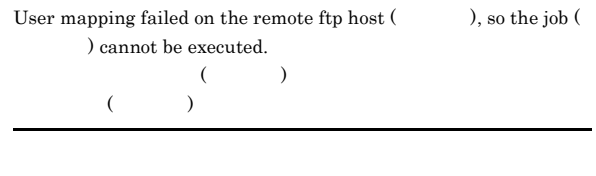

S

O

#### KAVS1844-E

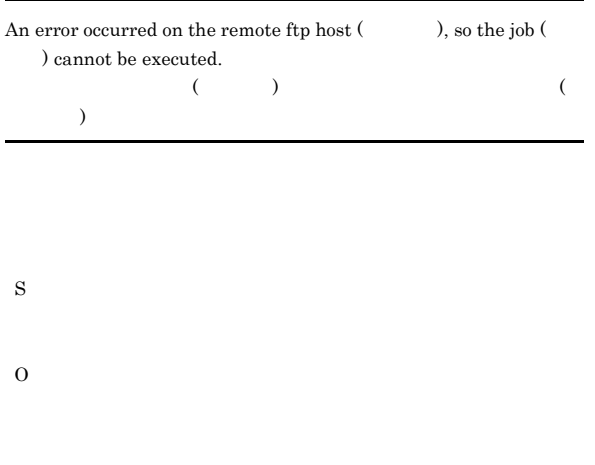

#### KAVS1846-E

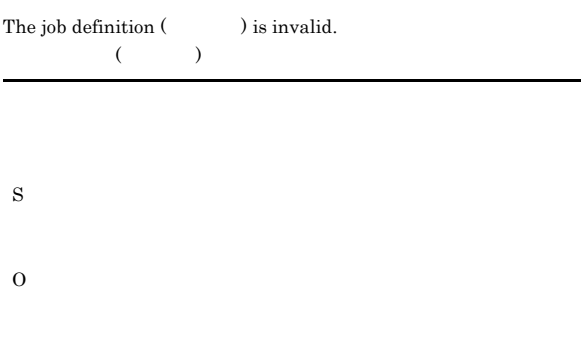

#### KAVS1847-W

A job that was waiting for execution was forcibly terminated.

#### KAVS1845-E

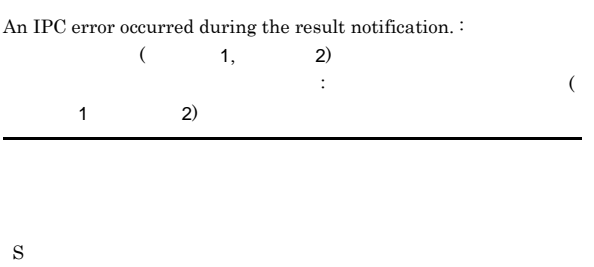

IgnoreResultFileError 1

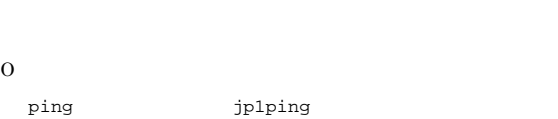

 $1.2.3$ 

KAVS1859-W

IgnoreResultFileError 1

JP1/AJS3 - View

S

#### KAVS1848-W

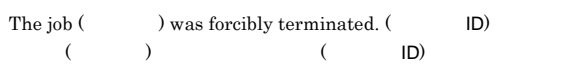

S

#### KAVS1849-W

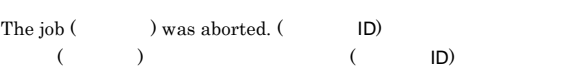

S

S

O

#### KAVS1850-E

The logical host ( $\qquad$ ) is ignored because the number of logical hosts set for the queueless agent exceeds the limit.

 $($ 

 $9$ 

190

#### $\boldsymbol{9}$ ajsqldetach ajsqlattach • **Lhost** ajsqldetach ajsqldetach -h Lhost ajsqldetach JP1/Automatic Job Management System 3  $2\quad 3$ . ajsqldetach • **Lhost** ajsqlattach ajsqlattach -h Lhost ajsqlattach JP1/Automatic Job Management System 3  $2\quad 3$ . ajsqlattach KAVS1851-I The file transmission service will now start. The file transmission service abnormally ended. S O KAVS1855-W Character code conversion failed.  $\vdots$  1 (2)  $\therefore$  1( 2) • **•**  $\mathbf{r} = \mathbf{r} \times \mathbf{r}$ S O KAVS1859-W

S

#### KAVS1852-I

The file transmission service will now stop.

S

#### KAVS1853-I

The file transmission service will now terminate.

#### KAVS1854-E

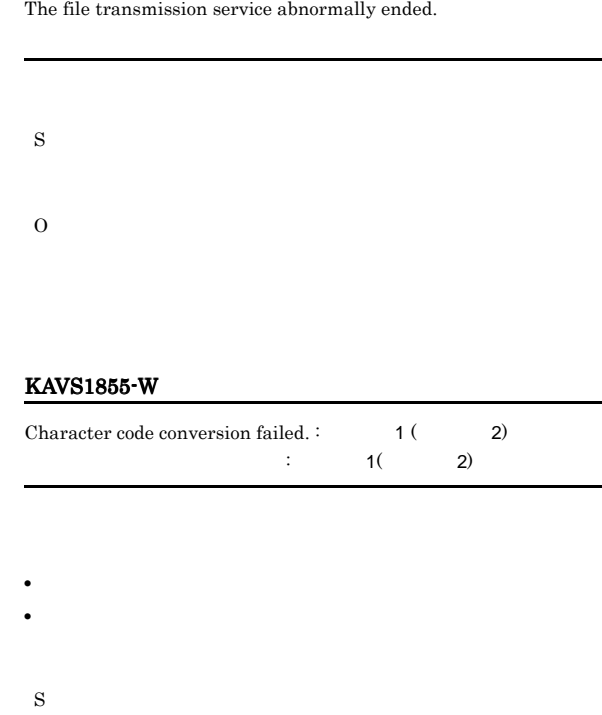

 $1.2.3$ 

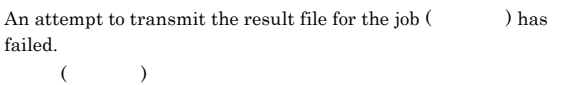

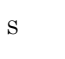

O

KAVS

### JP1/Automatic Job Management System  $3$

 $7.8.1$ 

S

 $JP1/AJS3 - View$ 

#### KAVS1864-E

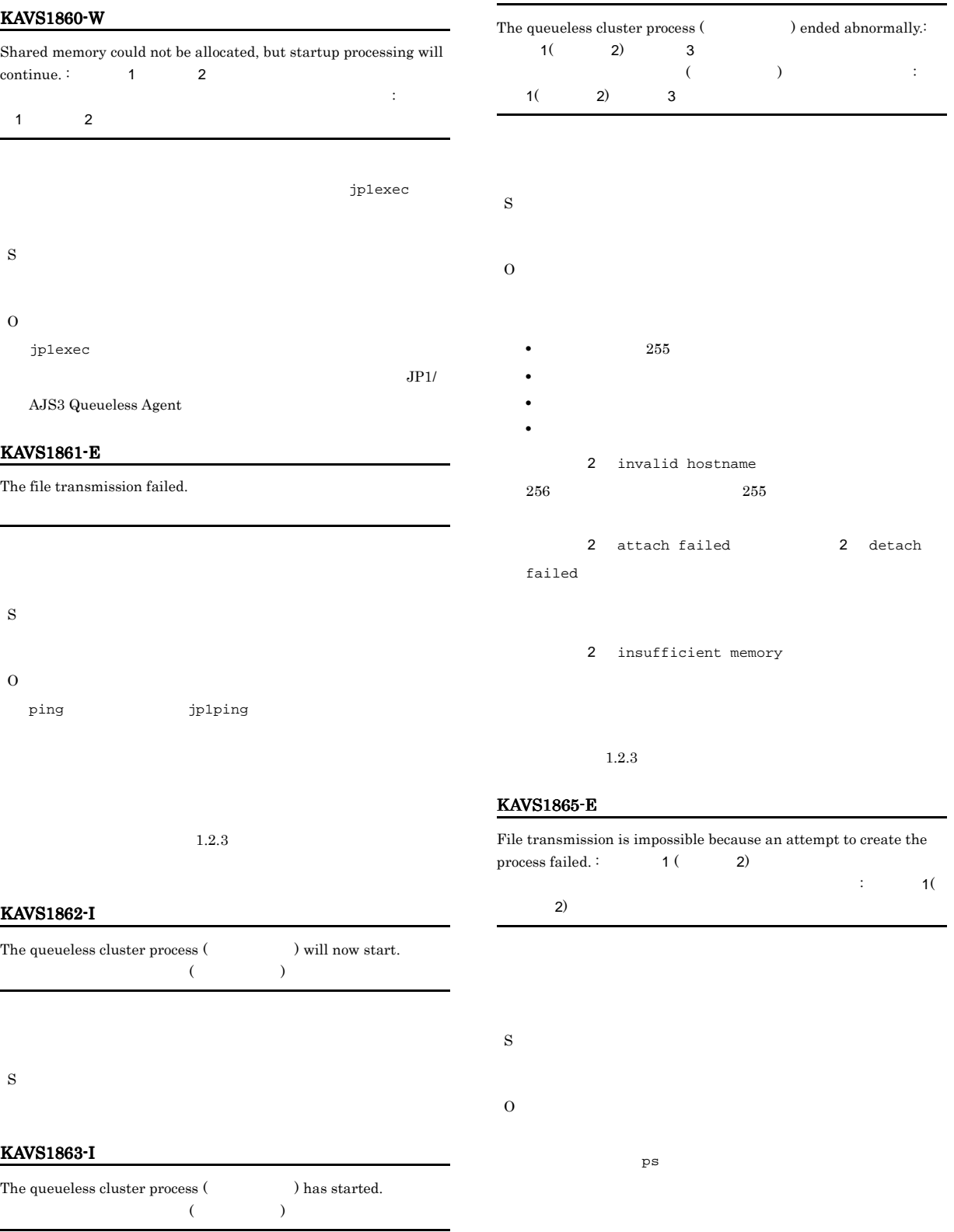

# $JPI/AJS3$

JP1/Automatic Job Management System 3  $3.2.5$ 

#### KAVS1866-E

The file transmission failed due to insufficient memory.

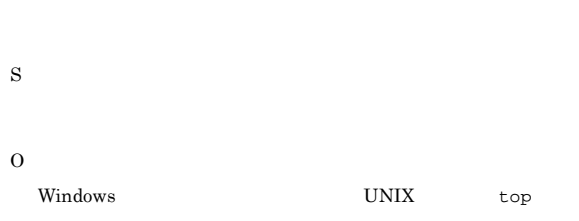

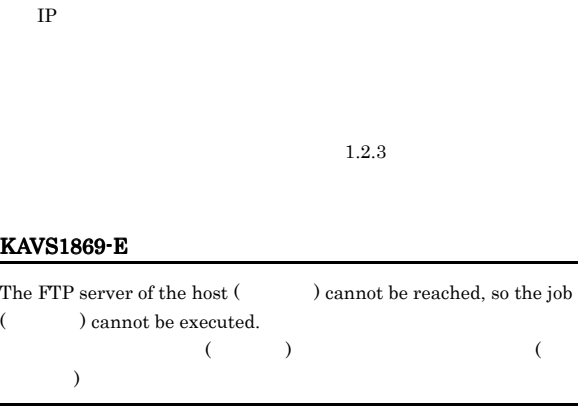

IP hosts jp1hosts  $\overline{\text{DNS}}$ 

#### KAVS1867-E

The file transmission service of the host  $($ ) cannot be connected, so the job ( $\qquad$ ) cannot be executed.  $($   $)$ (iii)  $\overline{z}$ 

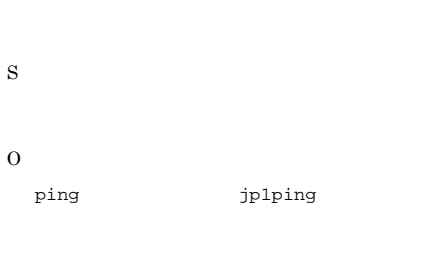

 $1.2.3$ 

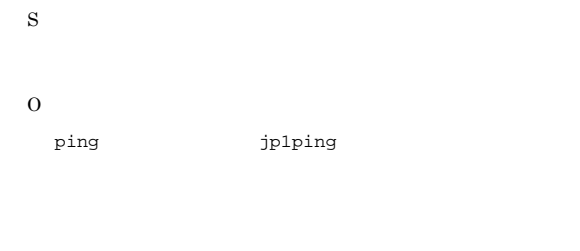

 $1.2.3$ 

#### KAVS1868-E

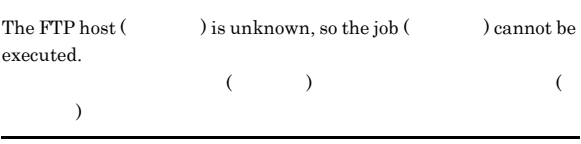

 $IP$ 

#### KAVS1870-E

O

The file transmission service of the host ( $\qquad \qquad$ ) cannot be connected, so an attempt to report the result failed.  $\colon$  $($   $)$ 通知に失敗しました:ジョブ名

S

IgnoreResultFileError 1

# O

ping  $jplping$ 

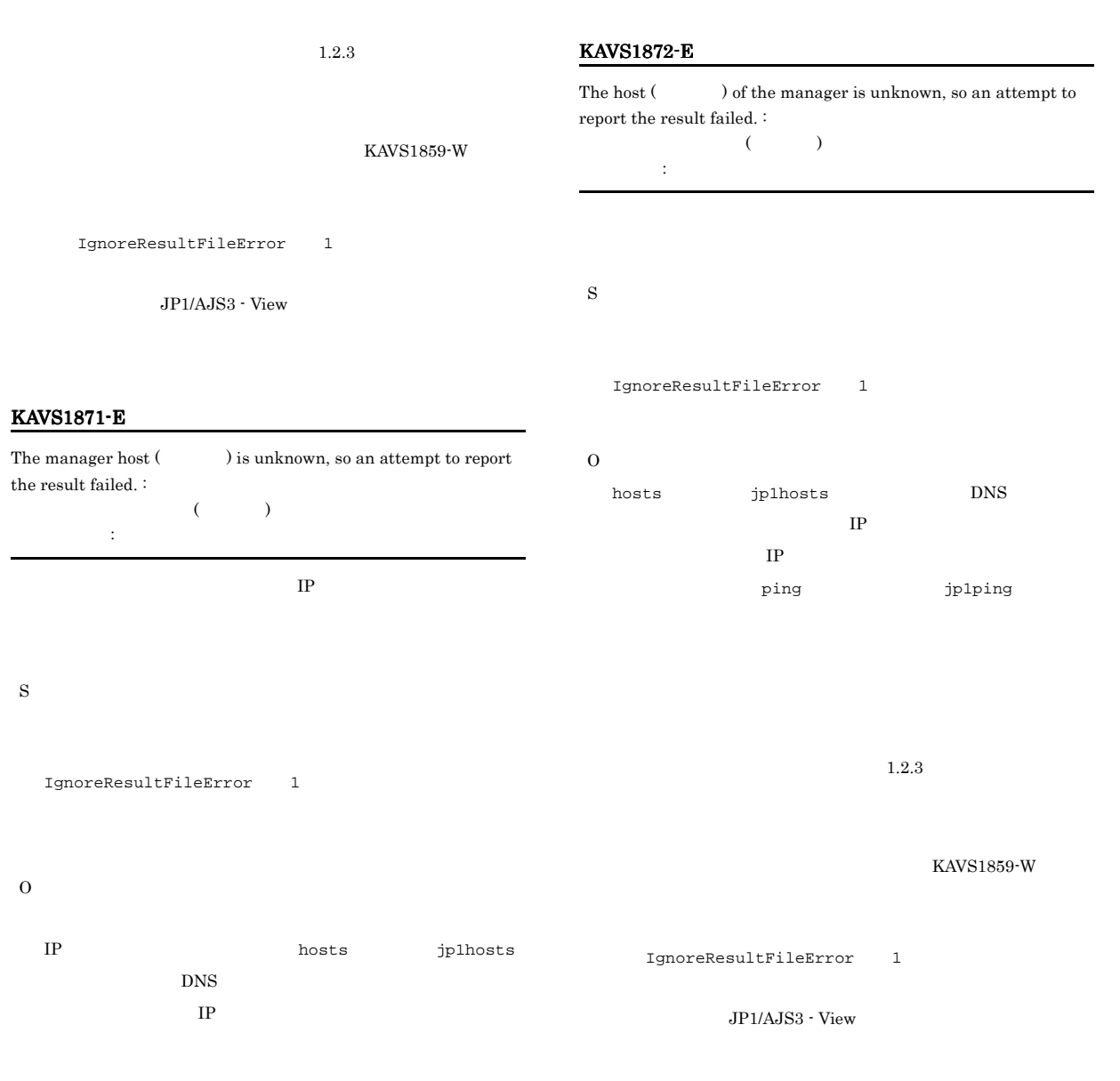

KAVS1873-E

 $1.2.3$ 

IgnoreResultFileError 1

JP1/AJS3 - View

 $KAVS1859-W$ 

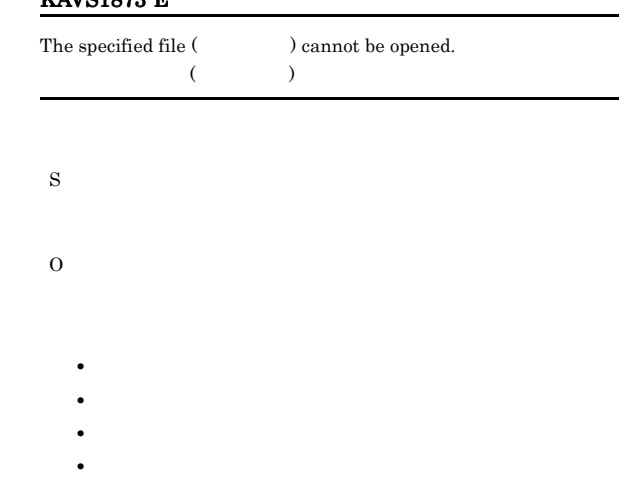

• 255  $\sim$  255

• **•** <u>• Transference</u> of  $\mathbb{R}^n$ 

#### KAVS1874-E

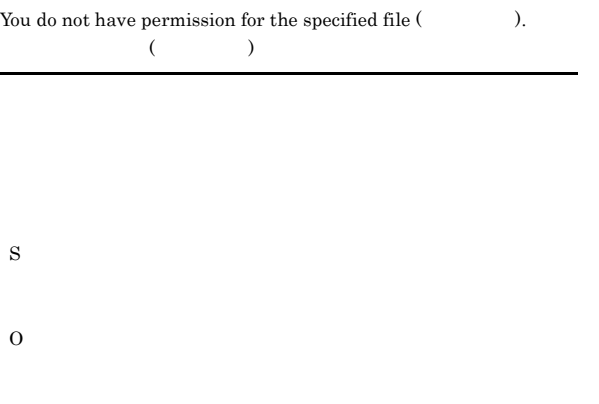

#### KAVS1875-E

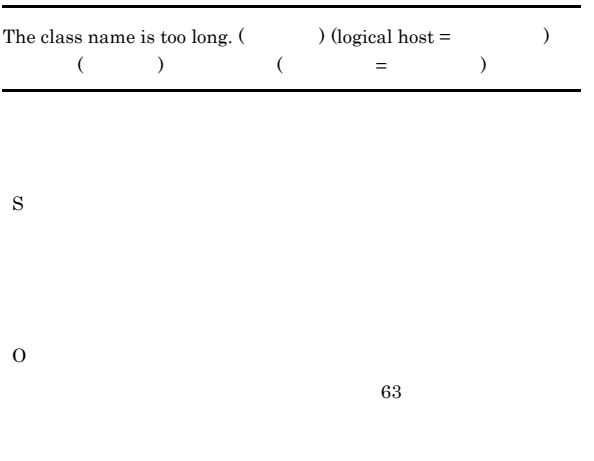

#### KAVS1876-E

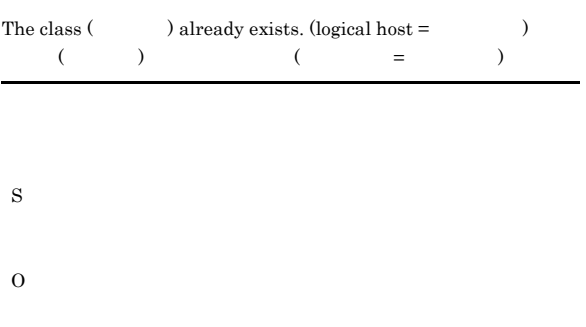

#### KAVS1877-E

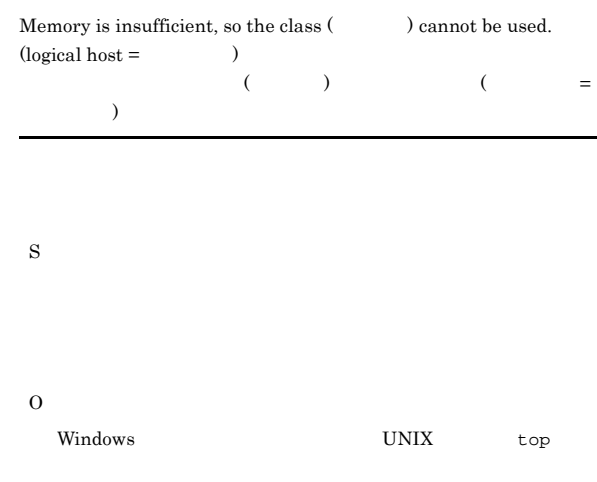

#### KAVS1878-E

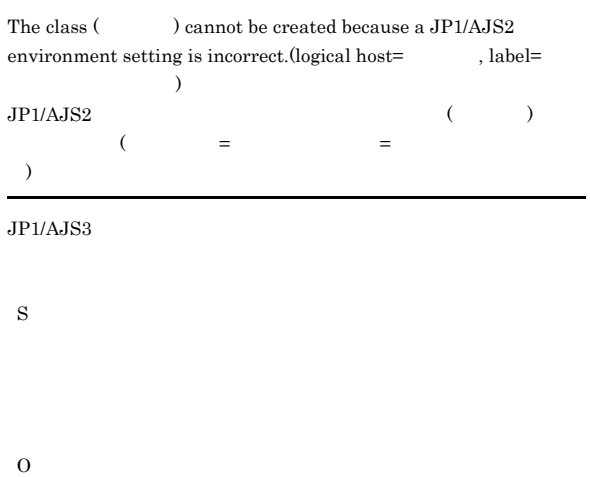

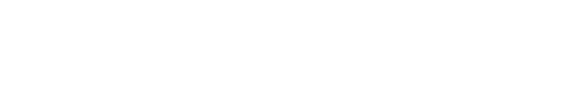

#### KAVS1879-E

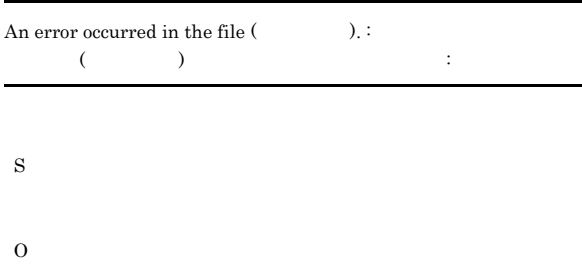

- **•**  $\mathbf{r} = \mathbf{r} \cdot \mathbf{r}$ • **•**  $\mathcal{L} = \{x_i\}_{i=1}^K$
- **•** ファイル作成先ディレクトリに書き込み権限がない。
- **•** <u>• Transference</u> of  $\mathbb{R}^n$
- 255 **255**

#### KAVS1880-E

Execution of the job ( $\hskip1cm$  ) failed because the OS  $\lambda$  does not have permission to log on as a batch OSユーザー(OSユーザー名)にバッチジョブとしてログオンの権限が  $\sim$ 

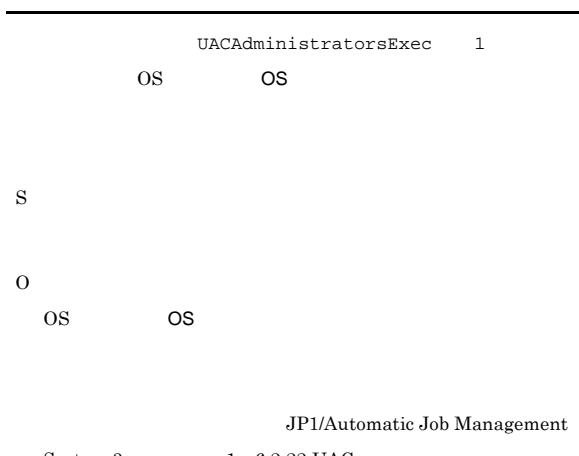

 $System 3$   $1$   $6.2.22$  UAC  $Administrators$ 

#### KAVS1881-E

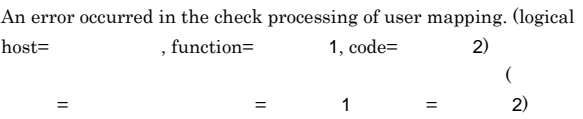

 $1.2.3$ 

S

O

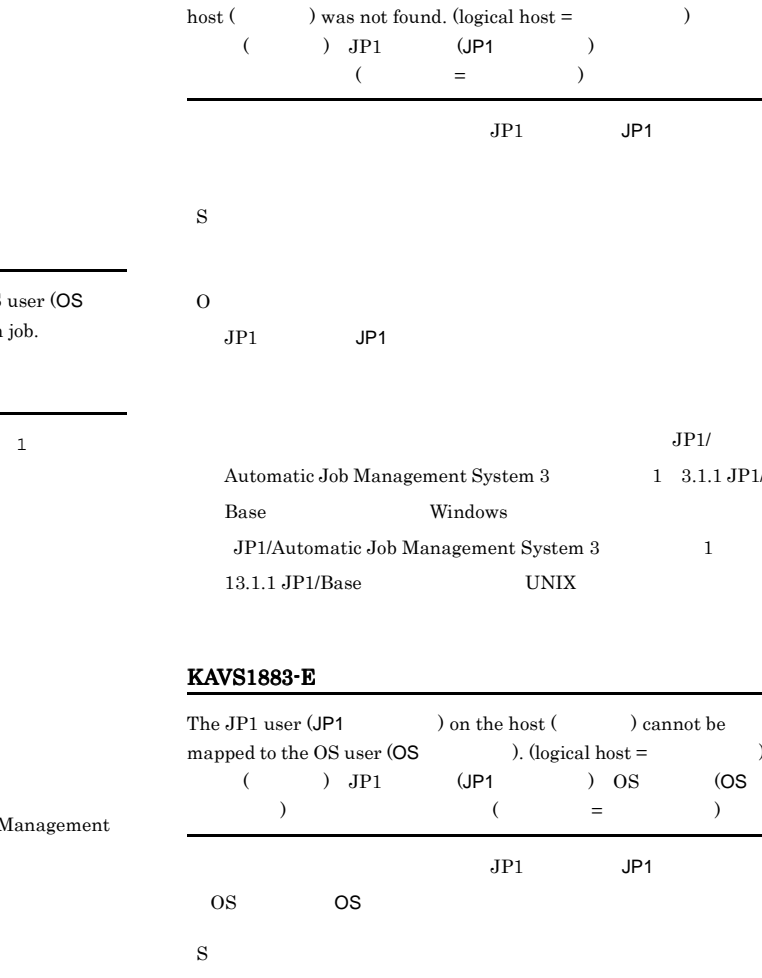

KAVS1882-E

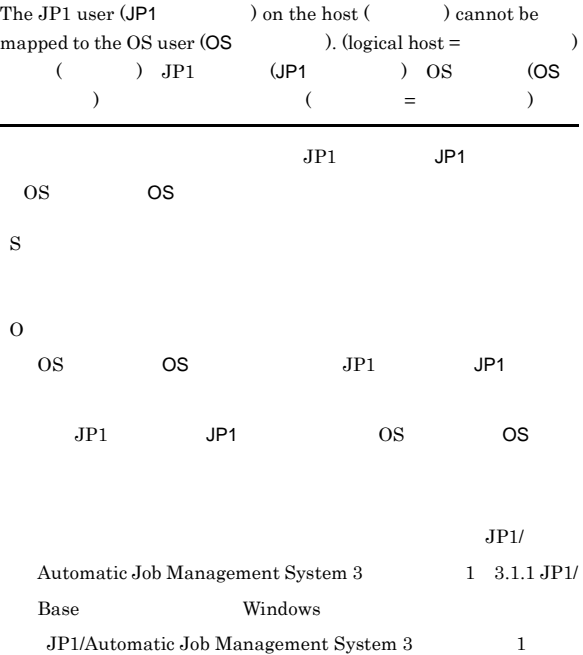

The user mapping definition of the JP1 user  $\sf (JP1$ 

 $3.1.1$  JP1/  $\,$ 

#### KAVS1884-E

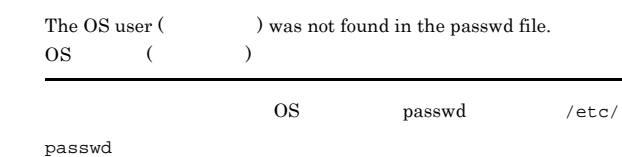

 $13.1.1 \text{ JP1/Base} \qquad \qquad \text{UNIX}$
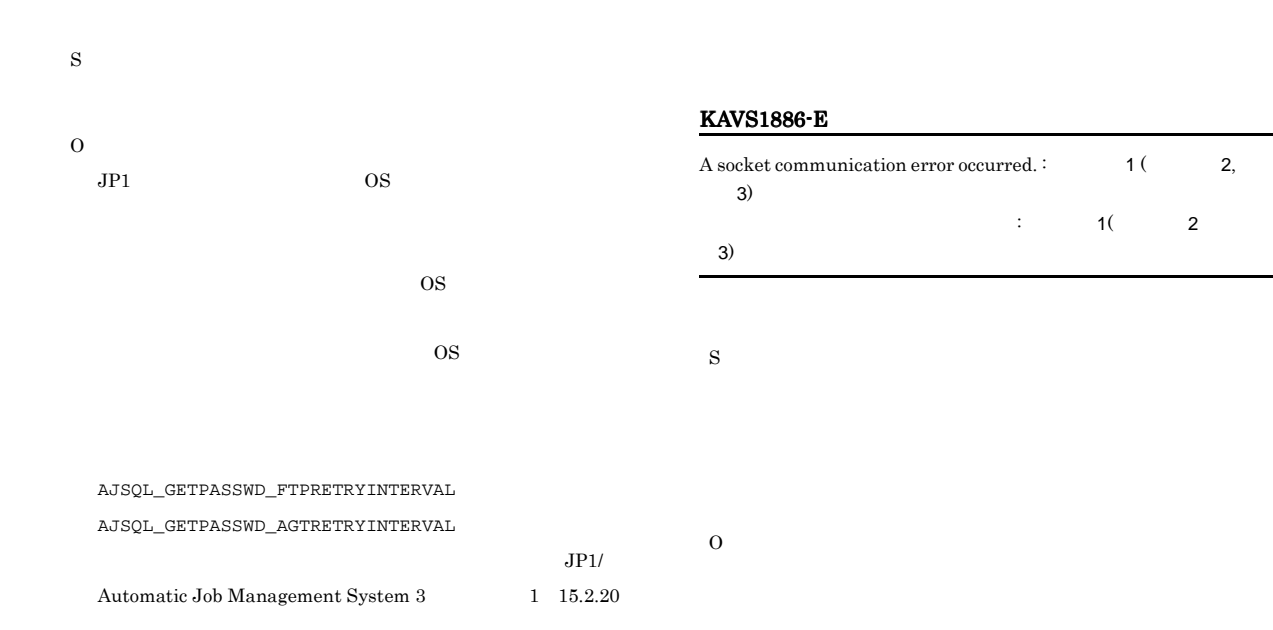

#### KAVS1885-E

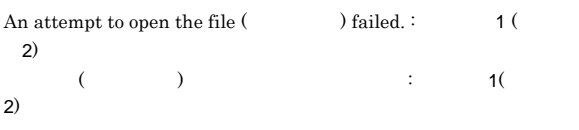

## S

- **•**  $\bullet$
- **•**  $\bullet$
- **•** キューレスジョブ終了時にこのメッセージを出力した場合,

#### O

- **1** No such file or directory
- 

### • **1** Permission denied

 $\overline{\text{OS}}$ 

- 
- **•** 保守情報 1 の出力内容が上記以外であった場合,出力内容に

#### $1.2.3$

KAVS1887-E

S O

Invalid data was received.  $(IPCID = IP \t)$ 

 $(IPCID=IP)$ 

 $IP$ 

IP  $\Box$ 

#### KAVS1888-E

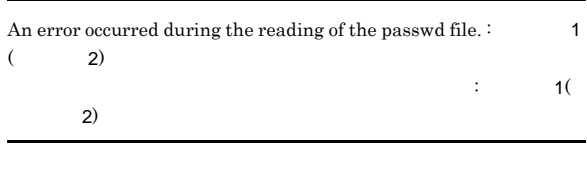

- S O
- $\cos$

passwd /etc/

# passwd

 $\overline{\text{OS}}$  $\overline{\text{OS}}$ 

#### $KAVS1889-E$   $KAVS1892-E$

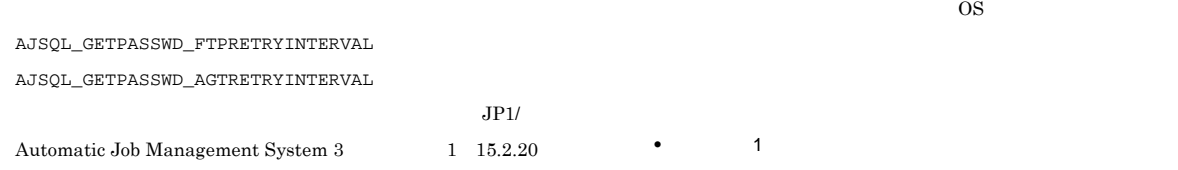

#### KAVS1889-E

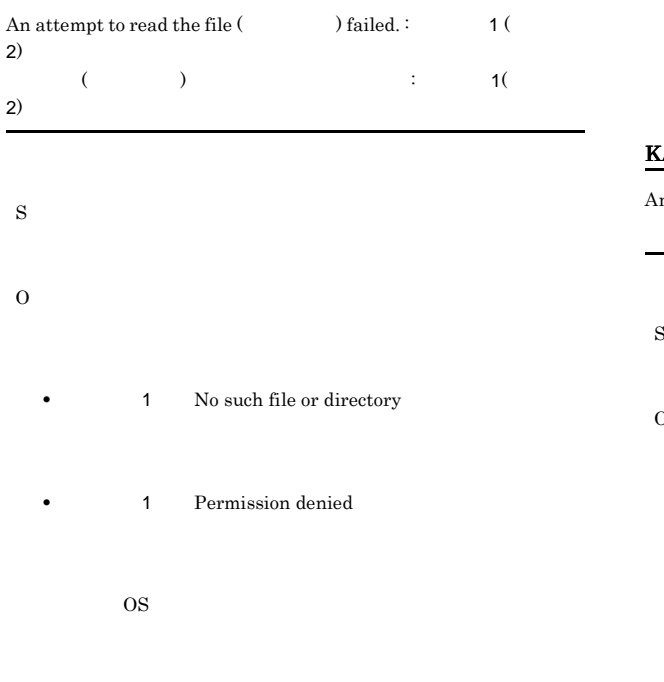

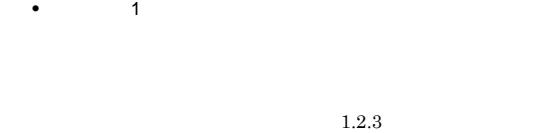

#### KAVS1890-E

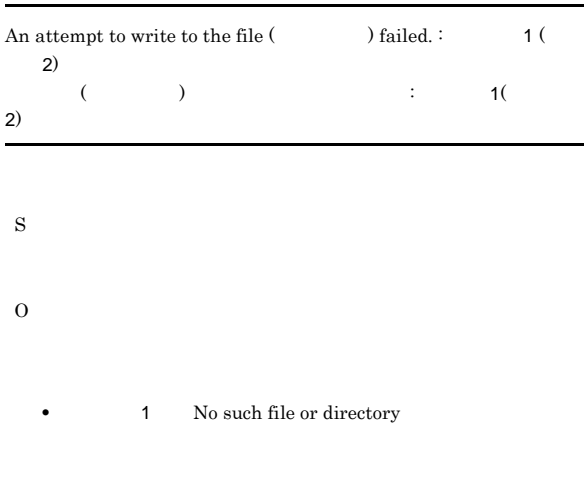

• **1** Permission denied

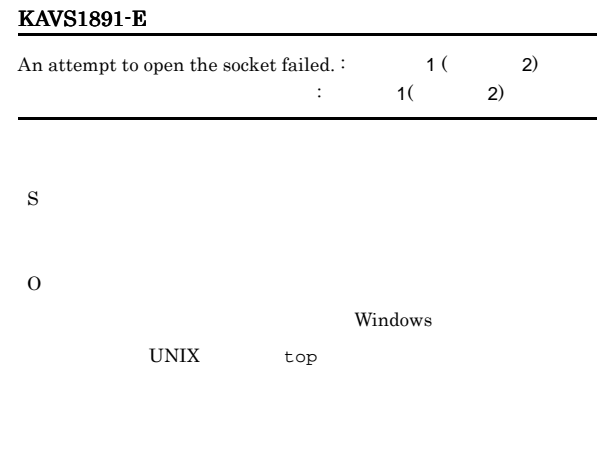

 $1.2.3$ 

 $1.2.3$ 

#### KAVS1892-E

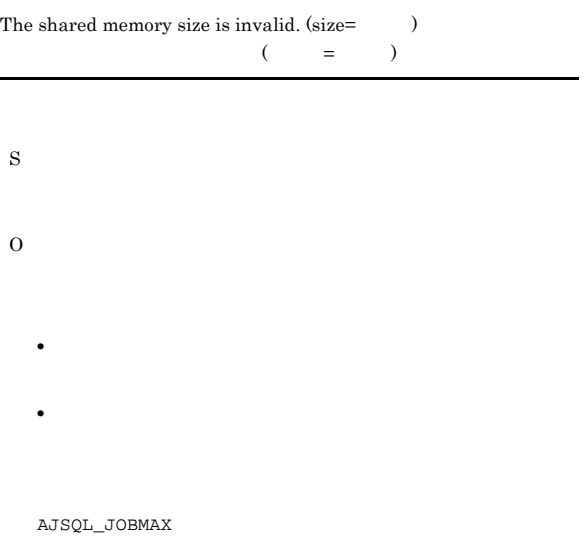

JP1/Automatic Job Management System 3  $2 \quad 2.7$ 

#### $JP1/AJS3$

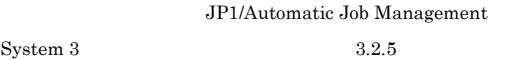

198

#### KAVS1893-E

Too many shared memories exist on the system.

S O

#### $JPI/AJS3$

JP1/Automatic Job Management System  $3$  $3.2.5$ 

#### KAVS1894-E

The number of shared memory attaches is invalid.

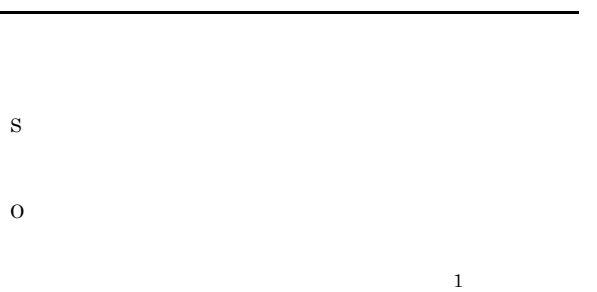

#### KAVS1896-E

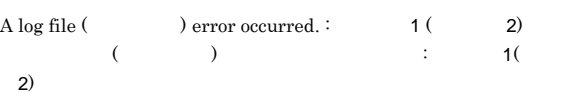

S • **•**  $\bullet$  +  $\bullet$  +

• **•**  $\bullet$ 

O

• **1** No such file or directory

**1** Permission denied

# OS 200 **•** 保守情報 1 の出力内容が上記以外であった場合,出力内容に  $1.2.3$

#### KAVS1897-E

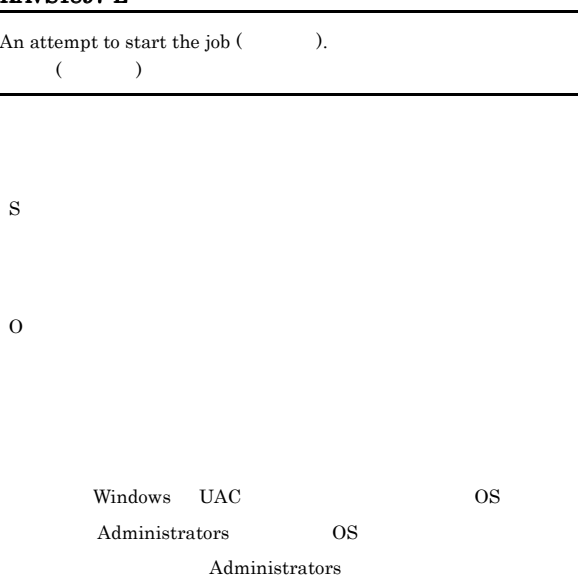

Administrator UAC Administrators  $\rm JP1/Automatic$ Job

Management System 3  $1\quad 6.2.22$  UAC Administrators

 $1.2.3$ 

#### KAVS1898-I

The connection was reset by the peer.

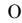

KAVS1900-W

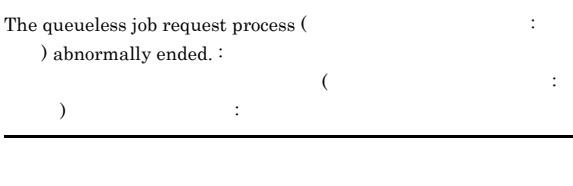

S

# S

O

• UNIX

- **•**  $\bullet$
- **•** 原因不明の場合は,資料を採取したあと,システム管理者に  $1.2.3$

#### KAVS1901-I

The queueless job request process ( $\hfill \Box$ ) was rebooted. キューレスジョブリクエストプロセス(スケジューラーサービス名:

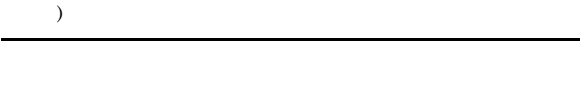

# S

#### KAVS1902-W

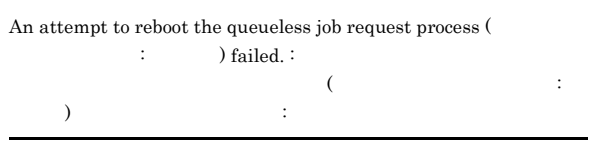

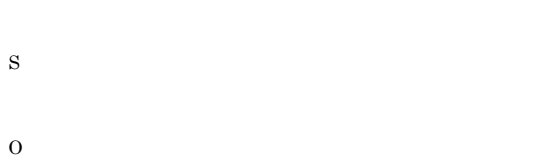

#### KAVS1903-E

The queueless job request process ( $\cdot$ 

) was blocked because the maximum number of abnormally ended queueless job request abends was exceeded.

 $\Gamma$  $\hspace{0.1cm}$  :  $\hspace{0.3cm}$  )

#### KAVS1904-E

All the queueless job request processes of the scheduler service ( ) are blocked.

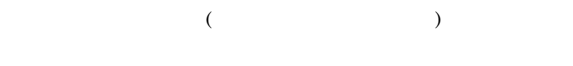

S O  $KAVS1903-E$ 

#### KAVS1905-W

S

The value specified for the maximum number of queueless job request processes in the environment setting parameter is outside the effective range. The default value (  $\hspace{1cm}$  ) is assumed and processing is continued.

 $($ 

QUEUELESSMULTIREQ

O

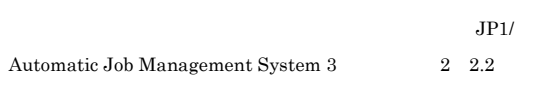

#### KAVS1906-E

Initialization of a queueless job request process failed.  $\colon$ 

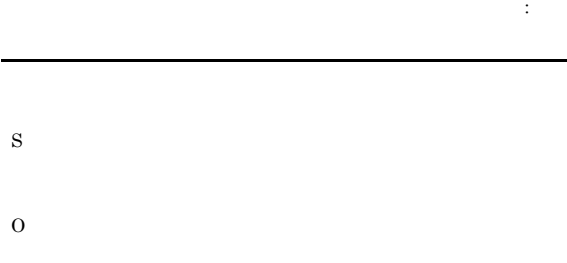

#### KAVS1907-E

The starting of a queueless job request process failed. :

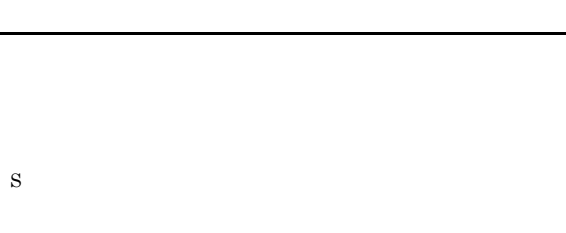

キューレスジョブリクエストプロセスの起動に失敗しました:保守情

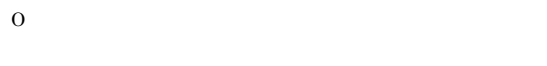

#### KAVS1908-W

An attempt to acquire the queueless job function linkage option failed.  $:$ キューレスジョブ機能連携オプションの取得に失敗しました。:保守

### S

O

ajsqlsetup

#### ajsqlsetup  $JPI/$  $\begin{array}{lcl} {\rm Automatic\ Job\ Management\ System\ 3} & \\ \end{array} \hspace{1in} 2$ 3. 特別な運用で使用するコマンド ajsqlsetup」を参照してく

#### KAVS1909-E

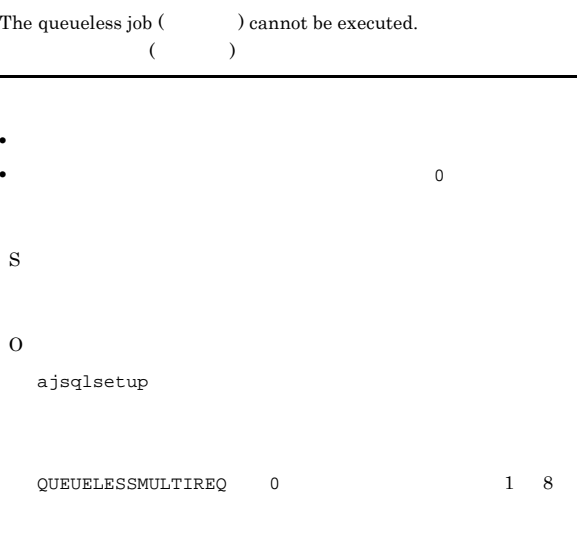

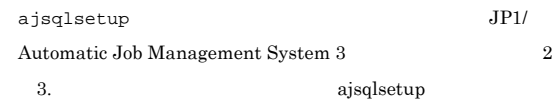

#### KAVS1920-E

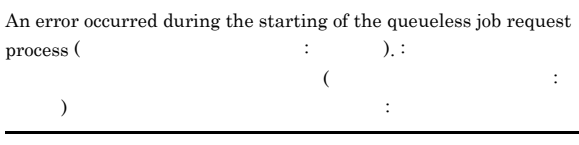

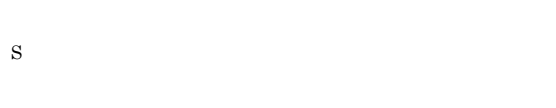

O

#### KAVS1921-E

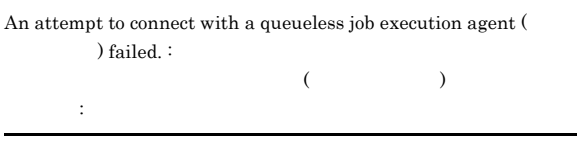

S

O

#### KAVS1922-W

The connection with the queueless job execution agent (  $\,$ ) was closed. <br> :  $($  $\langle \cdot, \cdot \rangle$ 

S O

#### KAVS1923-E

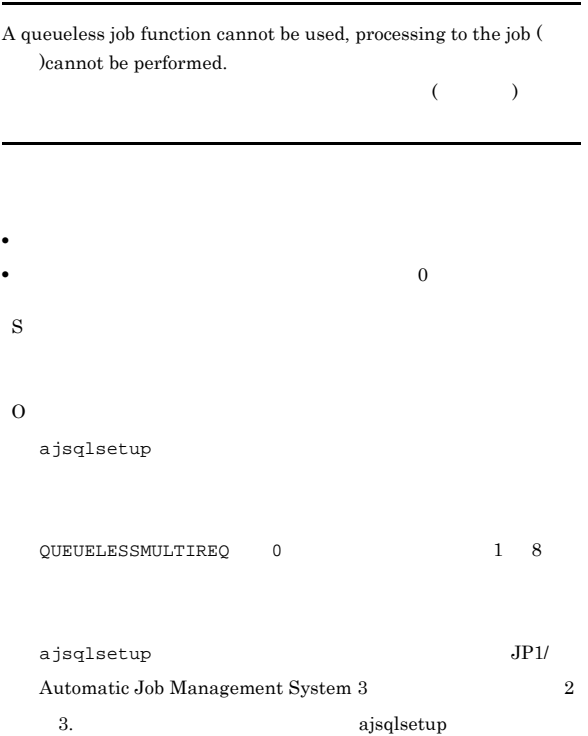

KAVS1924-E

### An attempt to reconnect with a queueless job execution agent ( ) failed.: キューレスジョブ実行エージェント(エージェント名)との再接続に失  $\langle \pm \rangle$

#### KAVS1925-E

S

O

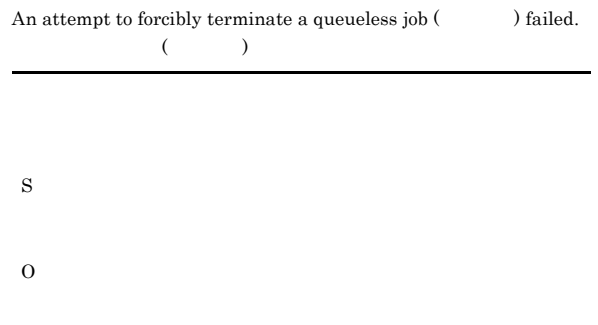

#### KAVS1926-E

A class name is specified for the execution destination host name of a Jobnet.

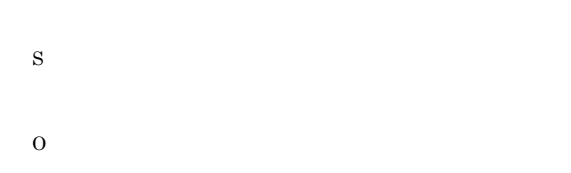

#### KAVS1927-E

The queueless job definition is invalid.

# S O

#### KAVS1928-I

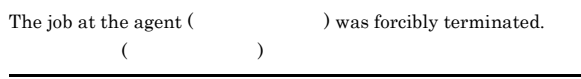

#### KAVS1929-I

The communication with the queueless job execution agent ( ) was restored.  $($ S KAVS1922-W KAVS1930-W

#### KAVS1930-W

Could not connect with the queueless job execution agent ( ). Reconnection processing started. :  $($ かいしょう にっぽんしゅう にっぽんしゅう

## • **LAN**

- 
- **•**  $\mathbf{r} = \mathbf{r} \times \mathbf{r}$ **•** エージェントの負荷が高く接続要求を処理できない
- **•**  $\mathbf{z} = \mathbf{z} \cdot \mathbf{z} + \mathbf{z} \cdot \mathbf{z} + \mathbf{z} \cdot \mathbf{z} + \mathbf{z} \cdot \mathbf{z} + \mathbf{z} \cdot \mathbf{z} + \mathbf{z} \cdot \mathbf{z} + \mathbf{z} \cdot \mathbf{z} + \mathbf{z} \cdot \mathbf{z} + \mathbf{z} \cdot \mathbf{z} + \mathbf{z} \cdot \mathbf{z} + \mathbf{z} \cdot \mathbf{z} + \mathbf{z} \cdot \mathbf{z} + \mathbf{z} \cdot \mathbf{z} + \mathbf{z} \cdot \mathbf{z$
- **•** エージェントのキューレスジョブ実行用のポート番号
- $jp1ajs2qlagt$
- **•**  $\frac{1}{2}$
- S
- - $\overline{\text{OS}}$

#### REQDAGTRECONNECTTIMEOUT

- $60$   $2$
- **•** ジョブの実行要求時 KAVS1931-E
- **•** ジョブの強制終了要求時 KAVS1932-E
- **KAVS1933-E** 
	- KAVS1929-I

#### O

#### KAVS1931-E

#### Could not send the job execution request because an attempt to reconnect with the queueless job execution agent ( ) failed.  $\colon$  $($

続に失敗したためジョブの実行要求ができませんでした :保守情報

S O

#### KAVS1932-E

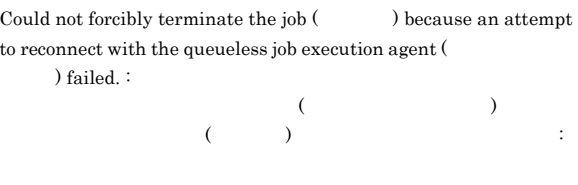

- S
- O

#### KAVS1933-E

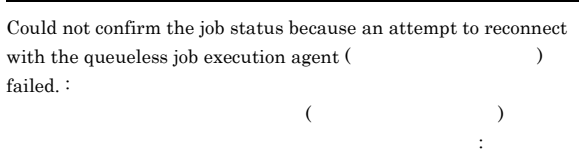

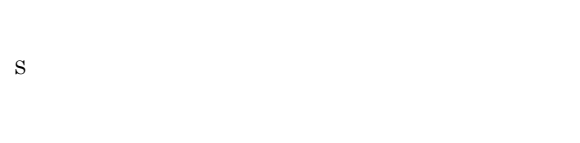

O

#### KAVS1939-E

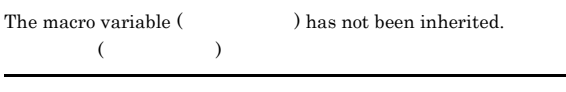

S

O

#### KAVS1940-E

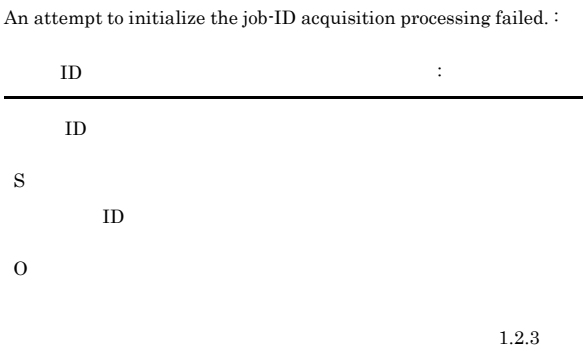

# 3. 特別な運用で使用するコマンド ajsqlsetup」を参照してく

 ${\rm Automatic~Job~Management~System~3} \eqno{2}$ 

### KAVS1942-E

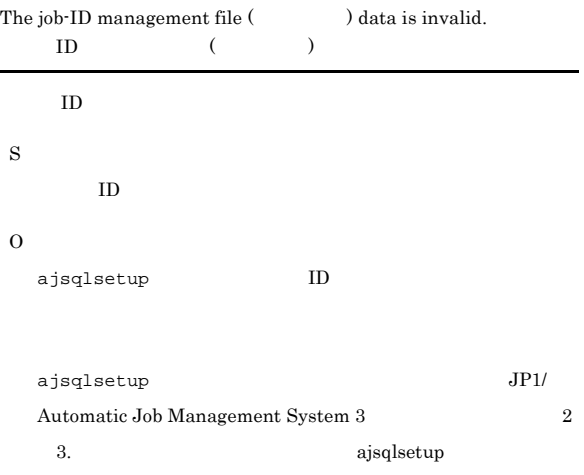

#### KAVS1943-E

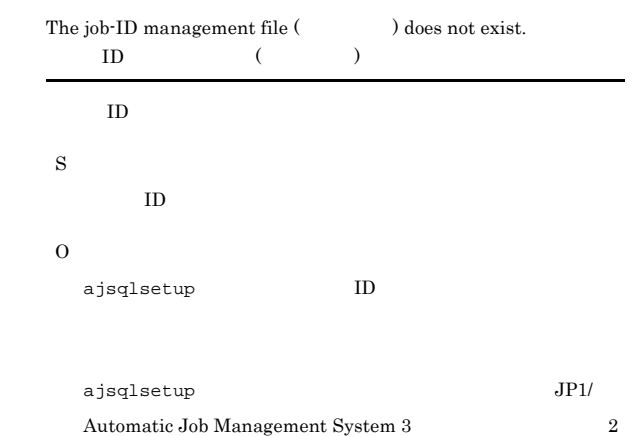

3. **a**jsqlsetup

#### KAVS1941-E

The user does not have permission to access the job-ID management  $file. ( )$ 

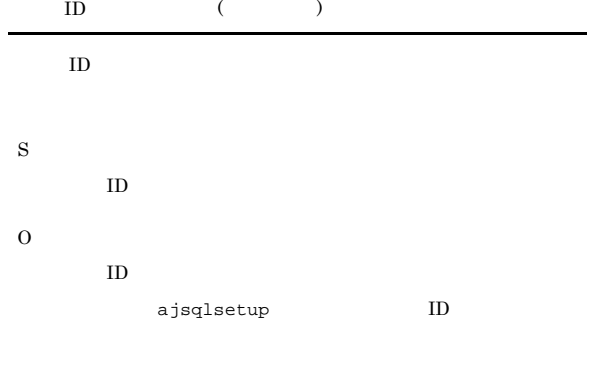

#### KAVS1952-E

An attempt to acquire the port information of the queueless agent service failed. (service name:  $\qquad \qquad$ )

#### $($   $;$   $)$

S

O

#### KAVS1953-E

• **•**  $\mathbf{r} = \mathbf{r} \cdot \mathbf{r}$ 

**•** メモリーが不足している

The status file specified by the queueless agent environment setup cannot be accessed.

**•** キューレスエージェントサービス起動ユーザーが,ステータス

**•** キューレスエージェントサービス起動ユーザーが,ステータス

• **•**  $\overline{\phantom{a}}$ 

S

AJSQL\_CLUSTERREQ error

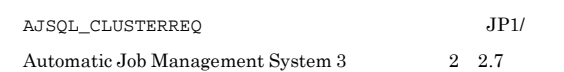

ajsqldetach

 $\rm JP1/A$ utomatic $\rm Job$  Management System  $3$ 

 $\rm JP1/Automatic$  Job Management System  $3$ 

ajsqldetach -h Lhost

2 3.

ajsqlattach

ajsqlattach -h Lhost

 $2\quad 3$ .

The specified host (  $\hfill\label{thm:1}$  ) has already been attached.  $($ 

ajsqldetach

ajsqldetach • **Lhost** 

ajsqlattach

ajsqlattach

O

ajsqldetach

ajsqlattach

 $JP1/AJS3$ 

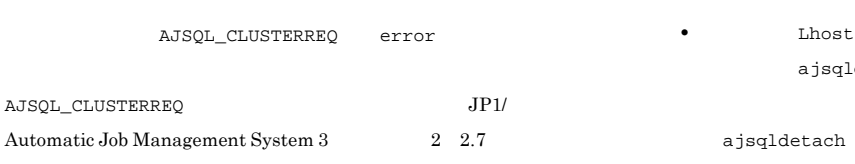

O

S

 $JP1/AJS3$ 

Lhost ajsqlattach

ajsqlattach -h Lhost

ajsqlattach

 $\rm JP1/A$ utomatic Job Management System  $3$ 

2 3.

ajsqlattach

#### KAVS1954-E

The number of already registered logical hosts has reached the maximum, so additional registration is not possible.

S

O

KAVS1955-E

ajsqlstatus

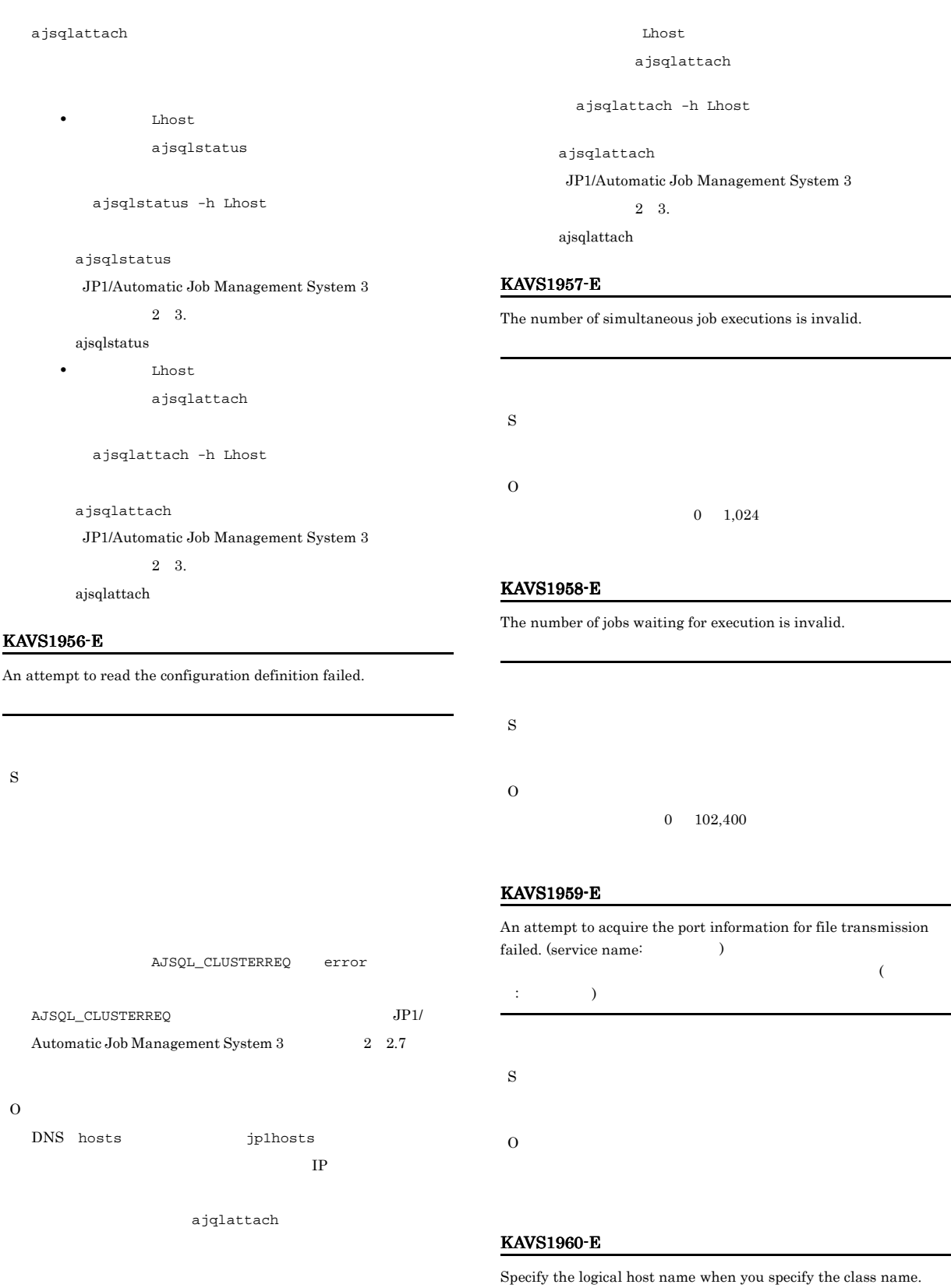

 $JP1/AJS3$ 

 $1.2.3$ 

#### KAVS1961-E

O

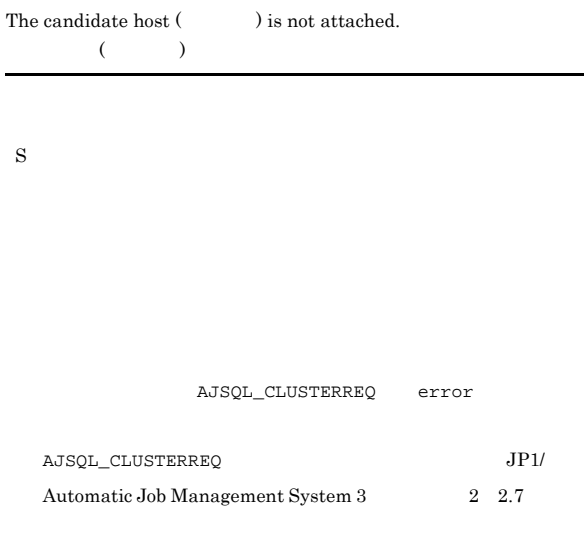

ajsqlstatus

#### JP1/AJS3

#### ajsqldetach

 $L$ host

### ajsqlstatus

ajsqlstatus -h Lhost

ajsqlstatus

JP1/Automatic Job Management System 3

 $2\quad 3$ .

ajsqlstatus

#### KAVS1963-E

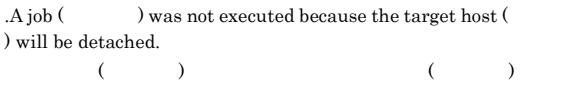

S

O

#### KAVS1962-E

O

S

The command cannot be executed because the target host ( ) is being detached.  $($ 

AJSQL\_CLUSTERREQ error

 $\begin{array}{lll} \texttt{AJSQL\_CLUSTERREQ} \end{array} \qquad \qquad \begin{array}{lll} \texttt{JPI/}\end{array}$ Automatic Job Management System 3 2 2.7

ajsqlattach

Lhost

ajsqlattach

ajsqlattach -h Lhost

ajsqlattach

JP1/Automatic Job Management System 3

 $2\quad 3$ .

ajsqlattach

#### KAVS1964-E

A job () was not executed because queueless agent will now stop. キューレスエージェントが終了するためジョブ(ジョブ名)が実行でき

#### O

ajsqlattach

ajsqlstatus

ajsqlattach

S

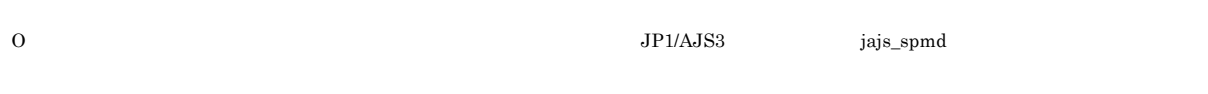

#### KAVS1965-I

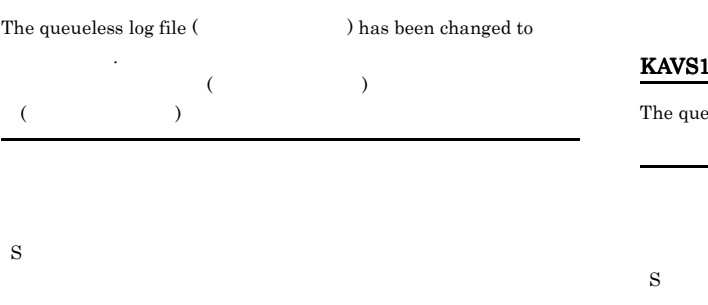

O

#### KAVS1966-I

The queueless cluster process (  $\qquad \qquad$  ) received a forced termination request from the start daemon.  $($   $)$ 

JP1/AJS3 jajs\_spmd

S

#### KAVS1967-I

The queueless cluster process (  $\hfill\label{eq:reco}$  ) received a planned termination request from the start daemon.  $($   $)$ 

JP1/AJS3 jajs\_spmd

S

#### KAVS1968-I

The queueless cluster process (  $\qquad \qquad$  ) received a restriction stop request from the start daemon.  $($  and  $)$ 

1969-I

S

Pueless cluster process (and the proof) will now stop. キューレスクラスタプロセス(論理ホスト名)を終了します

#### KAVS1970-I

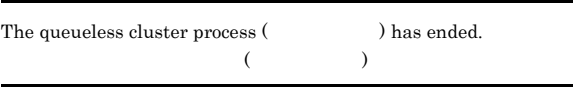

S

#### KAVS1971-E

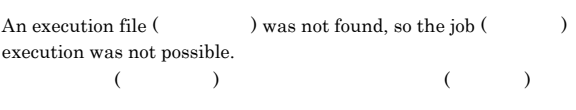

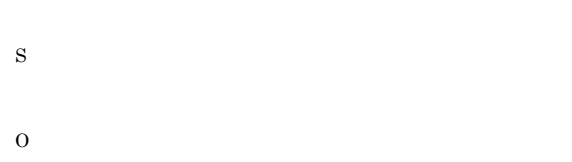

 $254$ 

#### KAVS1972-E

The execution file (  $\hfill\mbox{O}$  ) was invalid, so the job ( $\hfill\mbox{O}$ execution was not possible.  $($  )  $($ 

O

S

208

#### O

#### KAVS1973-E

The resources required for execution are insufficient, so the job ( ) execution was not possible.

# $(3)$ S O

- **•** メモリーが不足している。
- **•**  $\mathbf{r} = \mathbf{r} \cdot \mathbf{r}$
- **•** The state of the state of the state of the state of the state of the state of the state of the state of the state of the state of the state of the state of the state of the state of the state of the state of the stat

#### KAVS1974-E

The job ( $\hfill\text{\rm\tiny(1)}$  ) could not be executed because the user does not have the required permission for execution.

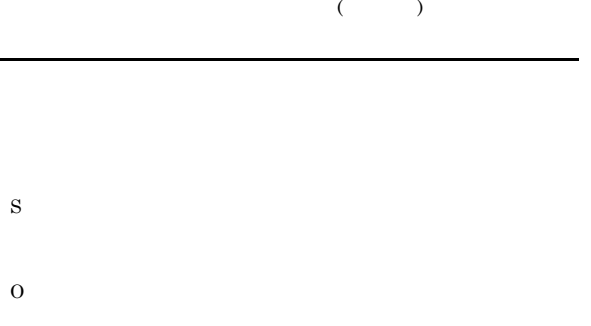

JP1/Automatic Job Management System 3  $4.2.3$  JP1/AJS3  $\,$ Windows

#### KAVS1975-E

The disk capacity was insufficient, so a job  $($ ) could not be performed.  $\colon$  $(\bullet)$  KAVS1976-E

# No right is granted to access the execution file (  $\hfill\label{eq:11}$  ).  $($   $)$  $\overline{\text{OS}}$ S O  $\overline{\text{OS}}$

#### KAVS1977-E

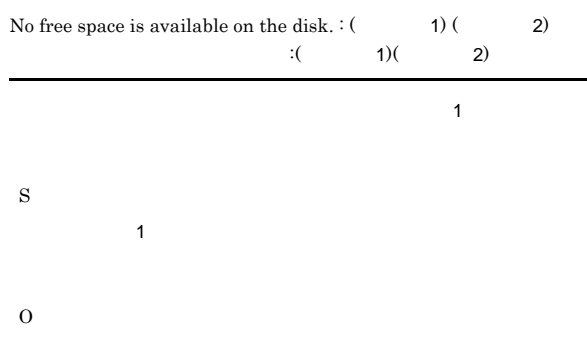

#### KAVS1978-E

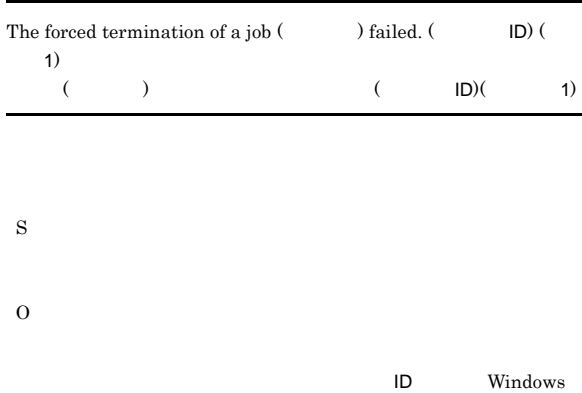

UNIX kill

:保守情報

#### $KAVS1979-E$   $KAVS1985-E$

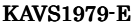

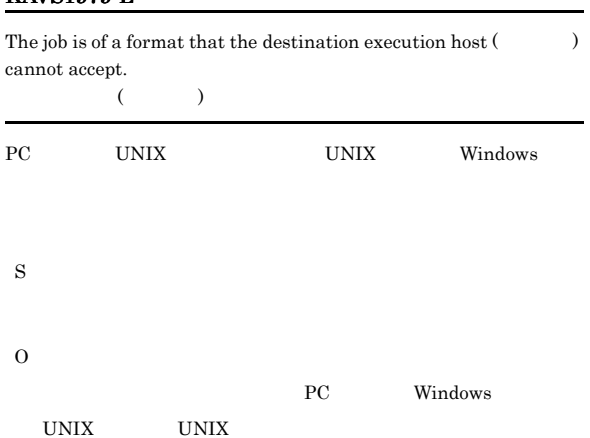

ajsqlalter

S

#### KAVS1984-I

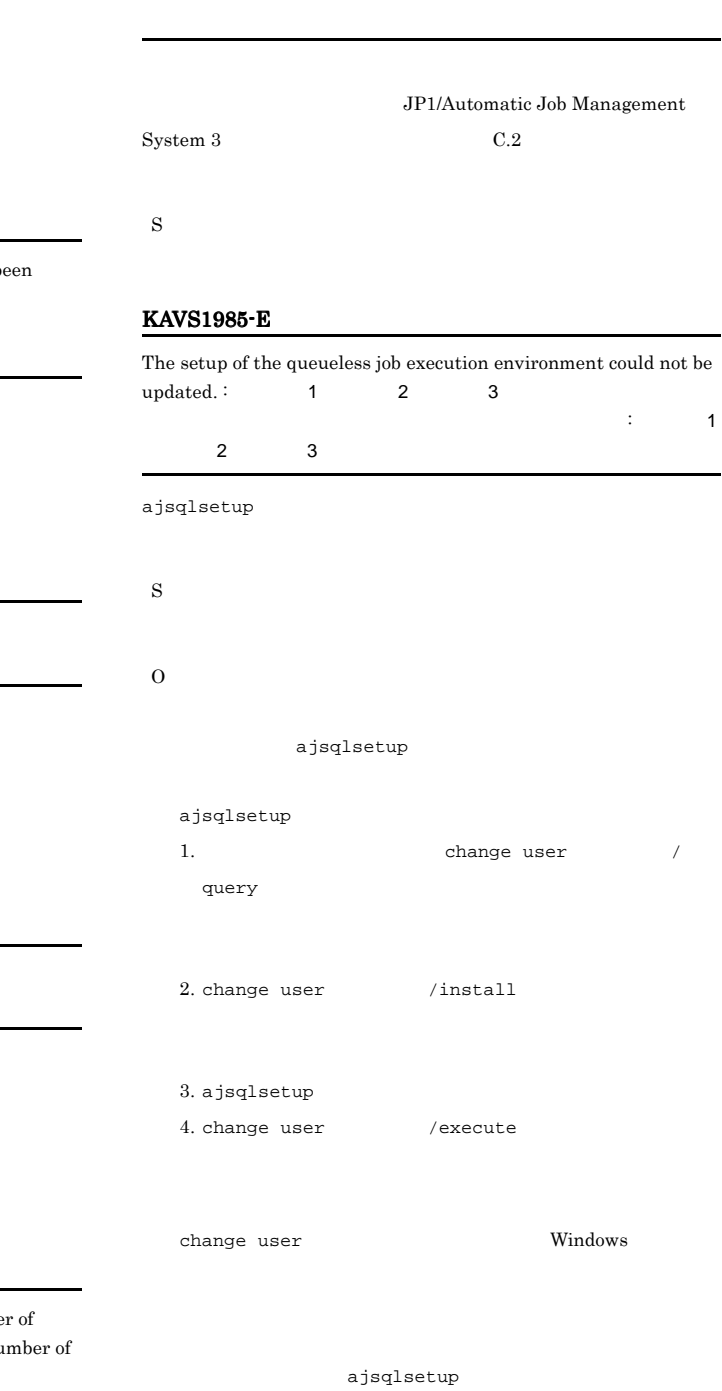

#### The detach processing for the logical host ( $n \geq 1$  ) has b changed from planned detach to forced detach.  $($  and  $)$

S

#### KAVS1981-I

KAVS1980-I

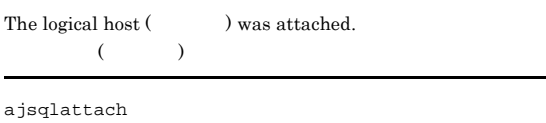

S

#### KAVS1982-I

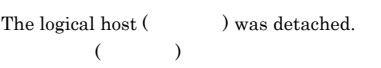

ajsqldetach

S

#### KAVS1983-I

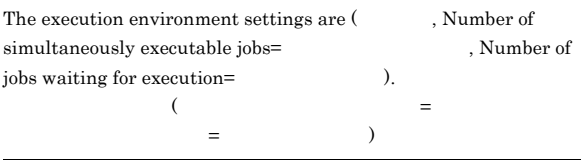

## $1.2.3$ ajsqlsetup  $JPI/$  $\begin{array}{lcl} {\rm Automatic\ Job\ Management\ System\ 3} & \\ \end{array} \hspace{1in} 2$ 3. **a**jsqlsetup

#### KAVS1986-E

Access permission for the services file is not granted, so the port information cannot be registered. services

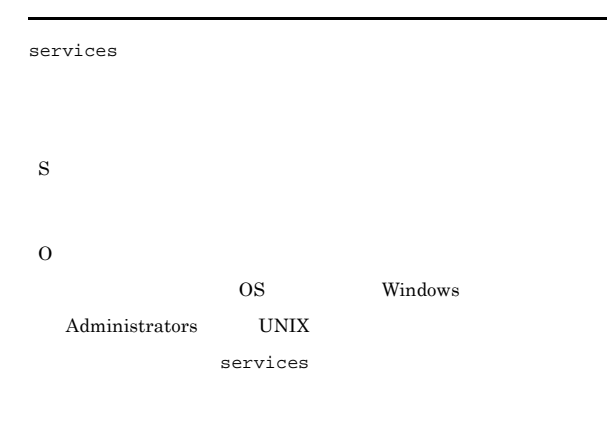

#### KAVS1987-I

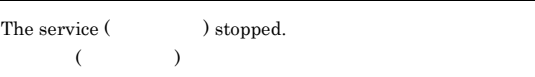

#### S

#### KAVS1988-E

The specified class name ( $\qquad$ ) does not exist.  $($   $)$ 

## S

O

#### KAVS1989-E

The operation is not possible because the service  $($ ) is not running.  $($   $)$ 

AJSQL\_CLUSTERREQ error

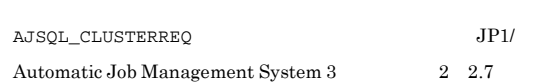

O

S

 $1.2.3$ 

Windows

UNIX

 $\mathbf{p}\mathbf{s}$ 

JP1/Automatic

Job Management System 3 B.3 UNIX

**JP1/AJS3** 

• ajsqlattach

#### KAVS1990-E

An error occurred during the communication with the service (  $\,$ ) because a network access error occurred.  $\vdots$  $($ が発生しました:保守情報

S

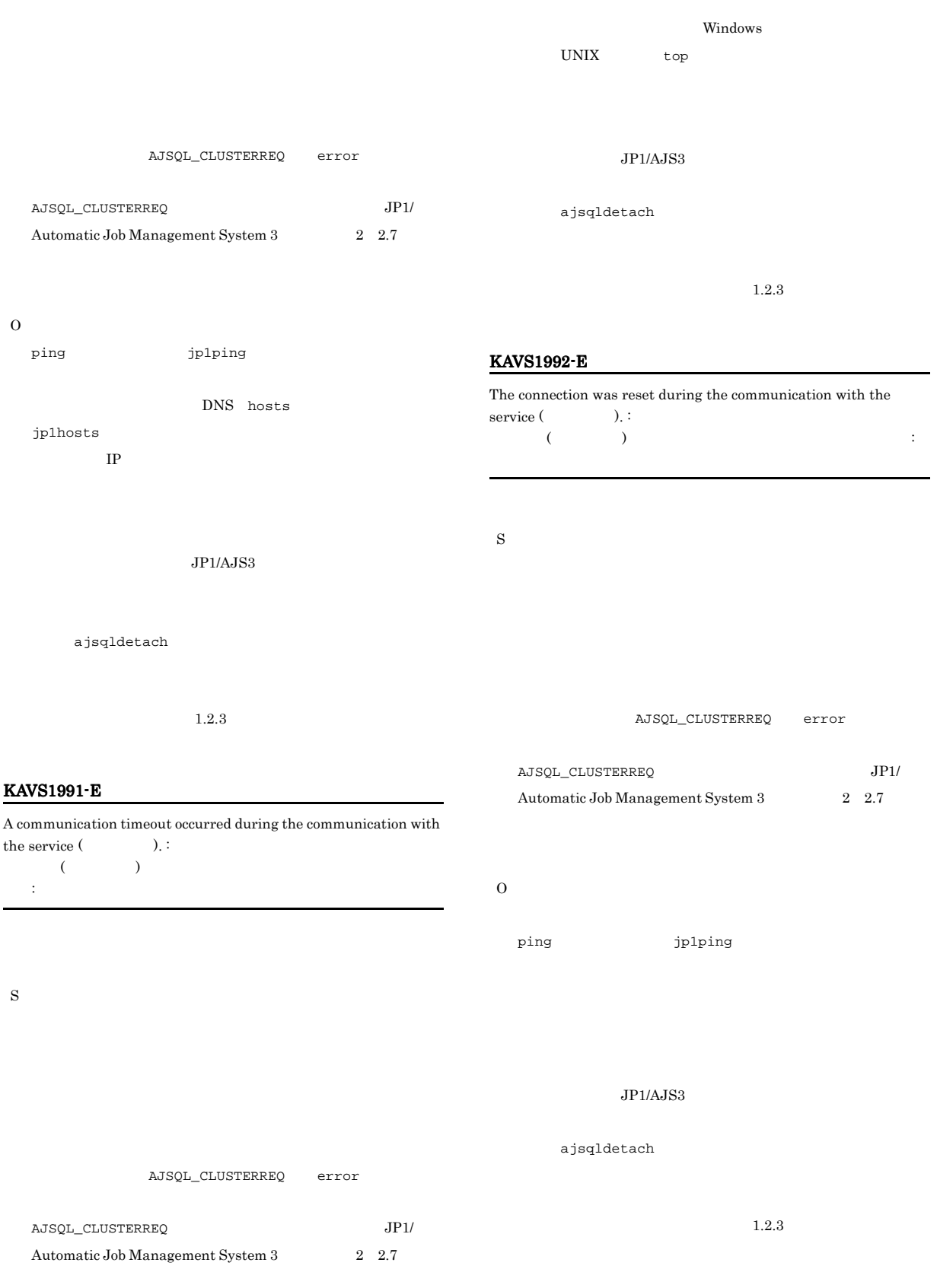

#### KAVS1993-E

S

A buffer shortage occurred during the communication with the service (the service of the service of  $\cdot$ ).  $\cdot$  $($   $)$ 

#### KAVS1995-E

The command ended because an attempt to get the detailed information of the queueless agent service failed.

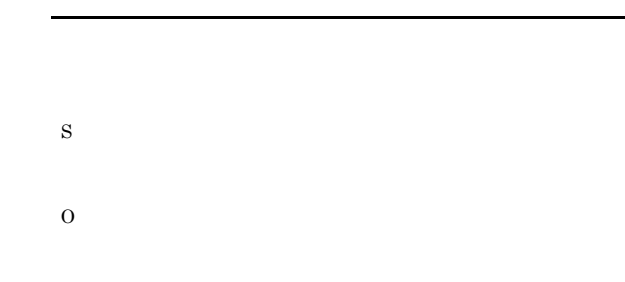

#### AJSQL\_CLUSTERREQ error

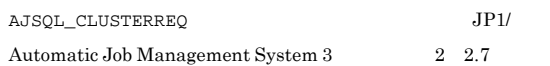

#### O

 $JP1/AJS3$ 

#### ajsqldetach

 $1.2.3$ 

#### KAVS1994-E

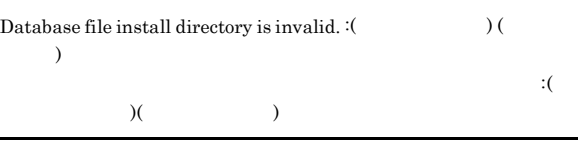

AJSDBDIRECTORY

# S

O AJSDBDIRECTORY

#### KAVS1996-I

The system has been switched from planned detach to forced detach, and the target host ( $\qquad \qquad$  ) has been detached. The command will now end.

 $\sim$ 

ト名)がデタッチされたため,コマンドを終了します

#### KAVS1997-E

S

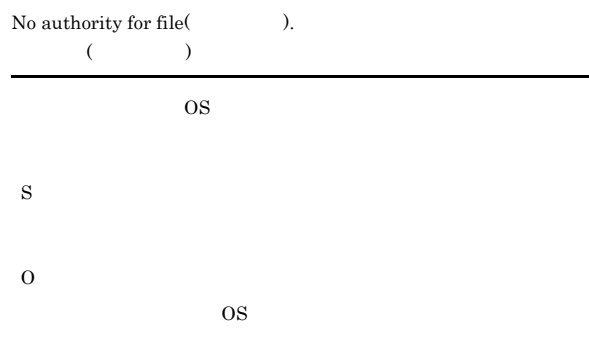

#### KAVS1998-E

The command cannot be executed because the processing is restricted.

#### **•** キューレスエージェントサービス

- **•** キューレスファイル転送サービス
- S

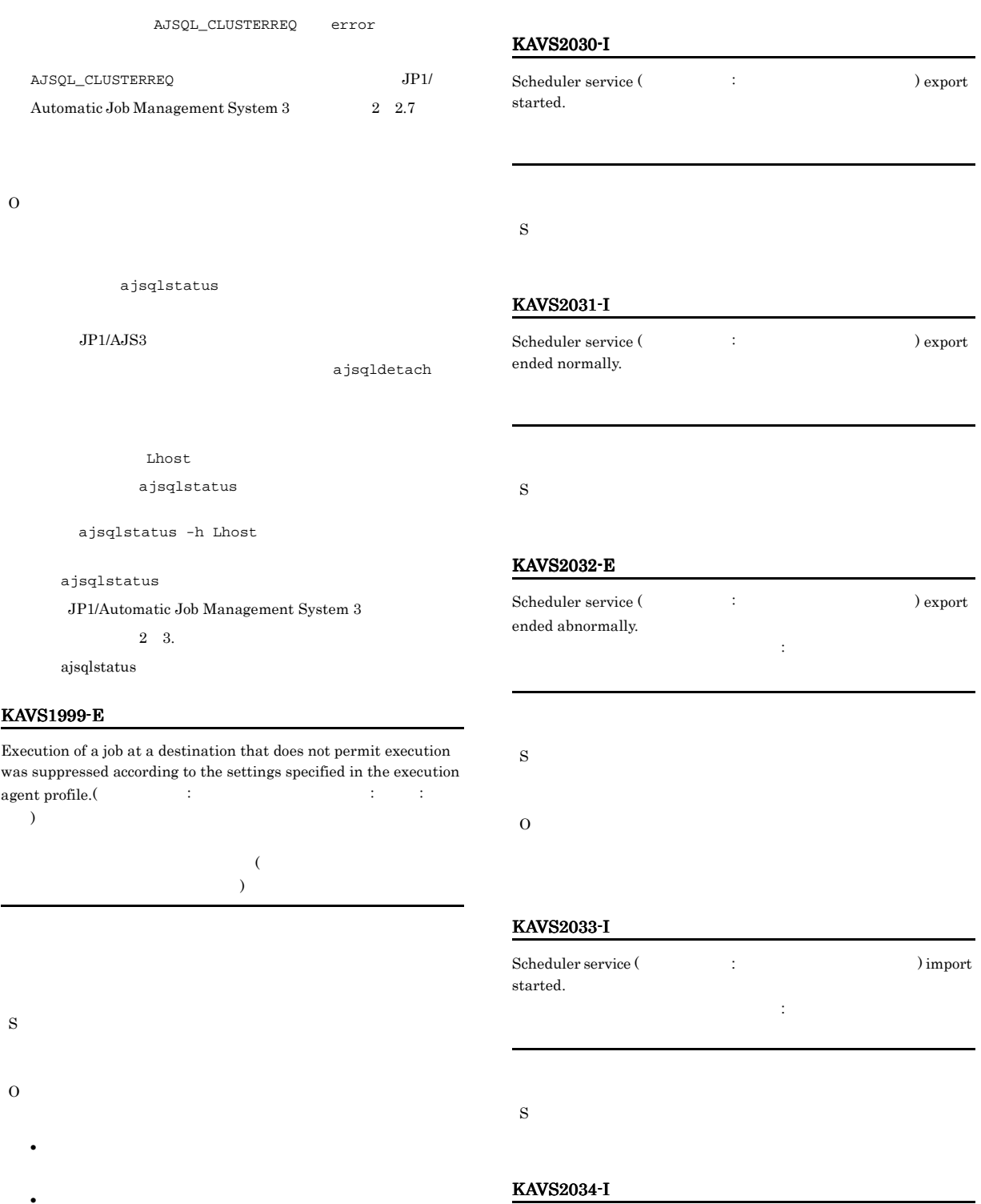

 ${\bf Scheduler~service~( \qquad \qquad : \qquad \qquad \text{)} import}$ ended normally. スケジューラーサービス(論理ホスト名:スケジューラーサービス

• <sub>The st</sub>rain term of the strain term of the strain term of the strain term of the strain term of the strain term of the strain term of the strain term of the strain term of the strain term of the strain term of the strai

#### KAVS2035-W

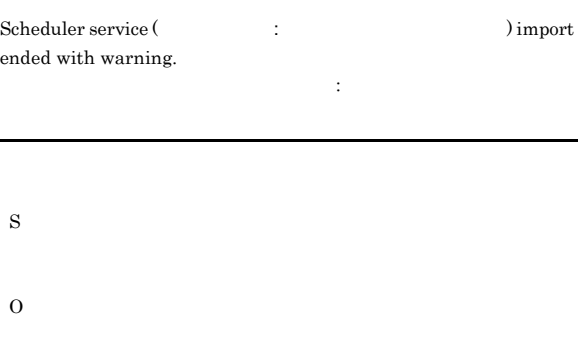

#### KAVS2036-E

 $\begin{array}{lll} \textbf{Scheduling service} \left( & \textcolor{red}{\bullet} & \textcolor{red}{\bullet} & \textcolor{red}{\bullet} \right) \textbf{import} \end{array}$ ended abnormally. スケジューラーサービス(論理ホスト名:スケジューラーサービス

# S O

#### KAVS2040-I

Table ( ) import ended.

S

#### KAVS2041-E

Environment setting parameters could not be obtained.

S

O

#### KAVS2045-I

items were exported.

#### KAVS2037-I

 ${\rm Table~} {\rm C} \qquad {\rm)~export~ started.}$ 

#### S

#### KAVS2038-I

 ${\bf Table} \; (\hspace{1cm}) {\bf support} \; {\bf ended}.$ 

#### S

#### KAVS2039-I

 ${\bf Table~(} \qquad {\bf )} \mbox{ import started.}$ 

S

#### KAVS2046-I

S

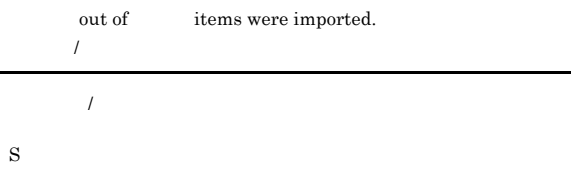

#### KAVS2101-E

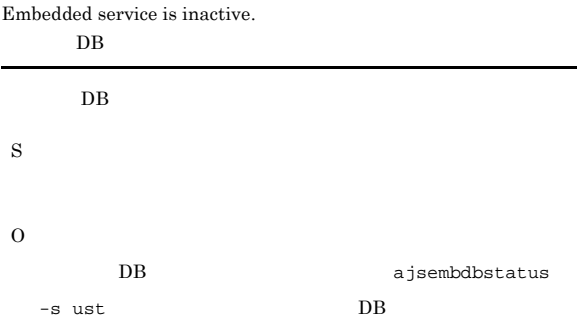

#### KAVS2102-E

Starting/terminating the embedded service.

 $DB$ 

 $DB$ 

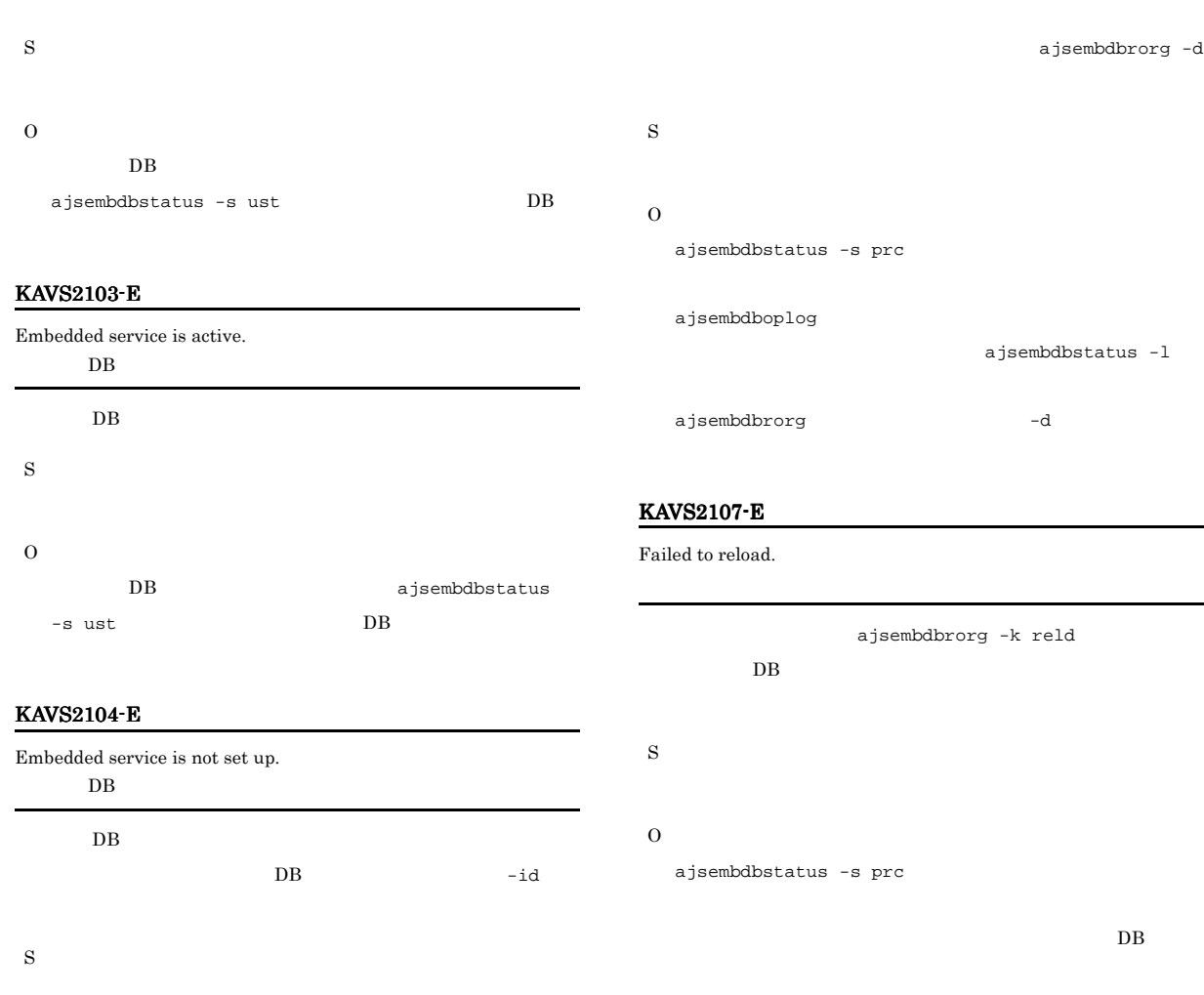

ajsembdbreclaim

Invalid Embedded service definition.

ajsembdbbuild -bl

 $DB$ ajsembdboplog -r -t  $DB$ 

 $DB$  DB  ${\small \tt ajsembdbbuild -bl}$  $DB$ 

ajsembdbreclaim

KAVS2108-E

S

O

 $DB$ 

O

 $-i**d**$ 

**DB** ajsstatus

#### KAVS2105-E

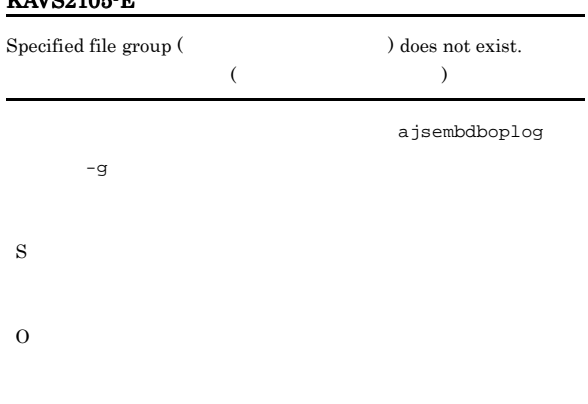

#### KAVS2106-E

Failed to unload.

ajsembdboplog -g

#### KAVS2109-E

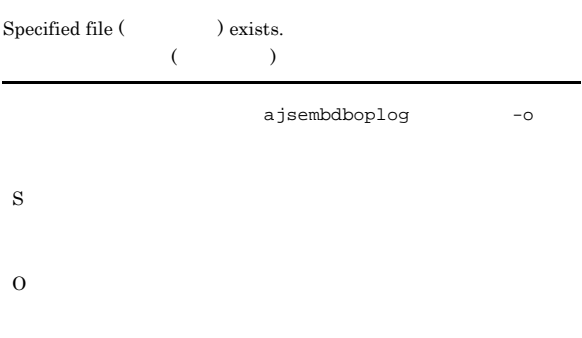

#### KAVS2110-E

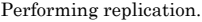

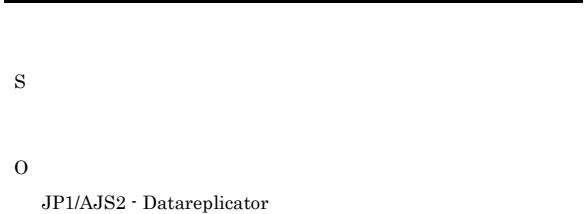

#### KAVS2113-E

Failed to read the configuration definition.

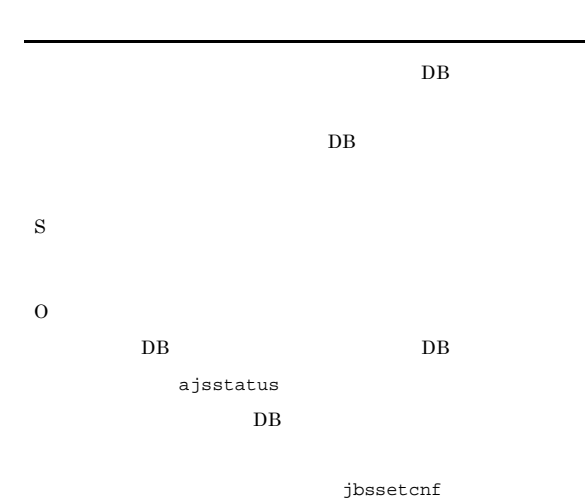

#### KAVS2114-E

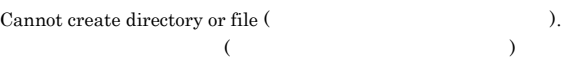

#### Windows

%TEMP%¥jp1ajs2¥backlog

#### UNIX

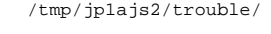

S O

#### $KAVS2115-E$

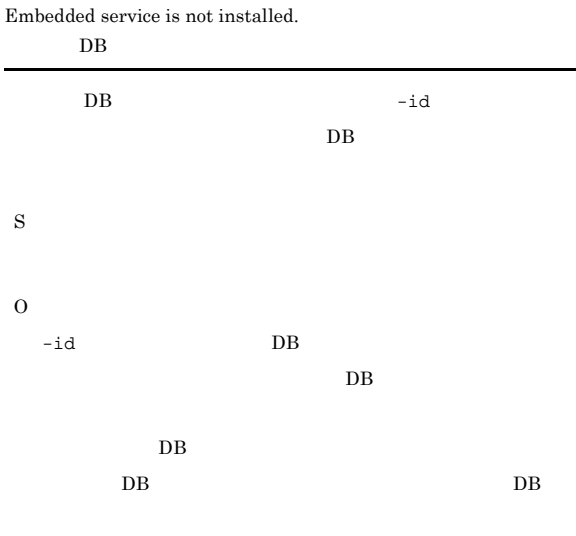

 $DB$ 

#### KAVS2116-E

There is an error in the specified option.

#### USAGE

- Options (  $\qquad$  ) are needed.
- Illegal option (  $\qquad$  ) exists.
- Extra option (  $\qquad$  ) exist.
- Invalid value for option ( $\qquad \qquad$ ).
	- $-F$  -mh  $-F$  -mh
- $-F$   $AJSCONF$ ター DEFAULTSERVICENAME
- $-JPL_HOSTNAME$
- Value of option ( $\qquad$ ) exceeds prescribed length.
- Value of option (  $\qquad$  ) is not specified.

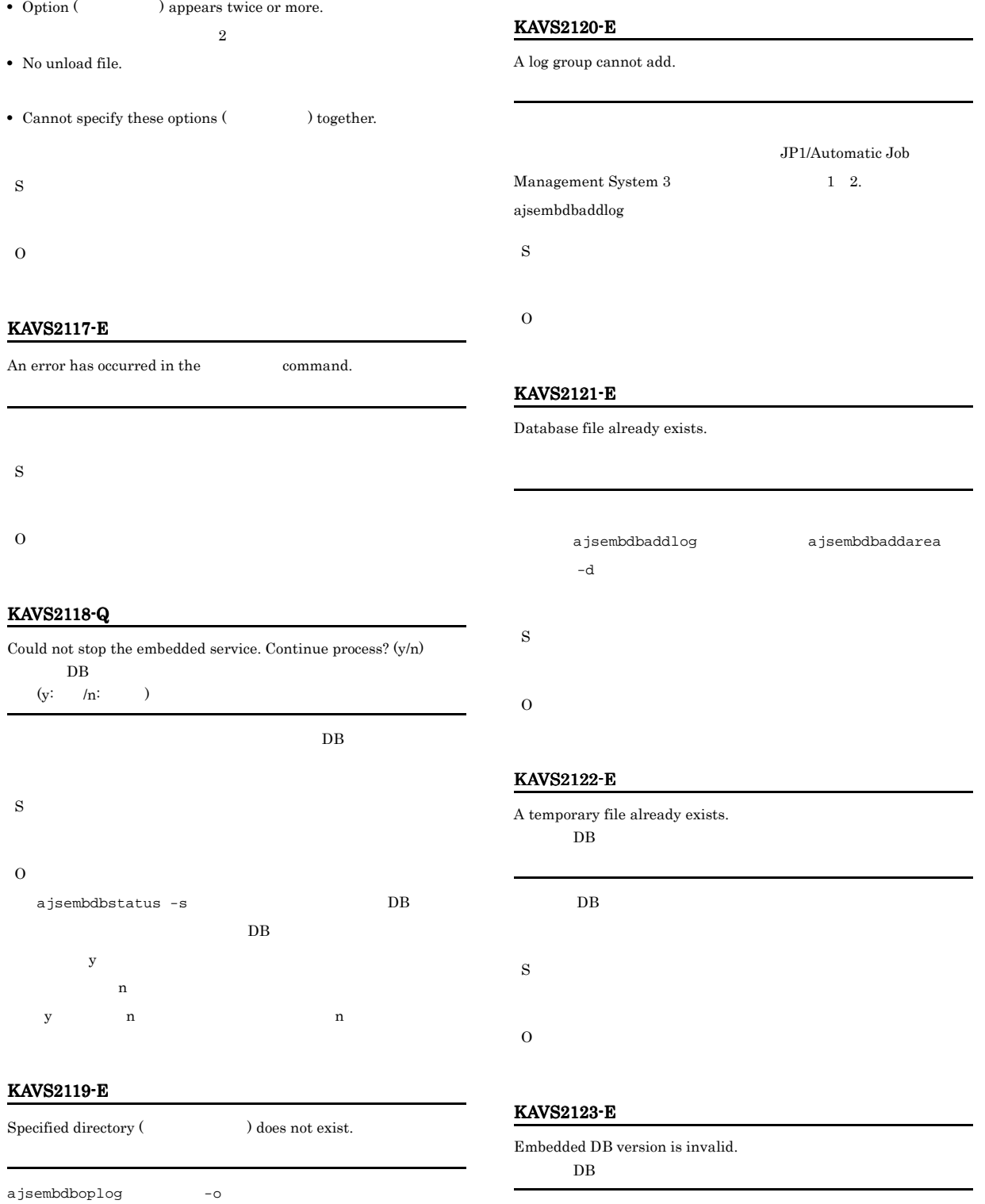

DB JP1/AJS3

DB JP1/AJS3

S

O

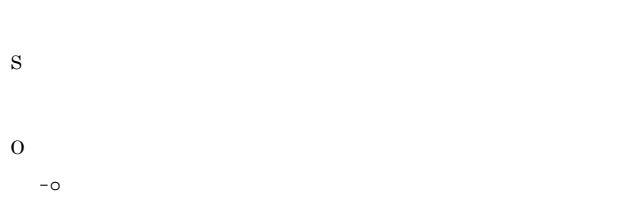

218

## KAVS2124-E

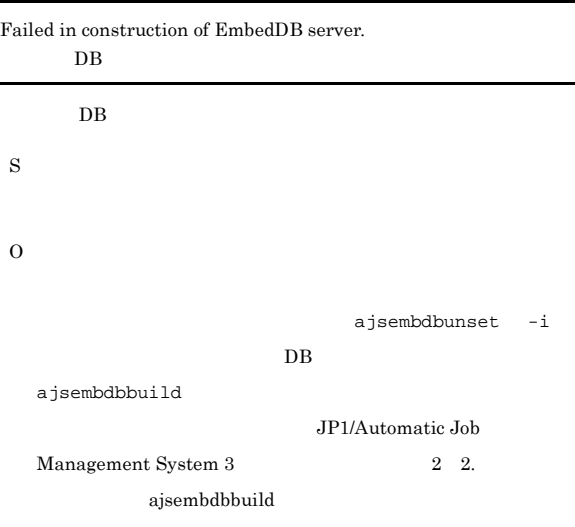

## KAVS2125-E

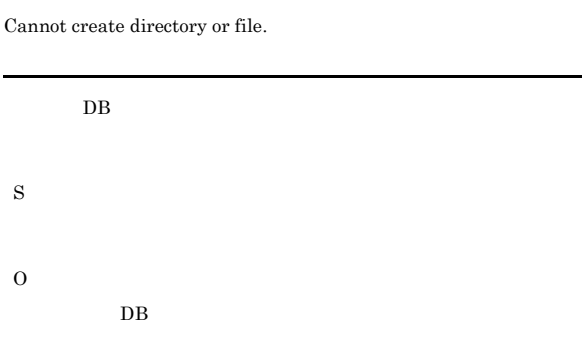

#### KAVS2126-E

Embedded setup environment already exists.  $DB$ 

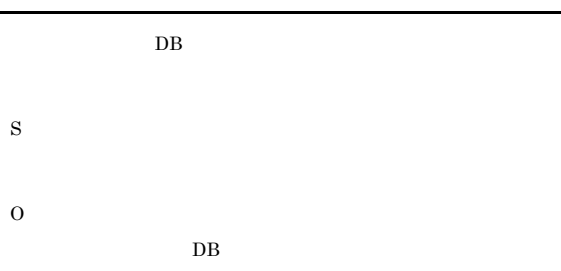

 $DB$ 

ajsembdbidlist

#### KAVS2127-E

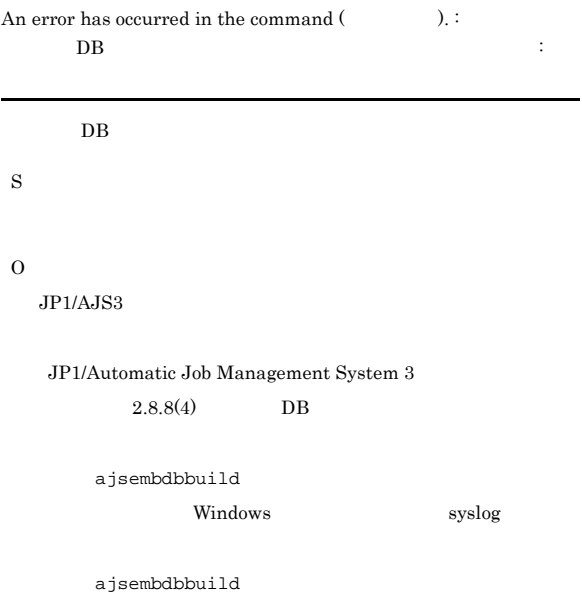

#### KAVS2128-E

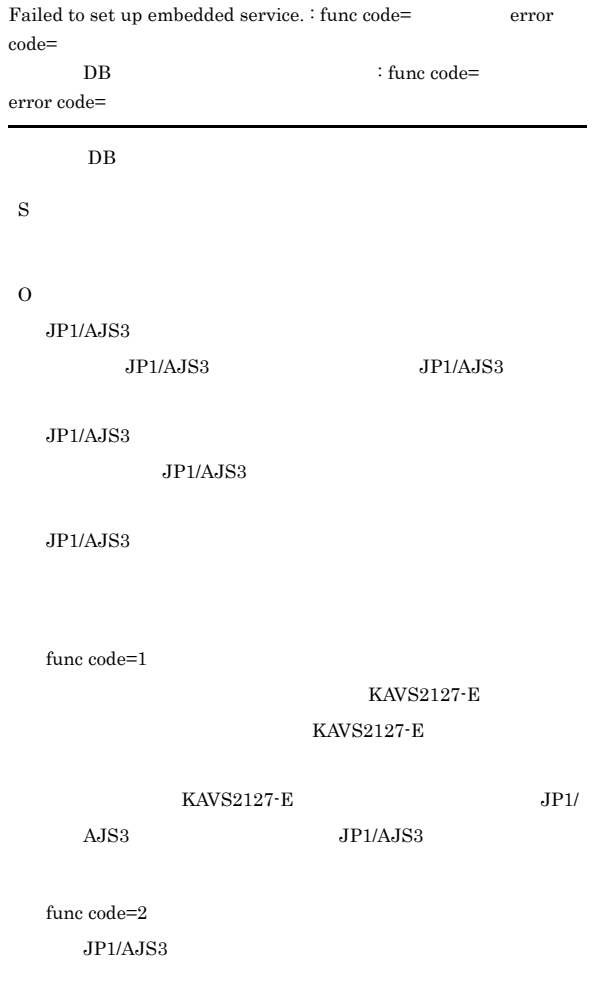

func $\rm code\text{=}3$ 

#### $KAVS2127-E$

#### func  $code=4$

 $JP1/AJS3$ 

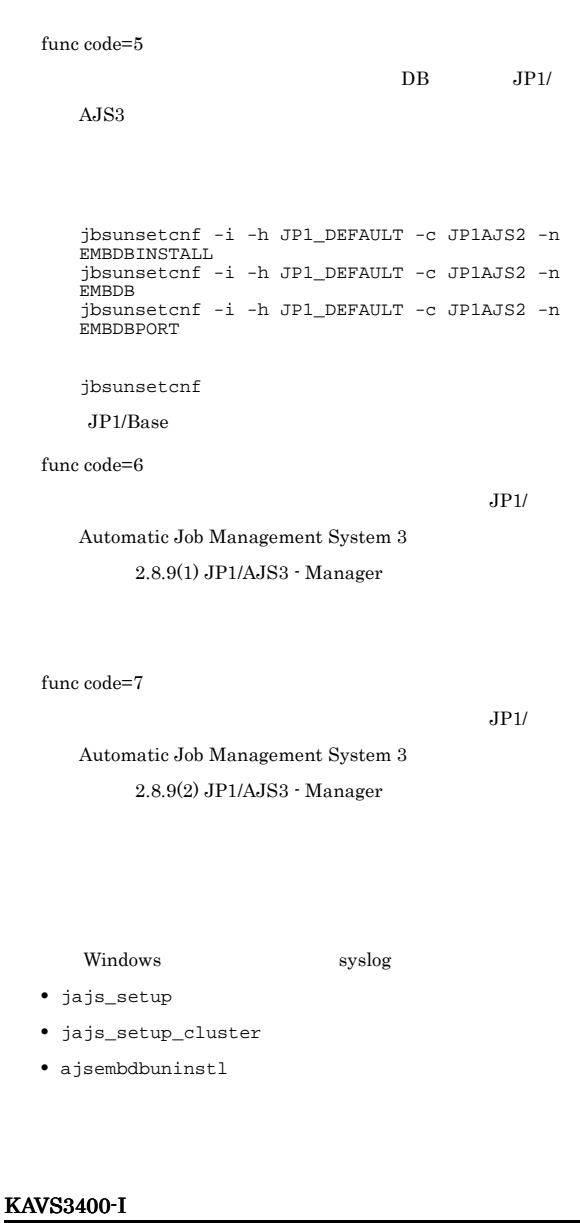

An error occurred while adding the JP1/AJS2 Check Manager service. : code= api=API err=API JP1/AJS2 Check Manager :code= api=API err=API

JP1/AJS3 Check Manager

#### KAVS3401-I

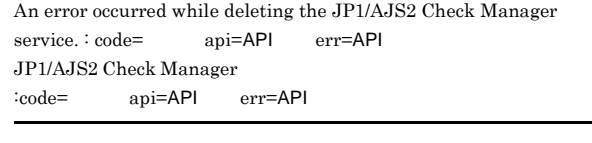

JP1/AJS3 Check Manager

#### KAVS3402-I

The JP1/AJS2 Check Manager service will now start. JP1/AJS2 Check Manager

JP1/AJS3 Check Manager

S

#### KAVS3403-I

The JP1/AJS2 Check Manager service will now stop. JP1/AJS2 Check Manager

JP1/AJS3 Check Manager

#### S

JP1/AJS3 Check Manager

#### KAVS3404-I

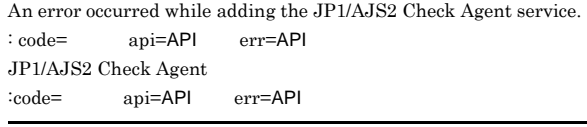

JP1/AJS3 Check Agent

S

O

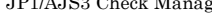

S

#### O

S

O

#### KAVS3405-I

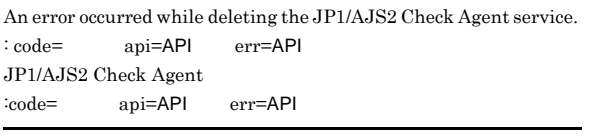

JP1/AJS3 Check Agent

S

O

#### KAVS3410-I

O

The connection with the check agent service (The connection with the check agent service (The  $\sim$ closed. <br> :

されました:保守情報

KAVS3411-I KAVS3411-I

possible.

S

O

# S

O

Definitions are being pre-checked elsewhere, so execution is not

#### KAVS3407-I

S

KAVS3406-I

JP1/AJS2 Check Agent

JP1/AJS3 Check Agent

The JP1/AJS2 Check Agent service will now stop. JP1/AJS2 Check Agent

The JP1/AJS2 Check Agent service will now start.

 $JP1/AJS3$  Check Agent

#### S

JP1/AJS3 Check Agent

#### KAVS3408-I

The function for pre-checking definitions is not enabled.

JP1/AJS3 - Manager

#### S

O

JP1/AJS3 - Manager

#### KAVS3409-I

An attempt to connect to the Check Agent service (Theorem ) has failed. :

しました:保守情報

#### KAVS3412-I

The host name, scheduler service name, or execution ID cannot be specified for the unit name. :

## IDは指定できません:ユニット名  $ID$

S O

 $ID$ 

#### KAVS3413-I

#### An attempt to connect to the check manager service has failed.  $\colon$

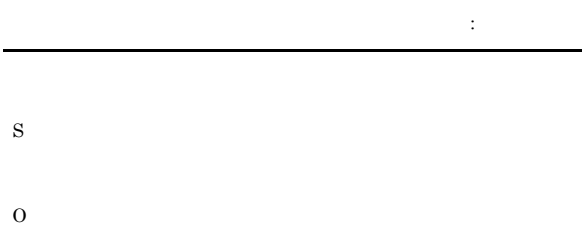

#### KAVS3417-I

An error occurred during an attempt to acquire the configuration definition of the logical host  $($   $)$ . (function= 1,  $code=$  2) 論理ホスト(論理ホスト)の構成定義の取得に失敗しました(関数=  $1 = 2$ S

#### KAVS3414-I

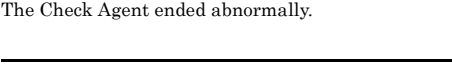

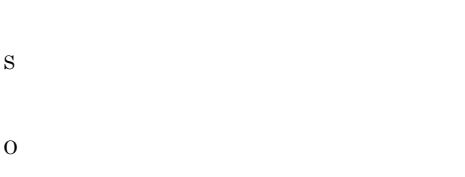

JP1/AJS2 Check Agent will now terminate.

#### KAVS3418-I

O

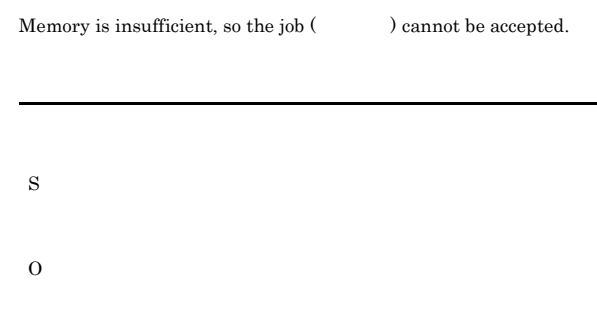

#### KAVS3416-I

KAVS3415-I

ajschkstop

S

The configuration definition of the logical host (  $\hfill$   $\hfill$   $\hfill$   $\hfill$   $\hfill$   $\hfill$   $\hfill$   $\hfill$ not exist.

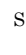

O

#### KAVS3419-I

An iconv\_open error occurred, so character conversion is not  $possible.$ :  $1($  2)

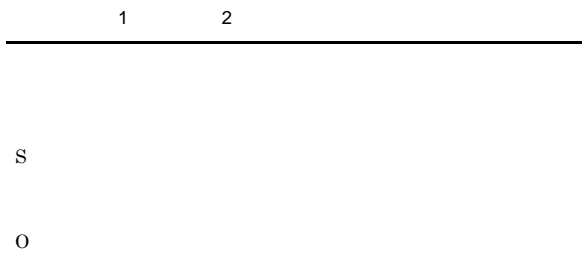

#### KAVS3420-I

Too many processes exist, so the job () cannot be checked.

 $JP1/AJS3$ 

- S
- O

#### KAVS3421-I

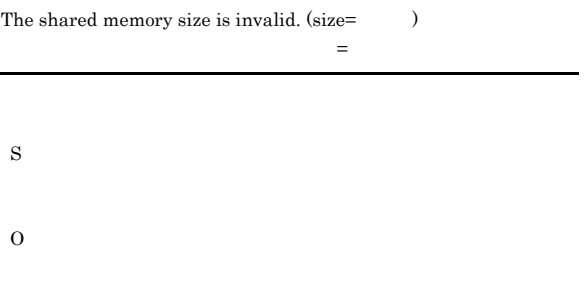

#### KAVS3422-I

Too many shared memories exist on the system.

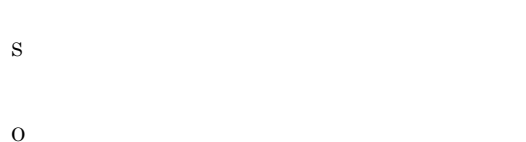

#### KAVS3423-I

The number of shared memory attaches is invalid.

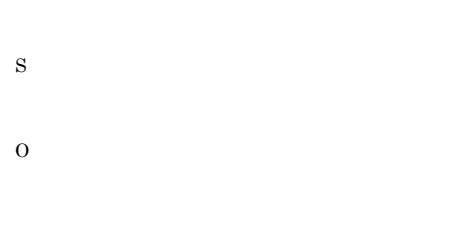

#### KAVS3424-I

The setup of the function for pre-checking definitions execution environment could not be updated. :  $1$  2 3

 $\vdots$  1 2 3

ajschksetup

#### KAVS3425-I

S

O

An attempt to acquire port information of the check agent service has failed. (service name:  $\hfill\label{eq:11}$ 

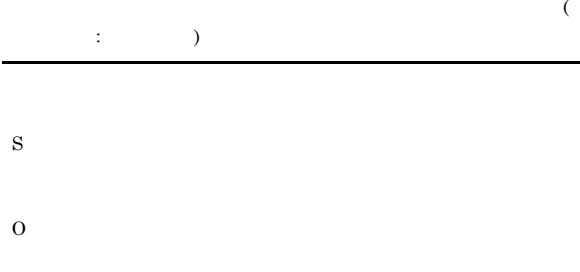

#### KAVS3426-I

The function for pre-checking definitions log file ( $\hfill\text{)}$ has been changed to

S

O

#### KAVS3427-I

JP1/AJS2 Check Manager will now terminate.

S O

KAVS34

 $1.2.3$ 

#### KAVS3428-I

KAVS3429-I

Agent( $\rule{1em}{0.15mm}\qquad \qquad$ ).( )

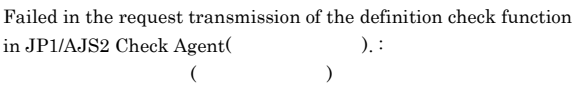

### JP1/AJS3 Check Agent

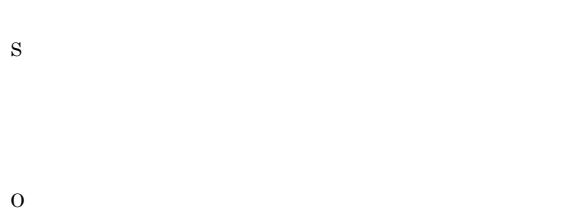

The connection with JP1/AJS2 Check Agent(  $\hfill$  ) is disconnected because there is no response from JP1/AJS2 Check

 $($ チェックエージェント(エージェント名)との接続を切断します(時間)

 $($  $($   $)$ 

#### KAVS3431-I

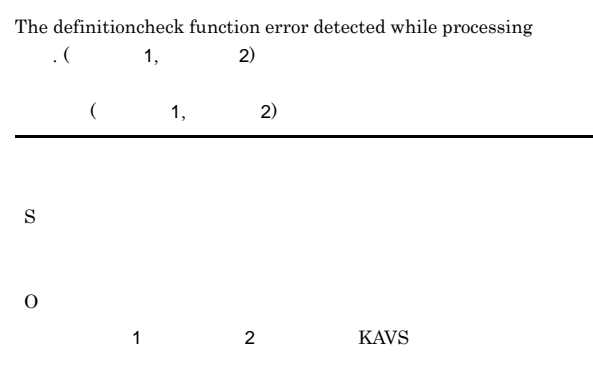

#### KAVS3432-I

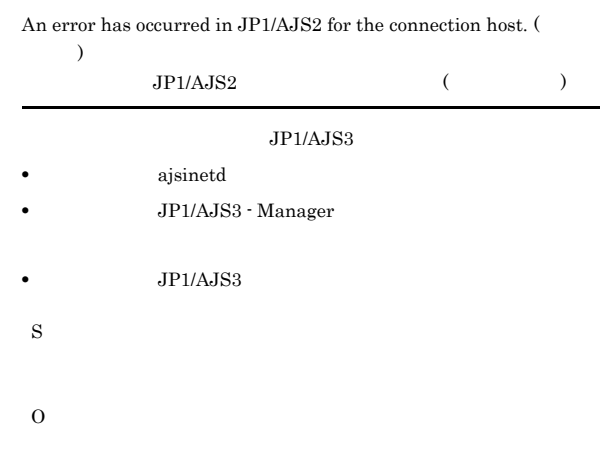

#### O

S

### KAVS3430-I

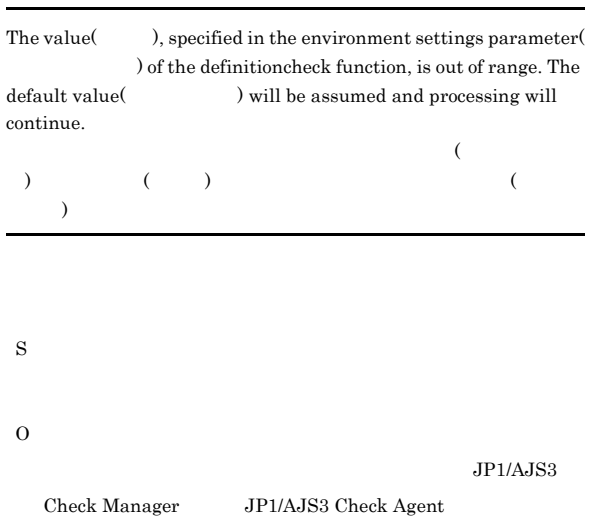

#### KAVS3433-I

Processing is cancelled due to failure to acquire agent information by using the function for pre-checking definitions.  $\colon$  $1 2 3$ 

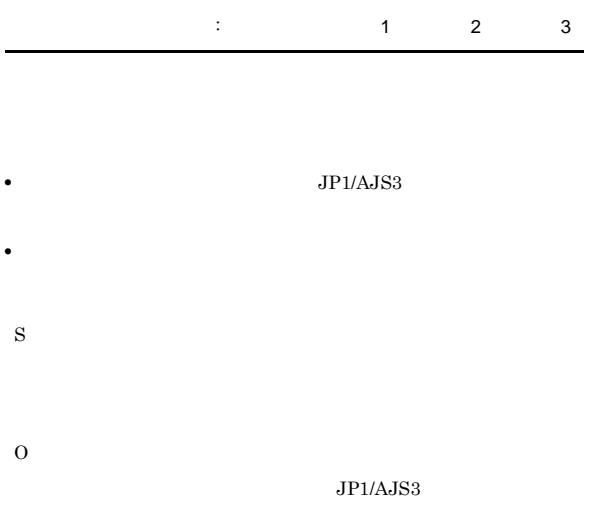

### $JPI/AJS3$  $\rm JP1/AJS3 \hspace{24pt} JP1/AJS3$

Check Manager

#### KAVS3434-I

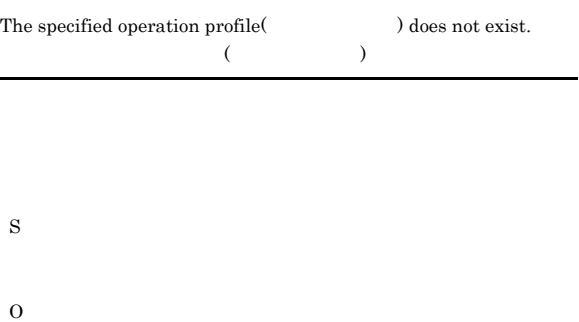

#### KAVS3437-I

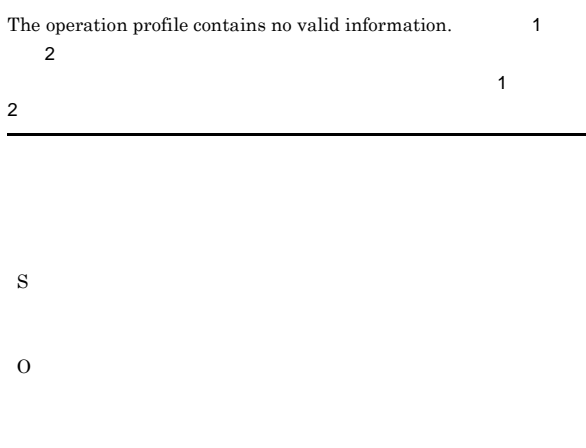

#### KAVS3600-E

S

O

The JP1/AJS2 - Scenario Operation linkage function has already been set up.

JP1/AJS2 - Scenario Operation

JP1/AJS2 - Scenario Operation

JP1/AJS2 - Scenario Operation

#### KAVS3435-I

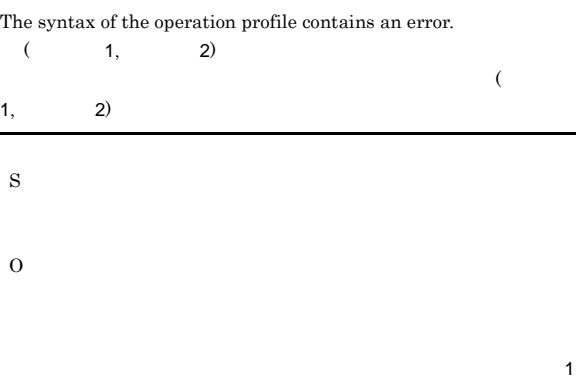

2 KAVS

#### KAVS3436-I

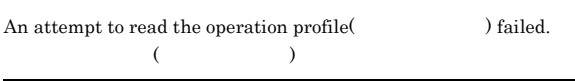

#### S

O

# ajssosetup

#### KAVS3701-E

The logical host is already configured to operate as the main site.

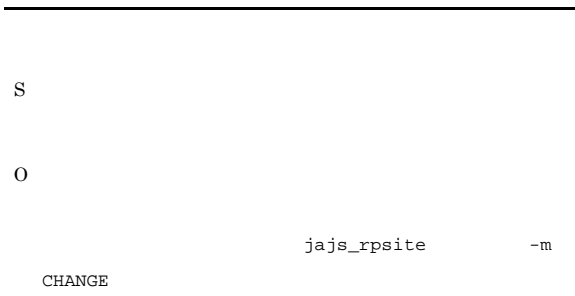

#### KAVS3702-E

The logical host is not configured to operate as the main site.

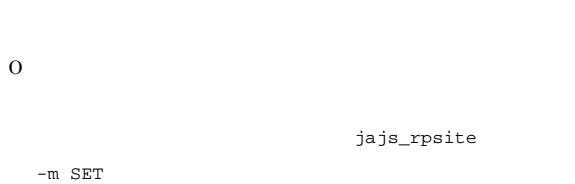

#### KAVS3704-E

The disaster recovery operation cannot be set up because the shared disk cannot be accessed.

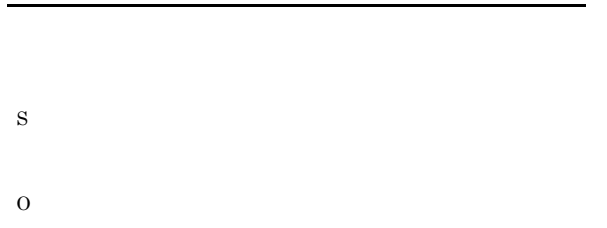

jajs\_rpsite

#### KAVS3706-E

Scheduler service cannot start in the disaster recovery start mode using a compatible ISAM configuration. ISAM

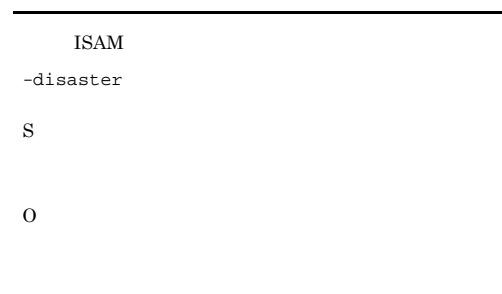

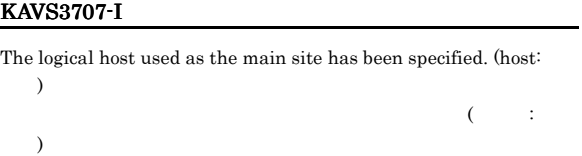

KAVS3708-I

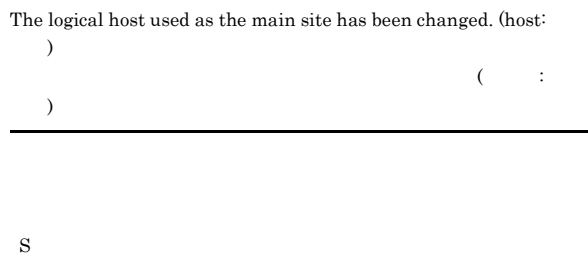

#### KAVS3709-I

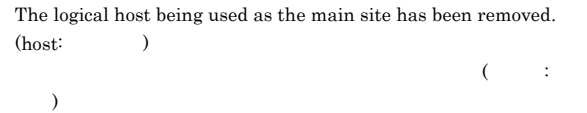

S

#### KAVS3750-E

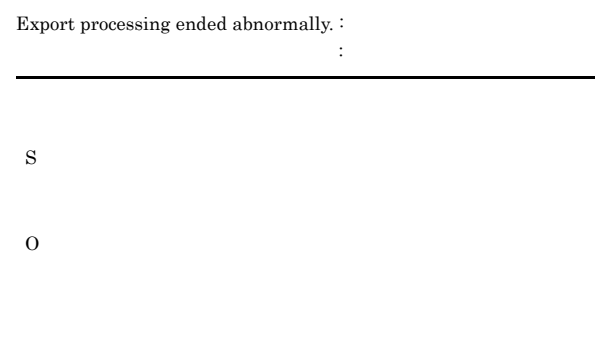

 $1.2.3$ 

#### KAVS3751-E

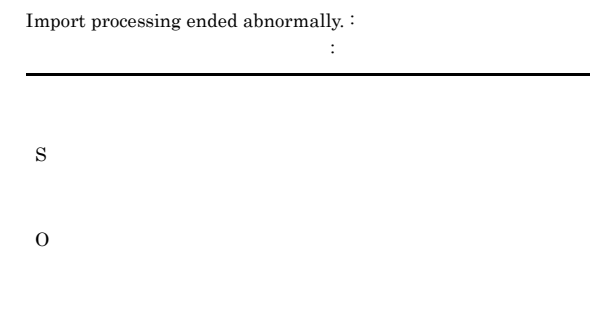

S

#### KAVS3752-Q

Logical Host already exists. OK to delete the settings? (Y: OK/N: NO)

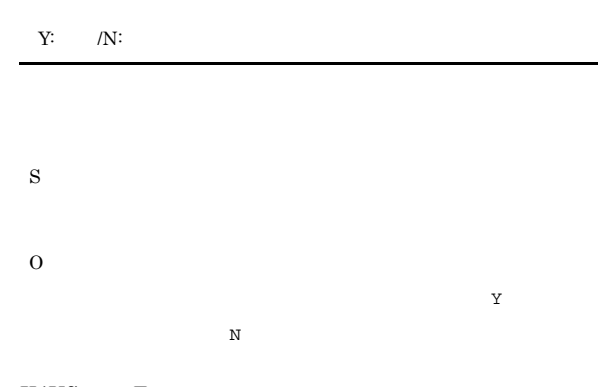

#### KAVS3753-E

Cannot operate - JP1/AJS3 service has not stopped.  $JPI/AJS3$ 

#### $JPI/AJS3$

S

O

- $JP1/AJS3$  $j$ ajs\_spmd\_status JP1/AJS3
- jajs\_spmd\_status jajs\_spmd\_status

#### KAVS3755-E

Illegal character is present in argument. S O • Windows ^ & = ! @ ~ % " < > | , ; \* ? • UNIX ^ & = ! @ ~ % " < > | , ; \* ? \ \ \$ ' \$

#### KAVS3756-E

Contradiction between environment setting parameters and real environment.

## S O

JP1/AJS3 - Manager

#### KAVS3757-E

File or directory operation failed. :

#### KAVS3754-E

Export information is invalid.  $\colon$ エクスポート情報が不正です: 保守情報 S O • -d  $\bullet$  -d  $-d$ jajs\_rpenvexport S O **•** ディスクに空き容量がない

ファイルまたはディレクトリの操作に失敗しました : 保守情報

**•** ファイルまたはディレクトリにアクセス権限がない

 $DB$ 

 $DB$ 

• **•** *•*  $\mathbf{r} = \mathbf{r} \times \mathbf{r}$  *,*  $\mathbf{r} = \mathbf{r} \times \mathbf{r}$  *,*  $\mathbf{r} = \mathbf{r} \times \mathbf{r}$  *,*  $\mathbf{r} = \mathbf{r} \times \mathbf{r}$  *,*  $\mathbf{r} = \mathbf{r} \times \mathbf{r}$  *,*  $\mathbf{r} = \mathbf{r} \times \mathbf{r}$  *,*  $\mathbf{r} = \mathbf{r} \times \mathbf{r}$  *,*  $\mathbf{r} = \mathbf{r} \times \mathbf{r}$  *, \math* 

JP1/AJS3 - Manager

• **• •**  $\mathbf{r} = \mathbf{r} \times \mathbf{r}$ ajsembdbbuild -ld

O

#### $1.2.3$

#### KAVS3780-I

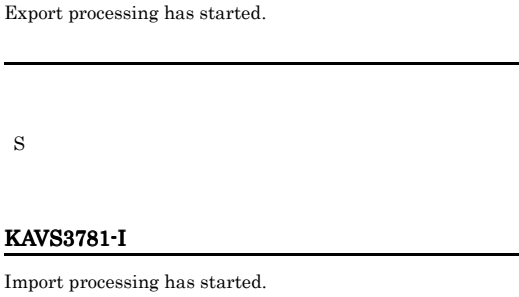

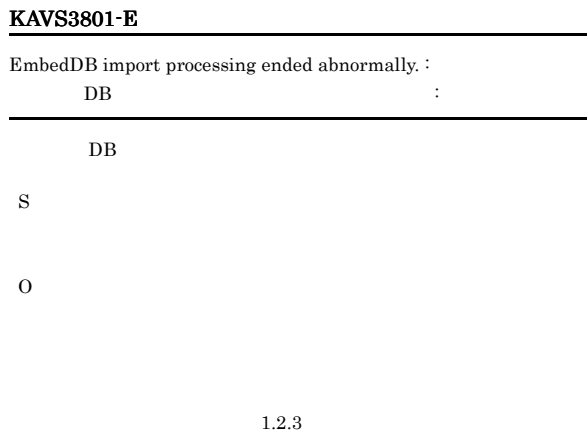

S

### KAVS3782-I

Export processing ended normally.

S

#### KAVS3783-I

Import processing ended normally.

S

#### KAVS3784-I

Processing was canceled.

S

#### KAVS3800-E

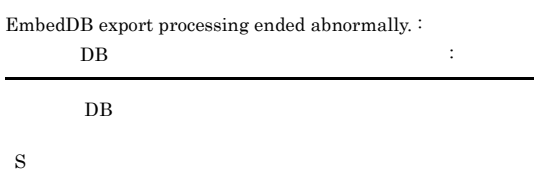

#### KAVS3802-E

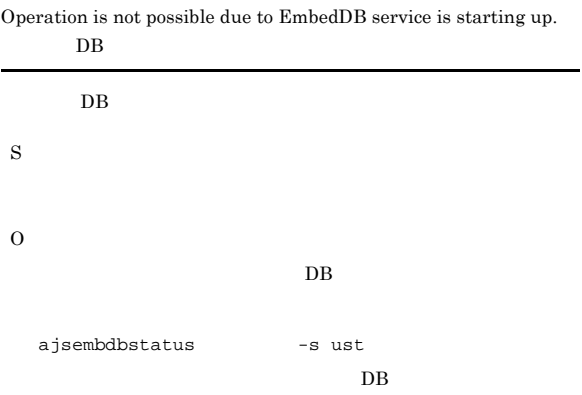

#### KAVS3803-E

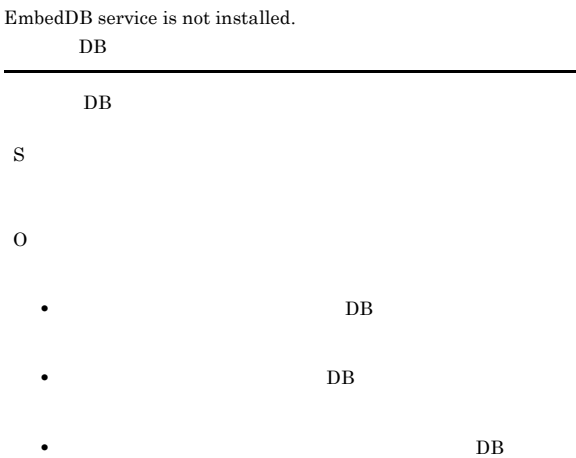

## DB JP1/AJS3 - Manager ajsembdbidlist  $-v$

 $DB$ 

#### KAVS3804-E

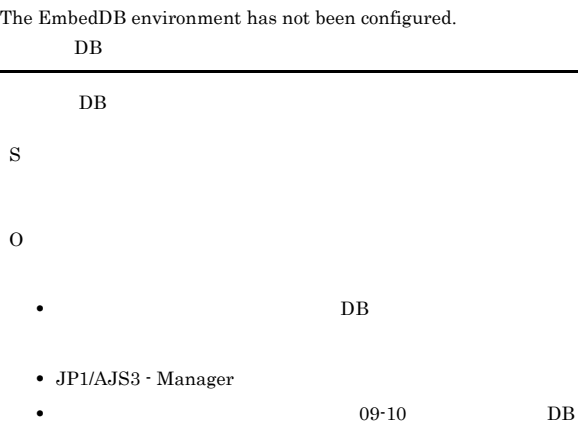

 $JP1/AJS3$  - Manager

#### KAVS3805-W

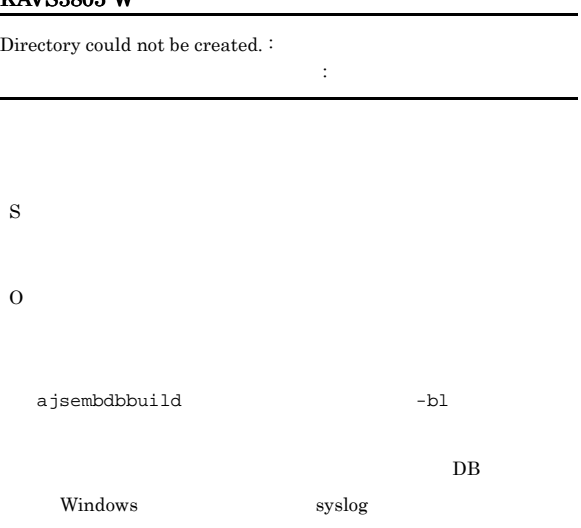

KFPS01150-E DB states and the DB states of  $\overline{B}$ 

#### KAVS3850-I

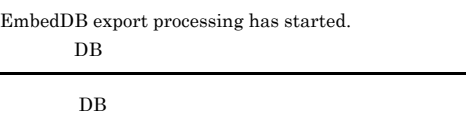

#### S

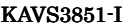

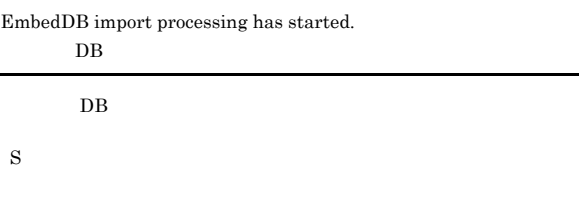

#### KAVS3852-I

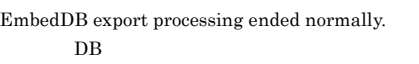

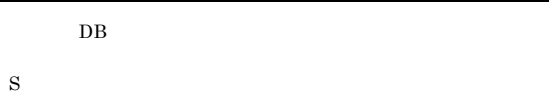

#### KAVS3853-I

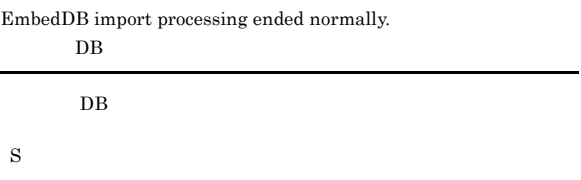

#### KAVS3910-E

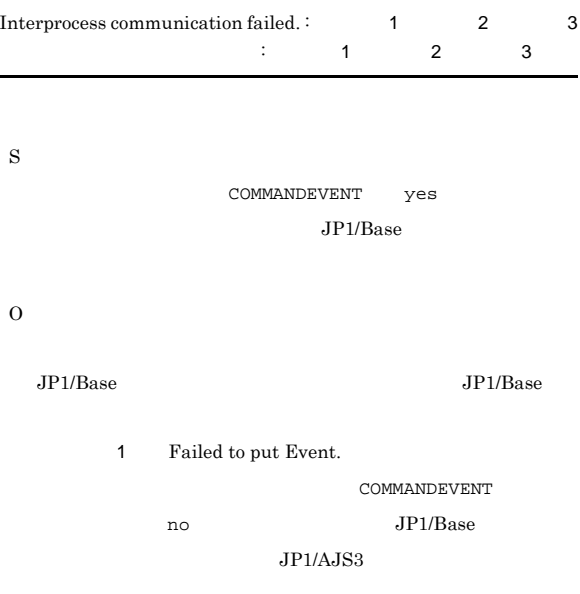

#### KAVS4091-E

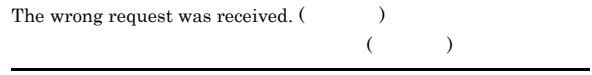

S

#### KAVS4092-I KAVS4203-E

#### KAVS4092-I

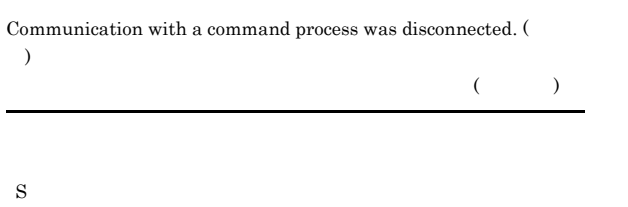

#### KAVS4200-E

Failed to write the file created during unit (  $\hfill$  ) execution. :

#### $(1, 1)$ ました:保守情報

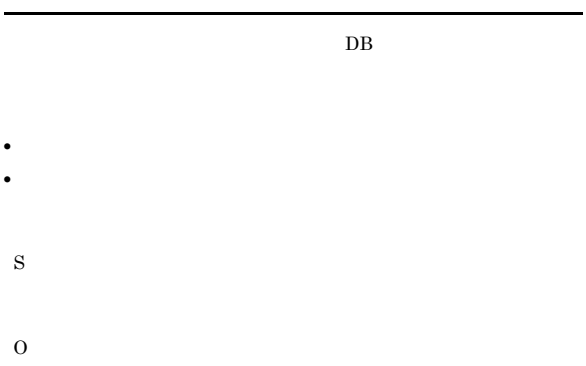

KAVS4203-E

S

O

S

O

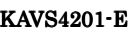

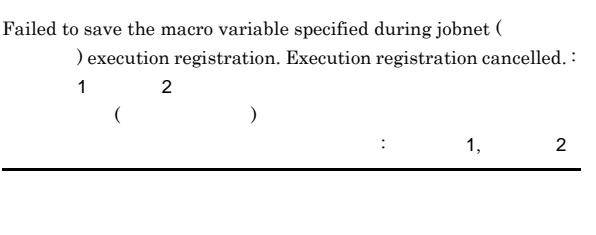

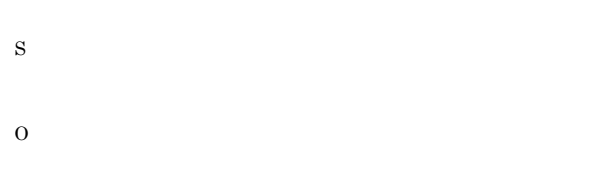

#### Deletion of a unnecessary macro variable failed during creating a generation of jobnet ( $\qquad \qquad$ ). Generation creation ( $\qquad \qquad$ ID) is canceled. :  $1 \t 2$  $(3.1)$  $($  ID)  $\qquad$  :  $\qquad$  1 情報2

 $ID$ 

#### KAVS4202-E

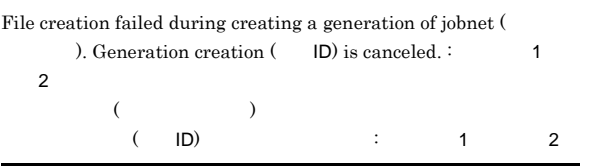

#### KAVS4204-E

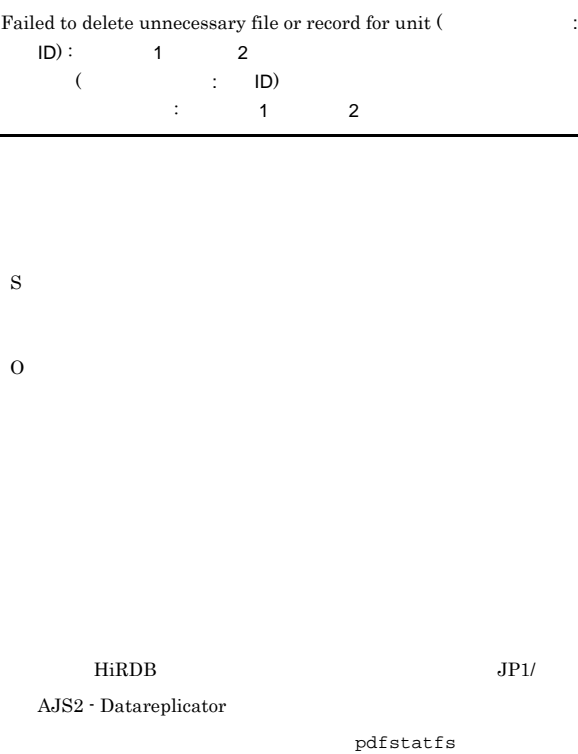

#### KAVS4209-W

S

O

An error has occurred while restructuring JP1/AJS2 control file from an EmbedDB. DB JP1/AJS2

• ジョブは、コンピュータの記事を提供させる。

• **•**  $\frac{1}{2}$ 

• **•** <u>• *Production*  $\mathcal{L}$  /  $\mathcal{L}$  /  $\$ 

#### KAVS4210-E

The JP1/AJS2 - Datareplicator linkage function has already been set up.

**•** 再構築する前のジョブの実行結果詳細が表示されない。 • **•** The first interval and  $\alpha$  and  $\alpha$  and  $\alpha$  and  $\alpha$  and  $\alpha$  and  $\alpha$  and  $\alpha$ 

JP1/AJS2 - Datareplicator

JP1/AJS2 - Datareplicator S O ajsembdbrpsetup ajsembdbrpsetup -e

#### KAVS4211-E

The JP1/AJS2 service is not inactive.  $JP1/AJS2$  $JP1/AJS3$ S O  $\rm JP1/AJS3$ 

#### KAVS4212-E

The JP1/AJS2 - Datareplicator linkage function is not set up. JP1/AJS2 - Datareplicator

JP1/AJS2 - Datareplicator

S

O

ajsembdbrpsetup

#### KAVS4540-E

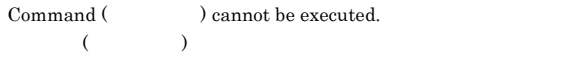

• ajsopesetup

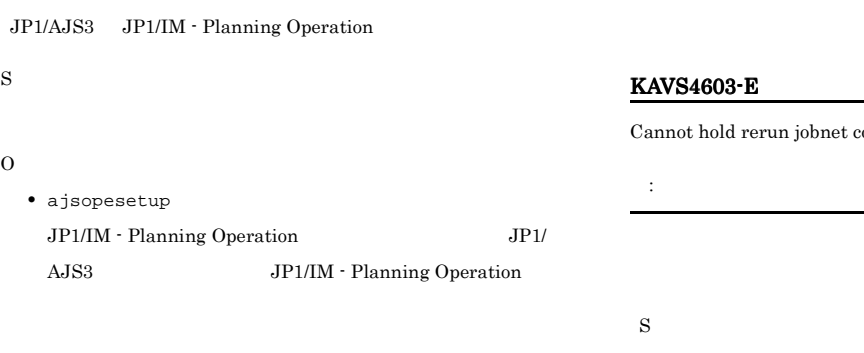

#### KAVS4601-E

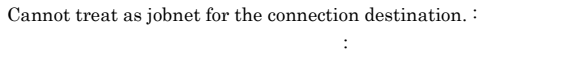

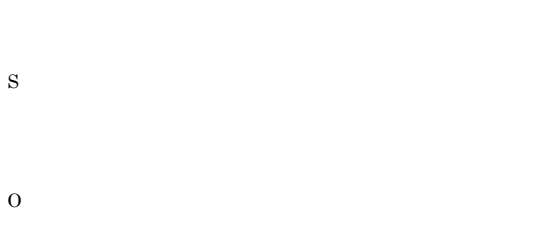

ジョブネットコネクタ接続情報の指定方法に誤りがあります:ユニッ

• <sub>\*</sub>

• **•**  $\frac{1}{2}$ 

• **•**  $\mathbf{z} = \mathbf{z} \cdot \mathbf{z}$ 

• **•**  $\frac{1}{2}$ 

#### KAVS4602-E

Invalid information relating to jobnet connector. <br> :

connector. :

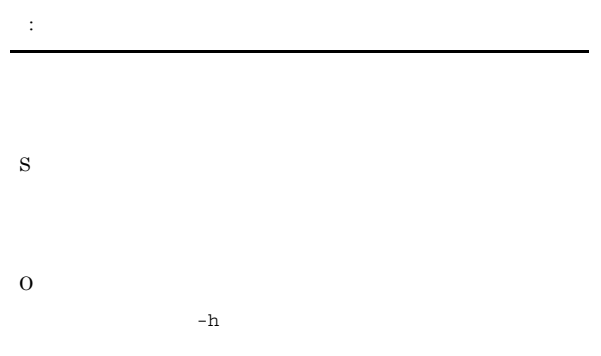

#### KAVS4607-E

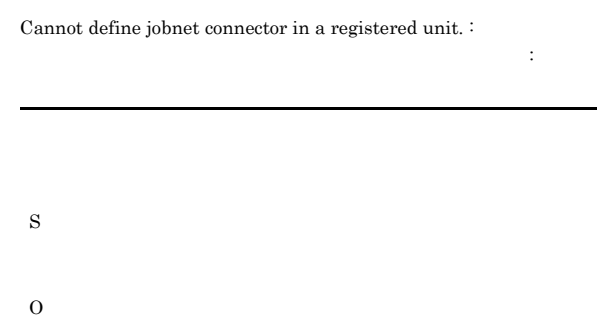

#### KAVS4608-E

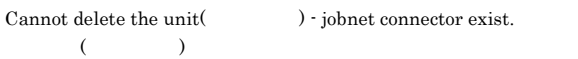

bnet connector exist.

O

S

#### KAVS4609-E

 $($ 

Cannot copy the unit<br>(  $\hfill\label{eq:1}$  ) - jobnet connector exist.

S

O
## S

O

#### KAVS4610-E

Cannot move the unit(ユニット名) - jobnet connector exist.  $(1, 1)$ 

## KAVS4613-E

Jobnet connector  $($   $)$  can only be move into jobnet.  $($ S

O

#### KAVS4614-E

KAVS4615-E

 $\rm destination.$  :

: ユニット名

S

O

O

A unit including jobnet connector can only be define in jobnet. <br> :

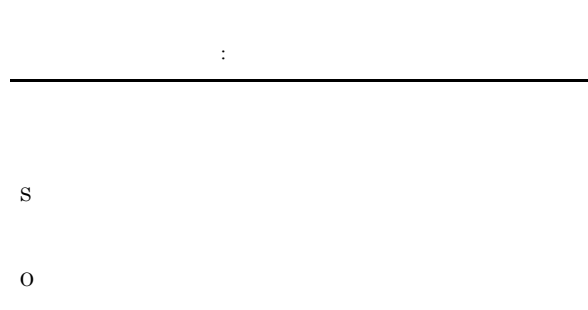

Cannot operate - Condition exist in the jobnet for the connection

#### KAVS4611-E

S

O

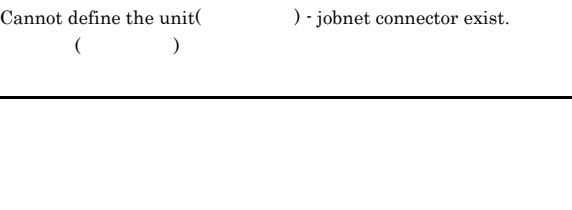

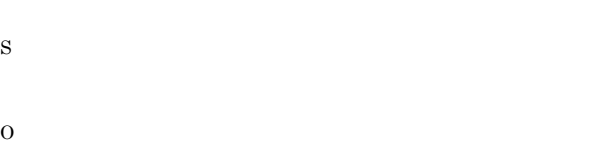

#### KAVS4612-E

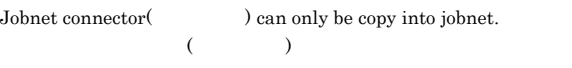

# S

O

#### KAVS4616-E

Cannot operate - Jobnet connector exist in the jobnet for the connection destination. :

操作できません : ユニット名

- S
- -

#### KAVS4617-E

Cannot operate  $\cdot$  Johnet connector exist in the condition.  $\colon$ 

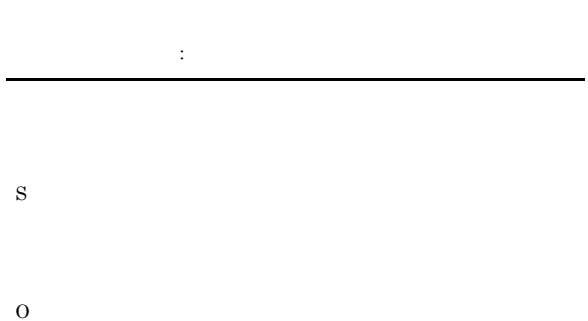

#### KAVS4618-E

Cannot operate - Condition exist in the planning group for the connection destination. :

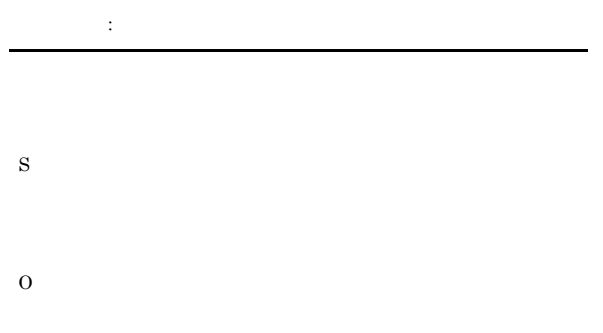

#### KAVS4619-E

するため操作できません : ユニット名

Cannot operate - Jobnet connector exist in the planning group for the connection destination.  $\colon$ 

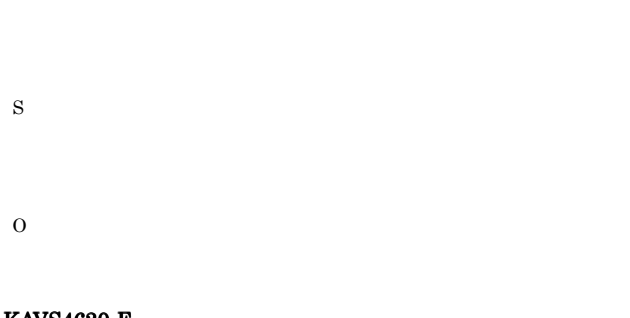

#### KAVS4620-E

Cannot operate - Root remote jobnet exist in the planning group for the connection destination. :

が存在するため操作できません : ユニット名

S

O

#### KAVS4621-E

Cannot operate - Jobnet for the connection destination exist in the planning group for the connection destination. :

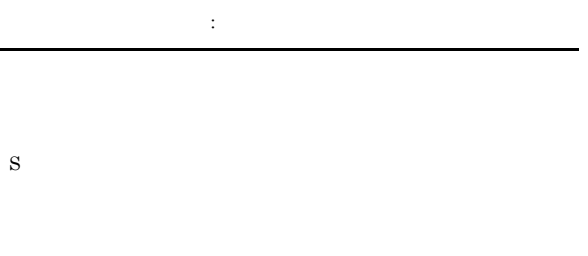

#### KAVS4624-E

O

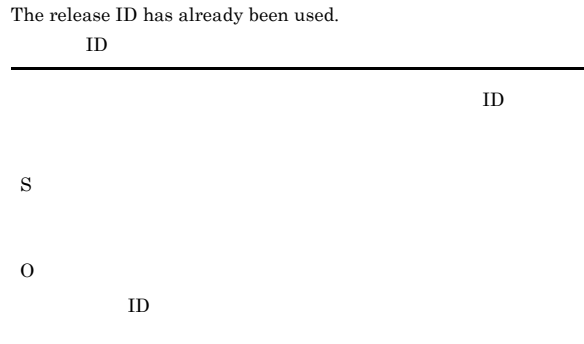

#### KAVS4625-E

1. ルートジョブネット以外

 $3.$ 4. リカバリージョブネット  $5.$ 

S

O

 $2.$ 

 $6.$ 

The type cannot be specified for the release target jobnet.  $\vdots$ 

#### KAVS4626-E

The same unit cannot be specified for the release source jobnet and the release target jobnet.

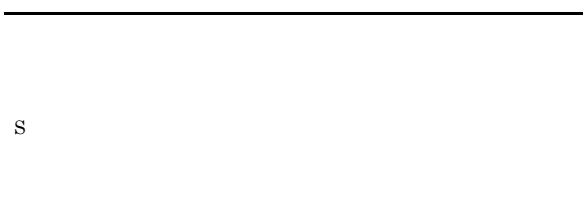

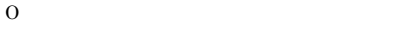

### KAVS4627-E

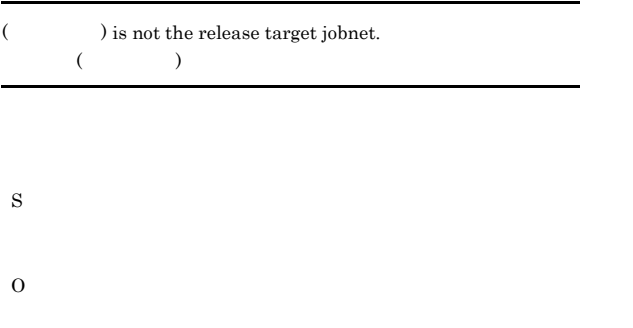

## $6.$  $7.$ S O

#### KAVS4630-E

The state of release wait, delete wait, or release entry wait does exist. :  $\qquad \qquad$  ,  $\qquad \qquad$  ID

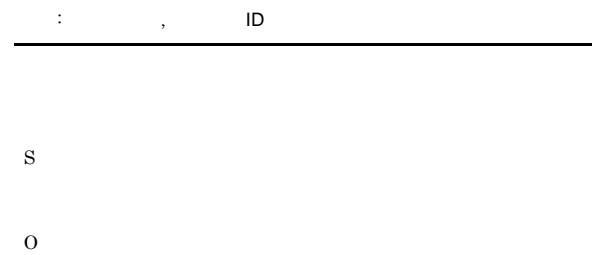

#### KAVS4631-W

S

O

The jobnet definition for the applied where the generation did not exist could not be deleted.

#### KAVS4628-E

The state of release wait, delete wait, or release entry wait does not exist. :

ません : ユニット名

S O

KAVS4629-E

The type cannot be specified for the release source jobnet.  $\vdots$ 

#### KAVS4632-E

A generation beginning on the release date or later exists.

1. ルートジョブネット以外

- $2.$
- $3.$ O
- 4. リカバリージョブネット
- $5.$

## S

#### KAVS4633-E

The release time is incorrect.

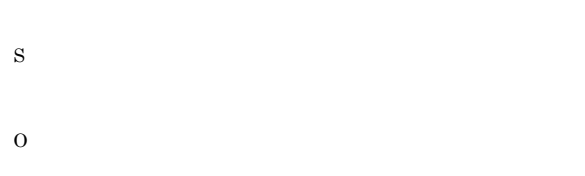

#### KAVS4634-E

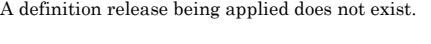

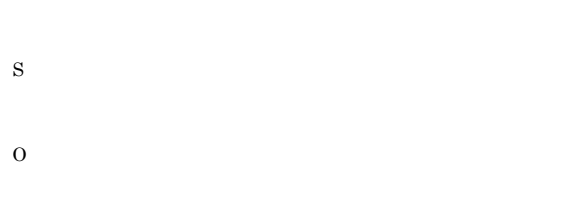

#### KAVS4635-E

Cannot operate - Outside the release period.

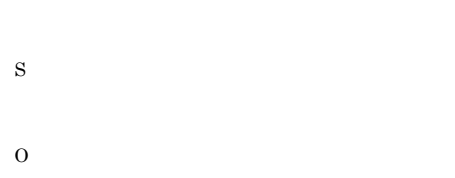

#### KAVS4636-E

Cannot operate - A remote jobnet exists in the specified unit.

## KAVS4639-E

S

O

Cannot operate - A condition exists in the specified jobnet for the connection destination.

O

S

## S

O

## KAVS4640-E

Cannot operate - A jobnet connector exists in the specified jobnet for the connection destination.

KAVS4637-E

Cannot operate - A hostlink jobnet exists in the specified condition unit.

#### KAVS4638-E

S

O

Cannot operate - A jobnet connector exists in the specified condition unit.

- S
- O

#### KAVS4641-E

Cannot operate - There is disagreement in the existence of the hostlink jobnet of the specified unit.

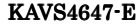

O

Cannot operate - The version is different.

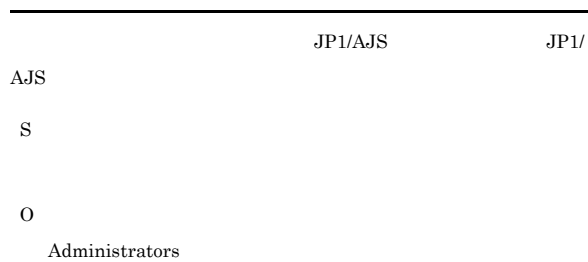

#### KAVS4643-E

S

O

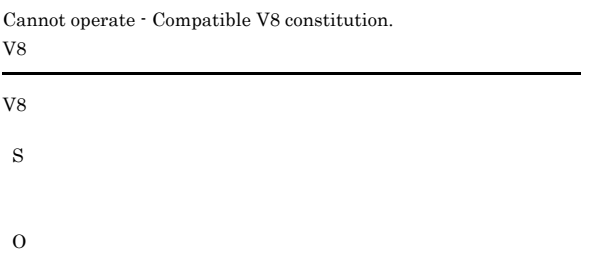

#### KAVS4645-E

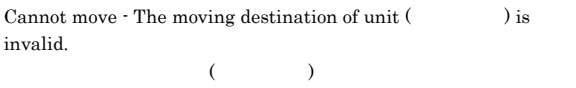

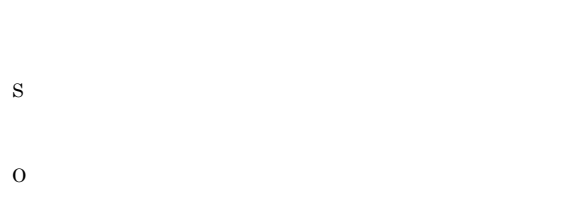

#### KAVS4646-E

An unnecessary jobnet was defined. Resolve the problem, cancel the release, and then entry the release again.

#### KAVS4648-E

Scheduler service has not started.

- S
- O

#### KAVS4649-E

Cannot communicate with scheduler service.

S O

#### KAVS4650-E

Cannot operate - Jobnet has been shutdown.

**•** 排他スケジュールに定義したユニットがない

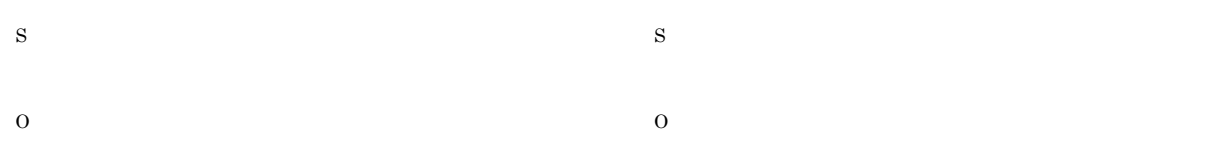

#### KAVS4651-E

Registerable Jobnet number exceeds the limit.

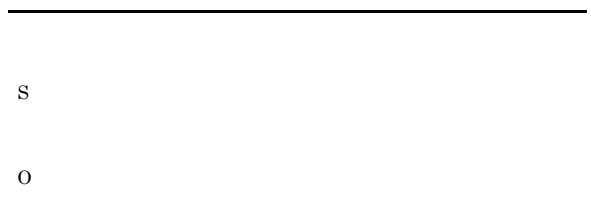

## KAVS4652-E

#### Cannot use - JP1/AJS2 - Manager for Mainframe has not started. JP1/AJS2 - Manager for Mainframe

JP1/AJS2 - Manager for Mainframe

S

## O

JP1/AJS2 - Manager for Mainframe

#### KAVS4653-E

Abnormality occurred in - JP1/AJS2 - Manager for Mainframe or in the mainframe. JP1/AJS2 - Manager for Mainframe JP1/AJS2 - Manager for Mainframe S

O

- Windows **Windows**
- syslog UNIX
- JP1/AJS2 Manager for Mainframe

#### KAVS4654-E

A unit was deleted during the processing.

#### KAVS4655-E

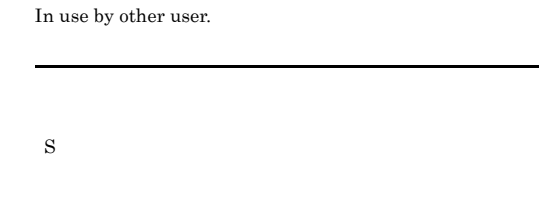

#### KAVS4656-E

O

S

O

No authority for Unit.

1. ジョブネットコネクタ  $2.$  $3.$ 

#### KAVS4657-E

A unit type that cannot be added is specified in the jobnet where release entry is complete.

4. 起動条件 S

O

#### KAVS4658-E

**•** ホストリンクジョブネット

A unit type that cannot be deleted is included in the jobnet where release entry is complete.

## S

#### O

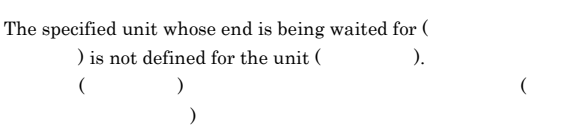

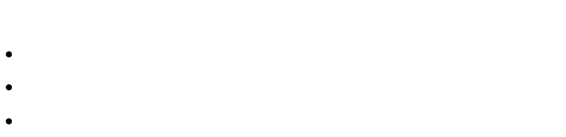

- **•** 正規表現で合致する待ち合わせ対象ユニット名がない S
- O

## KAVS4660-E

#### KAVS4662-E

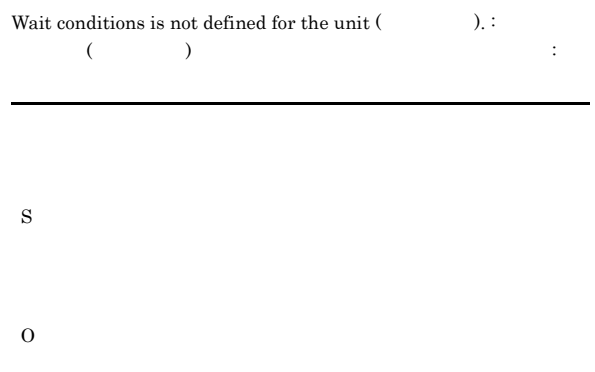

#### KAVS4670-I

Temporary change information does not exist in unit ( $\qquad \qquad$  ).

- **•** 対象のユニットには一時変更情報がない
- **•**  $\bullet$  2000  $\bullet$  2000  $\bullet$  2000  $\bullet$  2000  $\bullet$  2000  $\bullet$  2000  $\bullet$  2000  $\bullet$  2000  $\bullet$
- S
- O

#### KAVS4661-E

## This option (  $\hfill\label{eq:11}$  ) cannot be used because the preceding unit wait function is not enabled.  $($

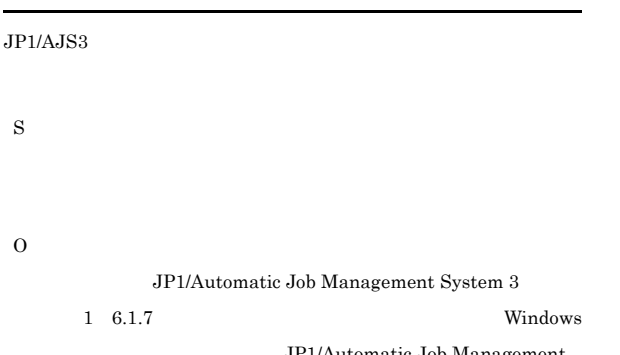

JP1/Automatic Job Management  $\begin{array}{ccc} \textrm{System 3} & \hspace{1.5cm} 1 & 15.1.7 \end{array}$ UNIX

#### KAVS4671-E

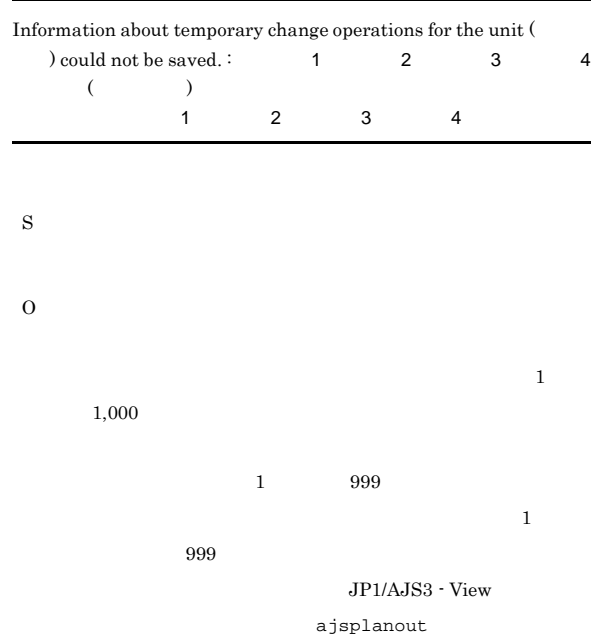

#### KAVS4672-W

Temporary change information from the previously executed registration could not be deleted.  $\cdot$  1 2 3 守情報4 保守情報5

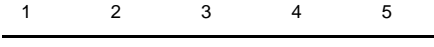

S

O  $JP1/AJS3 - View$ 

ajsplanout

#### KAVS4673-W

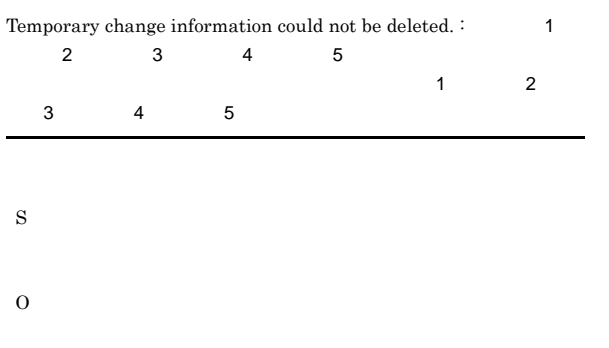

#### KAVS4699-I

Because the scheduler service is not an ISAM database, the reconfiguration is not performed. TSAM

 $\text{ISAM}$ 

S

S

O

#### KAVS4700-E

The jobnet connector ( $\qquad \qquad ; \qquad$  ID) ended abnormally because it failed to connect to the connection destination jobnet.

• **•** The state of the state of the state of the state of the state of the state of the state of the state of the state of the state of the state of the state of the state of the state of the state of the state of the stat

• **•**  $\frac{1}{2}$ 

 $($   $\Box$   $\Box$ 

#### KAVS4674-E

S

O

The command cannot be executed because the operation manag

#### KAVS4701-E

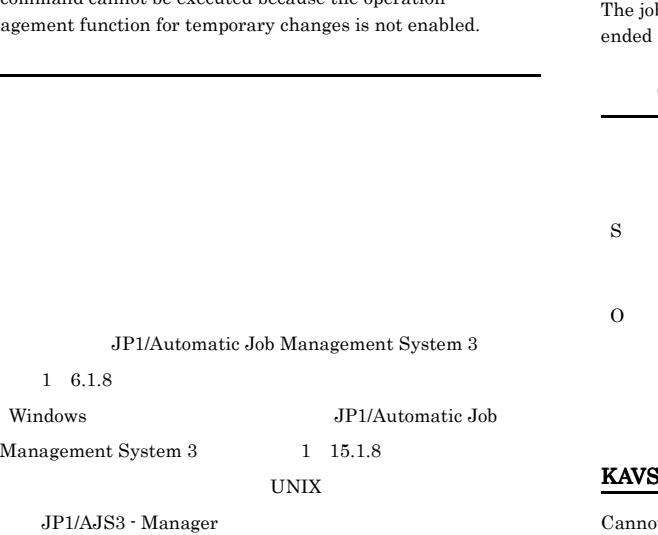

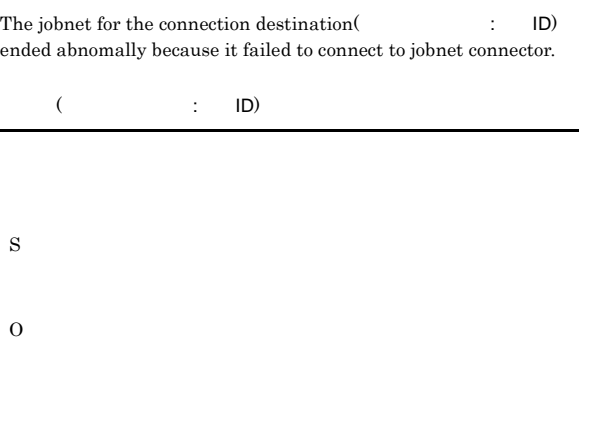

#### 34702-E

of execute the jobnet connector<br>(  $\hfill\label{eq:recon}$  ) because the jobnet name of the connection destination is not specified.

 $(3)$ 

#### KAVS4706-E

#### Cannot execute the jobnet for the connection destination( ) because the jobnet connector name is invalid.

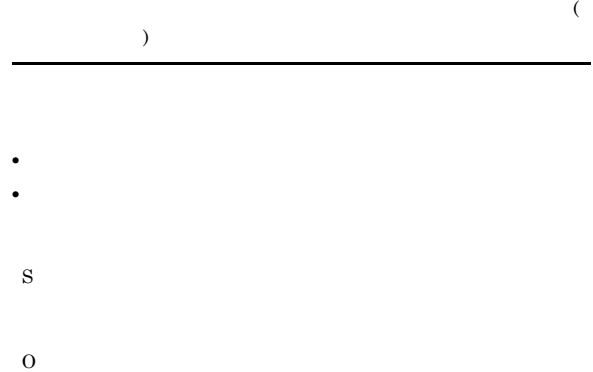

#### KAVS4707-E

Cannot execute the jobnet for the connection destination( ) because the jobnet connector is not defined to connect.

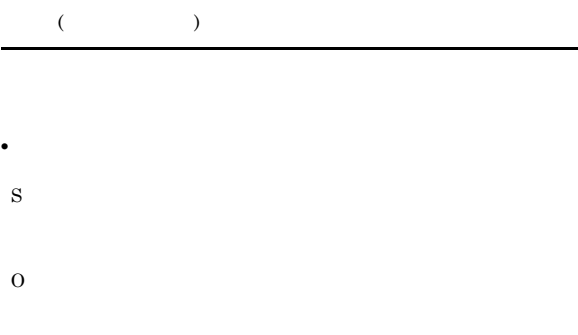

#### KAVS4708-E

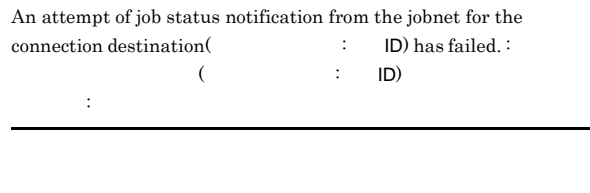

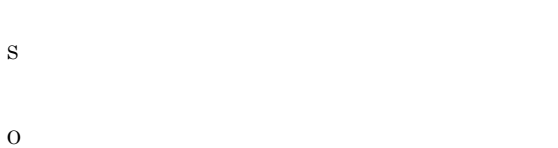

Windows syslog

## KAVS4703-E

S

O

 $\mbox{Cannot execute the jobnet connector($ jobnet name of the connection destination is invalid.

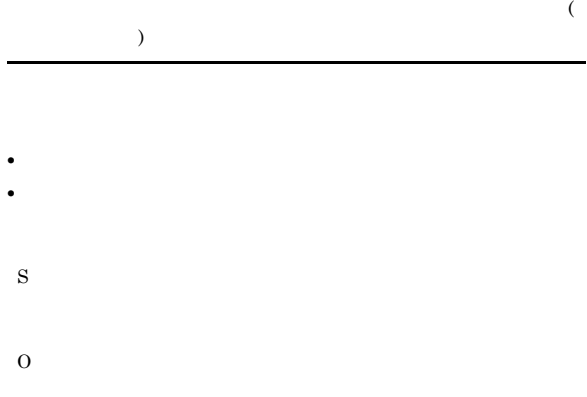

#### KAVS4704-E

 $\mbox{Cannot}$  execute the jobnet connector ( $\hfill$  ) because the jobnet for the connection destination is not defined to connect.

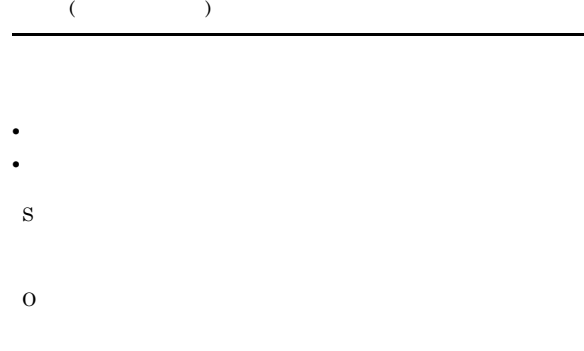

#### KAVS4705-E

Cannot execute the jobnet for the connection destination( ) because the jobnet connector name is not specified.

ネット(ジョブネット名)が実行できません

S

O

241

#### KAVS4710-E

Cannot use the controlling execution order of Root jobnet between  ${\bf \emph{scheduler services.}} \hspace{2cm} (\hspace{2cm}) :$ 

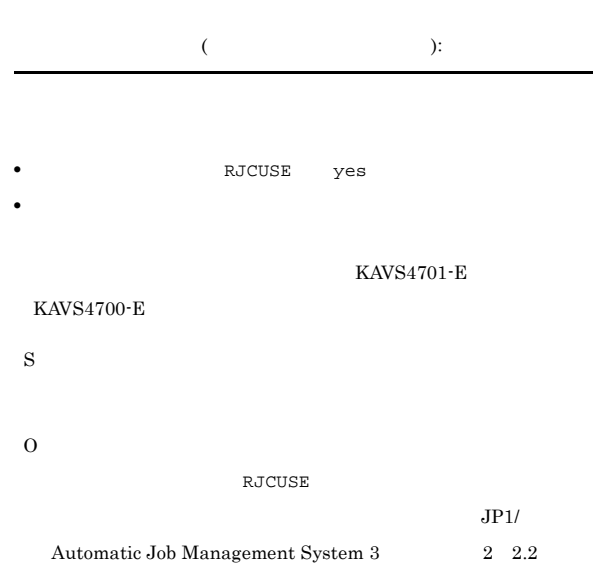

 $JP1/AJS3$ 

#### KAVS4711-E

Cannot execute the jobnet connector ( $\qquad \qquad$ ) because the connection host name of the jobnet of the connection destination is invalid.

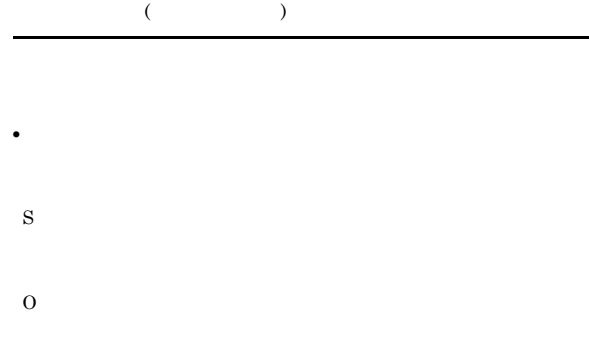

#### KAVS4712-E

Cannot execute the jobnet connector ( ) because the connection service name of the jobnet of the connection destination is invalid.

• <sub>200</sub> <sub>1</sub> 200 1 200 1 200 1 200 1 200 1 200 1 200 1 200 1 200 1 200 1 200 1 200 1 200 1 200 1 200 1 200 1 200 1 200 1 200 1 200 1 200 1 200 1 200 1 200 1 200 1 200 1 200 1 200 1 200 1 200 1 200 1 200 1 200 1 200 1 200 1

 $($ 

#### KAVS4713-E

S

O

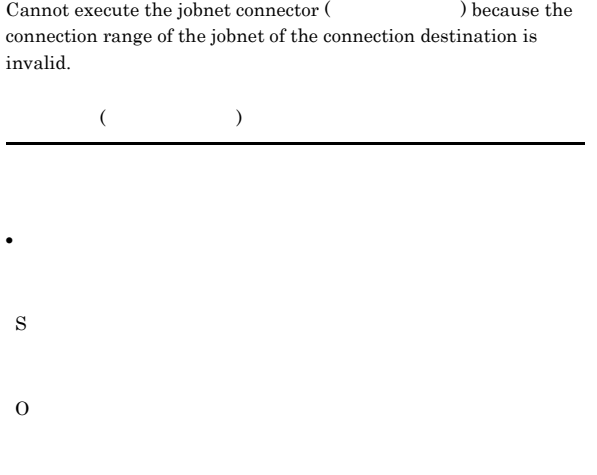

#### KAVS4714-E

Cannot execute the jobnet of the connection destination ( ) because the connection host name of the jobnet connector is invalid.

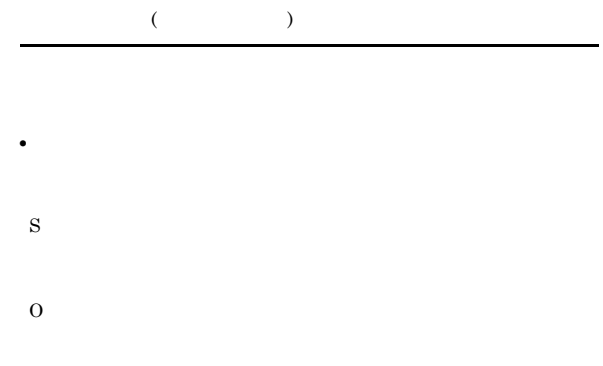

#### KAVS4715-E

Cannot execute the jobnet of the connection destination (  $\,$  $)$  because the connection service name of the jobnet connector is invalid.

 $($ 

• ジョブネットコネクタに指定した接続

## O

#### KAVS4716-E

Cannot execute the jobnet of the connection destination ( ) because the connection range of the jobnet connector is invalid.

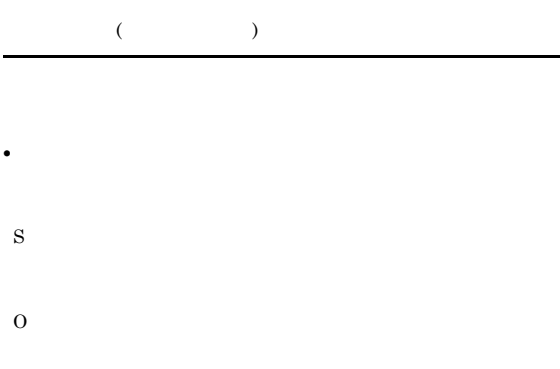

#### KAVS4720-E

An attempt to connect to the process controlling communication between scheduler services has failed. ( $\hfill \Box$ 

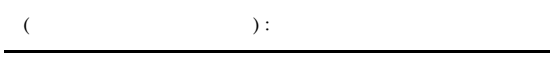

#### S

KAVS4722-I

KAVS4723-I

KAVS4724-E

O

#### KAVS4721-E

The connection with the process controlling communication  $% \begin{minipage}{0.9\linewidth} \emph{between scheduler services was closed.}\end{minipage} \label{them:1}$ :  $\mathbb{R}^n$ 

 $($  ):

KAVS4723-I

#### $KAVS4724-E$

O

#### KAVS4722-I

## Reconnection processing with the process controlling communication between scheduler services started. (  $\rightarrow$  $($

S

#### KAVS4723-I

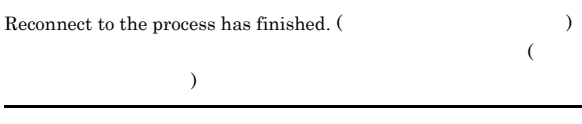

S

#### KAVS4724-E

The number of times the process controlling communication between scheduler services has Reconnection has exceeded the threshold. Therefore,the process controlling communication between scheduler services has been Reconnection processing blocked. (  $\hfill\label{eq:ex1}$ 

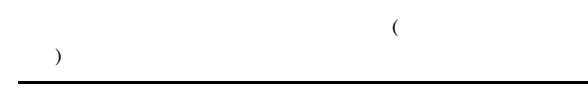

S

S

O

#### $KAVS4725-E$   $KAVS4733-E$

#### KAVS4725-E

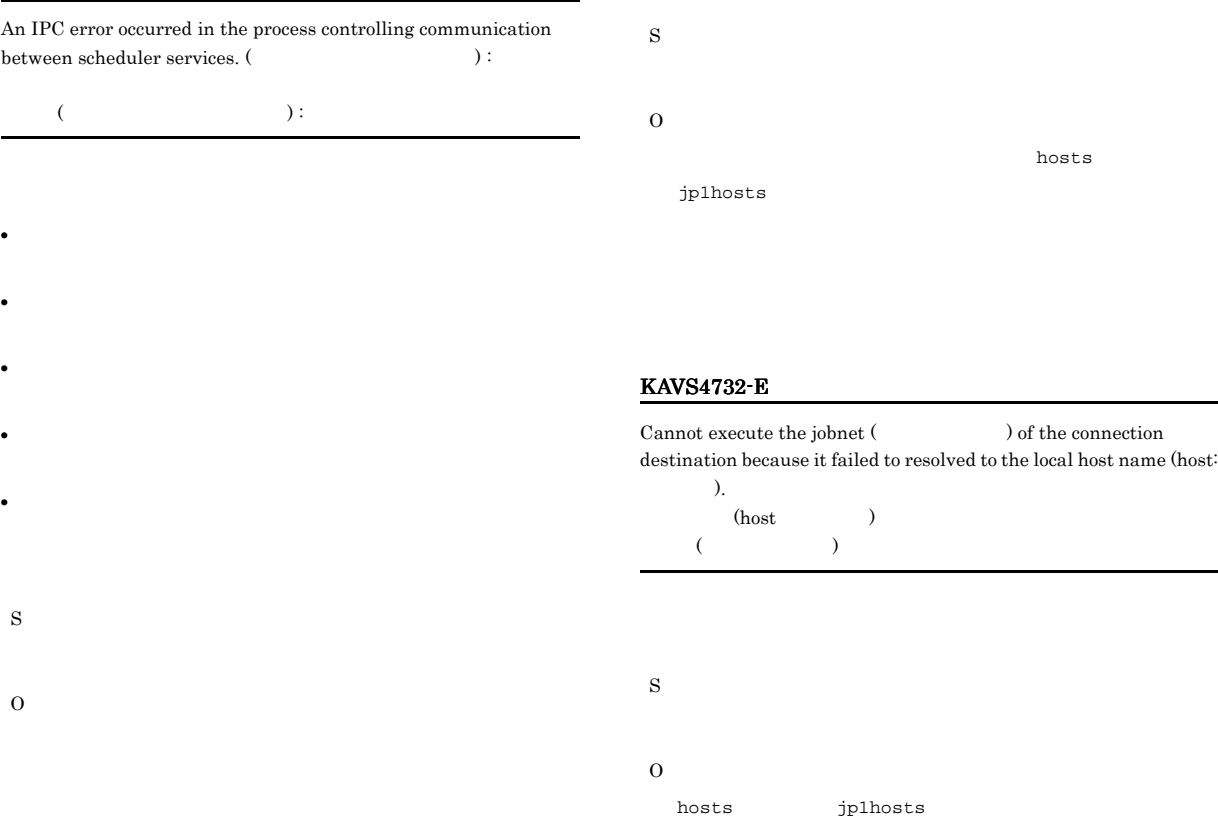

#### KAVS4730-E

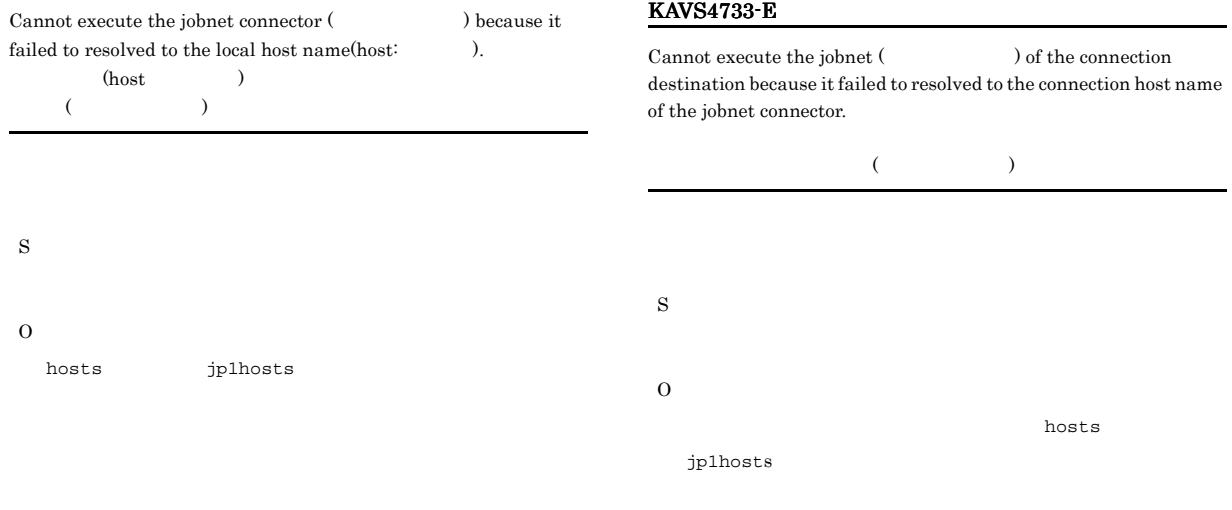

#### KAVS4731-E

Cannot execute the jobnet connector ( $\hfill\text{) because it}$ failed to resolved to the connection host name of the jobnet of the connection destination.

 $($ 

## KAVS4750-E  $\begin{minipage}[c]{0.9\linewidth} Because of the incomplete description of jobnet(name: \begin{minipage}[c]{0.9\linewidth} \newline \textbf{1D}, jobnet(name: \end{minipage} \end{minipage} \begin{minipage}[c]{0.9\linewidth} \newline \textbf{1D}, jobnet(name: \end{minipage} \end{minipage} \begin{minipage}[c]{0.9\linewidth} \newline \textbf{1D}, jobnet(name: \end{minipage} \end{minipage} \begin{minipage}[c]{0.9\linewidth} \newline \textbf{1D}, jobnet(name: \end{minipage} \end{minipage} \begin{minipage}[c]{0.9\linewidth} \newline \textbf{1D}, jobnet(name$ release ID:  $ID)$ ,jobnet(name: ID) cannot be scheduled.  $($  : , ID: ID)  $($   $:$   $:$   $,$  $ID:$  ID) S • **•**  $\bullet$ **•** メッセージ中の次回実行予定が求められないジョブネットが O  $ID \qquad ***$ KAVS4752-E

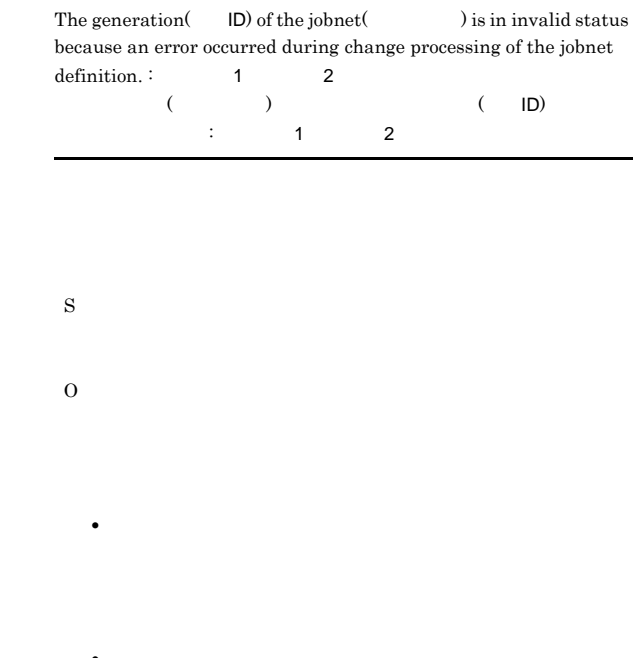

# • **•**  $\bullet$

**•** メッセージ中のジョブネットに対して実行中止をしていた場 • **•**  $\bullet$ 

#### KAVS4751-W

O

Since the new generation  $\left(\frac{1}{\ln 2}\right)$  is created to change the jobnet definition of the generation(  $\qquad \qquad : \qquad \text{ID)}$ , information of the temporary change in plan before the definition change is lost.  $($  : ID)  $($  ID)

 $\blacksquare$  D $\blacksquare$ 

 $1.$  $2.$ 

 $4.$ 

 $\blacksquare$  D $\blacksquare$ 

 $1.$ 

 $3.$ 

 $\Box$ \*\*\*<br>\*\*\*

 $3.$ 

 $2.$ 

#### KAVS4822-I

Execution registration information of the unit ( $\qquad$ ) was not output, because its registration method is not supported for export.  $($  )

#### KAVS4823-E KAVS4823-E ~KAVS4830-E KAVS4830-E

#### KAVS4823-E

The unit (  $\hfill$  ) cannot be registered for execution, because it does not exist in the execution registration information file.  $($ 

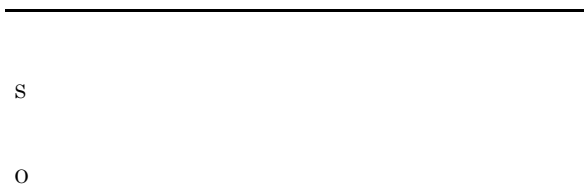

## KAVS4824-E

# The unit (  $\hfill\label{eq:11}$  ) cannot be imported, because you are not the user who exported it.  $($  ) S O

Administrators Windows UNIX

#### KAVS4826-E

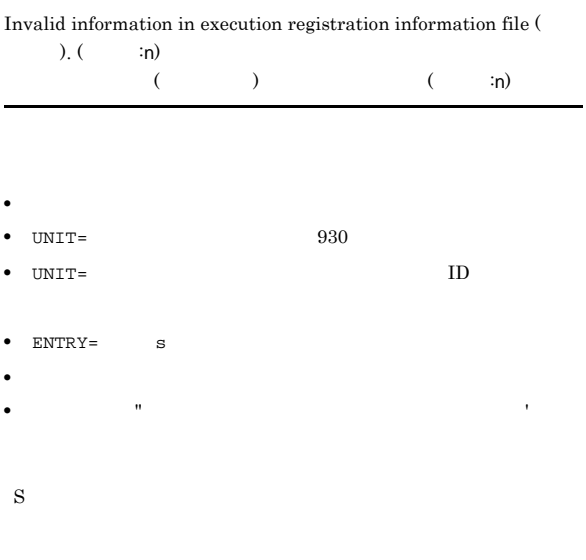

O

#### KAVS4827-E

More than one jobnet is specified. S O

#### KAVS4828-E

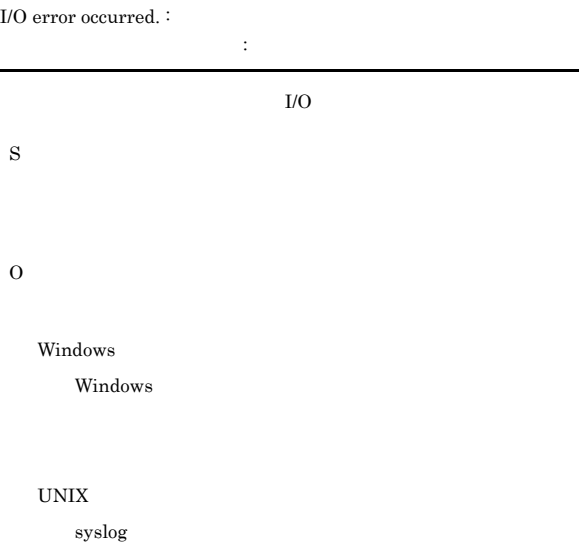

#### KAVS4829-E

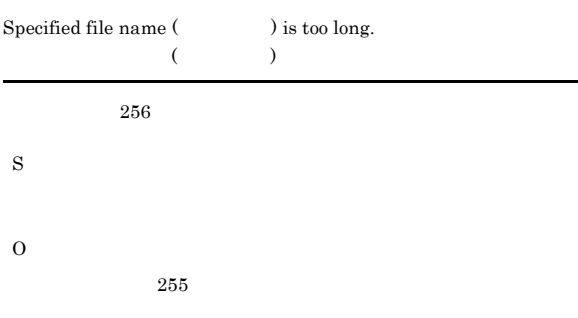

#### KAVS4830-E

Execution registration information of some units could not be exported. <br> :

登録情報の出力ができなかったユニットがあります:保守情報

#### O

JP1/AJS3

#### KAVS4832-E

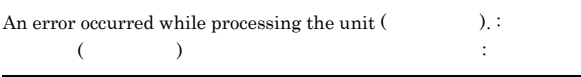

S

O

#### KAVS4835-E

The registration information file contains a unit that does not exist.

S O

#### KAVS4836-E

The specified unit (  $\hfill$  ) can not be exported either because it does not exist or execution registration has not been performed.  $($ 

• **• •**  $\mathbf{r} = \mathbf{r} \cdot \mathbf{r} + \mathbf{r} \cdot \mathbf{r} + \mathbf{r} \cdot \mathbf{r} + \mathbf{r} \cdot \mathbf{r} + \mathbf{r} \cdot \mathbf{r} + \mathbf{r} \cdot \mathbf{r} + \mathbf{r} \cdot \mathbf{r} + \mathbf{r} \cdot \mathbf{r} + \mathbf{r} \cdot \mathbf{r} + \mathbf{r} \cdot \mathbf{r} + \mathbf{r} \cdot \mathbf{r} + \mathbf{r} \cdot \mathbf{r} + \mathbf{r} \cdot \mathbf{r} + \mathbf{r} \cdot \$ • **•**  $\mathbf{L} = \mathbf{L} \times \mathbf{L} \times \mathbf{L}$ 

#### KAVS4833-I

Information that is temporarily changed in the plan for the unit ( ) is not exported.

 $(1$ 

O

S

KAVS4834-E

The upcoming schedule for the specified jobnet ( $v$ ) was being created, and therefore the execution registration information could not be exported.  $(1, 1, 2)$ 

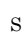

O

#### KAVS4837-I

S

O

There is no information to be exported.

S

O

#### KAVS4838-E

Units that exist in different scheduler services cannot be specified at the same time (  $\hfill \Box$ 

( )

- S
- O

#### KAVS4839-I

Registration information for the unit ( $\qquad$ ) was not output because either the unit has not been registered or there is no future schedule.  $($   $)$ 

S

O

#### KAVS4900-I

The process controlling communication between scheduler services has started.

S

#### KAVS4901-I

The process controlling communication between scheduler services has terminated.

S

#### KAVS4902-W

 $\begin{tabular}{ll} The process (host: & \color{red}{\textbf{PID:}} & \color{red}{\textbf{ID:}} \\ & \color{red}{\textbf{ID:}} & \color{red}{\textbf{ID:}} \\ \end{tabular}$ communication between scheduler services has terminated abnormally (Carry 2013).

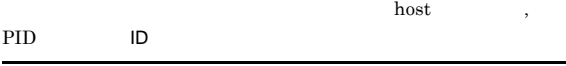

S

O

#### KAVS4903-I

The management process for the process controlling communication between scheduler services has started.

S

#### KAVS4904-I

The management process for the process controlling communication between scheduler services has terminated.

S

#### KAVS4905-E

The management process for the process controlling communication between scheduler services has terminated abnormally (Comparently ).

S O Windows syslog

 $1.2.3$ 

#### KAVS4906-W

The value  $($ ), specified in the environment settings parameter (  $\qquad \qquad$  ), is out of range. The default value ( will be assumed and processing will continue.

S

O

#### KAVS4907-W

The number of connections for the process (host:  $\hspace{1cm} )$ controlling communication between scheduler services has exceeded the maximum value, and therefore the connection could not be made with the connection destination host (host: ).  $(host: )$  $(host:$  IP )

S

#### KAVS4918-I

- **•**  $\blacksquare$ • ジョブネットコネクタが「異常検出系」
- O KAVS4918-I

JP1/Automatic Job Management System 3  $2 \quad 2.2$ 

GWMAXCONNECTION

#### KAVS4909-E

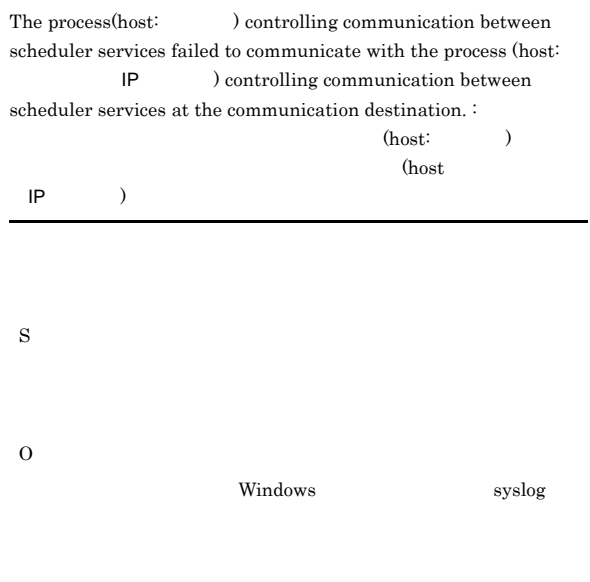

 $1.2.3$ 

#### KAVS4910-E

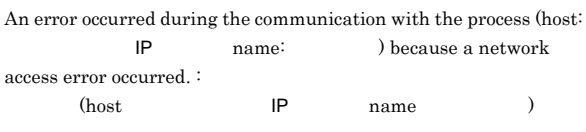

A communication timeout occurred during the communication with the process (host:  $IP$  name:  $).$ 

(host IP name )

#### KAVS4908-E

The process(host:  $\qquad \qquad$  ) controlling communication between scheduler services failed to communicate with a process (name: ) of the same host.  $\colon$  $(host: )$ 

(name )

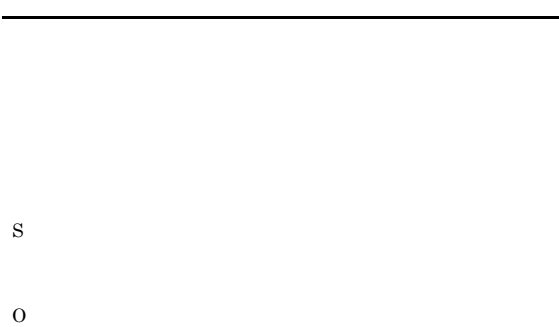

Windows syslog

 $1.2.3$ 

S

O

KAVS4911-E

#### O

#### KAVS4912-E

A buffer shortage occurred during the communication with the process (host:  $IP$  name:  $).$ :

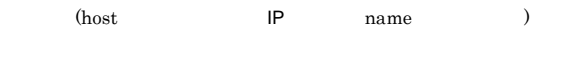

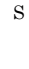

O

#### KAVS4915-I

The process (host:  $\hfill\text{\bf}$  ) controlling communication between scheduler services has restarted.

 ${\rm host}$ 

S

S

O

#### KAVS4913-E

S

O

The port number could not be obtained. Confirm whether the service name is defined correctly.

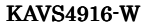

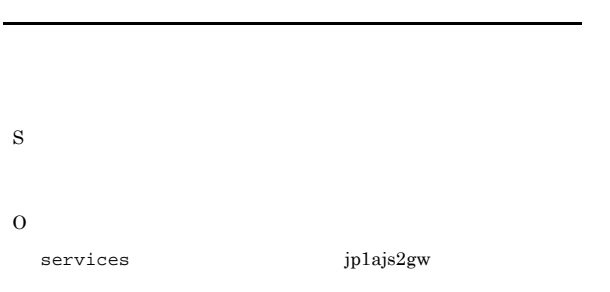

 $JP1/AJS3$ 

#### KAVS4914-E

The connection was reset while the process (host:  $\hfill\label{eq:11}$ controlling communication between scheduler services was communicating with the process (host: IP and IP controlling communication between scheduler services at the communication destination.  $\colon$ 

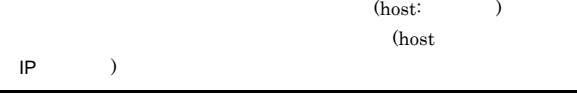

#### **JP1/AJS3**

- **•**  $\blacksquare$
- **•**  $\blacksquare$

The process (host:  $\qquad \qquad$  ) controlling communication between  ${\bf \emph{scheduler} \,\emph{services failed to start}\,\emph{(}}$  $\Gamma$ 

#### KAVS4917-E

The number of times the process (host:  $\qquad \qquad$  ) controlling communication between scheduler services has terminated abnormally has exceeded the threshold. Therefore, the process controlling communication between scheduler services has been blocked.

 $\sim$ 

S

O

UNIX  $\blacksquare$ 

### $JP1/A$ utomatic Job Management System 3  $3.2.5$ JP1/Automatic Job Management System  $3$  $3.2.3$  $1.2.3$ KAVS4952-E Waiting for the end of the preceding unit (name: :  $ID$ ) was not possible because an error occurred. :  $1$ 2 3 4  $($   $\vdots$  ID)  $\vdots$  : 1 2 3 4 S O

#### KAVS4918-I

The number of connections for the process (host: )controlling communication between scheduler services is below the maximum value.

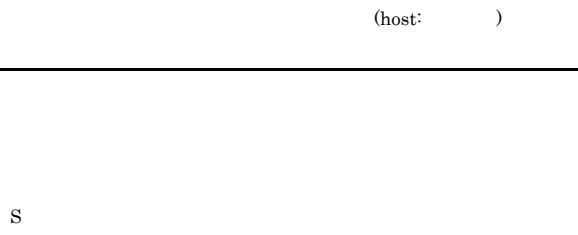

#### KAVS4950-I

The wait for the end of the preceding jobnet (name: : ID) has begun.

 $($   $\vdots$  ID)

ID LOGINFOALL ves

S

#### KAVS4951-I

The wait for the end of the preceding job (name:  $\therefore$ ID) has begun.  $($   $\qquad \qquad ; \qquad$  ID)

ID 10GINFOALL yes

#### S

#### KAVS4954-E

The unit (name:  $\qquad \qquad : \qquad \text{ID), whose end was to be}$ waited for by a unit with wait conditions (name:  $\hspace{2cm}$  : ID), is not a unit whose end can be waited for.  $($   $\qquad \qquad :$  ID)  $($ 

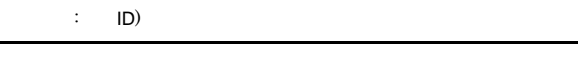

S

O

**•** 待ち合わせができないユニットを待ち合わせ対象ユニットに

**•** 待ち合わせ対象ユニットがない

 $ID$  $ID$  \*\*\*

251

#### KAVS4955-I KAVS4957-E

#### KAVS4955-I

The wait conditions for the jobnet (name:  $\qquad \qquad :\qquad \mathsf{ID})$ were approved. (approval factor:  $\hfill\text{)}$  $($   $\vdots$  ID)  $($   $;$   $)$ 

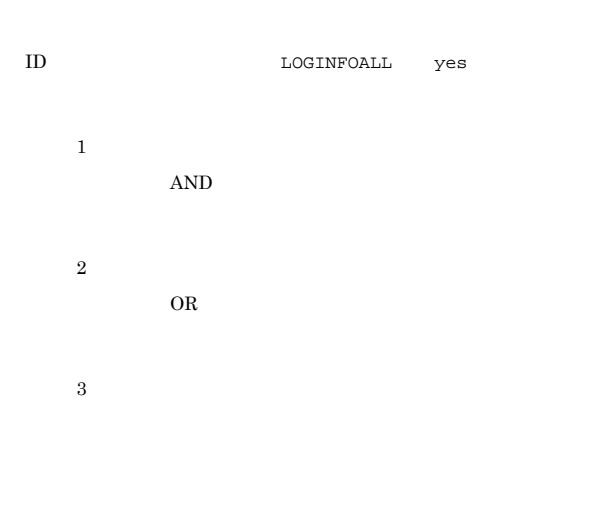

S

#### KAVS4956-I

The wait conditions for the job (name:  $\qquad \qquad : \qquad \text{ID})$  were approved. (approval factor:  $)$  $\mathbf{U}$  : ID) (  $\therefore$ 

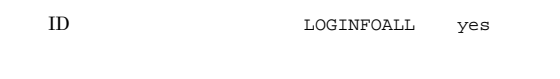

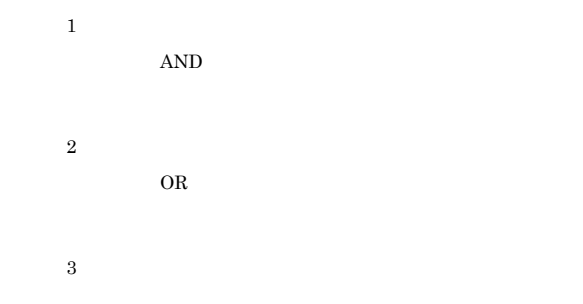

S

#### KAVS4957-E

A jobnet (name:  $\qquad \qquad$  : ID) cannot finish waiting because the unit whose end was to be waited for (name:

 $\therefore$  ID) is in a state for which waiting is not possible. (cause number: )

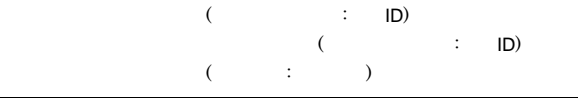

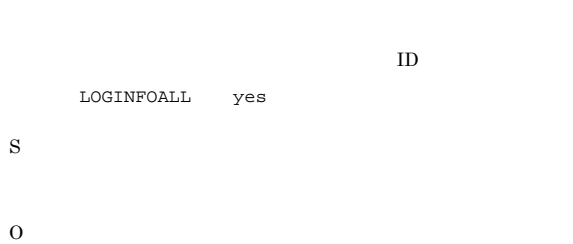

S

要因番号:1

 $AND$ 

- **•** 待ち合わせが完了しない状態で実行が終了している
- **• •**  $\mathbf{r} = \mathbf{r} \cdot \mathbf{r}$ • **• •**  $\mathbf{r} = \mathbf{r} \cdot \mathbf{r}$
- 

#### JP1/Automatic Job Management System 3  $2.2.5(1)(a)$

**•** 待ち合わせ対象ユニットが存在しているか

**•** 待ち合わせ対象ユニットに指定できるユニットであるか

 $ID \qquad ***$ 

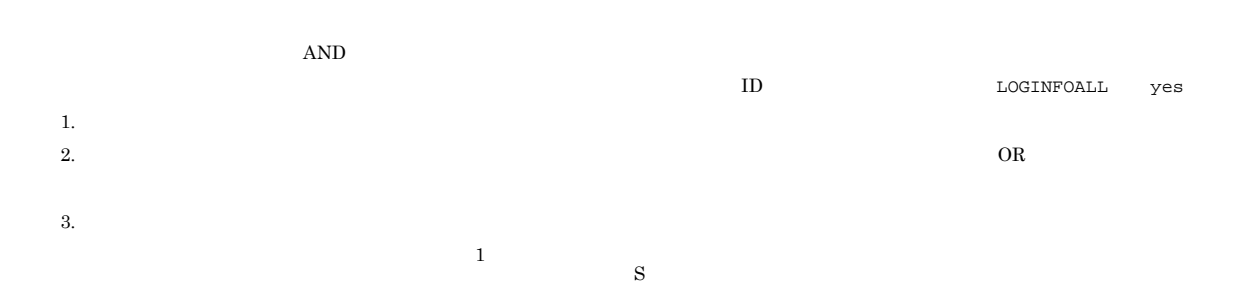

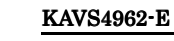

| 3.                         |            |                     |          | Waiting related to a unit (name:<br>because an error occurred. (cause number: |                           |                                    |          |          |     | $\mathsf{ID})$ was blocked<br>$)$ : | $\mathbf{1}$ |
|----------------------------|------------|---------------------|----------|-------------------------------------------------------------------------------|---------------------------|------------------------------------|----------|----------|-----|-------------------------------------|--------------|
| JP1/AJS3 - View<br>ajsshow |            |                     |          | $\mathbf 2$                                                                   | $\mathsf 3$               | $\overline{\mathbf{4}}$<br>$\big($ |          | $\colon$ | ID) |                                     |              |
|                            |            | $-xw$<br>${\rm ID}$ |          |                                                                               | $\ensuremath{\mathsf{3}}$ | $\overline{4}$                     | $\left($ | $\div$   | ):  | $\mathbf 1$                         | $\sqrt{2}$   |
|                            | $\rm ID$   |                     |          |                                                                               |                           |                                    |          |          |     |                                     |              |
|                            |            |                     | $\,1\,$  | $\rm S$                                                                       |                           |                                    |          |          |     |                                     |              |
|                            |            |                     |          | $\rm{O}$                                                                      |                           |                                    |          |          |     |                                     |              |
|                            |            |                     |          |                                                                               |                           |                                    |          |          |     |                                     |              |
|                            | ${\rm ID}$ | $***$               |          |                                                                               |                           | $\,1\,$                            |          |          |     |                                     |              |
| $\,3$                      |            |                     |          |                                                                               |                           |                                    |          |          |     |                                     |              |
|                            |            |                     | $\rm OR$ |                                                                               | $1. \,$                   |                                    |          |          |     |                                     |              |
|                            |            |                     |          |                                                                               |                           | 2. JP1/AJS3 $\cdot$ View           |          |          |     |                                     |              |
| $\overline{1}$ .           | $\,1\,$    |                     |          |                                                                               |                           |                                    |          |          |     |                                     | $\,1$        |
| 2.                         | $\,1\,$    |                     |          |                                                                               | $3. \,$                   | $\,2$                              |          |          |     |                                     |              |
| 3.                         |            |                     |          |                                                                               |                           |                                    |          |          |     |                                     |              |
|                            | $\,2$      |                     |          |                                                                               | $4. \,$                   | $\,3$                              |          |          |     |                                     |              |
|                            | $\sim$     |                     |          |                                                                               |                           |                                    |          |          |     |                                     |              |

 $3$  $ID \qquad ***$ 

#### KAVS4958-I

JP1/AJS3 - View

The jobnet (name:  $\qquad \qquad \vdots \qquad \qquad \text{ID)}$  is now able to wait for the end of the unit (name:  $\qquad \qquad \vdots \qquad \qquad \text{ID)}$ . end of the unit (name:  $\overline{\mathbf{S}}$  ( $\overline{\mathbf{S}}$  ) ( $\overline{\mathbf{S}}$  ) ( $\overline{\mathbf{S}}$  $\vdots$  ID)

 $\mathbf 1$ 

ID  $\Box$ 

- 要因番号:2
- 
- **•**  $\bullet$ • **•**  $\bullet$
- **•** メッセージに出力されたユニットを待ち合わせ対象ユ
- **•** メッセージに出力されたユニット配下のユニットを待ち
- 
- 1. JP1/AJS3  $\cdot$  View
- $2. \t1$
- $3. 2$
- 

#### KAVS4971-E

A job (name:  $\qquad \qquad$  : ID) cannot finish waiting because the unit whose end is to be waited for  $(name: \qquad \qquad : \qquad \Box)$ is in a state for which waiting is not possible. (cause number:  $\,$ )

- $($   $\vdots$  ID)  $($   $\vdots$  ID)  $($   $;$   $)$
- $ID$ LOGINFOALL yes
- S
- O
	- 要因番号:1

#### $AND$

- **•** 待ち合わせが完了しない状態で実行が終了している
- **• •**  $\mathbf{r} = \mathbf{r} \cdot \mathbf{r}$
- **• •**  $\mathbf{r} = \mathbf{r} \cdot \mathbf{r}$

## JP1/Automatic Job Management System 3

#### $2.2.5(1)(a)$

- **•** 待ち合わせ対象ユニットが存在しているか
- **•** 待ち合わせ対象ユニットに指定できるユニットであるか
- -
- $ID \qquad ***$ 
	- 要因番号:2

- $AND$ 1.  $\mathbf{r}$
- $2.$
- $3.$  $\mathbf 1$
- 
- $3.$
- $JP1/AJS3 View$ ajsshow -xw
- $ID$
- $ID$

#### KAVS4973-I ~KAVS4977-E KAVS4977-E

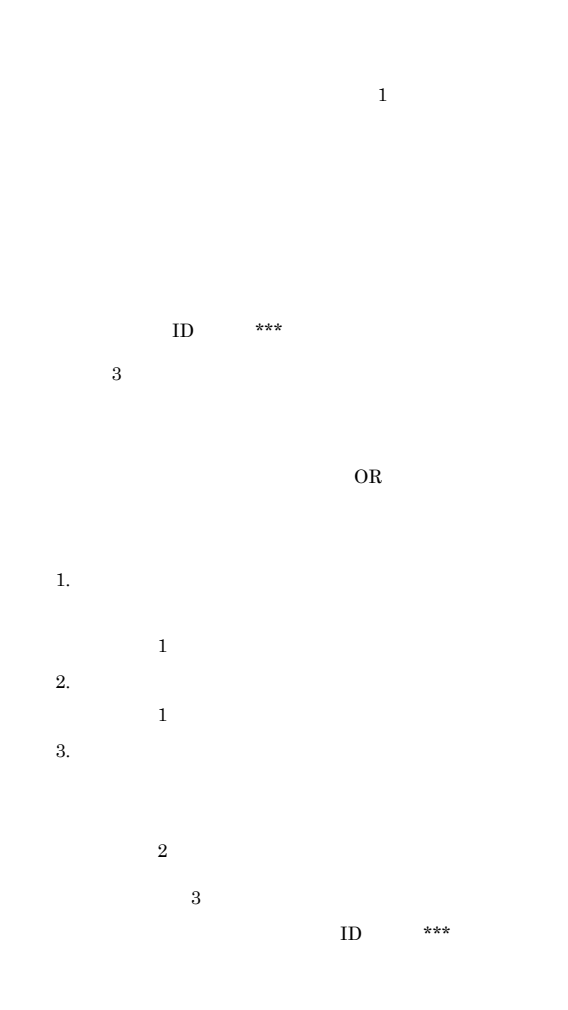

#### KAVS4973-I

A job (name:  $\qquad \qquad : \qquad \text{ID) is now able to wait for the end}$ of a unit (name:  $\qquad \qquad \vdots \qquad \text{ID).}$  $($  : ID) (  $\mathbf{D}$ 

ID LOGINFOALL yes  $OR$ 

S

#### KAVS4975-E

The preceding unit wait function cannot be used (  $),$  :  $1$  2 3 4  $\sim$  $\frac{1}{2}$  : 1 2 3 4

•  $JP1/AJS3$  ISAM

• **• PREWAITUSE** yes  $KAVS4952-E$ S O  $JPI/AJS3$   $ISAM$ JP1/Automatic Job Management System  $3$ 8.7 JP1/AJS2 - Manager JP1/AJS3 - Manager

PREWAITUSE JP1/Automatic Job  $\begin{array}{lcl} \text{Management System 3} & \hspace{1.5cm} 2 & 2.2 \end{array}$ 

#### KAVS4976-E

A unit (name:  $\qquad \qquad$  : ID) cannot begin waiting because its generation uses a start condition.  $($   $\vdots$  ID)

S

O

#### KAVS4977-E

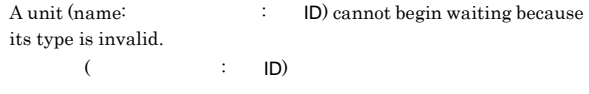

S

O

JP1/Automatic Job Management System 3  $2.2.5(1)(a)$ 

#### KAVS8001-I

The operation profile function was enabled.  $\colon$  $\mathbb{Z}^n$  and  $\mathbb{Z}^n$  and  $\mathbb{Z}^n$  and  $\mathbb{Z}^n$  and  $\mathbb{Z}^n$  and  $\mathbb{Z}^n$  and  $\mathbb{Z}^n$ 

S

#### KAVS8002-I

The operation profile function will be disabled because it does not exist. :

 $\langle \pm \rangle$ S

#### KAVS8003-E

The operation profile does not exist in the environment settings file  ${\rm storage\ folder.}: \qquad \qquad {\rm 1} \qquad \qquad {\rm 2} \qquad \qquad {\rm 3}$ 

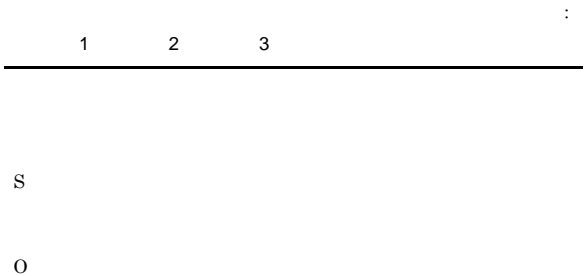

ajsprofalter

#### KAVS8004-E

The syntax of the operation profile contains an error. (  $\,$ ). 運用プロファイル名 保守情報1 保守情報2  $($  and  $)$  :  $($  $1$   $2$ 

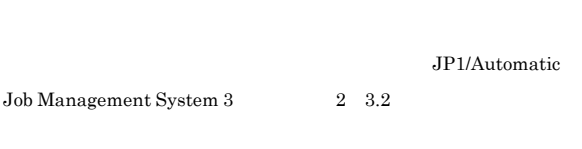

S O

• ajsprofalter

#### •  $JP1/AJS3$

#### KAVS8005-I

#### The operation profile function was disabled.  $\colon$  1 2  $\vdots$  1 2

S

#### KAVS8006-E

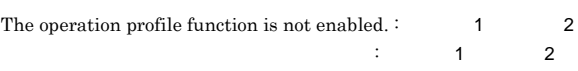

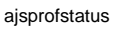

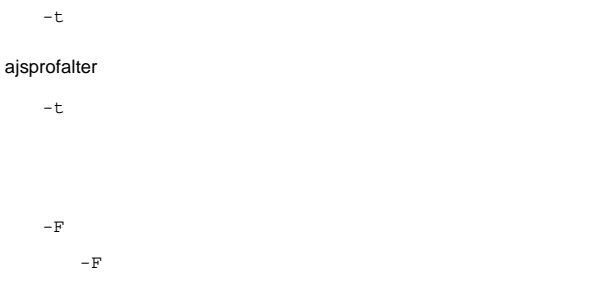

#### KAVS8007-I

Output of the operation profile information ended.

S

S

#### KAVS8008-E

You do not have the permissions required to use the operation profile. :

 $\mathbb{E}[\mathbf{r}(\mathbf{r})] = \mathbf{r}(\mathbf{r}(\mathbf{r}) - \mathbf{r}(\mathbf{r})]$  , where  $\mathbf{r}(\mathbf{r})$ 

S

O

#### KAVS8009-E

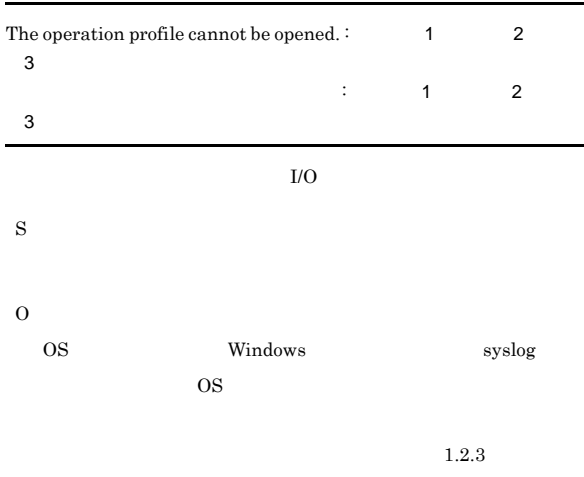

# Exclude error occurred. :  $1234$   $1234$  $\therefore$  :  $\therefore$  1 2 3 4 S O OS Windows  $syslog$   $OS$  $1.2.3$

#### KAVS8010-E

S

O

The operation profile contains no valid information.  $\colon$ 運用プロファイル中に有効な情報が存在します。

#### KAVS8013-E

KAVS8012-E

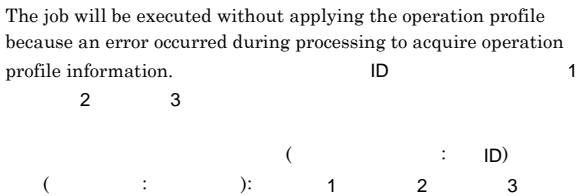

#### KAVS8011-E

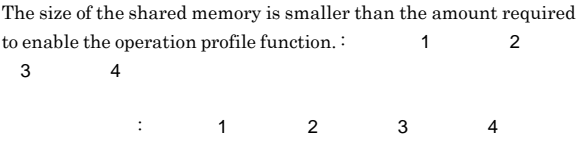

UNITPROFMEMSIZE AGENTPROFMEMSIZE

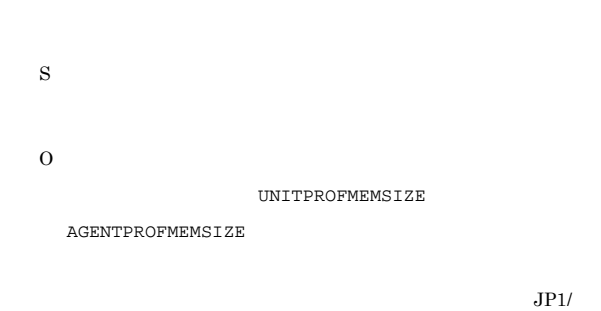

Automatic Job Management System 3 2 2.2

 $DBERR$ LOCKERR **SHMERR MEMERR**  ${\tt SYSERR} \quad {\tt JP1/AlSS3}$ S

O DBERR KAVS LOCKERR SHMERR

MEMERR

**SYSERR** 

#### $KAVS8014-E$   $KAVS8019-E$

#### KAVS8014-E

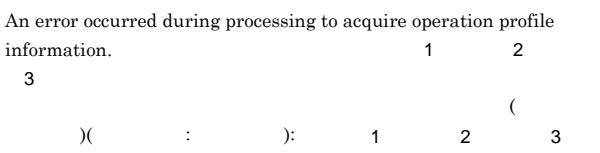

• **• • •**  $\mathbf{r} = \mathbf{r} \cdot \mathbf{r}$ S O  $\rm KAVS8004\text{-}E$ 

### KAVS8017-E

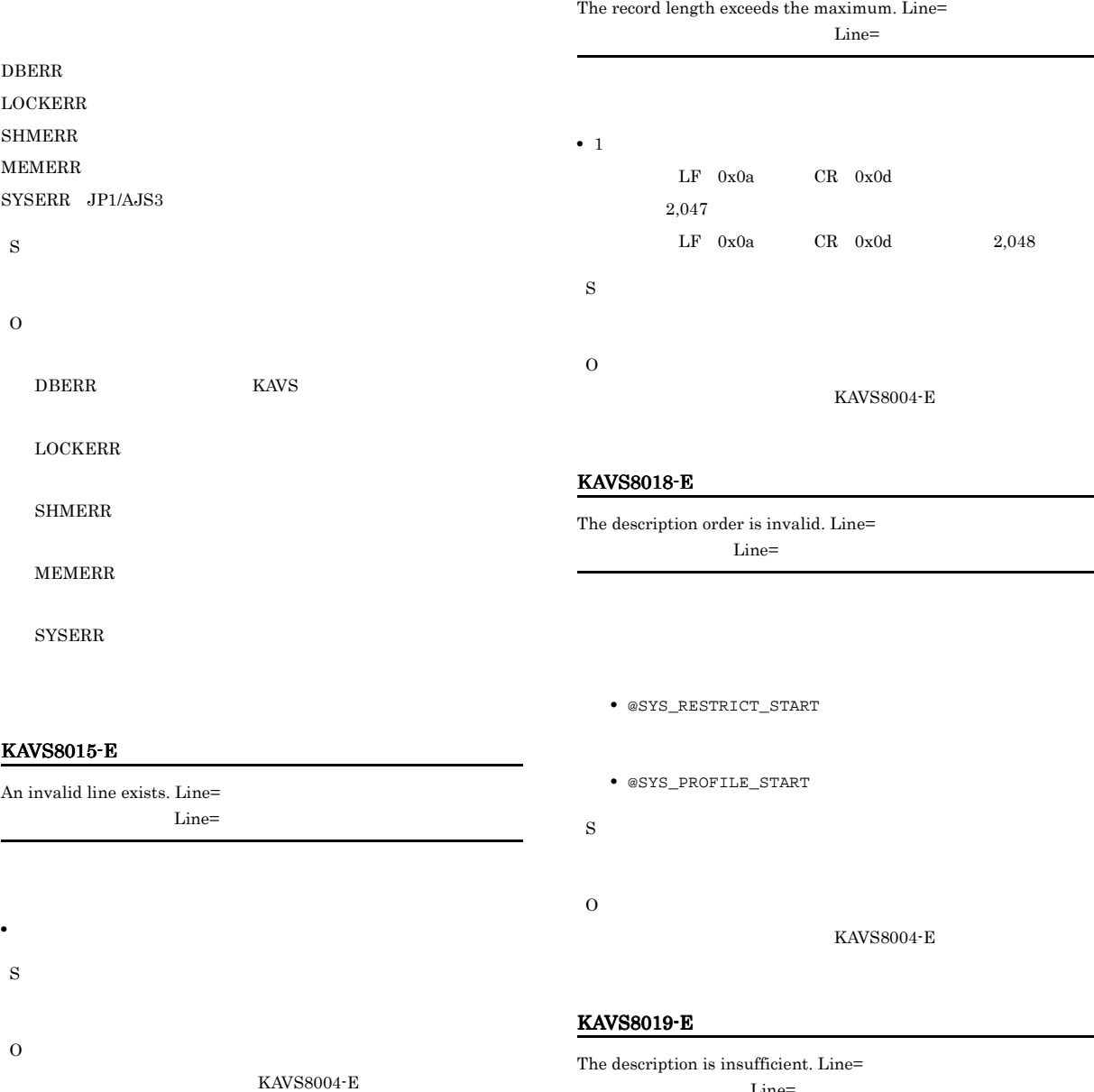

#### KAVS8016-E

The same setting is in multiple lines. Line= Line=

• @SYS\_RESTRICT\_START  $\qquad \qquad \text{\&}$  @SYS\_RESTRICT\_END

Line=

#### • unit\_path

- @SYS\_AGENTLIST\_START
- @SYS\_AGENTLIST\_START @SYS\_AGENTLIST\_END
- @SYS\_AGENTLIST\_START @SYS\_AGENTLIST\_END
- @SYS\_PROFILE\_START **@SYS\_PROFILE\_END**
- unit\_path
- S
	- - $KAVS8004-E$

#### KAVS8020-E

O

The description position is invalid. Line= Line=

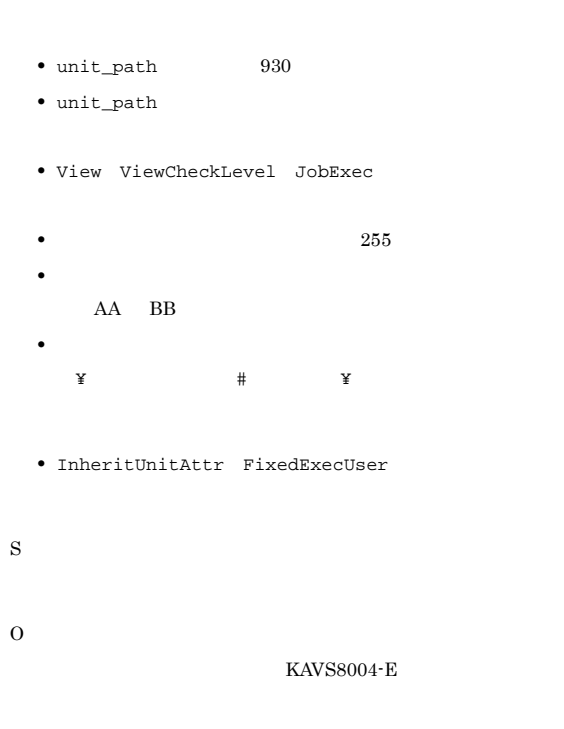

#### KAVS8022-E

The specified of the executing agent exceeds the maximum. Line=

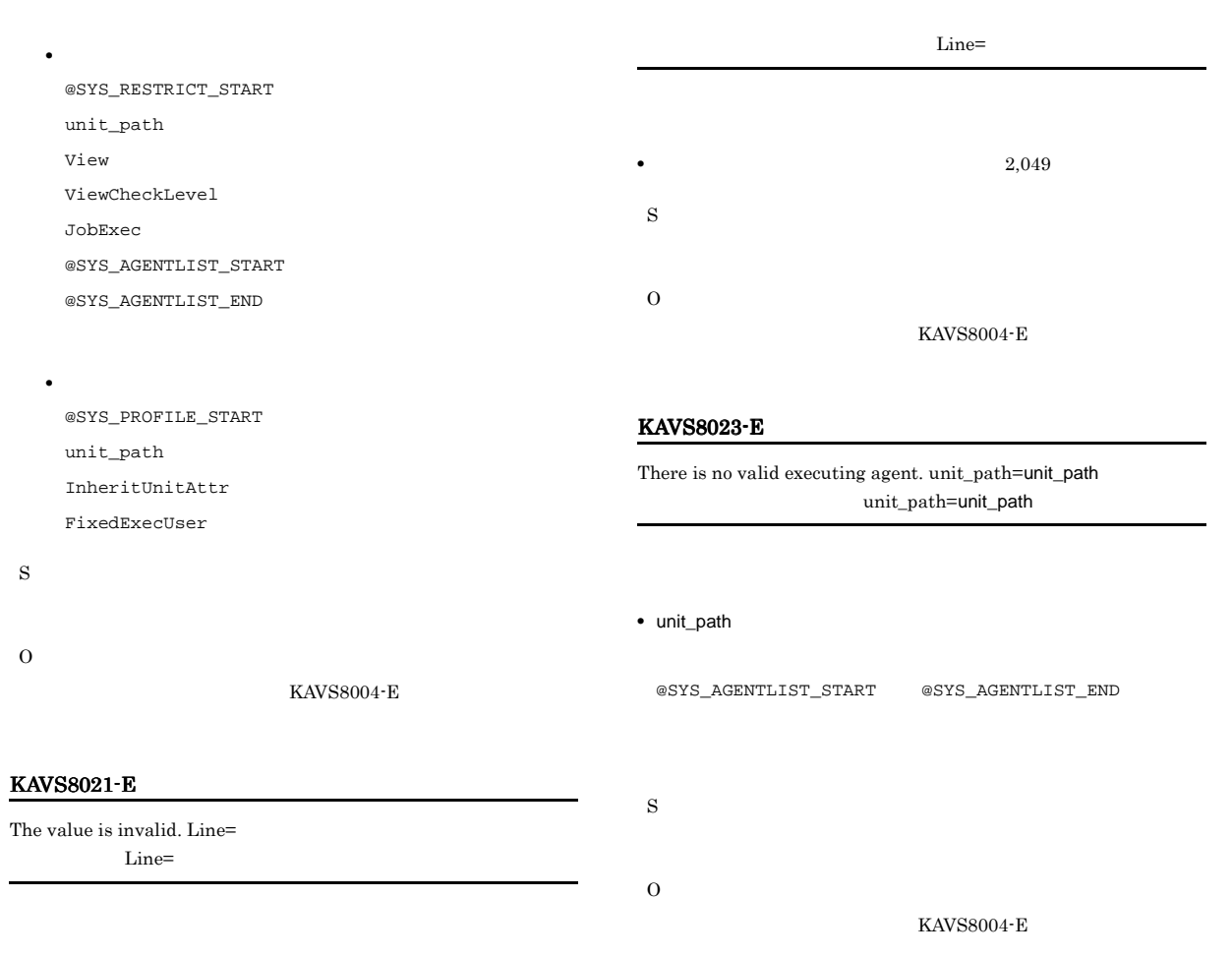

# 2.4 KAVT

×

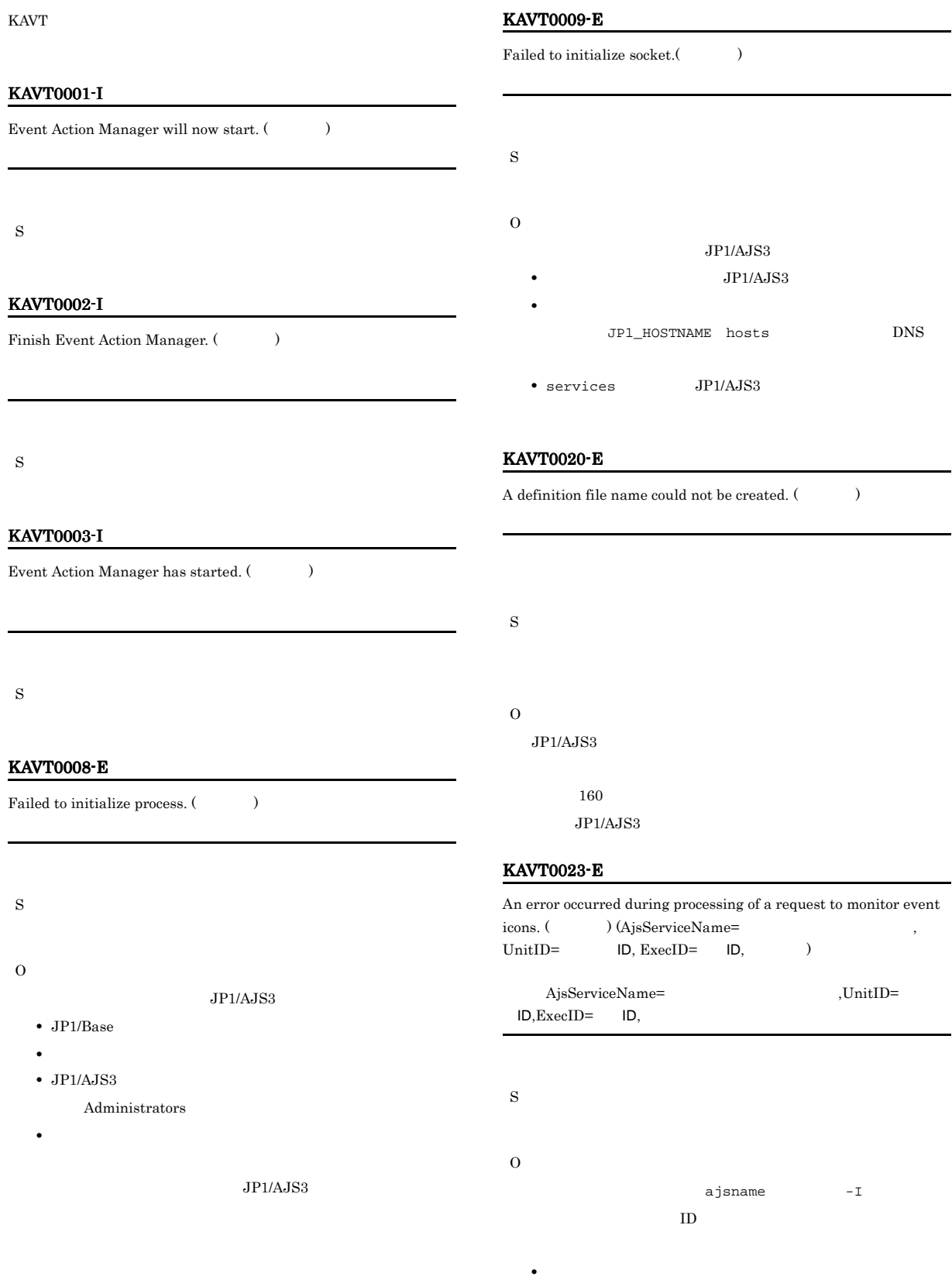

• JP1/AJS3

Administrators

- JP1/AJS3
- $\rho$  JP1/AJS3

#### KAVT0025-E

The last registered contents cannot be recovered because the processing to recover consistency failed.  $($ 

- **•** システムのリソースが不足していないか。 •  $JP1/AJS3$ 
	- $\label{def:administrators}$
- JP1/AJS3
- $\rho$  JP1/AJS3

#### KAVT0034-E

An error occurred during processing of a request to kill an event icon. ( ) (AjsServiceName= UnitID=  $ID, ExecID = ID,$   $ID$ 

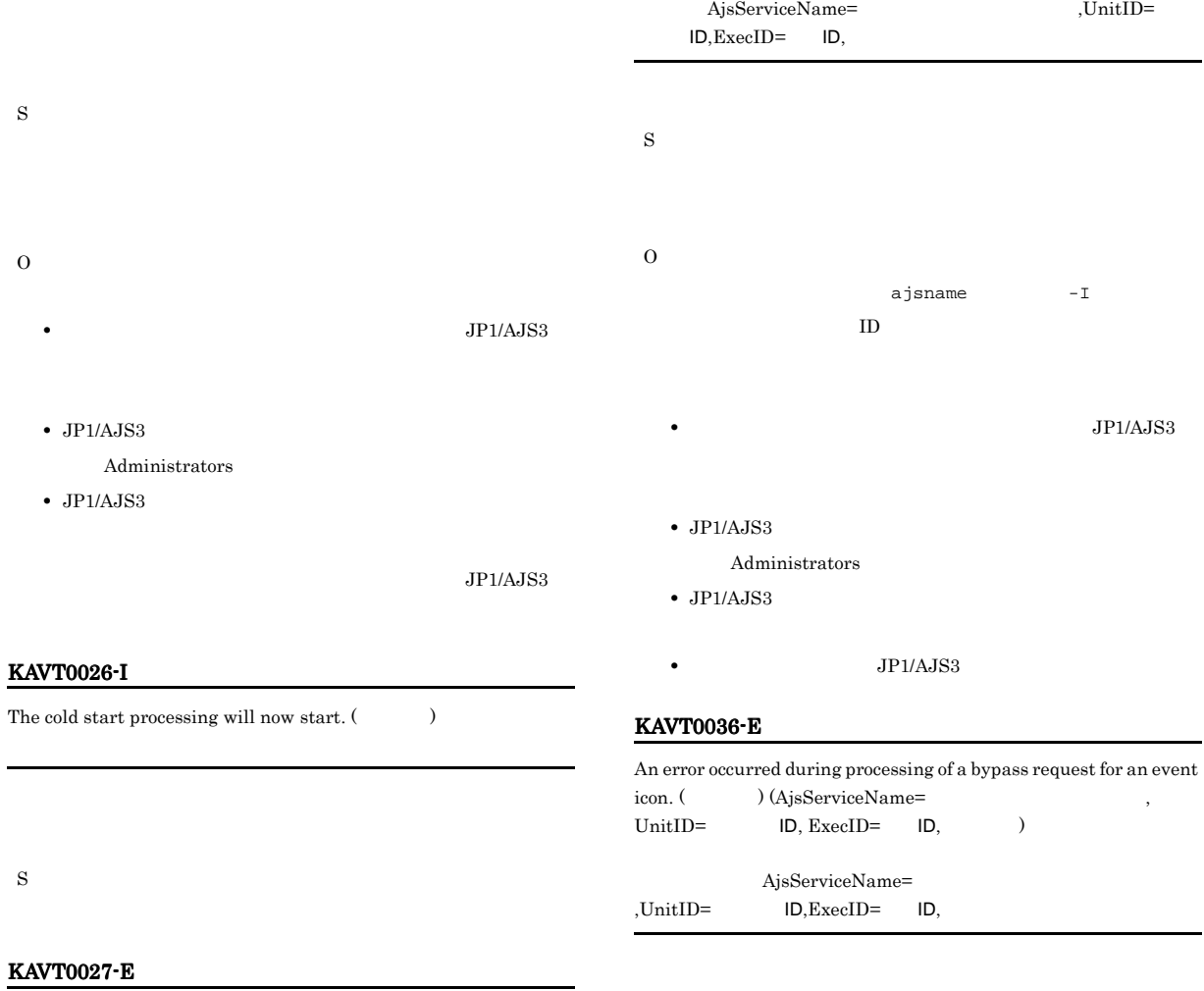

The cold start processing failed.  $($ 

O

S

 $ID$ 

• **•**  $\mathcal{L} = \{ \mathcal{L} \mid \mathcal{L} \leq \mathcal{L} \}$ 

ajsname -I

S

- JP1/AJS3
	- Administrators
- $\bullet$  JP1/AJS3

KAVT0039-I

KAVT0042-E

) (AjsServiceName=  $\text{ExecID} = \text{ID}, \text{ID}$ 

S

S

O

• *• JP1/AJS* 

The standard error output file could  $\,$ 

AjsServiceName= ID ExecID= ID

#### KAVT0058-E

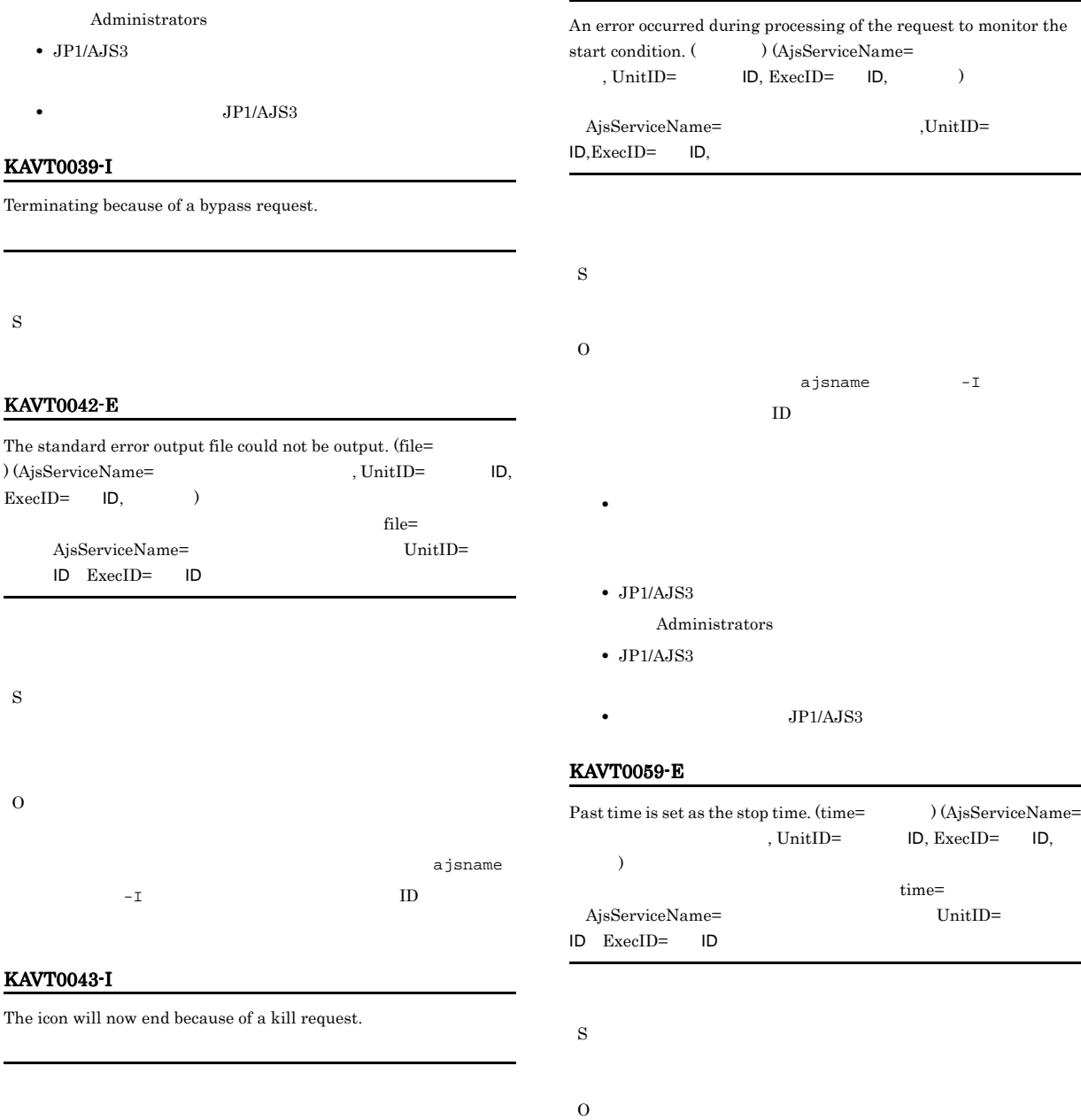

S

#### KAVT0045-E

KAVT0043-I

The icon will now end because an error occurred.

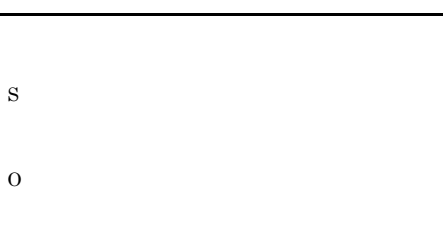

## KAVT0062-E

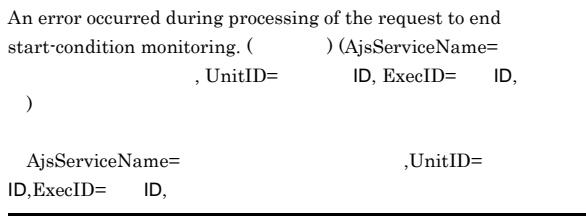

 $1.2.3$ 

262

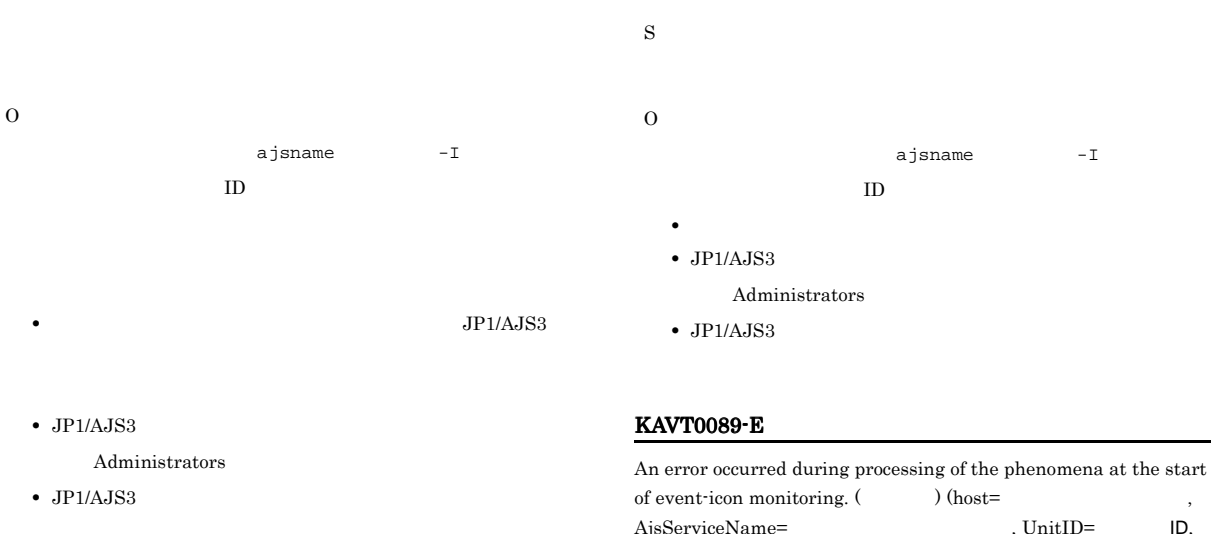

• *• JP1/AJS3* 

#### KAVT0082-E

An error occurred during processing of phenomena at an event icon end. (  $\hskip10mm$  ) (AjsServiceName=  $\hskip10mm$  , UnitID=  $ID$ , ExecID=  $ID$ ,  $)$ 

AjsServiceName=  $\qquad \qquad$  .UnitID=  $ID, ExecID =$   $ID,$ 

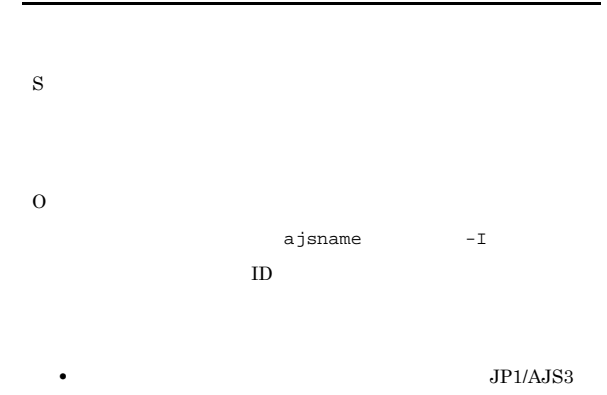

- $\bullet$  JP1/AJS3
- Administrators
- $JP1/AJS3$
- **•**  $\mathbf{r} = \mathbf{r} \times \mathbf{r}$

#### KAVT0084-E

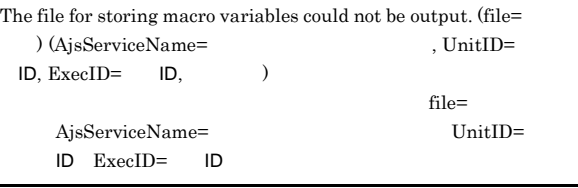

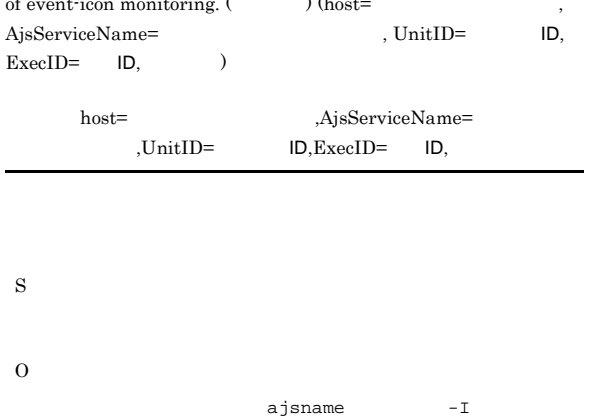

 $ID$ 

- JP1/AJS3
	- JP1/AJS3
	- Administrators
	- $\bullet$  JP1/AJS3
	- **•**  $\mathbf{r} = \mathbf{r} \times \mathbf{r}$

#### KAVT0092-E

An error occurred during processing of phenomena for the agent machine activation report. ( $\qquad \qquad$  , host=  $\qquad \qquad$  )(  $\rightarrow$ 

 $host=$ 

O

S

 $JP1/AJS3$ 

**•** システムのリソースが不足していないか。 • JP1/AJS3 Administrators  $\bullet$  JP1/AJS3  $\bullet$  JP1/AJS3 KAVT0094-E The send source is invalid.  $(\text{RequestPP} =)(\text{ } )$ RequestPP= S O jp1ajs2eamgr KAVT0098-E An error occurred in the processing of the time-out period of the start condition. (  $\qquad$  ) (AjsServiceName= , UnitID= ID, ExecID= ID,  $)$ AjsServiceName=  $\qquad \qquad$  .UnitID=  $ID, ExecID =$  $ID,$ S O ajsname -I  $ID$ **•** システムのリソースが不足していないか。特に,待機情報 • JP1/AJS3 Administrators •  $JP1/AJS3$ • **•**  $\mathbf{z} = \mathbf{z} \cdot \mathbf{z} + \mathbf{z} \cdot \mathbf{z} + \mathbf{z} \cdot \mathbf{z} + \mathbf{z} \cdot \mathbf{z} + \mathbf{z} \cdot \mathbf{z} + \mathbf{z} \cdot \mathbf{z} + \mathbf{z} \cdot \mathbf{z} + \mathbf{z} \cdot \mathbf{z} + \mathbf{z} \cdot \mathbf{z} + \mathbf{z} \cdot \mathbf{z} + \mathbf{z} \cdot \mathbf{z} + \mathbf{z} \cdot \mathbf{z} + \mathbf{z} \cdot \mathbf{z} + \mathbf{z} \cdot \mathbf{z$ KAVT0099-I The start conditions stopped because the time-out period elapsed. (AjsServiceName=
1D,  $ExecID = \text{ID})$ AjsServiceName=<br>  $\qquad \qquad$  .UnitID= ID,ExecID=実行ID S KAVT0101-E An error occurred during resending of unreported information. ( ) (host=  $A$ jsServiceName= , UnitID= ID, ExecID= ID,  $)$  $(\hspace{2cm})$ (host= AjsServiceName=  $UnitID =$   $ID$   $Exception$   $ID$   $I$ S O ajsname -I  $ID$ **•** システムのリソースが不足していないか。 • JP1/AJS3 Administrators • JP1/AJS3 • **•**  $\mathbf{r} = \mathbf{r} \times \mathbf{r}$ KAVT0103-E Even with the specified number of retries, no messages could be  $\textnormal{sent.} \textnormal{(file=)} \hspace{1.5cm} \textnormal{(host=)} \hspace{1.5cm} ,$ )  $file=$  $host=$ JP1/Automatic Job Management System 3  $2.2.2(5)$  $2-3$ 

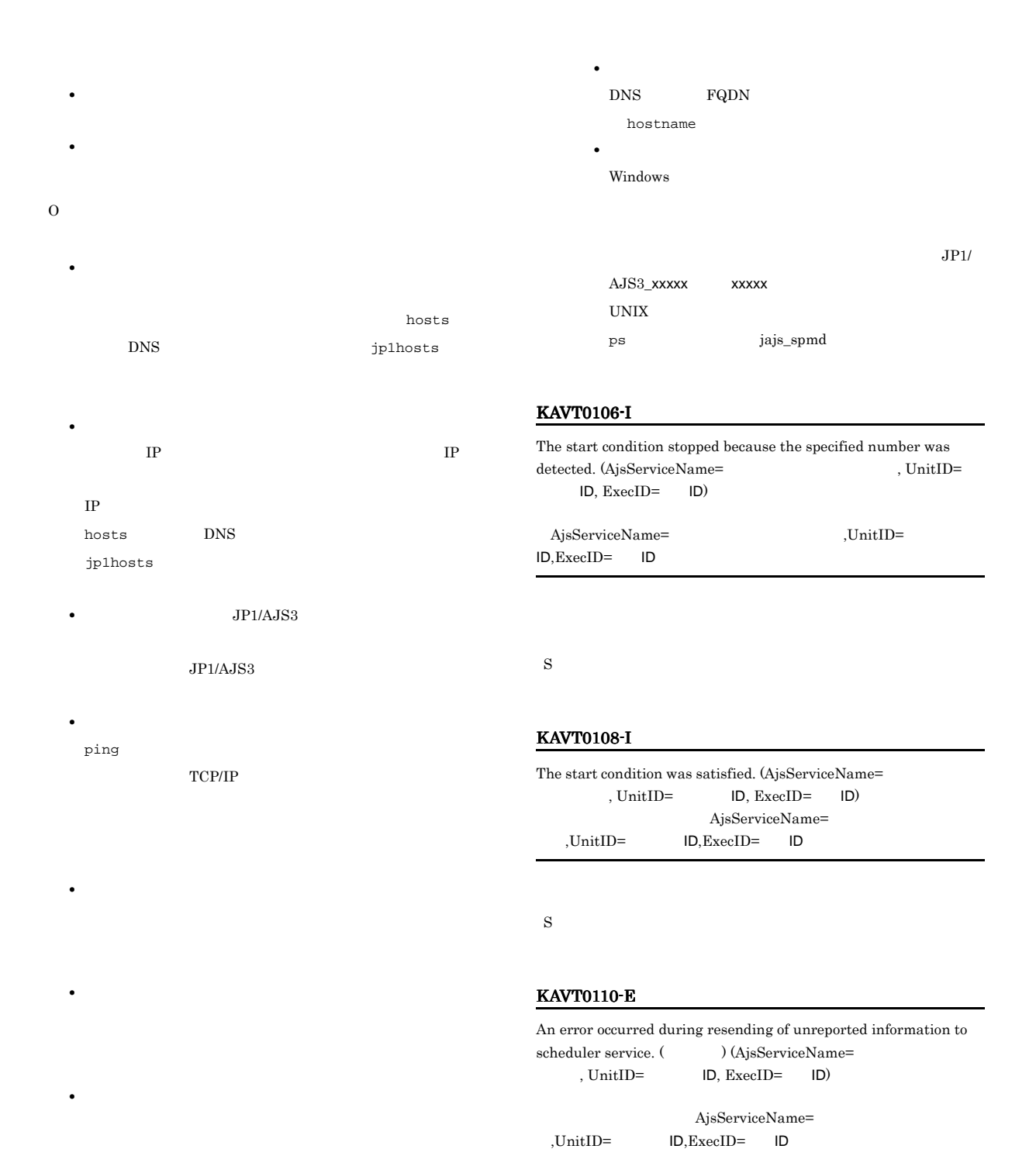

S O

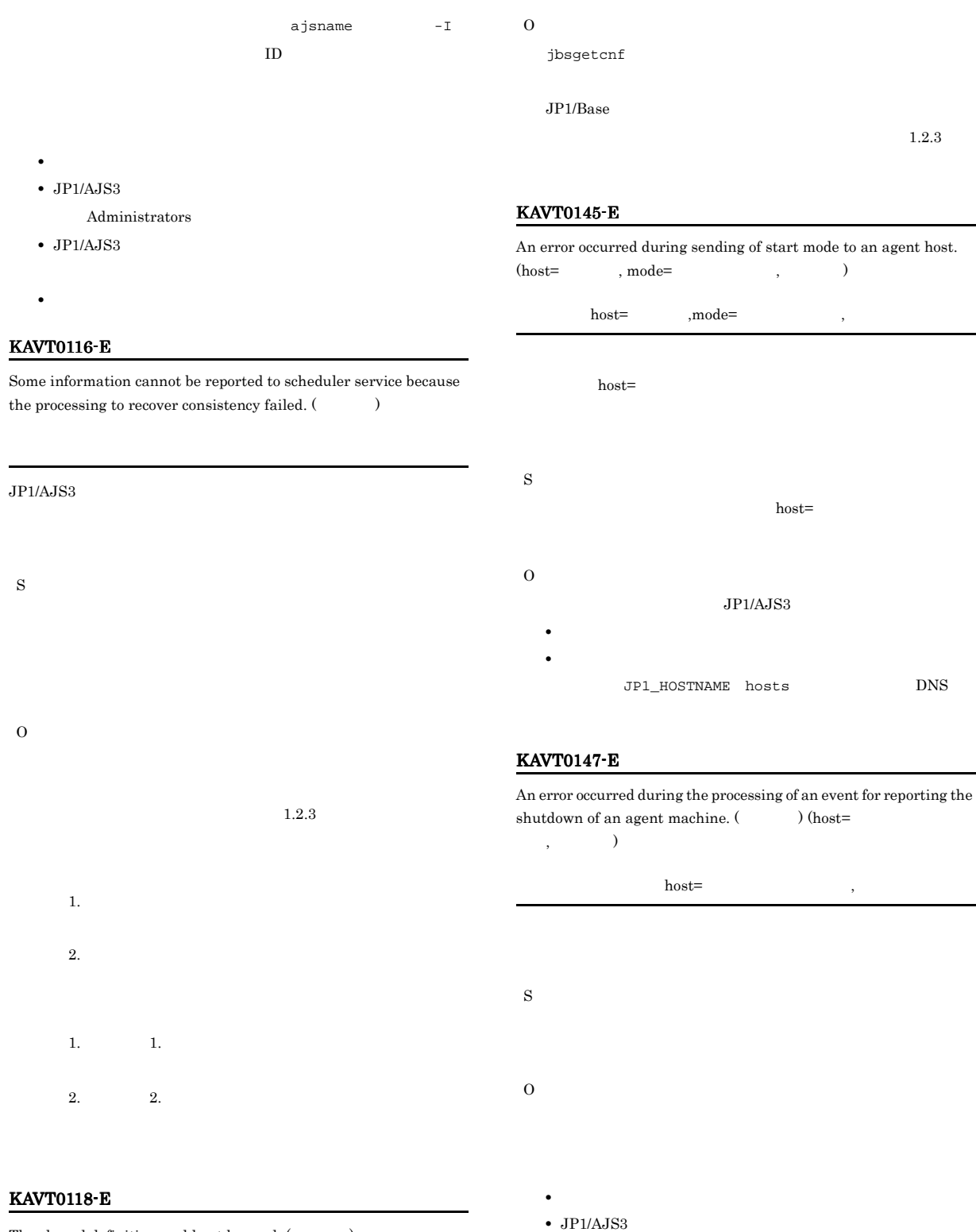

 $Administrators$ 

• **•**  $\mathbf{z} = \mathbf{z} \cdot \mathbf{z} + \mathbf{z} \cdot \mathbf{z} + \mathbf{z} \cdot \mathbf{z} + \mathbf{z} \cdot \mathbf{z} + \mathbf{z} \cdot \mathbf{z} + \mathbf{z} \cdot \mathbf{z} + \mathbf{z} \cdot \mathbf{z} + \mathbf{z} \cdot \mathbf{z} + \mathbf{z} \cdot \mathbf{z} + \mathbf{z} \cdot \mathbf{z} + \mathbf{z} \cdot \mathbf{z} + \mathbf{z} \cdot \mathbf{z} + \mathbf{z} \cdot \mathbf{z} + \mathbf{z} \cdot \mathbf{z$ 

•  $JP1/AJS3$ 

The shared definition could not be read.  $(\hspace{25pt} \, )$ 

S

#### KAVT0157-E

Start condition is cancelled due to failure in receiving new branch-execution ID within specified time interval. (AjsServiceName=スケジューラーサービス名, UnitID=ユニットID,  $\text{ExecID} = \text{ID} \times \text{time} = \text{I}$ 

 ${\rm AjsServiceName=}\qquad \qquad {\rm UnitID=}$ ID,ExecID= ID time=

#### $ID$

 $ID$ 

 $JP1/AJS3$  ID

JP1/Automatic Job Management  $\begin{array}{ccc} \mathrm{System}\ 3 & \phantom{00}3.4.2 \end{array}$ 

S

O

a isname  $-I$ 

#### KAVT0171-E

 $\label{eq:connection}$  Connection of the sending pipe failed.  $(\hspace{1cm} )$ 

S

O

 $JPI/AJS3$ 

- **•** システムのリソースが不足していないか。 • **JP1/AJS3**
- Administrators

•  $JP1/AJS3$ 

 $1.2.3$ 

#### KAVT0178-E

An error occurred during child process creation.  $($ )

O

 $JPI/AJS3$ • **•**  $\mathcal{L} = \{ \mathcal{L} \mid \mathcal{L} \leq \mathcal{L} \}$ 

• JP1/AJS3

Administrators

 $\bullet$  JP1/AJS3

 $1.2.3$ 

#### KAVT0187-E

The process will now stop because Event Action SubManager is finished. ( ) S O  $JPI/AJS3$ KAVT0325-E

 $JP1/AJS3$ 

JP1/AJS3 JP1/Base

JP1/Automatic Job Management System 3  $11.1.1(1)$ 

#### KAVT0193-W

The events that occurred during the maintenance mode are discarded because the option to improve event job reliability is  $invalid.$  (  $\hspace{2cm}$ 

S

S

 $4,096$ 

**•** イベントジョブの処理能力をオーバーしている。

### KAVT0194-W Memory became insufficient during the maintenance mode start notification. (  $\hfill\label{eq:1.1}$ S O JP1/Automatic Job Management System 3  $JP1/AJS3$ KAVT0247-E The number of tokens from the send destination is invalid. (  $)$  (  $)$ S O • **•**  $\mathcal{L} = \{ \mathcal{L} \mid \mathcal{L} \leq \mathcal{L} \}$ **•** マネージャーとエージェントのバージョンが合っているか。  $\bullet$  JP1/Base JP1/AJS3  $\qquad$  LANG • jp1ajs2eamgr  $JP1/AJS3$ netstat KAVT0250-W Because the total of macro variables exceeded the maximum, part of the data was truncated.  $(\hspace{1cm} )$ S O  $4,096$ KAVT0261-E The report to scheduler service failed. (AjsServiceName= , UnitID= ID, ExecID= ID,  $)$ AjsServiceName= UnitID= ID ExecID= ID S O AjsServiceName=  $UnitID =$   $ID$   $ExecID =$  $I$ D $I$ ajsname -I  $\qquad \qquad$  -I  $\qquad \qquad$  ID KAVT0268-W The data arrival confirmation of a socket failed. (  $\qquad \qquad$  ) (host=  $\, \, . \qquad \, . \qquad$  $host=$  $\overline{\phantom{a}}$  $host=$ S JP1/Automatic Job Management System 3 2.2.2(5)  $2-3$ O • <sub>\*</sub> • **•**  $\bullet$  -  $\bullet$  -

 $AND$
#### $KAVT0271-E$   $KAVT0281-E$

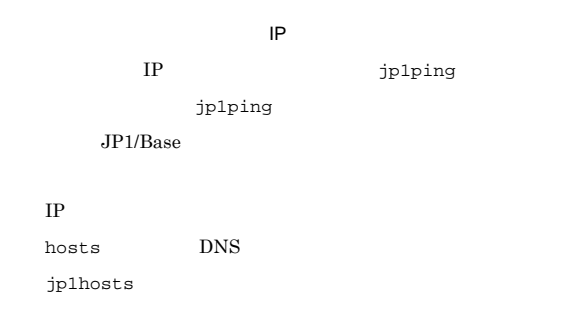

 $\rm JP1/Automatic$  Job Management System  $3$  $3.$ 

host=

#### KAVT0271-E

S

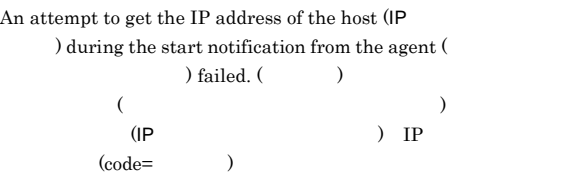

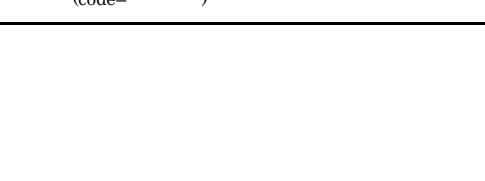

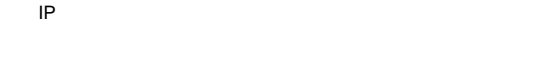

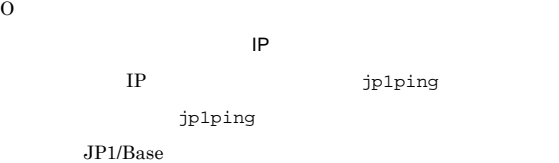

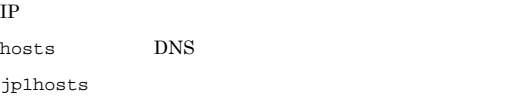

#### KAVT0272-E

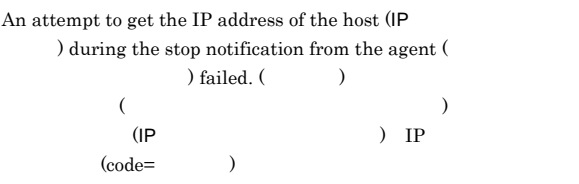

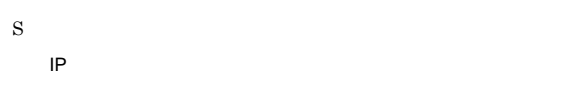

O

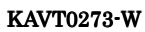

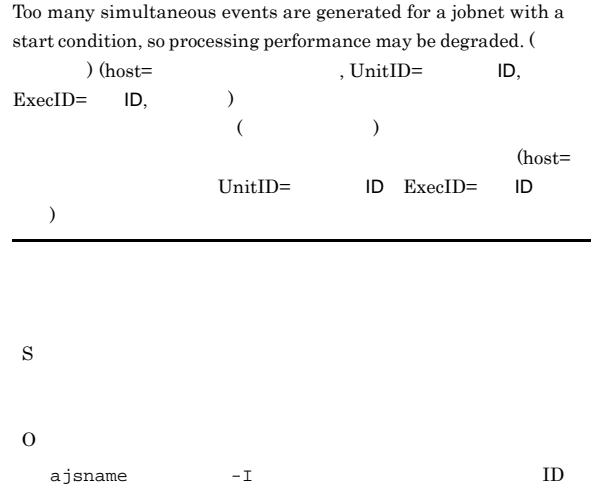

#### KAVT0280-E

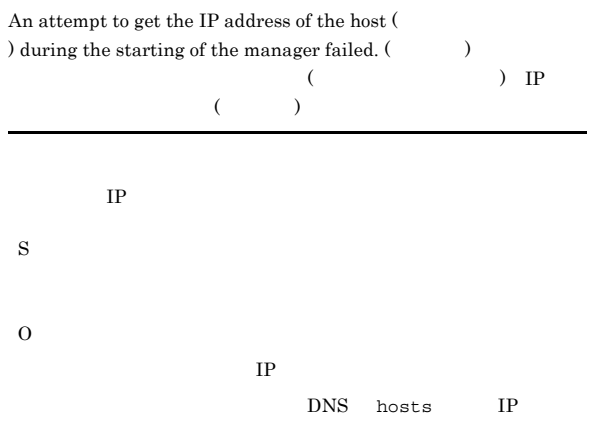

#### KAVT0281-E

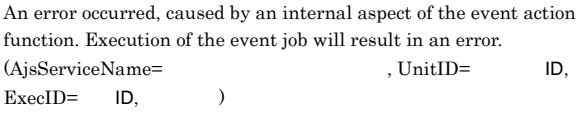

#### KAVT0282-E ~KAVT0287-E KAVT0287-E

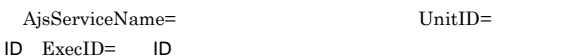

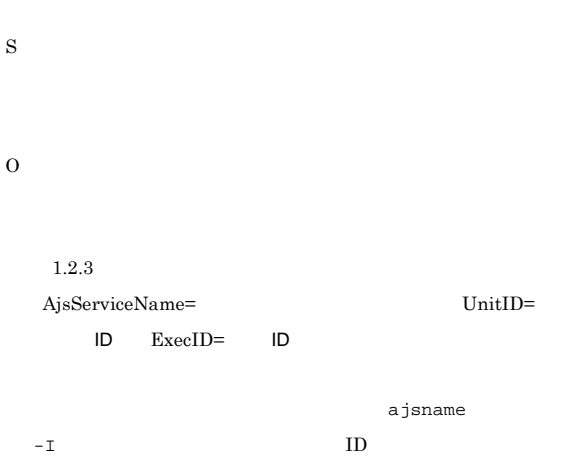

#### KAVT0282-E

An error occurred, caused by an internal aspect of the event action  $function. ($ 

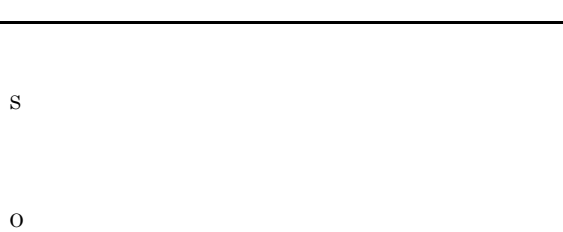

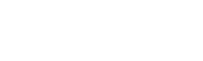

#### KAVT0283-E

 $1.2.3$ 

Memory is insufficient.  $(\hspace{25pt} \rightarrow \hspace{20pt} )$ 

- S
- O

### $\rm JP1/Automatic$  Job Management System  $3$

 $3.$  JP1/AJS3

#### KAVT0284-E

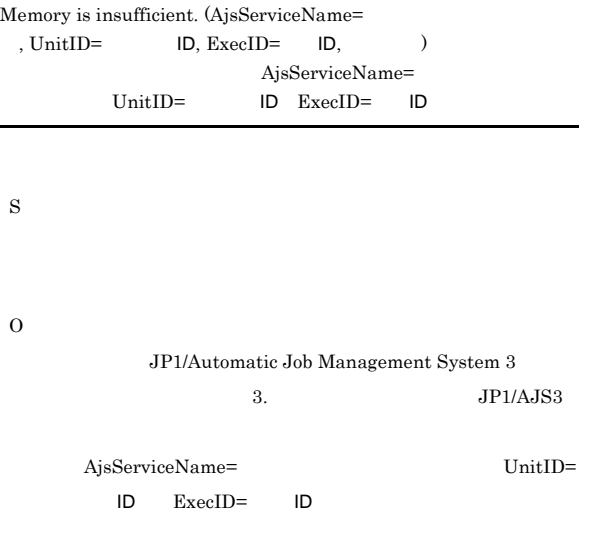

ajsname  $-I$  ID

#### KAVT0285-I

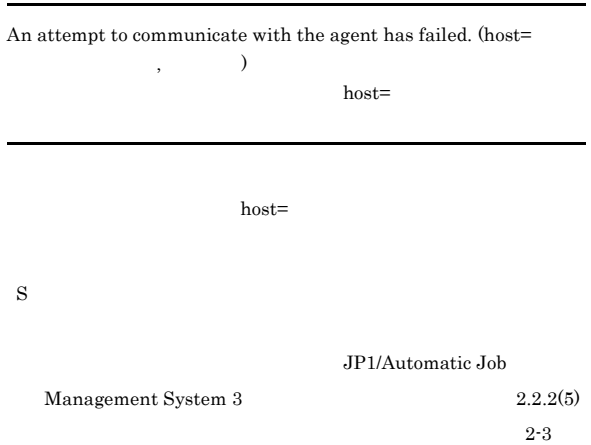

#### KAVT0287-E

The files will be deleted, because the internal files of event action control have been destroyed.  $(\hspace{1cm} )$ 

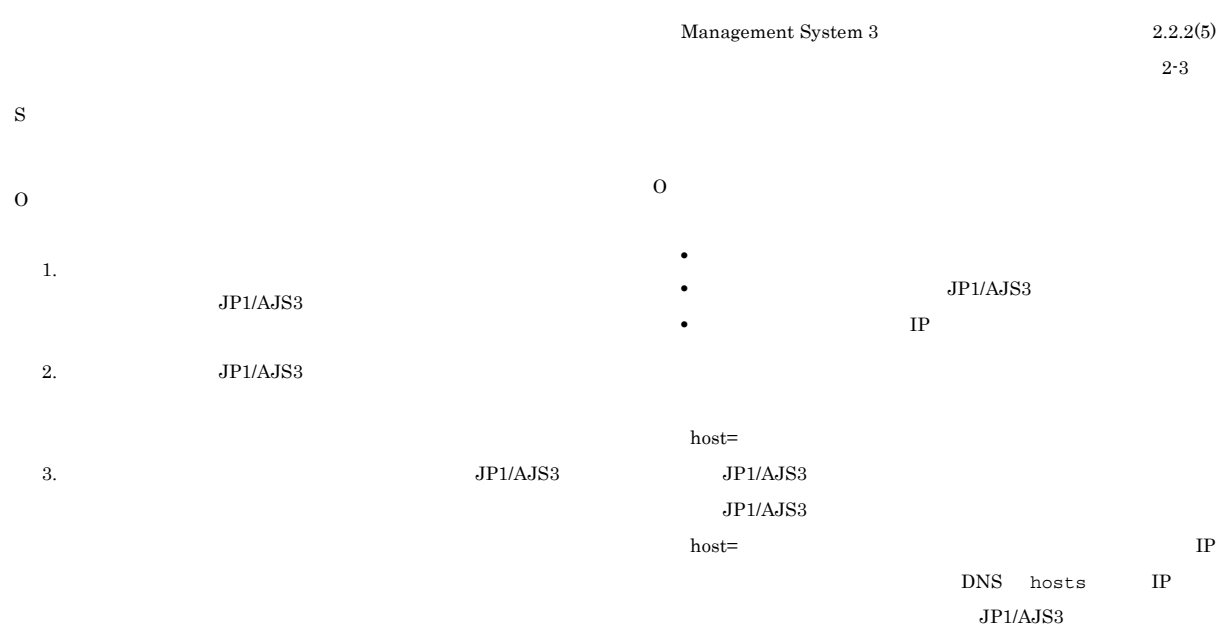

#### KAVT0288-I

Disaster recovery start processing will be performed.

#### KAVT0294-W

 $\begin{minipage}[c]{0.9\linewidth} \textbf{Unreported information for} \\[-0.75cm] \begin{minipage}[c]{0.9\linewidth} \textbf{Our time time} \\[-0.75cm] \textbf{Our time time} \end{minipage} \end{minipage} \vspace{0.05in} \begin{minipage}[c]{0.9\linewidth} \textbf{Our time time} \\[-0.75cm] \begin{minipage}[c]{0.9\linewidth} \textbf{Our time time} \\[-0.75cm] \textbf{Our time time} \end{minipage} \end{minipage} \vspace{0.05in} \begin{minipage}[c]{0.9\linewidth} \textbf{Our time time} \\[-0.75cm]$ deleted, because the total amount of unreported information for the  ${\rm schedule}$  service has  ${\rm exceeded}$ 

#### S

#### KAVT0289-E

Failed to perform the disaster recovery start process.

### S

O

JP1/AJS3 - View

#### KAVT0293-W

An attempt to communicate with the agent has failed. (host=  $\, \, . \qquad \, . \qquad \, )$ 

 $host=$ ,

 $host=$ 

### S

JP1/Automatic Job

#### KAVT0295-W

しきい値.

S

O

Unreported information will now be deleted, because the amount of unreported information for  $\hfill$  has exceeded

• **•**  $\mathbf{z} = \mathbf{z} \cdot \mathbf{z} + \mathbf{z} \cdot \mathbf{z} + \mathbf{z} \cdot \mathbf{z} + \mathbf{z} \cdot \mathbf{z} + \mathbf{z} \cdot \mathbf{z} + \mathbf{z} \cdot \mathbf{z} + \mathbf{z} \cdot \mathbf{z} + \mathbf{z} \cdot \mathbf{z} + \mathbf{z} \cdot \mathbf{z} + \mathbf{z} \cdot \mathbf{z} + \mathbf{z} \cdot \mathbf{z} + \mathbf{z} \cdot \mathbf{z} + \mathbf{z} \cdot \mathbf{z} + \mathbf{z} \cdot \mathbf{z$ **•** 不当に状態の変わらないイベントジョブがないか。

#### S

O • **•**  $\mathbf{z} = \mathbf{z} \cdot \mathbf{z} + \mathbf{z} \cdot \mathbf{z} + \mathbf{z} \cdot \mathbf{z} + \mathbf{z} \cdot \mathbf{z} + \mathbf{z} \cdot \mathbf{z} + \mathbf{z} \cdot \mathbf{z} + \mathbf{z} \cdot \mathbf{z} + \mathbf{z} \cdot \mathbf{z} + \mathbf{z} \cdot \mathbf{z} + \mathbf{z} \cdot \mathbf{z} + \mathbf{z} \cdot \mathbf{z} + \mathbf{z} \cdot \mathbf{z} + \mathbf{z} \cdot \mathbf{z} + \mathbf{z} \cdot \mathbf{z$ **•** 不当に状態の変わらないイベントジョブがないか。

#### KAVT0296-W

 $\begin{minipage}[c]{0.9\linewidth} \textbf{Unreported information for} \begin{minipage}[c]{0.9\linewidth} \textbf{with now be} \end{minipage} \end{minipage}$ deleted, because the total amount of unreported information for the agent has exceeded  $\qquad \quad . \; (\qquad \quad \quad )$ 

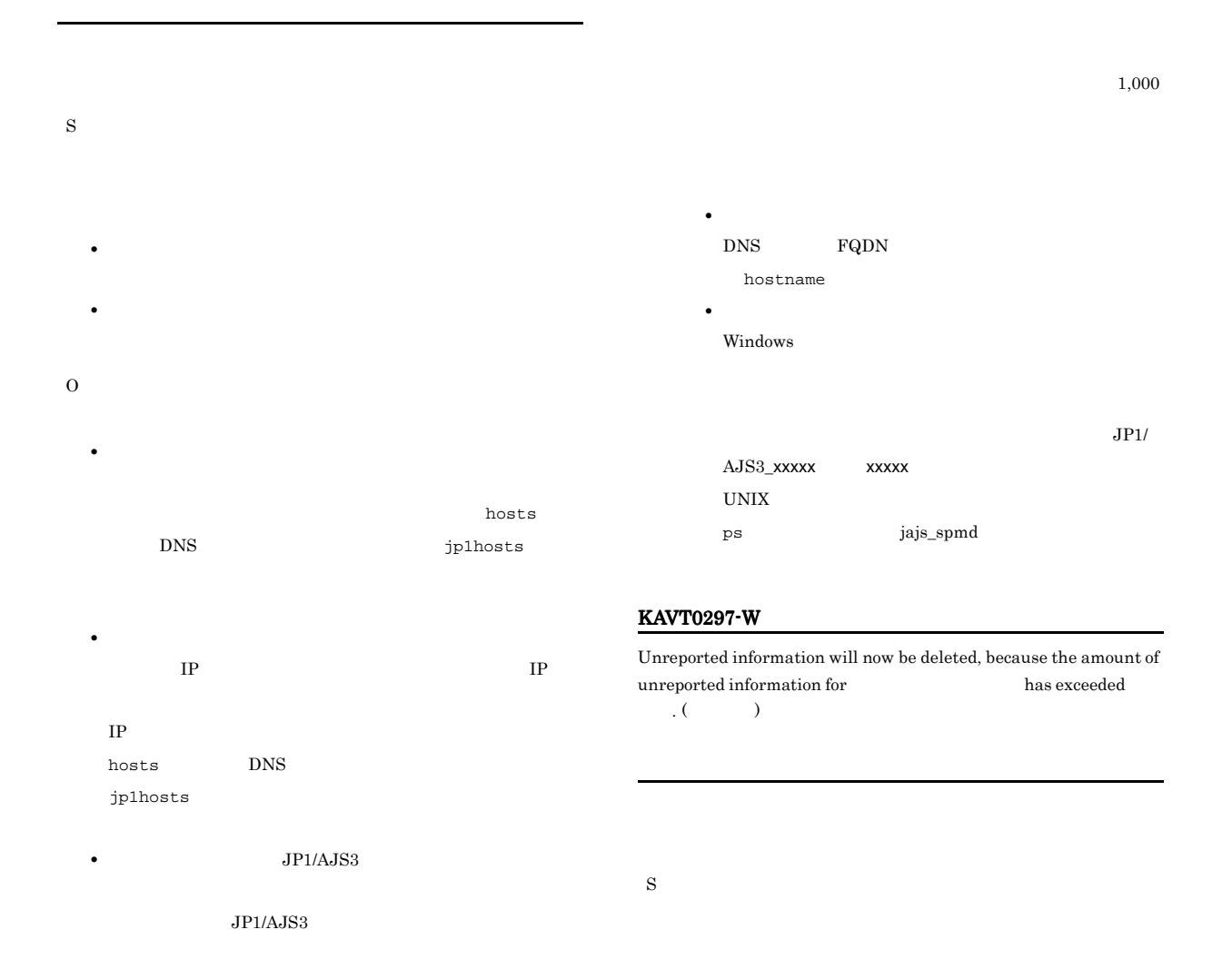

• **•**  $\bullet$ 

• **•**  $\blacksquare$ 

**•** イベントジョブを実行登録しても実行中とならないで,

• **•**  $\bullet$ 

**•** マネージャーホスト上で,エージェントホスト名 の名前解決

#### **•** ネットワーク環境に問題がないか。  $\mathop{\mathrm{ping}}$

TCP/IP

• **•**  $\bullet$ 

O

- hosts  $DNS$  by  $jplhost$
- **•** マネージャーホスト上でエージェントホスト名を名前解決し  $IP$  IP
- IP hosts DNS jp1hosts
- $\rho_{\text{LPAJSS}}$ 
	- JP1/AJS3 **•** ネットワーク環境に問題がないか。
	- $\mathsf{ping}$ TCP/IP
- **•** イベントジョブを実行登録しても実行中とならずにキューイ
- **•** イベントジョブ(起動条件も含む)を強制終了してもジョブ
- **•**  $\blacksquare$ 
	-
- 
- **•**  $\bullet$  ,  $\bullet$  , DNS FQDN
	- hostname
	- **•** 論理ホストの場合 Windows
	- $JPI/$
	- AJS3\_xxxxx xxxxx
- $UNIX$ 
	- ps jajs\_spmd

#### KAVT0301-I

- ${\bf Event\ Action\ SubManager\ will\ now\ start.\ }(\hspace{25pt})$ 
	-
	- S

#### KAVT0302-I

- Event Action SubManager has started. (The started and  $\sim$
- S
	-

#### KAVT0303-I

- ${\bf Event\ Action\ SubManager\ will\ now\ end.\ }(\hspace{2cm})$
- S

1,000

#### KAVT0325-E

- Event Action Manager has ended so the process will now stop. (  $\,$  )
- S
- O
	- $\rm JP1/AJS3$
	-
	-
	- $JP1/AJS3$ 
		- JP1/AJS3 JP1/Base

KAVT0187-E

#### KAVT0328-E ~KAVT0340-W KAVT0340-W

JP1/Automatic Job Management System 3

#### $11.1.1(1)$

#### KAVT0328-E

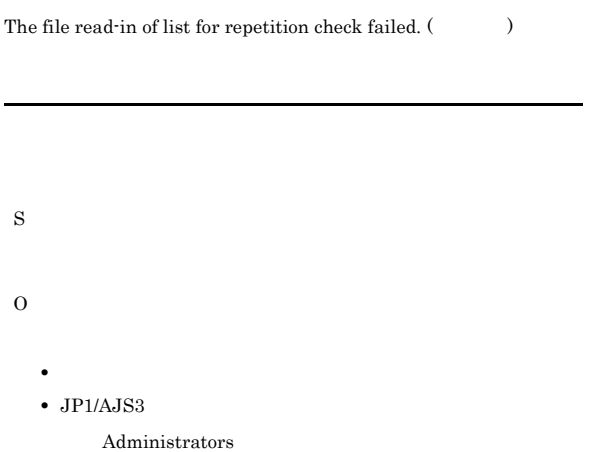

#### KAVT0332-W

The number of requests from the scheduler service exceeds  $% \mathcal{N}$ . Processing the requests from the scheduler service might be delayed. (  $\hspace{1cm}$  )

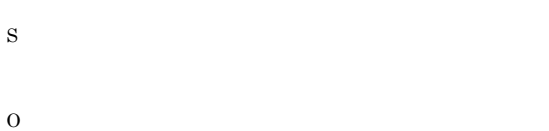

#### KAVT0333-W

The number of the reported events from  $exceeds$ . Processing the events from The might be delayed. (  $\hspace{1cm}$  )

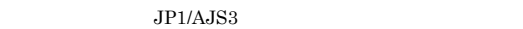

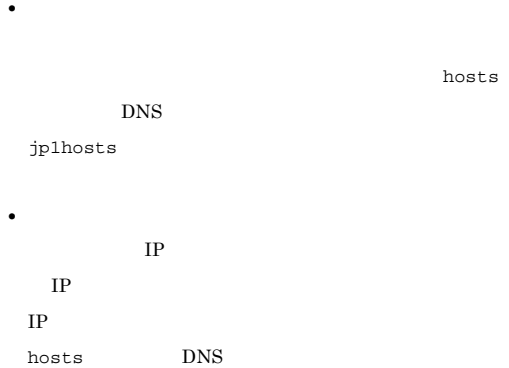

• JP1/AJS3  $\rm JP1/AJS3$ 

**•** ネットワーク環境に問題がないか。 ping  $\blacksquare$ TCP/IP

**•** 物理ホストの場合 DNS FQDN hostname **•** 論理ホストの場合

Windows

jp1hosts

 $JPI/$ AJS3\_xxxxx xxxxx  $\ensuremath{\text{UNIX}}$  $\label{eq:ps} \texttt{ps} \qquad \qquad \texttt{jajs\_spmd}$ 

#### KAVT0340-W

Communication to check the operation of the Event Action  $\begin{minipage}{.4\linewidth} SubManager failed. The communication will be retired. \end{minipage}$ 

 $($ 

- S
- 
- O

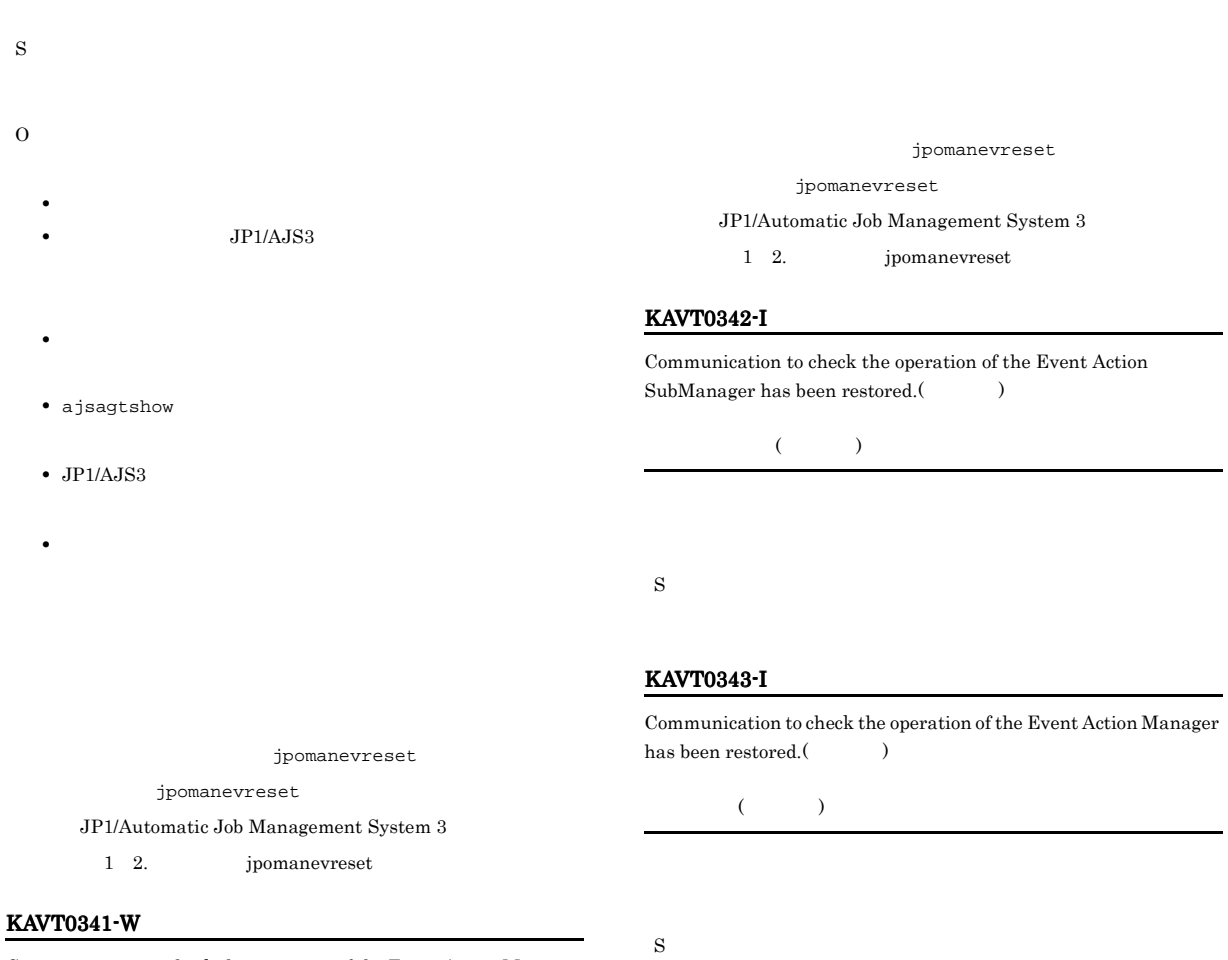

Communication to check the operation of the Event Action Manager failed. The communication will be retried. $($ 

S O

• **•**  $\mathbf{r} = \mathbf{r} \times \mathbf{r}$ **JP1/AJS3** 

 $($ 

- **•**  $\mathbf{a} = \mathbf{a} \times \mathbf{b}$  and  $\mathbf{a} = \mathbf{b} \times \mathbf{c}$  and  $\mathbf{a} = \mathbf{b} \times \mathbf{c}$
- ajsagtshow
- JP1/AJS3

S

• **•**  $\mathbf{v} = \mathbf{v} \cdot \mathbf{v}$ 

#### KAVT0344-W

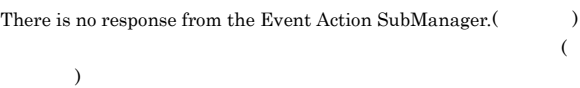

- S
- O
- **•**  $\mathbf{r} = \mathbf{r} \times \mathbf{r}$ **JP1/AJS3**
- 
- **•**  $\mathbf{a} = \mathbf{a} \times \mathbf{b}$  and  $\mathbf{a} = \mathbf{b} \times \mathbf{c}$  and  $\mathbf{a} = \mathbf{b} \times \mathbf{c}$
- ajsagtshow
- JP1/AJS3
- **•**  $\mathbf{v} = \mathbf{v} \cdot \mathbf{v}$

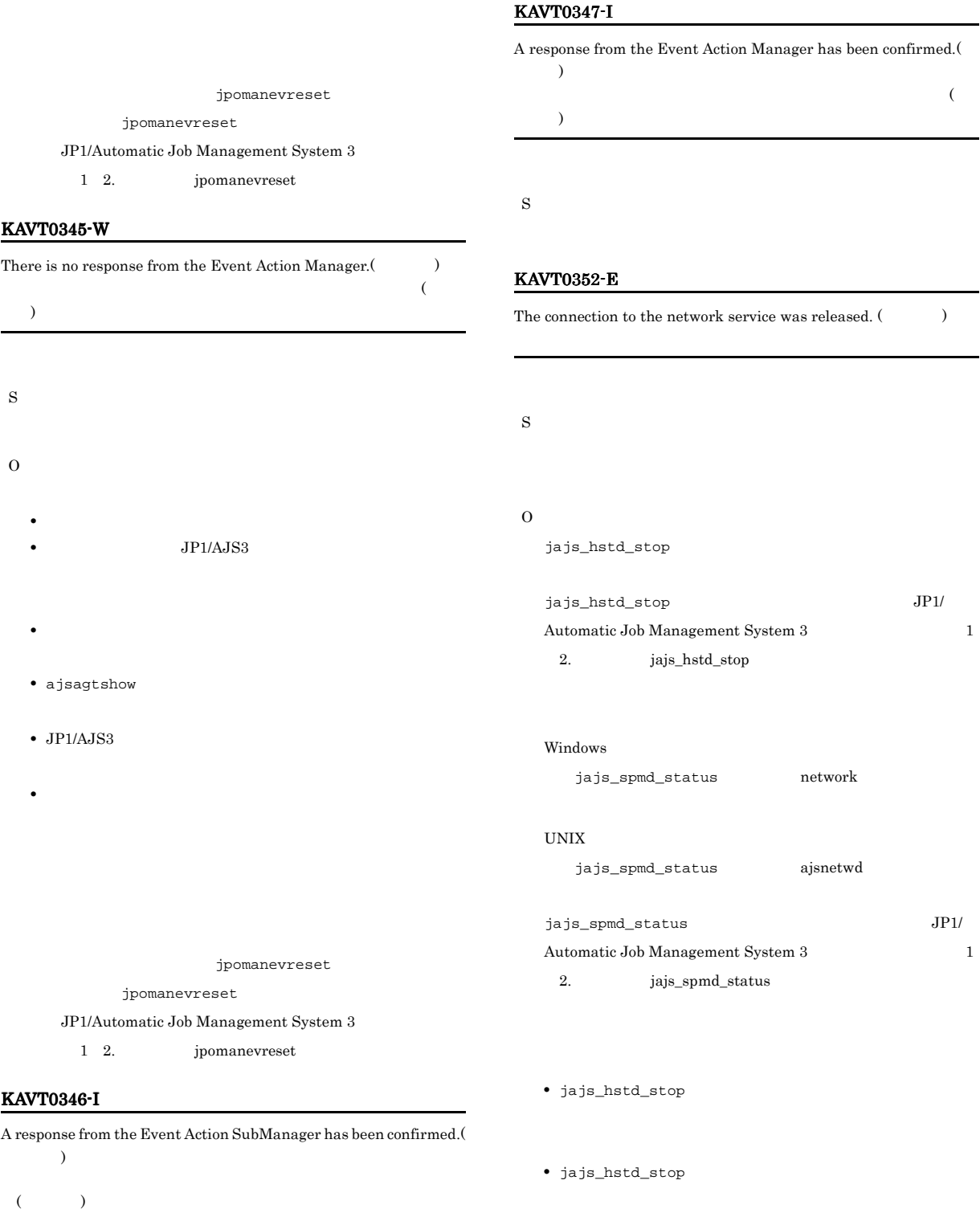

S

#### Windows

jajs\_hstd network

jajs\_hstd\_stop

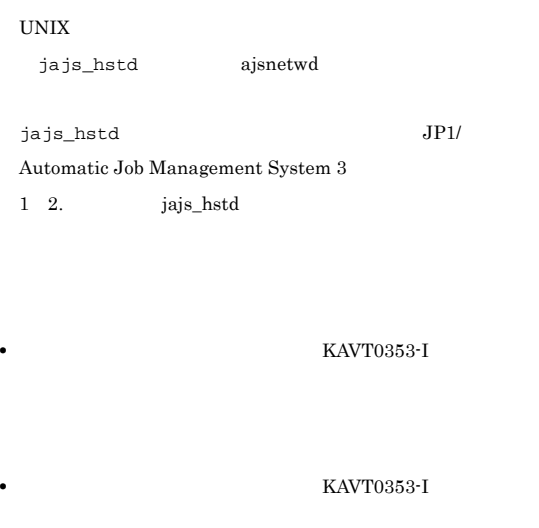

errno

Win32API GetLastError

The connection to the network service was recovered.  $($ 

An attempt to get the IP address of the host (  $\hfill$  ) during

 $($  ) IP

 $IP$ 

communication with the agent failed. (  $\hspace{1.5cm}$  )  $\hspace{.1cm}$  IP

errno Windows

UNIX errno

KAVT0353-I

KAVT0357-E

 $($ 

S

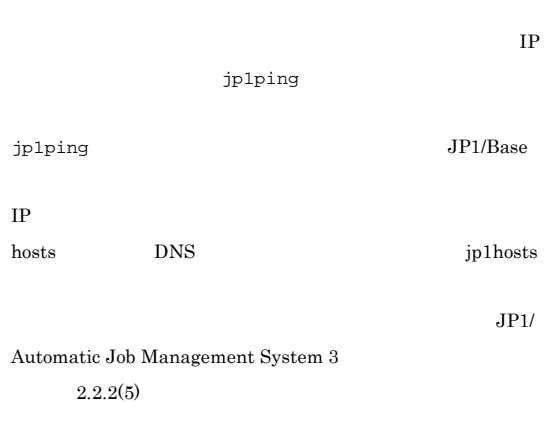

#### KAVT0401-E

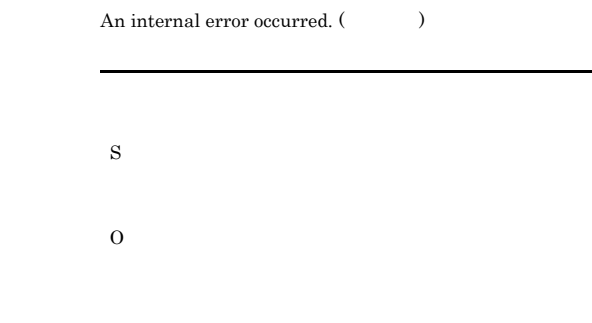

 $1.2.3$ 

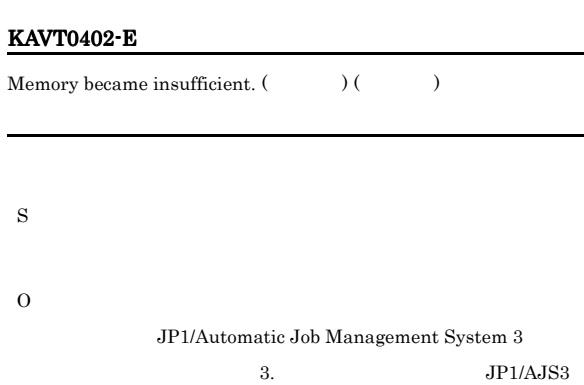

#### KAVT0403-E

The specified agent is not defined in the job execution environment.  $\qquad \qquad (\text{host}=$ 

host $=$ 

JP1/Automatic Job Management System 3 2.2.2(5)  $2-3$ 

S

S

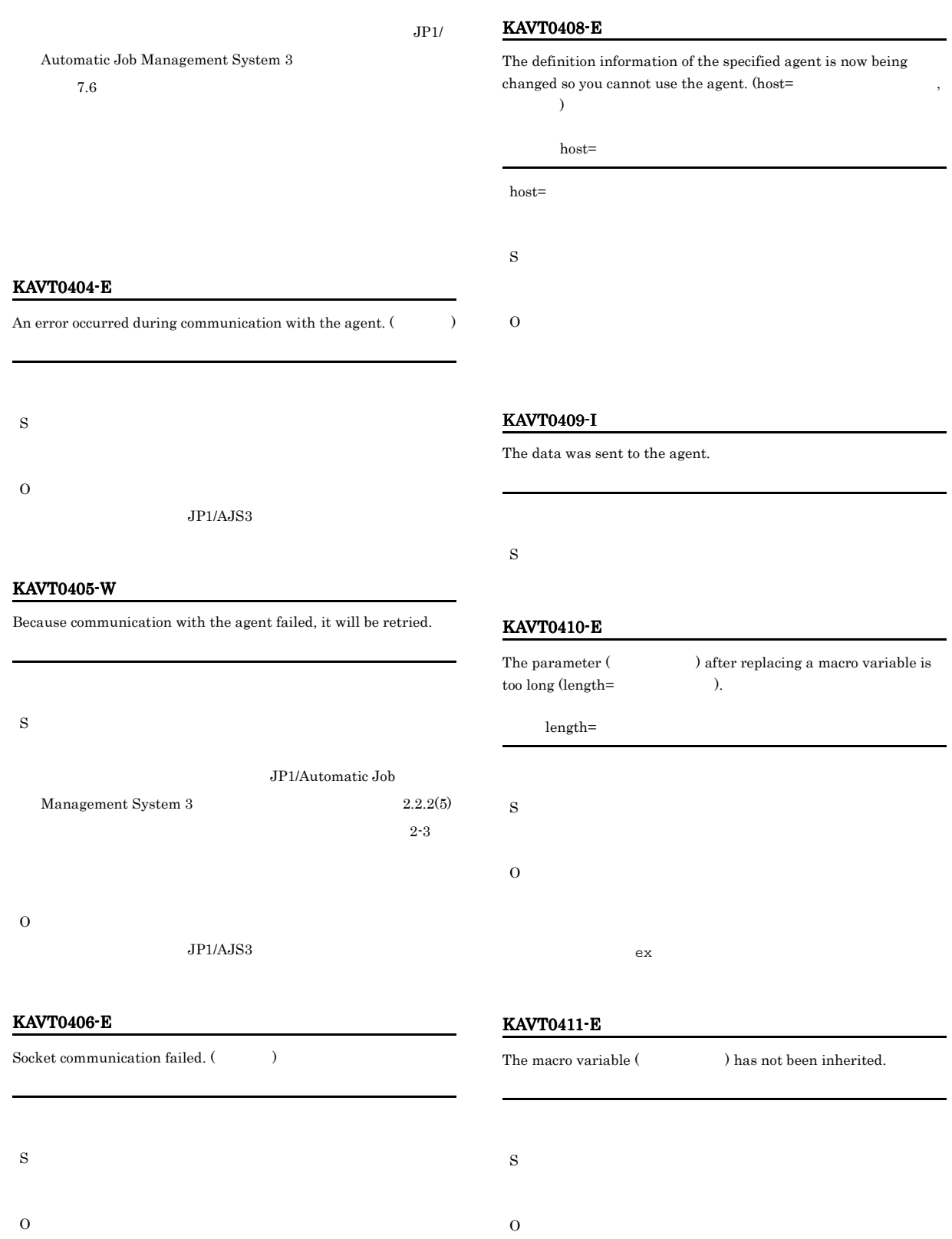

#### KAVT0412-W

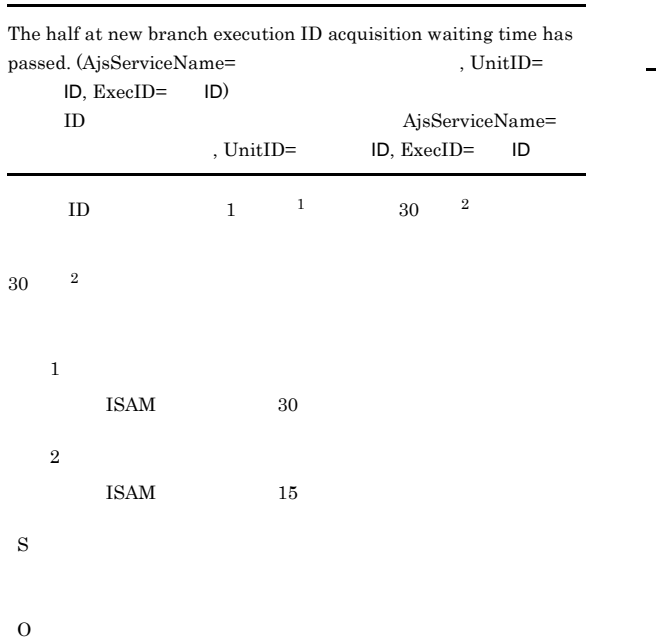

- **•**  $\blacksquare$
- コ<sub>ー</sub>
- 
- **•** 保存世代数が多いジョブネットが登録解除された。
- **•** 確定世代数が多いジョブネットが登録解除された。 • **•**  $\overline{a}$
- 
- $AND$
- JP1/AJS3

 $JP1/AJS3$  $JP1/AJS3$ 

ajsname  $-I$ 

#### KAVT0413-E

Execution of a job at a destination that does not permit execution was suppressed according to the settings specified in the execution agent profile. (  $\hfill \vdots$   $\hfill \vdots$  $\lambda$ 

 $\zeta$  $\mathcal{S}$ 

S O • ジョブの<sub>#1</sub> ジョブの<sub>#1</sub> ジョブの<sub>#1</sub> ジョブの#1 ジョブの#1 ジョブの#1 ジョブ

• **•**  $\frac{1}{2}$ 

ajsprofalter

KAVT0498-I

JP1/AJS2 Event Action Manager will now start.  $JPI/AJS2$ 

S

#### KAVT0499-I

JP1/AJS2 Event Action Manager will now end.  $\rm JP1/AJS2$ 

S

#### KAVT0502-E

The installation path could not be acquired.

 $JP1/AJS3$ 

Windows

- S
- 
- O

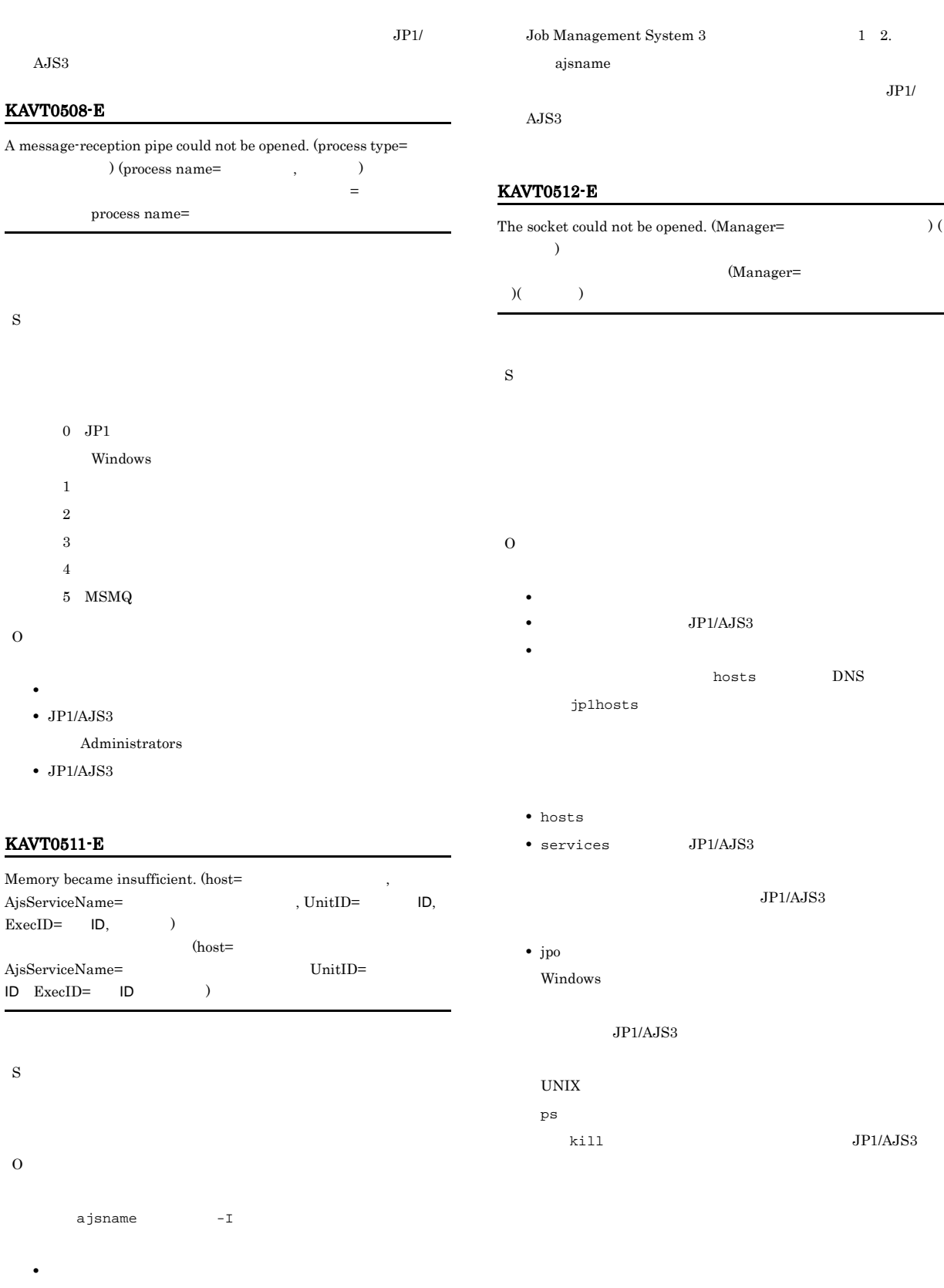

#### **•** イベントジョブの場合は,強制終了またはジョブ状態変更で KAVT0513-E  $\rm JP1/AJS2$  multi-weighting could not be initialized. (  $\hfill\rm$   $\rm$   $\rm)$  $JPI/AJS2$  (a)

 ${\rm JP1/Automatic}$ 

### S O  $JP1/AJS3$ **•** システムのリソースが不足していないか。 • JP1/AJS3

 $\label{eq:administrators}$  Administrators

#### KAVT0515-E

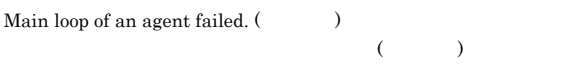

- S
- O
	- $JP1/AJS3$
	- **•** システムのリソースが不足していないか。
	- $\bullet$  JP1/AJS3
		- Administrators

#### KAVT0520-W

The event monitoring function is unusable. (  $\hfill$  , process name= $\qquad \qquad , \qquad \qquad )$ ( process name= セス名 保守情報)

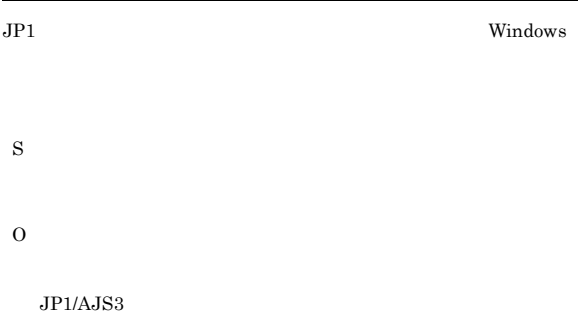

- process name=
- JP1/AJS3

Administrators

• **•**  $\mathbf{v} = \mathbf{v} \cdot \mathbf{v}$  $JP1/AJS3$ 

#### KAVT0521-W

- The file monitoring function is unusable.  $($ , process name= プロセス名, 保守情報) ( process name=  $\overline{\phantom{a}}$ S O  $JPI/$  $A$ JS $3$ • process name=
	- $JP1/AJS3$ 
		- Administrators

• **•**  $\mathbf{v} = \mathbf{v} \cdot \mathbf{v}$ 

 $JP1/AJS3$ 

#### KAVT0522-W

The message queue monitoring function is unusable. (  $\hfill\label{eq:R1}$ process name=  $\qquad \qquad , \qquad \qquad )$  $($  process name=  $\overline{\phantom{a}}$ S

- O  $JPI/$  $\rm AJS3$ 
	-
	- process name=
	- JP1/AJS3  $\,$ 
		- Administrators
	- **•**  $\mathbf{v} = \mathbf{v} \cdot \mathbf{v}$ 
		- $JP1/AJS3$

#### KAVT0523-W

The mail monitoring function is unusable. (  $\hfill$  , process name=  $\qquad \qquad$ ( process name=  $\lambda$ 

- S
- O  $JPI/$  $A$ JS3
	- process name=
	- $JP1/AJS3$
	- Administrators • **•**  $\mathbf{v} = \mathbf{v} \cdot \mathbf{v}$
	- $JP1/AJS3$

#### KAVT0524-W

The timer monitoring function is unusable. (  $\hspace{1cm}$  , process name=  $\qquad \qquad , \qquad \qquad )$  $($  process name=  $\overline{\phantom{a}}$ 

- S
- O  $JPI/$
- $A$ JS3
	- process name=
	- $JP1/AJS3$
	- Administrators
	- **•**  $\mathbf{v} = \mathbf{v} \cdot \mathbf{v}$  $JP1/AJS3$

#### KAVT0526-E

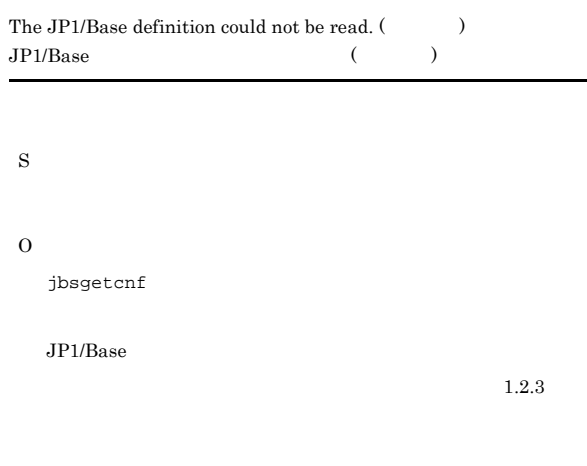

#### KAVT0530-E

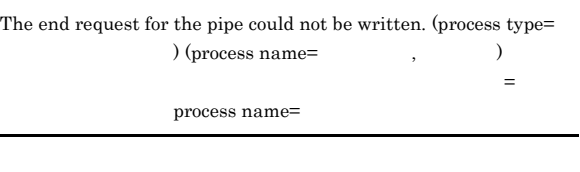

- 
- $0$  JP1 Windows
	-
	- $1$  $2$
- $3 \times 3$
- $4\overline{ }$
- $5$  MSMQ
- O

S

- -
	- UNIX ps

 $k$ ill

- Windows
- $JP1/AJS3$
- **•** システムリソースが不足していないか。
- $JP1/AJS3$
- Administrators
- $JP1/AJS3$

#### KAVT0539-E

The auxiliary file could not be read. (auxiliary file  $=$  $)$  (  $)$ 

補助ファイルへの書き込みに失敗しました(補助ファイル=補助ファイ )(  $\qquad \qquad$  )

S

O

- **•** システムリソースが不足していないか。
- JP1/AJS3

Administrators

• JP1/AJS3  $\,$ 

#### KAVT0541-E

The pipe could not be written to. (process type =  $\hfill$  , 情報) パイプの書き込みに失敗しました(プロセス種別=プロセス種別

S

 $0$  JP1

Windows

- $1$
- $2$
- $3 \times 3$
- $4$

 $5$  MSM $Q$ 

#### O

- **•** システムリソースが不足していないか。
- JP1/AJS3
- Administrators
- JP1/AJS3

code -1  $JP1/AJS3$ 

#### KAVT0542-E

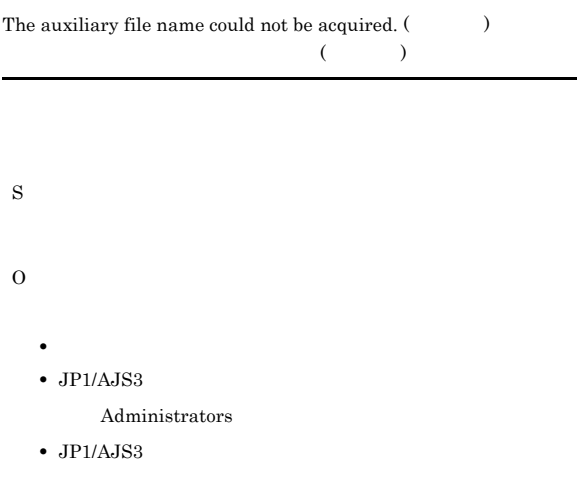

#### KAVT0544-E

The auxiliary file could not be read. (auxiliary file  $\!=$  $)$  (  $)$ 

 $\tag{A}$  $)( \qquad )$ 

- S
	-
- O
- **•**  $\mathcal{L} = \{ \mathcal{L} \mid \mathcal{L} \leq \mathcal{L} \}$
- $JP1/AJS3$
- Administrators
- JP1/AJS3

#### KAVT0559-E

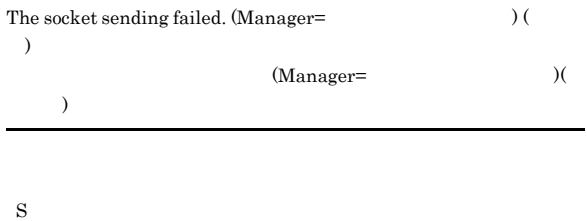

- 
- O

 $JP1/AJS3$ 

#### KAVT0562-I

The agent process of the event action function will now start.

S

#### KAVT0563-I

The agent process of the event action function will now end.

S

#### KAVT0566-E

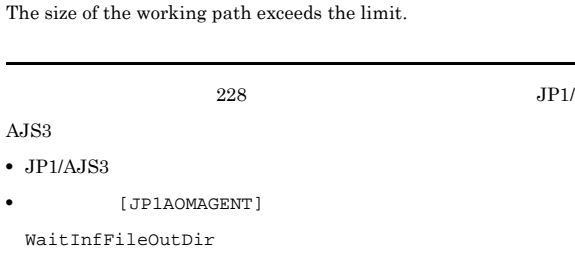

S

- O
- $228$
- JP1/AJS3
- $[JPIAOMAGENT]$ WaitInfFileOutDir

#### KAVT0567-E

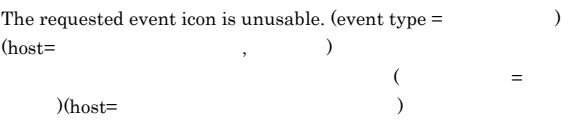

S

#### KAVT0582-W

S

Unreported information exceeded the warning value. Check whether the manager (  $\hfill$  ) is running.

JP1/AJS2\_EVACT\_MAIL\_WATCH JP1/AJS2\_EVACT\_MQ\_WATCH

JP1/AJS2\_EVACT\_MSMQ\_WATCH MSMQ

O

JP1/Automatic Job Management System 3 2.

#### KAVT0570-E

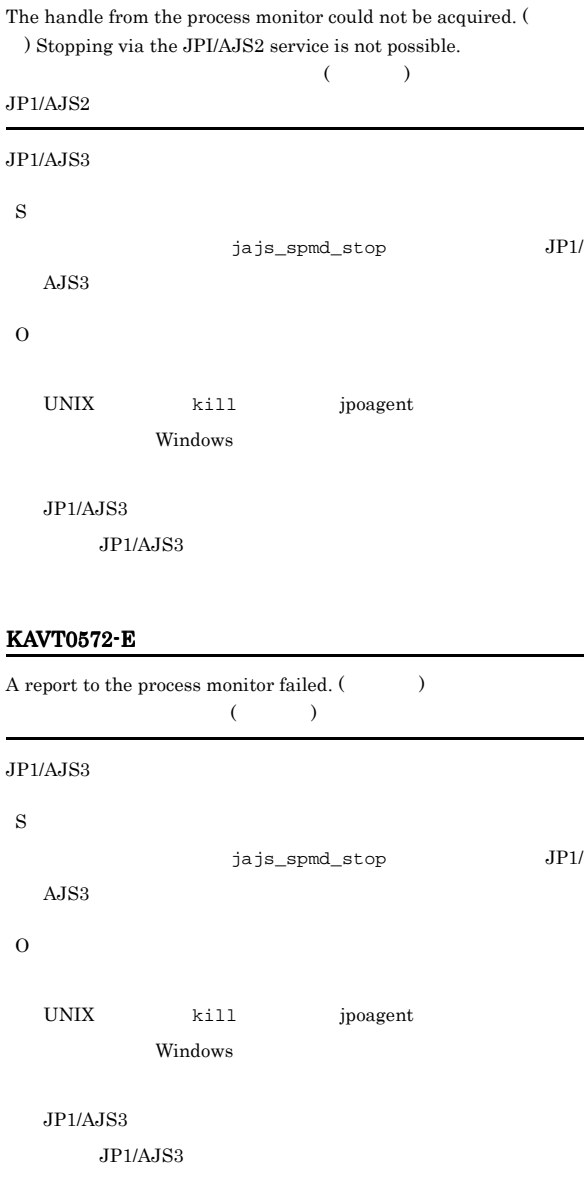

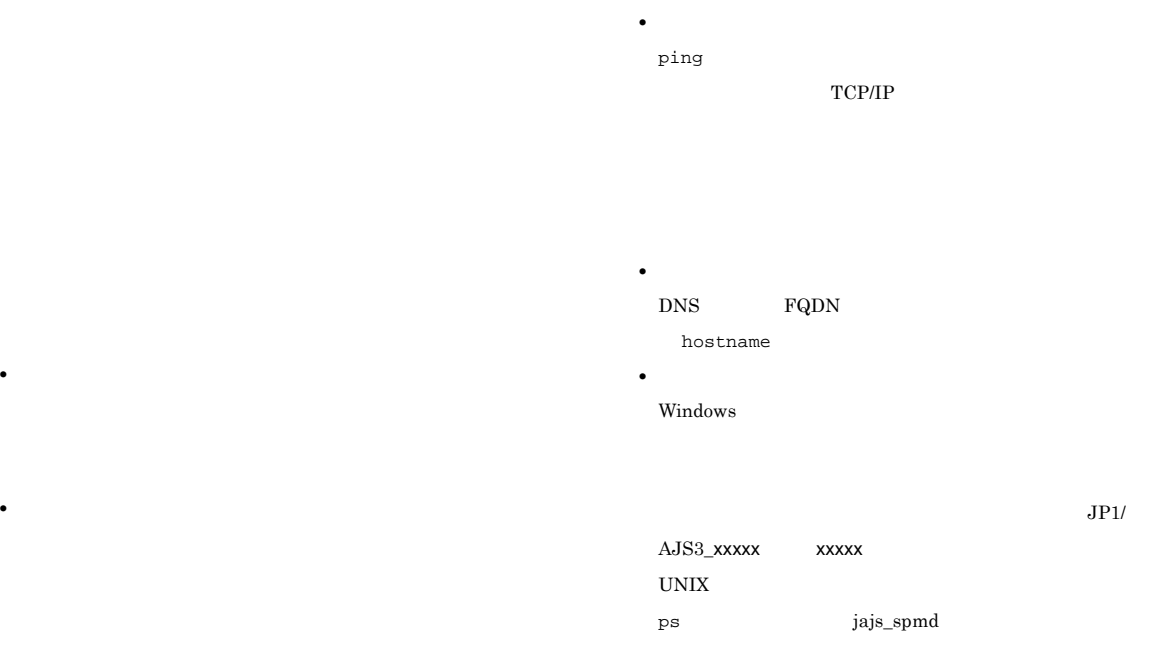

#### KAVT0588-E

• **•**  $\bullet$ 

 $DNS$ 

 $DNS$ 

hosts DNS

hosts DNS

IP  $\blacksquare$ 

IP  $\blacksquare$ 

jp1hosts

jp1hosts

jp1hosts

jp1hosts

The specified working path does not exist.

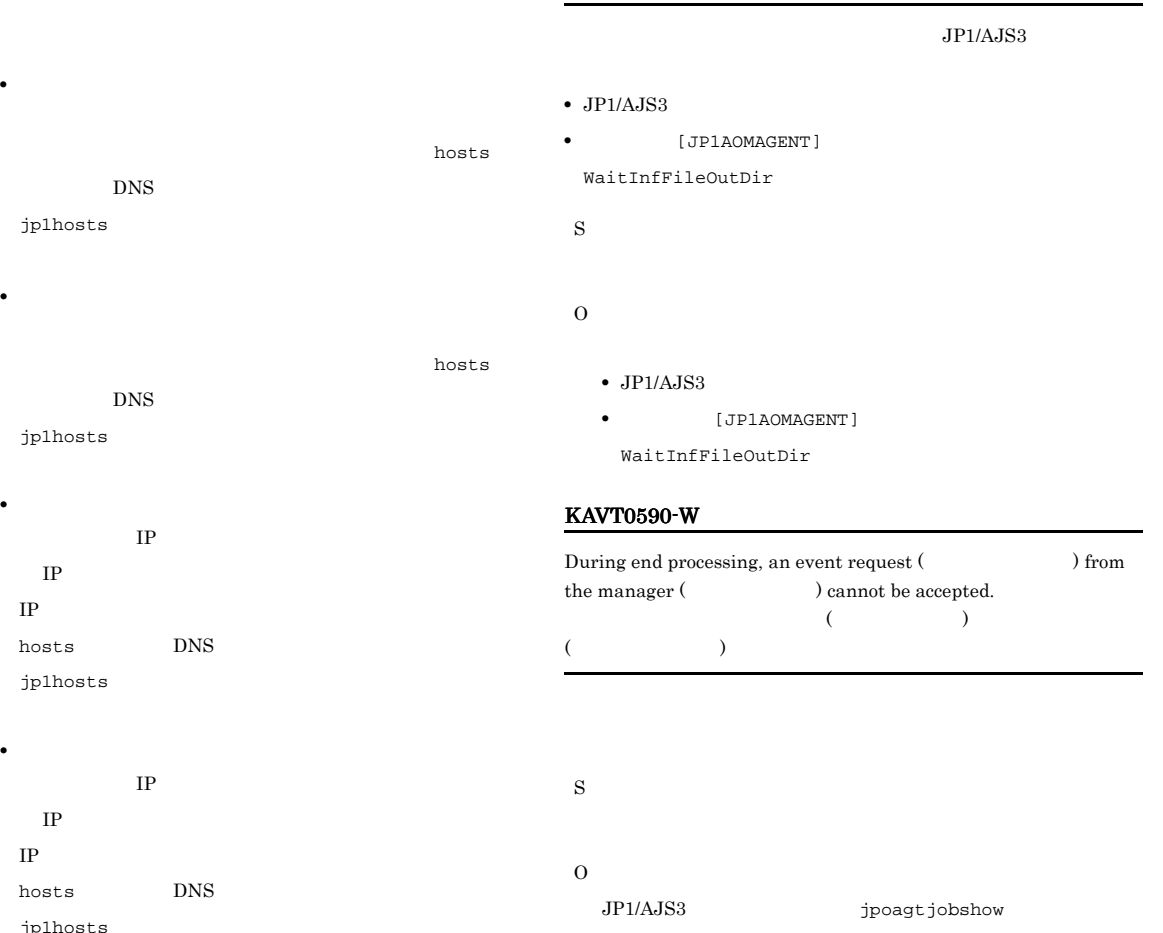

#### KAVT0593-W KAVT0608-W

#### KAVT0593-W

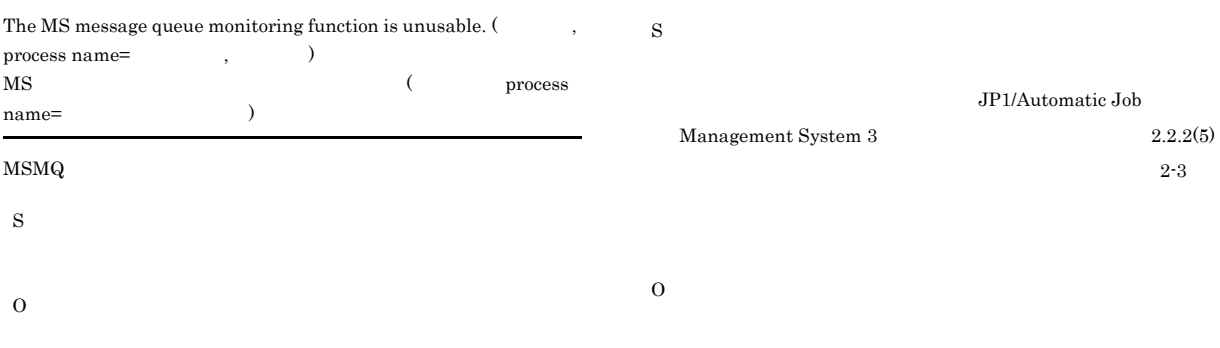

)

#### KAVT0600-E

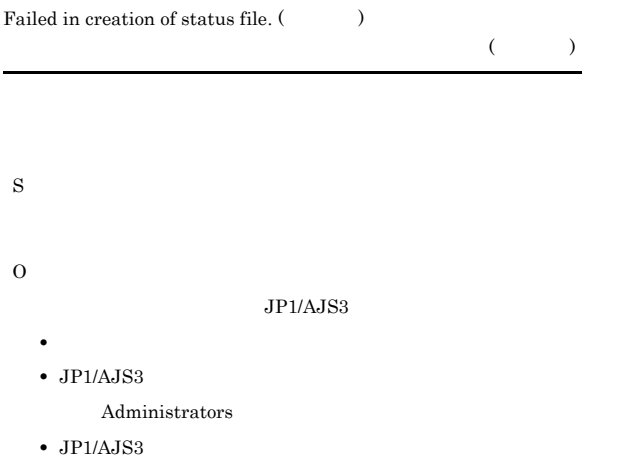

#### KAVT0603-W

Elapsed time since restart-time is used for time-out due to temporary interruption of monitoring.

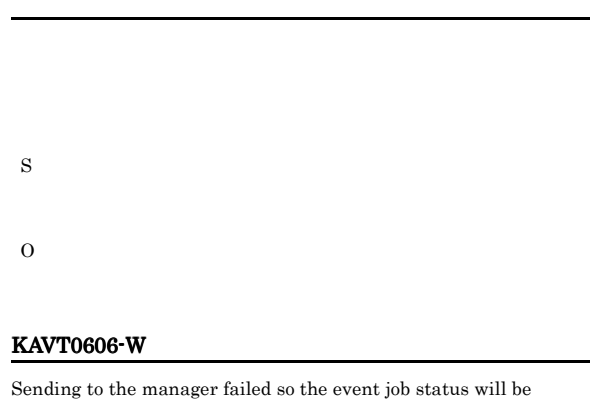

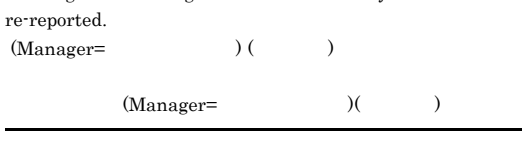

Manager=

 $JP1/AJS3$ KAVT0607-W The socket could not be opened so the event job status will be re-reported.  $\label{eq:11} \begin{array}{ccc} \textrm{(Management)} & \textrm{(manger=)}\\ \textrm{~~} & \textrm{(manger=)}\\ \textrm{~~} & \textrm{~~} \end{array}$ 

(Manager= )( Manager= S

 $\rm JP1/Automatic\ Job$ Management System 3 2.2.2(5)  $2-3$ 

O

- **•** ネットワークに障害が発生していないか。
- **•** マネージャーホストが停止していないか。

**•** マネージャーホスト名の解決ができているか。解決できてい JP1\_HOSTNAME hosts

#### KAVT0608-W

DNS

The socket accept failed.  $(\hspace{1cm} )$ 

#### O

#### KAVT0609-W

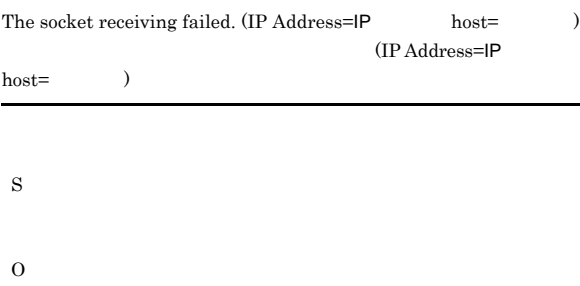

#### KAVT0610-W

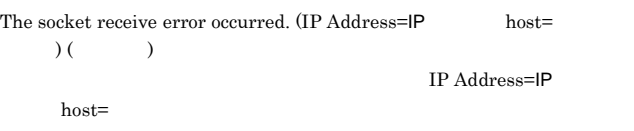

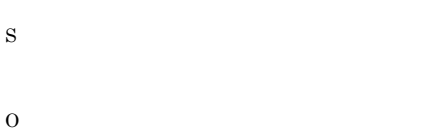

#### KAVT0611-W

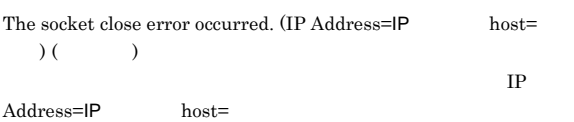

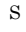

O

### KAVT0612-W Sending to the manager confirm failed so the event job status will be re-reported.  $(Manager=$   $)($  $\label{eq:10} \mbox{(Manager=)} \tag{$\bullet$}$ Manager= S JP1/Automatic Job Management System 3 2.2.2(5)  $2-3$ O • **•**  $\mathbf{r} = \mathbf{r} \times \mathbf{r}$  $JPI/AJS3$ **•** マネージャーに負荷が掛かっていないか

#### KAVT0613-W

 $\lambda$ 

S

Sending to the manager confirm failed so the event job status will be re-reported.  $(Manager=$   $)($ 

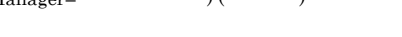

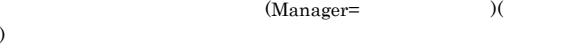

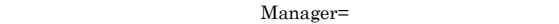

# JP1/Automatic Job

#### Management System 3  $2.2.2(5)$  $2-3$

- **•**  $\mathbf{r} = \mathbf{r} \times \mathbf{r}$
- JP1/AJS3 **•** マネージャーに負荷が掛かっていないか

#### KAVT0615-W

Unreported information resend max over. Unreported information will be abandoned. (Manager=
value of  $\blacksquare$ )

#### Manager=

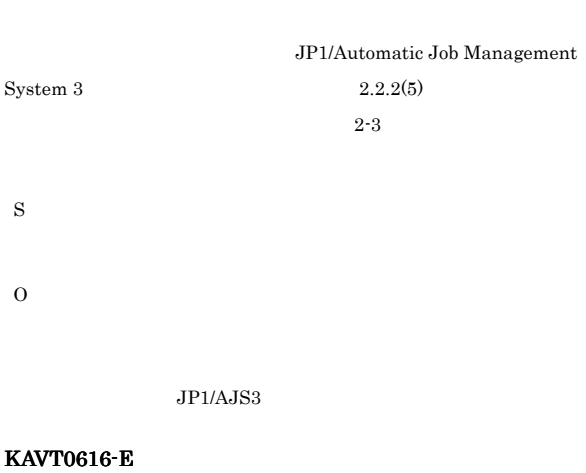

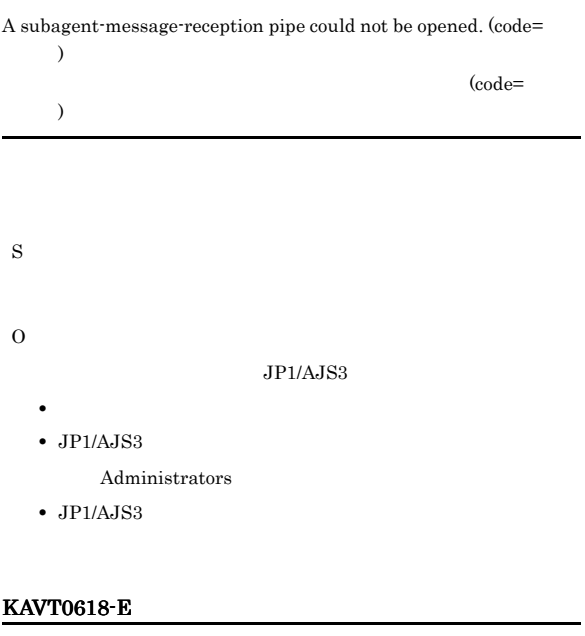

### The end request for the subagent pipe could not be written. (code=  $\rightarrow$  $\qquad \qquad (\text{code=}\qquad \qquad )$

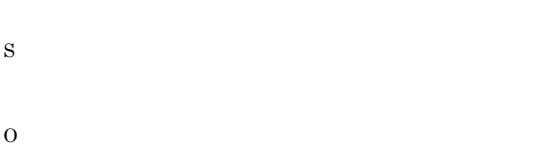

#### jpoagtsub UNIX ps

 $k$ ill $k$ 

#### Windows

- $JP1/AJS3$
- **•**  $\mathbf{v} = \mathbf{v} \times \mathbf{v}$ • JP1/AJS3
- Administrators
- JP1/AJS3

#### KAVT0620-E

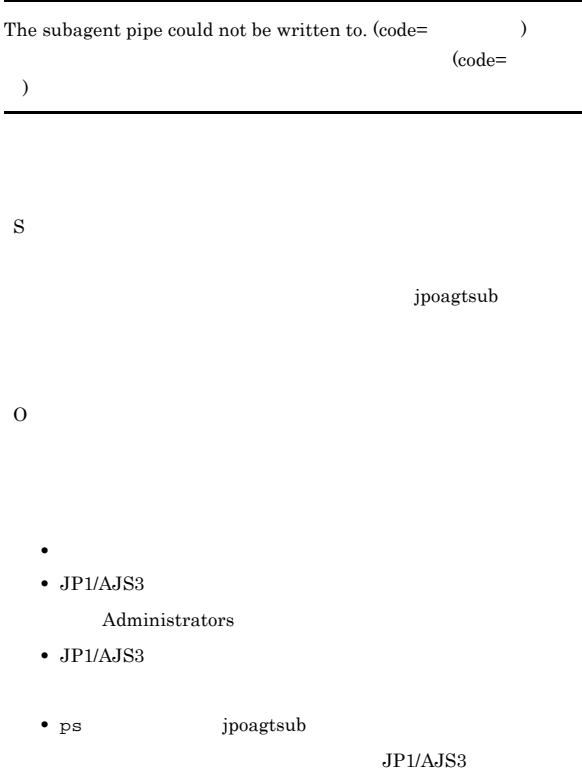

#### KAVT0621-E

Waiting for a subagent pipe connection from the monitoring process  $failed. (code=$ 

#### $(code=$  $\lambda$

S O  $JP1/AJS3$ • **•**  $\mathcal{L} = \{ \mathcal{L} \mid \mathcal{L} \leq \mathcal{L} \}$ 

•  $JP1/AJS3$ 

#### Administrators

- JP1/AJS3
- *• b jpoagtsub*

#### KAVT0625-E

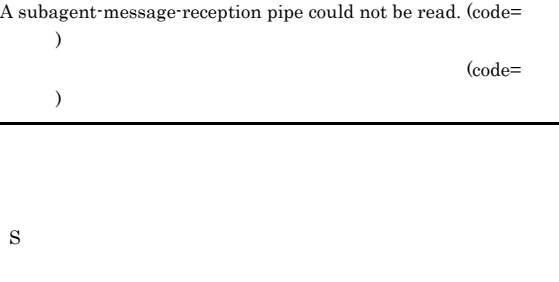

#### O

- $JP1/AJS3$ **•** システムのリソースが不足していないか。
- JP1/AJS3
- Administrators
- $\bullet$  JP1/AJS3
- *• b jpoagtsub*

#### KAVT0628-E

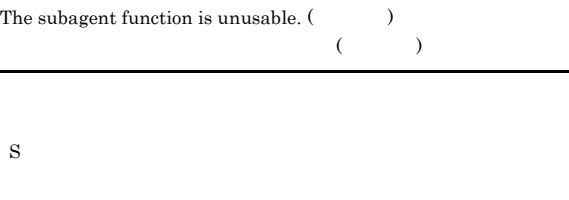

- O  $JP1/AJS3$ **•** システムのリソースが不足していないか。
	- JP1/AJS3 Administrators
	- JP1/AJS3

#### KAVT0629-E

An agent-message-reception pipe could not be opened. (code=  $)$ 

 $(code=$ 

O

 $JPI/AJS3$ 

• **•**  $\mathcal{L} = \{ \mathcal{L} \mid \mathcal{L} \leq \mathcal{L} \}$ 

- JP1/AJS3
- Administrators
- JP1/AJS3

#### KAVT0632-E

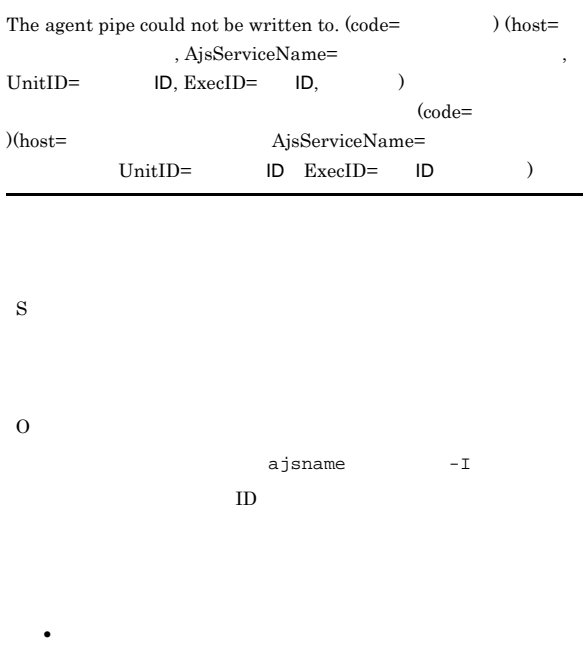

- JP1/AJS3
- $Administrators$
- $JP1/AJS3$

#### KAVT0633-E

Waiting for an agent pipe connection from the monitoring process failed.  $\mbox{(code=0)}$ 

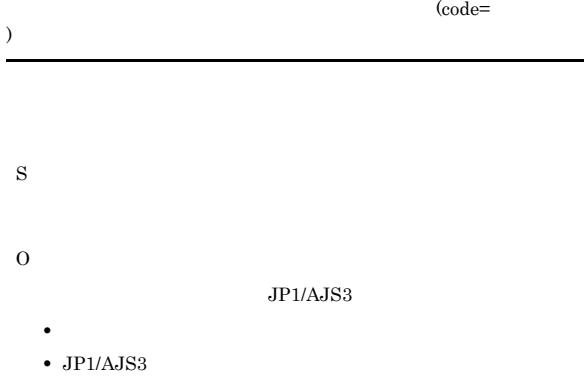

- Administrators
- $JP1/AJS3$
- *• b jpoagent*

)

#### KAVT0635-E ~KAVT0643-E KAVT0643-E

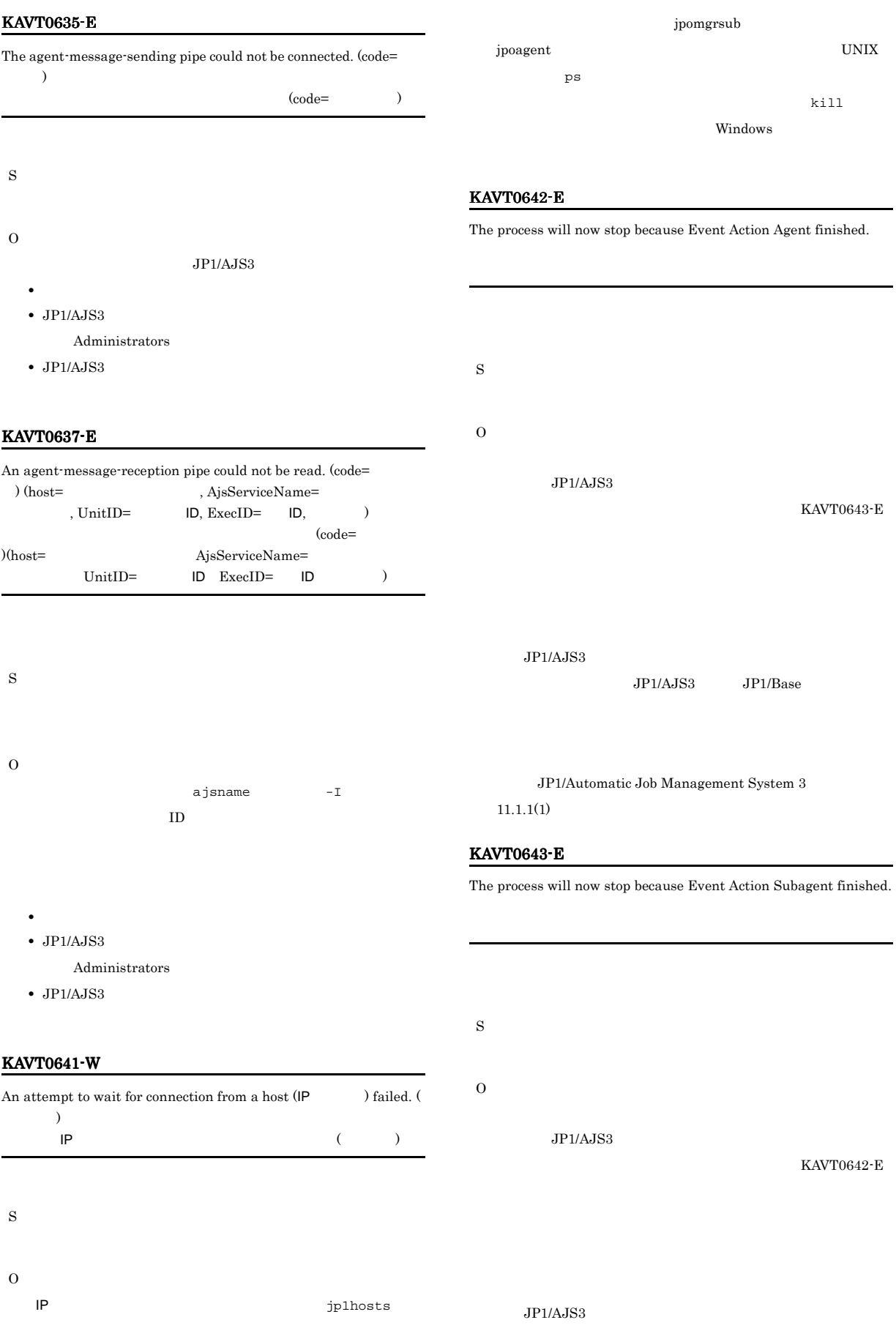

services

JP1/AJS3 JP1/Base JP1/Automatic Job Management System  $3$  $11.1.1(1)$ KAVT0646-E

The agent pipe over retry count (code=  $\hskip1cm$  ) (host= , AjsServiceName= UnitID=  $\qquad$  ID, ExecID= ID,  $\qquad$ )  $(\text{code} =$ )(host=  $A$ isServiceName=  $UnitID =$   $ID$   $Exception$   $ID$   $I$ 

ajsname -I

 $ID$ 

**•** システムのリソースが不足していないか。

Administrators

code= host=

 $JP1/AJS3$ JP1/Automatic Job Management System 3  $A.1$ KAVT0651-E The port information of the event action function cannot be read.  $(port=$ ,  $code=$  $(\text{port} =$  $code=$   $)$ S O services JP1/AJS3 JP1/Automatic Job

 $\emph{Management System 3} \label{eq:1} \qquad \qquad \text{A.1}$ 

#### KAVT0654-E

S

O

The files will be deleted, because the internal files of event action  $control$  have been destroyed.  $($ 

 $($ 

**FQDN** S O  $\mathop{\rm DNS}$ KAVT0650-W The default port number will be used because the port information of the event action function cannot be read. (port number= ,  $\text{code=}\qquad \qquad$  )

An attempt to get a host name in FQDN format failed. Processing will now stop. (code=  $)$  (host=  $,$   $)$ 

port number=

code=

S

O

•  $JP1/AJS3$ 

 $\bullet$  JP1/AJS3

KAVT0649-E

FQDN

• JP1/AJS3

- JP1/AJS3
- S
- O

 $JPI/AJS3$ 

#### KAVT0900-I KAVT0912-E

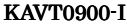

JP1/AJS2 event action agent will now start.  $JPI/AJS2$ 

S

#### KAVT0901-I

JP1/AJS2 event action agent will now end.  $\rm JP1/AJS2$ 

S

#### KAVT0910-E

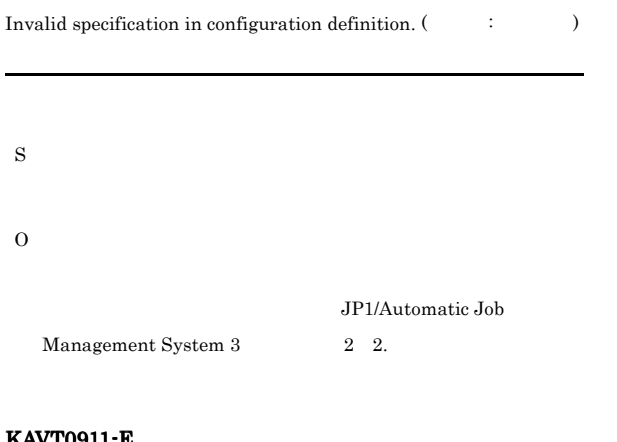

#### KAVT0911-E

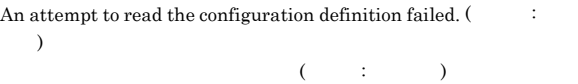

S

O

#### KAVT0912-E

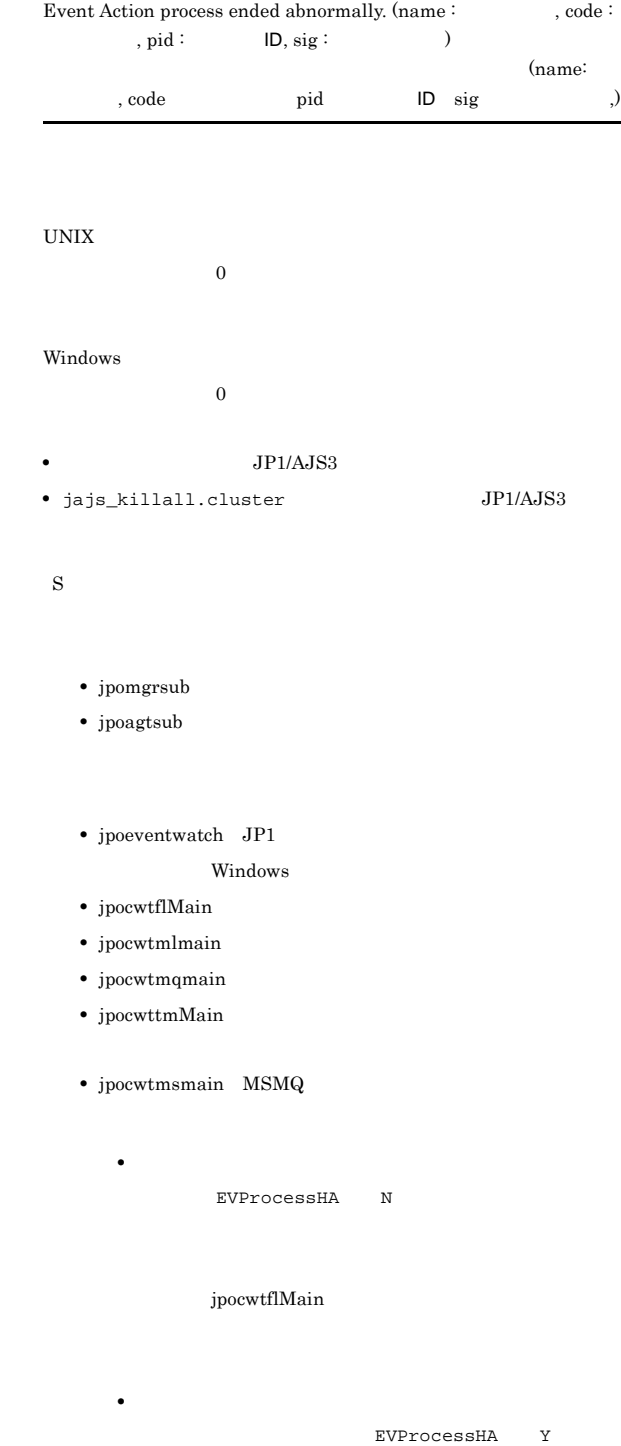

JP1/Automatic Job Management System  $3\hskip 4.5pt 2$  $2.4$ 

 $1.2.3$ 

 $JPI/AJS3$ 

jajs\_killall.cluster

#### KAVT0950-I

The JP1/AJS2 monitor resource went online.  $JP1/AJS2$ 

#### S

#### KAVT0951-I

The JP1/AJS2 monitor resource went offline. JP1/AJS2

#### S

#### KAVT0952-I

OpenView Environment ( ) Setup skipped.

#### HP NNM

S

#### KAVT0953-I

OpenView Environment of JP1/AJS2 was installed normally.

#### HP NNM  $\,$

S

#### KAVT0954-I

OpenView Environment of JP1/AJS2 was uninstalled normally.

#### HP NNM

S

#### KAVT0955-I

Symbol of JP1/AJS2 was deleted normally.

#### S

#### KAVT0958-I

Resource monitoring will now start.

#### S

#### KAVT0959-I

Resource not found.

#### S

KAVT0960-I

Resource status to be offline.

S

#### KAVT0961-I

Resource status to be online.

#### S

#### KAVT0962-I

Resource monitoring bring to a termination.

#### S

KAVT0963-I

Resource monitoring will now end.

S

#### KAVT0980-W KAVT0980-W

### KAVT0980-W

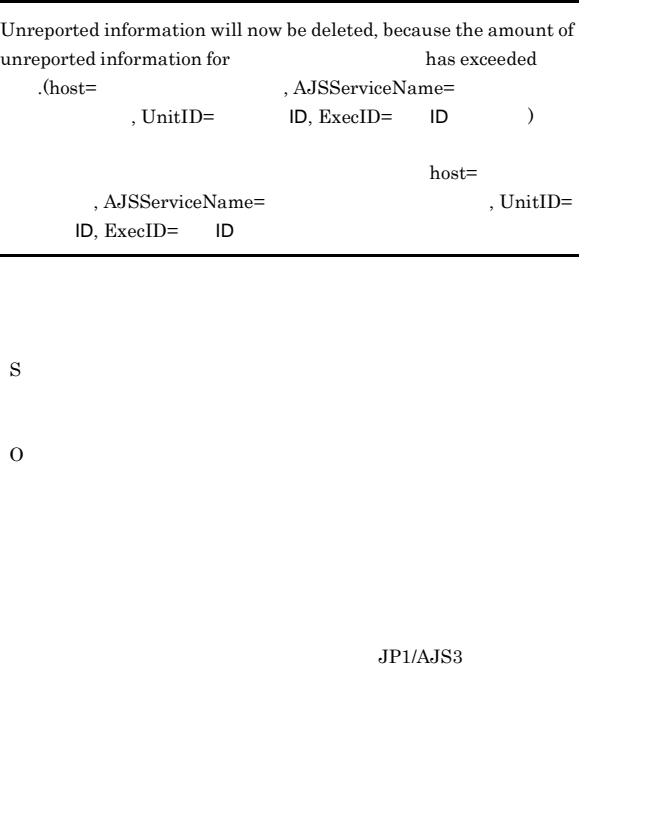

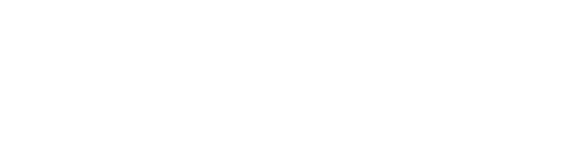

### 1. AJSServiceName= , UnitID= ID  $ID$

2.  $1$ ID ajsname

### ajsname  $-F$   $-I$   $ID$ /  $\sim$  /.CONDITION/JP1

**•** マネージャーホスト上で,エージェントホスト名 の名前 hosts  $DNS$  $jplhosts$ 

**•** エージェントホスト上で,マネージャーホスト名 の名前

#### hosts  $DNS$ jp1hosts **•** マネージャーホスト上で名前解決をして求めたエージェ  $IP$ IP  $\blacksquare$ IP hosts  $DNS$ jp1hosts IP  $\blacksquare$ • **•**  $\mathbf{r} = \mathbf{r} \times \mathbf{r}$  $IP$  $IP$ IP  $\blacksquare$ hosts DNS jp1hosts IP  $\blacksquare$ **•** ネットワーク環境に問題がないか。 ping TCP/IP

**•** 物理ホストの場合 DNS FQDN hostname **•** 論理ホストの場合 Windows

### $JPI/$ AJS3\_xxxxx xxxxx UNIX  $\,$ ps  $jajs\_spmd$

• **•**  $\bullet$  $\overline{0}$ **•** 起動条件付きジョブネット,またはイベントジョブを強制終  $\overline{O}$ 

• <u>• シッセージが出力された時間内には</u>

JP1/Automatic Job

hosts

**•** エージェントホスト上で,マネージャーホスト名 の名前

• **•**  $\bullet$  $IP$ 

IP

IP

IP  $\blacksquare$ 

IP  $\blacksquare$ **•** エージェントホスト上で名前解決をして求めたマネー  $IP$ 

IP  $\blacksquare$ 

 $\operatorname{TCP/IP}$ 

 $JPI/$ 

**•** ネットワーク環境に問題がないか。

 $DNS$ 

hosts DNS

hosts  $DNS$ 

jp1hosts

jp1hosts

 $\rm IP$ 

jp1hosts

• **•**  $\bullet$  ,  $\bullet$  ,  ${\color{red} {\rm DNS}} \qquad \qquad {\color{blue} {\rm FQDN}}$ hostname **•** 論理ホストの場合 Windows

ping

#### Management System  $3$  $2.2.2(5)$  $2-3$  $\overline{O}$ **•** マネージャーホスト上で,エージェントホスト名 の名前 hosts  $DNS$ jp1hosts

#### KAVT0981-W

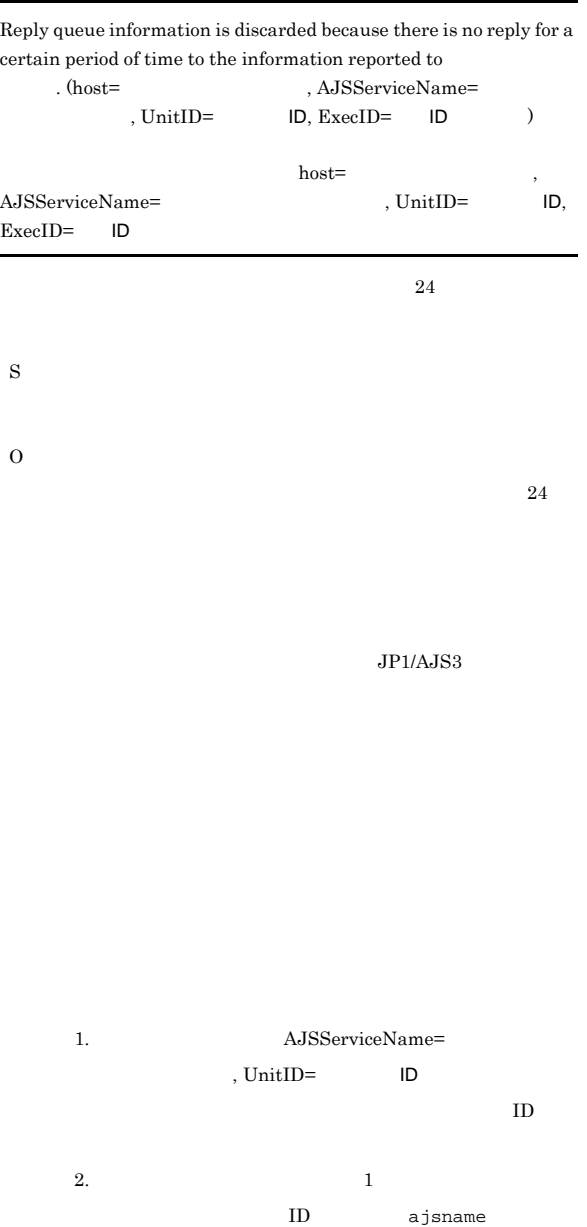

ajsname  $-F$   $-I$   $ID$ 

/  $\ldots$  /  $\ldots$  /  $\ldots$  /  $\ldots$   $\ldots$   $\ld$ 

#### KAVT1001-I

The event-receiving process will now end.

AJS3\_xxxxx xxxx

ps jajs\_spmd

UNIX  $\,$ 

 $JPI$   $JPI$ 

295

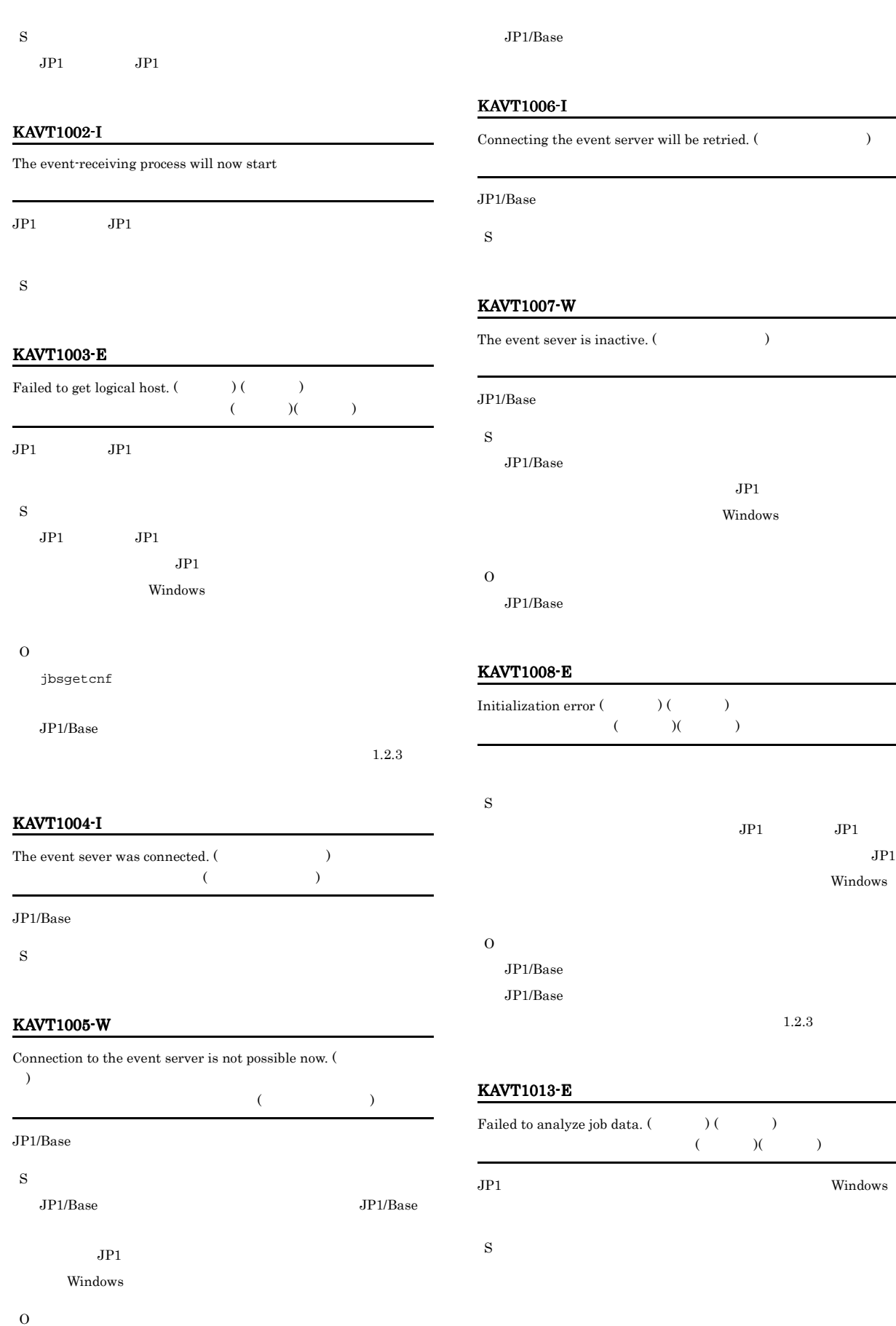

Windows

Windows

 $1.2.3$ 

### $JPI/AJS3$ KAVT1014-E An error occurred during the creation of an action definition file. (  $)$  $($ S O

 $JP1/AJS3$ 

 $1.2.3$ 

#### KAVT1015-E

O

The log-file trap command could not start. (  $\hspace{1cm}$   $\hspace{1cm}$   $\hspace{1cm}$  $\left(\begin{array}{cc} 0 & 0 \end{array}\right)$ S O

JP1/Base

 $SEQ2$  $\overline{\text{OS}}$ • UNIX

- $JP1/Base$   $JP1/AJS$   $07-00$ • Windows
- JP1/Base 08-10 JP1/AJS 08-00

#### KAVT1017-I

 $Condition is concluded.$  (  $\hspace{15mm}$  )  $($ 

S

### KAVT1025-W No end judgment file exists.  $(\hspace{1cm} )$  $($  $JPI$ S  $JPI$  $JPI$ O  $JPI$

 $JPI$ 

#### KAVT1026-W

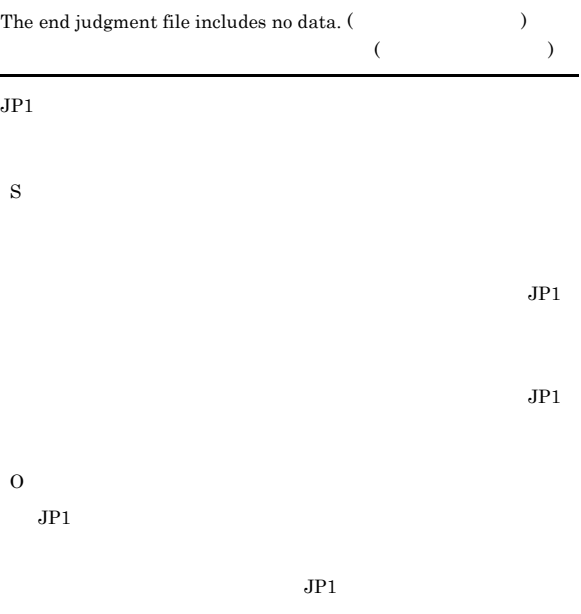

#### KAVT1027-E

- An error occurred during processing of an end judgment file. (  $)$  $\overline{a}$  $\lambda$  $JPI$
- S

 $JPI$ 

#### O  $JPI/AJS3$  $JPI$  $JPI$ KAVT1028-E Memory became insufficient. (The system of  $\mathcal{N}$ )  $($ S O  $\rm JP1/Automatic$  Job Management System  $3$  $JPI/AJS3$  $1.2.3$ KAVT1031-E  ${\bf Failed\ to\ get\ Pipe\ Data\ (\hspace{1cm})\ (\hspace{1cm})}$  $($   $)$   $($   $)$ S  $JPI$  $JP1$  $JP1$ Windows O  $JP1/AJS3$

#### KAVT1029-E

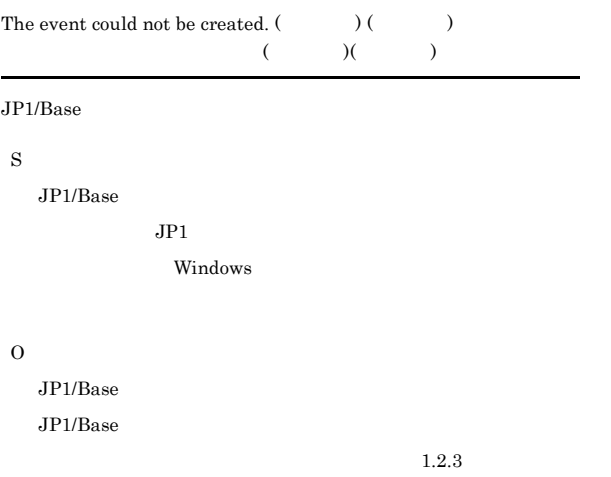

#### KAVT1030-E

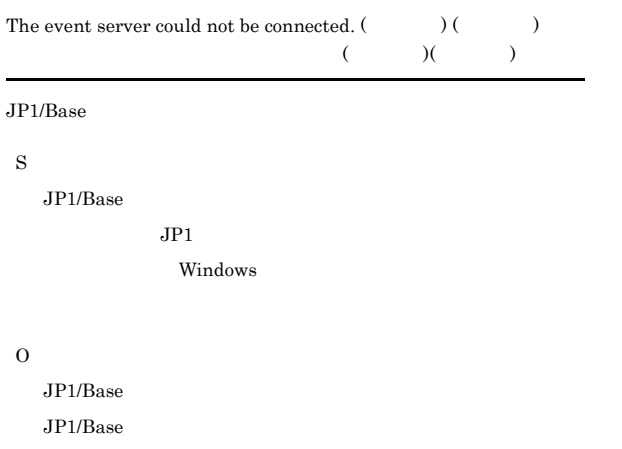

## KAVT1032-E  ${\bf Failed\ to\ send\ Pipe\ Data\ }(\hspace{2cm})\ (\hspace{2cm})$  $($   $)$   $($   $)$ S O • **•**  $\mathcal{L} = \{ \mathcal{L} \mid \mathcal{L} \leq \mathcal{L} \}$ • JP1/AJS3 Administrators • JP1/AJS3 KAVT1033-E An auxiliary file could not be opened. (  $\hspace{1cm}$   $\hspace{1cm}$   $\hspace{1cm}$   $\hspace{1cm}$   $\hspace{1cm}$  $($  and  $($  and  $)$  (  $($  and  $)$  (  $($  and  $)$  (  $($  and  $)$  (  $($  and  $)$  (  $($  and  $)$  (  $($  and  $)$  (  $($  and  $)$  (  $($  and  $)$  (  $($  and  $)$  (  $($  and  $)$  (  $($  and  $)$  (  $($  and  $)$  (  $($  and  $)$  (  $($  and  $)$  (  $($

 $JP1$   $JP1$ S O  $JP1/AJS3$ 

#### $4,096$

 $4,096$ 

#### KAVT1037-E

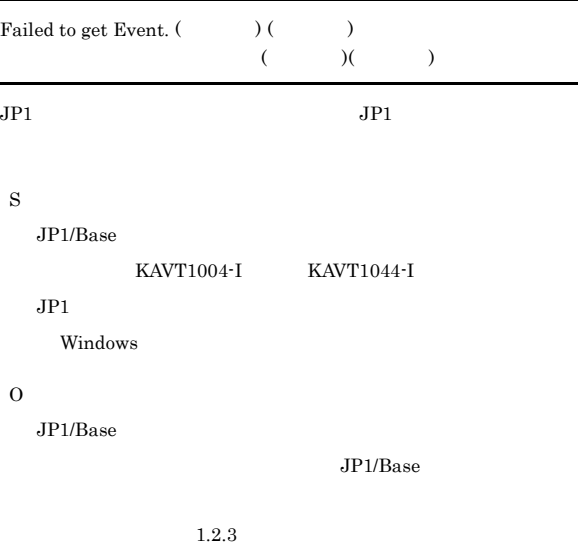

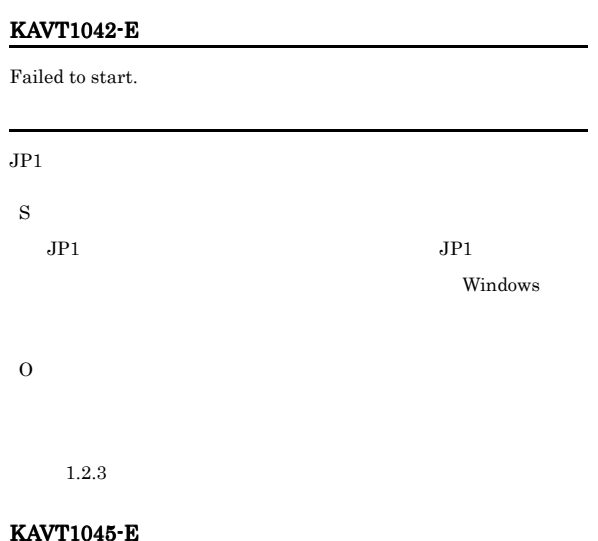

#### KAVT1040-E

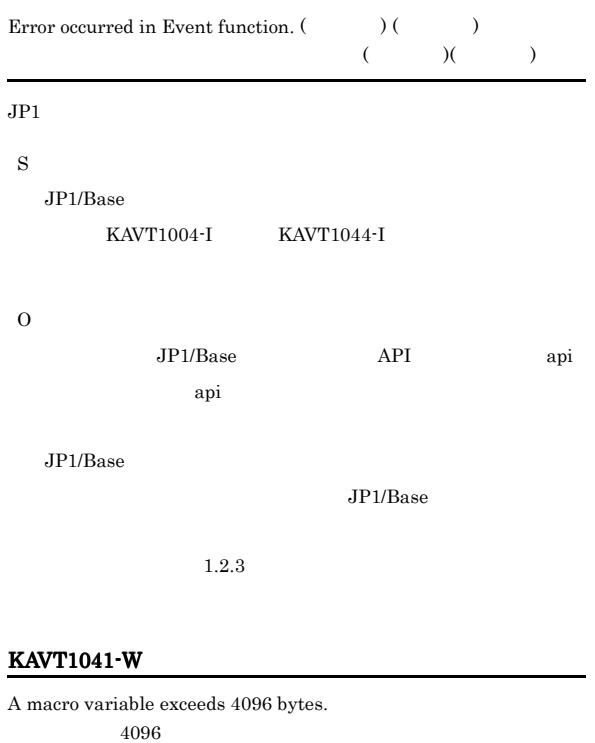

### $4,096$ S  $4,096$   $4,096$

O

#### $\underline{\mathbf{K}}$

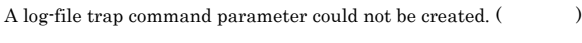

### $($ S

O

#### KAVT1046-E

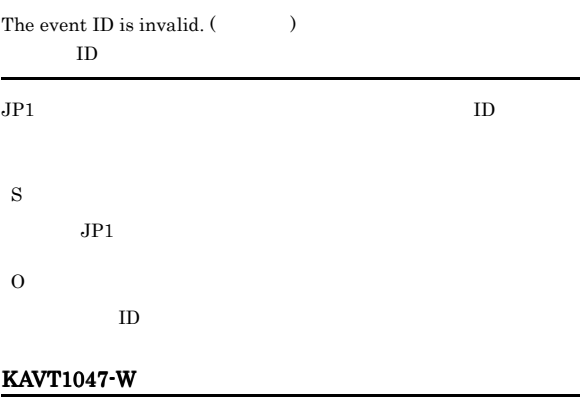

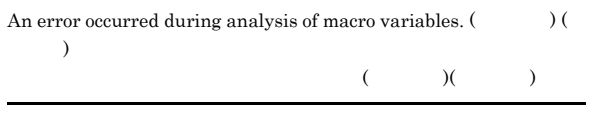

S

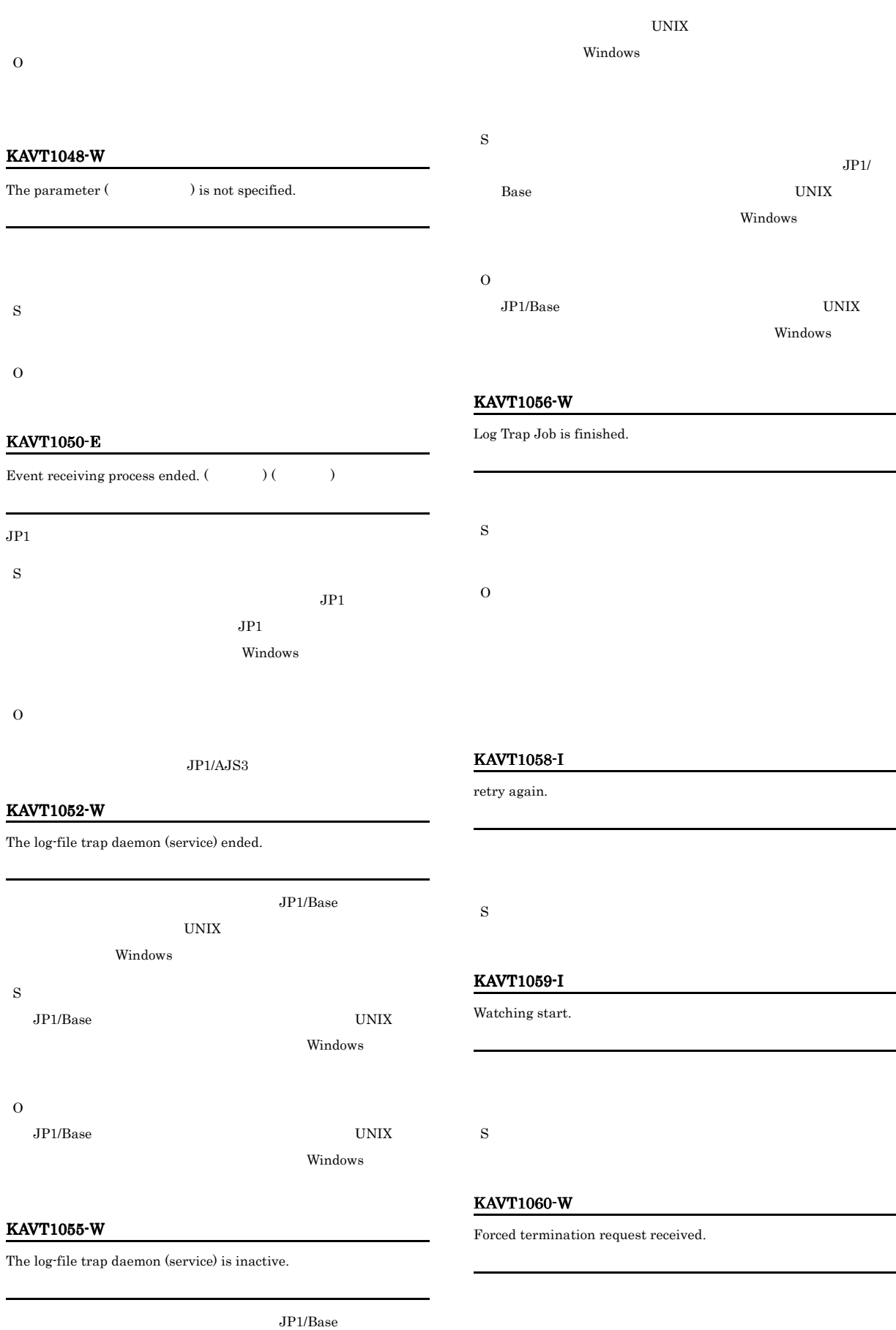

### S

#### KAVT1061-W

### Cancel time up. S KAVT1062-W Information could not be output. (  $\hspace{1cm}$   $)$  (  $\hspace{1cm}$   $\hspace{1cm}$  )  $($   $)$   $($   $)$  $JPI$

# S O JP1/AJS3

#### KAVT1065-W

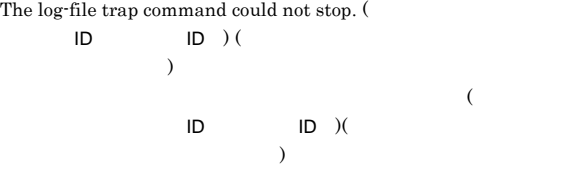

# S

O  $JP1/AJS3$  $JP1/B$ ase  $(UNIX)$ 

Windows  $JP1/AJS3$  $JP1/B$ ase  $(UNIX)$ 

Windows

#### KAVT1066-E

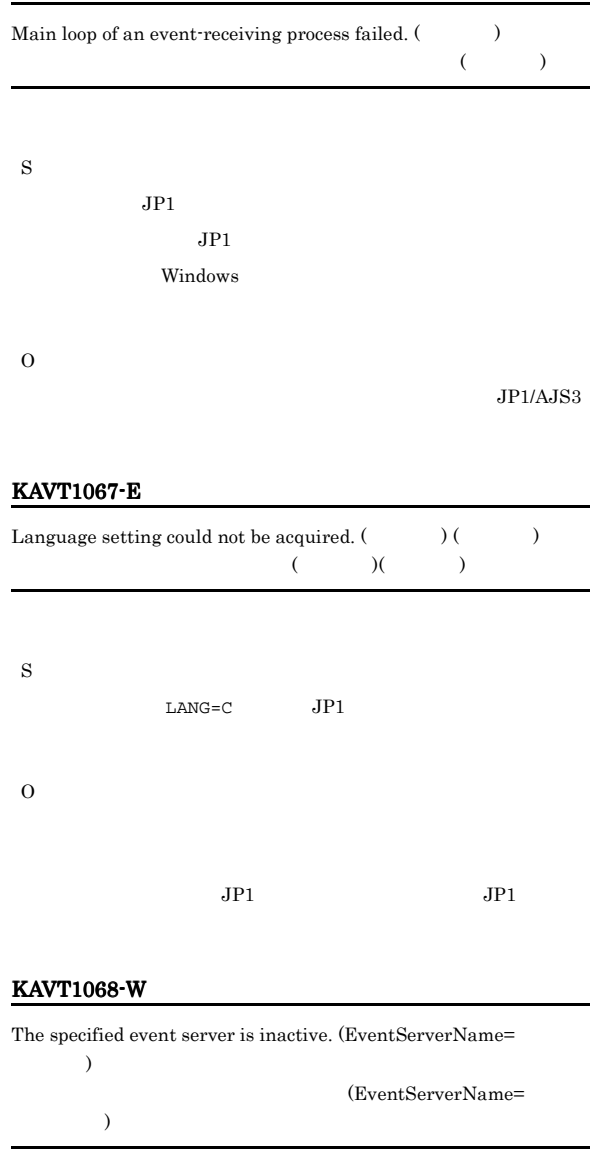

 $EventServerName$   $JP1/Base$ 

S  $JP1/B$ ase

O  $JP1/B$ ase

EventServerName

 $JP1/B$ ase

EventServerName  $JP1/AJS3$ 

#### KAVT1069-I

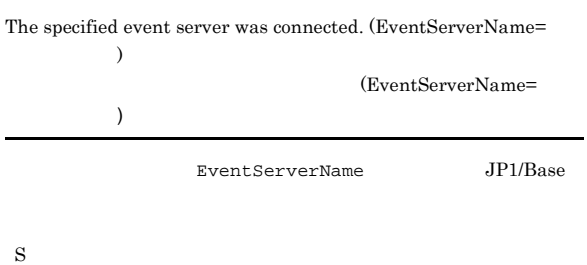

#### KAVT1200-E

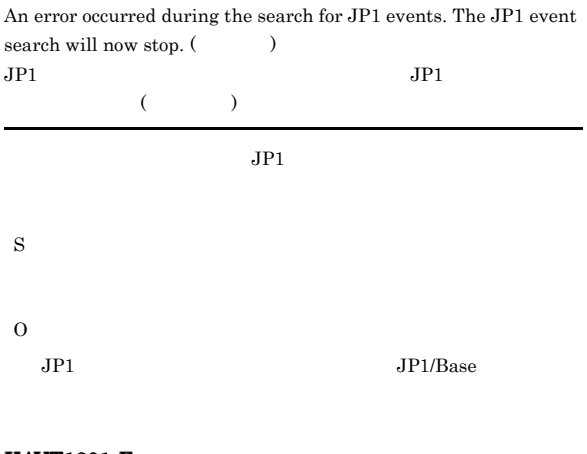

#### KAVT1201-E

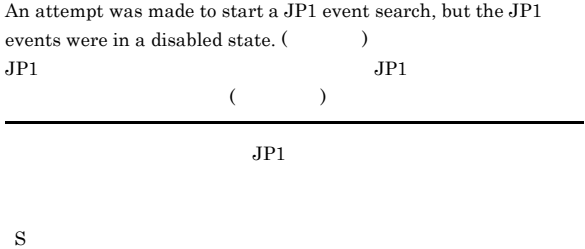

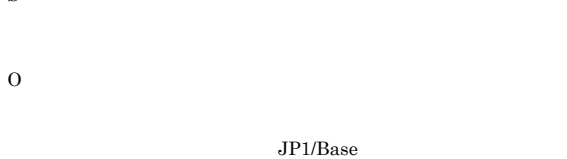

#### KAVT1202-E

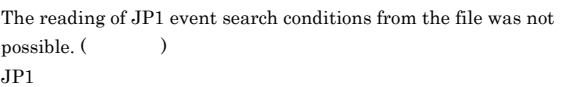

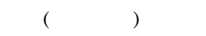

#### KAVT1206-E An error occurred during status file making process.  $\qquad,$

O

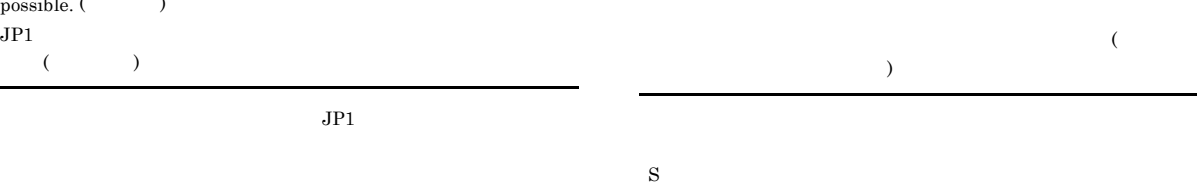

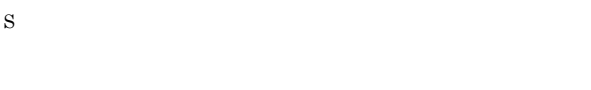

O

#### KAVT1203-E

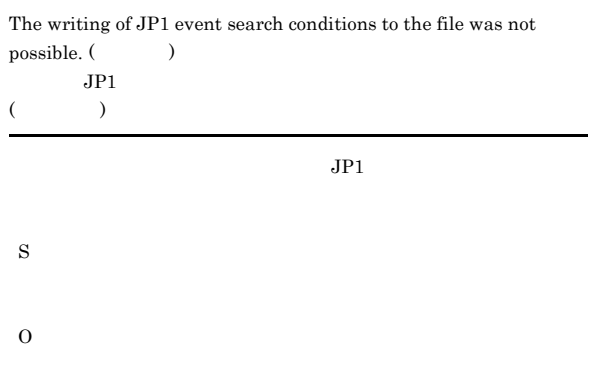

#### KAVT1204-E

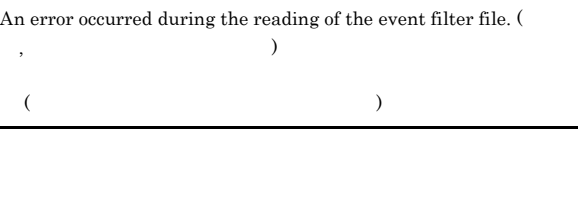

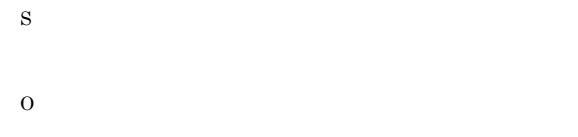

#### KAVT1205-E

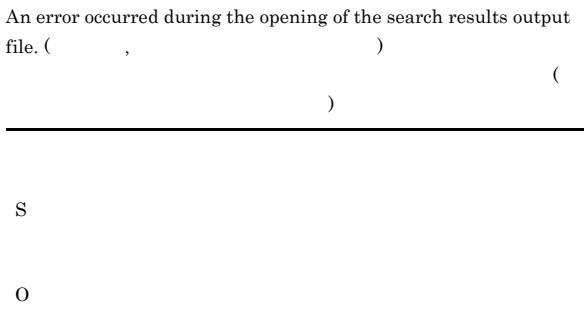

#### KAVT1207-E

An error occurred during the renaming of the search results output file. (  $\qquad$  )

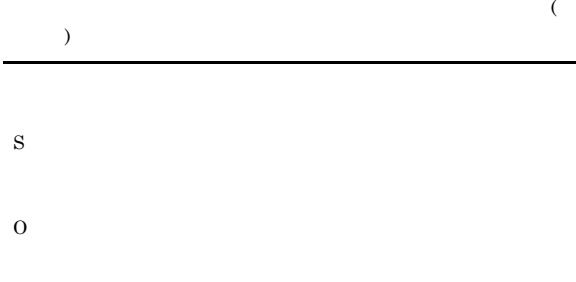

#### KAVT1213-E

An end that event search process did not expect was detected.

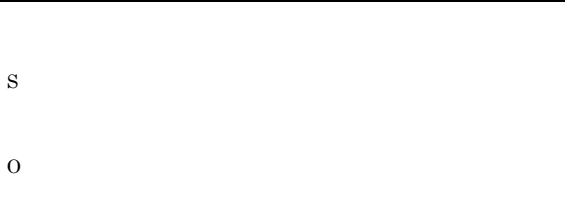

#### KAVT1210-E

An attempt to create an event search filter file failed. The search for events prior to execution will not start.

#### KAVT1214-E

Making of the pipe was failed, and the search for events prior to execution cannot use.

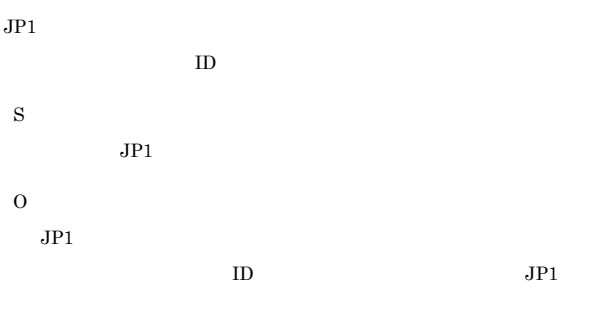

#### KAVT1211-E

An attempt to create an event search filter file failed.

An attempt to start the event search process failed.

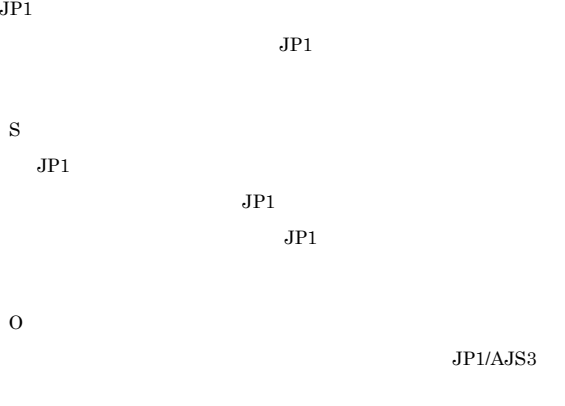

#### KAVT1217-I

An instance was established by the search for events prior to execution. (  $\hfill$  , Event Arrived Time=  $\overline{\phantom{a}}$ 

 $($ Event Arrived Time=  $\hspace{1.6cm}$ 

S

#### KAVT1226-W

Old JP1 events will be discarded because the number of preserved JP1 events issued during a search of pre-execution events has

KAVT1212-E

S

O

O

S

303

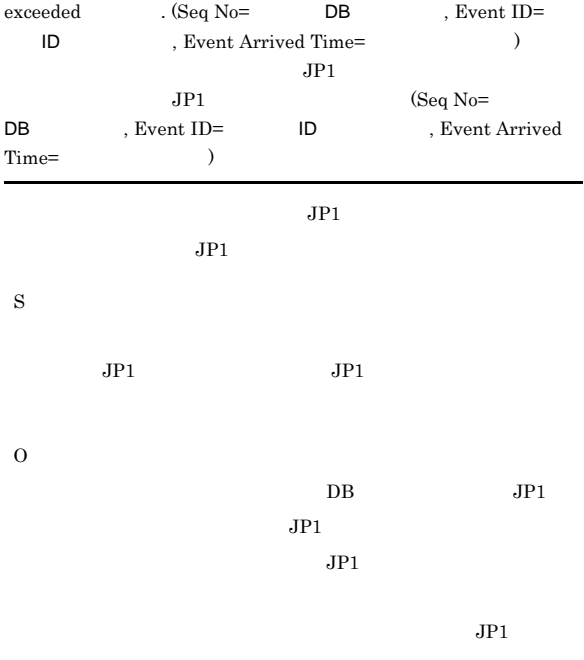

#### KAVT2001-I

The file monitoring process will now start.

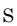

#### KAVT2004-I

The file (The stated.) was created.

S

#### KAVT2005-I

The file (The state of the state of the state of the state of the state of the file of the state of the state of the state of the state of the state of the state of the state of the state of the state of the state of the s

S

#### KAVT2006-I

The last modification time of file (Changed. ) has changed.

#### KAVT2007-I

The size of the file (Changed.) has changed.

S

#### KAVT2012-I

The file monitoring process will now end.

S

S

#### KAVT2013-E

The name of the file to be monitored is not specified.

O

ajsdefine

#### KAVT2014-E

The specified name of the file to be monitored is not a full path name.

S O

#### KAVT2015-E

You cannot specify an asterisk  $(*)$  in a directory name.  $\mathbb{R}^m$  \*  $\mathbb{R}$ 

S

O

S
#### KAVT2016-E

S

O

S

S

KAVT2017-W

The time-out period elapsed.

The specified name of the file to be monitored already exists as a directory.

#### KAVT2021-W

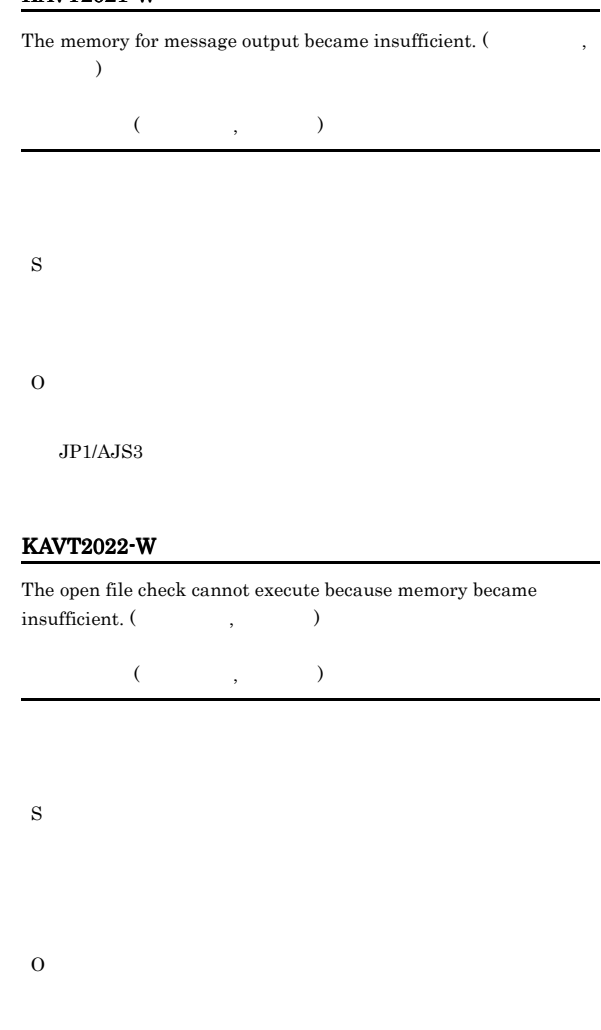

#### KAVT2019-E

KAVT2018-W

A kill request was accepted.

The file monitoring process ended.  $(\hspace{1cm} )$ 

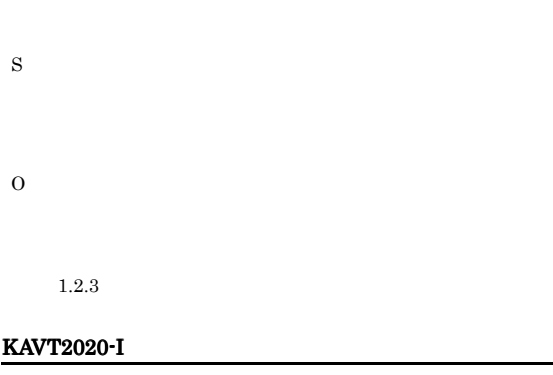

The watching start option (  $\hfill$  ) is satisfied.

#### KAVT2023-E

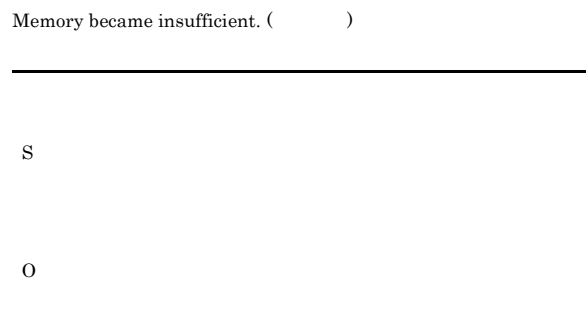

JP1/AJS3 - View

#### KAVT2024-W KAVT2030-E

#### KAVT2024-W

The file information could not be obtained. The file monitoring event may not have occurred. (  $\qquad \qquad , \qquad \qquad )$ 

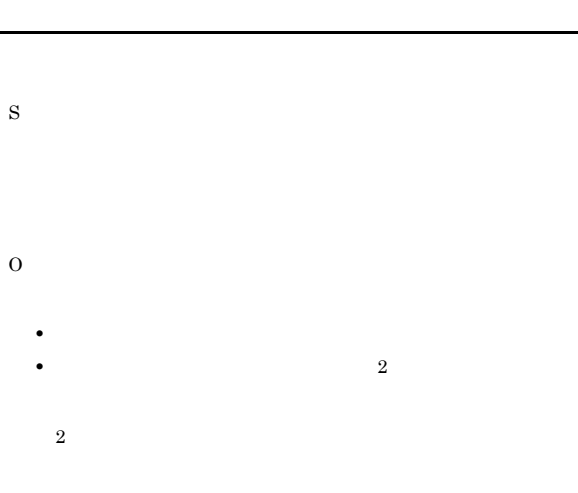

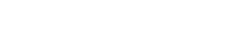

• **•** *• Except the Secondary Property and Secondary Property* 

#### KAVT2025-E

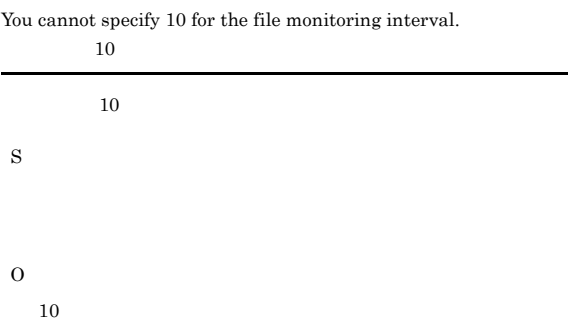

#### KAVT2026-E

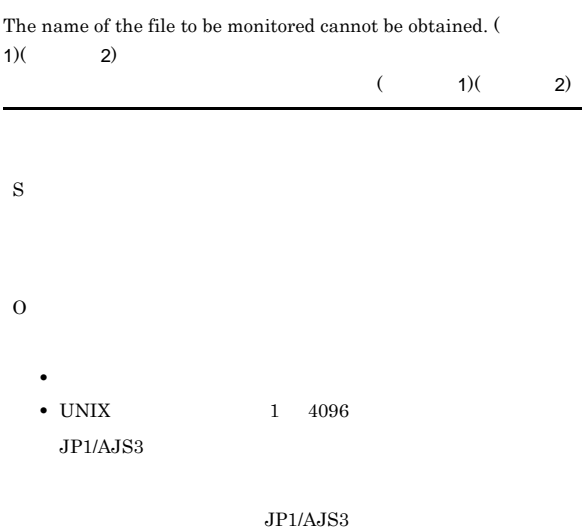

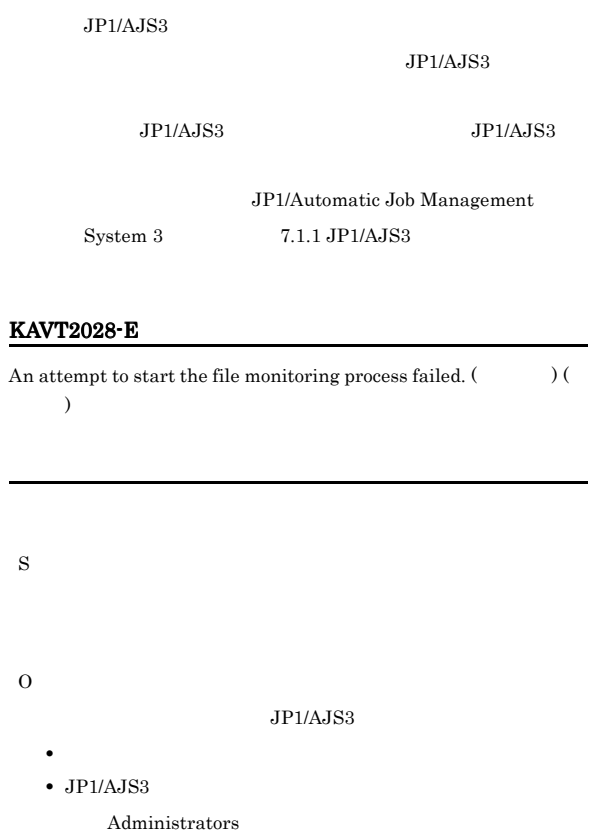

•  $JP1/AJS3$ 

#### KAVT2029-E

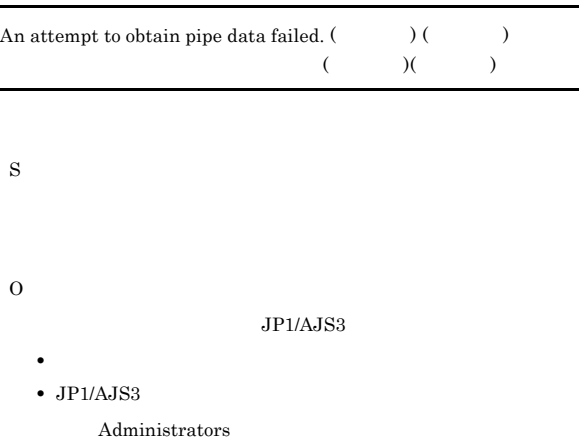

•  $JP1/AJS3$ 

#### KAVT2030-E

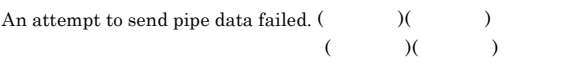

- O
	- **•** システムのリソースが不足していないか。
	- **•**  $\mathbf{r} = \mathbf{r} \cdot \mathbf{r} + \mathbf{r} \cdot \mathbf{r} + \mathbf{r} \cdot \mathbf{r} + \mathbf{r} \cdot \mathbf{r} + \mathbf{r} \cdot \mathbf{r} + \mathbf{r} \cdot \mathbf{r} + \mathbf{r} \cdot \mathbf{r} + \mathbf{r} \cdot \mathbf{r} + \mathbf{r} \cdot \mathbf{r} + \mathbf{r} \cdot \mathbf{r} + \mathbf{r} \cdot \mathbf{r} + \mathbf{r} \cdot \mathbf{r} + \mathbf{r} \cdot \mathbf{r} + \mathbf{r} \cdot \mathbf{r$
	- JP1/AJS3

#### KAVT2031-E

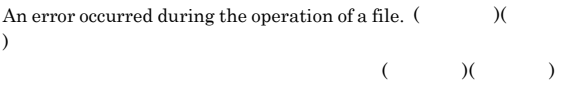

# S

- O
	- **•** システムのリソースが不足していないか。
	- **•** 起動したユーザーの権限環境が正しいか。 • JP1/AJS3
- **•** 同時間帯にメッセージ「KAVT2034-W 状態引き継ぎ情報格納  $\overline{a}$  $\ , \qquad \qquad )$  $KAVT2034-W$
- $2$
- $2$

#### KAVT2032-E

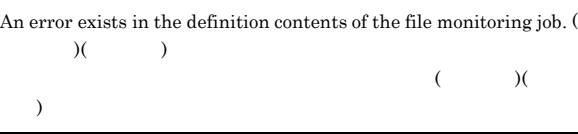

## S

O

#### KAVT2033-E

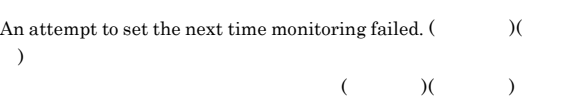

- S O
	- **•**  $\mathcal{L} = \{ \mathcal{L} \mid \mathcal{L} \leq \mathcal{L} \}$ • **•**  $\mathbf{r} = \mathbf{r} \cdot \mathbf{r} + \mathbf{r} \cdot \mathbf{r} + \mathbf{r} \cdot \mathbf{r} + \mathbf{r} \cdot \mathbf{r} + \mathbf{r} \cdot \mathbf{r} + \mathbf{r} \cdot \mathbf{r} + \mathbf{r} \cdot \mathbf{r} + \mathbf{r} \cdot \mathbf{r} + \mathbf{r} \cdot \mathbf{r} + \mathbf{r} \cdot \mathbf{r} + \mathbf{r} \cdot \mathbf{r} + \mathbf{r} \cdot \mathbf{r} + \mathbf{r} \cdot \mathbf{r} + \mathbf{r} \cdot \mathbf{r$
	- JP1/AJS3

#### KAVT2034-W

The status passing option file cannot be opened. The status passing  $\begin{array}{ccc} \text{cannot be executed.} \end{array} \qquad \qquad \text{,} \qquad \qquad \text{)}$ 

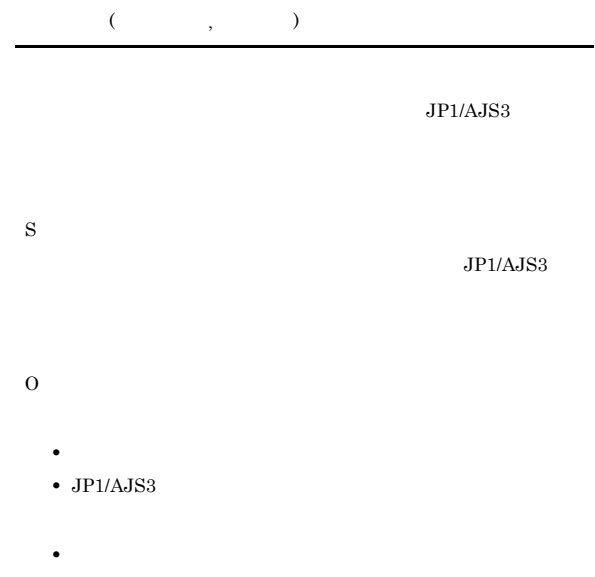

• **b** DNS  $FQDN$ 

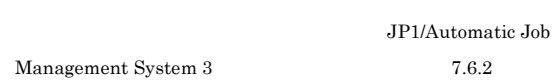

#### KAVT2035-E

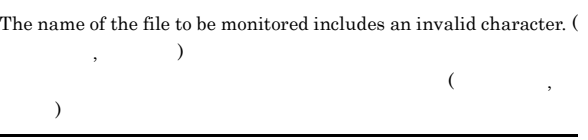

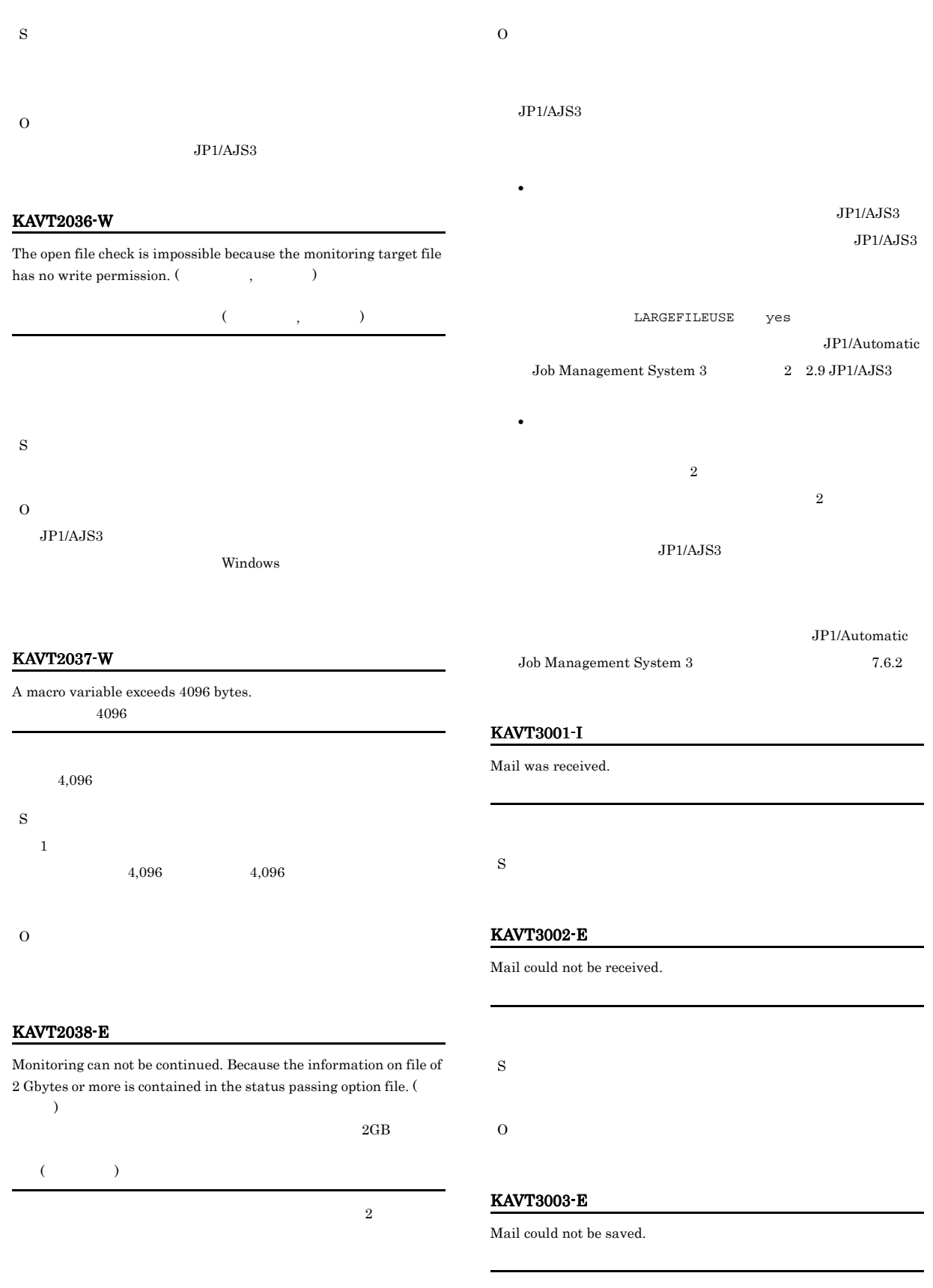

## O

#### KAVT3006-E

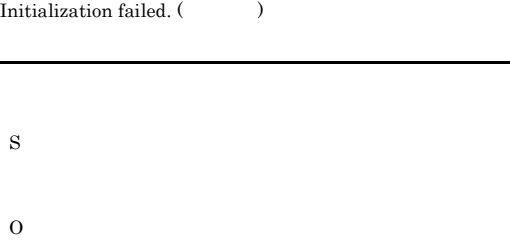

#### KAVT3015-I

The result of logon. (mapi\_code=

mapi\_code=

S

S

O

)

#### KAVT3016-E

Profile name used in send processing during logon is not within the definition.

#### KAVT3012-E

S

MAPI could not be initialized.  $($ MAPI

MAPI

O

 $JP1/AJS3$ 

 $mapi\_code =$  xxxxxxx $8$  16 JP1/Automatic Job Management System 3  $2.10(4)$ 

 $\begin{minipage}{0.9\linewidth} JP1/AJS3 \end{minipage} \begin{minipage}{0.9\linewidth} \begin{minipage}{0.9\linewidth} \begin{tabular}{cc} \textbf{Microsoft Outlook} \end{tabular} \end{minipage} \end{minipage} \begin{minipage}{0.9\linewidth} \begin{minipage}{0.9\linewidth} \begin{minipage}{0.9\linewidth} \begin{minipage}{0.9\linewidth} \begin{tabular}{cc} \textbf{Microsoft Outlook} \end{tabular} \end{minipage} \end{minipage} \end{minipage} \begin{minipage}{0.9\linewidth} \begin{minipage}{0.9\linewidth} \begin{minip$ 

#### KAVT3014-E

 $\tag{9.10cm} \textbf{Logon failed.}\ (\textbf{mapi\_code=}\ \textbf{K}(\textbf{Mapi\_code=}\ \textbf{K}(\textbf{Mapi\_code=}\ \textbf{K}(\textbf{Mapi\_code=}\ \textbf{K}(\textbf{Mapi\_code=}\ \textbf{K}(\textbf{Mapi\_code=}\ \textbf{K}(\textbf{Mapi\_code=}\ \textbf{K}(\textbf{Mapi\_code=}\ \textbf{K}(\textbf{Mapi\_code=}\ \textbf{K}(\textbf{Mapi\_code=}\ \textbf{K}(\textbf{Mapi\_code=}\ \textbf{K}(\textbf{Mapi\_code=}\ \textbf{K}(\textbf{Mapi\_code=}\$ mapi\_code=

S

O

KAVT3017-E During send processing, logon failed. ( $\qquad \qquad$ ) S O JP1/AJS3

> $\footnotesize \begin{array}{lll} \text{mapi\_code = XXXXXX} & 8 & 16 \end{array}$  $\rm JP1/Automatic$  Job Management System  $3$  $2.10(4)$

 ${\rm JP1/AJS3} \hspace{2cm} {\rm Microsoft \; Outlook}$ 

#### KAVT3019-E

The send processing could not be initialized.  $($ 

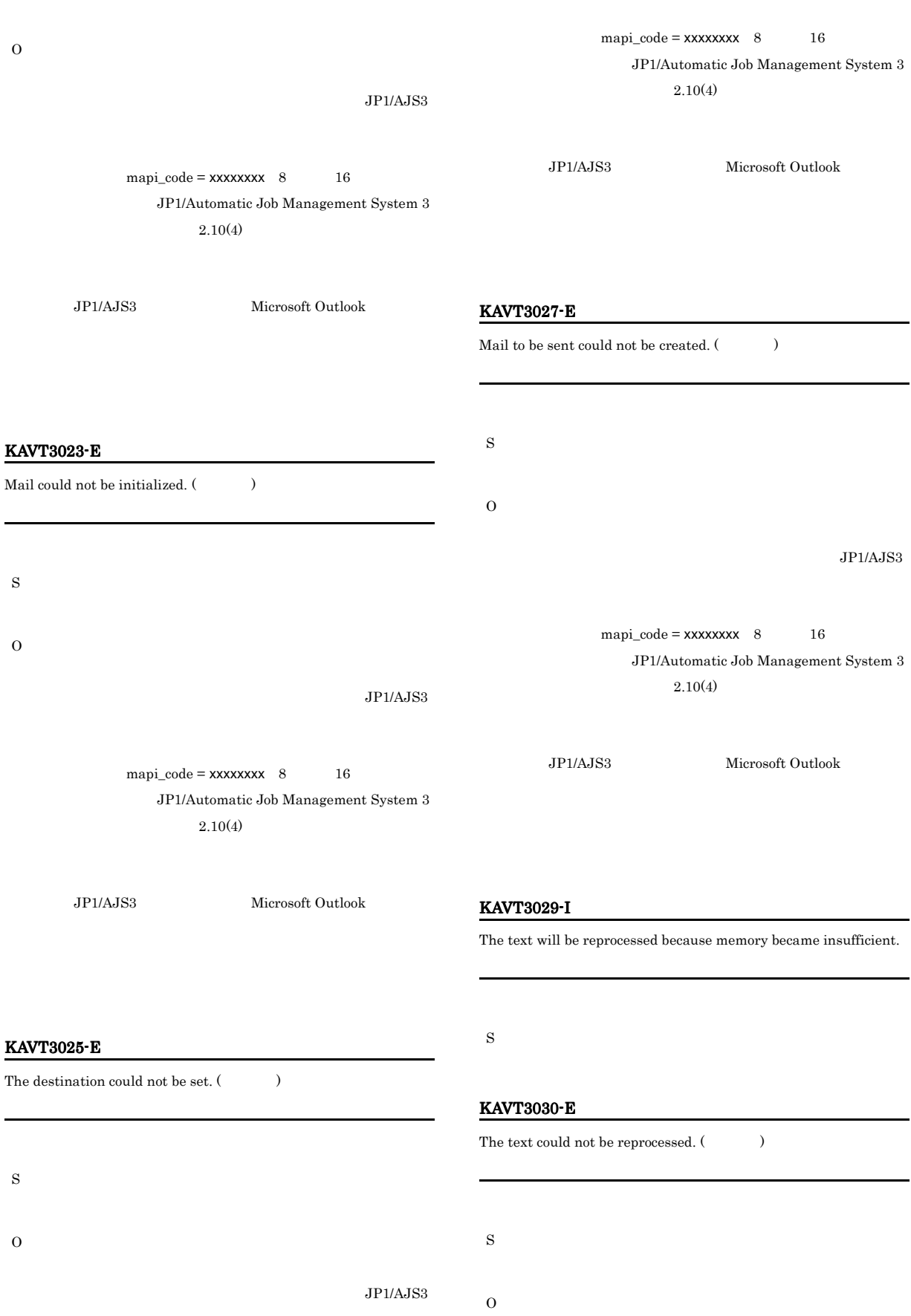

#### KAVT3033-I KAVT3039-E

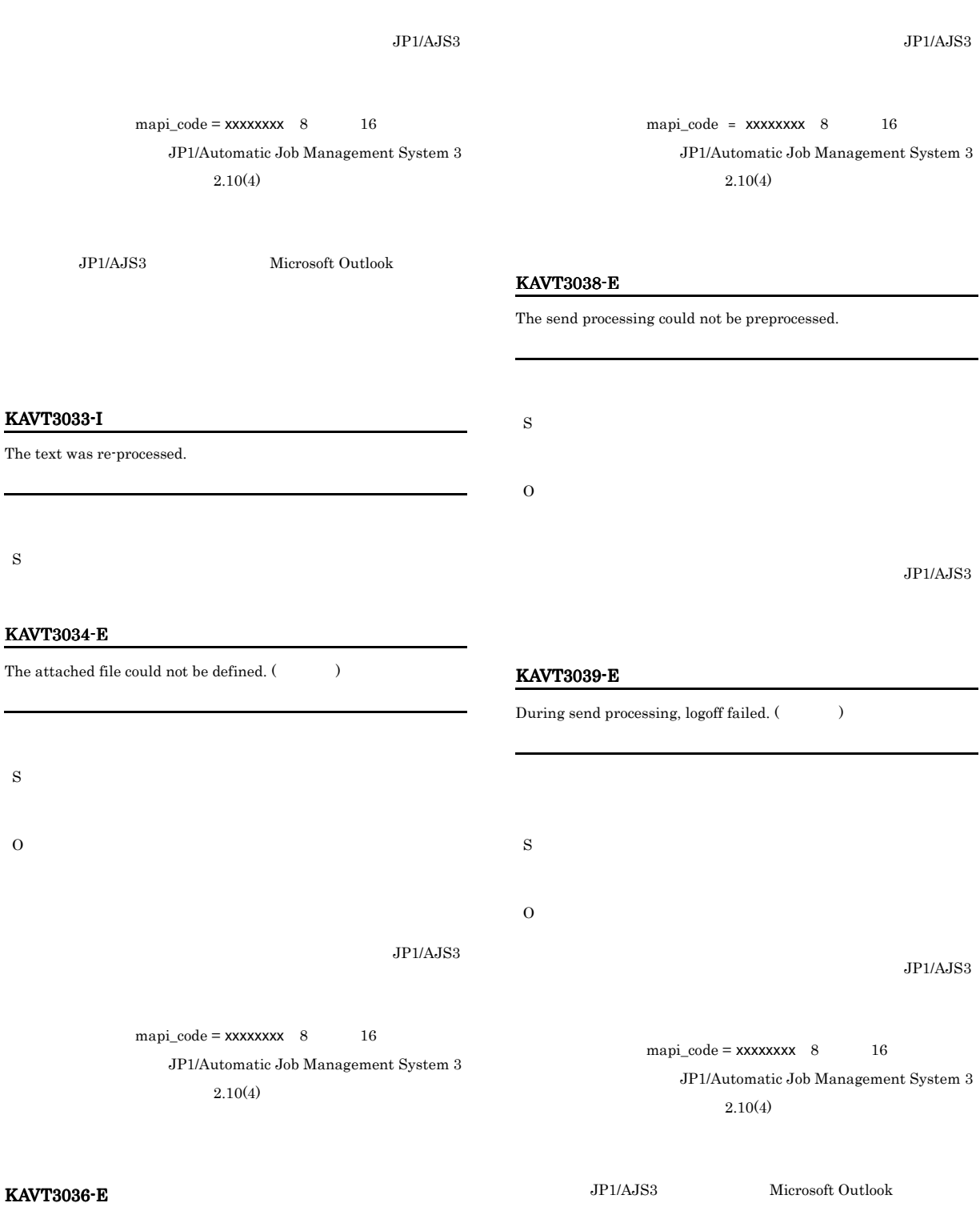

Sending failed. (
)

S

#### KAVT3041-E ~KAVT3057-E KAVT3057-E

#### KAVT3041-E

The profile name used in the reception processing during logon is not within the definition.

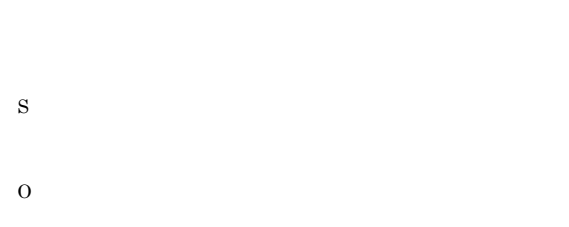

#### KAVT3042-E

KAVT3044-E

S

O

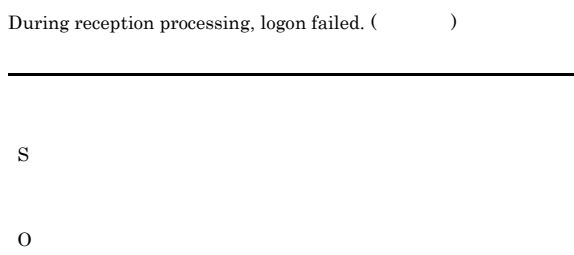

The reception processing could not be initialized. (  $\hspace{1.5cm}$   $\hspace{1.5cm}$ 

#### KAVT3050-E

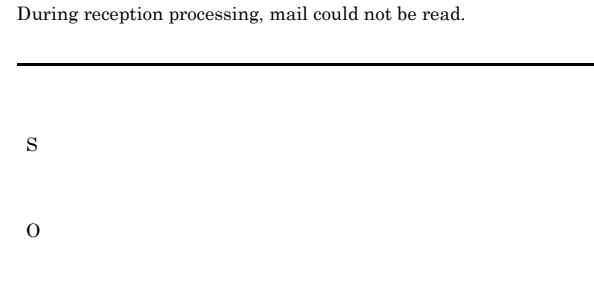

#### KAVT3051-E

#### Mail could not be read.  $(\hspace{1cm} )$

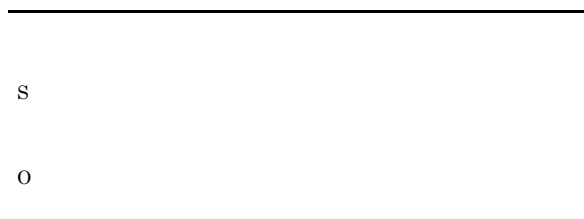

#### KAVT3054-E

#### The text could not be acquired.  $($

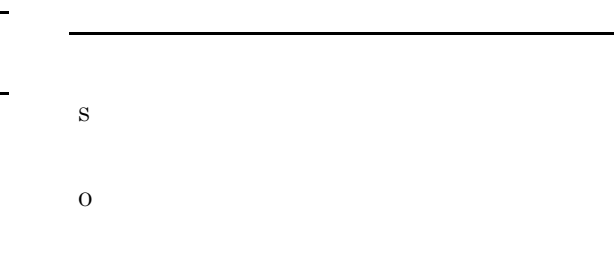

#### KAVT3048-E

The list of received mail could not be acquired.  $($ 

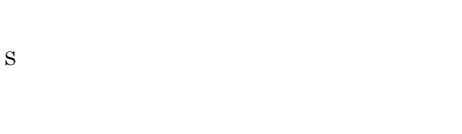

O

#### KAVT3057-E

The data length of the text could not be acquired. (  $\hspace{1.5cm}$   $\hspace{1.5cm}$ 

S

#### KAVT3060-E

The reception time could not be acquired. S O KAVT3061-E

#### The received mail could not be read.  $(\hspace{25pt}\cdots\hspace{25pt})$

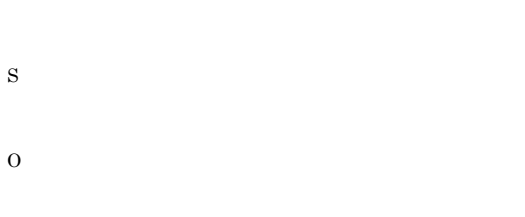

#### KAVT3064-E

The list of attached files could not be acquired.  $($ 

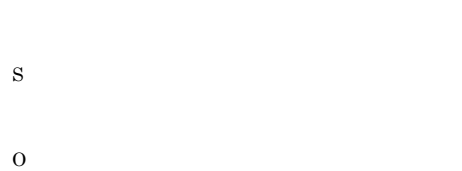

#### KAVT3066-E

During reception processing, the attached file could not be read.

S

O

#### KAVT3067-E

The attached file could not be read.  $(\hspace{1cm} )$ 

- S
- O

#### KAVT3070-E

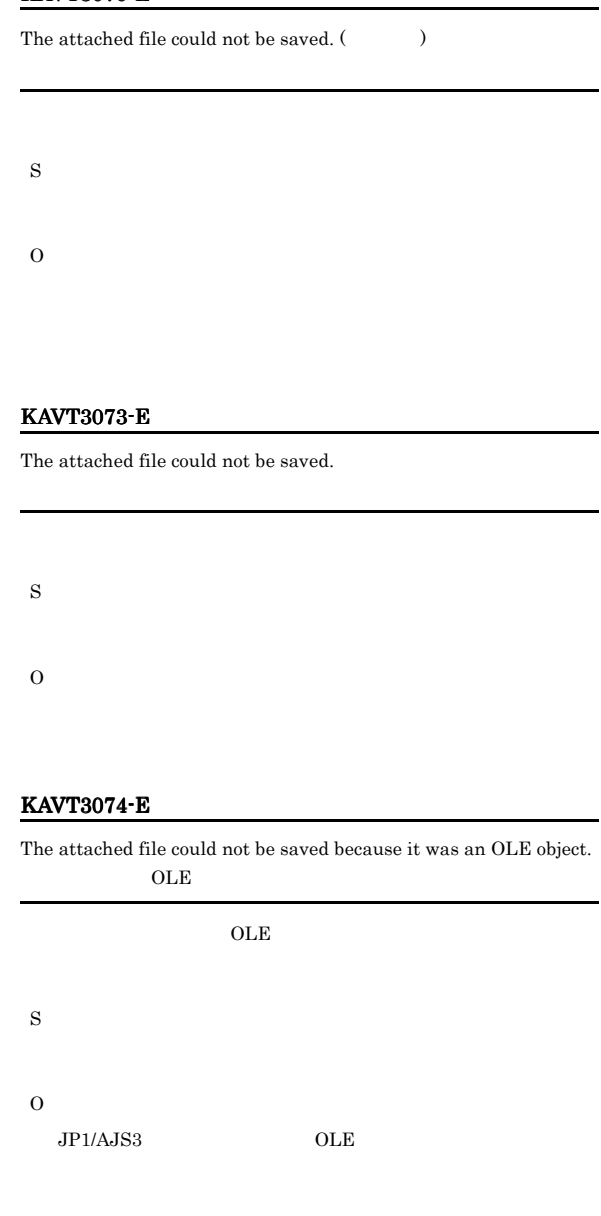

#### KAVT3075-E

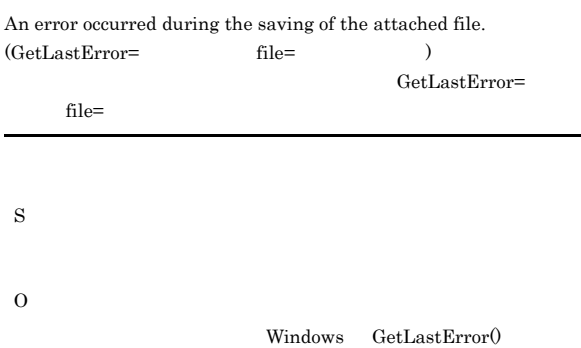

#### KAVT3076-E

The opening-completed setting failed.  $(\hspace{25pt} \hspace{20pt})$ 

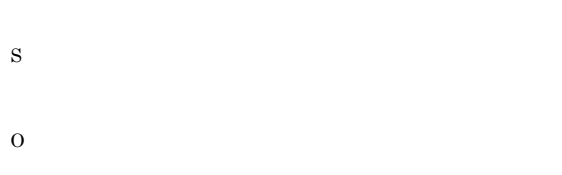

#### KAVT3081-E

During reception processing, the icon could neither be sent nor received.

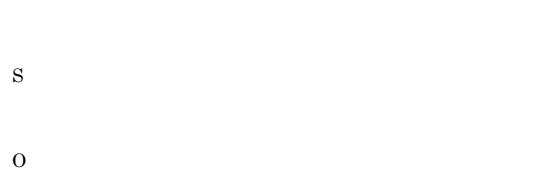

#### KAVT3083-E

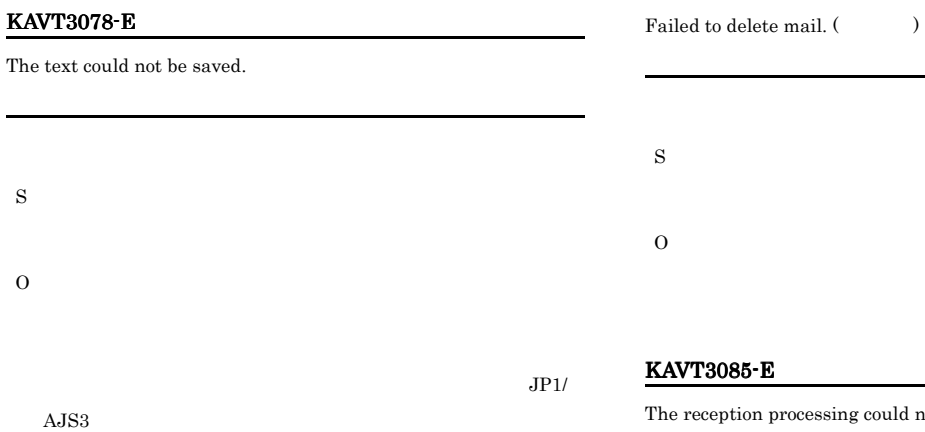

#### KAVT3079-E

The list file could not be created.

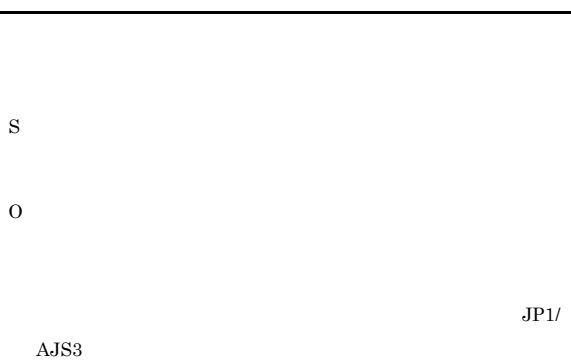

# F3085-E eception processing could not be pre-processed.

S O

#### KAVT3086-E

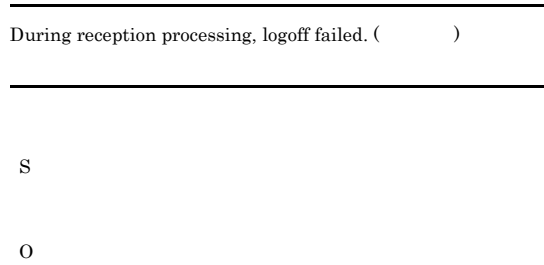

#### KAVT3080-E

During reception processing, a file could not be saved.

S

#### KAVT3100-E

An error occurred in Groupmax. (

) Groupmax

Groupmax

S

O

Groupmax

#### KAVT3102-E

Groupmax could not be initialized. Groupmax

#### Groupmax

S

O

Groupmax

#### KAVT3103-E

Another user has already logged in to Groupmax  $\lt$  >>. Groupmax << >>

Groupmax

S

O

#### KAVT3104-E

Login to Groupmax failed. (保守情報 保守情報 保守情報 保守情報) Groupmax Groupmax S O

Groupmax

#### KAVT3106-I

Mail reception will now start.

#### KAVT3107-I

Mail sending will now start.

S

#### KAVT3108-I

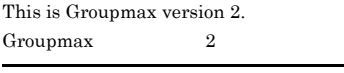

Groupmax  $2$ 

S

#### KAVT3109-I

This is Groupmax version 3. Groupmax  $3$ 

Groupmax 3

S

#### KAVT3110-E

During send processing, sign-in failed.

S

O

Groupmax

#### KAVT3111-E

During reception processing, sign-in failed.

S

O

Groupmax

#### KAVT3112-E

The parameter is specified incorrectly.

S

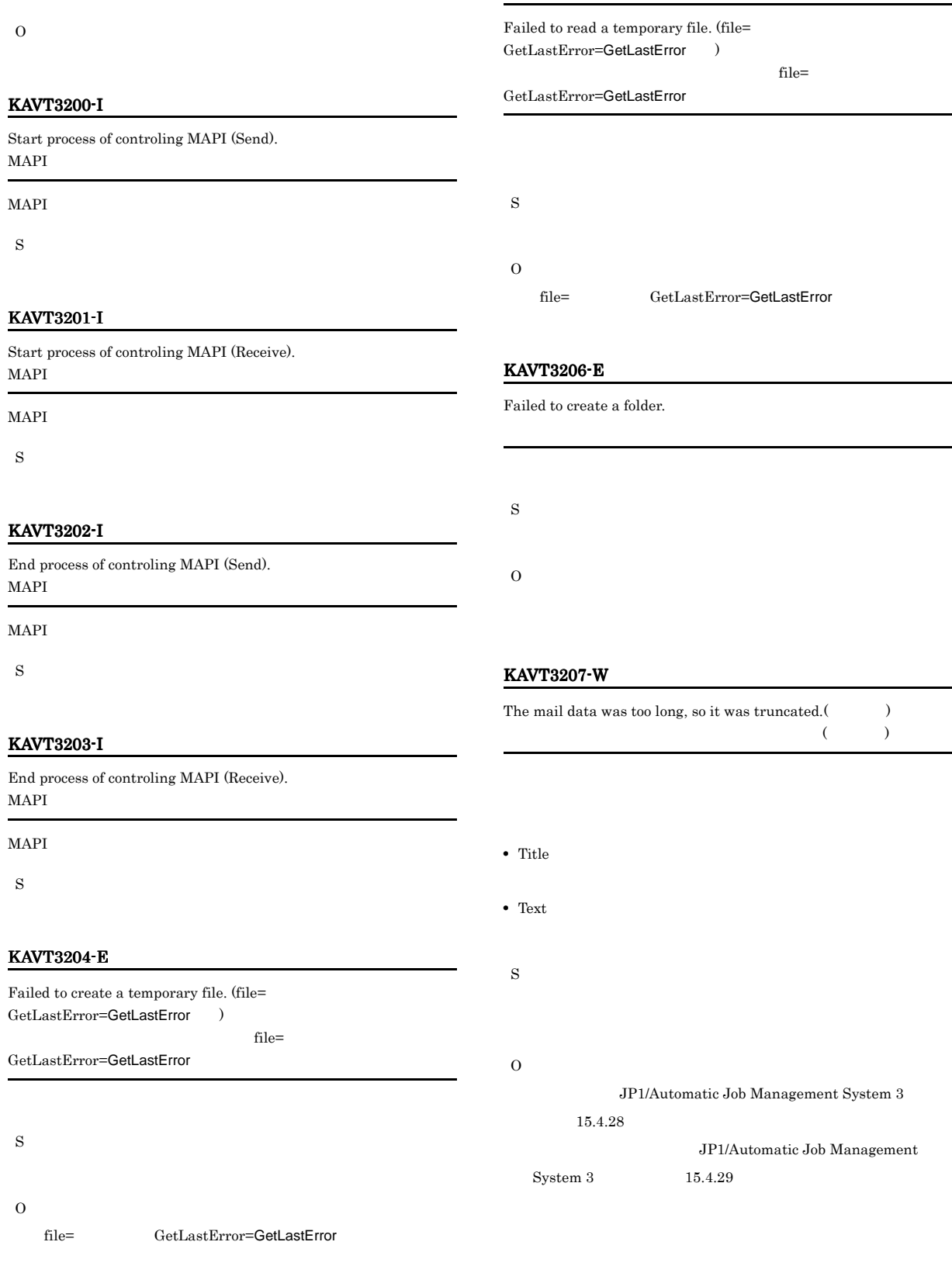

KAVT3205-E

 $JP1/AJS3$ 

#### KAVT3210-W

S

O

The send destination address was not found.  $($ 

#### KAVT3212-E

None of the specified mail addresses exist or all the mail addresses were specified incorrectly, so sending of the mail will now stop. (mapi\_code=xxxxxxxx)

#### mapi\_code=xxxxxxxx

- 
- **1**  $\cdots$  1  $\cdots$  1
- **• •**  $\blacksquare$
- **• •**  $\blacksquare$
- S
- O
- $\text{JP1/Automatic Job}$
- **•** 接続先に指定したメールシステム名が正しいか。  $\label{eq:10}$  Management System 3  $$2.10(4)$$

 $JPI/AJS3$ 

- **• •**  $\mathbf{r} = \mathbf{r} \times \mathbf{r}$
- **•**  $\mathbf{z} = \mathbf{z} \cdot \mathbf{z} + \mathbf{z} \cdot \mathbf{z} + \mathbf{z} \cdot \mathbf{z} + \mathbf{z} \cdot \mathbf{z} + \mathbf{z} \cdot \mathbf{z} + \mathbf{z} \cdot \mathbf{z} + \mathbf{z} \cdot \mathbf{z} + \mathbf{z} \cdot \mathbf{z} + \mathbf{z} \cdot \mathbf{z} + \mathbf{z} \cdot \mathbf{z} + \mathbf{z} \cdot \mathbf{z} + \mathbf{z} \cdot \mathbf{z} + \mathbf{z} \cdot \mathbf{z} + \mathbf{z} \cdot \mathbf{z$
- **•**  $\mathcal{P}$   $\mathcal{P}$   $\mathcal{P}$

#### KAVT3211-W

The send destination address is ambiguous.

Microsoft Outlook

- S
- O
- Microsoft Outlook
- 
- **•** 接続先に指定したメールシステム名が正しいか。
- **• •**  $\mathbf{r} = \mathbf{r} \times \mathbf{r}$
- 
- **•**  $\mathbf{r} = \mathbf{r} \cdot \mathbf{r} + \mathbf{r} \cdot \mathbf{r} + \mathbf{r} \cdot \mathbf{r} + \mathbf{r} \cdot \mathbf{r} + \mathbf{r} \cdot \mathbf{r} + \mathbf{r} \cdot \mathbf{r} + \mathbf{r} \cdot \mathbf{r} + \mathbf{r} \cdot \mathbf{r} + \mathbf{r} \cdot \mathbf{r} + \mathbf{r} \cdot \mathbf{r} + \mathbf{r} \cdot \mathbf{r} + \mathbf{r} \cdot \mathbf{r} + \mathbf{r} \cdot \mathbf{r} + \mathbf{r} \cdot \mathbf{r$ • **•**  $\blacksquare$

#### KAVT3268-I

Sent mail.

S

#### KAVT3271-E

Mail could not be sent.

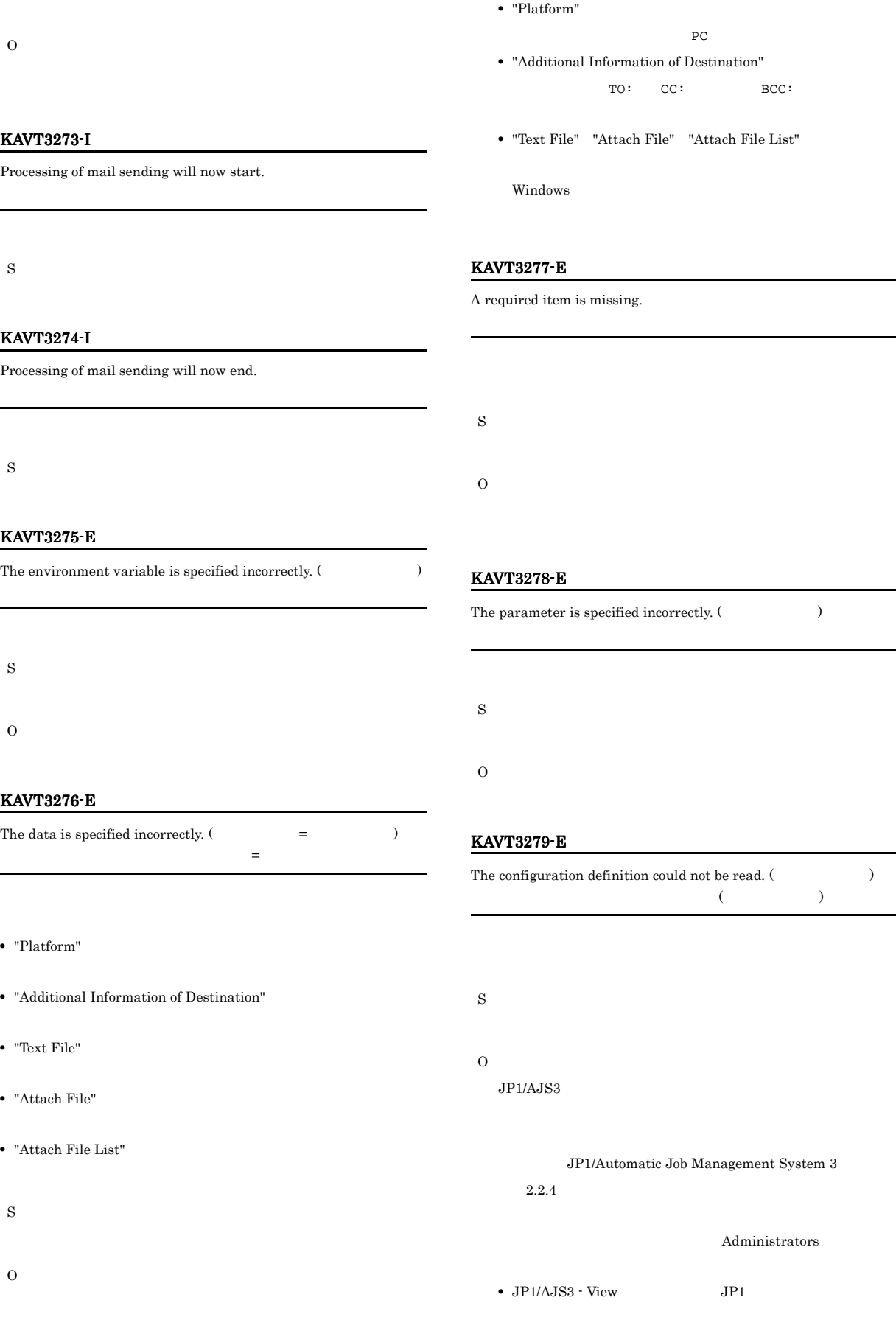

## OS •  $JP1/AJS3$  OS OS • **•**  $JPI/AJS3 Mail$  $\overline{\text{OS}}$  $1.2.3$

#### KAVT3280-E

You are not authorized to access the configuration definition. (  $\,$ 

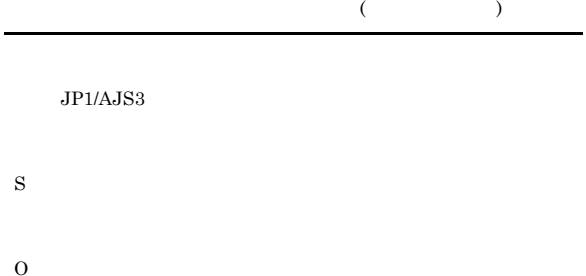

Administrators

#### KAVT3281-E

The specified key does not exist in the configuration definition. (  $\rightarrow$ 

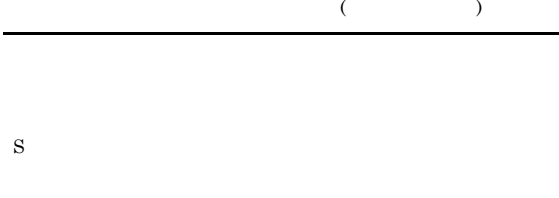

O  $JP1/AJS3$ 

JP1/Automatic Job Management System  $3$  $2.2.4$ 

Administrators

- $JP1/AJS3 View$  JP1 OS •  $JP1/AJS3$  OS
- $\cos$  $JP1/AJS3$  Mail

 $\cos$ 

 $1.2.3$ 

#### KAVT3282-E

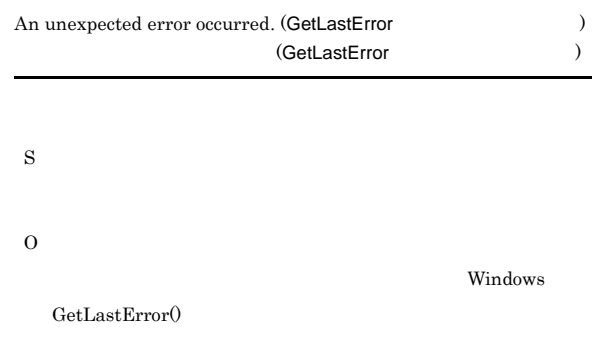

#### KAVT3283-E

The process will now stop because the mail monitoring process or service terminated.

KAVT3284-E

S

O

S

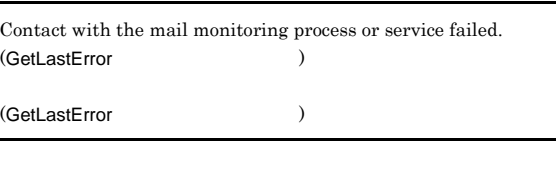

O  $JP1/AJS3$ 

#### KAVT3285-E

Communication with the mail monitoring process or the service failed.

S

 $JP1/AJS3$ 

#### KAVT3286-E

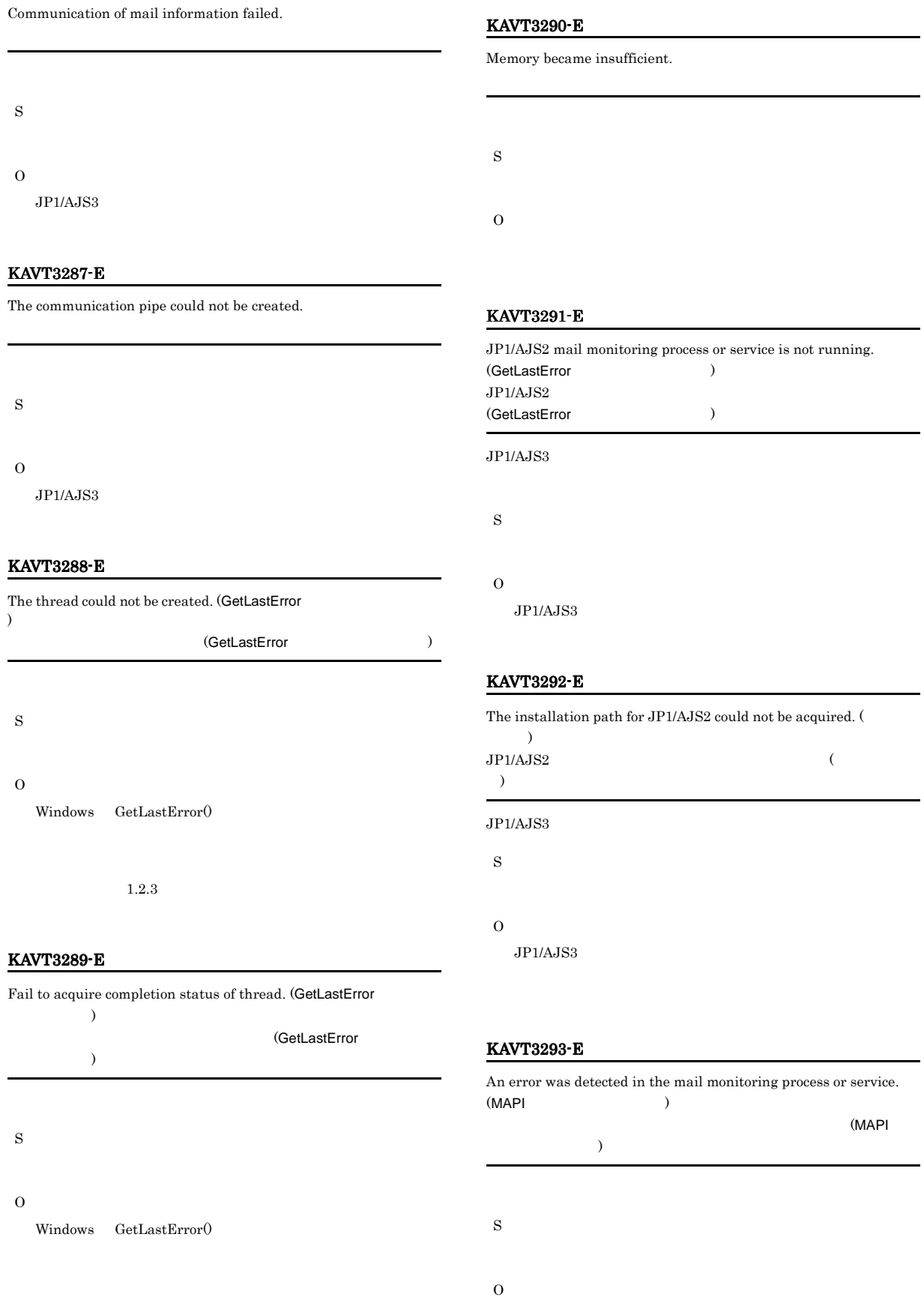

 $1.2.3$ 

#### MAPI Code MAPI JP1/Automatic Job Management System 3 • 8004010D • 8004010E • 80040111 • 80040115 • 80040116 • 80040124 • 8004010F • 80040607 •  $80040700$ KAVT3294-E Operating environment of mail linkage is invalid. (definition=UNIX)  $=$ UNIX S O JP1/Automatic Job Management System 3  $2.2.4$ KAVT3295-E No environment has been defined. S O JP1/Automatic Job Management System  $3$  $2.2.4$ KAVT3296-E The environment settings include an invalid character. (definition= S O メッセージの(定義内容 = 実行モード)に表示された内容を確 KAVT3297-E The length of the text exceeds the maximum. S O JP1/Automatic Job Management System  $3$  $15.$ KAVT3298-E The folder specified for storing mail text files does not exist. (  $\,$  $\lambda$  $\overline{a}$  $\lambda$ S O KAVT3299-E The folder specified for storing the attached files does not exist. (  $)$  $($ S O KAVT3300-E The folder specified for storing the list of attached files does not exist. (  $\qquad \qquad$  )

 $\rightarrow$ 環境設定に不正な文字が設定されています(定義内容=実行モード

#### 321

 $\mathcal{N}$ 

 $\lambda$ 

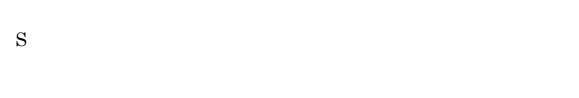

O

#### KAVT3301-E

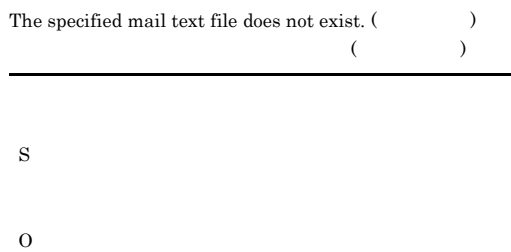

#### KAVT3302-E

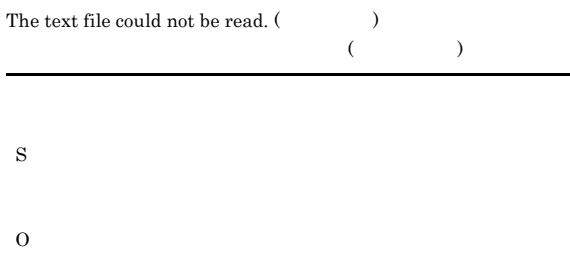

#### KAVT3303-E

#### The specified attached file or files do not exist.

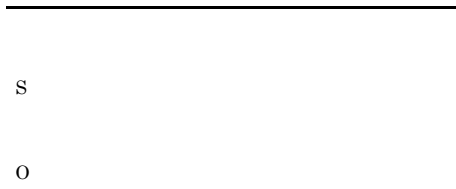

#### KAVT3304-E

The attached files or list of attached files could not be read.

S

O

#### KAVT3401-I

Start JP1/AJS2 Mail monitor process.  $JPI/AJS2$ 

 $JP1/AJS3$ 

#### KAVT3402-I

S

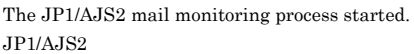

#### $JP1/AJS3$

S

#### KAVT3403-I

Start JP1/AJS2 Mail monitoring service.  $\rm JP1/AJS2$ 

#### $JP1/AJS3$

S

#### KAVT3404-I

The JP1/AJS2 mail monitoring service started.  $JP1/AJS2$ 

 $JPI/AJS3$ 

S

#### KAVT3405-I

#### The JP1/AJS2 mail monitoring process will now end.  $JP1/AJS2$

#### $JP1/AJS3$

S

#### KAVT3406-I

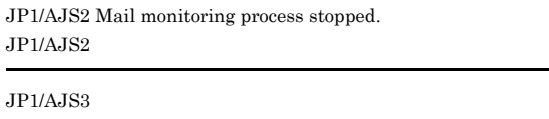

S

#### KAVT3407-I

The JP1/AJS2 mail monitoring service will now end.  $JP1/AJS2$ 

 $JP1/AJS3$ 

#### KAVT3408-I

JP1/AJS2 Mail service stopped.  $JP1/AJS2$ 

#### JP1/AJS3

S

#### KAVT3409-E

The environment definition could not be read.

S

#### O

 $JP1/AJS3$ 

#### JP1/Automatic Job Management System  $3$  $2.2.4$

Administrators •  $JPI/AJS3 - View$   $JPI$ 

OS 200 • JP1/AJS3 OS

 $\cos$  $JP1/AJS3$  Mail  $\overline{\text{OS}}$ 

 $1.2.3$ 

#### KAVT3420-W

The data set for inheritance information ( ) is too long and was truncated to bytes.  $($ 

#### S

O

#### KAVT3451-I

The mail linkage communication process will now start.

S

#### KAVT3452-I

The mail linkage communication process started.

S

#### KAVT3453-I

The mail linkage communication process stopped.

S

#### KAVT3454-I

Mail reception monitoring will now start.

S

S

O

#### KAVT3455-E

Mail reception monitoring will now stop.

KAVT3456-I

The reception of messages that satisfy the conditions was confirmed.

#### KAVT3457-I

S

Monitoring of mail reception will now end because the time-out period elapsed.

O

#### S

#### KAVT3458-I

Method of mail monitor is "JP1/AJS2 Mail Service" "JP1/AJS2 Mail Process". = TP1/AJS2 Mail Service"

"JP1/AJS2 Mail Process"

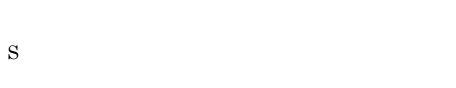

#### KAVT3459-E

Method of mail monitor is not established. Please set up environment.

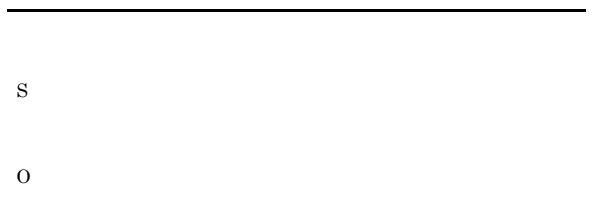

#### KAVT3460-E

Cannot recognize method of mail monitoring. Please set up environment again.  $($ 

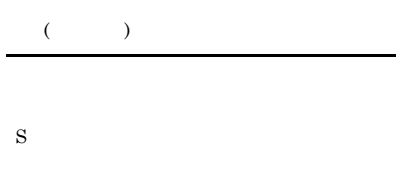

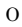

 $System 3$   $2.2.4$ 

JP1/Automatic Job Management

#### KAVT3461-W

An error occurred during creation of a macro variable.

#### KAVT3462-W

A macro variable exceeds 4096 bytes. Some macro variables could not be created.

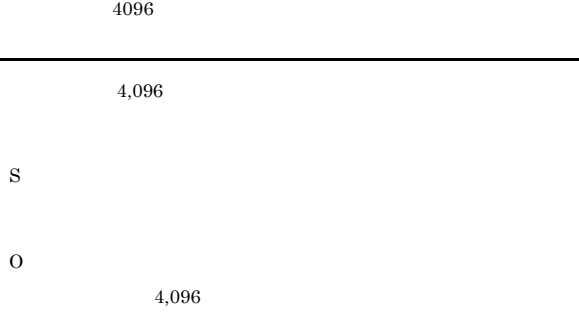

#### KAVT3463-E

The platform is specified incorrectly.

S O

#### KAVT3464-W

The mail monitoring process or service is not running.

S O

#### KAVT3465-I

Start of the mail monitoring process or service was confirmed.

S

#### KAVT3466-E

The definition of the mail monitoring job is invalid.

 $2.5.1(1)$ 

S O

#### KAVT3467-E

Memory became insufficient.

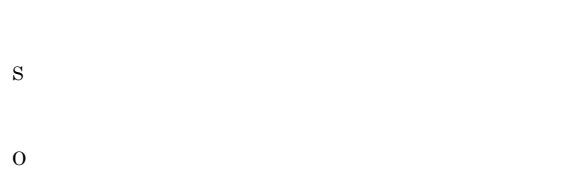

#### KAVT3468-E

An event for canceling registration of a job could not be created.

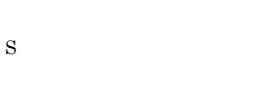

O

#### KAVT3469-E

The option for not linking mail is selected. Mail reception will not be monitored.

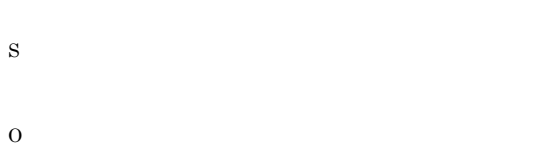

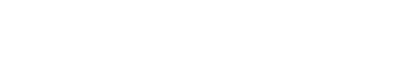

 $\rm JP1/Automatic$  Job Management System  $3$ 

#### $2.2.4$

#### KAVT3473-E

The count of the mail monitoring job is over a max job's count. (Max job's count=

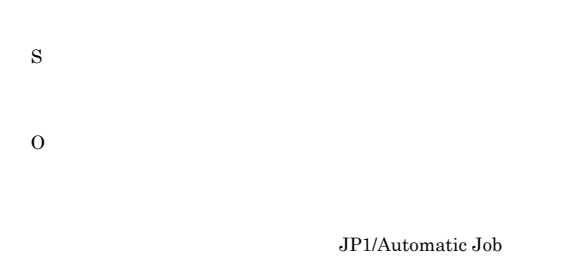

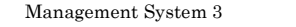

#### KAVT3499-E

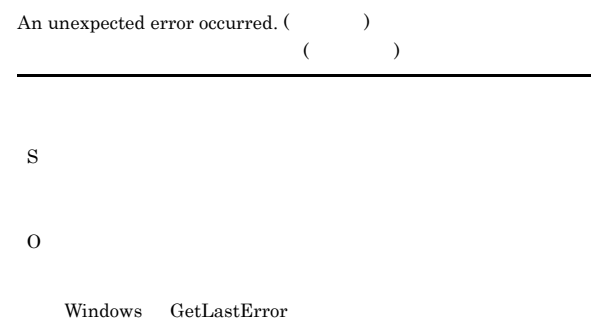

#### KAVT3501-I

The mail reception process will now start.

S

#### KAVT3502-I

The mail reception process will now end.

S

#### KAVT3504-E

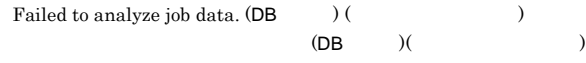

## S

O

#### KAVT3512-E

Memory became insufficient. (  $\hspace{1cm}$  )  $($ 

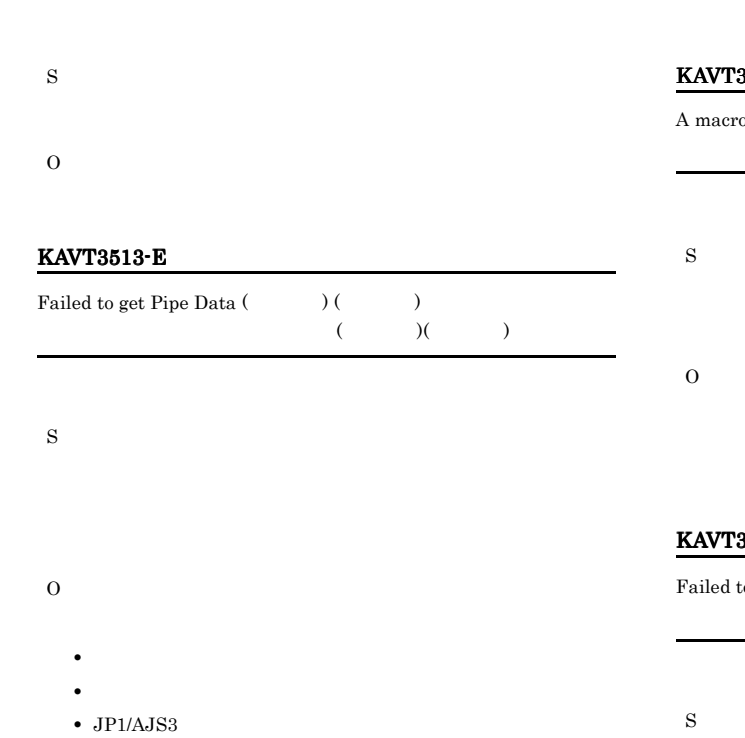

#### KAVT3514-E

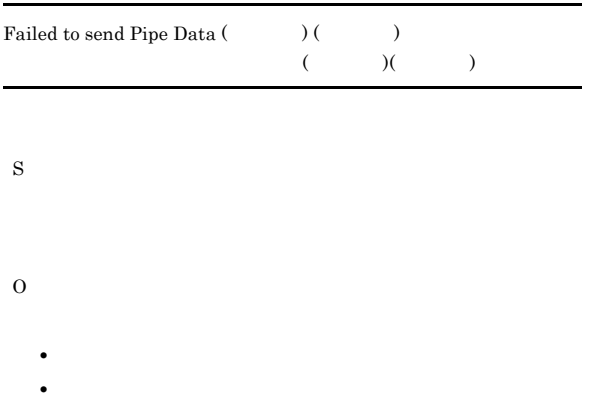

•  $JP1/AJS3$ 

#### KAVT3515-E

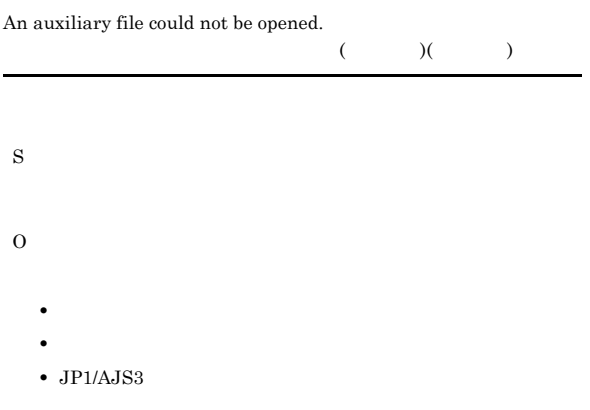

#### $3519-W$

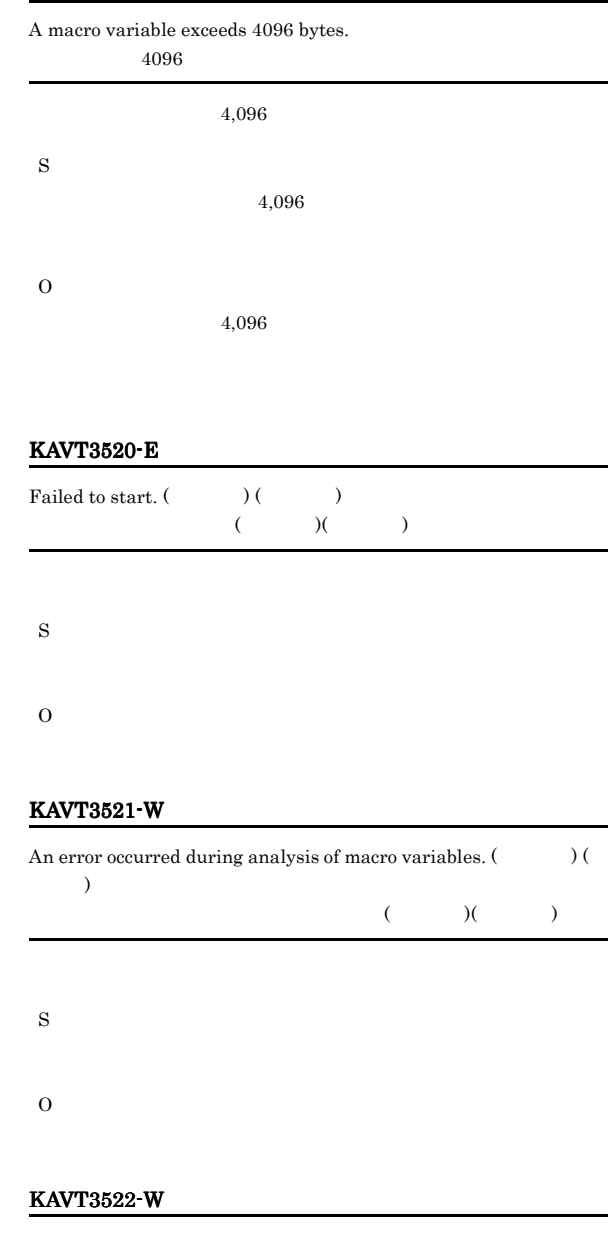

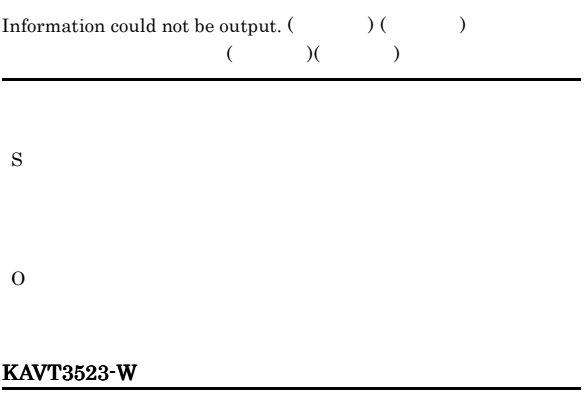

Forced termination request received.

# S KAVT3524-W

#### Cancel time up.

#### S

#### KAVT3525-W

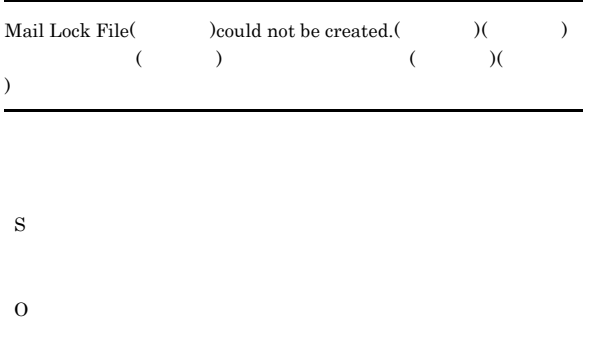

#### KAVT3526-W

Mail File $($  )can not be locked, because the file is being used by another application.

S

#### KAVT3528-W

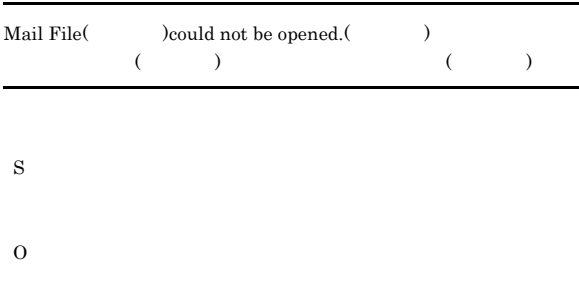

#### KAVT3530-E

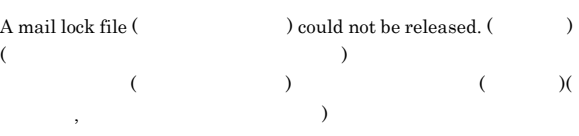

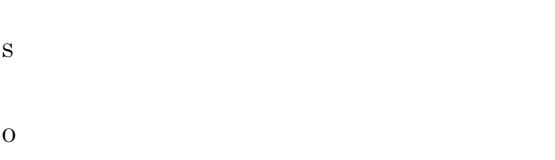

#### KAVT3531-W

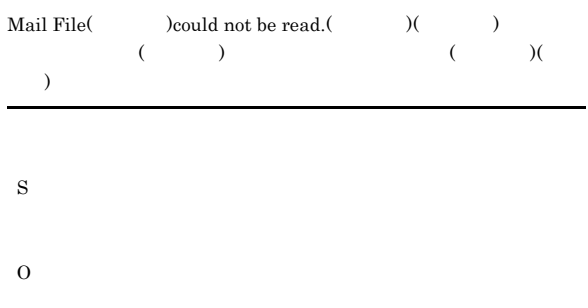

#### KAVT3532-W

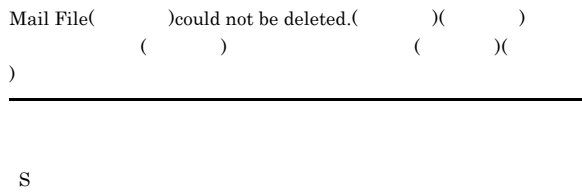

O

#### KAVT3533-W

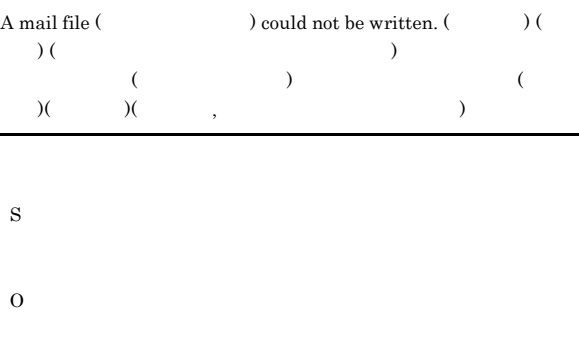

#### KAVT3534-E

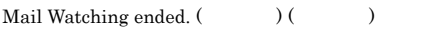

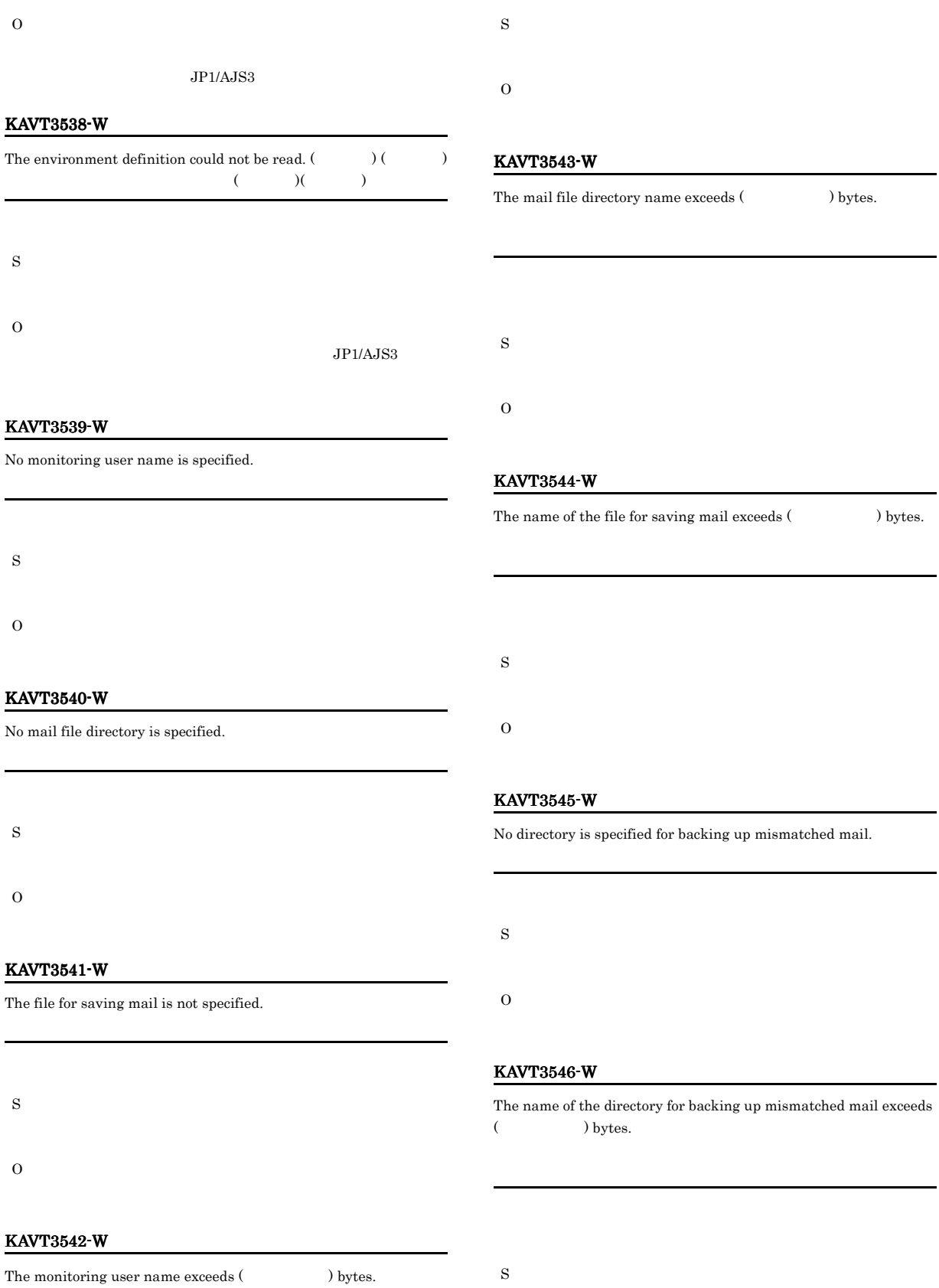

#### O

#### KAVT3547-W

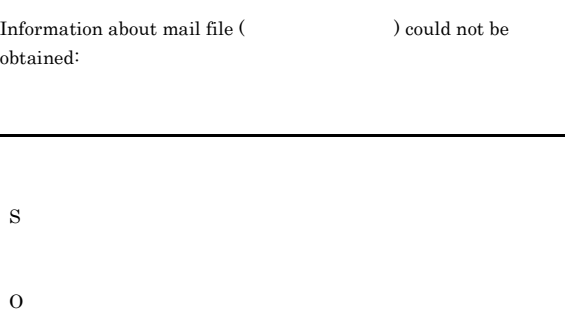

#### KAVT3548-W

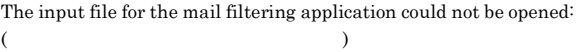

#### KAVT3551-E

An error occurred in the mail filtering application. Return value:

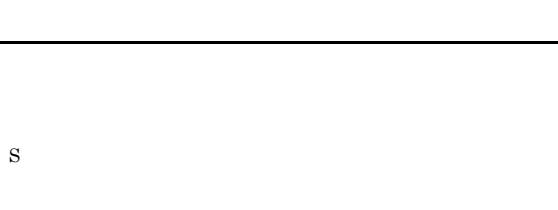

O

#### KAVT3552-W

Mail could not be taken out of the mail file.

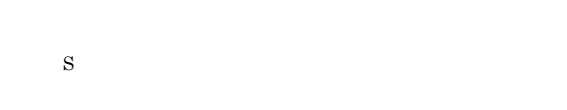

#### KAVT3553-W

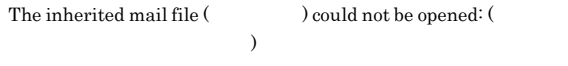

#### KAVT3549-W

S

O

The input file for the mail filtering application could not be written to: ( $\qquad \qquad$ )

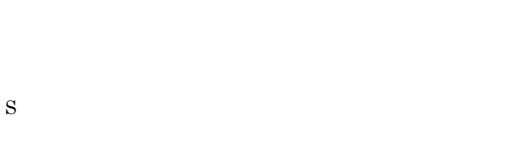

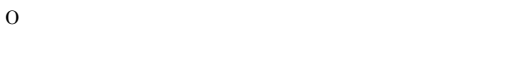

#### KAVT3550-W

The output file from the mail filtering application could not be read: (executive  $($ 

#### KAVT3554-W

S

O

システムのエラーメッセージ)

The inherited mail file (Christian and motion of the written to: (  $\,$ 

S

#### KAVT3555-W

The inherited mail file (Christian and motion of be closed: ( $\overline{\phantom{a}}$ システムのエラーメッセージ)

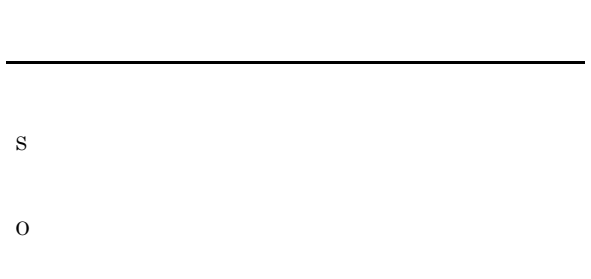

#### KAVT3556-W

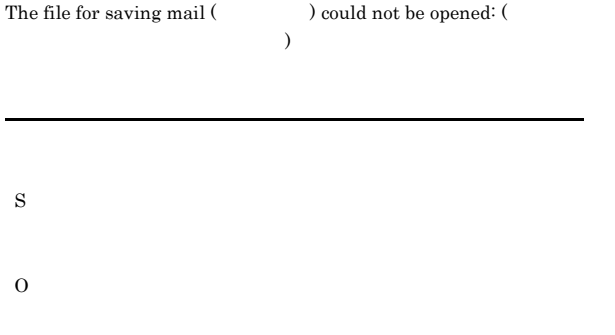

#### KAVT3557-W

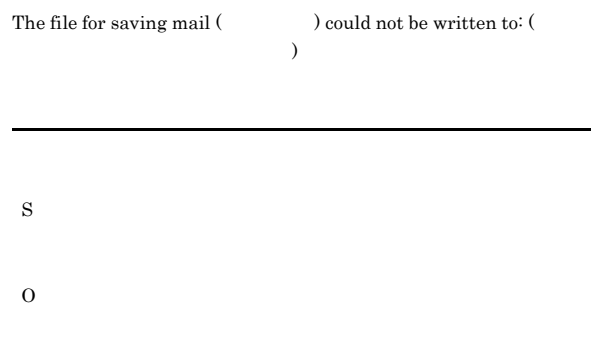

#### KAVT3558-W

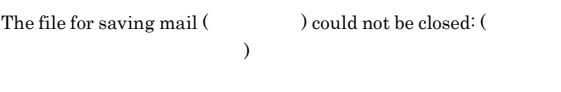

#### KAVT3559-E

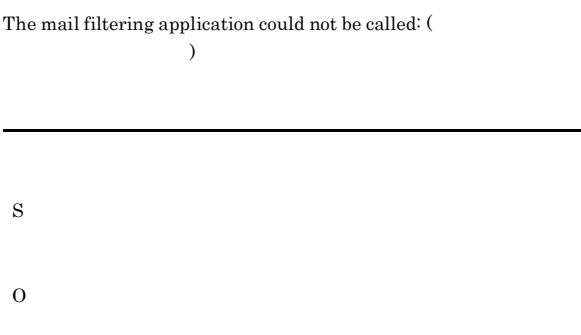

#### KAVT3560-W

The output file from the mail filtering application could not be opened: (  $\hfill\label{eq:q}$ 

S O

#### KAVT3561-W

File information about the mail filtering application could not be obtained: (  $\qquad \qquad$  )

#### KAVT3562-E

S

O

S

The file output from the mail filtering application contains no mail.

S

## O

#### KAVT3563-W

KAVT3564-W

S

O

S

O

KAVT3565-W

Unrecognized data exists at the beginning of the mail file.

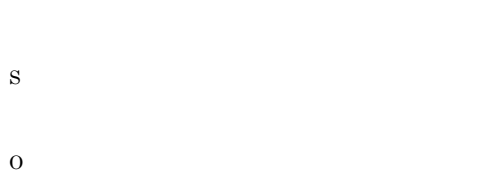

 $JP1/AJS3$ 

The mail file has no recognizable data.

 $JP1/AJS3$ 

The arrival date of the mail cannot be confirmed.

#### KAVT3567-W

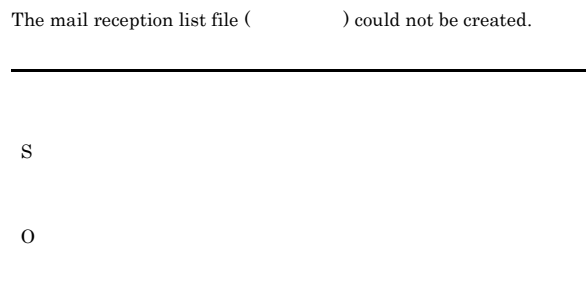

#### KAVT3568-W

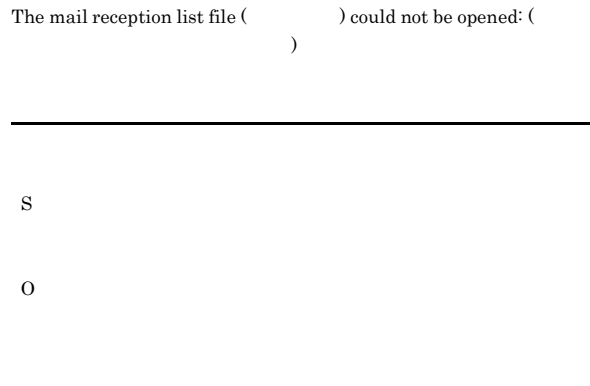

#### KAVT3569-W

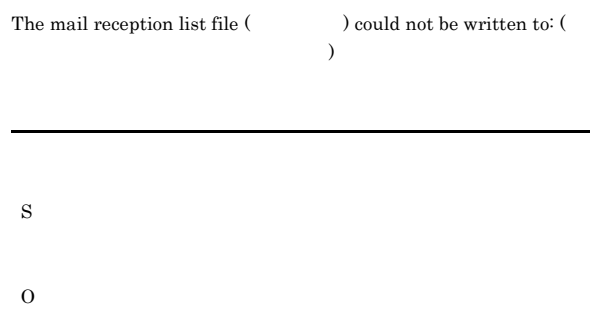

#### KAVT3566-W

 $\label{eq:1}$  Mail File could not be compressed.<br>:  $\qquad \qquad$ エラーメッセージ)

 $JP1/AJS3$ 

#### KAVT3570-W

S

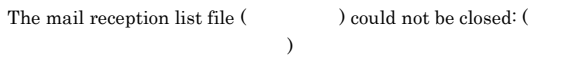

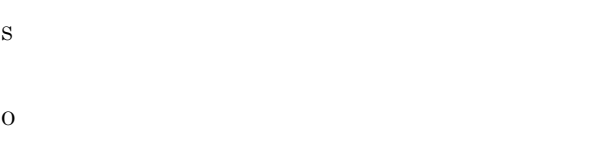

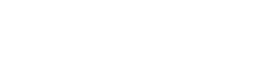

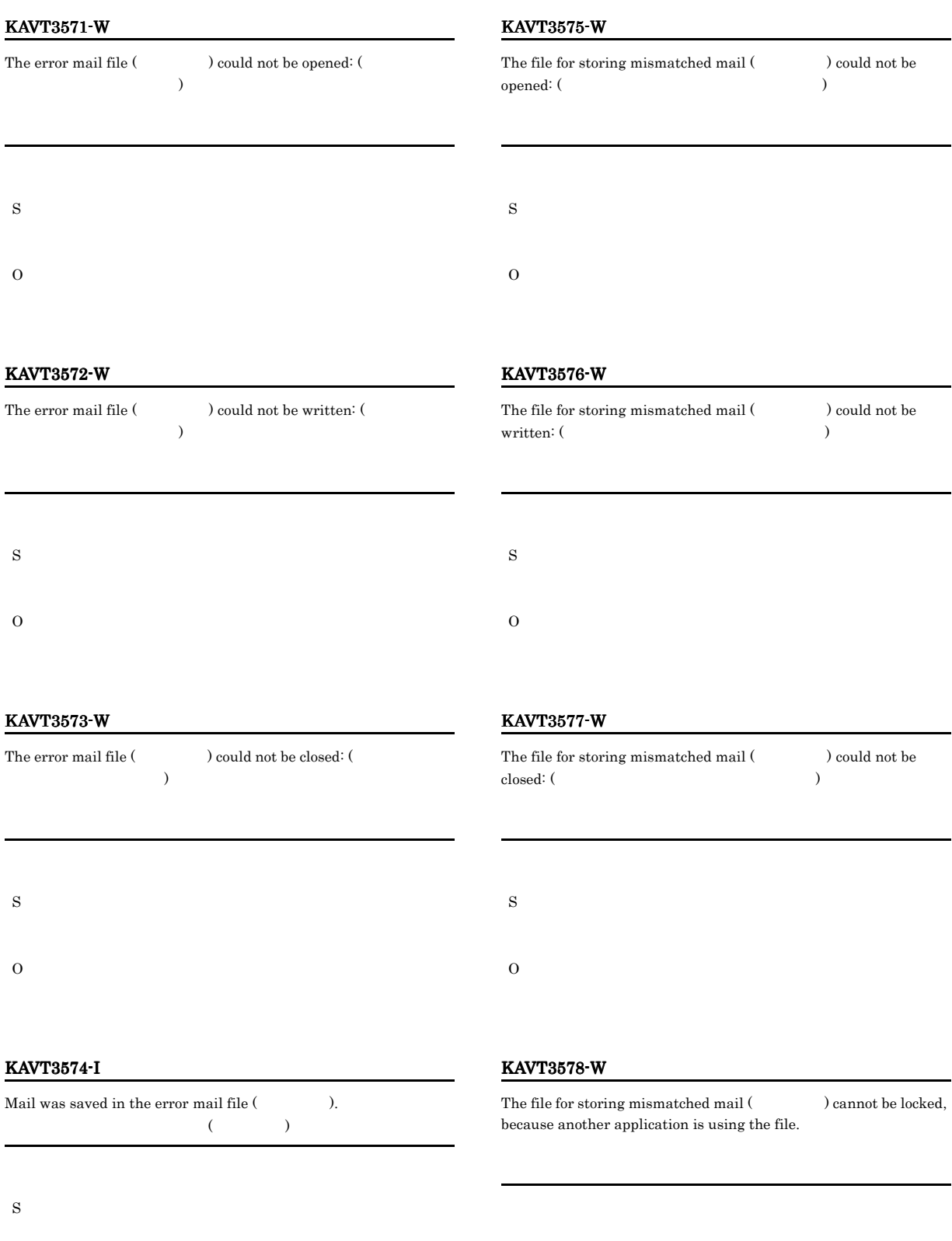

S

#### KAVT3580-I

The mail data table could not be created.

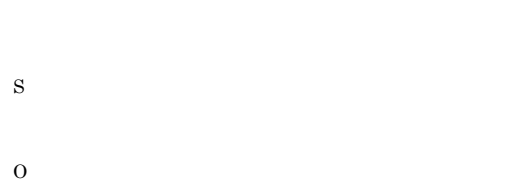

#### KAVT3585-W

No monitoring interval is specified.

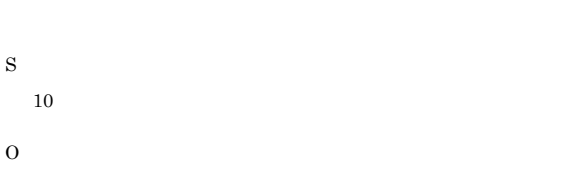

#### KAVT3586-W

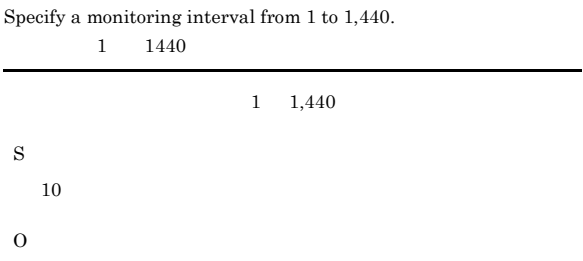

#### KAVT3587-W

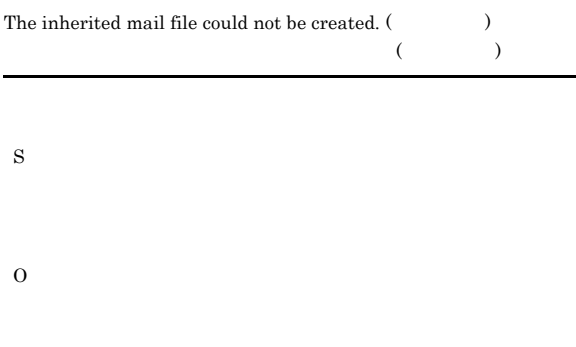

#### KAVT3588-W

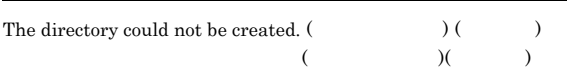

S

O

#### KAVT3593-W

The directory to store inherited information is not specified.

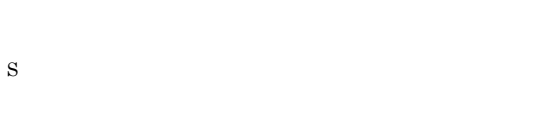

O

#### KAVT3594-I

Mail will be monitored.

#### S

#### KAVT3595-W

Mail cannot be monitored.

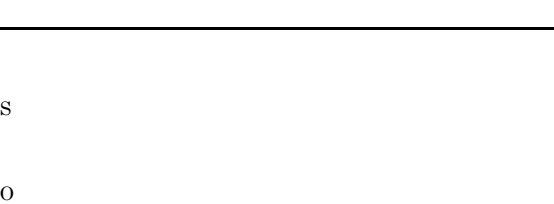

 $JP1/AJS3$ 

#### KAVT3596-E

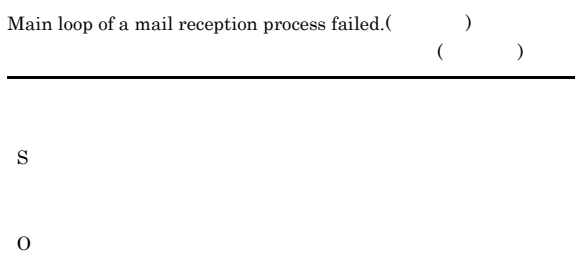

#### KAVT3597-E

An error occurred during the access of the file  $% \mathcal{L}_{\mathcal{A}}\left( \mathcal{H}_{\mathcal{A}}\right)$ 

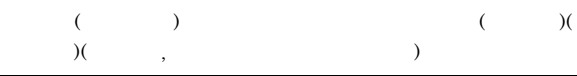

#### KAVT3703-I

• **•**  $\mathbf{r} = \mathbf{r} \cdot \mathbf{r} + \mathbf{r} \cdot \mathbf{r} + \mathbf{r} \cdot \mathbf{r} + \mathbf{r} \cdot \mathbf{r} + \mathbf{r} \cdot \mathbf{r} + \mathbf{r} \cdot \mathbf{r} + \mathbf{r} \cdot \mathbf{r} + \mathbf{r} \cdot \mathbf{r} + \mathbf{r} \cdot \mathbf{r} + \mathbf{r} \cdot \mathbf{r} + \mathbf{r} \cdot \mathbf{r} + \mathbf{r} \cdot \mathbf{r} + \mathbf{r} \cdot \mathbf{r} + \mathbf{r} \cdot \mathbf{r$ **•** システムのリソースが不足していないか。 • **•**  $\mathbf{r} = \mathbf{r} \cdot \mathbf{r}$ temporary file:("temporary  $'$ ") "temporary "

#### KAVT3598-E

O

An error occurred during mail reception monitoring:

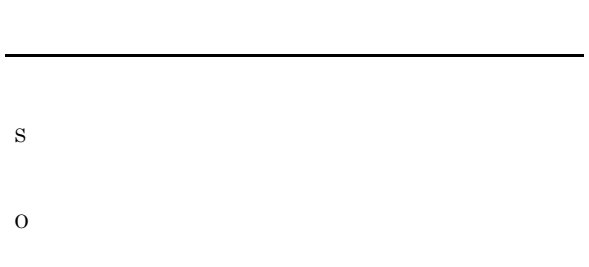

#### KAVT3599-W

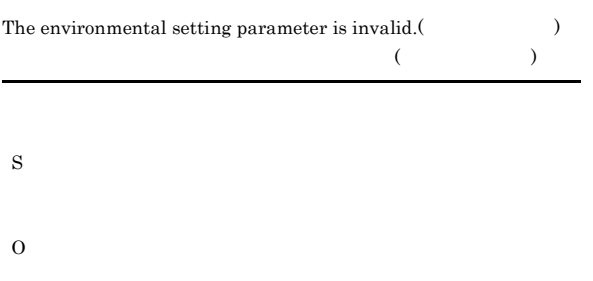

#### KAVT3700-I

jposendml command will now start.

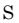

#### KAVT3701-I

sendmail will now start.  $\rm sendmail$ 

#### $sendmail$

S

#### KAVT3702-I

Mail was sent normally.

S

# S KAVT3704-E The command was interrupted. S

O

#### KAVT3705-E

Usage: jposendml [-p platform-name] S O

#### KAVT3706-E

A temporary file could not be created. (file:" $\text{temperature}$ ") temporary

# S

O

#### KAVT3707-E

The specified platform is invalid. (Platform:" $\hspace{1cm}$  ") platform " ラットフォーム名"

S

#### KAVT3708-E

O

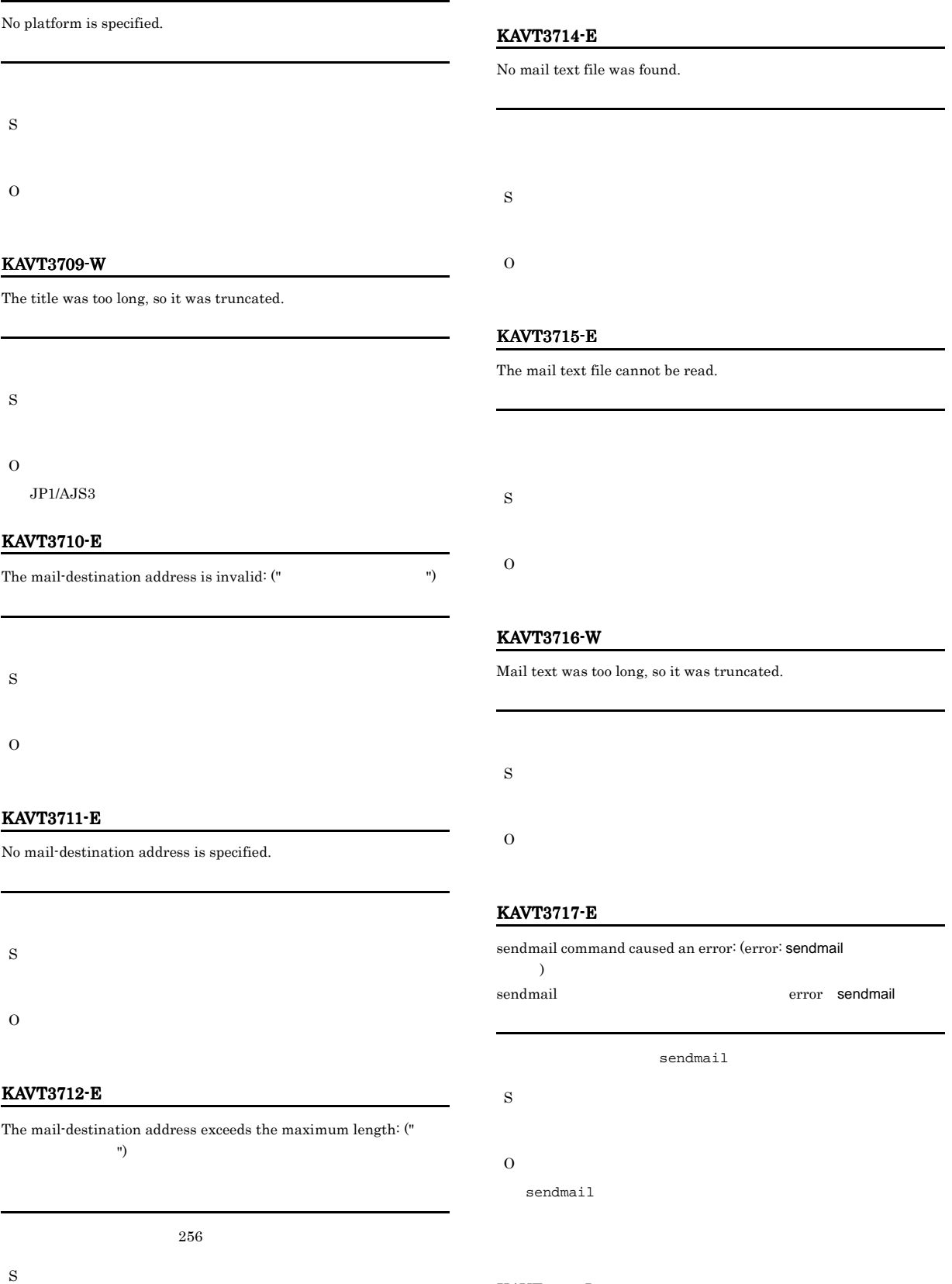

#### KAVT3718-I

Mail has been queued.

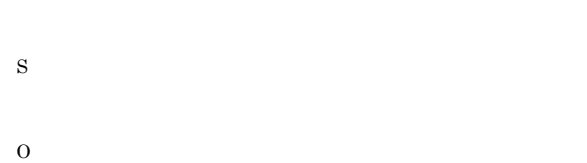

#### KAVT3719-E

sendmail returned an unexpected error. (error: sendmail  $\,$ sendmail error sendmail

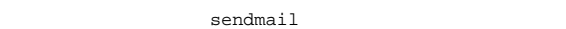

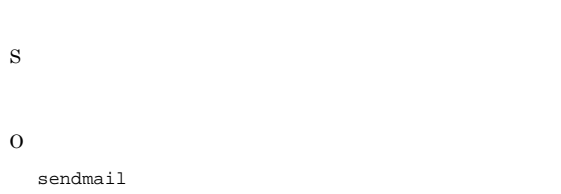

## Message Put error. (Insufficient memory)

S

S

KAVT3723-E

O

#### KAVT3801-E

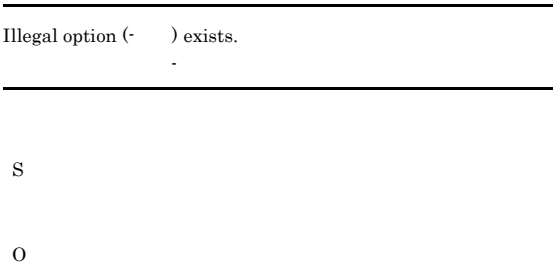

#### KAVT3720-E

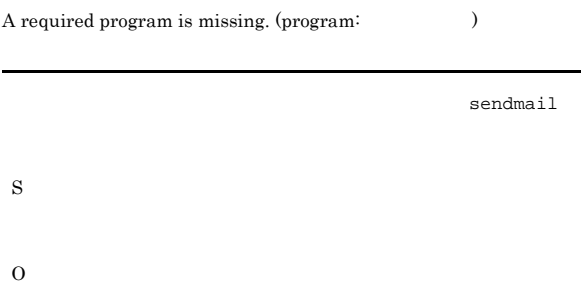

 ${\rm Message\ Put\ error:}$ 

ようとしたメッセージ)

#### KAVT3802-E Value for option (-  $\qquad \qquad$  ) is not specified.

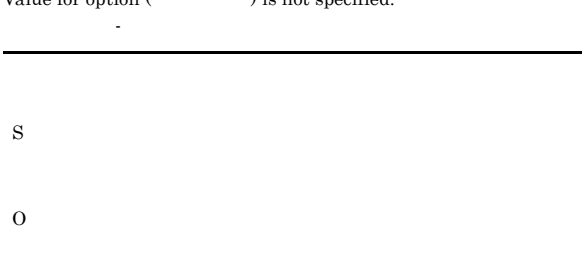

#### KAVT3803-E

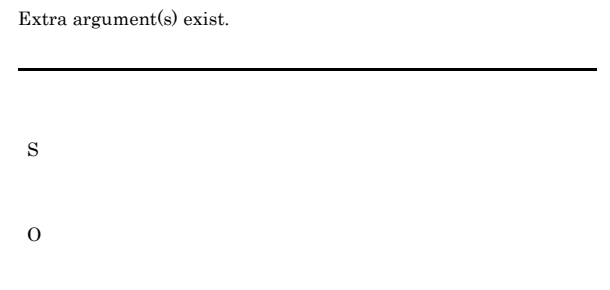

#### KAVT3804-E

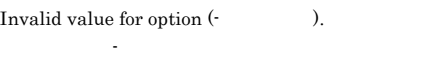

#### KAVT3722-E

S

O

KAVT3721-E

jposendml is unusable.

S

336

### O

#### KAVT3805-E

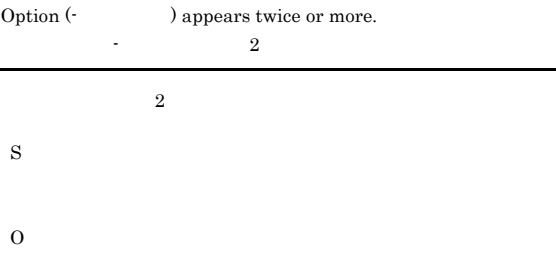

#### KAVT3806-E

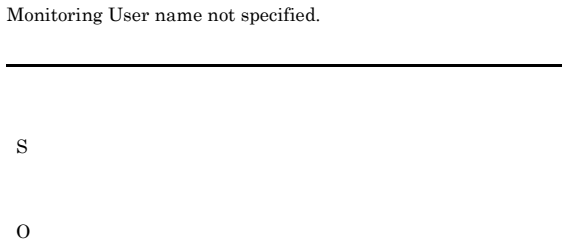

#### KAVT3807-W

Retry processing is canceled.

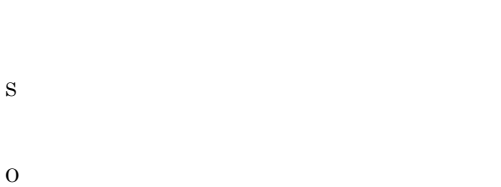

#### KAVT3810-E

#### I/O error occurred:

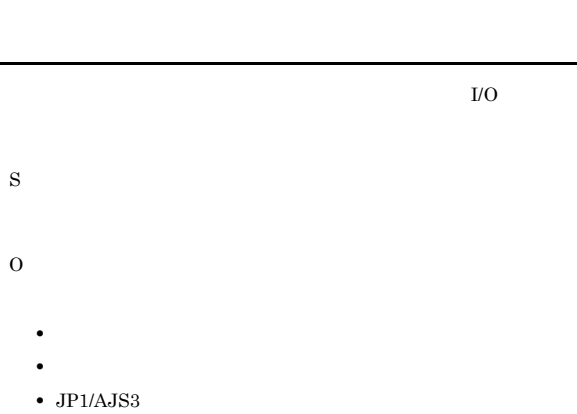

#### KAVT3811-E

Insufficient memory:

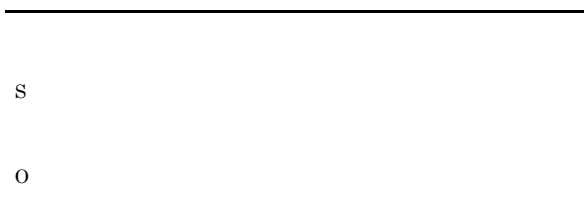

#### KAVT3814-E

An error occurred in Mail Send Command:

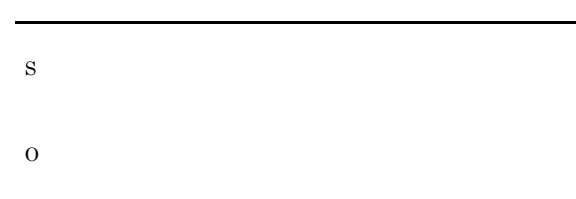

#### KAVT3820-I

 ${\bf Except~Mail~Send~Command.:}$ 

S

#### KAVT3821-I

Mail Send Command finished.

S

#### KAVT3822-I

Retrying.

S

#### KAVT3823-I

Read a mail.

# KAVT3824-I Wrote a mail.

S

#### KAVT4031-E

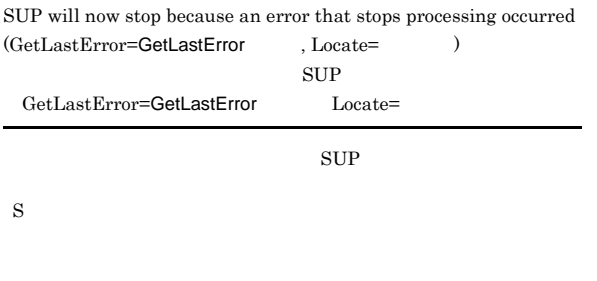

O

#### KAVT4036-E

Messages could not be sent because an error that stops processing occurred. (GetLastError the state of the state of the state  $\sim$ 

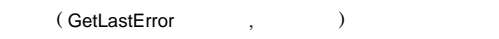

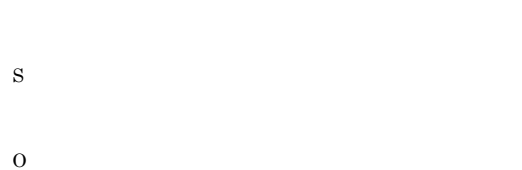

#### KAVT4037-E

 ${\rm SUP}$  management process stopped. Fatal error occurred. (  $\lambda$ 

 $\rm{SUP}$ 

 $\text{SUP}$ 

S

O

 $JP1/AJS3$ 

#### KAVT4039-E

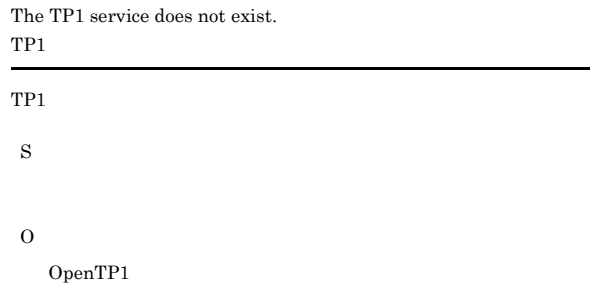

#### KAVT4057-I

A message was received.

S

#### KAVT4058-I

A message was sent.

S

#### KAVT4068-E

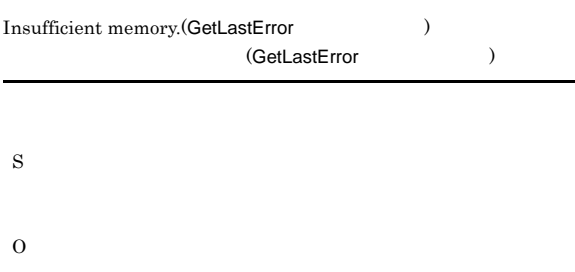

 $JP1/AJS3$ 

#### KAVT4069-E

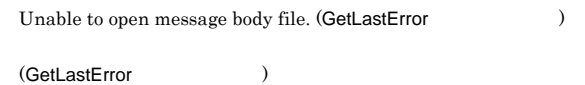

O

S

 $\operatorname{GetLastError}$ 

#### KAVT4070-E

Unable to ascertain size of a message body file. (GetLastError  $\,$ (GetLastError ) S O

#### KAVT4071-E

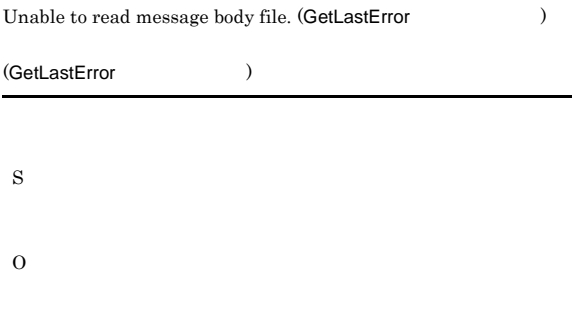

#### KAVT4072-E

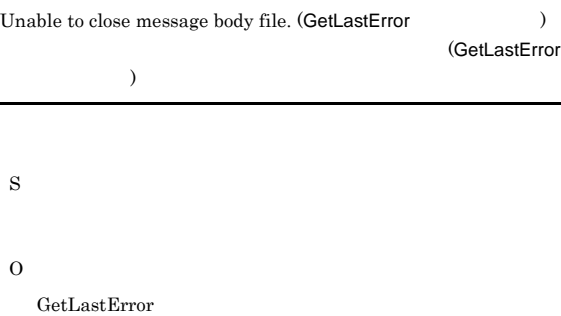

#### KAVT4075-E

Unable to send message.

#### S

O

#### KAVT4076-E

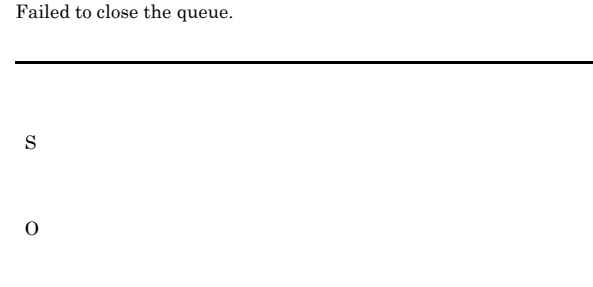

#### KAVT4080-E

#### Unexpected error occurred. (fail in acquisition of handle)(

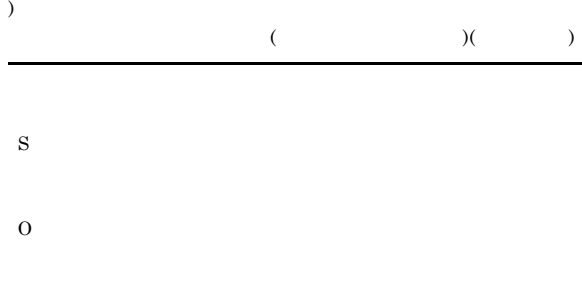

#### KAVT4122-E

The MQSeries service is not running. MQSeries

MQSeries

S

O

MQSeries

#### KAVT4123-E

The MQSeries service does not exist. MQSeries MQSeries

S

#### O

MQSeries

#### KAVT4124-E

The status of the MQSeries service could not be acquired. MQSeries

MQSeries

S

MQSeries

#### KAVT4125-I

The MQSeries service was started. MQSeries

MQSeries

S

#### KAVT4134-I

The processing of message sending will now start.

S

#### KAVT4135-I

The processing of message sending will now end.

S

S

O

S

O

KAVT4138-E

#### KAVT4136-E

The parameter is specified incorrectly.

S

O

#### KAVT4140-E

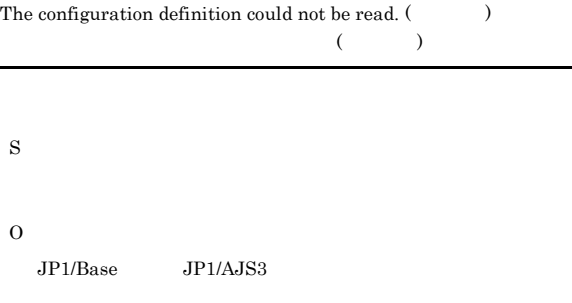

#### KAVT4141-E

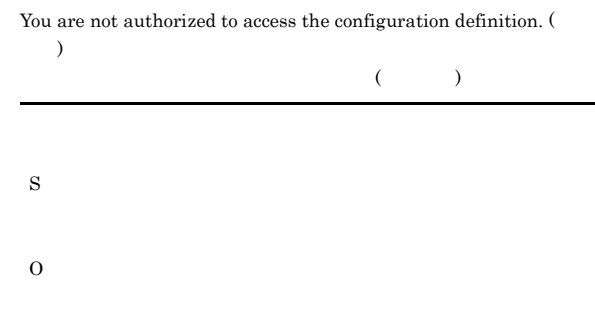

#### KAVT4142-E

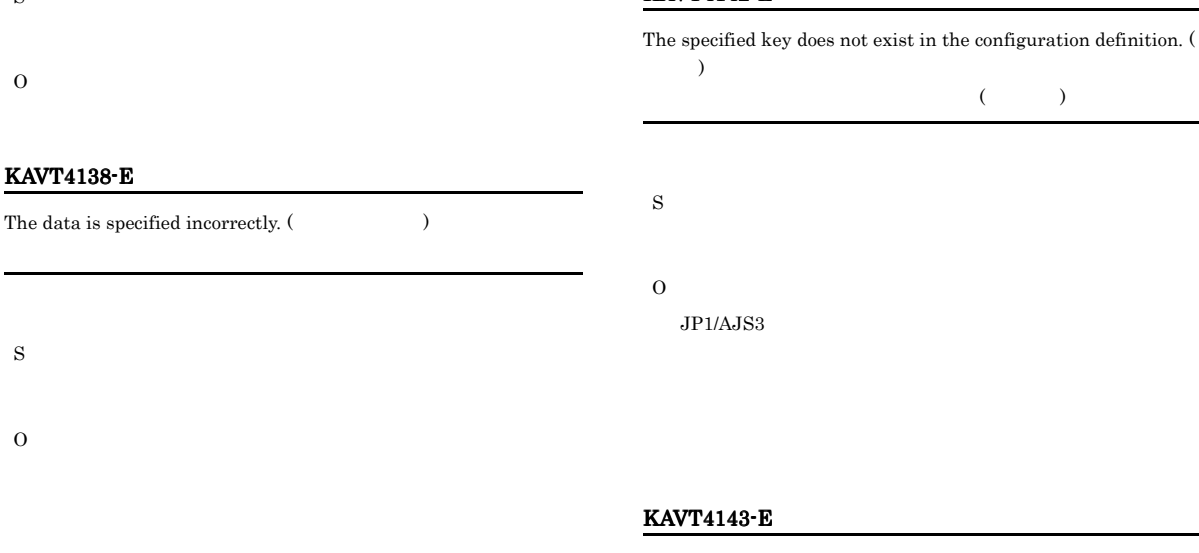

#### KAVT4139-E

A required item is missing.

An unexpected error occurred. (Comparently )  $($
# S O

 $JP1/AJS3$ 

#### KAVT4144-E

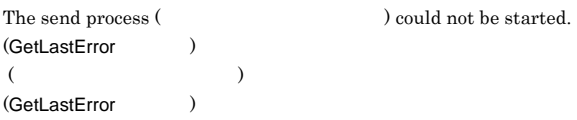

# S

O

#### $JP1/AJS3$

**GetLastError** 

#### KAVT4148-E

The installation path for JP1/AJS2 was not found.  $JP1/AJS2$ 

#### $JP1/AJS3$

S

# O

 $\rm JP1/AJS3$ 

#### KAVT4150-E

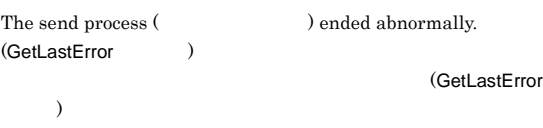

#### S

O

 $GetLastError$ 

#### KAVT4152-E

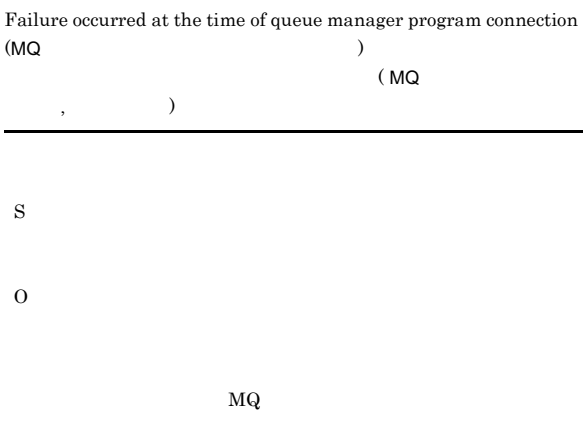

#### KAVT4155-E

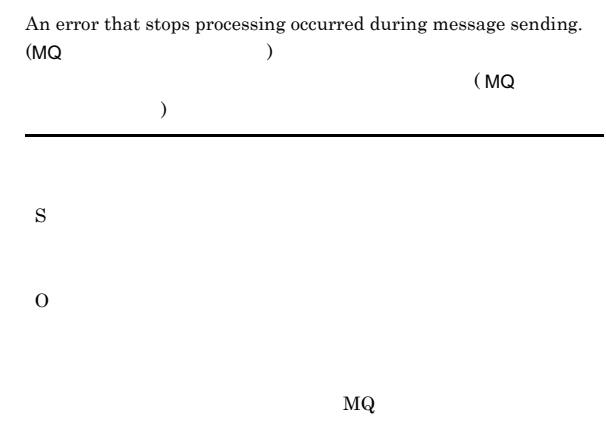

#### KAVT4156-I

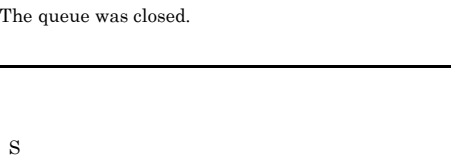

#### KAVT4158-I

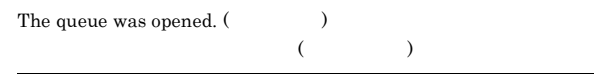

#### S

# KAVT4159-I

An attempt to open the queue will be retried.  $(\hspace{2cm} )$ 

#### KAVT4163-E

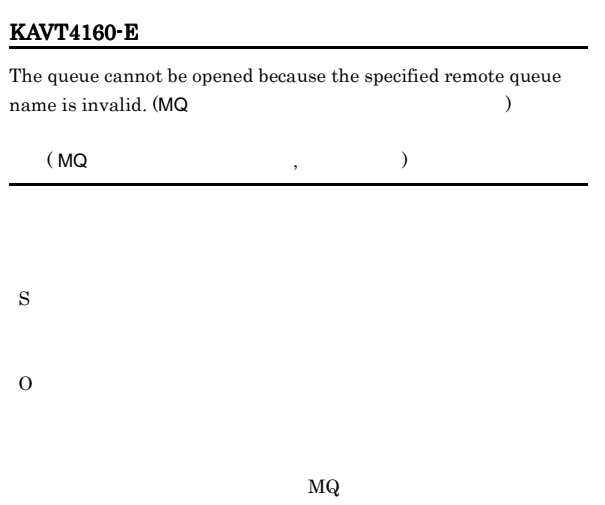

#### KAVT4161-E

The queue cannot be opened because the base queue of the specified alias queue cannot be recognized. (MQ

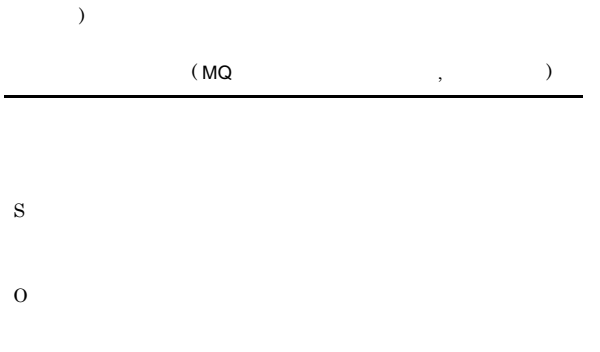

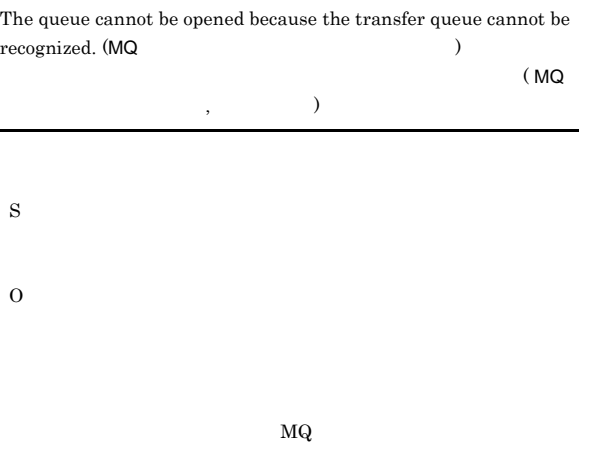

#### KAVT4164-E

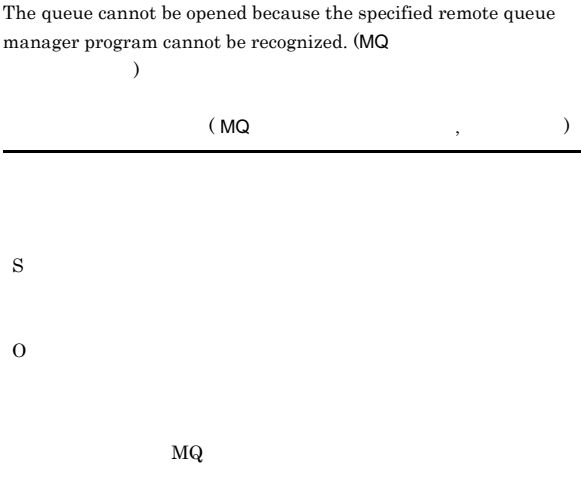

#### KAVT4165-E

The queue cannot be opened because the specified queue manager program cannot be recognized. (MQ

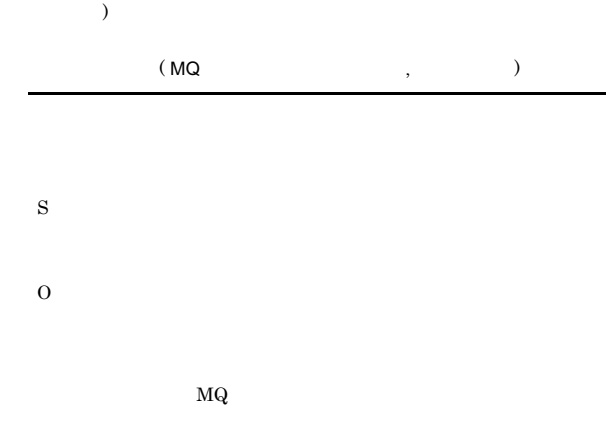

KAVT4162-E

The queue cannot be opened because the transfer queue is being used incorrectly.  $(MQ)$ 

 $MQ$ 

 $(\hbox{MQ} \qquad \qquad , \qquad \qquad )$ S O

 $_{\rm MQ}$ 

#### KAVT4166-E

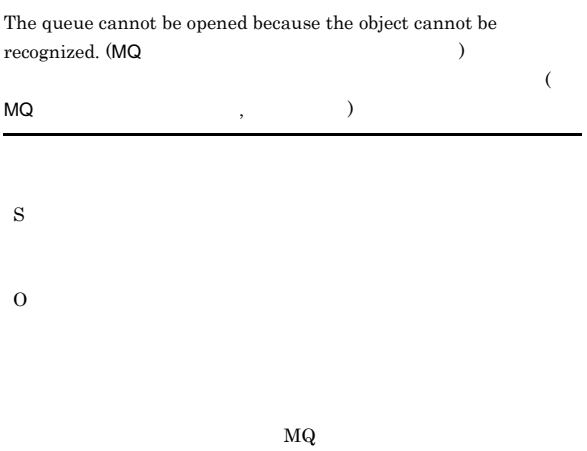

#### KAVT4170-E

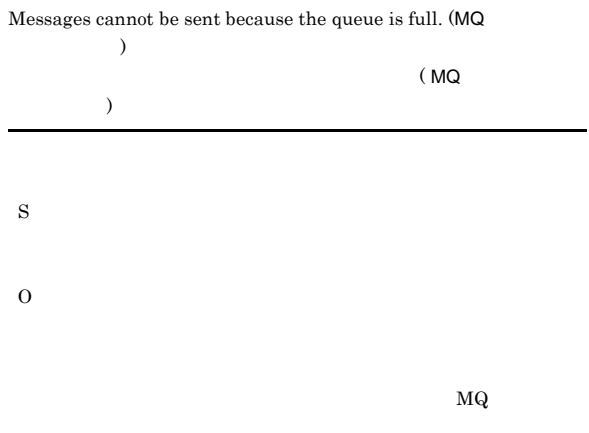

#### KAVT4167-E

The queue cannot be opened because the default transfer queue is being used incorrectly. (MQ  $\hspace{2cm}$ 

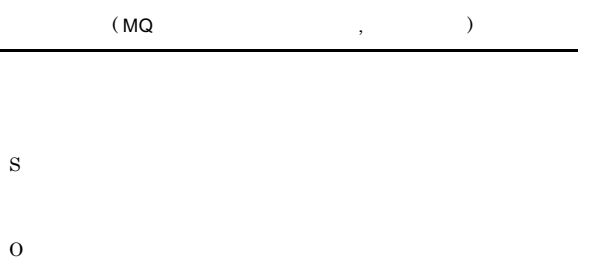

 $MQ$ 

#### KAVT4168-E

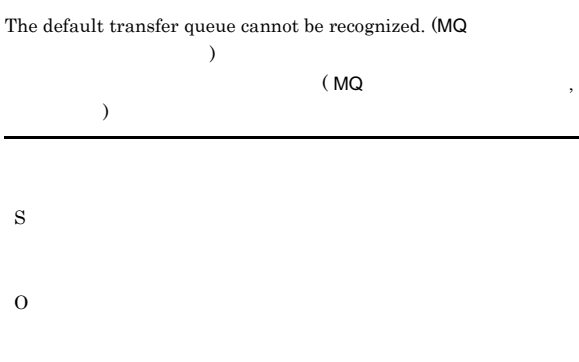

## KAVT4171-E

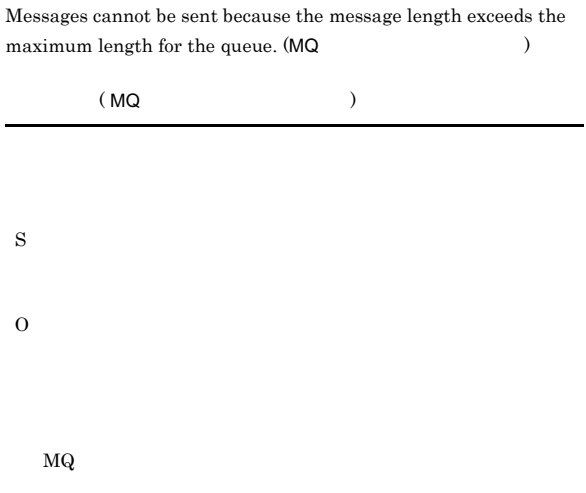

#### KAVT4172-E

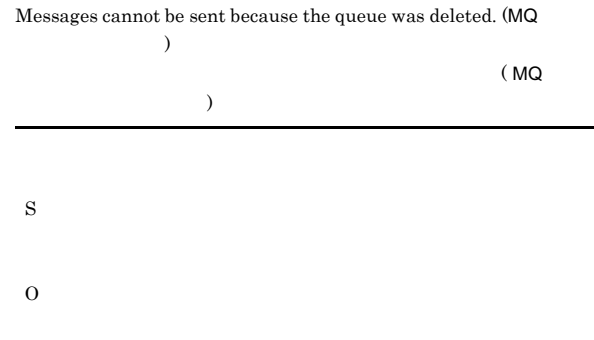

 $MQ$ 

#### KAVT4173-E KAVT4181-E

#### KAVT4173-E

Messages cannot be sent because there is insufficient disk space for the queue. (MQ
integrated by  $($ MQ
integrated by  $)$ 

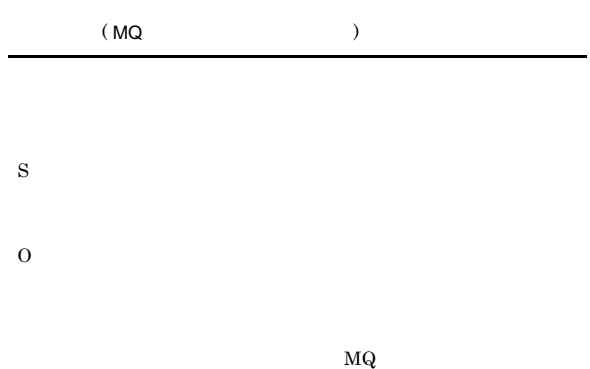

#### KAVT4177-W

)

An error occurred during connection to the queue manager program, but processing continues. (MQ

# $_{\text{MQ}}$ S O

#### KAVT4178-I

S

S

#### A message was sent to the dead-letter queue.

A message was sent to the queue.

#### KAVT4174-E

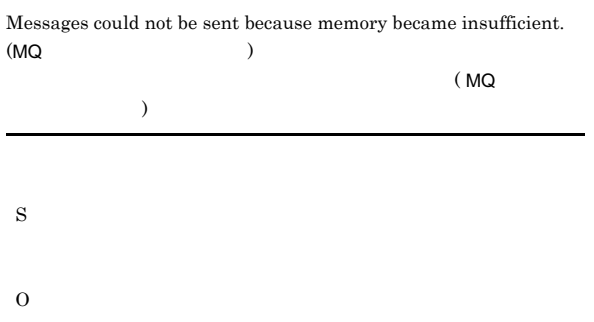

#### KAVT4175-E

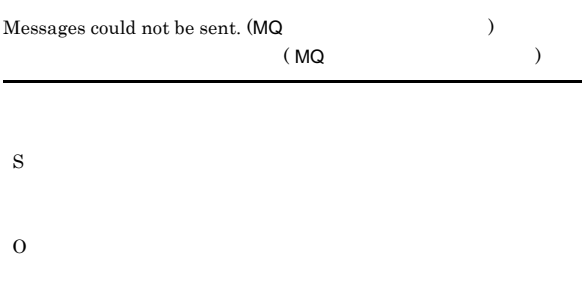

#### KAVT4176-E

The message's priority exceeds the maximum. (MQ  $\overline{\phantom{a}}$  $M_{\rm Q}$ 

# S

O

### KAVT4180-E

KAVT4179-I

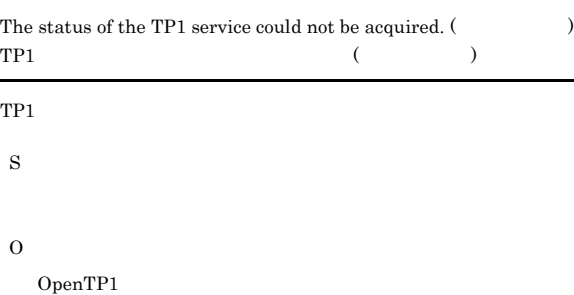

#### KAVT4181-E

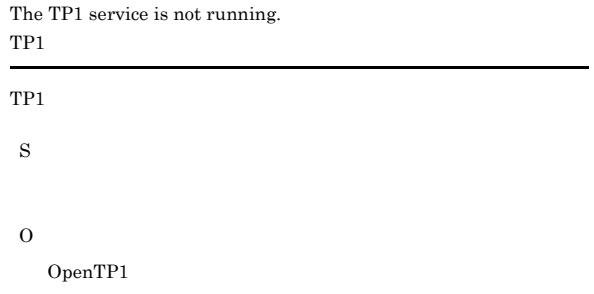

#### KAVT4182-E

An unexpected error occurred during communication with SUP (GetLastError ) SUP ( GetLastError リターンコード ,出力個所 )

 $\text{SUP}$ S O JPOMQSUP

#### KAVT4183-E

The communication pipe with SUP could not be created. (GetLastError ) SUP (GetLastError  $\overline{\phantom{a}}$  $\sup$ 

S

O

JPOMQSUP

#### KAVT4184-E

Messages cannot be sent because the message data file could not be opened. (The second second second second second second second second second second second second second second second second second second second second second second second second second second second second second second

 $($ 

S

O

#### KAVT4185-E

Messages cannot be sent because the message data file could not be read.  $($ 

 $($ 

S

O

## $\lambda$

 $\overline{\phantom{a}}$ S

Messages cannot be sent because there is no message data file. (

#### KAVT4187-E

O

KAVT4186-E

 $\overline{\phantom{a}}$ 

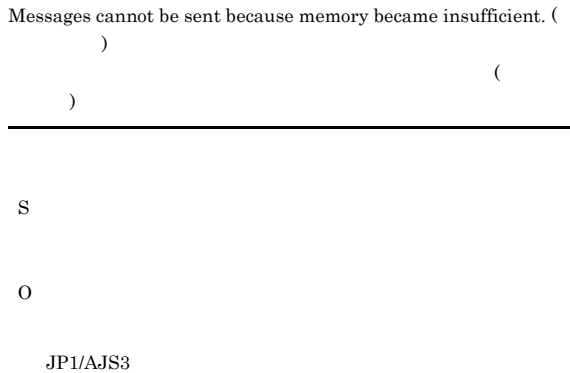

#### KAVT4188-E

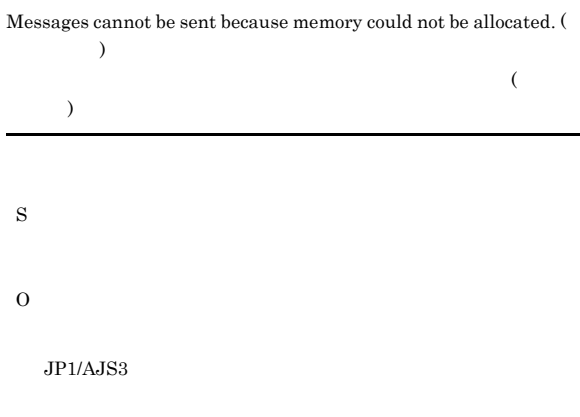

#### KAVT4189-E

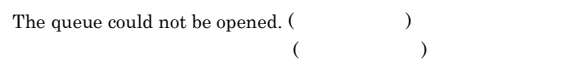

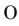

#### KAVT4190-E

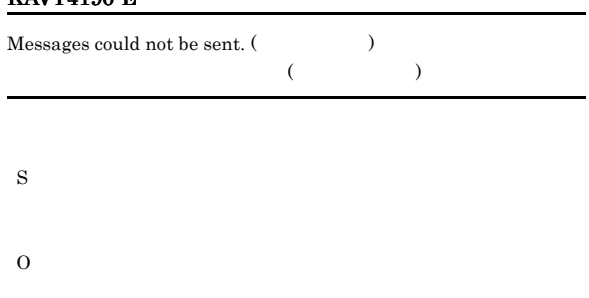

#### KAVT4192-E

The queue cannot be opened because the specified remote queue name is invalid. (The set of the set of the set of the set of the set of the set of the set of the set of the  $\sim$ 

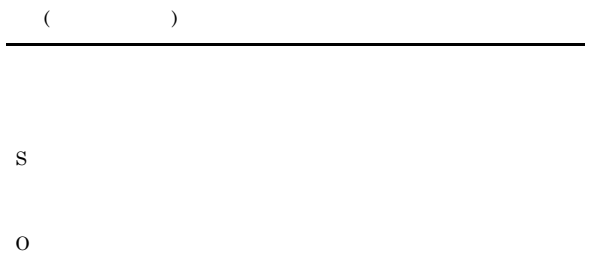

#### KAVT4193-E

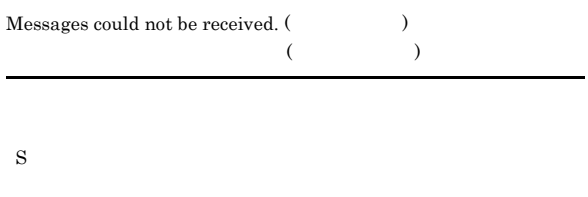

O

#### KAVT4195-E

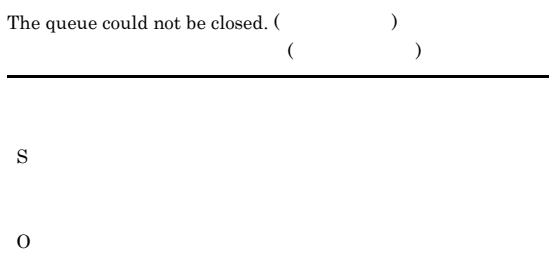

#### KAVT4196-E

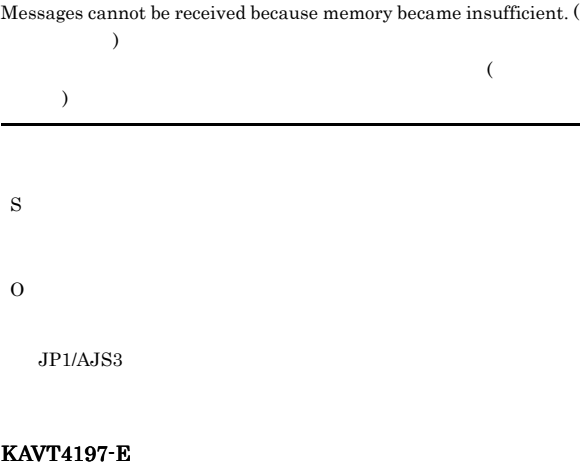

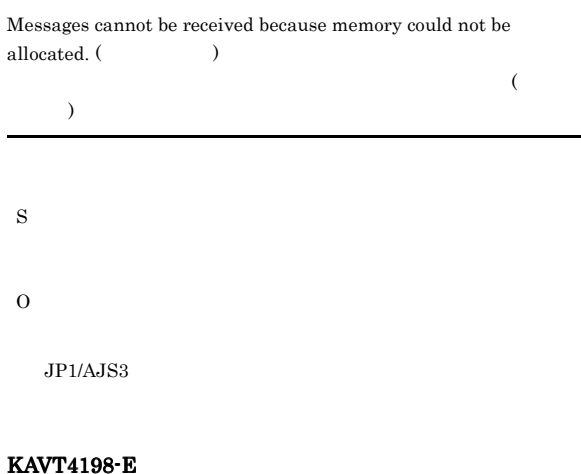

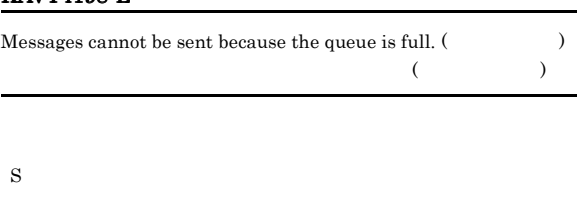

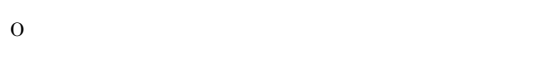

#### KAVT4199-E

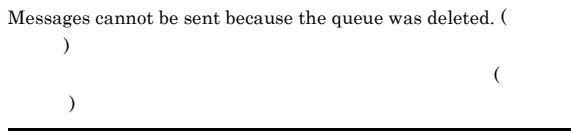

J.

#### KAVT4200-E

Messages cannot be sent because there is insufficient disk space for the queue. (The set of the queue. (The set of the set of the set of the set of the set of the set of the set of the set of the set of the set of the set of the set of the set of the set of the set of the set of the set of

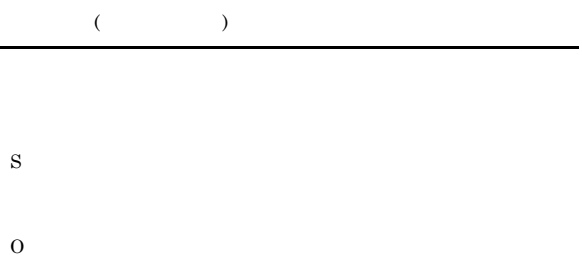

#### KAVT4201-E

Messages cannot be sent because the message length exceeds the maximum length of the queue. (  $\hskip1.6cm ($ 

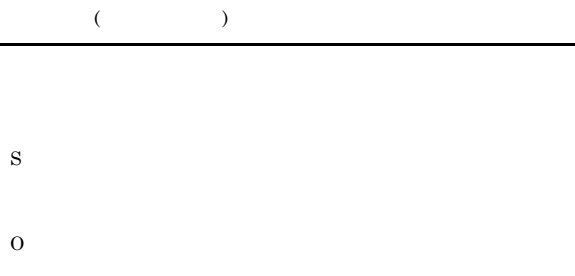

#### KAVT4202-E

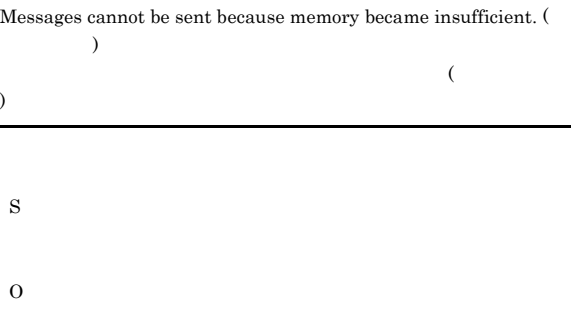

#### KAVT4203-E

The queue cannot be opened because the base queue of the specified alias queue cannot be recognized. (The set of  $\sim$ 

 $($ 

#### KAVT4204-E

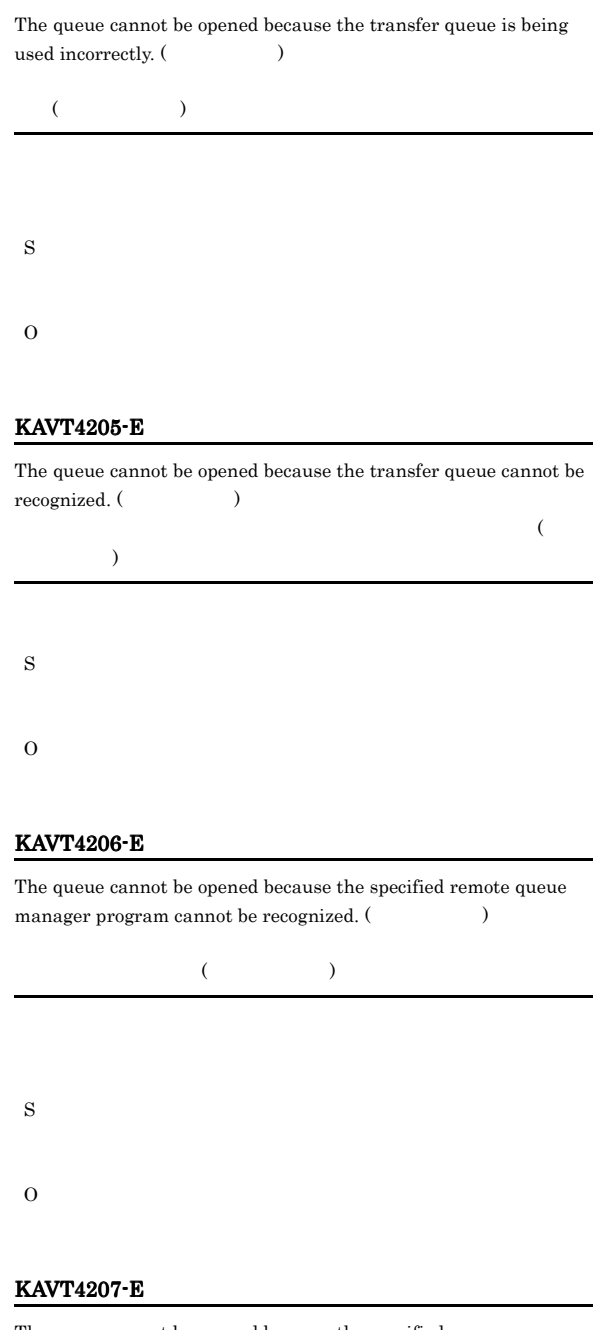

The queue cannot be opened because the specified queue manager cannot be recognized. (The set of  $\sim$ 

 $($ 

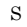

S

O

#### KAVT4208-E KAVT4215-E

#### KAVT4208-E

KAVT4209-E

being used incorrectly. (  $\hskip1.5cm \mbox{ )}$ 

 $($ 

The queue cannot be opened because the specified queue name or model queue name cannot be recognized. (The set of  $\sim$ 

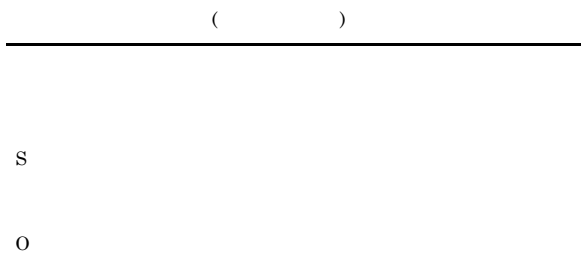

The queue cannot be opened because the default transfer queue is

#### KAVT4212-E

Messages cannot be received because the queue manager program has ended.  $($  $($ S O

#### KAVT4213-E

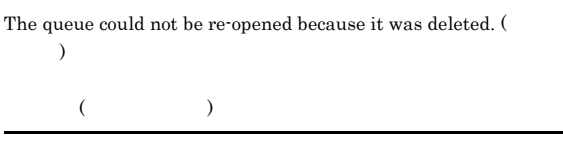

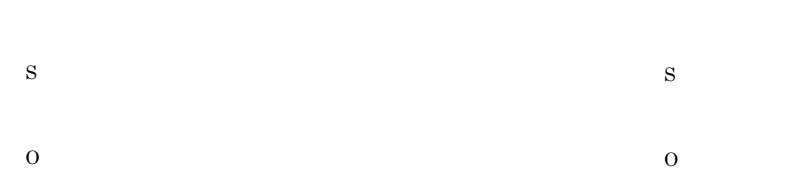

#### KAVT4210-E

The queue cannot be opened because the default transfer queue cannot be recognized. (The set of  $\sim$ 

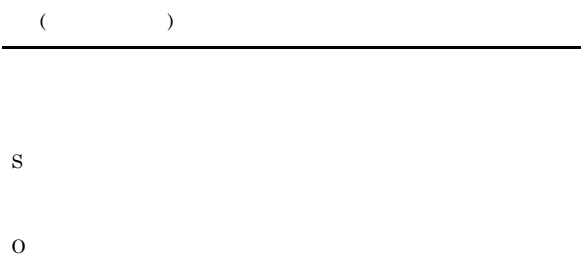

#### KAVT4211-E

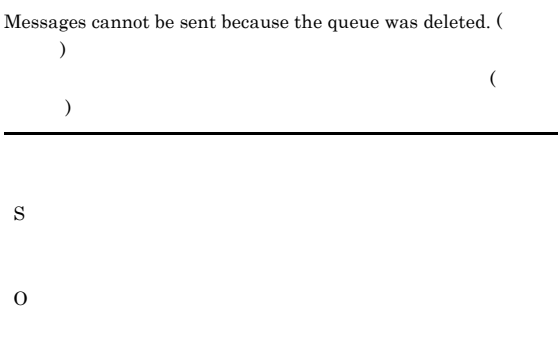

#### KAVT4214-E

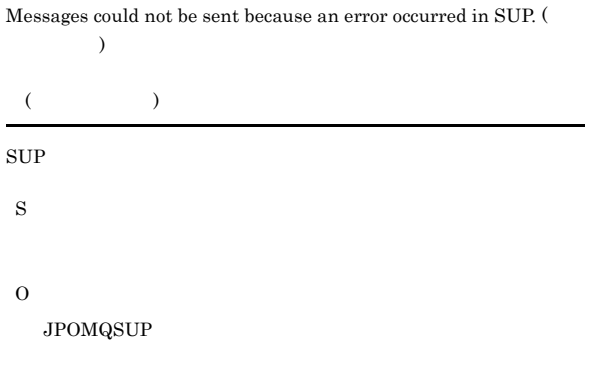

### KAVT4215-E

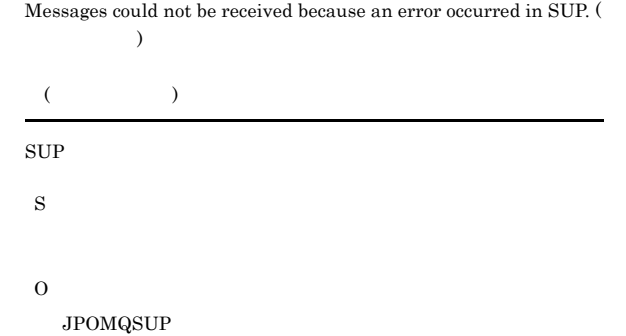

#### KAVT4216-E

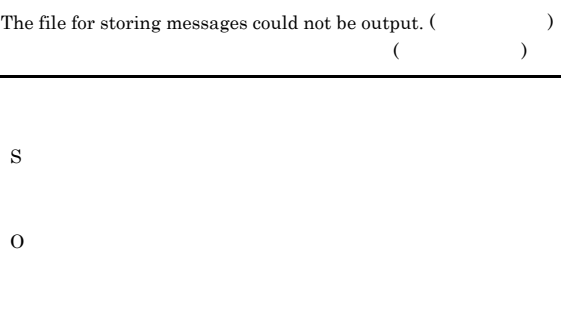

## KAVT4222-E

The queue could not be opened.

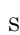

O

KAVT4419-W

MQSeries  $(func=MQSeriesAPI$   $ErrCode=MQSeriesAPI$ ) is a set of the set of the set of the set of the set of the set of the set of the set of the set of the set of the set of the set of the set of the set of the set of the set of the set of the set of the set of the set o

#### KAVT4223-E

An error occurred during message reception.

S

O KAVT4419-W MQSeries (func=MQSeriesAPI ErrCode=MQSeriesAPI

) is a set of the set of the set of the set of the set of the set of the set of the set of the set of the set of the set of the set of the set of the set of the set of the set of the set of the set of the set of the set o

#### KAVT4230-E

Messages could not be received because memory could not be allocated.

O

JP1/AJS3

#### KAVT4232-E

The file for storing messages could not be output.

S O

#### KAVT4235-E

The queue cannot be opened because the specified remote queue name is invalid.

KAVT4236-E

S

O

The queue cannot be opened because the base queue of the specified alias queue cannot be recognized.

S O

#### KAVT4237-E

The queue cannot be opened because the transfer queue is being used incorrectly.

#### O

#### KAVT4238-E

#### KAVT4242-E

The queue cannot be opened because the transfer queue cannot be recognized.

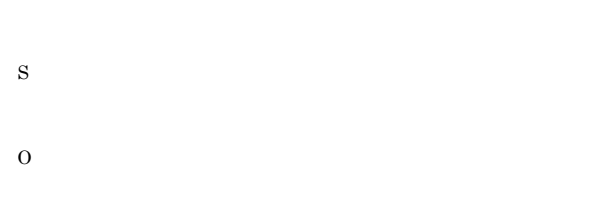

#### KAVT4239-E

The queue cannot be opened because the specified remote queue manager program cannot be recognized.

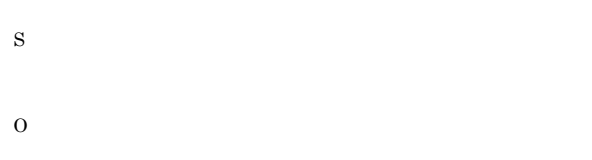

#### KAVT4240-E

The queue cannot be opened because the specified queue manager program cannot be recognized.

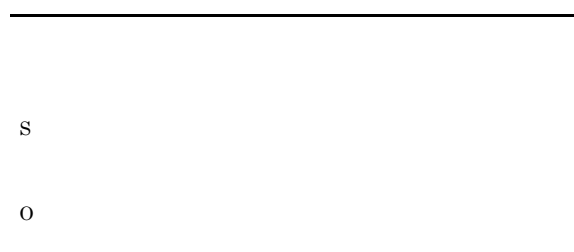

#### KAVT4241-E

The queue cannot be opened because the specified queue name or model queue name cannot be recognized.

The queue cannot be opened because the default transfer queue is being used incorrectly.

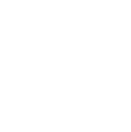

#### KAVT4243-E

S

O

The queue cannot be opened because the default transfer queue cannot be recognized.

S O

#### KAVT4244-E

S

O

Messages cannot be sent because the queue was deleted.

#### KAVT4245-E

Messages could not be received because the queue manager program ended.

S

S

O

#### KAVT4246-E

Messages cannot be received because memory became insufficient.

S

O

 $JPI/AJS3$ 

#### KAVT4247-E

Messages cannot be received because memory could not be allocated.

S

O

JP1/AJS3

#### KAVT4248-E

The queue could not be closed.

S

O

#### KAVT4249-E

The queue could not be disconnected.

S

O

#### KAVT4250-E

The queue could not be connected.

O

#### KAVT4251-E

Messages could not be received because an error occurred in the access process.

S

O

S

O

#### KAVT4252-E

The queue could not be re-opened because it was deleted.

KAVT4253-E

The queue manager program stopped.

S

O

#### KAVT4254-E

 $\quad$  Failed to execute SUP. (  $\hfill$   $\hfill$   $\hfill$ 

 $\sup$ S

 $\begin{pmatrix} 1 & 1 & 1 \ 1 & 1 & 1 \end{pmatrix}$ 

O

JP1MQSUP

#### KAVT4255-E

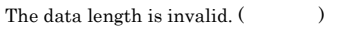

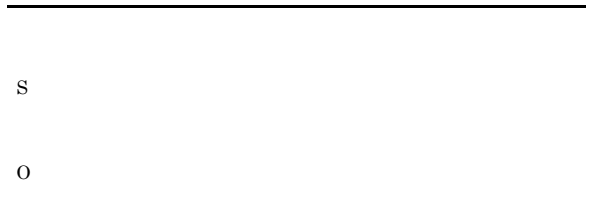

#### KAVT4256-E

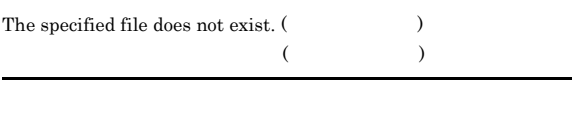

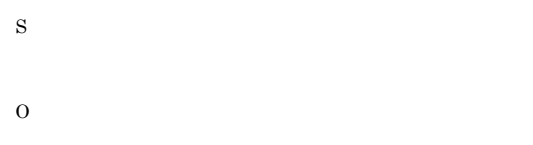

#### KAVT4257-E

The queue could not be opened, so the data was sent to the dead-letter queue instead.

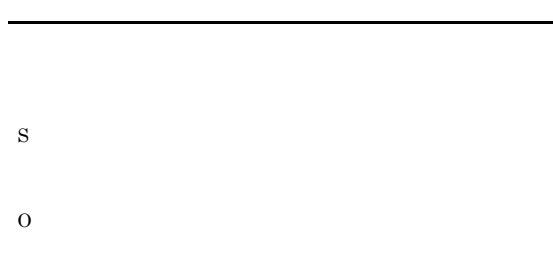

#### KAVT4258-E

Messages could not be sent, so data was sent to the dead-letter queue instead. (The set of  $\sim$ 

した( エラーコード )

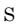

O

#### KAVT4259-E

An unjust character is designated in queuing system name of constitution definition information.

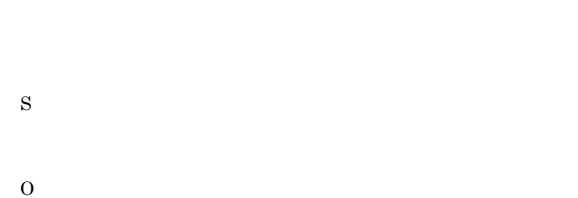

#### KAVT4260-I

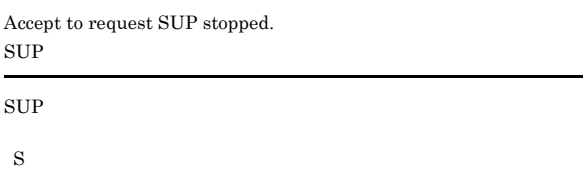

#### KAVT4261-I

Accept to request SUP restarted.  $\sup$ 

 $\sup$ 

S

#### KAVT4401-I

JP1/AJS2 message queue monitoring process (TP1/Message Queue) will now start. JP1/AJS2 TP1/Message Queue

JP1/AJS2 TP1/Message Queue

S

#### KAVT4402-I

The JP1/AJS2 message queue monitoring process (TP1/Message Queue) started. JP1/AJS2<br>TP1/Message Queue

JP1/AJS2 TP1/Message Queue

#### KAVT4403-I

The JP1/AJS2 message queue monitoring process (MQSeries) will now start. JP1/AJS2 MQSeries

 $JP1/AJS2$  MQSeries

S

#### KAVT4404-I

The JP1/AJS2 message queue monitoring process (MQSeries) started. JP1/AJS2 MQSeries

 $JP1/AJS2$  MQSeries

S

#### KAVT4405-I

The JP1/AJS2 message queue monitoring process (TP1/Message Queue) will now stop. JP1/AJS2 TP1/Message Queue

JP1/AJS2 TP1/Message Queue

S

#### KAVT4406-I

The JP1/AJS2 message queue monitoring process (TP1/Message Queue) stopped.  $\begin{array}{lcl} \text{JP1/AJS2} \qquad \qquad & \text{TP1/Message Queue} \end{array}$ 

### JP1/AJS2 TP1/Message Queue

S

#### KAVT4407-I

The JP1/AJS2 message queue monitoring process will now stop. (MQSeries)  $JP1/AJS2$   $MQSeries$ 

 $JP1/AJS2$  MQSeries

S

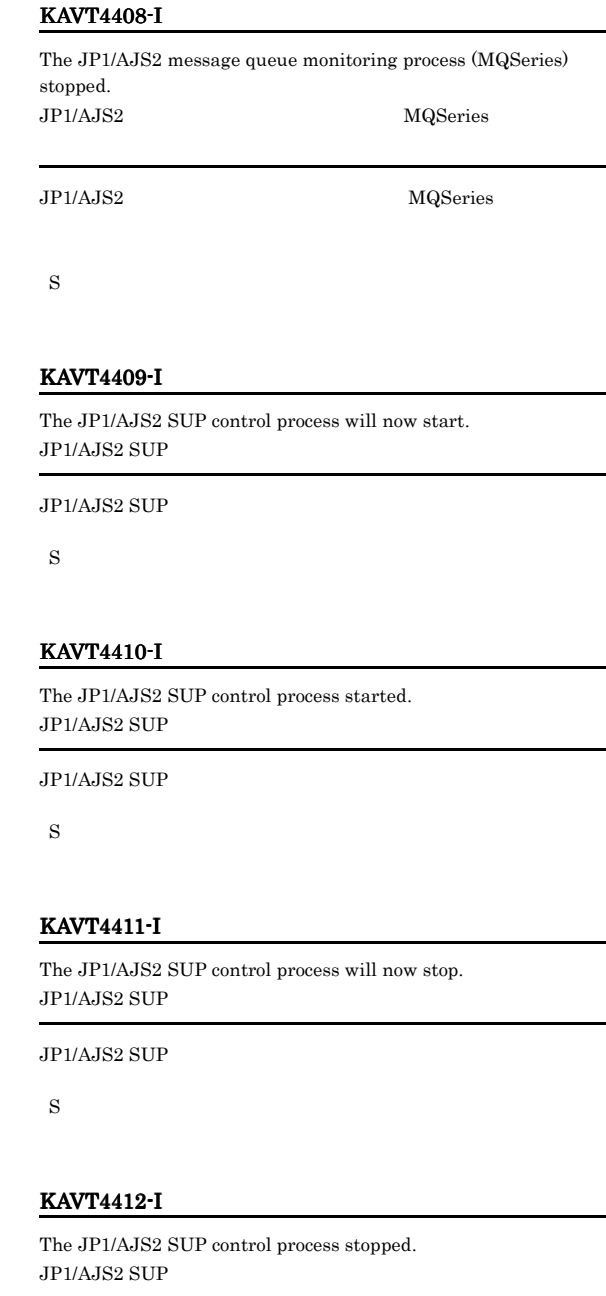

 $\rm JP1/AJS2$  SUP

S

#### KAVT4413-I

Message Queue System to use it is

使用するメッセージキューシステム=使用するメッセージキューシス

#### KAVT4414-E KAVT4456-I

#### KAVT4414-E

The message queuing system to be used is not defined. Set up the environment.

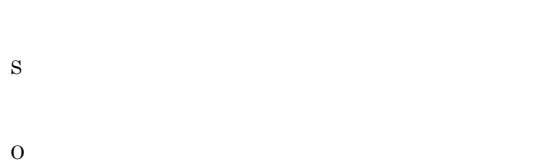

#### KAVT4417-I

The message queue function to be linked has started.

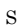

#### KAVT4418-W

The message queue function to be linked is stopped. (  $\hspace{1cm}$   $\hspace{1cm}$   $\hspace{1cm}$ 

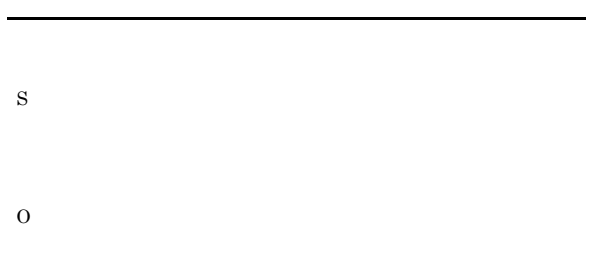

 ${\hbox{\textbf{MQSeries}}} \qquad {\hbox{\textbf{MQSeries}}}$ MQSeries

#### KAVT4419-W

An error occurred during an MQSeries access. (func=MQSeriesAPI , ErrCode=MQSeriesAPI , いいり MQSeries (func=MQSeriesAPI ErrCode=MQSeriesAPI
(b)

MQSeries API

S

#### O

MQSeries func  $\label{eq:mds} \begin{array}{lll} {\bf MQSeries} & {\bf API} & {\bf ErrCode} & {\bf MQSeries} & {\bf API} \end{array}$ 

#### KAVT4451-I

The message queue linkage communication process will now start.

S

#### KAVT4452-I

The message queue linkage communication process started.

S

#### KAVT4453-I

The message queue linkage communication process stopped.

S

#### KAVT4454-I

The monitoring of message queue reception will now start.

S

S

## KAVT4455-E

The monitoring of message queue reception will now stop.

O

#### KAVT4456-I

The reception of messages that satisfy the conditions was confirmed.

#### KAVT4457-I

Monitoring of message queue linkage will now end because the time-out period elapsed.

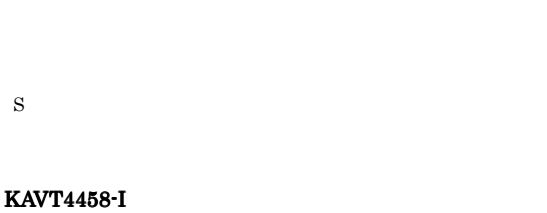

使用するメッセージキューシステム=使用するメッセージキューシス

Message Queue System to use it is

S

#### KAVT4459-E

No message queuing system has been established. Set up the environment.

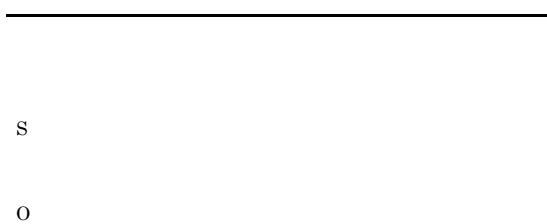

#### KAVT4460-E

An unexpected value is specified for the message queuing system to be used. Set up the environment again. (  $\hspace{1cm}$   $\hspace{1cm}$   $\hspace{1cm}$ 

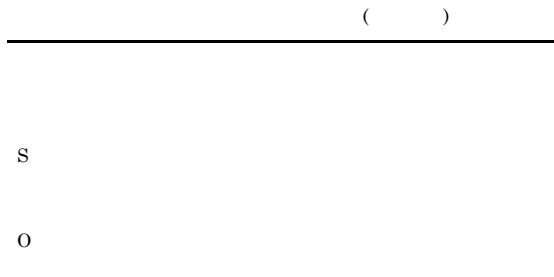

#### KAVT4461-W

An error occurred during creation of a macro variable.

O

#### KAVT4462-W

A macro variable exceeds 4096 bytes. Some macro variables could not be created.  $4096$ 

 $4,096$ 

S

O

KAVT4464-W

A service of the message queuing system is not running.

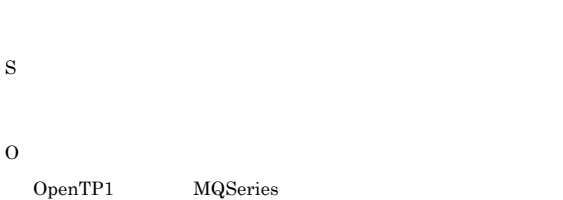

#### KAVT4465-I

The startup of the message queuing system service was confirmed.

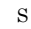

#### KAVT4466-E

The definition of the message queue monitoring job is invalid.

S

O

#### KAVT4467-E

Memory became insufficient.

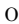

 $JPI/AJS3$ 

#### KAVT4468-E

An event for canceling registration of a job could not be created.

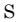

O

#### KAVT4469-E

The option for not linking the message queue is selected. Message queue reception will not be monitored.

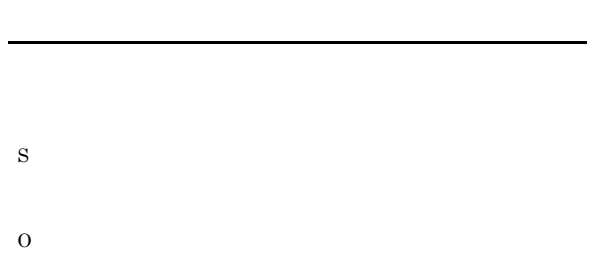

#### KAVT4470-E

An unexpected value is specified in the option for message queue linkage. Set up the environment again.  $($ 

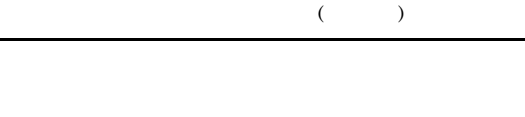

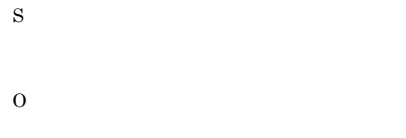

#### KAVT4471-W

The JP1/AJS2 message queue monitoring process is not running.  $JPI/AJS2$ 

#### $JPI/AJS2$

S

#### KAVT4472-I

O

The startup of the JP1/AJS2 message queue monitoring process was confirmed.  $JP1/AJS2$ 

#### $JP1/AJS2$

S

S

O

#### KAVT4474-E

The message queuing system service was not found.

#### KAVT4499-E

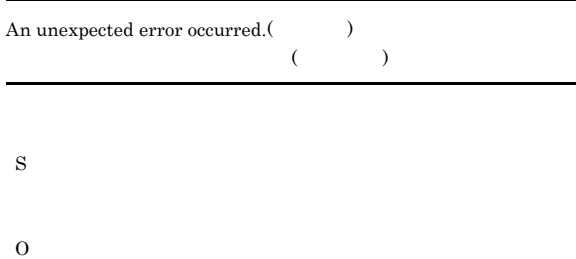

#### KAVT4501-I

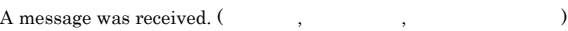

#### S

#### KAVT4502-E

The message queue will not be linked.

# $JPI/AJS3$   $JPI/$  $A$ JS3

#### KAVT4503-E

 ${\rm Message \ queue \ linkage \ cannot \ start. \ (} \eqno{eq:10}$ 

S

O

O

 $JP1/AJS3$ 

 $\rm JP1/AJS3$ 

#### KAVT4504-I

The message queue monitoring process will now start.

#### S

#### KAVT4505-I

The message queue monitoring process will now end.

#### S

#### KAVT4506-I

The message queue monitoring process will now be suspended.

S

#### KAVT4507-E

The argument when the message queue monitoring process was called is invalid.

#### S

# O

#### KAVT4512-E

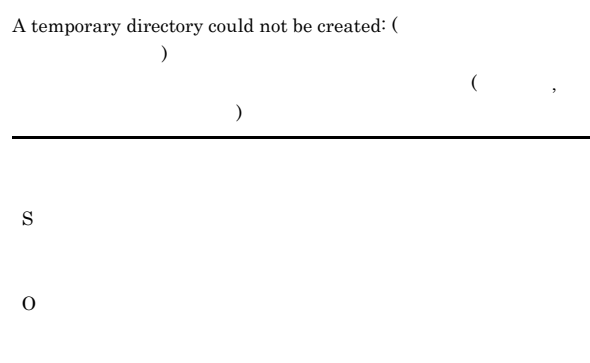

#### KAVT4513-E

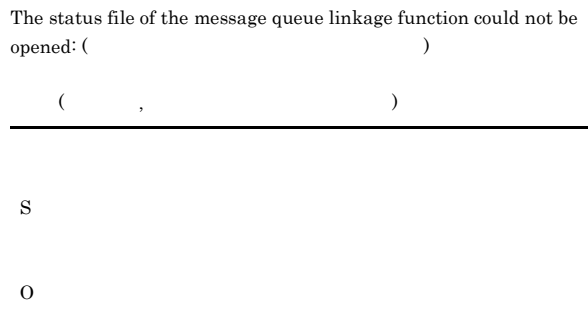

#### KAVT4517-E

An internal table could not be created because of insufficient memory:

# S

O

 $JP1/AJS3$ 

#### $JP1/AJS3$

#### KAVT4521-E

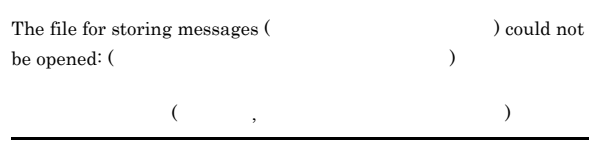

S

O

357

## KAVT4522-E The file for storing messages (  $% \left( \left\langle \cdot ,\cdot \right\rangle _{0}\right)$  ) could not be written:  $(\hspace{1cm} )$  $\left(\begin{array}{ccc} \cdot & \cdot & \cdot & \cdot \\ \cdot & \cdot & \cdot & \cdot \end{array}\right)$ S O KAVT4523-E The temporary file for storing messages ( ) could not be opened: (  $\cdots$ )  $($ ,  $,$ のエラーメッセージ) S O KAVT4524-E The temporary file for storing messages (  $\,$ ) could not be written to: ( ラーメッセージ)  $($ ,  $,$ のエラーメッセージ) S O The file  $($   $)$  could not be closed:  $($ ラーメッセージ)  $($ ステムのエラーメッセージ) S O KAVT4526-E Memory became insufficient: S O  $JP1/AJS3$  $JP1/AJS3$ KAVT4527-E An error occurred during conversion of character codes: S O KAVT4528-E An error occurred in the processing of synchronous multi-I/O: (  $\,$  $\overline{\phantom{a}}$  $($ のエラーメッセージ) S

KAVT4525-E

...

 $($   $,$ 

#### KAVT4529-E

S

O

KAVT4531-E

 $\rightarrow$ 

 $\,$  )

KAVT4532-E

 $\rightarrow$ 

S

O

S

The process could not be started: (

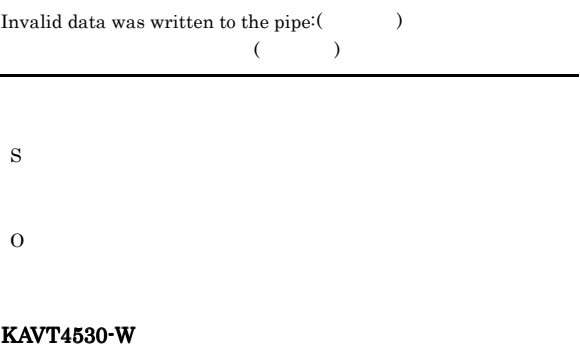

An error message remains in a file  $($ 

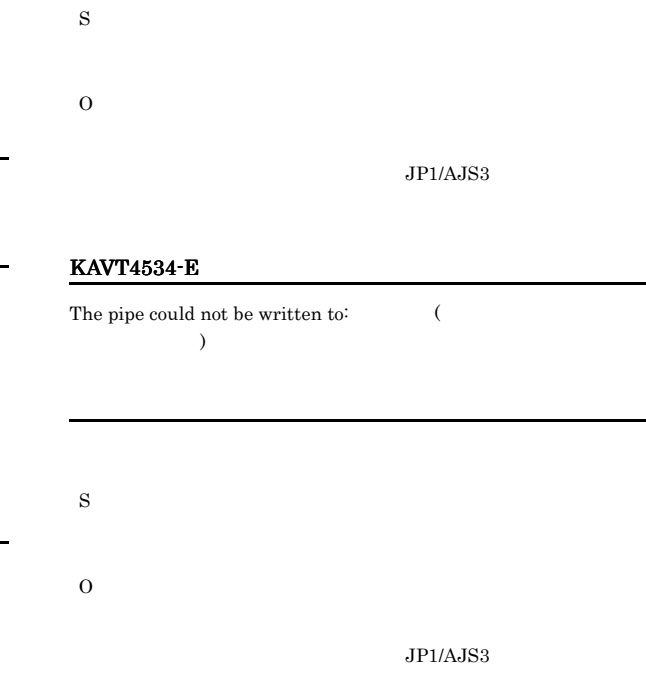

#### KAVT4535-E

KAVT4533-E

)

The pipe could not be read: (

 $\rightarrow$ 

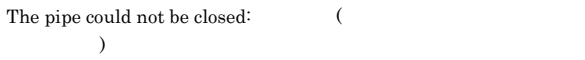

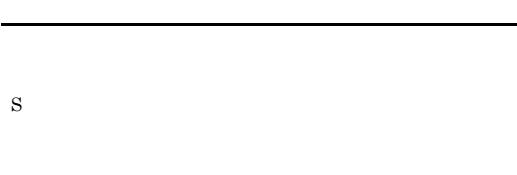

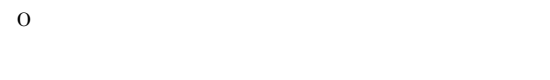

#### KAVT4536-E

There is no reply to the pipe contact:  $\;$ 

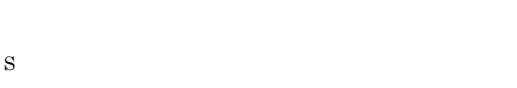

O

The pipe could not be opened:  $($ 

 $\begin{array}{ccc} \mbox{C} & \quad & \quad \\ \mbox{C} & \quad & \quad \end{array} \label{eq:2.1}$ 

 $JPI/AJS3$ 

O

 $\rm JP1/AJS3$ 

#### 359

#### KAVT4537-E

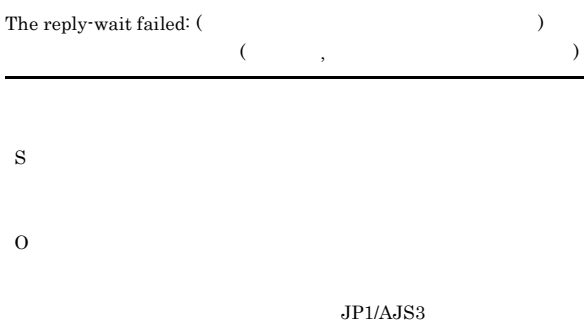

#### KAVT4538-E

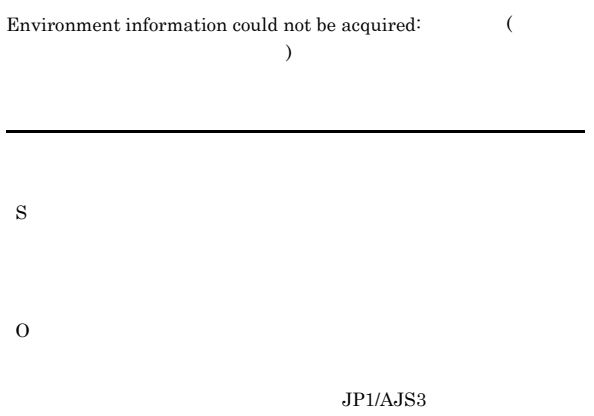

#### SUP

#### KAVT4541-E

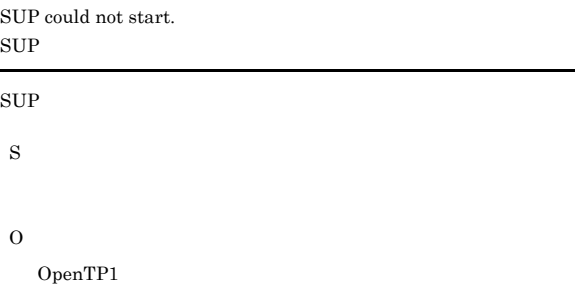

#### KAVT4542-E

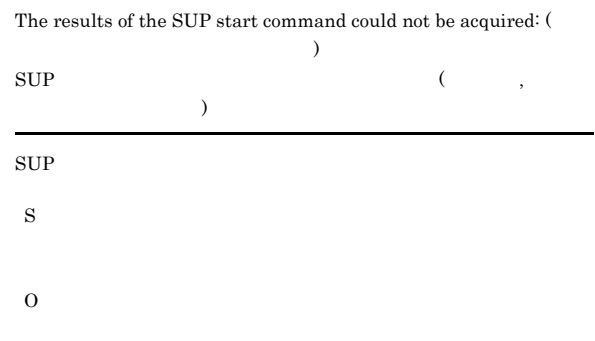

#### KAVT4539-E

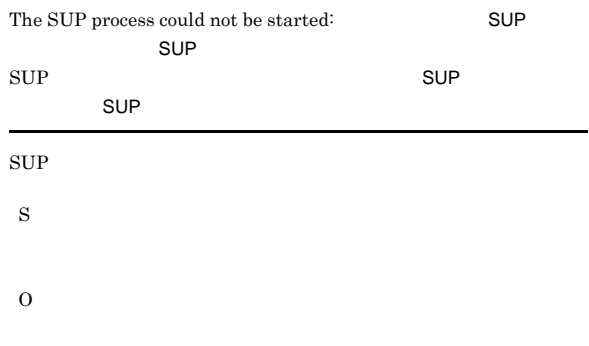

 $JP1/AJS3$ 

# KAVT4543-E

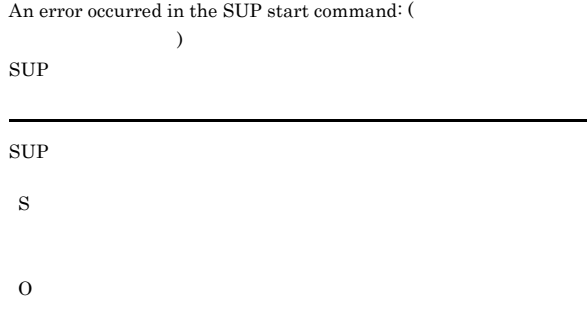

#### KAVT4547-I

S

 $Messages$  are sent to the queue  $($ 

#### KAVT4540-W

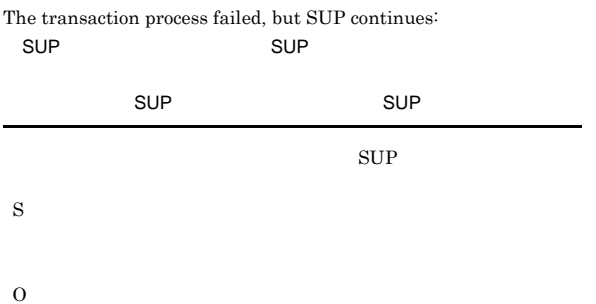

KAVT4548-E

The value for option ( $\qquad \qquad$ ) is invalid.

### S

O

#### KAVT4549-E

An excess argument is specified.

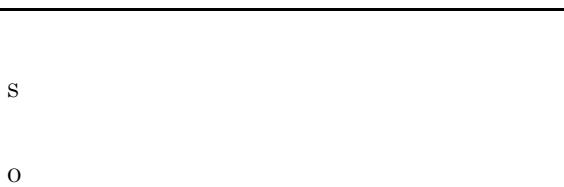

# KAVT4550-E

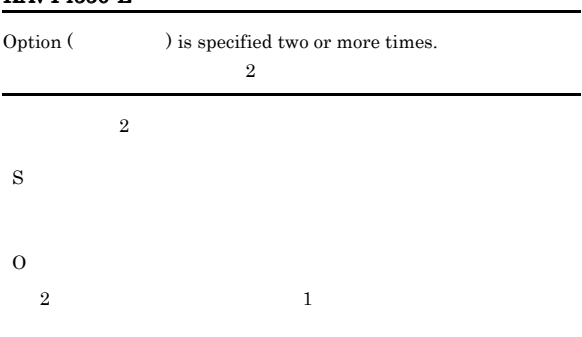

#### KAVT4551-E

No value is specified for the option ( $\qquad \qquad$  ).

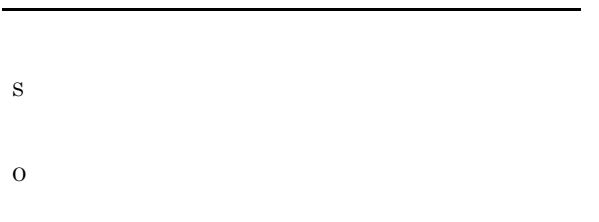

### KAVT4552-E

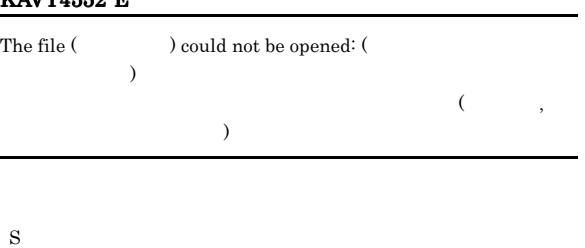

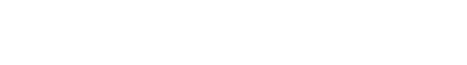

O

#### KAVT4553-E

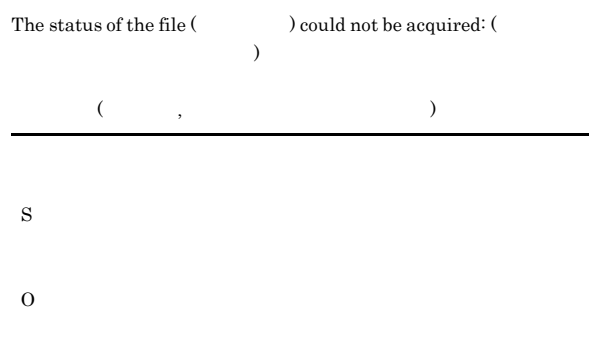

#### KAVT4554-E

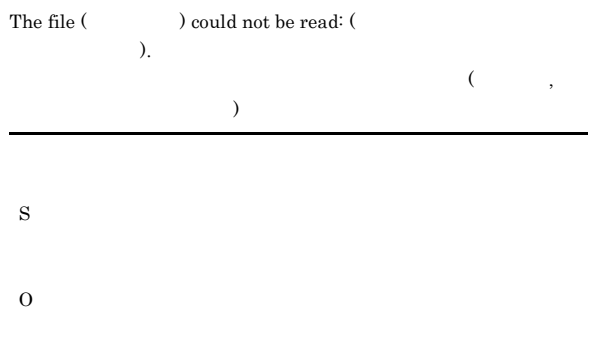

#### KAVT4555-E

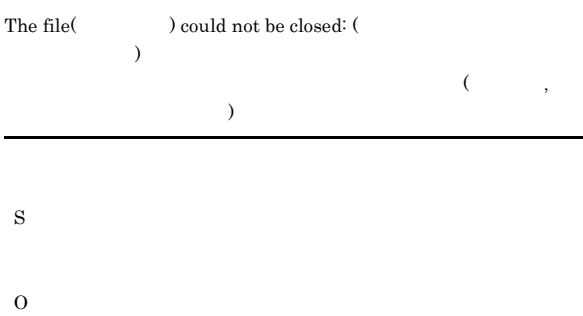

#### KAVT4556-E

Memory became insufficient:

- S
- O
- 

 $JP1/AJS3$ 

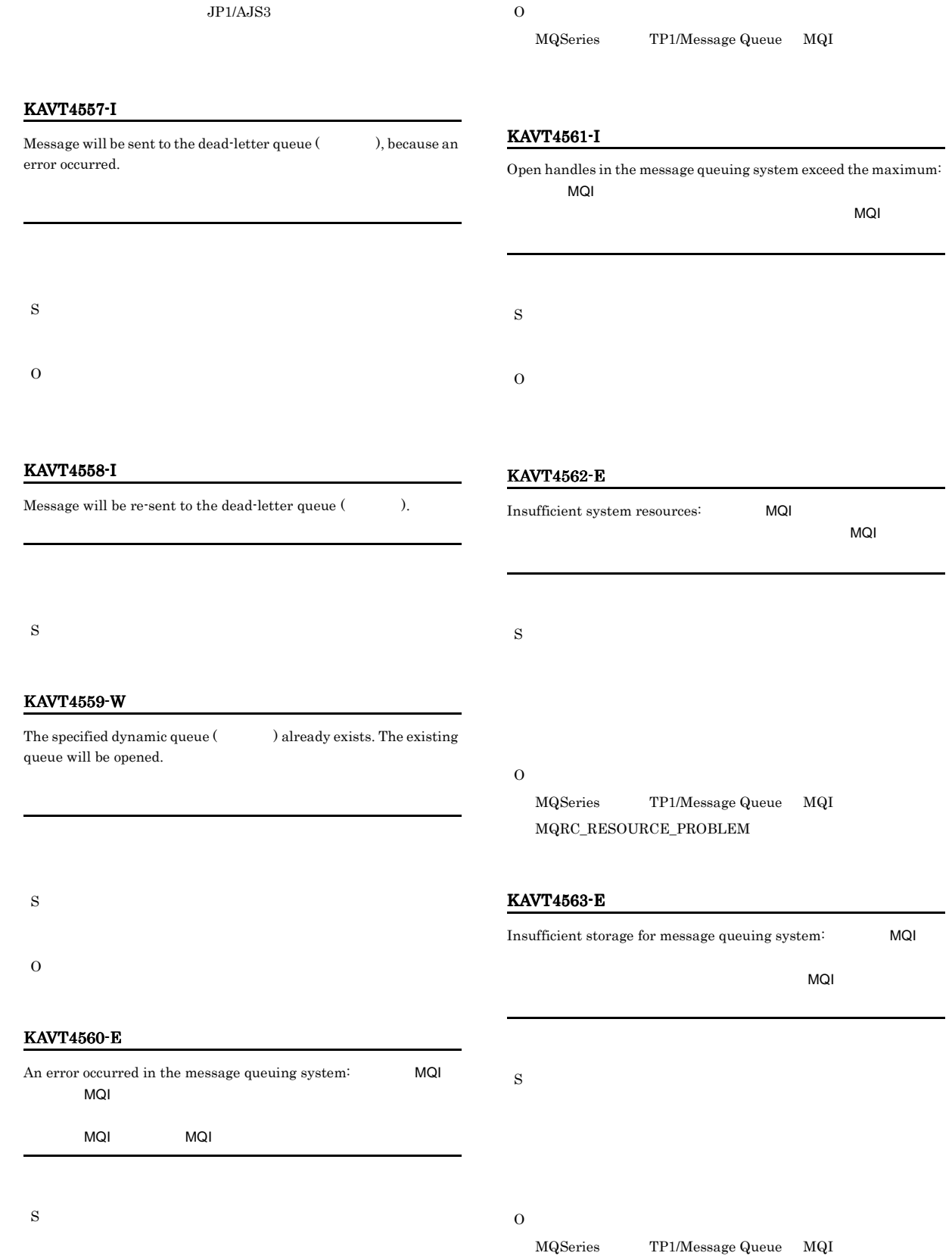

 $\rm MQRC\_STORAGE\_NOT\_AVAILABLE$ 

#### KAVT4564-W

You are not authorized to access to the message queuing system: MQI  $MQI$ S

O

 $\begin{minipage}{0.9\linewidth} \textbf{MQ} \textbf{Series} & \textbf{TP1} / \textbf{Message} \textbf{Queue} & \textbf{MQI} \end{minipage}$ MQRC\_NOT\_AUTHRIZED

#### KAVT4565-E

The queue manager program could not be connected:  $MQI$ 

 $MQI$ 

O

S

MQSeries TP1/Message Queue MQI

#### KAVT4566-E

Object(  $\hfill\text{\rm\tiny 1}$  ) in the message queuing system was destroyed: MQI  $MQI$ 

S

#### O

MQSeries TP1/Message Queue MQI  ${\bf MQRC\_OBJECT\_DAMAGED}$ 

#### KAVT4567-E

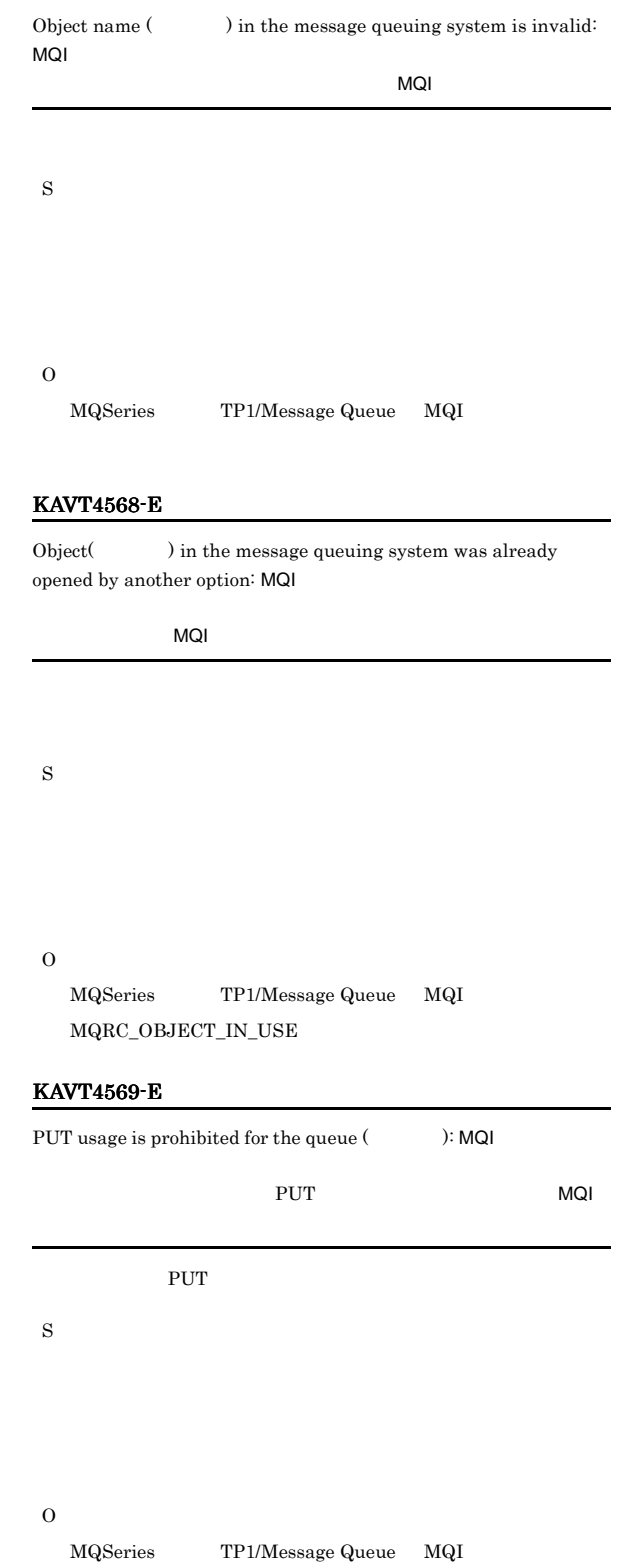

 $\rm MQRC\_PUT\_INHIBITED$ 

#### KAVT4570-E

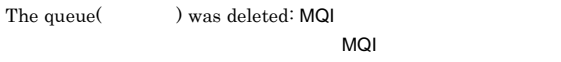

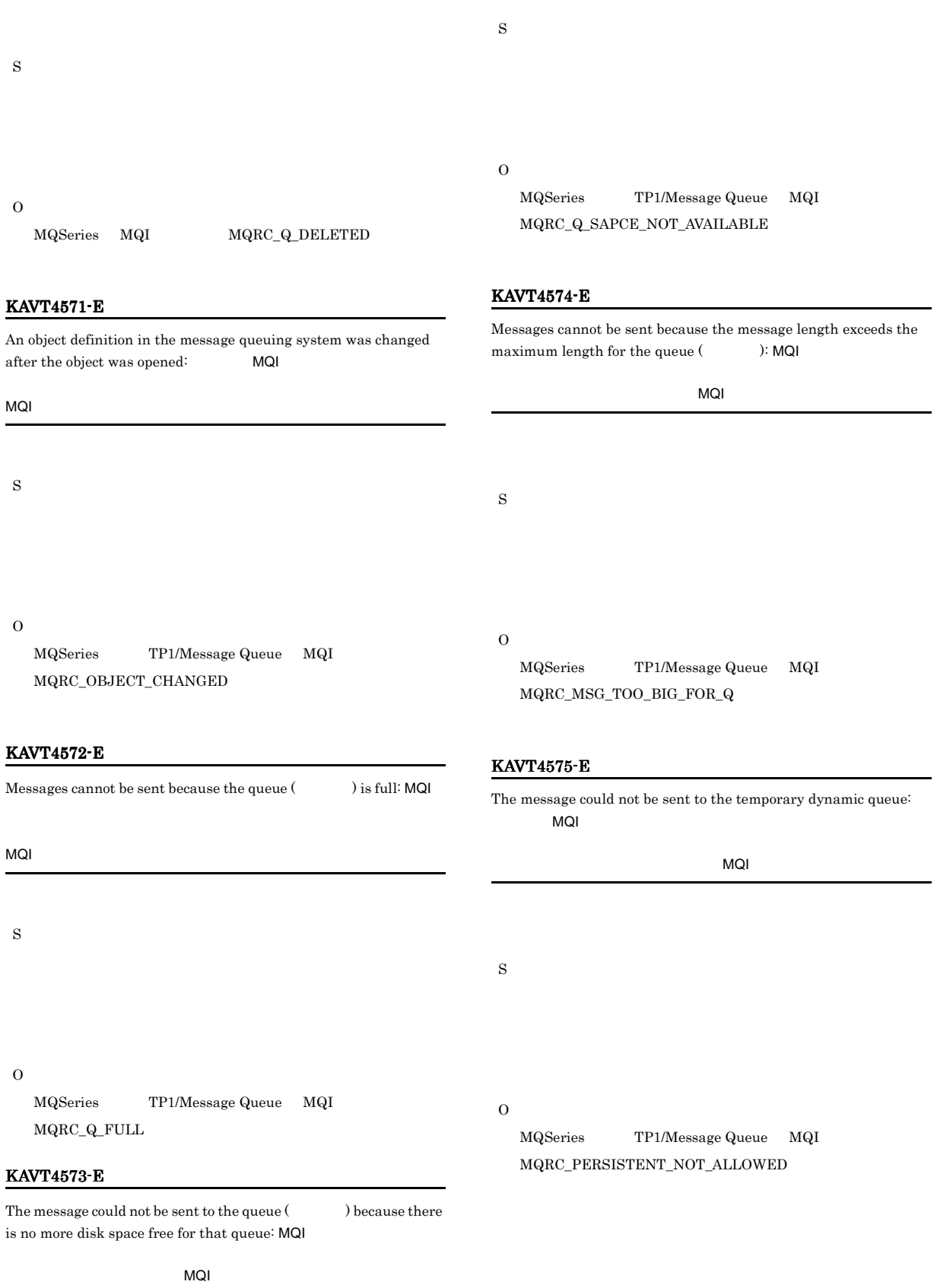

#### KAVT4576-E

An error occurred during sending of the message to the dead-letter queue (https://www.fragmerial.com/model/model/model/model/model/model/model/model/model/model/model/model/model/<br>The MQI

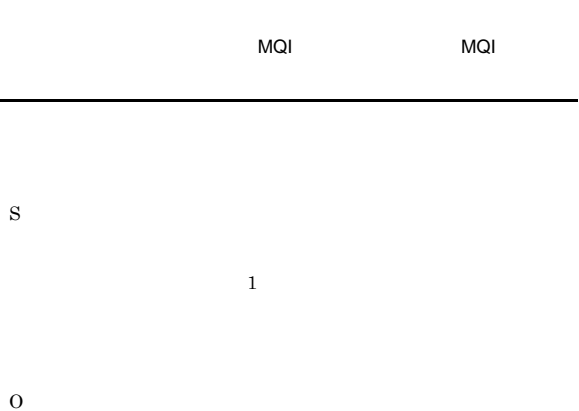

MQSeries TP1/Message Queue MQI

#### O

KAVT4582-E

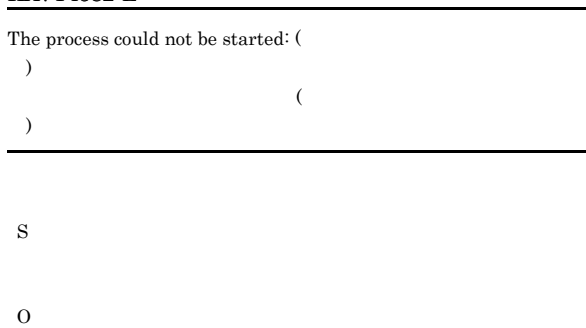

#### KAVT4583-E

The pipe could not be opened:

#### KAVT4577-E

A sending of the message queue end error occurred in the message queuing system:  $MQI$  MQI

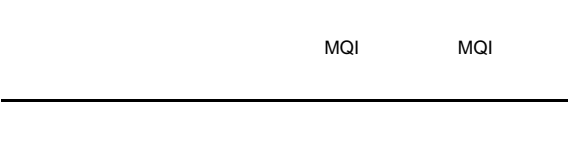

S

O  $\label{eq:mdm:1} \text{MQSeries} \qquad \qquad \text{TP1/Message Queue} \quad \text{MQI}$ 

#### KAVT4579-I

Data was written to a pipe:

#### S

#### KAVT4581-E

A message queuing system that must not be specified was specified.

# S O

#### KAVT4584-E

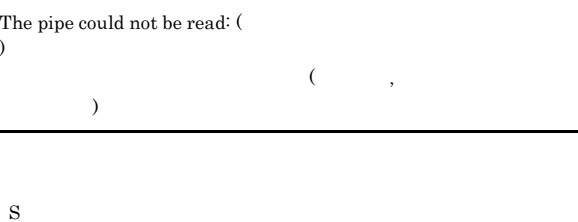

O

#### KAVT4585-E

#### The pipe could not be written to when the message was output:  $\;$

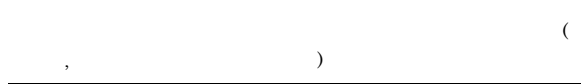

S

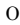

## KAVT4586-E

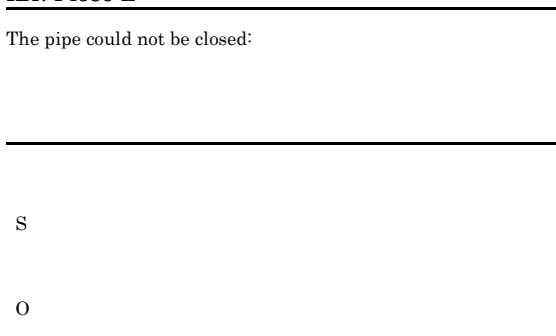

#### KAVT4587-E

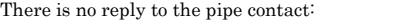

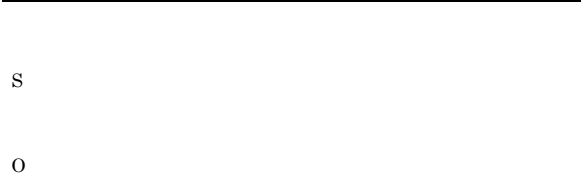

#### KAVT4588-E

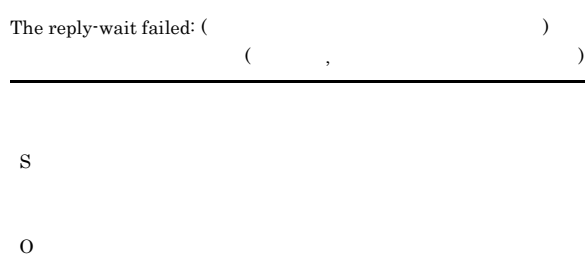

#### KAVT4589-E

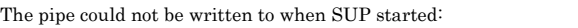

#### $\mathcal{S}_{\mathcal{S}}$ , システムのエラーメッセージ)

- $\text{SUP}$
- S

O

#### KAVT4590-E

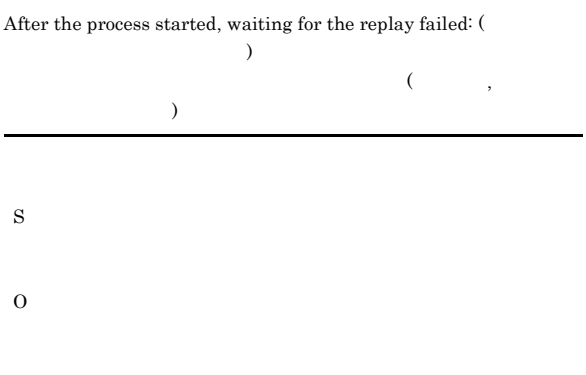

#### KAVT4591-E

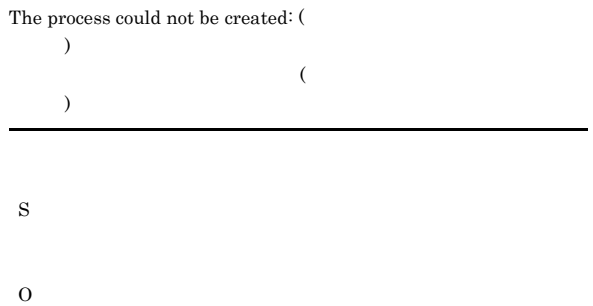

#### KAVT4593-I

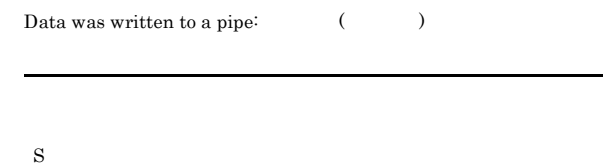

#### KAVT4595-E

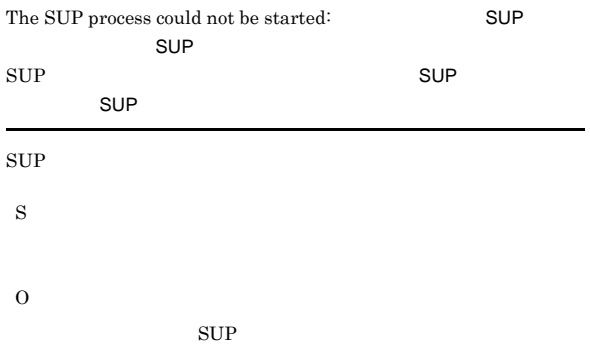

#### KAVT4596-E

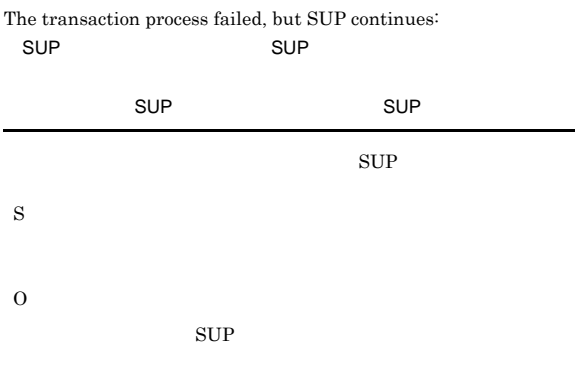

#### KAVT4597-E

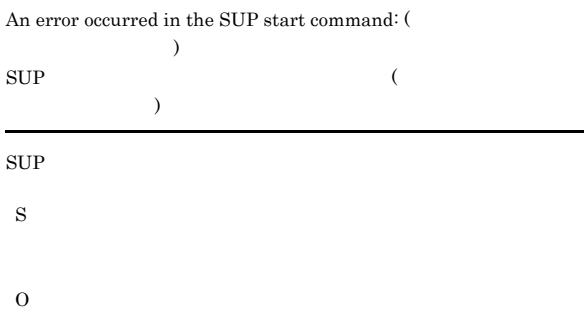

#### KAVT4632-E

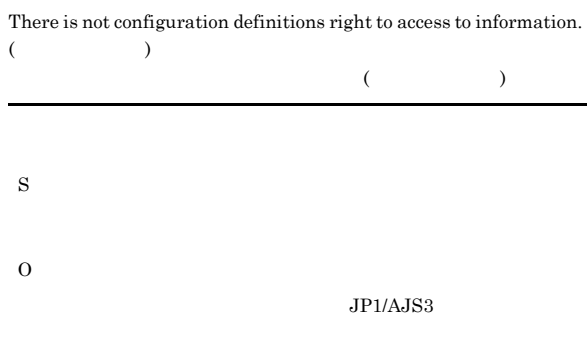

#### KAVT4633-E

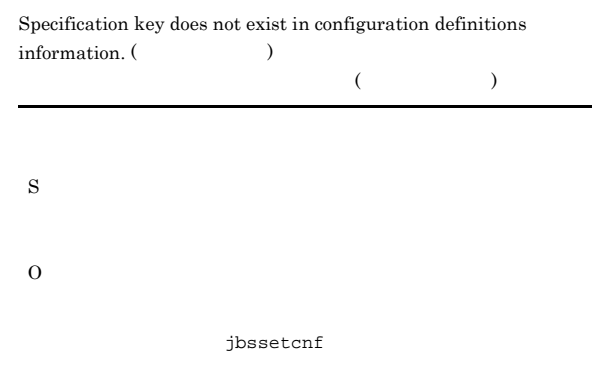

#### KAVT4598-E

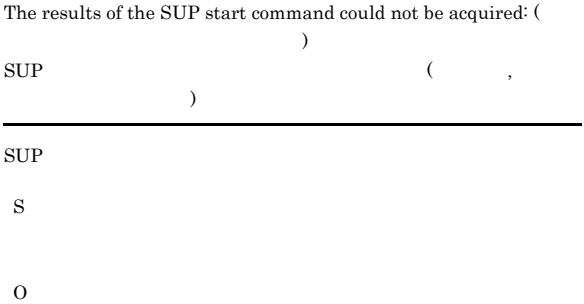

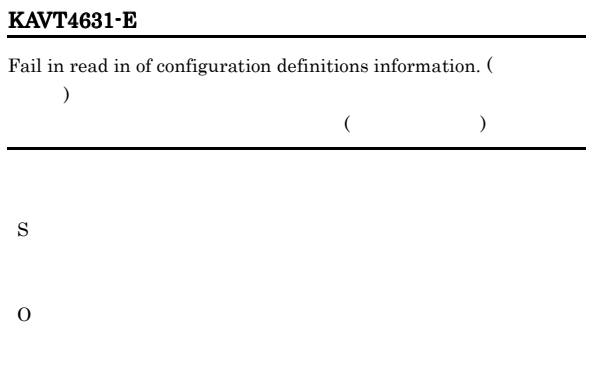

jbssetcnf

## KAVT4634-E

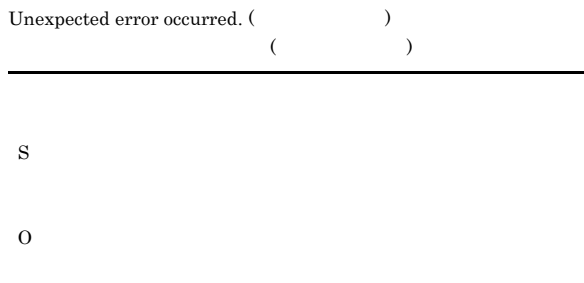

#### KAVT4663-E

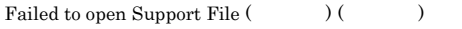

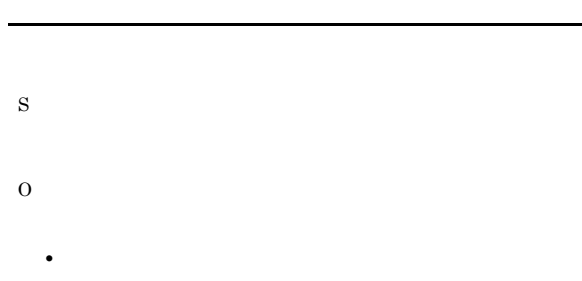

• **•**  $\mathbf{r} = \mathbf{r} \cdot \mathbf{r} + \mathbf{r} \cdot \mathbf{r} + \mathbf{r} \cdot \mathbf{r} + \mathbf{r} \cdot \mathbf{r} + \mathbf{r} \cdot \mathbf{r} + \mathbf{r} \cdot \mathbf{r} + \mathbf{r} \cdot \mathbf{r} + \mathbf{r} \cdot \mathbf{r} + \mathbf{r} \cdot \mathbf{r} + \mathbf{r} \cdot \mathbf{r} + \mathbf{r} \cdot \mathbf{r} + \mathbf{r} \cdot \mathbf{r} + \mathbf{r} \cdot \mathbf{r} + \mathbf{r} \cdot \mathbf{r$ • JP $1/A$ JS3

#### KAVT4664-E

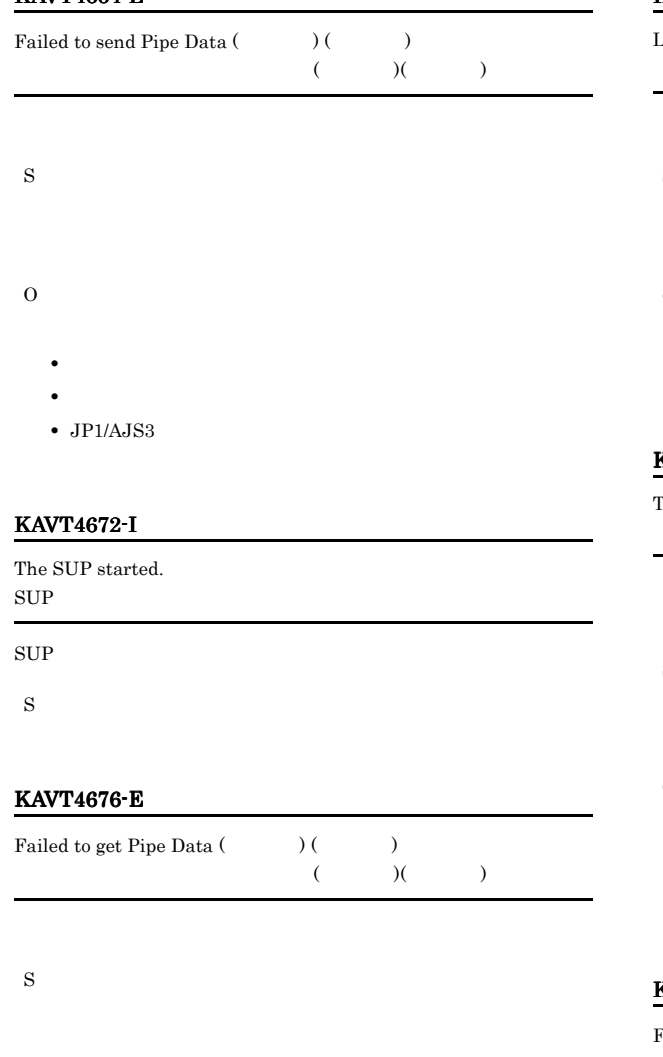

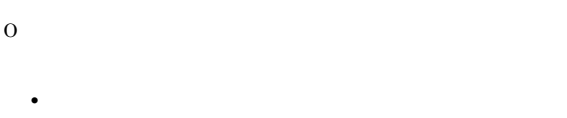

• **•**  $\mathbf{r} = \mathbf{r} \cdot \mathbf{r} + \mathbf{r} \cdot \mathbf{r} + \mathbf{r} \cdot \mathbf{r} + \mathbf{r} \cdot \mathbf{r} + \mathbf{r} \cdot \mathbf{r} + \mathbf{r} \cdot \mathbf{r} + \mathbf{r} \cdot \mathbf{r} + \mathbf{r} \cdot \mathbf{r} + \mathbf{r} \cdot \mathbf{r} + \mathbf{r} \cdot \mathbf{r} + \mathbf{r} \cdot \mathbf{r} + \mathbf{r} \cdot \mathbf{r} + \mathbf{r} \cdot \mathbf{r} + \mathbf{r} \cdot \mathbf{r$ •  $JP1/AJS3$ 

# KAVT4681-W

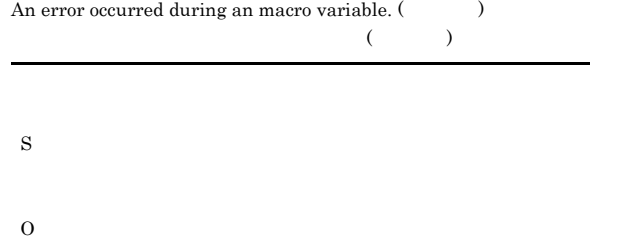

#### KAVT4682-W

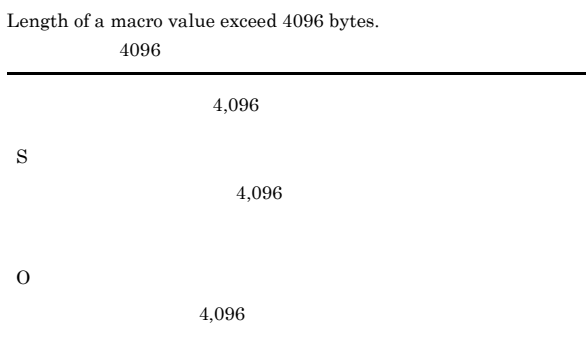

#### KAVT4683-W

There was an error in the prerequisite program.

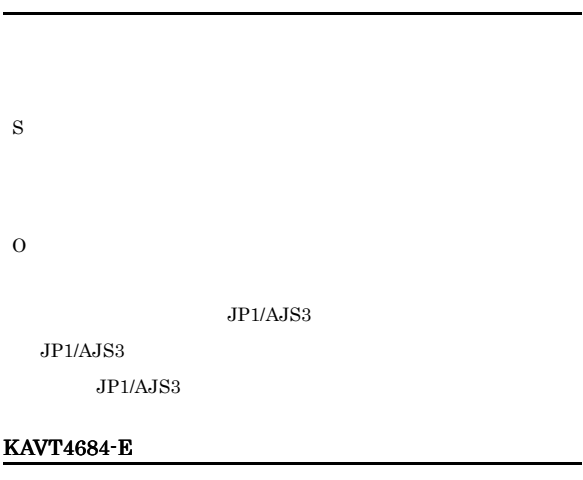

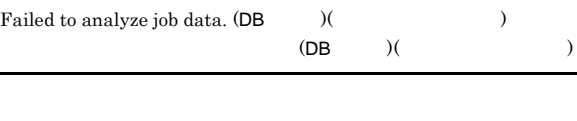

S O

## KAVT4685-W

 $\begin{tabular}{ll} Definitions parameter ( & \hspace*{1cm} ) is not specified. \end{tabular}$ 

O

#### KAVT4687-E

There was an error in the prerequisite program.

- S
- O

### KAVT4688-W

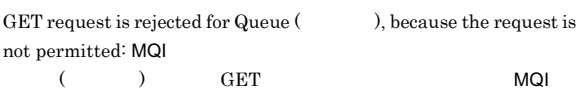

MQSeries TP1/Message Queue MQI  $MQRC_GET_INHIBITED$ 

S

#### O

 $MQSeries$  TP1/Message Queue MQI

#### KAVT4689-I

Job request was accepted.:  $% \mathcal{N}$ 

#### S

KAVT4690-I

Stop request was accepted.

#### S

#### KAVT4691-I

Ended normally.<sup>:</sup>

S

#### KAVT4692-I

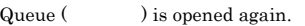

 $\hbox{MQSeries} \hspace{1cm} \hbox{TP1/Message Queue} \hspace{1cm} \hbox{MQI}$  $\verb|MQRC_Q_DELETE| = \verb|MQRC_OBJECT_CHANGED|$ 

S

#### KAVT4693-I

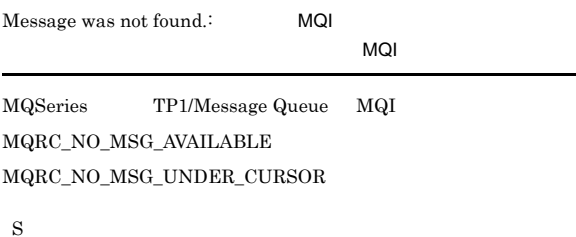

#### KAVT4694-I

The MQSeries process started. MQSeries

MQSeries

S

#### KAVT4695-E

Sending of the message queue is unusable.

S

O

#### KAVT4696-I

The MQSeries process stopped. MQSeries

MQSeries

S

#### KAVT4697-I

The SUP stopped.  $\sup$ 

 $\sup$ 

#### S

#### KAVT4698-W

#### The message queue monitoring process will now be retried.<br>:  $\rm EN=$   $\hfill$  ,  $\rm ST=$   $\hfill$ :  $\text{EN=}\qquad \qquad \bullet$  , ST=  $\qquad \qquad$  , CH=

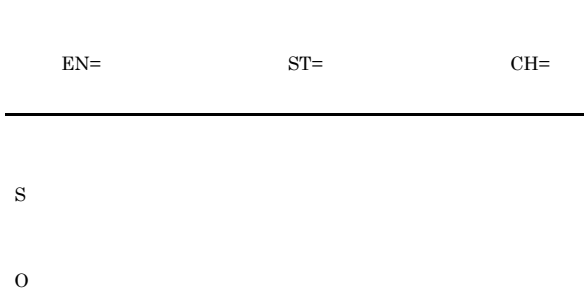

#### KAVT4699-I

The retry of the message queue monitoring process finished.:  $\,$ 

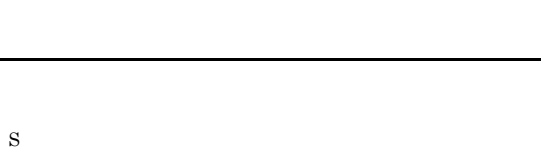

#### KAVT4700-E

The processing of the message queue monitor process did not finish.<br>:

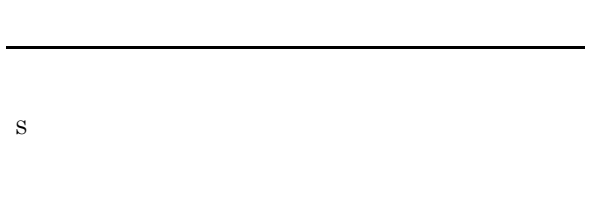

O

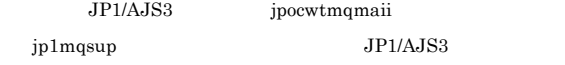

#### KAVT4701-W

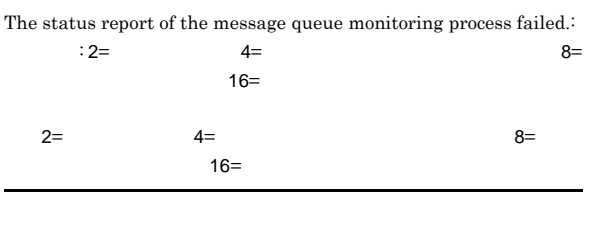

S

 $JP1/AJS3$ 

#### KAVT4951-E

O

An excess argument is specified.

S O

#### KAVT4952-E

S

O

No options are specified.

#### KAVT4953-E

An invalid option is specified.

S O

#### KAVT4954-I

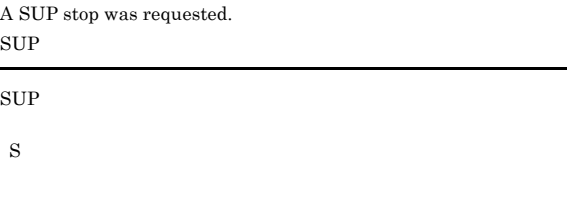

#### KAVT4955-E

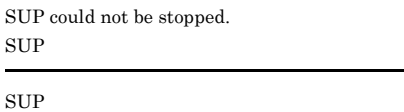

### O

#### KAVT4956-I

A SUP restart was requested.  $\sup$  $\sup$ 

S

#### KAVT4957-E

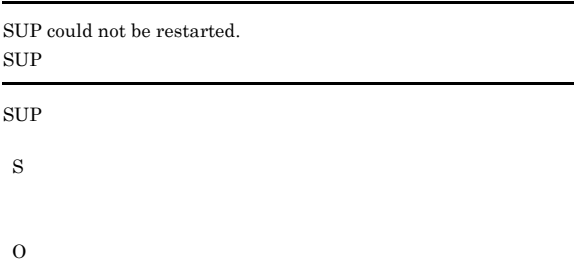

#### KAVT4958-E

The pipe could not be opened: pipe name:  $($ ラーのメッセージ) pipe name S O

#### KAVT4959-E

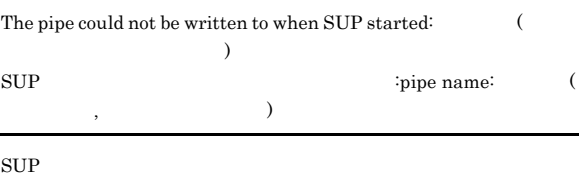

S

O

#### KAVT4960-I

#### Data was written to a pipe: pipe name:

pipe name

S

#### KAVT4961-E

The pipe could not be closed: pipe name:

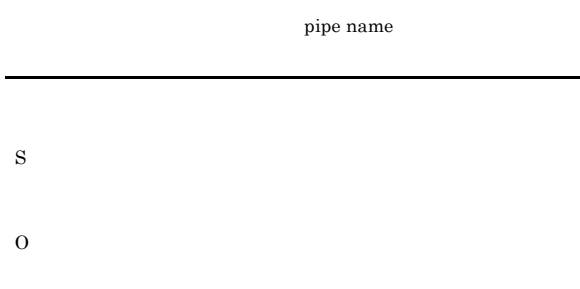

#### KAVT4962-E

For execution, you must have permissions.

S O

#### KAVT5251-I

The processing of MSMQ sending will now start. MSMQ

 $MSMQ$ 

S

#### KAVT5252-I

The processing of MSMQ sending will now stop. MSMQ

#### MSMQ

#### KAVT5253-E

The parameter is specified incorrectly. (  $\rightarrow$ 

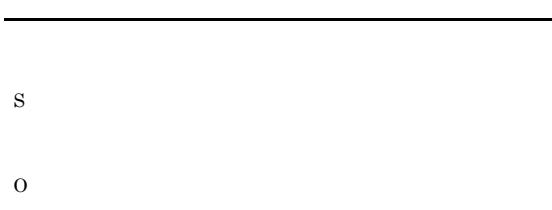

#### KAVT5254-E

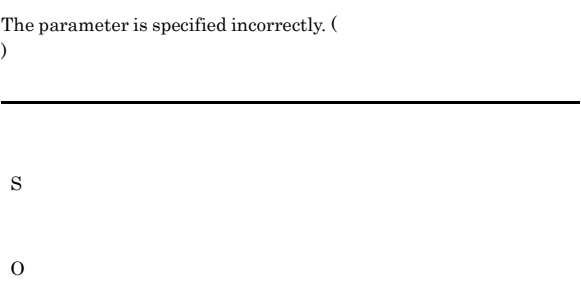

#### KAVT5255-E

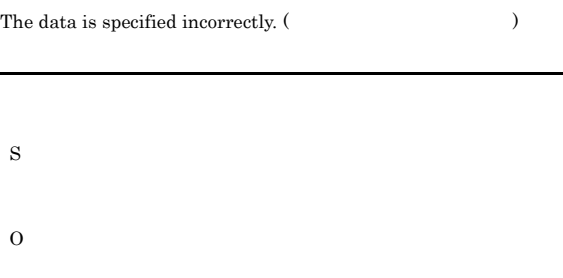

#### KAVT5256-E

A required item is not designated.

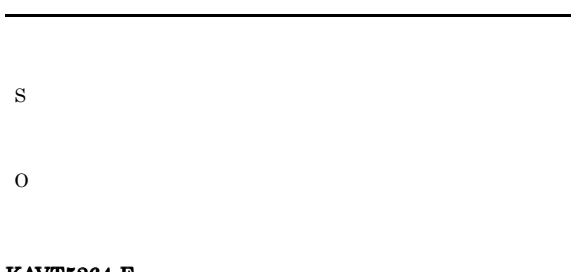

#### KAVT5264-E

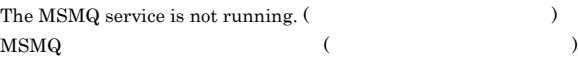

#### MSMQ

S

#### O

#### $\operatorname{MSMQ}$

#### KAVT5265-E

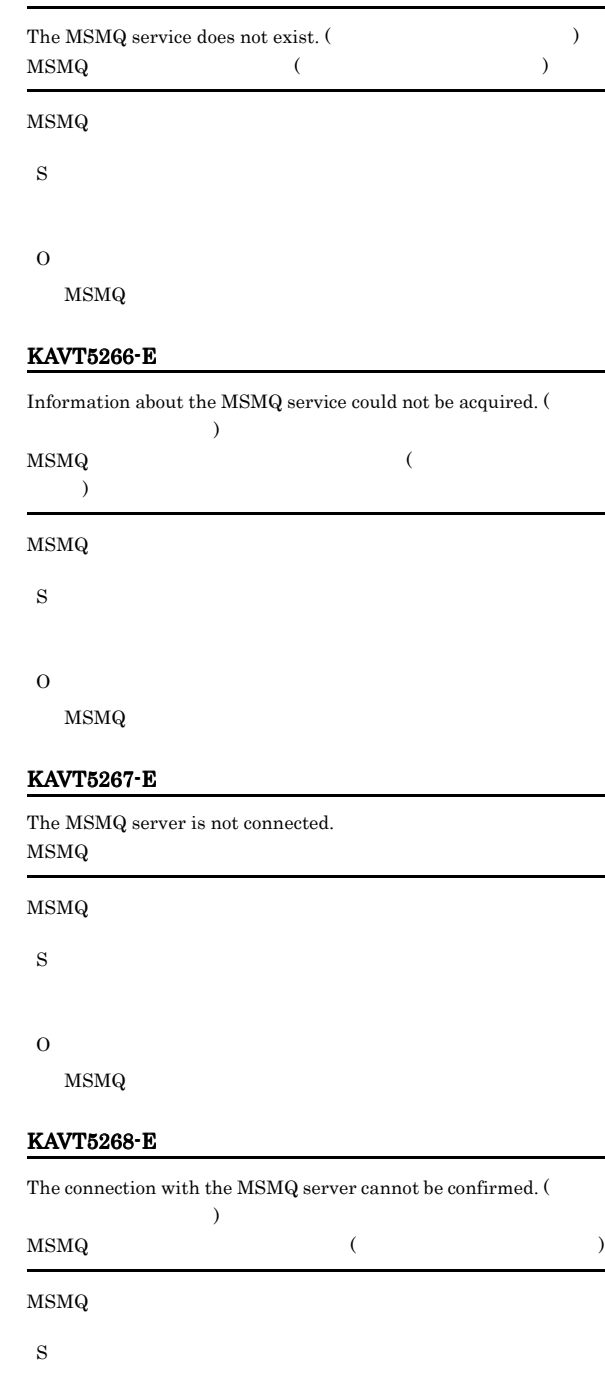

# O

 $\begin{array}{lll} \text{MSMQ} & \text{JP1/AJS3 - Agent} & \text{MSMQ} \end{array}$ 

#### KAVT5269-E

Message sending will now stop because an error that stops processing occurred.

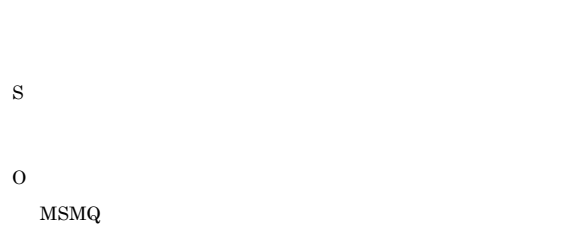

#### KAVT5272-E

The queue with the specified queue label name was not found.

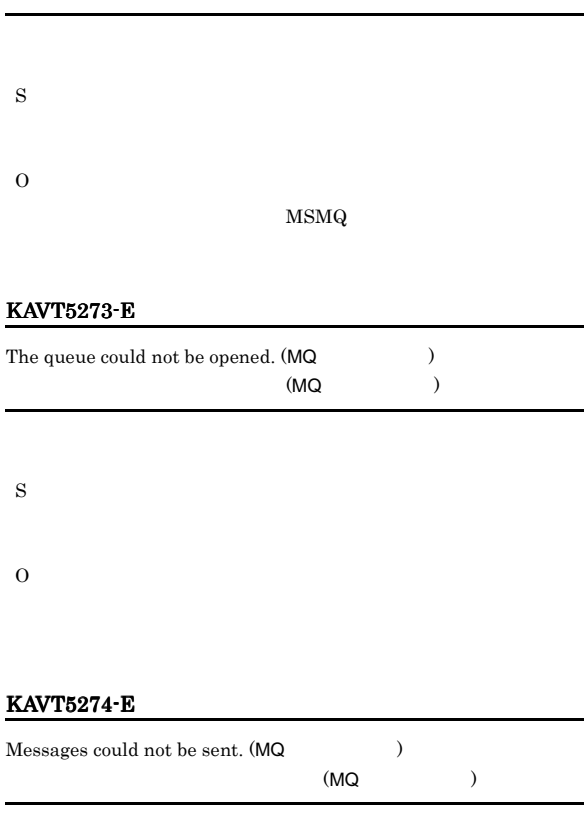

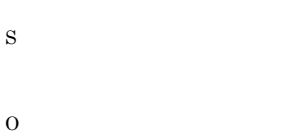

#### KAVT5275-E

The queue could not be closed.  $(\sf{MQ} \gt \sf{)$  $(\textsf{MQ} \hspace{110pt})$  O

 $\mathbf{r}$ 

#### KAVT5276-E

The format name could not be acquired from the path name of the queue. (MQ関数の戻り値)

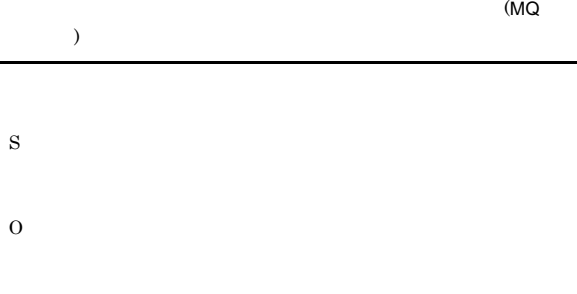

#### KAVT5277-E

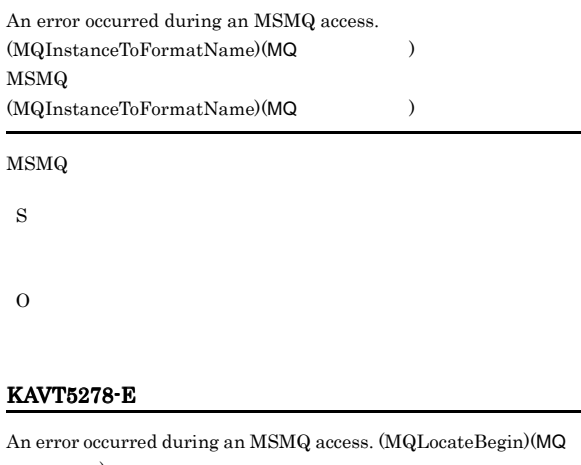

## $\overline{\phantom{a}}$ MSMQ (MQLocateBegin)(MQ  $\overline{\phantom{a}}$ MSMQ S

O

#### KAVT5279-E

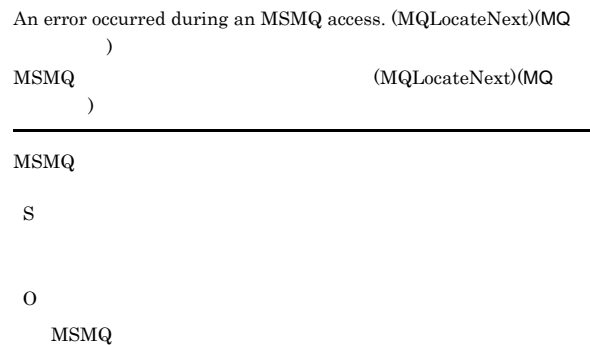

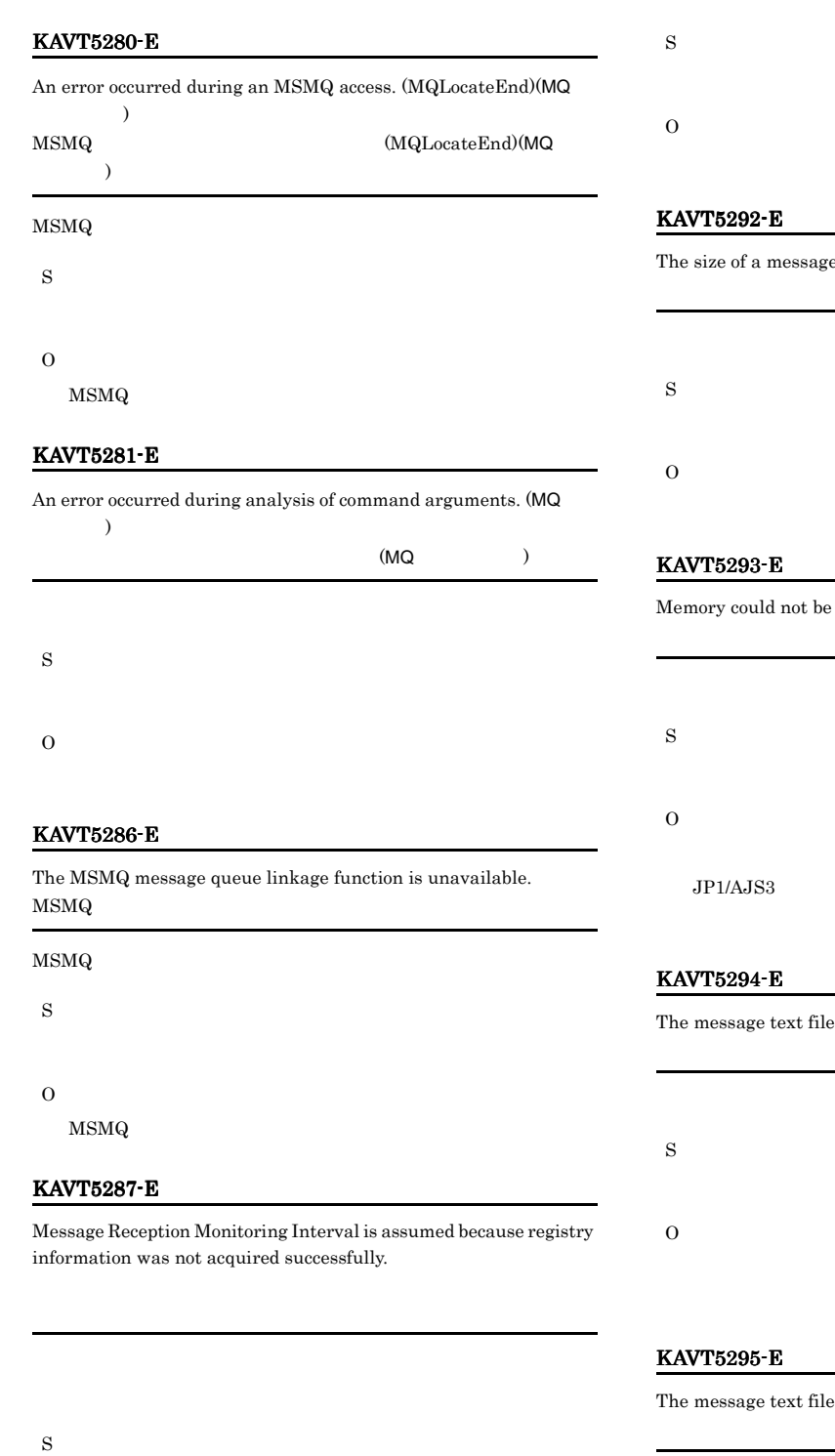

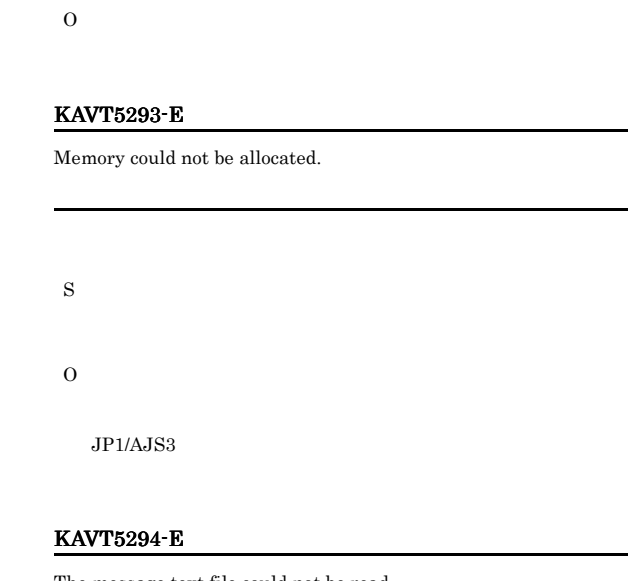

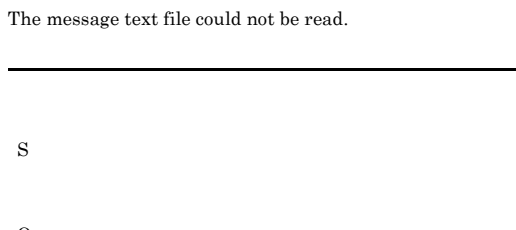

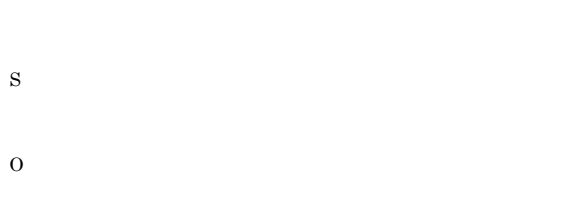

## KAVT5291-E

The message text file could not be opened.

e text file could not be acquired.

could not be closed.

S

O

#### KAVT5297-E

A message could not be sent  $(MQ)$ .  $(MQ \t)$ 

S

O

#### KAVT5307-E

The individual information file could not be accessed. (ErrCode=ErrorCode , GetLastErrorCode=GetLastError )

ErrCode=ErrorCode GetLastErrorCode=GetLastError

S

O

#### KAVT5308-E

The registry information could not be acquired.  $(\textsc{ErrCode} \texttt{=ErrorCode} \hspace*{1em} , \textsc{GetLastErrorCode} \texttt{=GetLastError} \hspace*{1em})$ ErrCode=ErrorCode GetLastErrorCode=GetLastError

S

O

#### KAVT5309-I

Message Reception Monitoring Interval is assumed because registry information was not acquired successfully. (ErrCode=ErrorCode ,  $\operatorname{GetLastErrorCode}= \operatorname{GetLastError}$  )

ErrCode=ErrorCode GetLastErrorCode=GetLastError

S

#### O

#### KAVT5311-E

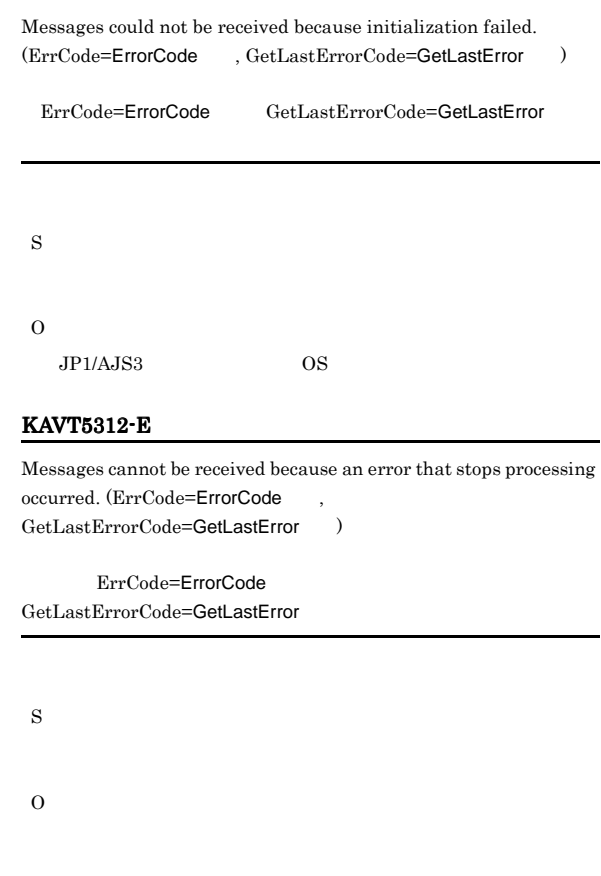

#### KAVT5313-E

An error occurred in the end processing. (ErrCode=ErrorCode GetLastErrorCode=GetLastError )

ErrCode=ErrorCode

GetLastErrorCode=GetLastError

S

O

#### KAVT5315-I

A message was received. (ErrCode=ErrorCode GetLastErrorCode=GetLastError ) ErrCode=ErrorCode

GetLastErrorCode=GetLastError

#### KAVT5332-E

Memory could not be allocated. (ErrCode=ErrorCode, GetLastErrorCode=GetLastError ) ErrCode=ErrorCode GetLastErrorCode=GetLastError

S O

 $JPI/AJSS$ 

#### KAVT5338-E

Message reception will now end because an error that stops processing occurred. (ErrCode=ErrorCode GetLastErrorCode=GetLastError )

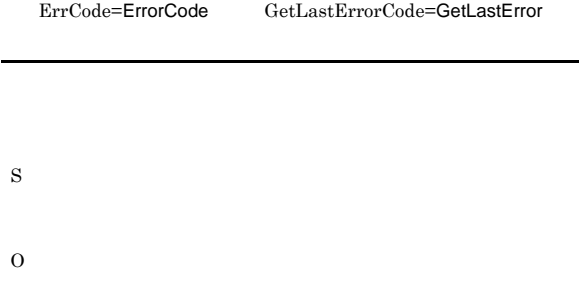

#### KAVT5339-I

Although notification of Monitoring Interval failed, the message continued to be received. (ErrCode=ErrorCode ... GetLastErrorCode=GetLastError )

ErrCode=ErrorCode GetLastErrorCode=GetLastError

S

#### KAVT5340-E

The queue could not be closed. (ErrCode=ErrorCode  $\qquad$ GetLastErrorCode=GetLastError ) ErrCode=ErrorCode GetLastErrorCode=GetLastError

#### KAVT5342-E

The CCSID code is invalid. (ErrCode=ErrorCode, GetLastErrorCode=GetLastError ) CCSID ErrCode=ErrorCode GetLastErrorCode=GetLastError

#### CCSID

S

O

#### KAVT5343-E

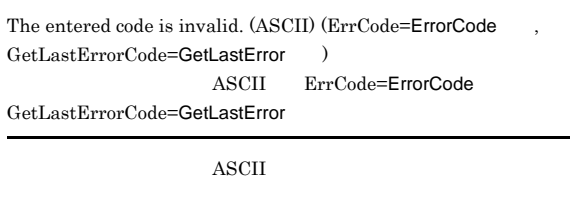

S

O

S

O

#### KAVT5344-E

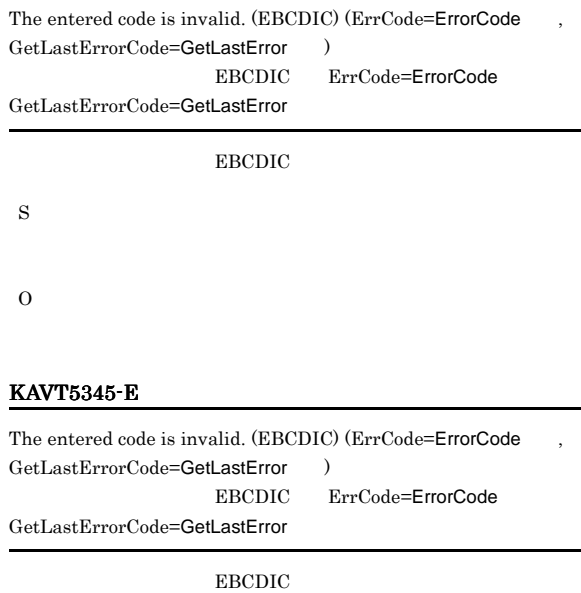

S

O

ErrCode=ErrorCode GetLastErrorCode=GetLastError
#### KAVT5346-E

The OWNCCSID code is invalid. (ErrCode=ErrorCode GetLastErrorCode=GetLastError ) OWNCCSID ErrCode=ErrorCode GetLastErrorCode=GetLastError

#### OWNCCSID

S

O

#### KAVT5352-E

Terminating because the pipe connection thread did not end.  $(\text{ErrCode}=\text{ErrorCode}$  ,  $\text{GetLastErrorCode}=\text{GetLastError}$  ) Terminate ErrCode=ErrorCode GetLastErrorCode=GetLastError

#### **MSMQ**

S

#### O

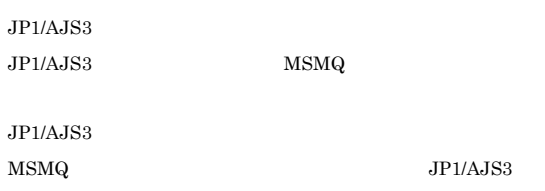

#### KAVT5356-I

 $End$  processing was forced.  $(ErrCode=ErrorCode -$ GetLastErrorCode=GetLastError ) ErrCode=ErrorCode GetLastErrorCode=GetLastError

#### S

#### KAVT5358-E

The queue could not be opened:  $(\text{ErrCode}=\text{ErrorCode}$ , GetLastErrorCode=GetLastError ) ErrCode=ErrorCode GetLastErrorCode=GetLastError

#### KAVT5359-E

An open error is being reported to ICON. (ErrCode=ErrorCode GetLastErrorCode=GetLastError ) ICON
ErrCode=ErrorCode GetLastErrorCode=GetLastError **ICON** 

S

O

#### KAVT5364-E

There is no message :

S O

#### KAVT5367-E

Initialization failed. (ErrCode=ErrorCode GetLastErrorCode=GetLastError ) ErrCode=ErrorCode GetLastErrorCode=GetLastError S O  $\cos$ 

#### KAVT5368-E

There was an error in the prerequisite program.  $(\text{ErrCode}=\text{ErrorCode}$  ,  $\text{GetLastErrorCode}=\text{GetLastError}$  ) ErrCode=ErrorCode GetLastErrorCode=GetLastError MSMQ S

#### O

MSMQ

#### S

O

377

#### KAVT5371-E

Messages could not be received because the format name could not be acquired from the path name of the queue. (ErrCode=ErrorCode , GetLastErrorCode=GetLastError )

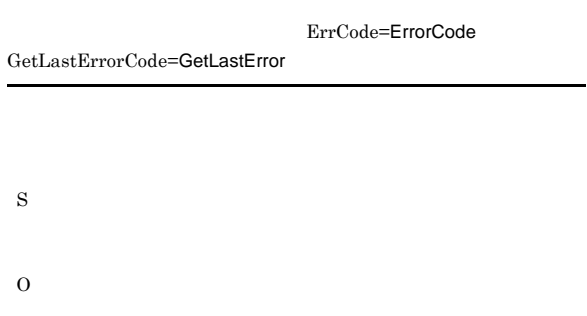

#### KAVT5372-E

Messages could not be received because the queue could not be opened. (ErrCode=ErrorCode , GetLastErrorCode=GetLastError  $)$ 

ErrCode=ErrorCode GetLastErrorCode=GetLastError

#### $JP1/AJS3$

#### KAVT5376-E

The status of the queue was changed.  $(ErrCode=ErrorCode$ GetLastErrorCode=GetLastError ) ErrCode=ErrorCode GetLastErrorCode=GetLastError

S O

#### KAVT5377-E

The queue was deleted. (ErrCode=ErrorCode GetLastErrorCode=GetLastError ) ErrCode=ErrorCode GetLastErrorCode=GetLastError

S O

#### KAVT5373-E

An error occurred during message reception. (ErrCode=ErrorCode ,  $\operatorname{GetLastErrorCode}= \text{GetLastError}$  )

ErrCode=ErrorCode

GetLastErrorCode=GetLastError

S

O

#### KAVT5374-E

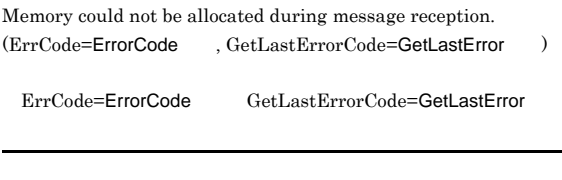

S

O

378

#### KAVT5378-E

MSMQ

The MSMQ service is not running. (ErrCode=ErrorCode GetLastErrorCode=GetLastError ) MSMQ ErrCode=ErrorCode GetLastErrorCode=GetLastError

#### MSMQ

S

S

O

#### O

MSMQ

#### KAVT5379-E

The  $\overline{\text{MSMQ}}$  server cannot be connected. (ErrCode=ErrorCode GetLastErrorCode=GetLastError MSMQ<br>
ErrCode=ErrorCode GetLastErrorCode=GetLastError

#### MSMQ

S

#### KAVT5380-E

Messages could not be received because memory could not be allocated. (ErrCode=ErrorCode GetLastErrorCode=GetLastError )

した(ErrCode=ErrorCode番号 GetLastErrorCode=GetLastError

S

O

 $JP1/AJS3$ 

#### KAVT5381-E

Message could not be received because an error that stops processing occurred during message reception.

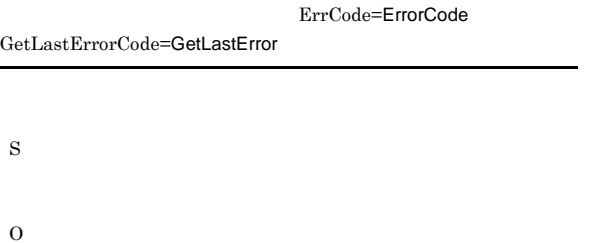

#### KAVT5382-E

The file for storing messages could not be output.  $(ErrCode=ErrorCode$ ,  $GetLastErrorCode=GetLastError$ 

ErrCode=ErrorCode GetLastErrorCode=GetLastError

S

O

#### KAVT5383-E

The queue handle is invalid. (ErrCode=ErrorCode  $GetLastErrorCode=GetLastError$ ErrCode=ErrorCode GetLastErrorCode=GetLastError

S

O

#### KAVT5384-E

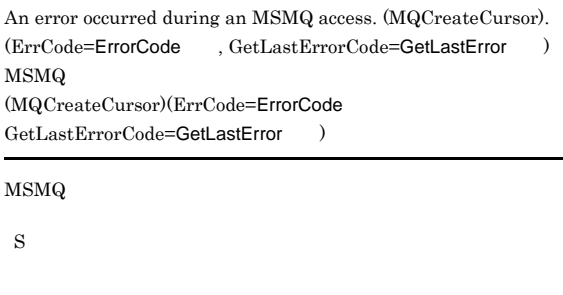

KAVT5385-E

O

The inherited information file could not be output.  $(\mathrm{ErrCode}=\mathsf{ErrorCode}$  ,  $\mathrm{GetLastErrorCode}=\mathsf{GetLastError}$  ) ErrCode=ErrorCode GetLastErrorCode=GetLastError

S O

 $JPI/AJS3$ 

#### KAVT5451-I

The MSMQ linkage communication process will now start. MSMQ

MSMQ

S

#### KAVT5452-I

The MSMQ linkage communication process started. MSMQ

MSMQ

S

#### KAVT5453-I

The MSMQ linkage communication process stopped. MSMQ

MSMQ

S

#### KAVT5454-I KAVT5467-E

#### KAVT5454-I

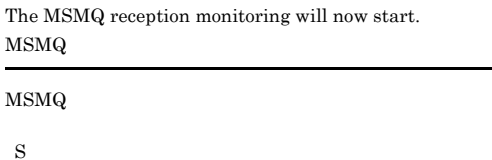

O

S

#### KAVT5455-E

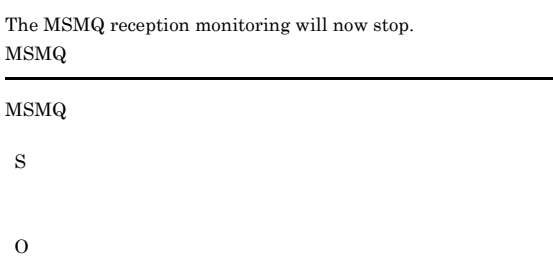

#### KAVT5456-I

The reception of messages that satisfy the conditions was confirmed.

#### S

#### KAVT5457-I

Monitoring of MSMQ reception will now end because the time-out period elapsed.

#### MSMQ

MSMQ

#### S

#### KAVT5461-W

An error occurred during creation of a macro variable.

# S O

#### KAVT5462-W

A macro variable exceeds 4096 bytes. Some macro variables could not be created.

 $4096$ 

#### KAVT5464-W

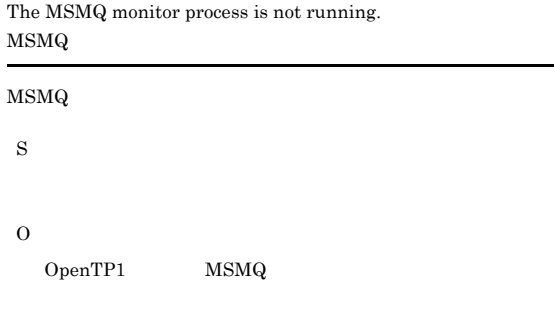

 $4,096$ 

#### KAVT5465-I

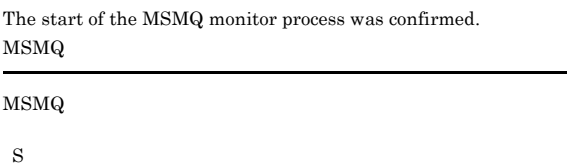

#### KAVT5466-E

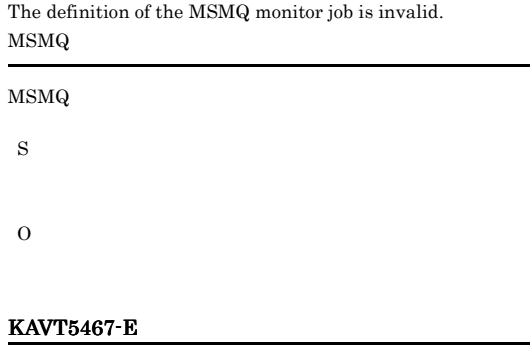

#### Memory became insufficient.

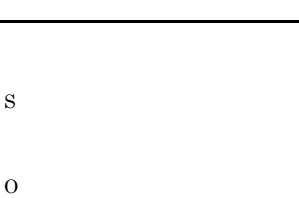

JP1/AJS3

S

#### KAVT6001-I

The JP1 event send command has started.  $JPI$ 

#### $JPI$

S

#### KAVT6002-I

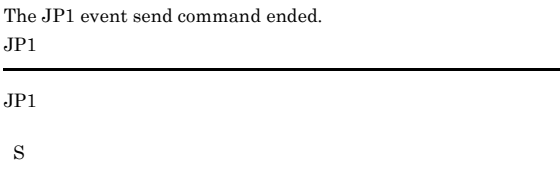

#### $JP1/B$ ase

 $JP1/B$ ase

 $JP1/AJS3$ 

#### KAVT6006-E

Memory became insufficient.

S O

#### KAVT6003-E

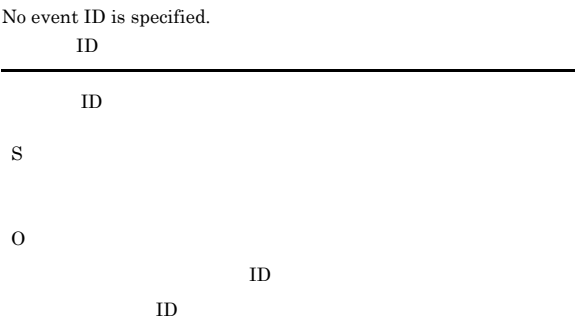

#### KAVT6100-E

KAVT6101-E

S

O

Transmission of the JP1 event was not possible.

Confirmation of JP1 event arrival was not possible.  $JPI$ 

 $JP1$ 

イベント送信先ホスト=イベント送信先ホスト名

 $JPI$ 

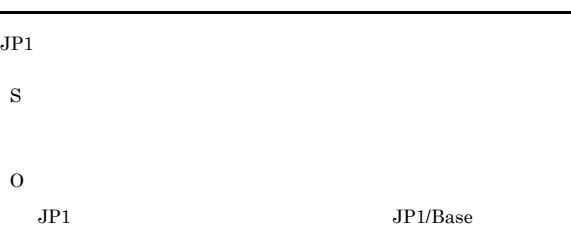

 $JPI$ 

 $JP1$   $JP1/B$ ase

#### KAVT6004-E

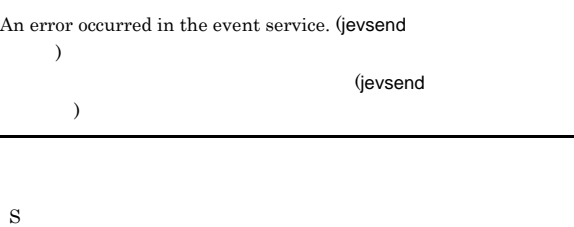

O

jevsend

#### KAVT6005-E

The installation path of JP1/Base could not be obtained.  $JP1/B$ ase

JP1/Base

Windows

# S

KAVT6102-I

Event sending host  $=$ 

S

O

381

#### KAVT6103-I KAVT7009-E

#### KAVT6103-I

The JP1 event was able to transmit a message.  $JPI$  $JPI$ 

#### KAVT6104-E

S

An attempt to acquire the event sending source host name ( ) failed.

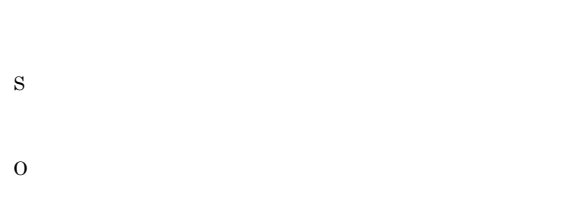

#### KAVT7001-I

Timer monitoring process will now start.

S

#### KAVT7002-I

Timer (
min) monitoring will now start. min

S

#### KAVT7003-I

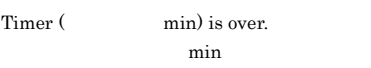

S

#### KAVT7004-I

Timer monitoring process will now end.

S

#### KAVT7005-W

The time-out period elapsed.

S

#### KAVT7006-W

#### A kill request was accepted.

S

#### KAVT7007-E

Timer monitoring process ended.  $($ 

S

O

#### $1.2.3$

#### KAVT7008-W

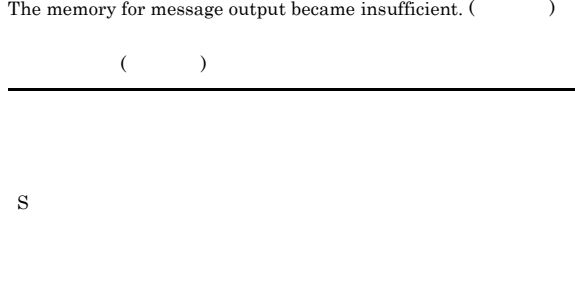

O

 $JP1/AJS3$ 

#### KAVT7009-E

 $\label{eq:1} \begin{array}{lll} \textrm{Memory became insufficient.}\; ( \; & \hspace{15mm} ) \end{array}$ 

#### S O JP1/AJS3 - View

JP1/AJS3 - View

#### $JPI/AJS3$

#### KAVT7013-E

KAVT7014-E

 $\lambda$ 

S

O

)

S

O

KAVT7015-E

job.  $($   $)$   $($   $)$ 

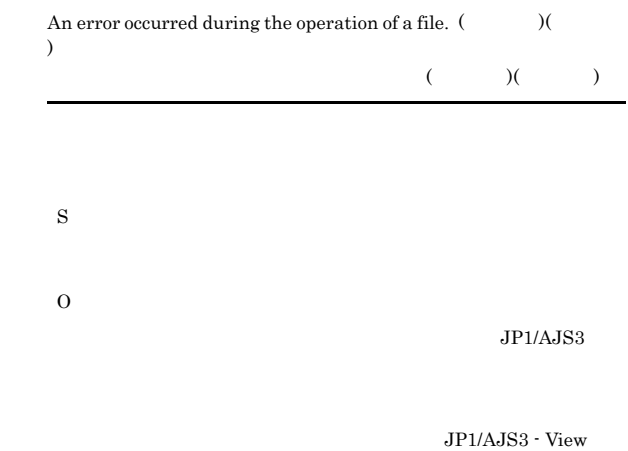

An error exists in the definition contents of the timer monitoring

An attempt to set the next time monitoring failed. (  $\hfill\label{eq:1.1}$ 

 $($  (  $)$   $($   $)$ 

• **•**  $\mathcal{L} = \{ \mathcal{L} \mid \mathcal{L} \leq \mathcal{L} \}$ 

 $JP1/AJS3$ 

KAVT7010-E

 $\,$  )

S

O

#### KAVT7011-E

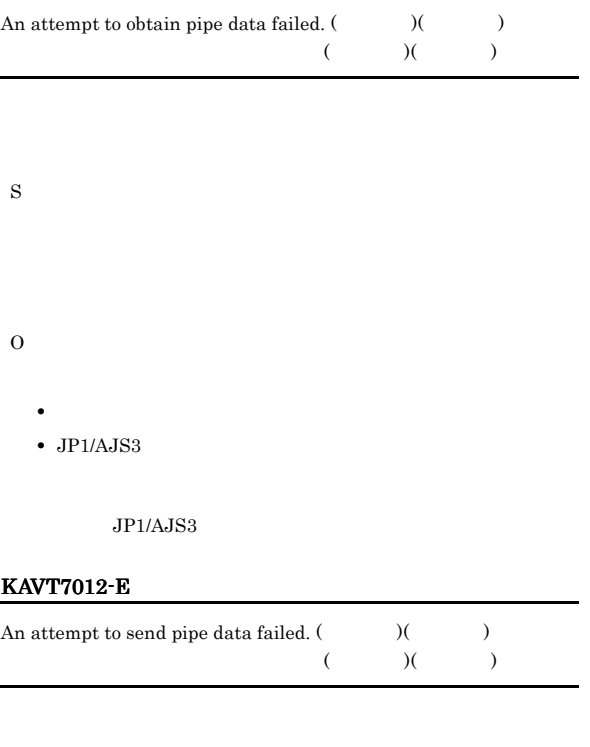

An attempt to start the timer monitoring process failed. (  $\hspace{1cm}$   $)({\ }$ 

#### S

JP1/AJS3 - View

 $($ 

O

JP1/AJS3

#### KAVT7016-W

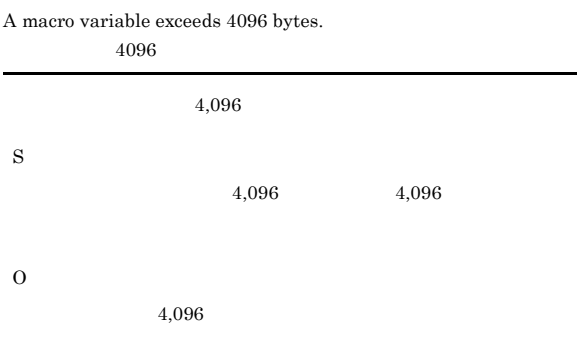

#### KAVT7501-E

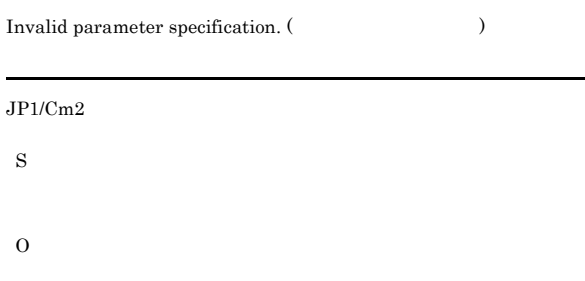

#### KAVT7502-E

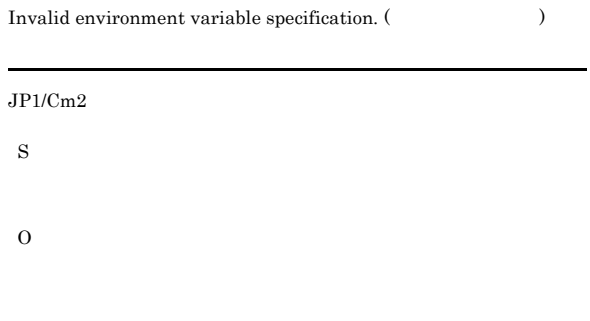

#### KAVT7503-E

 $\label{eq:1} \begin{array}{lll} \text{Invalid data specification.}\ (\end{array}$ 

#### $JPI/Cm2$

S

O

#### KAVT7506-I

The status report will now start.

#### S

#### KAVT7507-I

#### The status report will now end.

S

## KAVT7508-E

Could not report status. SNMP service is not installed.  $SNMP$ 

 $SNNP$ 

#### S

O

## $SNMP$

#### KAVT7509-E

Could not report status. SNMP service is not started. SNMP

#### $SNNP$

# S

O

SNMP

#### KAVT7510-E

Could not report status. SNMP service community name is not established.  $SNMP$ 

#### $\mathop{\rm SNMP}\nolimits$

O

S

**SNMP** 

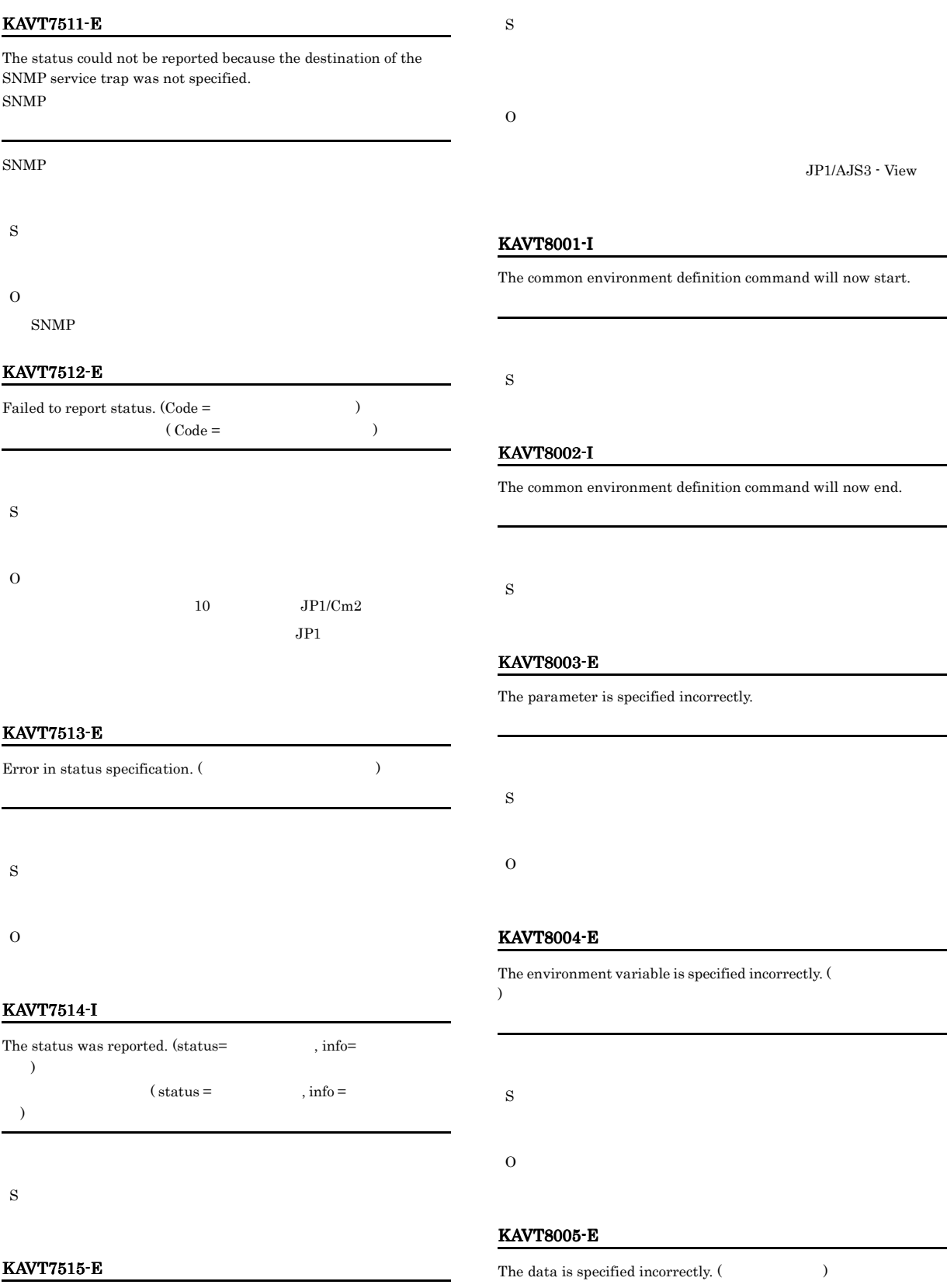

Memory became insufficient.

S

O

#### KAVT8007-E

# The configuration definition could not be read.  $(\hspace{1cm} )$ 構成定義情報の書き込みに失敗しました(エラーコード) S O

#### KAVT8008-E

A required item is missing.

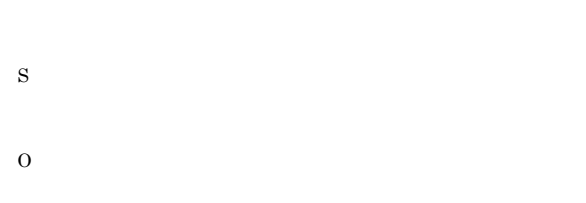

#### KAVT8009-I

The mail linkage setting was canceled.

#### S

#### KAVT8010-E

The parameter is specified incorrectly.

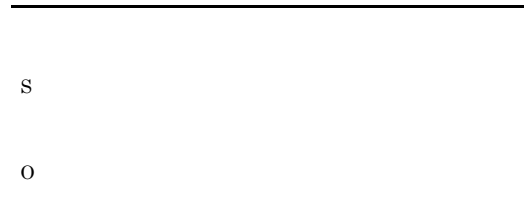

#### KAVT8011-E

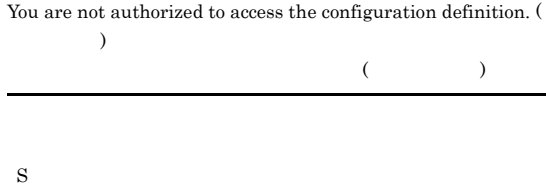

O

# KAVT8012-E The specified key does not exist in the configuration definition. (  $\rightarrow$  $($ S O  $JP1/AJS3$

#### KAVT8013-E

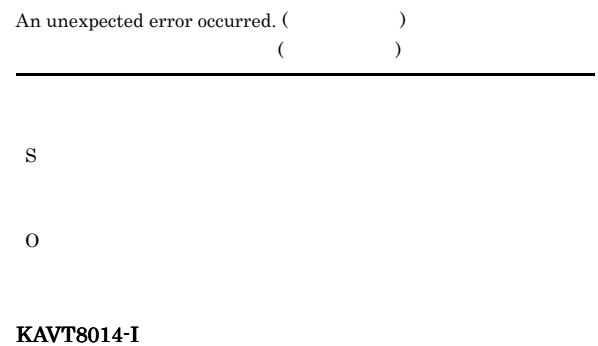

The message queue environment setting command will now start.

S

#### KAVT8015-I

The message queue environment setting command will now end.

S

#### KAVT8016-I

The MSMQ environment setting command will now start.  $MSMQ$ 

#### MSMQ

S

#### KAVT8017-I

The MSMQ environment setting command will now end. MSMQ

#### MSMQ

S

#### KAVT8018-I

The mail environment setting command will now start.

#### S

#### KAVT8019-I

The mail environment setting command will now end.

#### S

#### KAVT8020-E

The specified data is not used on the current platform. (

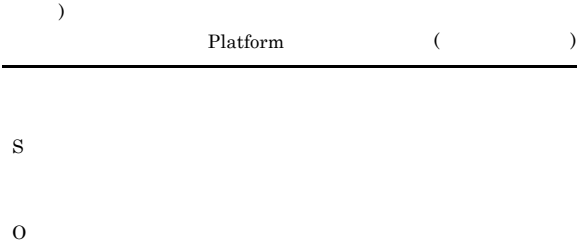

#### KAVT8021-E

Environment setup did not end normally.

S

O

#### KAVT8022-E

For execution, you must have Administrator permissions. Administrator

Administrators

#### S

O

#### KAVT8023-I

The message queue linkage settings were canceled.

#### S

#### KAVT8024-I

The MSMQ linkage setting was canceled.

MSMQ

## $\operatorname{MSMQ}$

S

#### KAVT8025-E

 $\label{thm:2}$  The data length is invalid.  $($ 

O

S

#### KAVT8026-E

Memory became insufficient. (The system of  $\mathcal{N}$ )

S

#### KAVT8107-E

Memory became insufficient.

# S

O

#### KAVT8301-I

#### The command terminated normally.

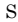

## KAVT8302-W

The command terminated abnormally.

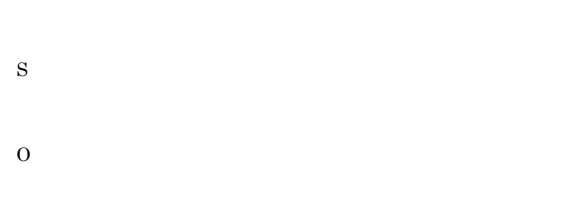

#### KAVT8303-E

S

 $\label{eq:value for option} \text{Value for option } (\text{\hspace{1cm}}) \text{ is not specified.}$ 

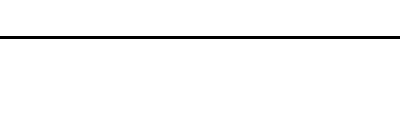

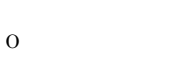

#### KAVT8304-E

Extra argument(s) exist.

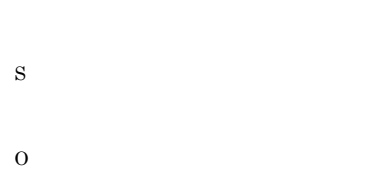

#### KAVT8305-E

Invalid value for option (Theorem 1).

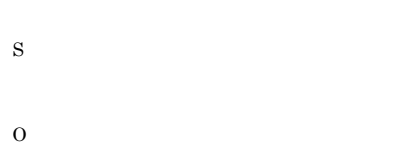

#### KAVT8306-E

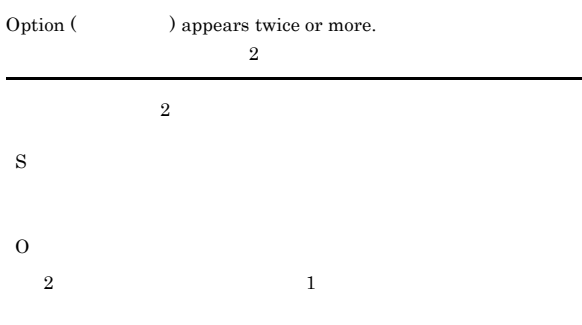

#### KAVT8307-E

#### Cannot specify these options together.

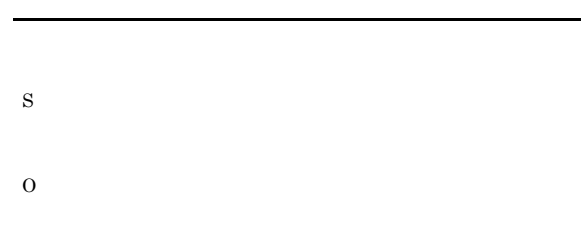

#### KAVT8308-E

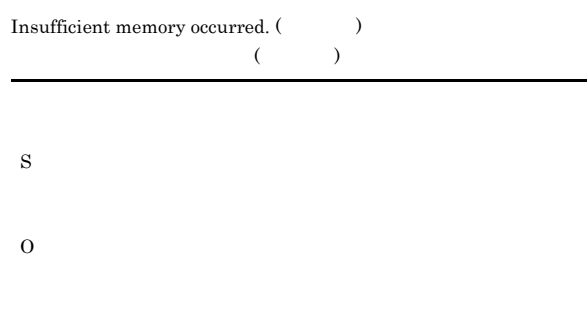

#### KAVT8310-W

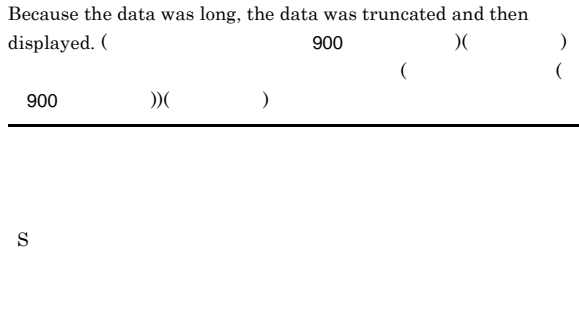

O  $JPI/AJS3$ 

#### KAVT8311-W

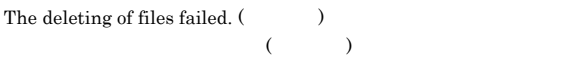

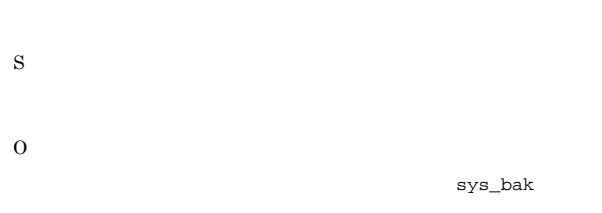

#### KAVT8312-E

The copying of files failed.  $($  $($ 

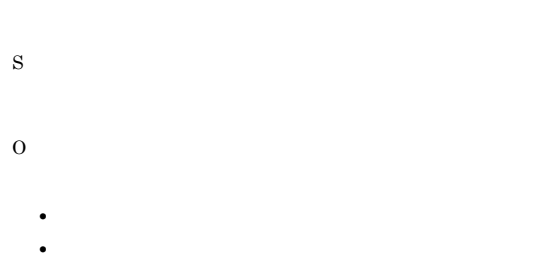

 $\bullet$  JP1/AJS3

jpomanjobshow

#### KAVT8313-W

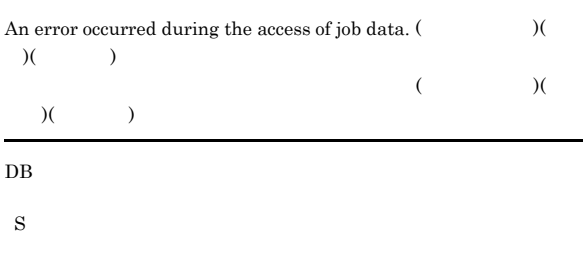

O

- **•** システムのリソースが不足していないか。
- **•**  $\mathbf{r} = \mathbf{r} \cdot \mathbf{r} + \mathbf{r} \cdot \mathbf{r} + \mathbf{r} \cdot \mathbf{r} + \mathbf{r} \cdot \mathbf{r} + \mathbf{r} \cdot \mathbf{r} + \mathbf{r} \cdot \mathbf{r} + \mathbf{r} \cdot \mathbf{r} + \mathbf{r} \cdot \mathbf{r} + \mathbf{r} \cdot \mathbf{r} + \mathbf{r} \cdot \mathbf{r} + \mathbf{r} \cdot \mathbf{r} + \mathbf{r} \cdot \mathbf{r} + \mathbf{r} \cdot \mathbf{r} + \mathbf{r} \cdot \mathbf{r$
- JP1/AJS3
- **•**  $\lambda$
- JP1/AJS2 Datareplicator

#### KAVT8314-E

An error occurred during communication with the agent. (  $)($   $)($   $)$  $\tag{10.10}$  $)$ 

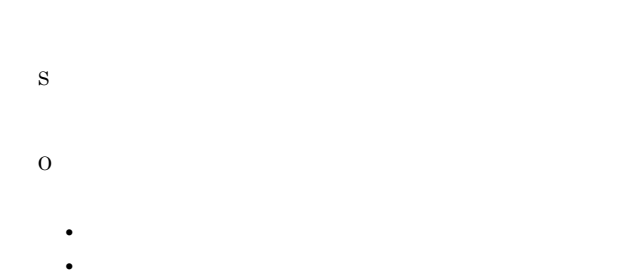

• JP $1/A$ JS3

#### KAVT8315-W

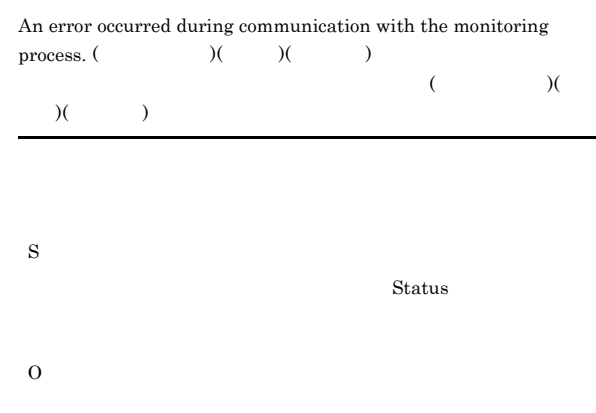

- **•**  $\mathcal{L} = \{ \mathcal{L} \mid \mathcal{L} \leq \mathcal{L} \}$ **•** 起動したユーザーの権限環境が正しいか。
- JP1/AJS3

#### KAVT8316-E

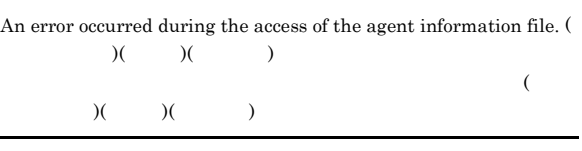

- S
- O
	- **•**  $\mathcal{L} = \{ \mathcal{L} \mid \mathcal{L} \leq \mathcal{L} \}$
- **•** 起動したユーザーの権限環境が正しいか。
- JP1/AJS3

#### KAVT8317-W

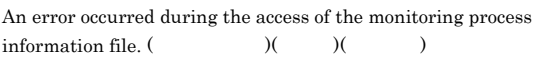

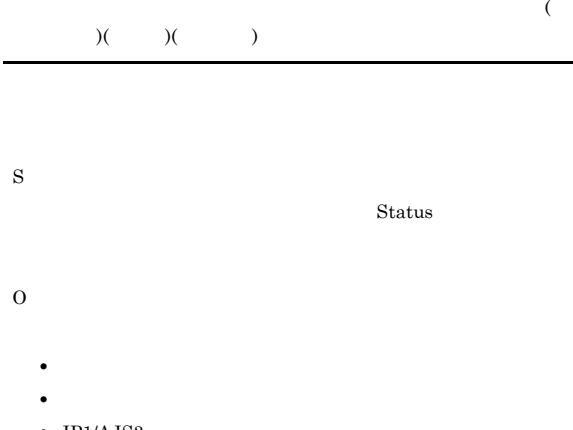

#### •  $JP1/AJS3$

#### KAVT8319-E

For execution, you must have Administrator permission. Administrator

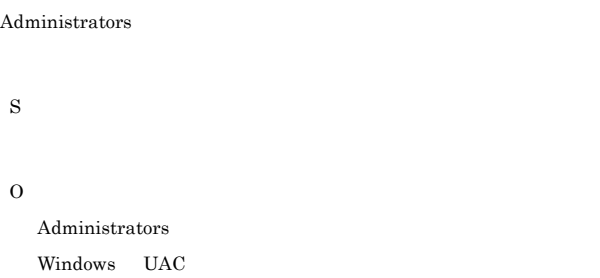

#### KAVT8320-E

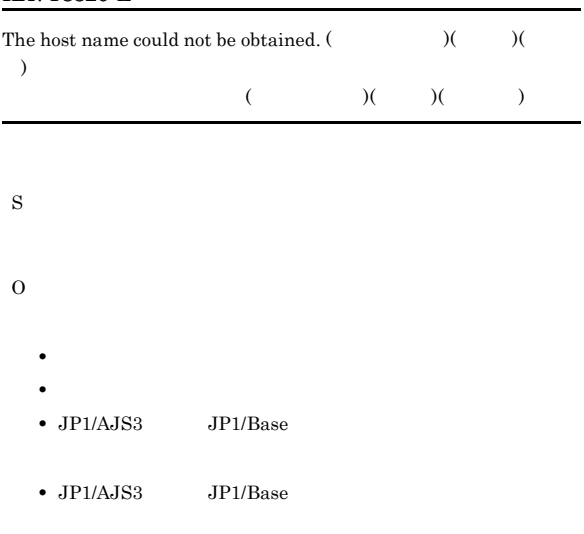

#### KAVT8321-E

The installation path could not be acquired.

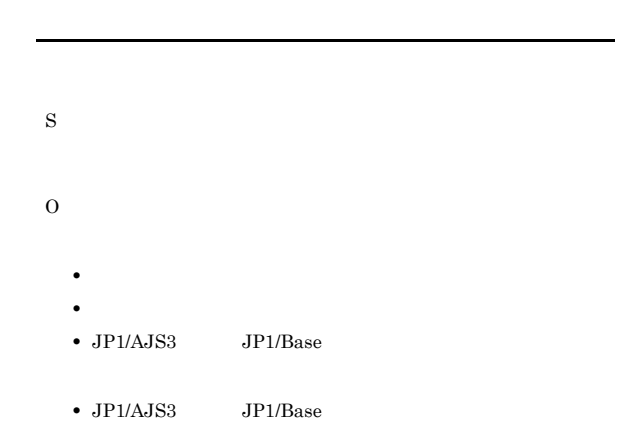

#### KAVT8322-E

The configuration definition could not be read.

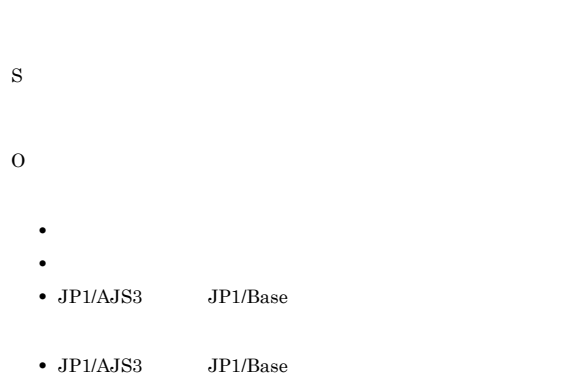

#### KAVT8323-E

S

O

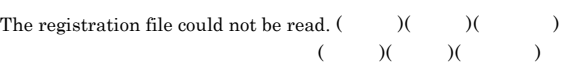

- 
- **•** システムのリソースが不足していないか。
- **•**  $\mathbf{r} = \mathbf{r} \cdot \mathbf{r} + \mathbf{r} \cdot \mathbf{r} + \mathbf{r} \cdot \mathbf{r} + \mathbf{r} \cdot \mathbf{r} + \mathbf{r} \cdot \mathbf{r} + \mathbf{r} \cdot \mathbf{r} + \mathbf{r} \cdot \mathbf{r} + \mathbf{r} \cdot \mathbf{r} + \mathbf{r} \cdot \mathbf{r} + \mathbf{r} \cdot \mathbf{r} + \mathbf{r} \cdot \mathbf{r} + \mathbf{r} \cdot \mathbf{r} + \mathbf{r} \cdot \mathbf{r} + \mathbf{r} \cdot \mathbf{r$
- JP1/AJS3

#### KAVT8324-W

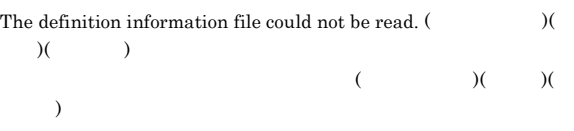

# S O

- **•** システムのリソースが不足していないか。
- **•**  $\mathbf{r} = \mathbf{r} \cdot \mathbf{r} + \mathbf{r} \cdot \mathbf{r} + \mathbf{r} \cdot \mathbf{r} + \mathbf{r} \cdot \mathbf{r} + \mathbf{r} \cdot \mathbf{r} + \mathbf{r} \cdot \mathbf{r} + \mathbf{r} \cdot \mathbf{r} + \mathbf{r} \cdot \mathbf{r} + \mathbf{r} \cdot \mathbf{r} + \mathbf{r} \cdot \mathbf{r} + \mathbf{r} \cdot \mathbf{r} + \mathbf{r} \cdot \mathbf{r} + \mathbf{r} \cdot \mathbf{r} + \mathbf{r} \cdot \mathbf{r$ •  $JP1/AJS3$

#### KAVT8325-W

S

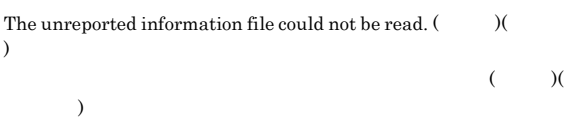

# KAVT8329-E The exclusion information could not be obtained. (  $\hfill\label{eq:11}$  $\,$   $)$  $($   $)$   $($   $)$ S O • **•**  $\mathcal{L} = \{ \mathcal{L} \mid \mathcal{L} \leq \mathcal{L} \}$ **•** 起動したユーザーの権限環境が正しいか。 • JP1/AJS3  $\,$

# Information

- O **•** システムのリソースが不足していないか。 • **•**  $\mathbf{r} = \mathbf{r} \cdot \mathbf{r} + \mathbf{r} \cdot \mathbf{r} + \mathbf{r} \cdot \mathbf{r} + \mathbf{r} \cdot \mathbf{r} + \mathbf{r} \cdot \mathbf{r} + \mathbf{r} \cdot \mathbf{r} + \mathbf{r} \cdot \mathbf{r} + \mathbf{r} \cdot \mathbf{r} + \mathbf{r} \cdot \mathbf{r} + \mathbf{r} \cdot \mathbf{r} + \mathbf{r} \cdot \mathbf{r} + \mathbf{r} \cdot \mathbf{r} + \mathbf{r} \cdot \mathbf{r} + \mathbf{r} \cdot \mathbf{r$ 
	- JP1/AJS3

#### KAVT8327-W

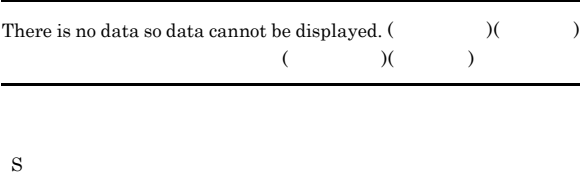

## O

 $JP1/AJS3$ 

#### KAVT8328-E

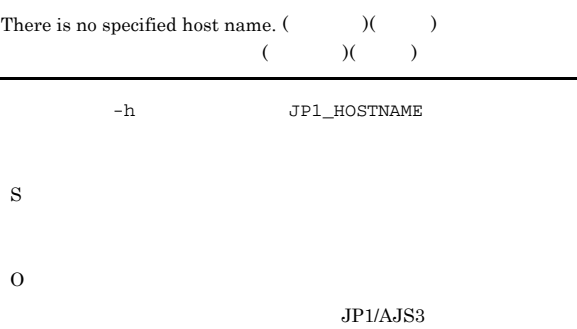

#### KAVT8330-E

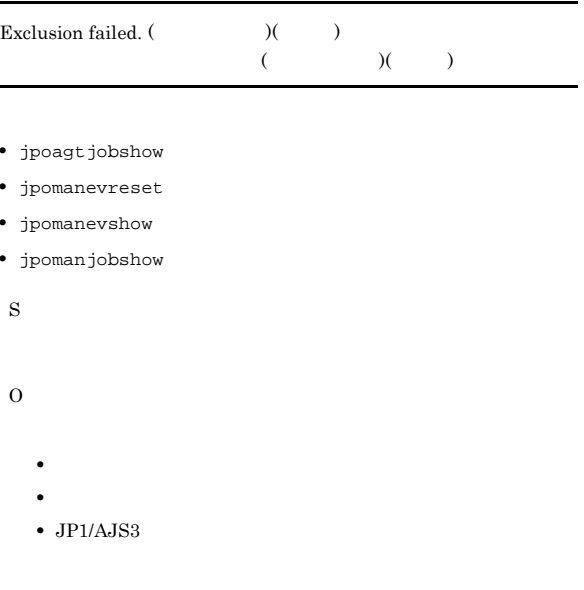

- **•** The state of the state of the state of the state of the state of the state of the state of the state of the state of the state of the state of the state of the state of the state of the state of the state of the stat
- **•**  $\bullet$

#### KAVT8331-W

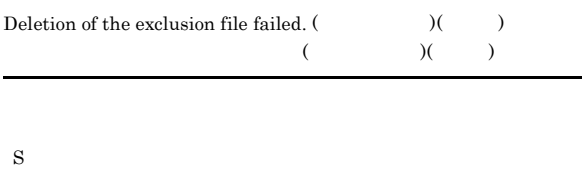

- 
- 
- **•**  $\mathcal{L} = \{ \mathcal{L} \mid \mathcal{L} \leq \mathcal{L} \}$ **•** 起動したユーザーの権限環境が正しいか。

O

 $\bullet$  JP1/AJS3

#### KAVT8332-E ~KAVT8339-W KAVT8339-W

#### KAVT8332-E

Exclusion is being applied. (  $\hskip10mm (3.5cm)$ 

S

O

- **•** jpoagtjobshow
- **•** jpomanevreset
- **•** jpomanevshow
- **•** jpomanjobshow
- S
- 
- O
- 
- KAVT8333-E

The agent is not running.

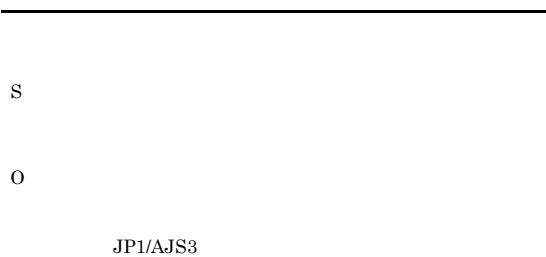

#### KAVT8334-E

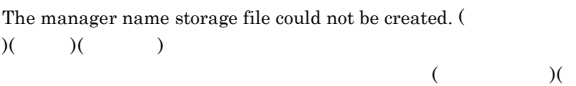

 $) (\hspace{7mm})$ 

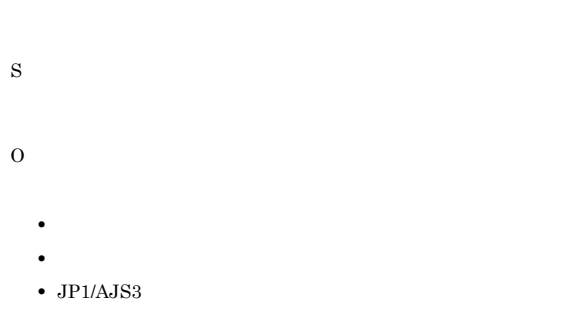

#### KAVT8335-E

A contradiction was detected during communication.

#### KAVT8336-E

#### Some agent information could not be written.

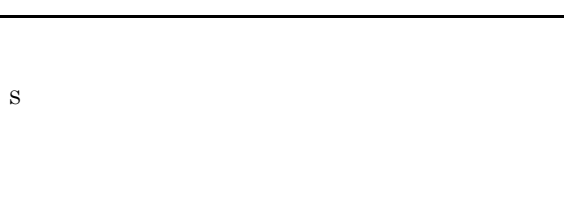

#### KAVT8337-W

O

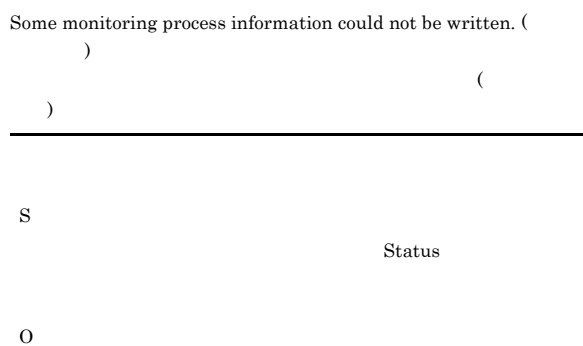

#### KAVT8338-E

None of the agent information could be written.

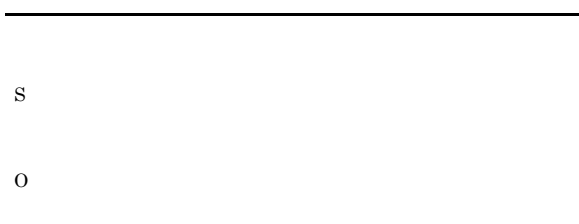

#### KAVT8339-W

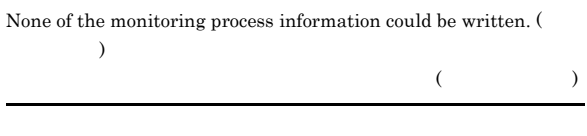

Status

remove

**•** -s *+s* 

**•** システムのリソースが不足していないか。 • **•**  $\mathbf{r} = \mathbf{r} \cdot \mathbf{r} + \mathbf{r} \cdot \mathbf{r} + \mathbf{r} \cdot \mathbf{r} + \mathbf{r} \cdot \mathbf{r} + \mathbf{r} \cdot \mathbf{r} + \mathbf{r} \cdot \mathbf{r} + \mathbf{r} \cdot \mathbf{r} + \mathbf{r} \cdot \mathbf{r} + \mathbf{r} \cdot \mathbf{r} + \mathbf{r} \cdot \mathbf{r} + \mathbf{r} \cdot \mathbf{r} + \mathbf{r} \cdot \mathbf{r} + \mathbf{r} \cdot \mathbf{r} + \mathbf{r} \cdot \mathbf{r$ 

An attempt to communicate with the agent has failed. (

# O

#### KAVT8340-E

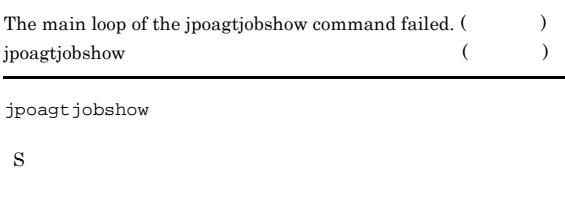

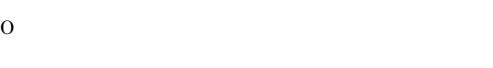

#### KAVT8341-E

This command cannot be executed because the JP1/AJS2 service is running.  $JP1/AJS2$ 

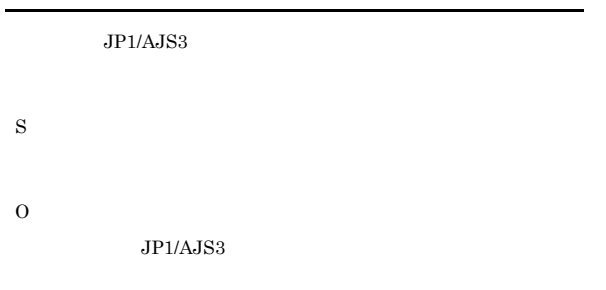

#### KAVT8342-E

S

O

A file access error occurred. (  $\hskip1cm \mbox{)}$  (  $\hskip1cm \mbox{)}$ 

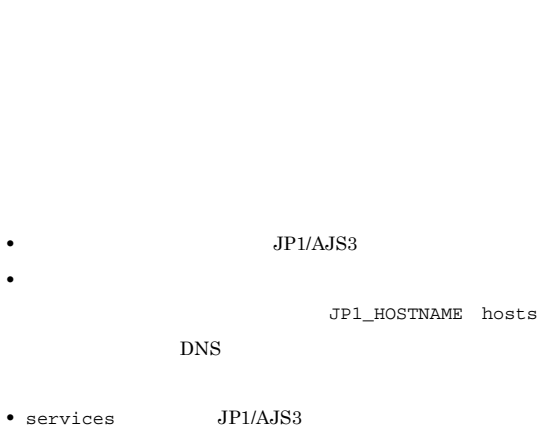

 $JP1/AJS3$ 

DeleteFile

 $JP1/AJS3$ 

jpomanevshow

• JP1/AJS3

 $)($  )

KAVT8343-W

S

O

 $JPI/AJS3$ 

# KAVT8347-E

A required option ( $\qquad$ ) is missing.

S

jpomanevreset

jpomanevreset

jpomanevshow

**•** 不要なファイルが残る。

**•** エージェント側の情報を削除しない。

**•** メッセージ中のファイルを確認し,ファイルが残ってい

#### KAVT8351-E

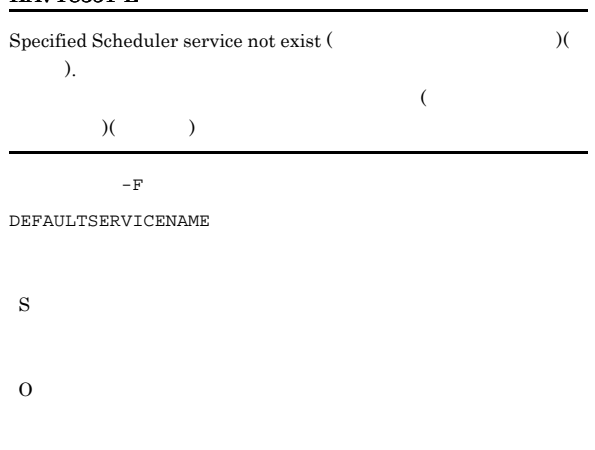

- -F  $\overline{A}$ DEFAULTSERVICENAME  $-h$
- JP1/AJS3

#### KAVT8352-E

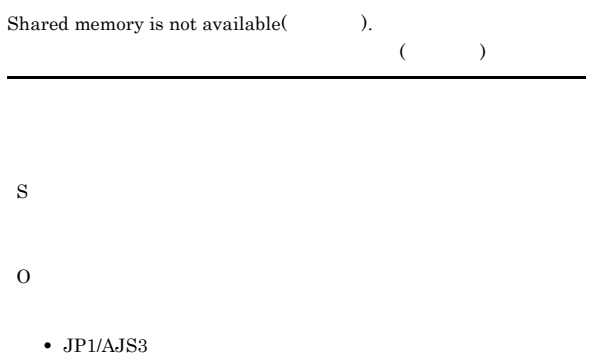

• **•**  $\mathbf{z} = \mathbf{z} + \mathbf{z} + \mathbf{z$ 

KAVT8401-E

The initialization of communication with the jpoagtjobshow  $command$  failed.  $($   $)$   $)$  $jpoag tjobshow$  $)$ ( )

jpoagtjobshow

jpoagtjobshow

S

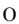

- 
- **•**  $\mathcal{L} = \{ \mathcal{L} \mid \mathcal{L} \leq \mathcal{L} \}$
- **•** 起動したユーザーの権限環境が正しいか。 •  $JP1/AJS3$
- 
- jpoagtjobshow
- $JP1/AJS3$

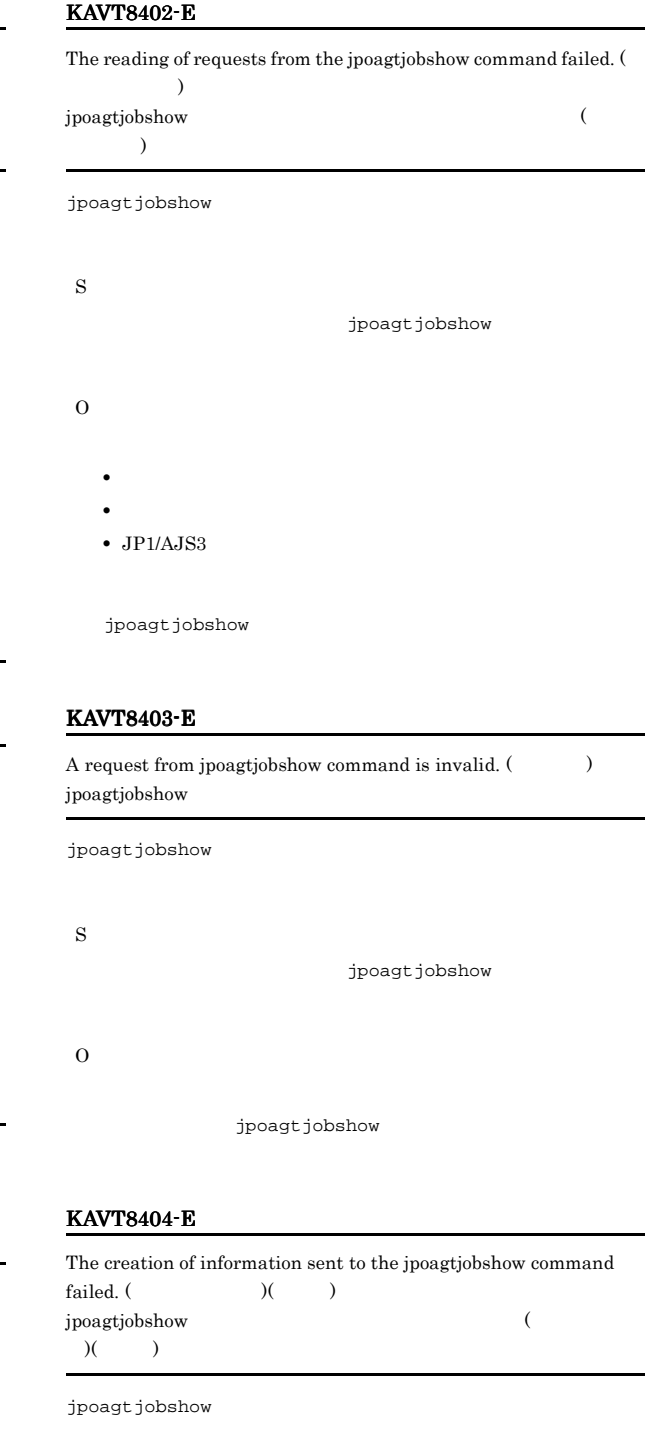

S

jpoagtjobshow

- 
- **•** システムのリソースが不足していないか。 • **•**  $\mathbf{r} = \mathbf{r} \cdot \mathbf{r}$ 
	- JP1/AJS3

jpoagtjobshow

#### KAVT8405-E

The reporting of information to the jpoagtjobshow command failed.  $($ 

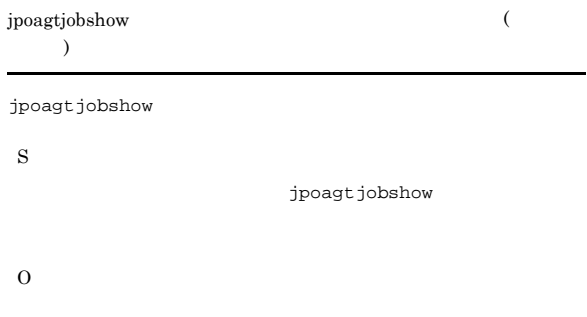

- **•** システムのリソースが不足していないか。
- **•**  $\mathbf{r} = \mathbf{r} \cdot \mathbf{r} + \mathbf{r} \cdot \mathbf{r} + \mathbf{r} \cdot \mathbf{r} + \mathbf{r} \cdot \mathbf{r} + \mathbf{r} \cdot \mathbf{r} + \mathbf{r} \cdot \mathbf{r} + \mathbf{r} \cdot \mathbf{r} + \mathbf{r} \cdot \mathbf{r} + \mathbf{r} \cdot \mathbf{r} + \mathbf{r} \cdot \mathbf{r} + \mathbf{r} \cdot \mathbf{r} + \mathbf{r} \cdot \mathbf{r} + \mathbf{r} \cdot \mathbf{r} + \mathbf{r} \cdot \mathbf{r$
- JP1/AJS3

jpoagtjobshow

#### KAVT8406-W

The creation of the information to be sent to the jpoagtjobshow  $command is incomplete.$  ()  $()$  $jpoag t job show$  $\hfill\label{eq:1.1}$  $)($  )

jpoagtjobshow

S jpoagtjobshow

- O
	-
	- **•** システムのリソースが不足していないか。
	- **•**  $\mathbf{r} = \mathbf{r} \cdot \mathbf{r} + \mathbf{r} \cdot \mathbf{r} + \mathbf{r} \cdot \mathbf{r} + \mathbf{r} \cdot \mathbf{r} + \mathbf{r} \cdot \mathbf{r} + \mathbf{r} \cdot \mathbf{r} + \mathbf{r} \cdot \mathbf{r} + \mathbf{r} \cdot \mathbf{r} + \mathbf{r} \cdot \mathbf{r} + \mathbf{r} \cdot \mathbf{r} + \mathbf{r} \cdot \mathbf{r} + \mathbf{r} \cdot \mathbf{r} + \mathbf{r} \cdot \mathbf{r} + \mathbf{r} \cdot \mathbf{r$
	- JP1/AJS3

jpoagtjobshow

#### KAVT8408-E

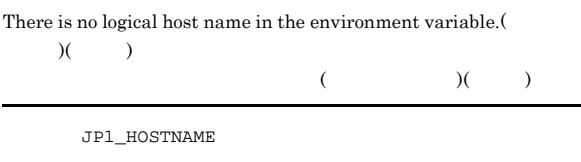

JP1\_HOSTNAME

#### KAVT8410-E

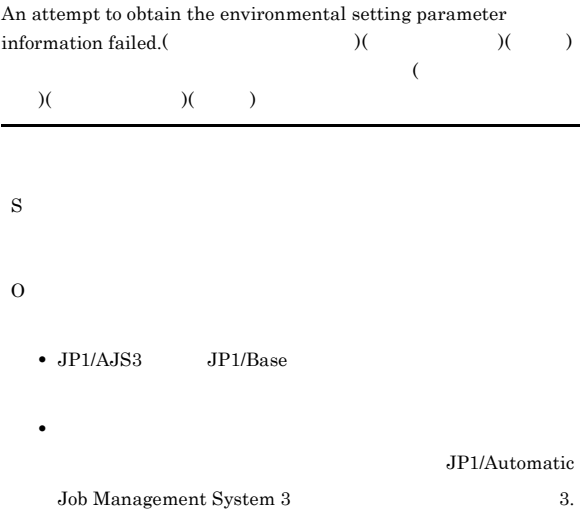

#### KAVT8411-W

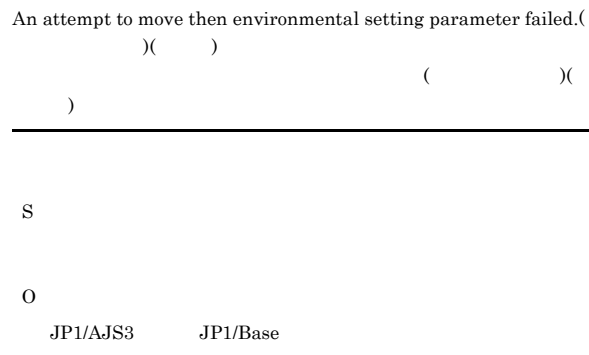

#### KAVT8412-W

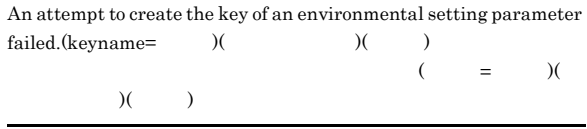

S

O

S

#### KAVT8413-E

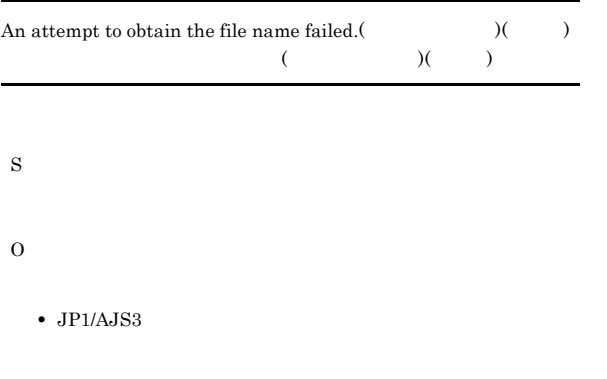

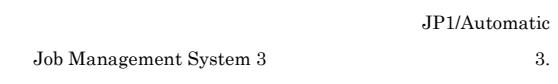

• **•**  $\mathbf{v} = \mathbf{v} \cdot \mathbf{v}$ 

#### KAVT8415-E

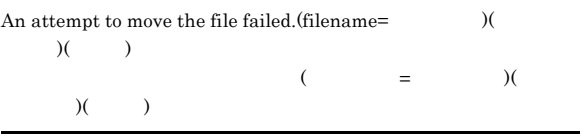

S

- O
	- *• JP1/AJS3*  $JPI/$
	- $A$ JS3
	- **•**  $\mathbf{r} = \mathbf{r} \times \mathbf{r}$
	- **•**  $\mathbf{v} = \mathbf{v} \cdot \mathbf{v}$ •  $JP1/AJS2$
	-
	- **•** 移行処理に失敗したファイルが移行元にあるか。  $JP1/AJS2$
	- **\***  $\star$ メッセージ理由を「\*」が出力されている場合。
	- $JPI/AJS2$  tmp EVaction\_backup

#### KAVT8416-W

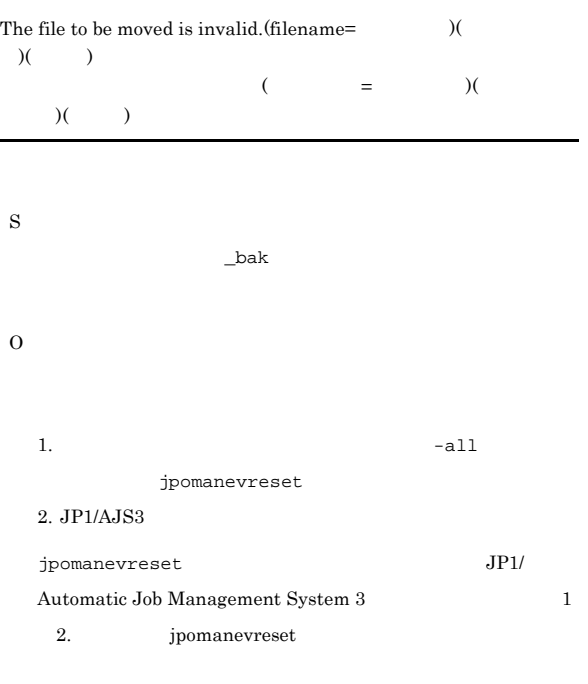

#### KAVT8417-W

O

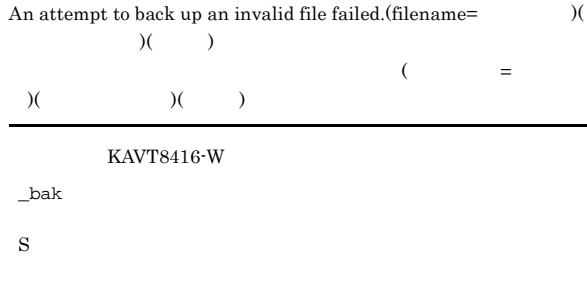

KAVT8416-W

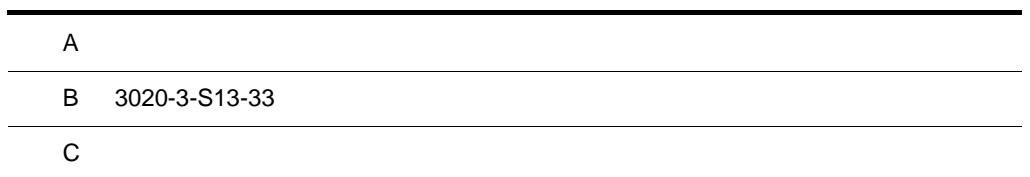

## $\overline{A}$

 $07 - 00$ 

## A.1 09-50

09-50

#### 1 JP1/AJS3 - Manager

- **•** 異なるジョブネット間のユニットの実行順序を制御する方法として,待ち合わせ条件を使用できるよう
- **•**  $\bullet$
- 
- **•** The state that the state that the state the state that the state that the state that the state that the state that the state of the state of the state of the state of the state of the state of the state of the state
- 
- **•** 許可していない実行エージェントでのジョブ実行を防ぐ機能を追加した。
- しかして, この情報を一覧です。<br>● • **•** " コンピュール スケジュール スケジュール スケジュール スケジュール スケジュール
- 
- JP1 JP1  $JP1$
- JP1/Advanced Shell
- OS
- **•** Linux 6 x86
- **•** Linux 6 x64

## 2 JP1/AJS3 - Agent

- $\overline{\text{OS}}$
- **•** Linux 6 x86
- **•** Linux 6 x64
- 3 JP1/AJS3 View
	- •<br>·<br>-<br>-<br>[機能] (情報カレンダー],
	- •

## A.2 09-10

 $09-10$ 

- 1 JP1/AJS3 Manager
	- **•** ディスクコピーによるミラーリングに対応し,ディザスター・リカバリー運用をできるようにした。
	- JP1/AJS2 for Mainframe 8
- 2 JP1/AJS3 View

•<br>•<br>·

• JP1/AJS3 - Definition Assistant 09-10 **JP1/AJS3 - View**  JP1/AJS3 - View JP1/AJS3 - Definition Assistant JP1

•<br>•<br>Philosophysical descriptions of the set of the set of the set of the set of the set of the set of the set of th

•<br>•<br>アカスタムジョブ名

 $JPI$ 

 $A$ 

## A.3 09-00

09-00

#### 1 JP1/AJS3 - Manager

•  $JP1/AJS3$  DB

- DB  $\bullet$
- •<br>•<br>• The contract of the contract of the contract of the contract of the contract of the contract of the contract of
- •<br>•<br>• Prescontinue in the continue of the continue of the continue of the continue of the continue of the continue
- **•** システムログ運用を廃止した
- DB **DB**

#### • ISAM QUEUE  $\blacksquare$

- ジョブ・ジョブ・ジョブ・ジョブ・ジョブネットの場合、エージェントの場合、エージェント<mark>ホスト。</mark>
- **•** サービス停止時に「キューイング」状態のジョブをサービス再起動(ホットスタート)時に「先行終了
- 
- **•** 実行登録中にジョブネット定義を切り替えられるジョブネットリリース機能を追加した。
- **•** The state of the state of the state of the state of the state of the state of the state of the state of the state of the state of the state of the state of the state of the state of the state of the state of the stat
- jpomanager • スケジューラー コンピュータ <sub>→</sub> スケジューラー コンピュータ はんしゃ スケジューラー スケジューラー エストラー スケジューラー エストラー エストラー エストラー エストラー エストラー エストラー エストラー エストラー エストラー エストラー エストラー エストラー エストラー エストラー エストラー エストラー エストラー エストラー エストラー エストラー エストラー エストラー エストラー エストラー エストラー エ
- 
- **•**  $\mathcal{R}$
- •<br>• <sub>Service</sub> Williams in the Service Williams in the Service Williams in the Service Williams in the Service Williams
- **•** 起動条件付きジョブネットの監視世代の成立方式
- **•** 起動条件の成立による実行世代の滞留方式

## • ajsshow

- 
- **•** FixedHostnameForAgent
- **•** NotificationConstantRetry

**•** 次の環境設定パラメーターを追加した。

- **•** NotificationRetryInterval
- **•** NotificationRetryCount
- **•** ClientConnectTimeout

### 2 JP1/AJS3 - Agent

•<br>
•
Internal State State State State State State State State State State State State State State State State State State State State State State State State State State State State State State State State State State Stat

**•**[マネージャー環境設定]ダイアログボックスを廃止し,jajs\_config コマンドで環境を設定するよ

 $A$ 

```
• メッセージキューシステムとの連携機能をサポート対象外とした。
   • 次の環境設定パラメーターを追加した。
    • FixedHostnameForAgent
    • NotificationConstantRetry
    • NotificationRetryInterval
    • NotificationRetryCount
    • ClientConnectTimeout
3 JP1/AJS3 - View
   • ジョブ・ジョブ・ジョブ・ジョブ・ジョブネットの場合、エージェント、エージェント、エージェント、エージェント、エージェント、エージェント、エージェント、エージェント、エージェント、エージェント、エージェント、エージェント、
   • 実行登録中にジョブネット定義を切り替えられるジョブネットリリース機能を追加した。
   • JP1/AJS3 - View
   • JP1/AJS3 - View
               JP1/AJS3 - View
    • 標準モード
     JP1/AJS3 - View
    • 監視モード
     JP1/AJS3 - View
    • 互換モード
           8 JP1/AJS3 - View
   • JP1/AJS3 \cdot View
   • 起動条件の詳細定義で,監視世代の多重起動と起動条件成立時の実行世代の滞留について動作を選択で
   • 一覧情報を絞り込めるリストフィルター機能を追加した。
   • CSV \qquad \qquad•<br>•<br><u>•</u>
   •
   •<br>•<br>·
   • ホイールマウスで画面をスクロールできるようにした。
   • 各ウィンドウの一覧形式のエリアで,表示項目の[種別]を分類して表示するか詳細に表示するかを選
   •[詳細定義]ダイアログボックスで特定の定義項目を変更できないようにする機能を追加した。
   •[ジョブネットエディタ]ウィンドウのアイコンリストで,使用しないアイコンを表示しない機能を追
   • Windows 7 OS JP1/AJS3 - View 09-00-05
   A.4 08-50
```
08-50

#### 1 JP1/AJS2 - Manager

• ジョブを実行所要情報する機能を選択する機能を選択する機能を選択する機能を選択する機能を選択する機能を選択する機能を選択する機能を選択する機能を選択する機能を

• ジョブネットコネクタで異なるスケジューラーサービスのルートジョブネットコネクタで異なるスケジューラーサービスのルートジョブネットのルートジョブネットの<sub>どころの</sub> **•** 定義内容の事前チェックで,チェック対象のジョブネット配下にユニット間の実行順序不正があった場 • UNIX  $\overline{X}$ • JP1/AJS2 *b* • ジョブネットの実行登録を受賞する場合を受賞する機能を受賞する。<br>● • UNIX **•** UNIX **TP1/LiNK** TP1/Message Queue MQSeries • Windows Server 2008 Windows Server 2008 IPF OS 2 JP1/AJS2 - Agent • UNIX  $\overline{X}$ • UNIX **•** UNIX **TP1/LiNK TP1/Message Queue MQSeries** • Windows Server 2008 Windows Server 2008 IPF OS 3 JP1/AJS2 - View • ジョブを実行所要情報する機能を選択する機能を選択する機能を選択する機能を選択する機能を選択する機能を選択する機能を選択する機能を選択する機能を選択する機能を • ジョブネットコネクタで異なるスケジューラーサービスのルートジョブネットコネクタで異なるスケジューラーサービスのルートジョブネットのルートジョブネットの<sub>学術</sub> •<br>•<br><u>•</u>  $A.5$  08-10  $08-10$ 1 JP1/AJS2 - Manager • **•**  $\mathbf{P} = \mathbf{P} \times \mathbf{P}$ **•** ジョブネット定義変更など,操作履歴の詳細をスケジューラーログに出力するオプションを追加した。 • **• a**jslogprint 2 JP1/AJS2 - View **•** ルートジョブネットの実行順序を制御するジョブネットコネクタを定義,操作,監視できるようにし **•** 任意のジョブまたはジョブネットの先行・後続ユニットを強調表示する機能を追加した。 • Windows Vista **OS**  $A.6$  08-00 08-00 1 JP1/AJS2 - Manager **•** インストール・セットアップ時に,環境設定項目の推奨値を設定するようにした。

**•** ファイル監視ジョブで 2 ギガバイトを超えるファイル(ラージファイル)を監視できるようにした。

 $A$ 

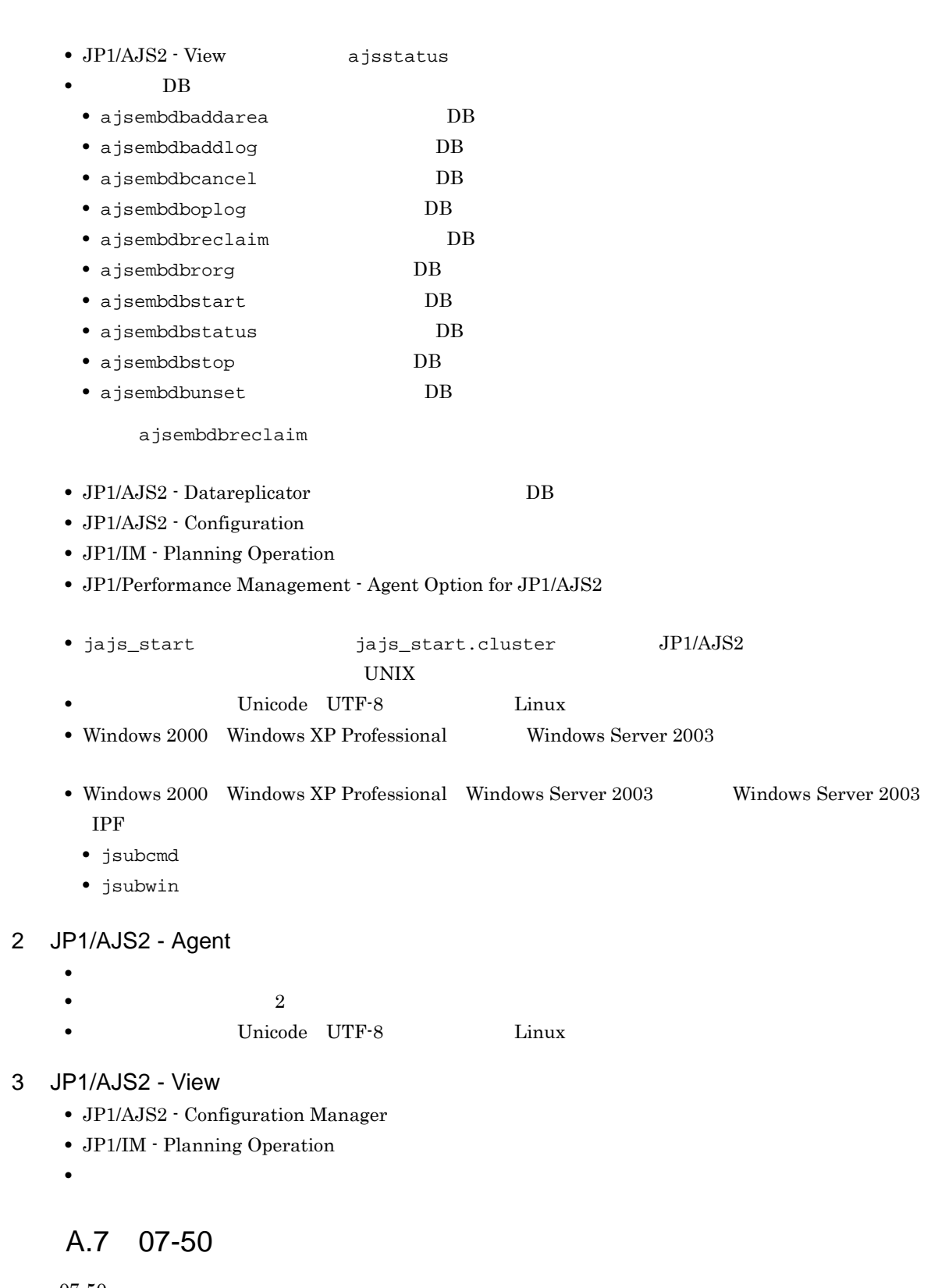

 $07 - 50$ 

- 1 JP1/AJS2 Manager
	- JP1/AJS2 Scenario Operation Manager

•<br>•<br>• <sub>The transfer was determined as the transfer was determined as the transfer was determined as the transfer w</sub>

•<br>• Note that the second line of the second line of the second line of the second line of the second line of the

- **•**  $\blacksquare$
- **•**  $\bullet$
- **•** イベント・アクション制御マネージャーに未処理のデータが大量に蓄積して遅延が発生した場合に,イ

jpomanevreset

#### jpomanevshow

- 2 JP1/AJS2 Agent
	- **•**  $\bullet$

## 3 JP1/AJS2 - Light Edition

- •<br>•<br>• <sub>The transfer was determined as the transfer was determined as the transfer was determined as the transfer w</sub>
- •<br>• Note that the second line of the second line of the second line of the second line of the second line of the
- **•**  $\blacksquare$
- **•**  $\bullet$
- **•** イベント・アクション制御マネージャーに未処理のデータが大量に蓄積して遅延が発生した場合に,イ jpomanevreset

jpomanevshow

#### 4 JP1/AJS2 - View

- JP1/AJS2 Scenario Operation Manager
- **•**  $\mathbb{P}^{\mathbb{P}^{\mathbb{P$
- •<br>• Note that the second line of the second line of the second line of the second line of the second line of the
- **•**  $\blacksquare$
- JP1/AJS2  $\cdot$  View

## $A.8$  07-11

 $07 - 11$ 

#### 1 JP1/AJS2 - Manager

- $Cm2$   $JPI/Cm2/NNM$  07-10
- **•** Windows **Example 2018**
- **•** スケジューラーサービスのデータベースへの接続の最大待ち合わせ時間を指定できる機能を追加した。

#### 2 JP1/AJS2 - Light Edition

- $Cm2$   $JPI/Cm2/NNM$  07-10
- •<br>•<br>• The state was the state was the state was the state was the state was the state was the state was the state
- **•** スケジューラーサービスのデータベースへの接続の最大待ち合わせ時間を指定できる機能を追加した。
- 3 JP1/AJS2 View
	- **•**[貼り付け(拡張)]メニューコマンドを追加し,ユニットと関連線を同時にコピーできるようにした。
	- **•**  $\bullet$ 
		- $Cm2$   $JPI/Cm2/NNM$  07-10

• JP1/AJS2 Console View JP1/AJS2 - View  $JPI/AJS2 - View$   $JPI/AJS2 - View$ 

#### $A.9$  07-10

 $07-10$ 

#### 1 JP1/AJS2 - Manager

- Linux JP1/Automatic Job Management System 2 Manager
- インターマン・メッセージを syslog したメッセージを syslog したい
- **•** 資料採取ツールで次の機能を追加した。 • **•**  $\mathbf{a} = \mathbf{a} \times \mathbf{a}$ **•** 採取できる資料を限定できる機能を追加した。 • **• •**  $\mathbf{r} = \mathbf{r} \times \mathbf{r}$
- **•** メッセージの説明を改善した。
- **•** 障害時に緊急で実行できる緊急実行コマンドを追加した。
- **•**  $\bullet$
- **•** イベント・ジョブ情報,待機情報ファイルの更新時に同期書き込みを行う機能を追加した。
- MQ Series
- $\text{Cm2}$  **JP1/Cm2/NNM 07-01** Windows XP
- $\text{Cm2}$   $\text{JP1/Cm2/NNM }$  07-01 Solaris 9
- $\text{Cm2}$  **JP1/Cm2/NNM 07-10** HP NNM 6.41
- TCP/IP
- ジョブを記信するエージェントホストの決定方式を設定されるようにした。<br>●
- **•** イベント・アクション制御の詳細プロセスがシグナル終了した場合,すべての詳細プロセスを停止して
- 
- 
- ajsshow
- ajsshow
- ajsname ID

#### 2 JP1/AJS2 - Agent

- **•**  $\mathcal{O}(\mathcal{A} \times \mathcal{A})$
- **•**  $\mathbf{a} = \mathbf{a} \times \mathbf{a}$
- **•** 採取できる資料を限定できる機能を追加した。
- **• •**  $\mathbf{r} = \mathbf{r} \times \mathbf{r}$
- 
- **•** メッセージの説明を改善した。 • MQ Series
- **•** イベント・アクション制御の詳細プロセスがシグナル終了した場合,すべての詳細プロセスを停止して
- 
- **•** イベント・ジョブ情報,待機情報ファイルの更新時に同期書き込みを行う機能を追加した。
- インターマン・メッセージを syslog したメッセージを syslog したい
- 3 JP1/AJS2 Light Edition **•** 統合トレースログだけに出力していたメッセージを syslog にも出力できるようにした(UNIX 限定)。
	-

**Microsoft(R)** Visual C++ .NET Version 2003

• **•**  $\mathcal{O}(\mathcal{A} \times \mathcal{A})$ • **•**  $\bullet$  and  $\bullet$  and • **• •**  $\mathbb{R}^n$ • **• •**  $\mathbf{r} = \mathbf{r} \cdot \mathbf{r} + \mathbf{r} \cdot \mathbf{r} + \mathbf{r} \cdot \mathbf{r} + \mathbf{r} \cdot \mathbf{r} + \mathbf{r} \cdot \mathbf{r} + \mathbf{r} \cdot \mathbf{r} + \mathbf{r} \cdot \mathbf{r} + \mathbf{r} \cdot \mathbf{r} + \mathbf{r} \cdot \mathbf{r} + \mathbf{r} \cdot \mathbf{r} + \mathbf{r} \cdot \mathbf{r} + \mathbf{r} \cdot \mathbf{r} + \mathbf{r} \cdot \mathbf{r} + \mathbf{r} \cdot \$ **•** メッセージの説明を改善した。 • **•**  $\sim$  2000  $\sim$  2000  $\sim$  2000  $\sim$  2000  $\sim$  2000  $\sim$  2000  $\sim$  2000  $\sim$  2000  $\sim$  2000  $\sim$  2000  $\sim$  2000  $\sim$  2000  $\sim$  2000  $\sim$  2000  $\sim$  2000  $\sim$  2000  $\sim$  2000  $\sim$  2000  $\sim$  2000  $\sim$  2000  $\sim$  2000  $\sim$  2 **•** 障害時に緊急で実行できる緊急実行コマンドを追加した。 **•** イベント・ジョブ情報,待機情報ファイルの更新時に同期書き込みを行う機能を追加した。 • MQ Series •  $Cm2$   $JPI/Cm2/NNM$  07-01 Windows XP •  $\text{Cm2}$  **JP1/Cm2/NNM 07-01** Solaris 9 • TCP/IP **•** イベント・アクション制御の詳細プロセスがシグナル終了した場合,すべての詳細プロセスを停止して **Microsoft(R)** Visual C++ .NET Version 2003 • ajsshow • ajsshow • ajsname ID 4 JP1/AJS2 - Client Toolkit • **•**  $\mathcal{O}(\mathcal{A} \times \mathcal{A})$ • **• •**  $\mathbf{r} = \mathbf{r} \times \mathbf{r}$ **•** メッセージの説明を改善した。 5 JP1/AJS2 - View • **•**  $\mathcal{O}(\mathcal{A} \times \mathcal{A})$ • **•**  $\bullet$  and  $\bullet$  and • **• •**  $\mathbb{R}^n$ • **• •**  $\mathbf{r} = \mathbf{r} \times \mathbf{r}$ **•** メッセージの説明を改善した。  $\begin{array}{lll} \textbf{Cosminexus Management} \end{array}$ COSMNGAP • JP1/AJS2 - View • JP1/AJS2 Console View • JP1/AJS2 - View • JP1/AJS2 Console View • Windows JP1/AJS2 - View • Cm2 **JP1/Cm2/NNM 07-01** Windows XP •  $\text{Cm2}$   $\text{JP1/Cm2/NNM } 07-01$  Solaris 9

## $A.10$  07-00

07-00

#### 1 JP1/AJS2 - Manager

- JP1/AJS2 **ISAM**
- ISAM
- **9** 20
- ajsshow
- **•** ジョブネットの保存世代数を,99 から 999 に変更した。
- $JPIAJS2$   $JPIAJS2$
- ジョブをサポートした。コマンディアイル情報を有効にする機能をサポートした。
- $\bullet$  0 **0**
- JP1/AJS $2$
- The Latter Section of the UNS Tepper state  $\mathbb{R}$  experiments are proposed to  $\mathbb{R}$
- コ<sup>•</sup> The contract of the contract of the contract of the contract of the contract of the contract of the contract of the contract of the contract of the contract of the contract of the contract of the contract of the con
- JP1/Base JP1/Base
	- *Nindows*
- **•** キューレスジョブを実行できる機能をサポートした。 **•** 以前のバージョン(06-71)で別製品であった JP1/AJS2 - Console を統合した。
- JP1/AJS2  $\cdot$  Console
- JP1/AJS2 Console
- JP1/AJS2 Console
- JP1/AJS2 Console
- JP1/AJS2 Console
- JP1/AJS2 Console
- JP1/AJS2 Console
- **•** 当日時刻予定優先
- **•** 全世代時刻予定優先
- JP1/AJS2 · Console ajscmprint
- 
- ジョブネットの実行所要情報ができる。 • ajsprint
- ajsshow
- ajsshow
- **•** イベントジョブが,打ち切り時間で終了するときの終了状態を選択できるようにした。
- $JPI$
- $JPI$
- 2 JP1/AJS2 Advanced Manager
	-
	- JP1/AJS2 DB HiRDB

#### 3 JP1/AJS2 - Light Edition

- $JP1/AJS2$  ISAM
- ISAM
- **•** 追加できるスケジューラーサービスの数を,9 から 20 に変更した。
- ajsshow
- **•** ジョブネットの保存世代数を,99 から 999 に変更した。
- $JPIAJS2$   $JPIAJS2$
- **•** ジョブ実行制御の環境設定で,ユーザープロファイル情報を有効にする機能をサポートした。
- $\bullet$  0 **0**
- JP1/AJS2
- The Latter Section of the UNS Tepper state  $\mathbb{R}^n$
- コ<sup>•</sup> イベントジョブの「"(ダブルク<sub>ォー</sub>テーションマーク)」の有無を意識しないで,イベントジョブの
- JP1/Base JP1/Base

- *Nindows*
- $06-71$  JP1/AJS2 Console
- JP1/AJS2  $\cdot$  Console
- JP1/AJS2 Console
- JP1/AJS2  $\cdot$  Console
- JP1/AJS2 Console

#### • JP1/AJS2 - Console

- JP1/AJS2  $\cdot$  Console
- JP1/AJS2 Console
- **•** 当日時刻予定優先
- **•** 全世代時刻予定優先

• JP1/AJS2 · Console ajscmprint

- **•** ジョブネットの実行所要時間に対する終了遅延の監視ができる機能をサポートした。
- ajsprint
- ajsshow
- ajsshow
- **•** イベントジョブが,打ち切り時間で終了するときの終了状態を選択できるようにした。
- $JPI$
- $JPI$

#### 4 JP1/AJS2 - Agent

- コ<sup>•</sup> イベントジョブの「"(ダブルク<sub>ォー</sub>テーションマーク)」の有無を意識しないで,イベントジョブの
- **•** キューレスジョブを実行できる機能をサポートした。
	- $JPI$
- **•** イベントジョブが,打ち切り時間で終了するときの終了状態を選択できるようにした。
- $JPI$
- JP1/AJS2 Agent 07-00-/C

- 5 JP1/AJS2 View
	- $JP1/AJS2$  View
		-
		- •<br>•<br><u>•</u>
		-
		- **•**  $\bullet$
		- <sub>2</sub>
			- JP1/AJS2  $\cdot$  View
		- •<br>Profiles of the state of the state of the state of the state of the state of the state of the state of the sta
		- •<br>•<br>Profiles of the state of the state of the state of the state of the state of the state of the state of the sta
	- JP1/AJS2  $\cdot$  View
	- •<br>• References and the extension of the extension of the extension of the extension of the extension of the extension of the extension of the extension of the extension of the extension of the extension of the extension of
	- •<br>•<br>Free State State State State State State State State State State State State State State State State State Sta
	- $JPI/AJS2$   $\cdot$  View  $JPI/AJS2$  $\rm JP1/AJS2$  -  $\rm Console$ 
		-
	- **•**  $\bullet$ • JP1/IM  $\cdot$  View

# B 3020-3-S13-33

 $3020 - 3 - S13 - 33$ 

#### B-1 3020-3-S13-33

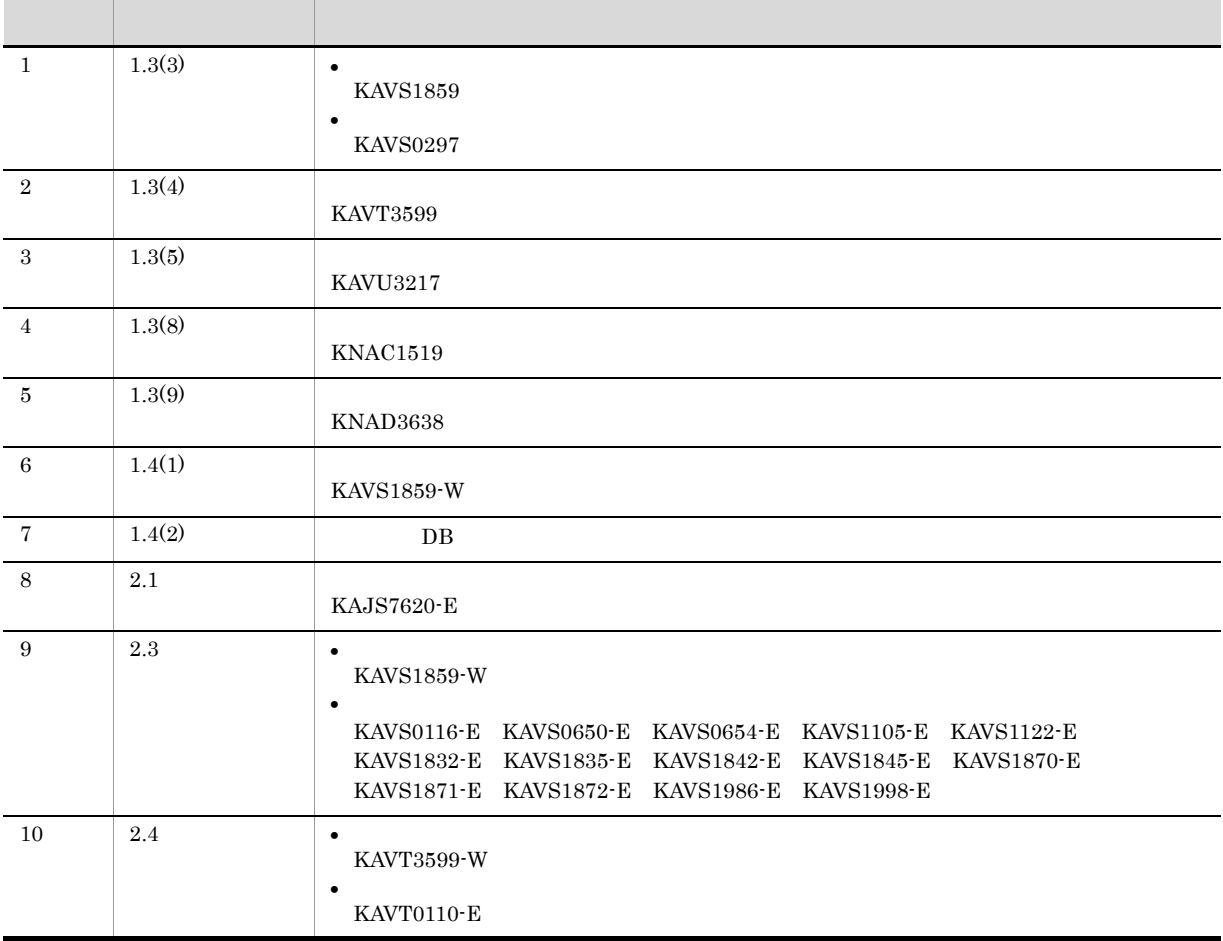

# $\overline{C}$

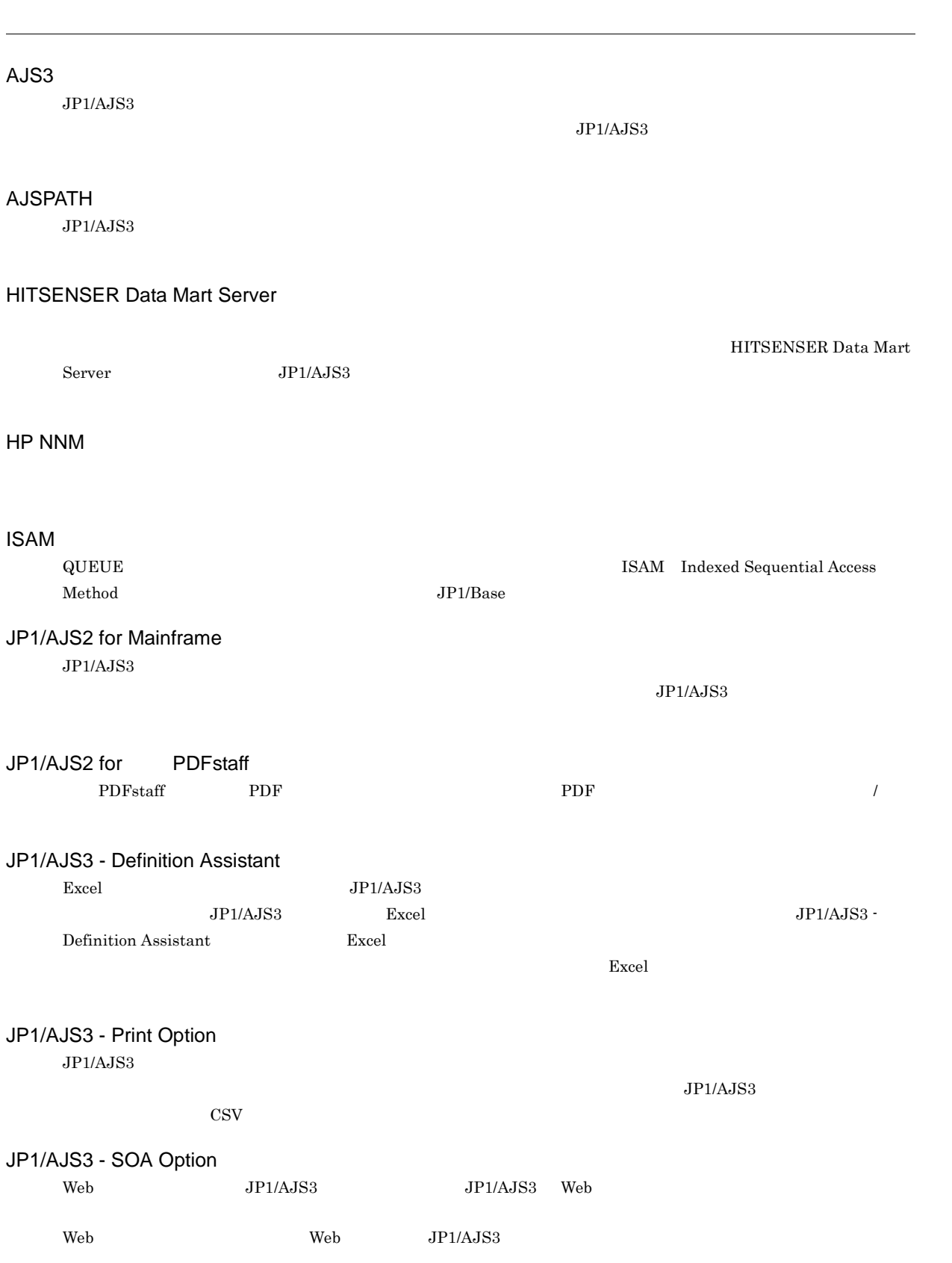

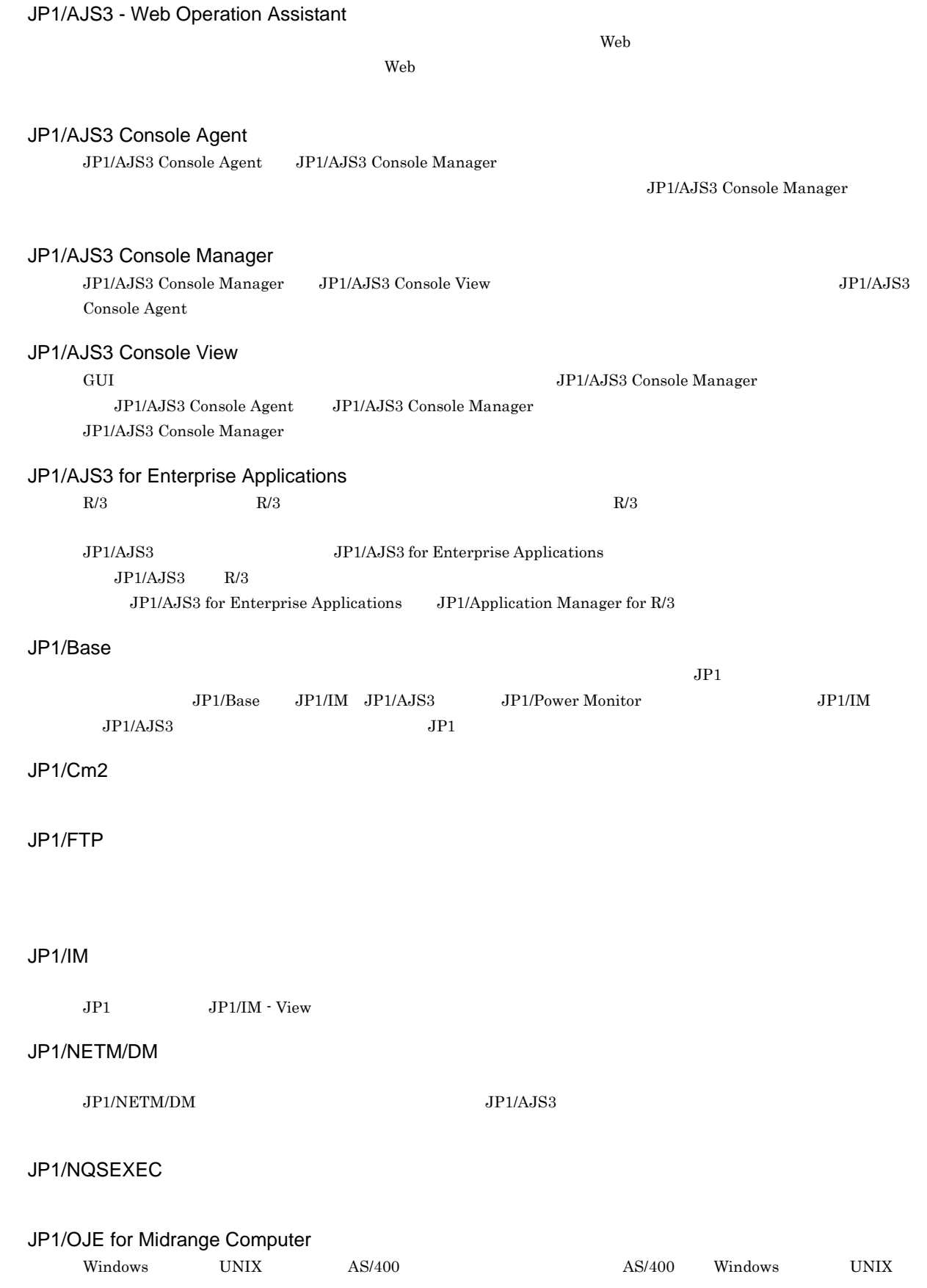

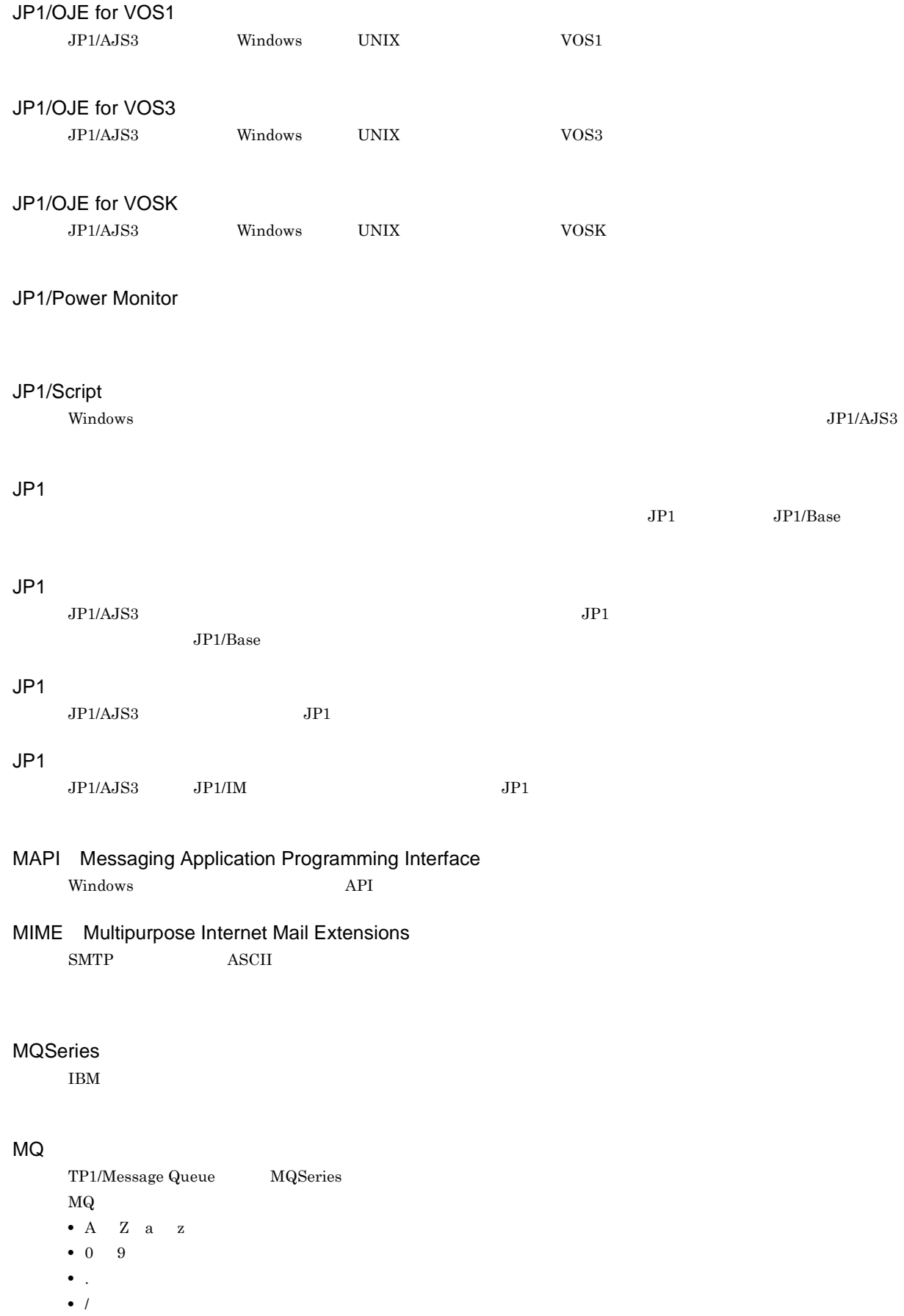
<span id="page-432-4"></span><span id="page-432-3"></span><span id="page-432-2"></span><span id="page-432-1"></span><span id="page-432-0"></span>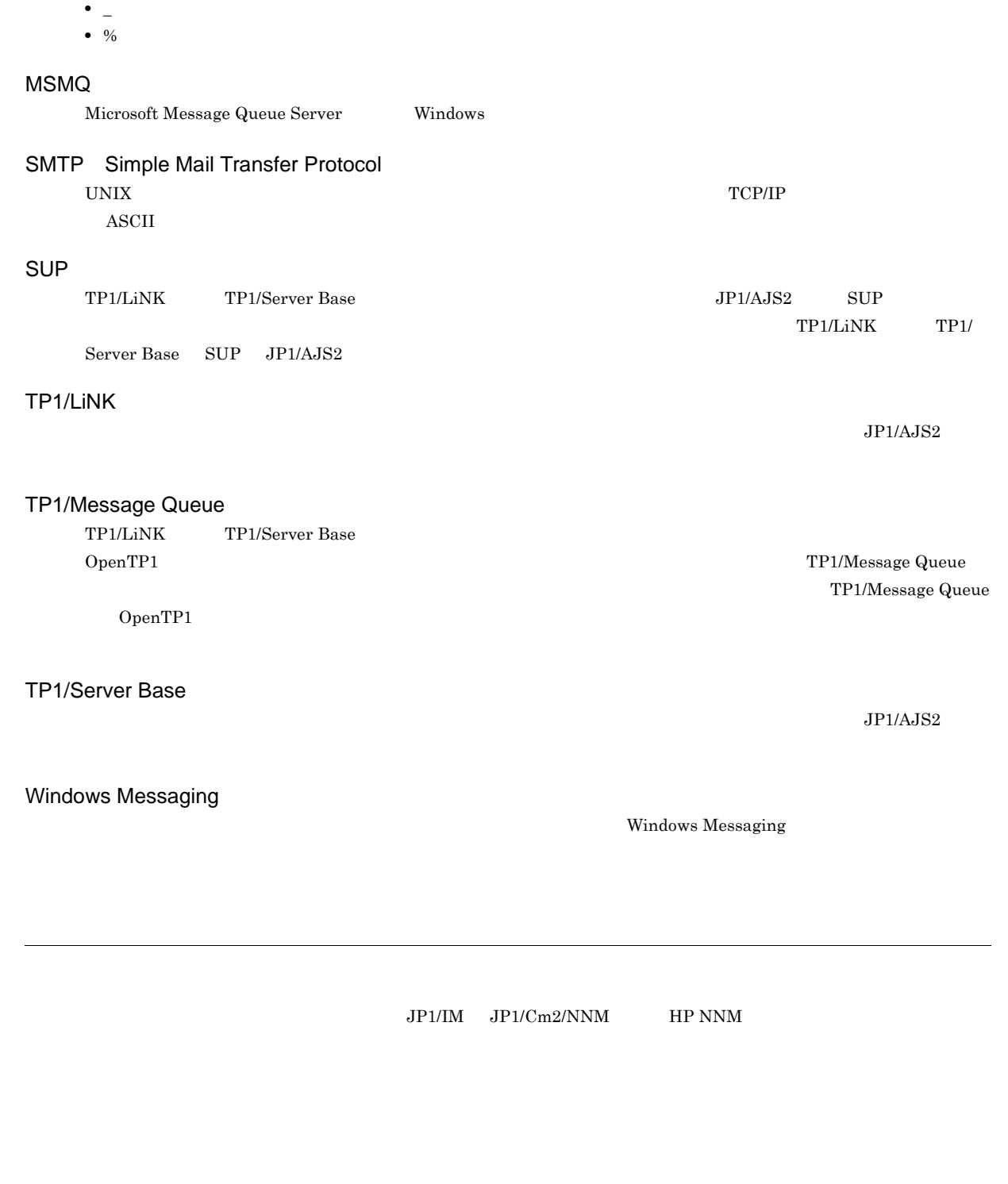

<span id="page-432-9"></span><span id="page-432-8"></span><span id="page-432-7"></span><span id="page-432-6"></span><span id="page-432-5"></span> $\overline{\text{DB}}$   $\overline{\text{DB}}$   $\overline{\text{DB}}$  $\overline{D}$  DB  $\rm JP1/Automatic$ Job Management System  $3$ D DB

<span id="page-433-7"></span><span id="page-433-6"></span><span id="page-433-5"></span><span id="page-433-4"></span> $\rm JP1/AJS3$  - Manager

 $\rm JP1/AJS3\cdot Manager \quad \ \ JP1/AJS3\cdot Manager \quad \ \ JP1/AJS3\cdot Agent$ 

<span id="page-433-3"></span><span id="page-433-2"></span><span id="page-433-1"></span><span id="page-433-0"></span> $JPI/$ 

<span id="page-433-11"></span><span id="page-433-10"></span><span id="page-433-9"></span><span id="page-433-8"></span> $JP1/AJS3$ 

#### <span id="page-434-1"></span><span id="page-434-0"></span> $JP1/AJS3$

<span id="page-434-2"></span>8 7 59

<span id="page-434-3"></span>

#### <span id="page-434-4"></span>.CONDITION

<span id="page-434-5"></span>

<span id="page-434-7"></span><span id="page-434-6"></span>

<span id="page-434-9"></span><span id="page-434-8"></span>PC UNIX

 $JPIAJS3$ 

ajsqlsetup

<span id="page-434-11"></span><span id="page-434-10"></span>DB  $JPI/AS3$  <span id="page-435-0"></span> $\overline{c}$ 

<span id="page-435-2"></span><span id="page-435-1"></span>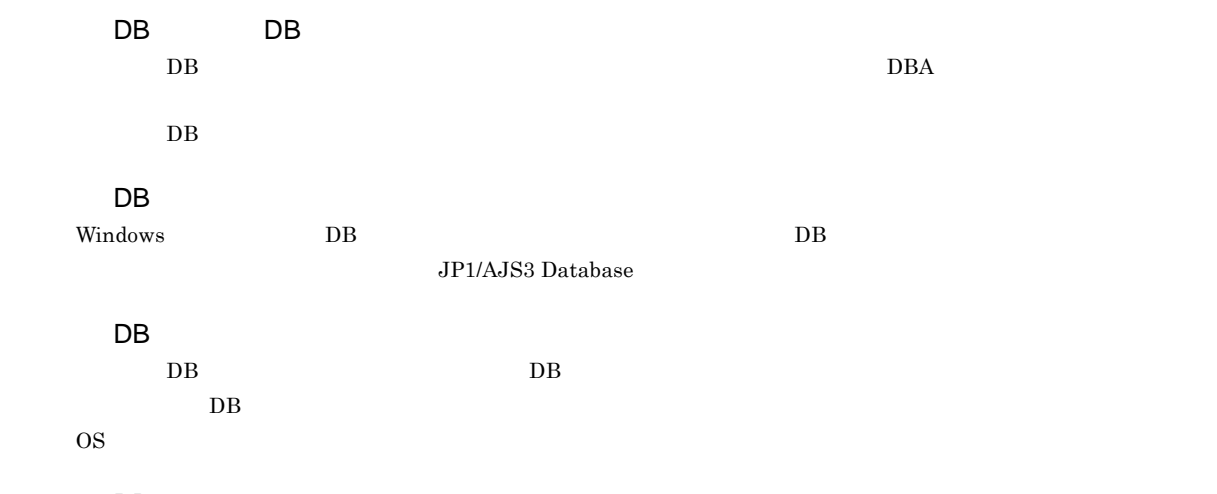

<span id="page-435-4"></span><span id="page-435-3"></span>DB

<span id="page-435-7"></span><span id="page-435-6"></span><span id="page-435-5"></span>ajsembdb

<span id="page-435-11"></span><span id="page-435-10"></span><span id="page-435-9"></span><span id="page-435-8"></span>Subject:  $JP1/AJS3$  ASCII  $\operatorname{ASCH}$ 

<span id="page-435-13"></span><span id="page-435-12"></span>**ISAM**  $JP1/AJS3$  ISAM  $V$ ersion 8  $JP1/AJS2$  $Version$  9

417

<span id="page-436-12"></span>Windows

• ajschkdef

<span id="page-436-11"></span><span id="page-436-10"></span><span id="page-436-9"></span>**•** ジョブ実行時

• JP1/AJS3 - View

<span id="page-436-8"></span>

<span id="page-436-7"></span><span id="page-436-6"></span>

<span id="page-436-5"></span>実行 ID

<span id="page-436-4"></span><span id="page-436-3"></span><span id="page-436-2"></span>jpqjobsub

 $JP1/AJS3$ 

<span id="page-436-1"></span><span id="page-436-0"></span>JP1/AJS3 JP1/AJS2 for Mainframe

<span id="page-437-11"></span><span id="page-437-10"></span><span id="page-437-9"></span><span id="page-437-8"></span><span id="page-437-7"></span><span id="page-437-6"></span> $144$ 

<span id="page-437-4"></span><span id="page-437-2"></span><span id="page-437-1"></span> $\rm QUEUE$  is a set of  $\rm QUEUE$  is the set of  $\rm qUEUE$ 

<span id="page-437-0"></span> $JPI/AJS3$ 

<span id="page-437-5"></span><span id="page-437-3"></span>

 $\overline{C}$ 

#### <span id="page-438-4"></span><span id="page-438-3"></span><span id="page-438-2"></span><span id="page-438-1"></span><span id="page-438-0"></span> $\rm JP1/AJS3$

<span id="page-438-6"></span><span id="page-438-5"></span>

# <span id="page-438-11"></span><span id="page-438-10"></span><span id="page-438-9"></span><span id="page-438-8"></span> $1$

 $JPI/AJS3$   $JPI/AJS3$ 

<span id="page-438-7"></span>

 $\mathsf{C}$ 

<span id="page-439-1"></span><span id="page-439-0"></span>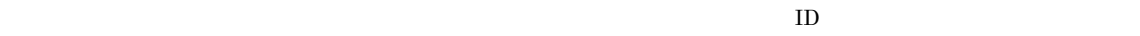

<span id="page-439-3"></span><span id="page-439-2"></span>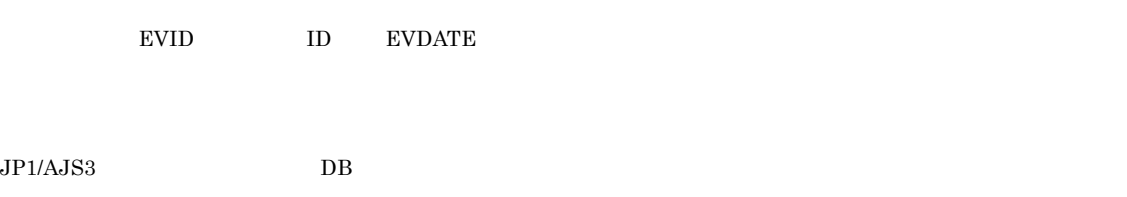

<span id="page-439-6"></span><span id="page-439-5"></span><span id="page-439-4"></span>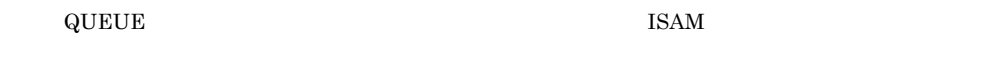

<span id="page-439-9"></span><span id="page-439-8"></span><span id="page-439-7"></span>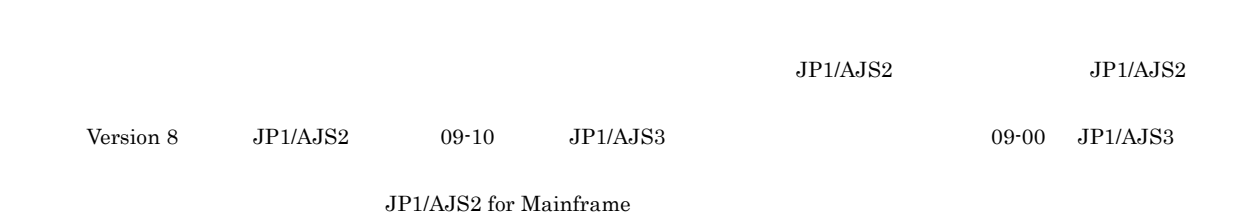

<span id="page-439-11"></span><span id="page-439-10"></span>?AJS2xxxxx?

<span id="page-440-0"></span>JP1/AJS3 - Manager JP1/AJS3 - Manager

<span id="page-440-4"></span><span id="page-440-3"></span><span id="page-440-2"></span><span id="page-440-1"></span>

<span id="page-440-5"></span>JP1/AJS3 - Manager JP1/AJS3 - Manager

<span id="page-440-6"></span>

 $\rm JP1/AJS3$  - Manager

<span id="page-440-7"></span> $1$ 

 $\mathop{\rm norm}$ 

<span id="page-440-9"></span><span id="page-440-8"></span> $\mathop{\rm norm}$ 

<span id="page-440-11"></span><span id="page-440-10"></span> $RFC822$ 

 $\overline{C}$ 

#### <span id="page-441-0"></span> $\rm MQSeries$  and the state of the state of  $1$

 $ID$ 

<span id="page-441-1"></span> $JP1$   $JP1/AJS3$  - View  $\rm JP1/AJS3\cdot Manager$  $\rm JP1/AdS3\cdot View\quad\quad\quad\quad JP1$  $\rm JP1/AJS3 \cdot View$ 

#### <span id="page-441-2"></span> $JPI/AS3$

<span id="page-441-5"></span><span id="page-441-4"></span><span id="page-441-3"></span>ユニット ID

<span id="page-441-9"></span><span id="page-441-8"></span><span id="page-441-7"></span><span id="page-441-6"></span> $JPI$ 

 $IP$  IP  $IP$ 

 $IP$ 

#### 07-00 [405](#page-424-0) 07-10 [404](#page-423-0) 07-11 の変更内容 [403](#page-422-0)  $07-50$  [402](#page-421-0) 08-00 の変更内容 [401](#page-420-0) 08-10 [401](#page-420-1) 08-50 の変更内容 [400](#page-419-0) 09-00 [399](#page-418-0) 09-10 [398](#page-417-0) 09-50 の変更内容 [398](#page-417-1)

#### A

AJS3 [410](#page-429-0) AJSPATH [410](#page-429-1)

#### D

DB [416](#page-435-0)

#### H

HITSENSER Data Mart Server [410](#page-429-2) HP NNM [410](#page-429-3)

### I

 $ISAM$  [410](#page-429-4)

#### J

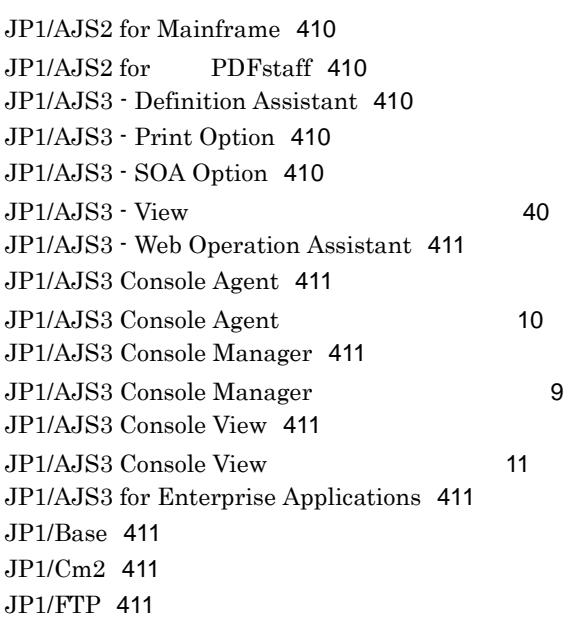

#### JP1/IM [411](#page-430-8) JP1/NETM/DM [411](#page-430-9) JP1/NQSEXEC [411](#page-430-10) JP1/OJE for Midrange Computer [411](#page-430-11) JP1/OJE for VOS1 [412](#page-431-0) JP1/OJE for VOS3 [412](#page-431-1) JP1/OJE for VOSK [412](#page-431-2) JP1/Power Monitor [412](#page-431-3) JP1/Script [412](#page-431-4)  $JP1$  [412](#page-431-5)  $JP1$  [412](#page-431-6)  $JP1$  [412](#page-431-7) JP1 [412](#page-431-8)

# M

MAPI [412](#page-431-9) MIME [412](#page-431-10) MQSeries [412](#page-431-11)  $MQ$  [412](#page-431-12) MSMQ [413](#page-432-0)

# S

SMTP [413](#page-432-1) SUP [413](#page-432-2)  $syslog$  priority [4](#page-23-0), [5](#page-24-0)

### T

TP1/LiNK [413](#page-432-3) TP1/Message Queue [413](#page-432-4) TP1/Server Base [413](#page-432-5)

# W

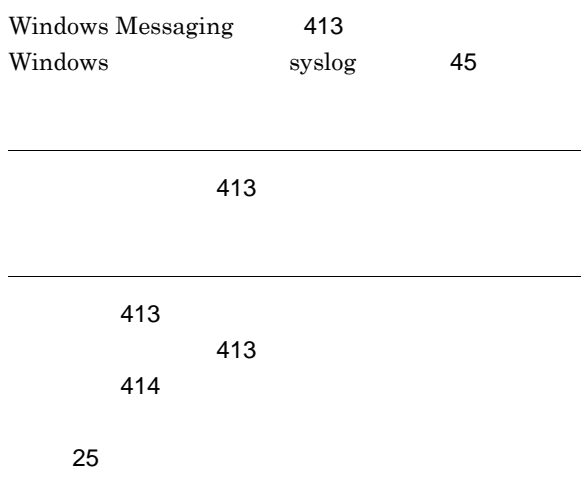

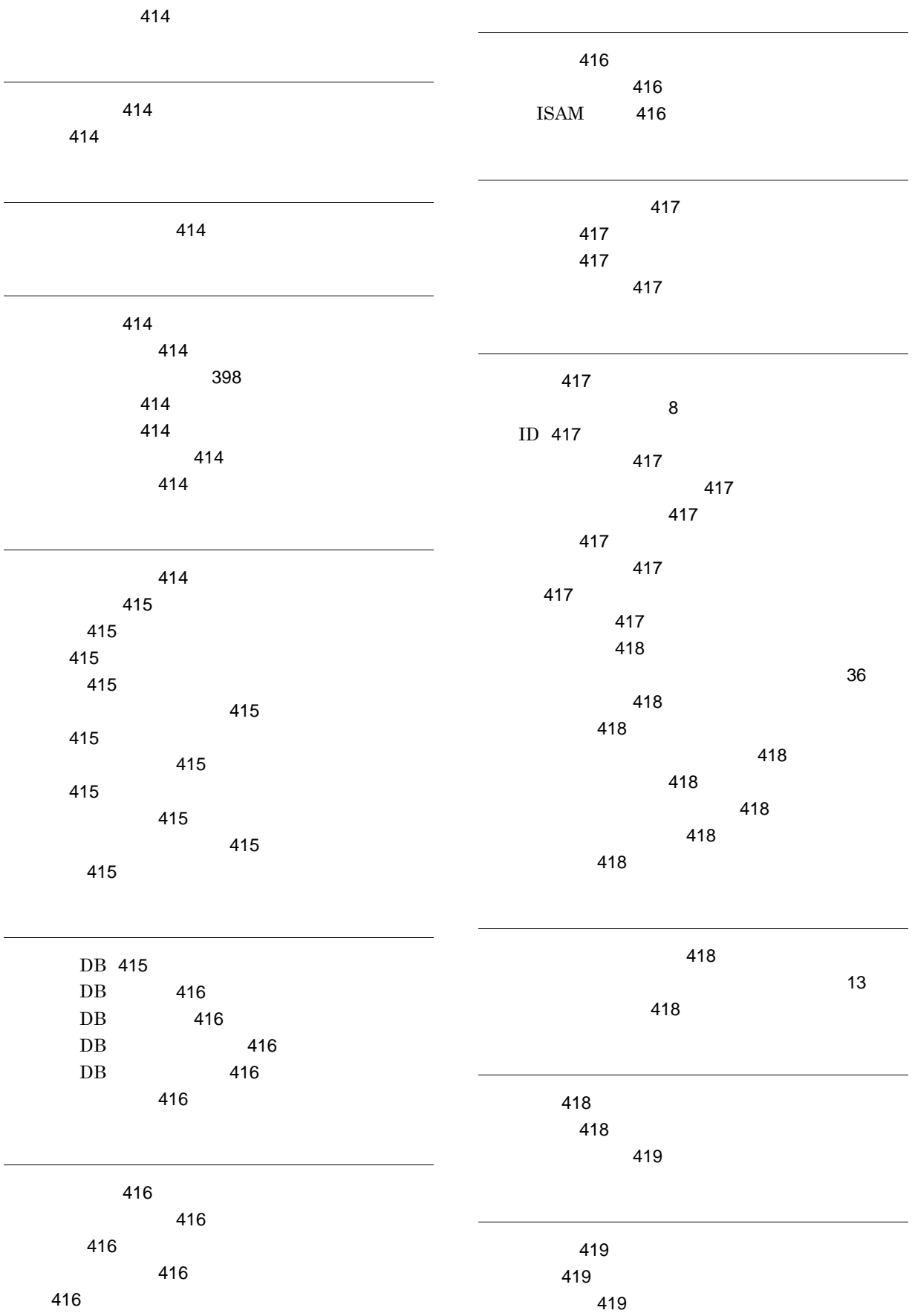

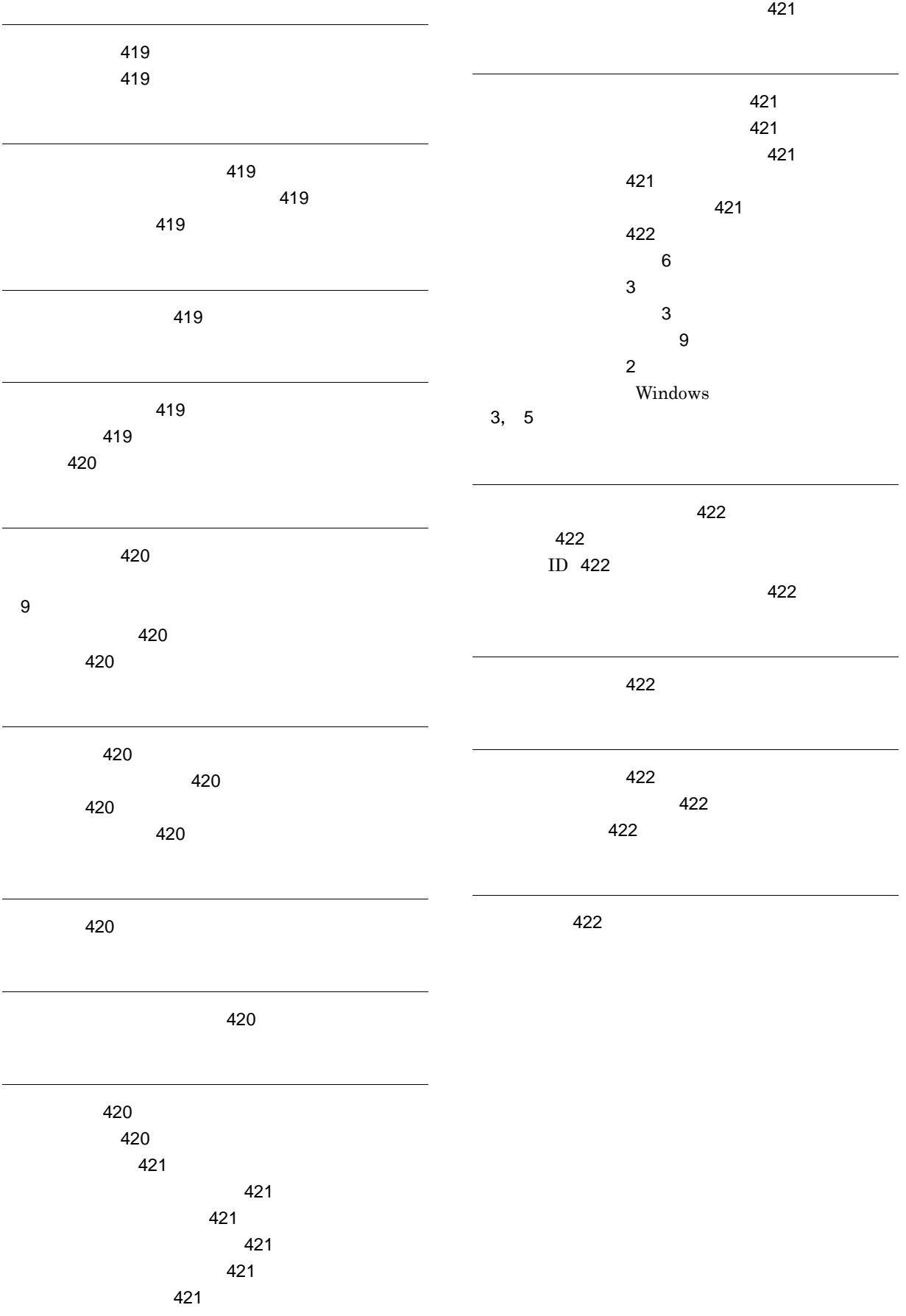